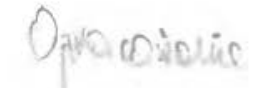

# **Politechnika Lubelska**

Opracowanie zbiorowe pod redakcją Marka Brzezińskiego

# **ORGANIZACJA PRODUKCJI**

Materiały do ćwiczeń i projektowania

Lublin 2002

#### OPINIODA WCA:

Prof. Dr hab. Inż. Jerzy Lewandowski

Autorzy poszczególnych rozdziałów: Marek Brzeziński (Wstęp, 6), Jarosław Kwit (1), Anna Dolecka (2, 3, 6,), Zbigniew Pastuszak (7, 11, 12), Adam Rozwałka (8, 9, 10), Małgorzata Wyskiel (4, 5).

Wydano za zgodą Rektora Politechniki Lubelskiej

ISBN 83-88110-59-4

© Copyright by Politechnika Lubelska 2002

Wydawnictwo Politechniki Lubelskiej ul. Bemardyńska 13, 20-109 Lublin e-mail: wydawn@rekt.pol.lublin.pl

K-155/08-1

 $27 -$ 

# SPIS TREŚCI

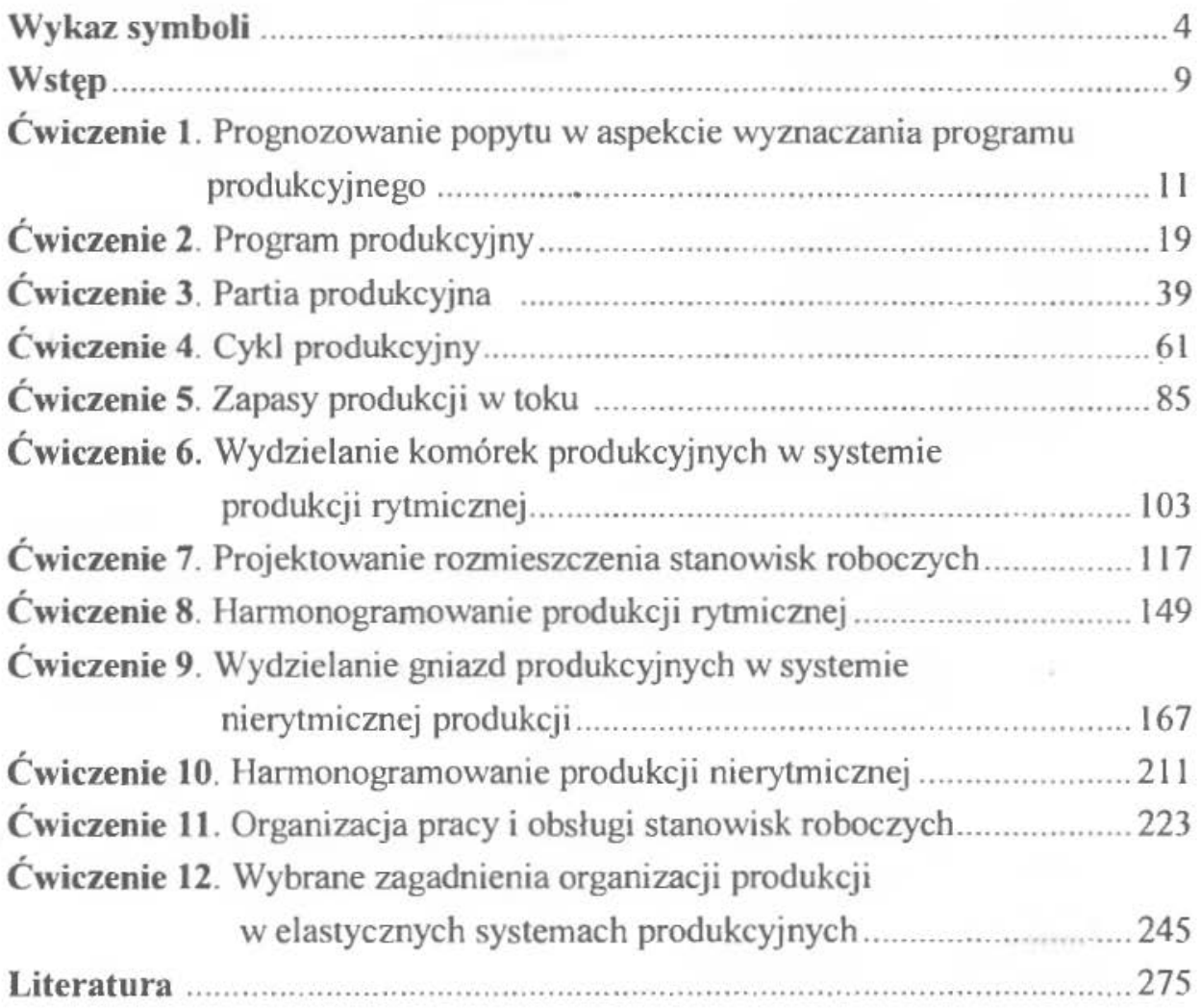

# **WYKAZ SYMBOLI**

- $b_{di}$  planowany, docelowy poziom braków produkcyjnych w %.
- $C_p$  długość cyklu produkcyjnego,
- $d_i$  -liczba detali obrabianych w ramach *j*-tej operacji na jednym stanowisku,
- *F;* -ujednolicony roczny fundusz czasu pracy *}-tego* stanowiska,
- $F_{ij}$  fundusz czasu pracy dla k-tego typu maszyn,
- *go*  nonna zużycia materiału,
- *Go* ciężar partii produkcyjnej,
- $i, j$  rozstawiane obiekty,
- $i_d$  -liczba *i*-tych detali,
- l macierz jednostkowa,
- $j$  numer kolejnej operacji,
- $j$  planowany, korekcyjny współczynnik wykonania normy  $j$ -tego stanowiska roboczego,
- *k*  liczba zadań dodatkowych,
- *K",*  koszty materiałowe,
- $K_p$  -koszty przezbrojenia maszyny w celu wykonania danej operacji,
- *Kp*  koszty przezbrojenia w całym procesie technologicznym,
- $K_{\text{pr}}$  $-k$ oszty przezbrojenia maszyny w celu wykonania  $i$ -tej operacji,
- *Kr* -koszty robocizny,
- *Kr*  koszty stałe,
- *Kuz* -wielkość środków ulegających zamrożeniu w (po) danej operacji,
- *Kuz* -wielkość środków ulegających zamrożeniu w całym procesie technologicznym wyrobu,
- *Kuzj* -wielkość środków ulegających zamrożeniu poj-tej operacji,
- $l_{pt}$ *<sup>11</sup>*<sup>1</sup>-liczba partii transportowych,
- *Ly*  odległość stanowisk i oraz j.
- $L_{m(y)}$  odległość pomiędzy dwoma stanowiskami  $m$ , w których rozstawiono obiekty *i* oraz *j*,  $-$  liczba stanowisk roboczych zajętych wykonaniem  $j$ -tej operacji,  $L_{mj}$ - liczba potrzebnych typów stanowisk roboczych,  $L_{mo}$  $L^{\circ}_{mk}$  $-$ obliczeniowa liczba stanowisk dla k-tego typu maszyn,  $-$ ilość wyrobów niższego stopnia  $(W_m)$ , *m*  -mo liwość godzinowa *ij-tej* detalooperacji w szt./godz.,  $m_{gij}$ - miejsce rozstawienia i-tego obiektu,  $m_{(i)}$  $m_{(i)}$ - miejsce rozstawienia j-tego obiektu, -wskaźnik możliwości obsługi wielowars7tatowej stanowiska,  $M_{ip}$ wskaźnik zdolności robotnika do realizacji zadań dodatkowych,  $M_{ir}$ - kolejny numer operacji w procesie technologicznym detalu, *n*  - liczba rozstawianych stanowisk, *11*  - liczba partii produkcyjnych *i*-tego wyrobu,  $n_i$ - liczba znajdująca się na przecięciu *i*-tego wiersza oraz *j*-tej kolumny,  $n_{\rm u}$ - wielkość narzutów stałych, *11,*  -zadany wektor produkcji wyrobów, *N*  - planowany, docelowy program produkcji i-tego detalu w szt./rok,  $N_{di}$ - korygowany program produkcji i-tego detalu w szt./rok, N, - program produkcji i-tego wyrobu,  $N_{\scriptscriptstyle L}$ *N,..*  - roczny program produkcyjny wyrobu, - liczba operacji detalu porównywanego, wykonywana na tym samym  $O_{pi}$ typie maszyn, co operacje detalu względem którego przeprowadzamy porównywanie, - liczba operacji dwóch porównywanych detali,  $O_{pw}$ - okres technologiczny cyklu,  $O<sub>t</sub>$ -okres technologiczny dla układu równoległego,  $O_{tr}$  $O_{ir}^m$ - okres technologiczny dla układu równoległego z wykorzystaniem stanowisk wielostrumieniowych,
- $O_{ir}^{ws}$  okres technologiczny dla układu równoległego z wielostrumieniowością,
- $O_{tsz}$  okres technologiczny dla układu szeregowego,
- $O_{\text{tsz}}^{m}$  okres technologiczny dla układu szeregowego z wykorzystaniem stanowisk wielostrumieniowych,

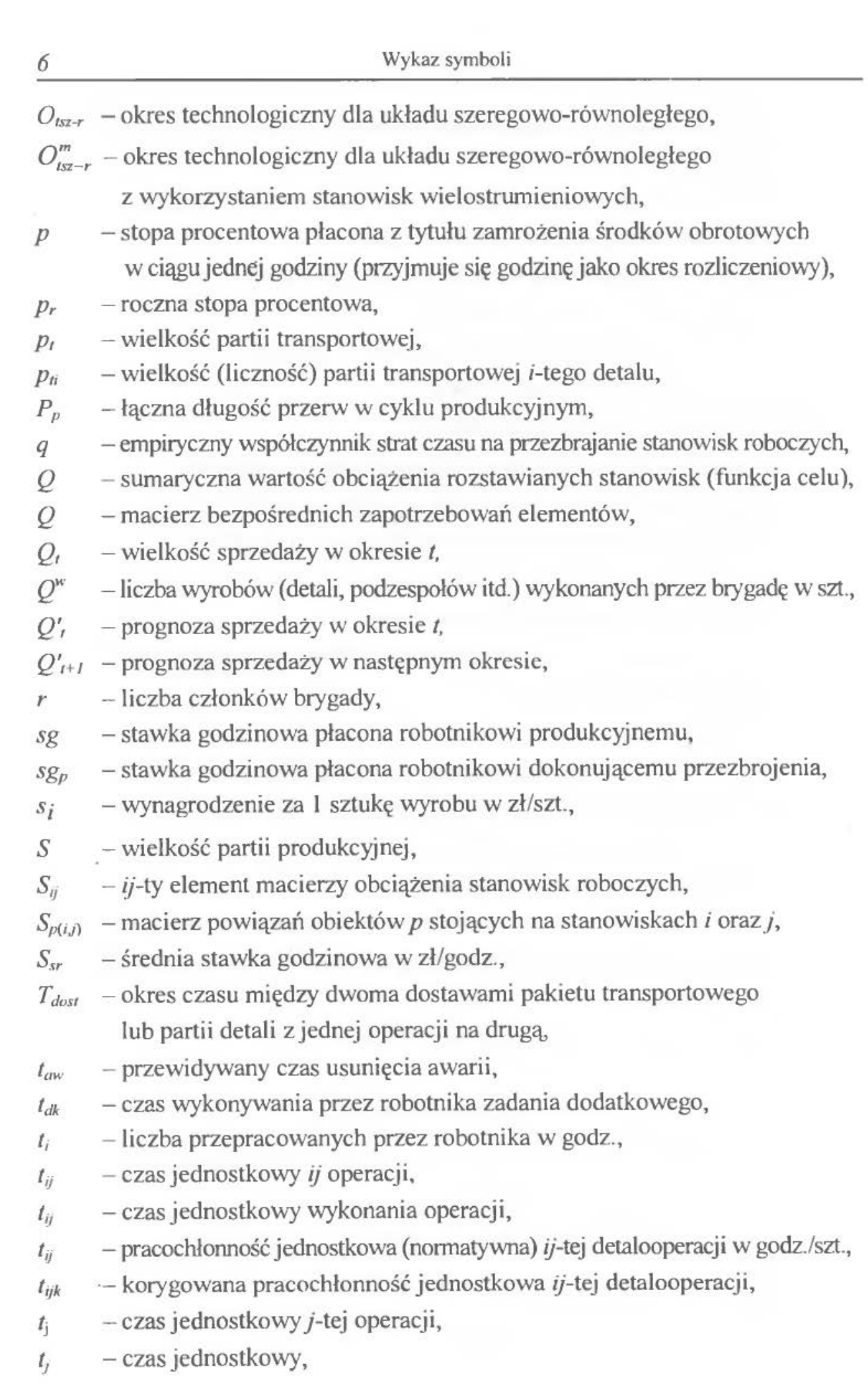

- 111 czas jednostkowy *}-tej* operacji, *t* - czas jednostkowy operacji najkrótszej, *r:* - czas pracy *}-tej* operacji na dostarczającym stanowisku roboczym,  $t_{i+1}^o$  – czas jednostkowy operacji  $j + 1$  na odbierającym stanowisku roboczym, *lt* -czas przemieszczenia detali na transporterze między stanowiskami roboczymi lub pozycjami,  $t_{max}$ , – czas najdłuższej operacji,  $t_{mn(j-1)}$  – czas operacji mniejszej w każdej kolejnej parze porównywalnych operacji,  $t_p$  - czas przejścia robotnika pomiędzy stanowiskami, *lpz* - czas przygotowawczo-zakończeniowy, *lpz* - czas przygotowawczo-zakończeniowy ij operacji, *1/ lpz*1 - czas przygotowawczo-zakończeniowy przy }-tej operacji,  $t_{ri}$ ,  $t_{mi}$ ,  $t_{mi}$  - czasy: ręczny, maszynowo-ręczny oraz maszynowy wykonania operacji,  $t_{xrd}$  - czas zajęcia robotnika pracami produkcyjnymi i zadaniami dodatkowymi, *tur* - czas zajęcia robotnika przez i-t) detal,  $T_{pk}$  - globalna stanowiskochłonność dla k-tego typu stanowisk roboczych,  $T_j^d$  – czas pracy dostarczającego stanowiska roboczego dla *j*-tej operacji,  $T_{ik}$  - korygowany czas wykonania operacji dla S, detali w partii produkcyjnej,  $T_{i+1}^o$  – czas pracy odbierającego stanowiska roboczego dla $j + 1$ ,  $T_k$  – łączny czas trwania operacji kontrolnych,  $T_m$  – okres roboczy występujący w procesie magazynowania,  $T_{od}$  - okres przerw wynikający z organizacji dnia roboczego,  $T_{om}$  – łączny czas oczekiwania w magazynach międzywydziałowych, zakładowych, *Tos* łączny czas oczekiwania międzyoperacyjnego partii detali na zwolnienie stanowiska robocze,  $T_r$  – czas pracy robotnika,  $T_t$  – łączny czas trwania operacji transportowych,  $V_i$  – prędkość przesuwu transportera, *w* - współczynnik wykonania norm przez brygadę,  $W_{pt}$  – współczynnik podobieństwa technologicznego porównywanych detali,  $W_{rs}$  – współczynnik Jaccarda podobieństwa części r i s *X* - długość czasu rozpatrywanego przekroju czasowego,
	- $X$  macierz całkowitego zapotrzebowania,

*X,.",,,* - minimalny okres powtarzalności,  $X_p$  – przyjęty okres powtarzalności,  $\Delta X$  – wektor zmiany programów produkcyjnych wyrobów niższego stopnia, *Y* - macierz łącznego zapotrzebowania elementów,  $Z_a$  – zapas awaryjny,  $Z_{br}$  – zarobek brygady w zł, *Z cop* zapas cykliczny operacyjny,  $Z_k$  - zapas kompensacyjny,  $Z_{max}$  – zapas maksymalny,  $Z_{min}$  – zapas minimalny,  $Z_i$  – zapas transportowy,  $Z^{d-o}_{ox}$  – zapas obrotowy pomiędzy dostarczającym i odbierającym stanowiskiem roboczym w *x-tym* przekroju czasowym, *zs:* - zadanie godzinowe,  $z_{g_i}$  -zadanie godzinowe *i*-tego detalu w szt./godz,  $\alpha$  - parametr wyrównywania wykładniczego (0 <  $\alpha$  < 1),  $\eta_i$  – sumaryczny współczynnik obciążenia *j*-tego stanowiska roboczego,  $\eta_{ij}$  – współczynnik obciążenia *j*-tego stanowiska roboczego określoną detalooperacją ij,  $\eta_{mj}$  – współczynnik obciążenia *j*-tego stanowiska roboczego w przyjętym okresie powtarzalności,  $\eta_r$  – współczynnik wykorzystania czasu pracy robotnika w okresie powtarzalności, *y...* - ładowność środka transportu,  $\mu_m$  -rezerwy w pracy maszyny, *Jlr* -czas przerw w pracy robotnika,  $\sum t_{\text{odch}}$  – suma normatywnych odchyleń w rzeczywistym czasie t do czasu normatywnego, *r* -takt spływu produkcji,

 $\tau_i$  - takt produkcji *i*-tego detalu w godz/szt.

# WSTĘP

Wobec zgłoszonego zapotrzebowania na niniejszy skrypt zdecydowaliśmy się na wznowienie opracowania z 1997 r., z tym że poprzedni tytuł uległ zmianie w związku z modyfikacjami wprowadzonymi w programie studiów na kierunku Zarządzanie *i Marketing.* Aktualny tytuł koresponduje z wykładowym skryptem pt. Organizacja produkcji [6]. Jego wydanie pozwala nam unowocześnić i uatrakcyjnić formę i organizację toku zajęć dydaktycznych w ramach ćwiczeń projektowych.

Przyjęta konwencja prezentacji poszczególnych ćwiczeń zawiera się w trzech zasadniczych punktach:

- l) Wprowadzenie, cel i zadania do wykonania
- 2) Przykład
- 3) Zestawy danych.

W punkcie pierwszym następuje krótkie odniesienie do zagadnień przerobionych na wykładzie wraz z określeniem celu i metodycznej kolejności wykonywania każdego ćwiczenia. Drugi punkt zawiera przykład rozwiązania zadania wzorcowego, a trzeci - zbiory danych potrzebnych do indywidualnego przydzielenia studentom zadań projektowych.

Całość przyjętego cyklu projektowania składa się z dwunastu ćwiczeń, pozwalających na praktyczne zapoznanie się z systemem pracy organizatora projektanta oraz problemami, z którymi spotykamy się w obszarze organizacji produkcji konwencjonalnych i nowoczesnych z systemów produkcyjnych. Wdrażanie się w te zagadnienia rozpoczynamy od określenia wielkości popytu i programu produkcyjnego wyrobów finalnych (ćw. 1), który następnie rozczłonkowany jest na programy produkcyjne części, podzespołów i zespołów, niezbędnych do produkcji tych wyrobów (ćw. 2). W ćwiczeniach 3, 4, *5* studenci zapoznają się z podstawowymi parametrami produkcyjno-organizacyjnymi, niezbędnymi w organizacji procesów produkcyjnych. Metodyczny przebieg konkretnych modułów i etapów projektowych (zob. [6]) realizowany jest w ćwiczeniach od 6 do 12, w odniesieniu do projektowania systemu rytmicznej

produkcji, nierytmicznej produkcji i elastycznych systemów produkcyjnych- ESP (zagadnieniom projektowania komputerowo zintegrowanych systemów produkcyjnych - CIM, poświęcony jest odrębny przedmiot w strukturze naszych studiów). Pracochłonność poszczególnych ćwiczeń jest tak dobrana, aby student mógł wykonać swoje zadania w ciągu dwóch godzin zajęć, z tym że w przypadku 11 i 12, limit czasu projektowania powiększony jest do czterech godzin.

Pewną nowością w konstrukcji proponowanych ćwiczeń jest dwustronność podejścia do zagadnień projektowania w ujęciu:

- l) tradycyjnym; w którym zapoznajemy się z merytoryczną stroną poszczególnych zagadnień, formalizacją matematyczną i aparatem obliczeniowym, współzależnością metodyczną itp.,
- 2) komputerowym, opartym o zastosowanie opracowanych programów.

Współczesne wymagania stawiane przez przedsiębiorstwa ich potencjalnym, nowym pracownikom, są zróżnicowane. Należy do nich również zaliczyć umiejętność obsługi komputerów oraz ich specjalistycznego oprogramowania. Wychodząc na przeciw tym wymaganiom, przygotowano zbiór dwunastu programów komputerowych, obejmujących swoje działanie opisane wcześniej ćwiczenia. Ich użytkowanie niewątpliwie wprowadza studentów w nowoczesne obszary zarządzania produkcją, a wariantowanie rozwiązań w obu podejściach pozwala na porównanie wyników i wyciągnięcie wniosków.

# ĆWICZENIE l

# **PROGNOZOWANIE POPYTU W ASPEKCIE WYZNACZANIA PROGRAMU PRODUKCYJNEGO**

### **l. WPROWADZENIE, CEL I ZADANIA DO WYKONANIA**

Zdolność przystosowania strategii przedsiębiorstwa do szybko zmieniającego się makrootoczenia to istotny warunek jego przetrwania i rozwoju. Prawidłowe przewidywanie przyszłych zdarzeń jest więc wielkim zadaniem dla kierownictwa firmy, ponieważ koszty ewentualnej pomyłki mogą być znaczące. Niebagatelną rolę w funkcjonowaniu przedsiębiorstwa odgrywa zatem dział marketingu, w którym przygotowywane są projekcje popytu. Projekcje te wykorzystywane są m.in. przez: dział finansowy- dla określania wielkości środków na inwestycje i bieżącą działalność oraz przez dział produkcji - dla określenia wielkości niezbędnych mocy produkcyjnych i rzeczywistej wielkości produkcji.

Przy szacowaniu przyszłej wielkości popytu, przedsiębiorstwa mogą skorzystać z sześciu głównych metod prognozowania: badań intencji zakupów wśród nabywców, opinii sprzedawców, opinii ekspertów, testu rynkowego, analizy szeregów czasowych i statystycznej analizy popytu [16]. Dokładność tych prognoz zależy od celu badań, rodzaju produktu oraz dostępności i wiarygodności danych.

Wielkość prognozowanego popytu oraz zdolność produkcyjna przedsiębiorstwa determinują wielkość programu produkcyjnego.

Przy określaniu wielkości programu produkcyjnego wyrobu gotowego ( oznaczanego symbolem W1) dla roku przyszłego, mogą wystąpić dwa warianty postępowania, w zależności od stopnia nowości rozpatrywanego wyrobu: a) wyrób W1 jest wprowadzany na rynek po raz pierwszy (wyrób "nowy"), b) wyrób W1 jest produkowany od wielu lat (wyrób "stary").

### Wariant  $(a)$  – wyrób "nowy"

Szacowanie przyszłego popytu, kiedy przedsiębiorstwo po raz pierwszy wprowadza wyrób na rynek, wymaga zastosowania metod ankietowych. W tym celu wprowadza się produkt na rynek próbny i mierzy reakcję nabywców. Dzięki tym badaniom przedsiębiorstwo może zdobyć informacje na temat tzw. prawdopodobieństwa skali zakupów. Innego rodzaju ankiety mają na celu zdobycie informacji dotyczących m.in. obecnego i przyszłego dochodu konsumentów oraz oczekiwań dotyczących stanu gospodarki. Te różne wycinkowe informacje składają się na indeks odczuć konsumenta. W krajach o gospodarkach rozwiniętych i ustabilizowanych (np. Europy Zachodniej), producenci dóbr konsumpcyjnych trwałego użytku regularnie kupują wyniki badań tych wskaźników, w nadziei przewidzenia ważniejszych zmian w intencjach zakupu konsumentów. Ważne jest, aby w porę dostosować do nich działania marketingowe i wielkość produkcji.

Podsumowując, wartość badań intencji zakupów klientów jest tym większa, im mniejsza jest liczba nabywców, niższe są koszty dotarcia do nich, bardziej zdecydowane są ich intencje zakupu, wyższe prawdopodobieństwo zrealizowania tych intencji i większa chęć ich ujawnienia.

### Wariant (b) – wyrób "stary"

Wiele przedsiębiorstw przygotowuje swoje prognozy w oparciu o dane dotyczące wielkości sprzedaży w poprzednich okresach, gdzie wielkość sprzedaży w przeszłości *(Q)* może być analizowana przez pryzmat jej czterech głównych składników.

Pierwszy składnik to *trend (T),* wynikający z zasadniczych zmian w populacji, zasobie kapitału i technologii. Trend estymuje się wyznaczając krzywą lub prostą, przechodzącą przez punkty określające wielkość sprzedaży w poprzednich okresach.

Drugi komponent to *cykl (C},* odzwierciedlający zjawisko falowania sprzedaży. Zazwyczaj wielkość sprzedaży zależy od ogólnej koniunktury gospodarczej, którą cechują periodyczne wahania. Wyodrębnienie składnika cyklicznego może być przydatne dla prognoz średniookresowych.

Trzeci komponent to sezonowość (S), odnosząca się do regularnych zmian wielkości sprzedaży w ciągu roku. Termin ten opisuje pewną regularną zmienność sprzedaży powtarzającą się co godzinę, co tydzień, co miesiąc lub co kwartał. Wahania sezonowe mogą być związane z pogodą, wakacjami, świętami lub zwyczajami kupujących . Sezonowość stanowi podstawę krótkookresowego prognozowania sprzedaży.

Czwarty komponent to *czynnik losowy (E),* który obejmuje zdarzenia, których nie można wcześniej przewidzieć, np. strajki, kaprysy mody, pożary i inne czynniki zakłócające. Jest on z definicji nieprzewidywalny i powinien zostać wyodrębniony z poprzednich danych, aby "określić normalny wzorzec zachowania się sprzedaży.

Analiza szeregów czasowych polega na dekompozycji szeregów czasowych Q na poszczególne składniki *T.* C. S i E. Następnie, aby otrzymać prognozę, czynniki te są ponownie łączone [ 16].

Dla przedsiębiorstwa, które w ramach swojej linii produktu ma setki pozycji, dostępna jest nowsza technika szeregów czasowych, zwana *wygladzeniem* wykładniczym. Technika ta stosowana może być do ustalania programów produkcyJnych zarówno produkcji rytmicznej, jak i nierytmicznej [6], w zależności od długości okresu objętego prognozą. Ponieważ dla potrzeb produkcji rytmicznej interesuje nas wielkość rocznego programu produkcyjnego, taki też będzie okres objęty prognozą w omawianym ćwiczeniu. Należy jednak wiedzieć, że technikę wygładzenia *wykladniczego* można stosować w celu sporządzenia dokładnych prognoz krótkookresowych, np. miesięcznych.

*Celem* ćwiczenia jest zapoznanie studentów z jedną z metod szacowania przyszłego popytu – techniką wygładzenia wykładniczego.

#### *Zadanie* do wykonania:

Obliczyć wielkość programu produkcyjnego wyrobu W1 dla przyszłego okresu na podstawie danych dotyczących wielkości sprzedaży w poprzednich okresach.

### **2.** PRZYKŁAD

Analiza szeregu czasowego popytu (wielkości sprzedaży) na dany produkt, a następnie uchwycenie i skwantyfikowanie poszczególnych elementów składowych szeregu, pozwalają opracować prognozy sprzedaży na ustalony planowy okres. Prognozy te, jak również już posiadane zamówienia (tzw. portfel zamówień), stanowią podstawę do opracowania programów i planów produkcji.

Jeżeli do ustalenia oczekiwanego popytu wykorzystujemy wspomniany portfel zamówień, z szeregu czasowego poddawanego analizie i prognozowaniu musimy wyłączyć wielkości sprzedaży tym odbiorcom, których zamówienia uwzględnia się w sposób bezpośredni. W przeciwnym razie popyt z ich strony byłby liczony dwukrotnie.

Informacje na temat wielkości sprzedaży wyrobów gotowych w poprzednich latach można uzyskać z "Bazy Danych" (tab. 1.1).

Przyjmujemy, że w roku 1997 nie nastąpią istotne zmiany w sytuacji rynkowej, spowodowane np. agresywną działalnością konkurencji lub przemianami w otoczeniu (politycznym, prawnym, społecznym, itp.).

Na podstawie danych zawartych w tabeli 1.1 możemy określić prognozę sprzedaży dla roku l 997, vvykorzystując tzw. *jednoparametrowy model wyrównywania* wykładniczego, autorstwa R.G. Browna:

$$
Q'_{t+1} = \alpha Q_t + (1-\alpha)Q'_t. \tag{1.1}
$$

gdzie;

 $Q'_{t+1}$  – prognoza sprzedaży w następnym okresie,

 $\alpha$  – parametr wyrównywania wykładniczego (0 <  $\alpha$  < 1),

 $Q_t$  – wielkość sprzedaży w okresie t,

 $Q'$ , – prognoza sprzedaży w okresie t.

W powyższym równaniu, prognoza sprzedaży *(Q1* na dany towar w okresie prognozowanym, jest równa sumie części ostatnio zaobserwowanej sprzedaży i części prognozy na miniony okres. O tym w jakim stopniu faktyczna sprzedaż i jej prognoza partycypują w nowej prognozie, decyduje wartość przyjęta dla parametru a, zwanego parametrem wyrównywania wykładniczego . Przy *a* równym np. 0,2 do nowej prognozy zostanie włączone 20% wielkości faktycznej sprzedaży i 80% prognozy obliczonej dla minionego okresu. Wartość tego parametru w przedstawionym modelu powinna być dobrana na drodze kolejnych przybliżeń . Oznacza to, iż dla danych z tabeli 1.2 należy podstawiać kolejno (ograniczywszy się do jednego miejsca po przecinku)  $\alpha$  = 0,1, 0,2, ..., 0,9 i do faktycznego prognozowania przyjąć tę wartość, przy której zaobserwuje się najmniejsze błędy, wyrażone wariancją lub odchyleniem standardowym. Z uwagi na czasochłonność takich obliczeń, zastosowano je jedynie w części komputerowej ćwiczenia.

| Rok  | Sprzedaż wyrobów gotowych |
|------|---------------------------|
|      | $Q$ [szt.]                |
| 1991 | 200                       |
| 1992 | 203                       |
| 1993 | 205                       |
| 1994 | 210                       |
| 1995 | 206                       |
| 1996 | 215                       |

Tabela 1.1 1 Struktura sprzedaży w latach 1991-1996

Przykładowe obliczenia dla roku 1996 (liczone ręcznie, zaokrąglenia do l miejsca po przecinku):  $\bar{\mathfrak{z}}$ . +

 $Q'_1$  = 0,2\*21.5 + (1-0,2)\*203,2 = 43 + 162,6 = 205,6

Różnica między wynikiem przykładowego wyliczenia (205,6), a wielkością z tabeli 1.2 (203,7) wynika z tego, że wyniki zawarte w tabeli 1.2 wykonane za pomocą programu *POPYT* są dokładniejsze - uwzględniają większą ilość liczb po przecinku, niż wynik obliczeń "ręcznych".

### **WNIOSKI**

Wykorzystując tzw. *jednoparametrowy model wyrównywania wykladniczego*  obliczono prognozę sprzedaży wyrobu W1 w roku 1997. Odchylenie standardowe wyniosło 6.9 szt., zatem wielkość programu produkcyjnego wyrobu W l w roku 1997 powinna mieścić się w granicach od 199 do 213 sztuk. Ważną wskazówką odnośnie precyzyjnego ustalenia ostatecznej wielkości programu produkcyjnego mogą być też wyniki badania intencji nabywców, zestawienia opinii sprzedawców i opinii ekspertów [16]. Ponieważjednak ćwiczenie nie wykorzystuje tych informacji, program produkcyjny wyrobu Wl ustalamy na poziomie 213 sztuk. Wielkość tę uzasadnia założenie, że koszt magazynowania ewentualnych zapasów (w przypadku, gdybyśmy wyprodukowali 213 sztuk W1, a popyt na te wyroby okazałby się mniejszy) jest mniejszy niż koszt związany z oddaniem części rynku konkurencji (w przypadku, gdybyśmy wyprodukowali 199 sztuk W l, a popyt na te wyroby okazałby się większy).

Tabela 1.2 Prognozy sprzedaży wyrobów gotowych

| Lp       | Okres<br>[rok] | Sprzedaz<br>faktyczna | Prognoza<br>sprzedaży | Błąd<br>prognozy         | Kw. błędu<br>prognozy | Wariancja                                    | Odchylenie<br>standard. | Program<br>produkc. |
|----------|----------------|-----------------------|-----------------------|--------------------------|-----------------------|----------------------------------------------|-------------------------|---------------------|
|          |                | $Q_t$                 | $\mathcal{Q'}_t$      | $(Q_t - Q'_t)$           | $(Q_t - Q'_t)^2$      | $s^{2} = \frac{\sum (Q_{i} - Q_{i})^{2}}{2}$ | $\sqrt{s^2}$            | $\cal N$            |
|          | 1991           | 200                   | praise.               | $\overline{\phantom{m}}$ | ÷                     |                                              |                         |                     |
| n.<br>z. | 1992           | 203                   | 200,0                 | 3,0                      | 9,0                   |                                              |                         |                     |
| 3        | 1993           | 205                   | 200,6                 | 4,4                      | 19,4                  |                                              |                         |                     |
| 4        | 1994           | 210                   | 201,5                 | 8,5                      | 72,6                  |                                              |                         |                     |
|          | 1995           | 206                   | 203,2                 | 2,8                      | 7,9                   |                                              |                         |                     |
| 6        | 1996           | 215                   | 203,7                 | 11,3                     | 126,6                 |                                              |                         |                     |
| -        | 1997           |                       | 206,0                 |                          | Suma: 235,5           | 47,1                                         | 6,9                     | $199 - 213$         |

### **3. ZESTAWY DANYCH**

Założenia:

- l. Przedsiębiorstwo produkuje wyrób W1 od 1991 roku. Studenci otrzymują dane ćwiczeniowe według następujących zasad:
	- warianty wielkości sprzedaży wyrobu W1 w latach 91–96 należy przyjąć z tabeli 1.3.

Tabela 1.3. Zestawienie wielkości sprzedaży wyrobu W1 w latach 91-96.

| Lp             | Okres | Warianty wielkości sprzedaży wyrobu W1 w latach 91-96 [szt.] |     |     |     |     |  |  |  |  |  |
|----------------|-------|--------------------------------------------------------------|-----|-----|-----|-----|--|--|--|--|--|
|                | rok   |                                                              |     |     |     |     |  |  |  |  |  |
|                | 1991  | 200                                                          | 200 | 200 | 200 | 200 |  |  |  |  |  |
| $\overline{2}$ | 1992  | 210                                                          | 160 | 195 | 230 | 220 |  |  |  |  |  |
| 3              | 1993  | 220                                                          | 230 | 210 | 220 | 210 |  |  |  |  |  |
| 4              | 1994  | 230                                                          | 210 | 230 | 230 | 200 |  |  |  |  |  |
| 5              | 1995  | 250                                                          | 190 | 210 | 220 | 190 |  |  |  |  |  |
| 6              | 1996  | 200                                                          | 210 | 250 | 260 | 200 |  |  |  |  |  |

• wartość parametru wyrównania wykładniczego należy przyjąć z przedzia- $\text{hu } (0.1, 0.2, ..., 0.9).$ 

Możliwe warianty zestawów: 1.1–1.9, 2.1–2.9, 3.1–3.9, 4.1–4.9, 5.1–5.9.

Dla przykładu- zestaw 1.2 - intonnuje nas o tym. że wybierano l wariant z tabeli 1.3 oraz  $\alpha = 0.2$ ; zestaw 3.7 – informuje nas o tym, że wybierano 3 wariant z tabeli 1.3 oraz  $\alpha$  = 0.7, itd.

### **4. INSTRUKCJA** OBSŁUGI **PROGRAMU** *POPYT*

W celu ustalenia programu produkcyjnego na podstawie techniki prognozowania popytu, zwanej *wygladzeniem* wykładniczym, wykorzystujemy arkusz kalkulacyjny Excel 4.0, działający w środowisku Windows.

l) Uruchomienie programu.

Uruchomienie programu *POPYT* polega na uruchomieniu arkusza *Excel 4.0.*  poprzez dwukrotne kliknięcie lewym przyciskiem myszy na ikonie *Microsoft Erce/.* Po otwarciu arkusza kalkulacyjnego z menu *Plik* nal eży wybrać (kliknąć) *Qpcn.* W katalogu *OPPP.* podkatalogu *l.* znajduje się plik *popyt.xls.* którego dwukrotne kliknięcie spowoduje uruchomienie programu *POPYT* 

2) Wprowadzenie danych dotyczących wielkości sprzedaży z ubiegłych lat.

Wpisać w zielone pola wielkości sprzedaży z ubiegłych lat.

3) Ustalenie wielkości programu produkcyjnego.

Sprawdzić na rysunku 1.1 (na końcu dokumentu), dla jakiej wartości parametru wyrównywania wykładniczego, odchylenie standardowe jest najmniejsze. W zależności od tego parametru, znaleźć odpowiednią tabelę (tłustym drukiem oznaczono parametr wyrównywania wykładniczego) i odczytać wielkość ustalonego programu produkcyjnego.

# ĆWICZEN E2

# **PROGRAM PRODUKCYJNY**

### **l. WPROWADZENIE, CEL l ZADANIA DO WYKONANIA**

Program produkcyjny wyrobów gotowych jest podstawowym, wyjściowym czynnikiem służącym do obliczeń parametrów produkcyjno-organizacyjnych procesu produkcyjnego w przedsiębiorstwie. Wynika on z działań optymalizacyjnych, przebiegających w procesach planowania techniczno-organizacyjnego. Program produkcji wyrobów niższego stopnia wchodzących do wyrobów gotowych, wynika *7* zastosowania procedur obliczeniowych na podstawie danych wejściowych tj.: ustalone programy produkcji wyrobów gotowych i części zamiennych oraz strukturę wyrobów gotowych.

W literaturze przedmiotu [16], [17], rozwiązanie problemu obliczania programu produkcji wyrobów niższego stopnia wchodzących do wyrobów gotowych reprezentowane jest przez dwie metody:

- algebry macierzowej,
- grafoanalitycznej.

#### **l. l. Metoda z zastosowaniem algebry macierzo\\>ej i teorii Gozinto**

Obliczając program produkcji tą metodą należy zastosować element) teorii grafów oraz algebry macierzowej. Struktura powiązań konstrukcyjnych poszczególnych elementów, uwzględniająca ich unifikację została przedstawiona za pomocą grafu Gozinto (rys. 2 **l)** 

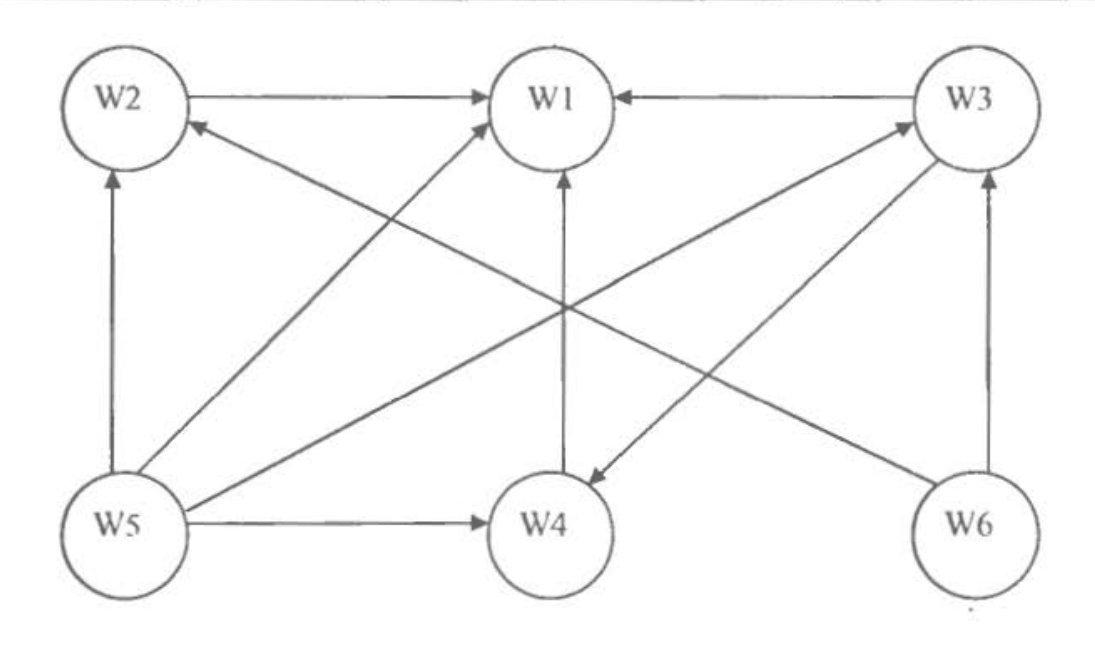

Rys.2.1. GrafGozinto wyrobu Wl

Graf Gozinto można przedstawić w ujęciu matematycznym za pomocą macierzy kwadratowej Q zwanej .. macierzą bezpośrednich zapotrzebowań elementów":

$$
Q = \left[ n_{\eta} \right]_{m \times m}, \tag{2.1}
$$

gdzie:

 $m$  – odpowiada ilości wyrobów niższego stopnia (W<sub>m</sub>).

Liczby  $n_{ij}$  znajdujące się na przecięciu *i*-tego wiersza i *j*-tej kolumny oznaczają ile *i*-tego elementu wchodzi bezpośrednio do jednego elementu *j*-tego. Z założenia przyjęto, że dla  $i = j$ ,  $n_{ij} = 0$ .

Na podstawie grafu Gozinto oraz macierzy bezpośrednich zapotrzebowań elementów została utworzona macierz Y zwana "macierzą lącznego zapotrzebowania elementów" wchodzących do jednego wyrobu gotowego. Obliczenia (z wyjątkiem elementów na przekątnej, czyli dla  $i = j$ ) należy przeprowadzić na podstawie wzoru:

$$
Y_{ij} = \sum_{k} Q_{iK} \cdot Y_{Kj}.
$$
 (2.2)

Z założenia przyjęto, że dla *i* = *j* elementy macierzy *Y* przyjmują wartość 1. Wzór (2.2) może być przedstawiony również za pomocą działań na macierzach:

$$
Y = (Y \times Q) + I, \tag{2.3}
$$

gdzie:

 $l$  – macierz jednostkowa.

Po przekształceniach ostatecznie otrzymano wzór:

$$
Y = (I - Q)^{-1}.
$$
\n
$$
(2.4)
$$

Następnie przyjęto, ze programy produkcyjne wyrobów gotowych i wyrobów niższych stopni, które mają tanowić części zamienne są zapisane w postaci macierzy N:

$$
N = \left[ a_{ij} \right]_{n \times 1}.
$$
 (2.5)

Całkowite zapotrzebowanie na wyroby przedstawione zostało w postaci macierzy X obliczanej według poniższego wzoru:

$$
X = Y \times N. \tag{2.6}
$$

Macierz X jest rozwiązaniem postawionego problemu, oznacza program produkcji zespołów i detali potrzebnych do zrealizowania programu produkcyjnego wyrobów gotowych i części zamiennych.

#### **1.2. Metoda grafoanalityczna**

Punktem wyjścia do rozpoczęcia obliczeń jest graf Gozinto przedstawiający strukturę powiązań konstrukcyjnych wyrobu gotowego. Na jego podstawie dokonuje się rozwinięcia graficznego schematu konstrukcyjnego wyrobu gotowego, uwzględniając skład poszczególnych zespołów oraz podzespołów. Dysponując graficznym rozwinięciem i krotnościami występowania poszczególnych zespołów w wyrobie głównym określa się liczbę sztuk danego elementu, wchodzących do jednego, gotowego wyrobu, mnożąc je przez program produkcji vvyrobu gotowego określa się podstawowy program produkcji elementów. Po określeniu programu produkcji części zamiennych ustala się program ogółem . Aby uwzględnić problem unifikacji i normalizacji elementów składowych wyrobu gotowego dokonuje się komasacji programów produkcyjnych powtarzających się elementów i zestawia łączny program produkcyjny.

W szczegółowym przedstawieniu metody grafoanalitycznej posłużono się przykładem zawartym w dalszej części ćwiczenia.

Celem ćwiczenia jest poznanie logiki tych metod oraz nabycie umiejętności ich stosowania.

*Zadania* do wykonania:

Stosując metodę algebry macierzowej wyznaczyć:

- macierz "bezpośrednich zapotrzebowań"  $Q$ ,
- macierz "łącznego zapotrzebowania" *Y*,
- $\bullet$  macierz "całkowitego zapotrzebowania"  $X$ ,
- zmianę programów produkcyjnych wyrobów niższego stopnia wynikającej ze zmiany programu produkcyjnego wyrobu gotowego i zmiany ilości części zamiennych  $\Delta X$ .

Stosując metodę grafoanalityczną wyznaczyć:

- schemat graficzny konstrukcyjnego rozwinięcia wyrobu,
- program produkcyjny wyrobów niższych stopni wchodzących w skład wyrobu gotowego wraz z produkcją części zamiennych.

Wykorzystując program komputerowy sprawdzić prawidłowość wcześniejszych obliczeń.

# **2.** PRZYKŁAD

# **2.J. Dane do** przykładu:

a) Struktura wyrobu gotowego w postaci grafu Gozinto (rys.2.2):

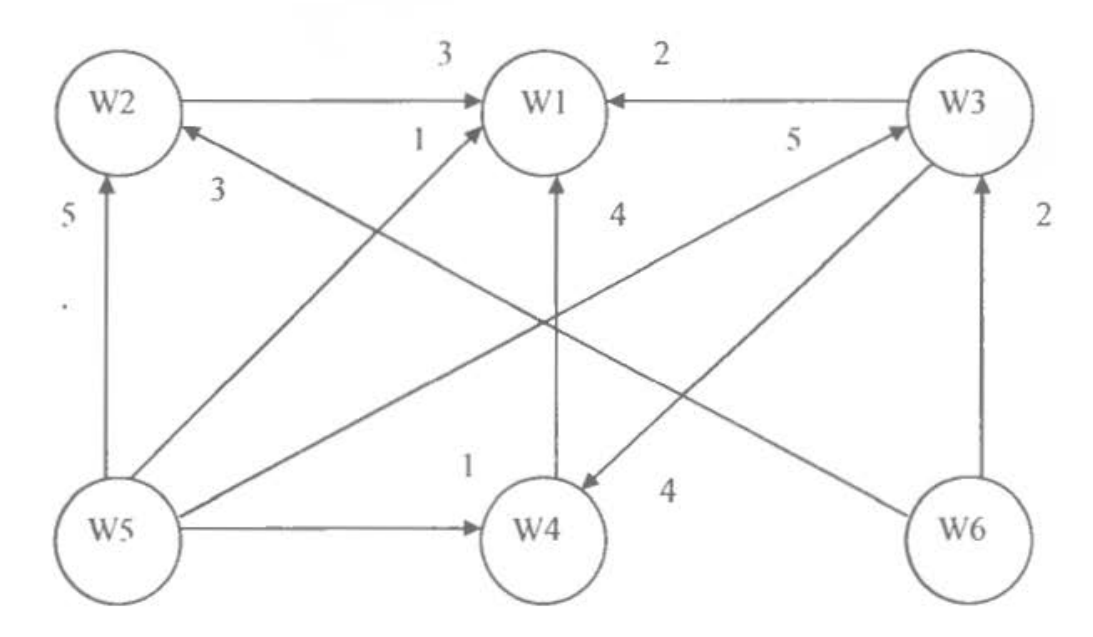

Rys. 2.2. Struktura powiązań konstrukcyjnych wyrobu W1 przedstawiona za pomocą grafu Gozinto

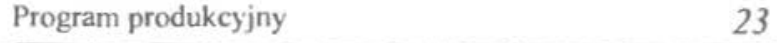

b) Struktura powiązań konstrukcyjnych uwzględniająca unifikację elementów przedstawia się następująco:

Wyrób W1 składa się z 3 zespołów W2, 2 zespołów W3, z 4 zespołów W4

- i l detalu W5. Skład poszczególnych zespołów jest następujący: Zespół W2 składa się z 5 detali W5 i 3 detali W6. Zespół W3 składa się z 5 detali W5 i 2 detali W6. Zespół W4 składa się z 4 zespołów W3 i l detalu W5.
- c) Program produkcyjny wyrobu gotowego W **l** i programy produkcyjne części zamiennych

Tab.2.1.

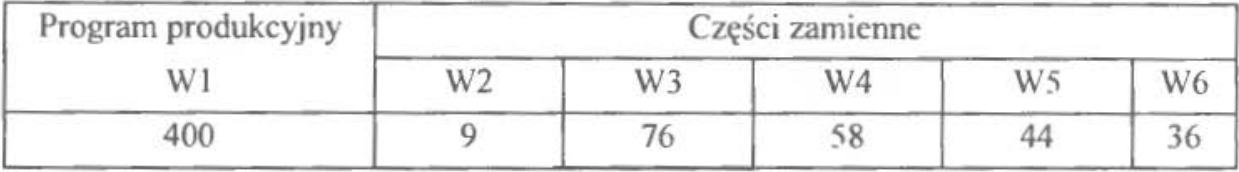

d) Zmiany programu produkcyjnego wyrobu gotowego W1 i części zamiennych Tab.2.2.

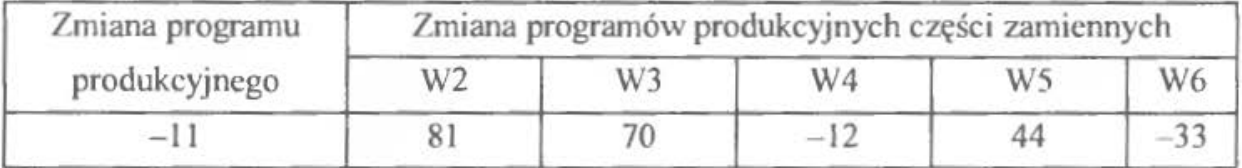

W rozwiązaniu przykładu, aby otrzymać macierz  $(I-Q)^{-1} = Y$  posłużono się metodą eliminacji Gaussa.

### 2.2. Rozwiązanie:

### *2.2. l. Metoda algebry macierzowej* i *teorii grafów*

Wyznaczenie macierzy "bezpośrednich zapotrzebowań" Q

$$
Q = \begin{bmatrix} 0 & 0 & 0 & 0 & 0 & 0 \\ 3 & 0 & 0 & 0 & 0 & 0 \\ 2 & 0 & 0 & 4 & 0 & 0 \\ 4 & 0 & 0 & 0 & 0 & 0 \\ 1 & 5 & 5 & 1 & 0 & 0 \\ 0 & 3 & 2 & 0 & 0 & 0 \end{bmatrix}
$$

Element *n,,* macierzy *Q* oznacza ilość elementów i-tego rodzaju niezbędnych do zmontowania jednego elementu j-tego (określany na podstawie grafu oraz powiązań konstrukcyjnych).

Obliczenie elementów macierzy *Y* • .łącznego zapotrzebowania" wyrobów wchodzących do jednego wyrobu gotowego.

Pierwszym krokiem jest utworzenie macierzy  $[I-Q]$ 

$$
\begin{bmatrix} I & 0 & 0 & 0 & 0 & 0 \\ 0 & 1 & 0 & 0 & 0 & 0 \\ 0 & 0 & 1 & 0 & 0 & 0 \\ 0 & 0 & 0 & 1 & 0 & 0 \\ 0 & 0 & 0 & 0 & 1 & 0 \\ 0 & 0 & 0 & 0 & 1 & 0 \end{bmatrix} - \begin{bmatrix} 0 & 0 & 0 & 0 & 0 & 0 \\ 3 & 0 & 0 & 0 & 0 & 0 \\ 2 & 0 & 0 & 4 & 0 & 0 \\ 4 & 0 & 0 & 0 & 0 & 0 \\ 1 & 5 & 5 & 1 & 0 & 0 \\ 0 & 3 & 2 & 0 & 0 & 0 \end{bmatrix}
$$

$$
\begin{bmatrix} 1 & 0 & 0 & 0 & 0 & 0 \ -3 & 1 & 0 & 0 & 0 & 0 \ -2 & 0 & 1 & -4 & 0 & 0 \ -4 & 0 & 0 & 1 & 0 & 0 \ -1 & -5 & -5 & -1 & 1 & 0 \ 0 & -3 & -2 & 0 & 0 & 1 \ \end{bmatrix}
$$

Macierz [I - Q] obliczono stosując metodę eliminacji Gaussa. Następnie utworzono macierz  $[I - Q]$ :*I*, gdzie *I* jest macierzą jednostkową o takich samych wymiarach co macierz  $[I - Q]$ . Metoda eliminacji Gaussa polega na równoległych przekształceniach macierzy  $[I-Q]$  i *I* w celu doprowadzenia macierzy  $[I-Q]$ do macierzy jednostkowej. Przekształcenia polegają na dodaniu do wiersza (kolumny) macierzy innego wiersza (kolumny) pomnożonego przez liczbę różną od zera. Ze względu na równoczesność przekształceń można udowodnić, że otrzymana po prawej stronie macierz jest równa macierzy  $[I - Q]$ . Tak więc po przekształceniach otrzymano macierz "łącznego zapotrzebowania" wyrobów wchodzących do jednego wyrobu gotowego Y.

Zestawiono obok siebie macierze  $[I - Q]$  i *I* tworząc macierz  $[I - Q]$ : *I*:

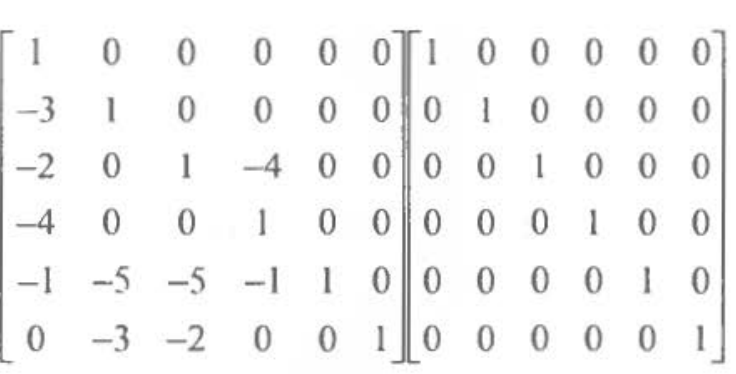

Kolumna *5* została dodana do kolumny 4 oraz do kolumny l

Kolumnę 6 pomnożono przez 2 i dodaano do kolumny 3

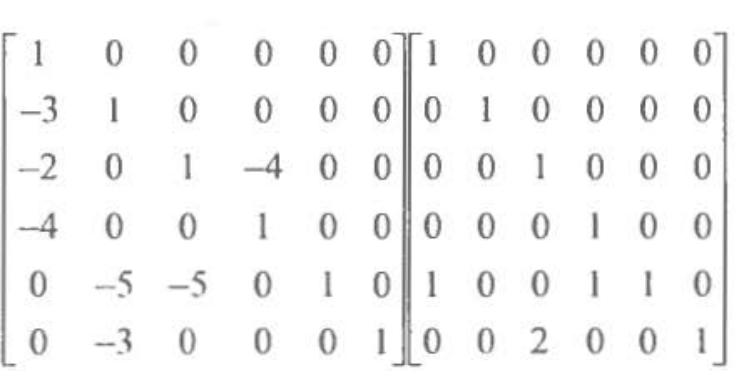

Kolumna 5 została pomnożona przez 5 i dodana do kolumny 2 oraz do kolumny 3

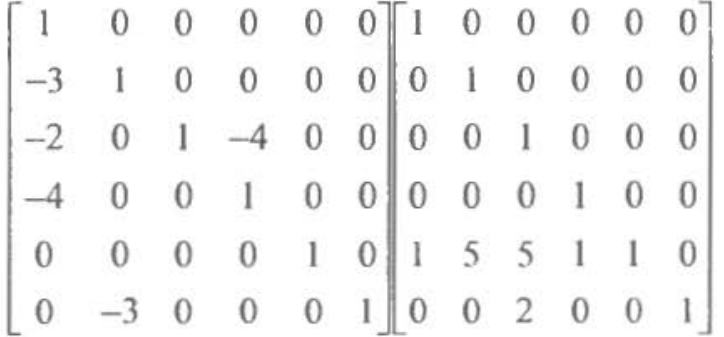

Kolumnę 6 pomnożono przez 3 i dodano do kolumny 2

Kolumna 3 została pomnożona przez 4 i dodana do kolumny 4

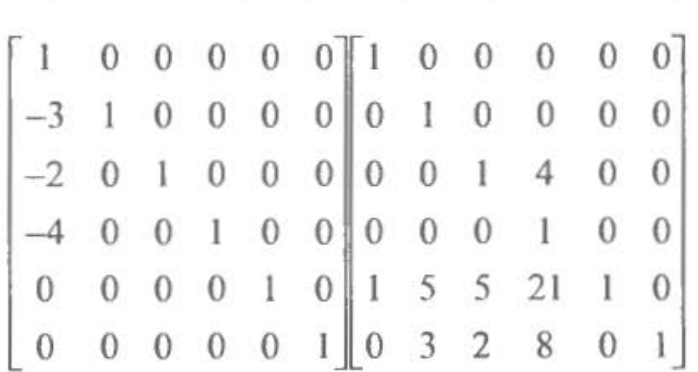

Kolumnę 2 pomnożono prze? 3 i dodano do kolumny l

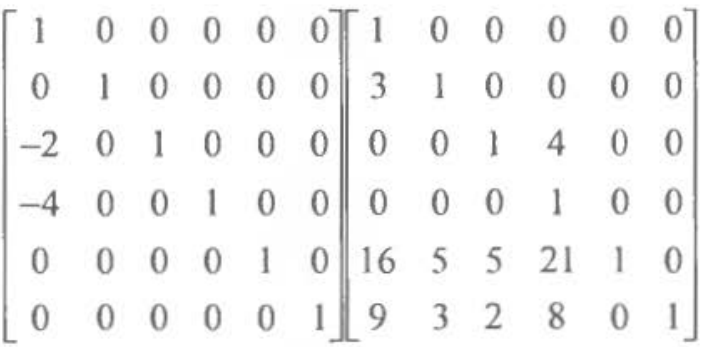

Kolumna 3 została pomnożona przez 2 i dodana do kolumny l

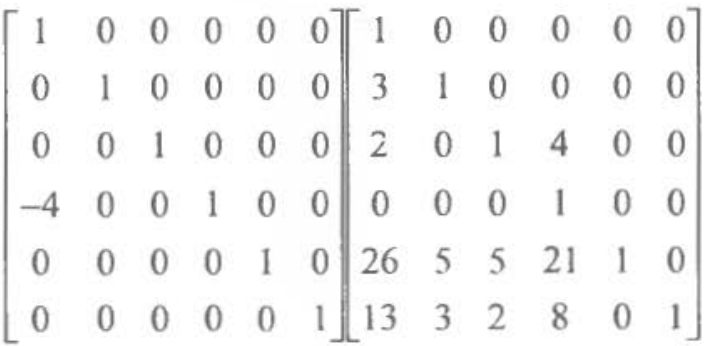

Kolumnę 4 pomnożono przez 4 i dodano do kolumny l

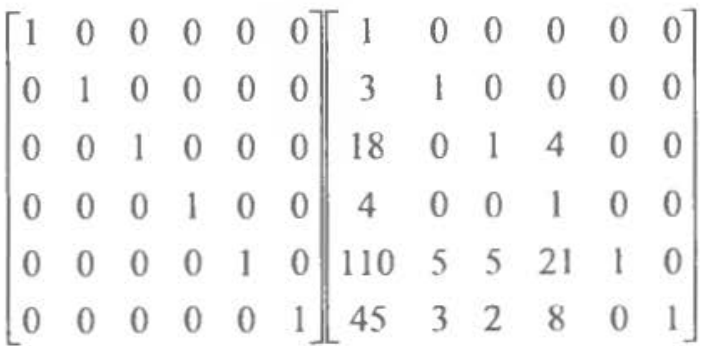

Macierz  $[Y] = [I - Q]^{-1}$ łącznego zapotrzebowania wyrobów wchodzących do jednego wyrobu gotowego:

$$
Y = \begin{bmatrix} 1 & 0 & 0 & 0 & 0 & 0 \\ 3 & 1 & 0 & 0 & 0 & 0 \\ 18 & 0 & 1 & 4 & 0 & 0 \\ 4 & 0 & 0 & 1 & 0 & 0 \\ 110 & 5 & 5 & 21 & 1 & 0 \\ 45 & 3 & 2 & 8 & 0 & 1 \end{bmatrix}
$$

Obliczenie programów produkcyjnych wyrobów niższego stopnia wchodzących do wyrobu gotowego, przy uwzględnieniu planu produkcji części zamiennych.

Posłużono się poniższym wzorem:

$$
[X] = [Y] \times [N], \tag{2.7}
$$

gdzie:

[N] - zadany wektor produkcji wyrobów.

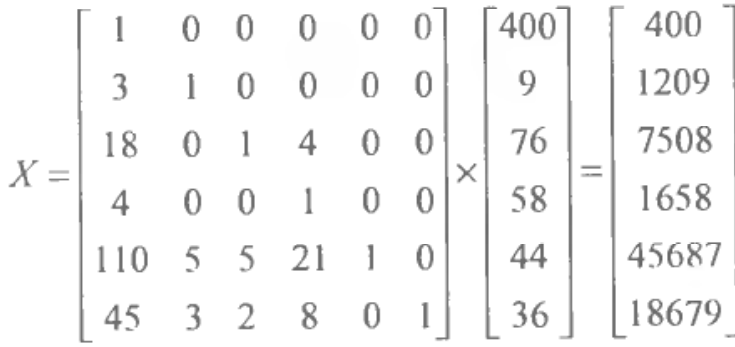

Aby wykonać założoną wielkość produkcji wyrobu W1 (400 szt.) z uwzględnieniem części zamiennych należy wyprodukować: 1209 sztuk wyrobu W2, 7508 sztuk wyrobu W3, 1658 sztuk wyrobu W4, 45687 sztuk wyrobu W5 oraz 18679 sztuk wyrobu W6.

Obliczenie programów produkcyjnych wyrobów niższego stopnia na skutek zmiany wielkości planu produkcji wyrobu gotowego W1 i zmiany wielkości planu produkcji części zamiennych.

Wykorzystano następujące wzory:

$$
\left[N^{(1)}\right] = \left[N\right] + \left[\Delta N\right],\tag{2.8}
$$

$$
\left[X^{(1)}\right] = \left[Y\right] \times \left[N^{(1)}\right],\tag{2.9}
$$

$$
[\Delta X] = [X^{(1)}] - [X]. \tag{2.10}
$$

Po przekształceniach otrzymano wyniki:

$$
\Delta N = \begin{bmatrix} -11 \\ 81 \\ 70 \\ -12 \\ 44 \\ -33 \end{bmatrix}
$$
  $N^{(1)} = \begin{bmatrix} 389 \\ 90 \\ 146 \\ 46 \\ 88 \\ 3 \end{bmatrix}$ 

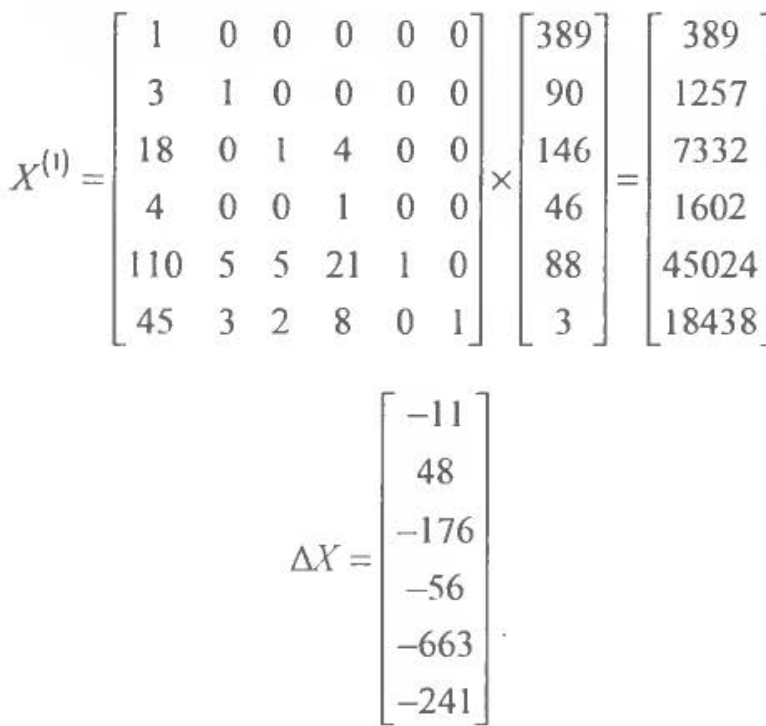

Aby wykonać zmieniony plan produkcji wyrobów $[N^{(1)}]$ , uwzględniający produkcję części zamiennych, należy wykonać 389 sztuk wyrobu W1, 1257 sztuk wyrobu W2, 7332 sztuk wyrobu W3, 1602 sztuk wyrobu W4, 45024 sztuk wyrobu WS oraz 18438 sztuk wyrobu W6. Odchylenia od wyjściowego planu produkcji przedstawia wektor  $[\Delta X]$ .

### *2.2.2. Metoda grafoana/ityczna*

Należy przedstawić schemat powiązań konstrukcyjnych wyrobu W1, czyli strukturę tego wyrobu z uwzględnieniem wszystkich stopni złożoności . Graficzne rozwinięcie wyrobu Wl przedstawia tab. 2.3. Jeśli w wyrobie powtarzają się niektóre elementy tak jak np. W3, które wchodzą do różnych zespołów, to w metodzie tej elementy te należy rozwijać za każdym razem, kiedy wystąpią. Zespół W3 wchodzi bezpośrednio na wyrób W1 oraz w zespół W4. W rozwinięciu graficznym pojawia się dwukrotnie. W trakcie dokonywania rozwinięcia wyrobów należy w kolumnie 7 określić liczbę sztuk elementu, jaka wchodzi do zespołu nadrzędnego. Zespół W3 wchodzi na wyrób W1 w liczbie 2 sztuk, a na zespół W4 w liczbie 4 sztuk. Kolejnym krokiem jest określenie (na podstawie rozwinięcia i krotności występowania poszczególnych zespołów) liczby sztuk danego elementu wchodzących do jednego wyrobu gotowego (kolumna 8). Mnożąc je przez program produkcji wyrobu gotowego określa się podstawowy

program produkcji elementów (kolumna 9). W kolumnie 10 oblicza się program produkcji części zamiennych, w kolumnie 11 zaś wpisuje się program ogółem sumując liczby z kolumn 9 i l O.

Tab. 2.3. Schemat graficzny rozwinięcia konstrukcyjnego wyrobu Wl i programy produkcyjne jego elementów składowych przed komasacją

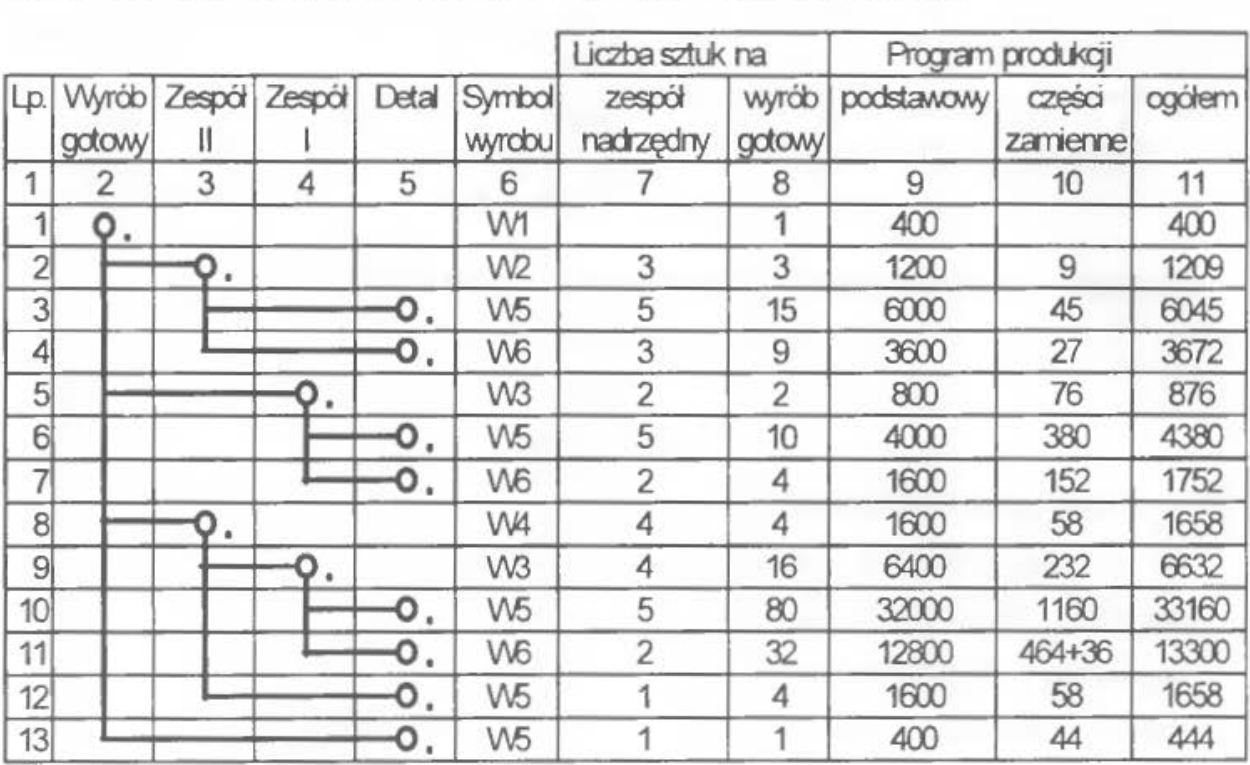

Określony program produkcji ogółem nie uwzględnia problemu unifikacji i normalizacji elementów składowych wyrobu gotowego. Można to wyeliminować poprzez komasację programów produkcyjnych powtarzających się elementów (np. W5). Efektem komasacji jest łączny program produkcyjny (tab. 2.4 ).

Aby zrealizować plan produkcji wyrobów, nale7y wykonać 400 sztuk wyrobu W l, 1200 sztuk wyrobu W2, 7200 sztuk wyrobu W3, 1600 sztuk wyrobu W4, 44000 sztuk wyrobu W5 oraz 18000 sztuk wyrobu W6. Uwzględniający produkcję części zamiennych programy prodykcyjne wyniosą W l - 400 sztuk, W2 - 1209 sztuk, W3 - 7508 sztuk, W4 - 1658 sztuk, W5 - 45687 sztuk, W6 - 18679 sztuk.

#### 2.3. Opis programu komputerowego

Uruchomienie programu następuje poprzez uruchomienie pliku *progpro.exe.* Po uruchomieniu programu komputerowego (por. zasady omówione we wstępie skryptu) należy wprowadzić dane po uaktywnieniu odpowiedniej opcji MENU.

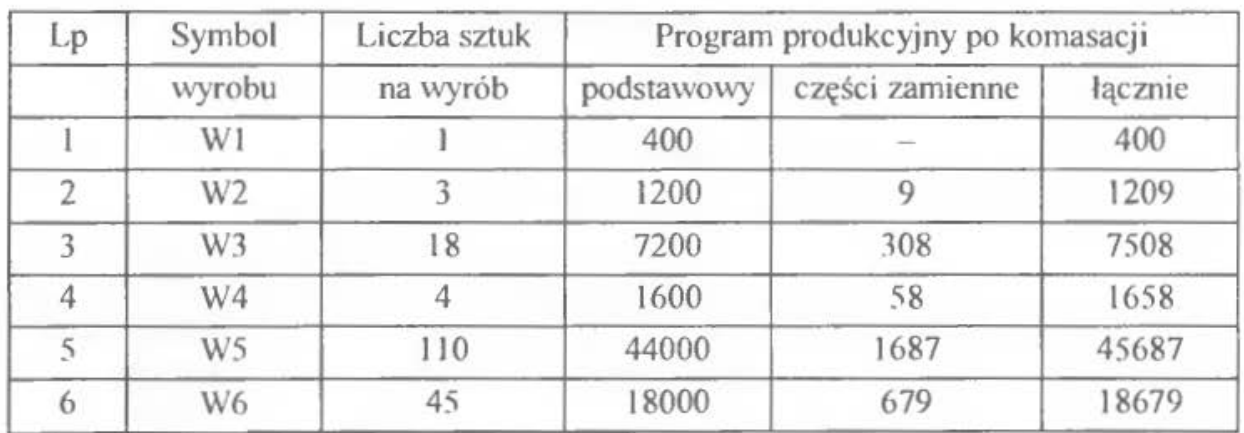

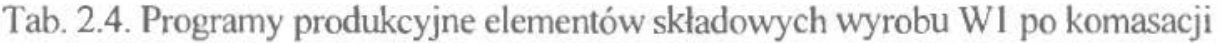

Program umożliwia wykorzystanie następujących opcji:

### **Dane**

### **Oblicz**

### **Informacje**

Opcja **Dane** posiada następujące możliwosci:

**Nowe -** umożliwia wprowadzenie nowych danych

**Otwórz -** odczytuje zestawy danych z dysku

Zachowaj – umożliwia zapis danego zestawu danych na dysk

Ustaw drukarkę - umożliwia wybór odpowiedniej drukarki

**Drukuj** umożliwia wydruk danego zestawu i obliczeń

**Koniec** - kończy pracę

Sprawdzenie poprawności obliczeń rozpoczyna wprowadzenie danych. W tym celu należy wybierać opcję Dane a następnie opcję Nowe. Po jej uruchomieniu pojawia się okno, które umożliwia wprowadzenie następujących danych:

- wielkości programów produkcyjnych za pomocą myszy należy ustawić kursor w odpowiednim okienku i z klawiatury wprowadzić wielkość programu produkcyjnego,
- zmian programów produkcyjnych- podobnie jak poprzednio,
- struktury poszczególne elementy ( $W_1$ ,  $W_2$ ,  $W_3$ , ...) mogą zostać umieszczone w dowolnym miejscu ekranu poprzez ich uaktywnienie kliknięciem myszy i "przeciągnięciem" do wybranej pozycji; ponowne kliknięcie zatwierdza wybraną pozycję,
- powiązań konstrukcyjnych wyrobu W1 w celu wprowadzenia danych należy skorzystać z trzech pomocniczych okienek; w pierwszym z nich występu-

je element nadrzędny, w drugim element podrzędny, w trzecim należy wprowadzić w jakiej ilości element podrzędny wchodzi na element nadrzędny .

Po wprowadzeniu danych można przejść do opcji Oblicz, która zawiera możliwość prezentacji następujących informacji (uruchamianych kliknięciem myszy):

**Graf-** struktura powiązań

- **(Q)**  macierz bezpośrednich zapotrzebowań elementów
- **(Y)**  macierz łącznego zapotrzebowania elementów
- **[XJ-** całkowite zapotrzebowanie na elementy
- **[XI)-** całkowite zapotrzebowanie na elementy przy zmianie programów produkcyjnych wyrobów gotowych i zmianie ilości wymaganych części zamiennych

Graficzny model programu komputerowego został przedstawiony za pomocą schematu blokowego na rysunku 2.3.

# **3. ZESTAWY DANYCH**

Zbiory danych zawierają następujące informacje:

- struktura wyrobu gotowego w postaci grafu Gozinto (rys. 2.4-2.8 oraz tab. 2.5),
- program produkcyjny wyrobu gotowego i programy produkcyjne części zamiennych (tab. 2.6),
- przewidywane zmiany programu produkcyjnego wyrobu gotowego i części zamiennych,
- (tab. 2. 7).

### **3.1. Sposób korzystania ze zbiorów danych**

Każdemu studentowi zostaje przydzielony przez prowadzącego wariant struktury wyrobu gotowego Wl w postaci grafu Gozinto (rys. 2.4 - 2.8), następnie zgodnie z numeracją odpowiedni wariant wielkości powiązań konstrukcyjnych (tab. 2.5), dowolnie wybrany wariant programu produkcyjnego wyrobu gotowego i części zamiennych (tab. 2.6) oraz wariant zmian programu produkcyjnego wyrobu gotowego i części zamiennych (tab. 2.7).

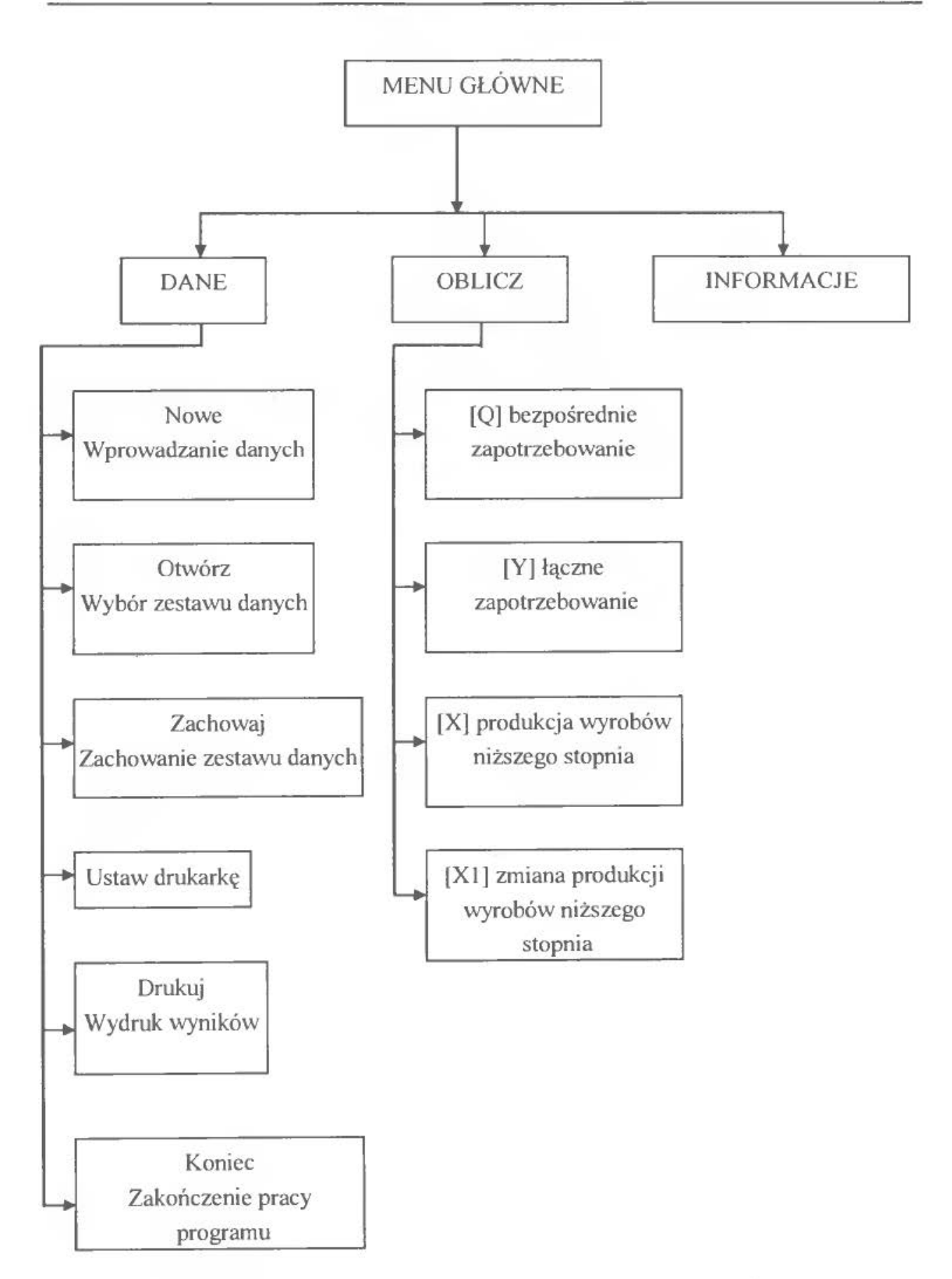

Rys. 2.3. Schemat blokowy programu komputerowego obliczającego program produkcyjny

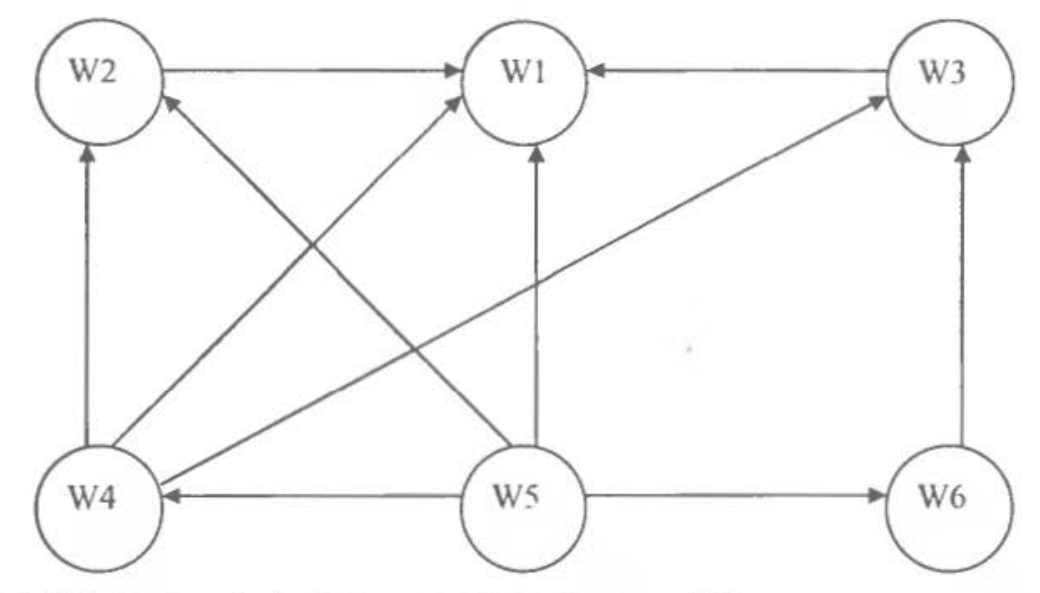

Rys. 2.4. Wariant nr l struktury wyrobu gotowego WJ

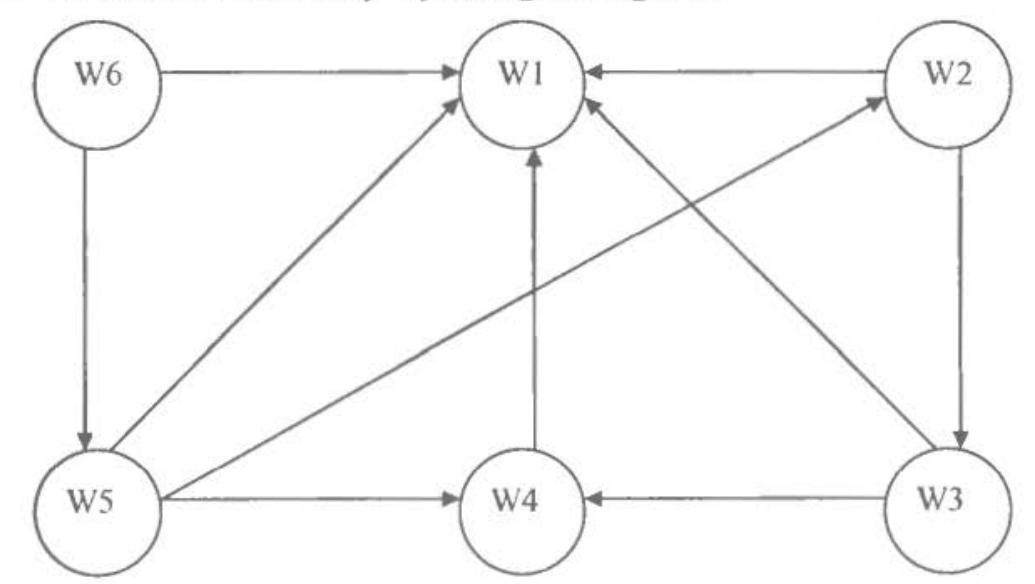

Rys 2.5. Wariant nr 2 struktury wyrobu gotowego W l

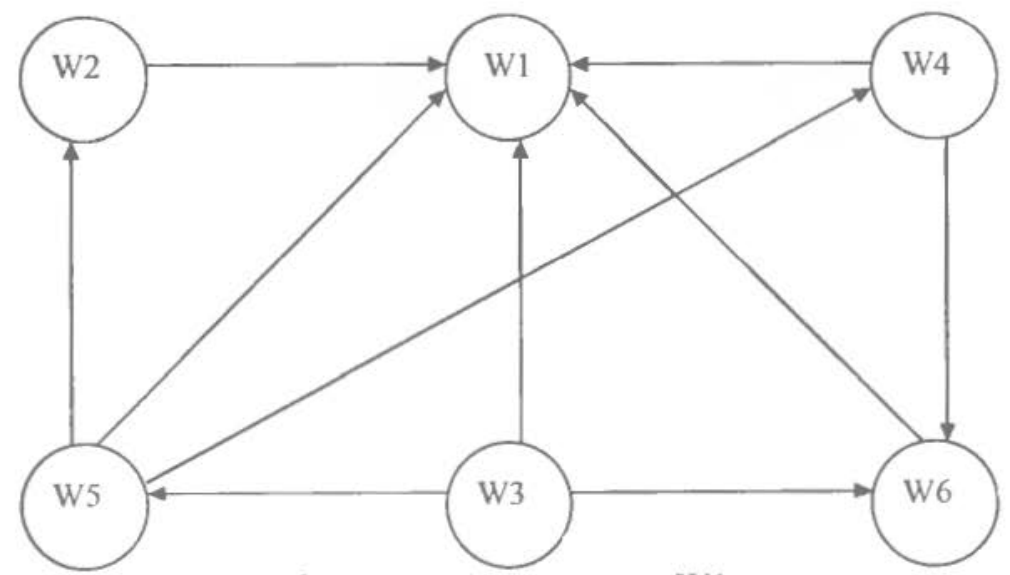

Rys. 2.6. Wariant nr 3 struktury wyrobu gotowego W l

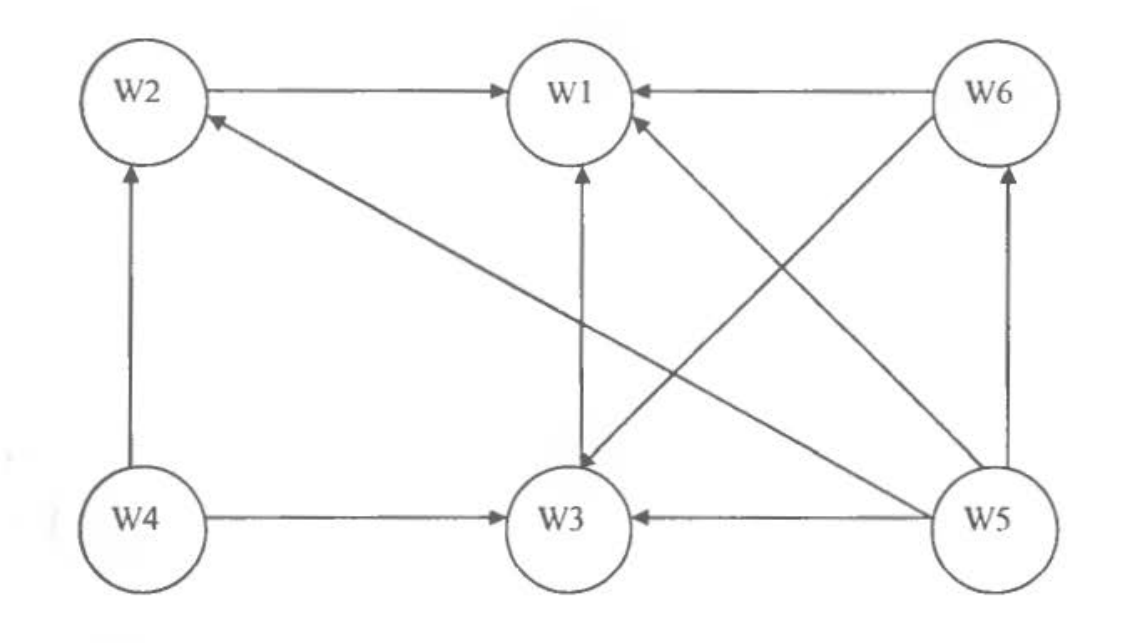

Rys. 2.7. Wariant nr 4 struktury wyrobu gotowego W1

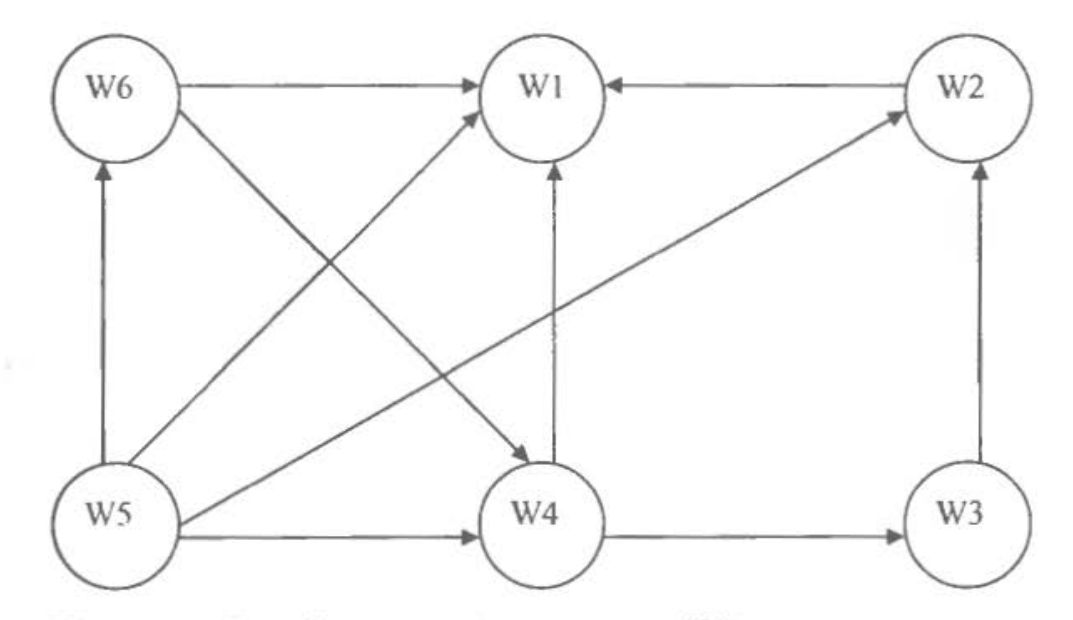

Rys. 2.8. Wariant nr 5 struktury wyrobu gotowego W l

|               |                |                |                |                |                |                |                |                |                          |                |                | Numer wariantu wraz z wielkością powiązań |                |                |                |                |                |                |                |                |                |                |                |                |                         |
|---------------|----------------|----------------|----------------|----------------|----------------|----------------|----------------|----------------|--------------------------|----------------|----------------|-------------------------------------------|----------------|----------------|----------------|----------------|----------------|----------------|----------------|----------------|----------------|----------------|----------------|----------------|-------------------------|
| Powiązania    |                |                | 1              |                |                |                |                | $\overline{2}$ |                          |                |                |                                           | $\overline{3}$ |                |                |                |                | 4              |                |                |                |                | 5              |                |                         |
| konstrukcyjne | Ï              | $\overline{2}$ | $\overline{3}$ | $\overline{4}$ | 5              | 1              | $\overline{2}$ | 3              | $\overline{4}$           | 5              | L              | $\overline{2}$                            | 3              | $\overline{4}$ | 5              |                | $\overline{2}$ | $\overline{3}$ | 4              | 5              | 1              | $\overline{2}$ | 3              | 4              | $\overline{\mathbf{5}}$ |
| W2W1          | Ï              | 3              | 3              | $\overline{2}$ | $\overline{2}$ | $\overline{2}$ | $\mathbf{1}$   | $\mathbf{I}$   | 3                        | 3              | $\overline{2}$ | $\overline{c}$                            | 1              | Ī              | 3              | 3              | 3              | $\overline{2}$ | $\overline{2}$ | 1              | 3              | 1              | $\overline{2}$ | 3              | $\mathbf{I}$            |
| W2W3          |                |                |                |                |                | 3              | $\overline{2}$ | $\overline{2}$ | $\mathbf{1}$             | 1              |                |                                           |                |                |                |                |                |                |                |                |                |                |                |                |                         |
| W3W1          | $\overline{2}$ | 3              | Ï              | $\overline{2}$ | 3              | I              | 1              | 3              | $\overline{3}$           | $\overline{2}$ | 3              | $\overline{2}$                            | $\overline{2}$ | ł              | 1              | 1              | 3              | 3              | $\overline{2}$ | $\overline{2}$ |                |                |                |                |                         |
| W3W2          |                |                |                |                |                |                |                | in 1           | $\overline{\phantom{a}}$ |                |                |                                           |                |                |                |                |                |                |                | ă.             | 1              | 1              | $\overline{3}$ | $\overline{3}$ | $\overline{2}$          |
| W3W4          |                |                |                |                |                | $\overline{2}$ | $\overline{2}$ | 1              | l                        | 3              |                |                                           |                |                |                |                |                |                |                |                |                |                |                |                |                         |
| <b>W3W5</b>   |                |                |                |                |                |                |                |                |                          |                | Ï              | 3                                         | 3              | $\overline{2}$ | $\overline{2}$ |                |                |                |                |                |                |                |                |                |                         |
| W3W6          |                |                |                |                |                |                |                |                | -                        |                | $\overline{2}$ | $\mathbf{I}$                              | 1              | 3              | 3              |                |                |                |                |                |                |                | ÷              |                |                         |
| W4W1          | 3              | $\overline{2}$ | $\overline{2}$ | 1              | Ĭ              | 3              | 3              | $\overline{2}$ | $\overline{2}$           | 1              | 3              | 1                                         | $\overline{2}$ | 3              | 1              |                |                | erin)          |                |                | $\overline{2}$ | $\overline{2}$ | 1              | 1              | 3                       |
| W4W2          | T              | 3              | 3              | $\overline{2}$ | $\overline{2}$ |                |                |                |                          |                |                |                                           |                |                |                | $\overline{2}$ | $\overline{2}$ | $\mathbf{I}$   | L              | 3              |                |                |                |                |                         |
| W4W3          | $\overline{2}$ | 3              | I              | $\overline{2}$ | 3              |                |                |                |                          |                |                |                                           |                |                |                | 3              | 1              | $\overline{c}$ | 3              | ł              | 3              | $\overline{2}$ | $\overline{c}$ | 1              | $\mathbf{1}$            |
| W4W6          | ÷              |                |                |                |                |                | á.             |                |                          |                | $\overline{2}$ | 3                                         | 1              | $\overline{2}$ | $\overline{3}$ |                |                |                |                |                |                |                |                |                |                         |
| W5W1          | $\overline{c}$ | 1              | $\overline{2}$ | 1              | 3              | $\overline{2}$ | 3              | l              | $\overline{2}$           | 3              | 1              | 1                                         | 3              | 3              | $\overline{2}$ | $\overline{2}$ | 1              | $\overline{2}$ | 3              | $\overline{2}$ | 1              | $\overline{2}$ | 3              | 3              | $\overline{2}$          |
| W5W2          | 3              | 1              | $\overline{2}$ | 3              | 1              | 1              | $\overline{2}$ | 3              | 1                        | $\overline{2}$ | 3              | $\overline{3}$                            | $\overline{2}$ | $\overline{2}$ | 1              | $\mathbf{I}$   | Ī              | 3              | 3              | $\overline{2}$ | 1              | $\overline{2}$ | $\overline{3}$ | 1              | $\overline{2}$          |
| W5W3          | ÷              |                |                |                |                |                |                |                |                          |                |                |                                           |                |                |                | $\overline{2}$ | ł              | Ï              | 3              | 3              |                |                |                |                |                         |
| W5W4          | 1              | 3              | 3              | $\overline{2}$ | $\overline{2}$ | 3              | 1              | $\overline{2}$ | 3                        | 1              | 1              | $\overline{2}$                            | 3              | 1              | $\overline{2}$ |                |                |                |                | $\equiv$       | 3              | 1              | $\overline{2}$ | 3              | 1                       |
| W5W6          | $\overline{2}$ | $\overline{2}$ | $\mathbf{1}$   | 1              | 3              |                |                |                |                          |                |                |                                           |                |                |                | Ĭ              | 3              | 3              | $\overline{c}$ | $\overline{2}$ | $\overline{2}$ | $\overline{2}$ | 1              | ī              | 3                       |
| W6W1          | -              | --             |                | 2              |                | 1              | $\overline{c}$ | 3              | $\mathbf{1}$             | $\overline{2}$ | $\overline{2}$ | $\mathbf{1}$                              | $\mathbf{I}$   | 3              | 3              | $\overline{2}$ | 3              | $\mathbf{I}$   | $\overline{2}$ | 3              | Ï              | $\overline{2}$ | 3              | 1              | $\overline{2}$          |
| W6W3          | 3              | I              | $\overline{2}$ | 3              | 1              |                |                |                |                          |                |                |                                           |                |                |                | $\overline{c}$ | $\overline{2}$ | I              | 3              | 3              |                |                |                |                |                         |
| W6W4          |                |                |                |                |                |                |                |                |                          |                |                |                                           |                |                |                |                |                |                |                |                | $\overline{2}$ | I              | 1              | 3              | 3                       |
| W6W5          |                |                |                |                | ÷              | 3              | $\overline{c}$ | $\overline{2}$ | I                        | 1              |                |                                           |                |                |                |                |                |                |                |                |                |                |                |                |                         |

Tab. 2.5. Warianty struktur wyrobu gotowego w postaci grafu Gozinto

**CONTRACTOR** 

| Numer          | Program produkcyjny | Program produkcyjny części zamiennych |                |    |                |                |  |  |  |  |  |
|----------------|---------------------|---------------------------------------|----------------|----|----------------|----------------|--|--|--|--|--|
| wariantu       | wyrobu gotowego W1  | W <sub>2</sub>                        | W <sub>3</sub> | W4 | W <sub>5</sub> | W <sub>6</sub> |  |  |  |  |  |
| l              | 1060                | 48                                    | 29             | 19 | 21             | 54             |  |  |  |  |  |
| $\overline{2}$ | 380                 | 31                                    | 52             | 17 | 7              | 43             |  |  |  |  |  |
| 3              | 720                 | 28                                    | 43             | 61 | 9              | 95             |  |  |  |  |  |
| 4              | 810                 | 35                                    | 46             | 55 | 74             | 98             |  |  |  |  |  |
| 5              | 930                 | 90                                    | 55             | 84 | 86             | 83             |  |  |  |  |  |
| 6              | 540<br>$\omega$     | 67                                    | 73             | 74 | 96             | 66             |  |  |  |  |  |
| 7              | 1290                | 62                                    | 62             | 8  | 78             | 41             |  |  |  |  |  |
| 8              | 1180                | 59                                    | 11             | 80 | 16             | 75             |  |  |  |  |  |
| 9              | 530                 | 23                                    | 47             | 51 | 79             | 19             |  |  |  |  |  |
| 10             | 820                 | 92                                    | 35             | 35 | 40             | 81             |  |  |  |  |  |
| 11             | 490                 | 45                                    | 14             | 47 | 23             | 39             |  |  |  |  |  |
| 12             | 1260                | 61                                    | 45             | 26 | 59             | 11             |  |  |  |  |  |
| 13             | 880                 | 43                                    | 92             | 28 | 5              | 62             |  |  |  |  |  |
| 14             | 770                 | 13                                    | 17             | 90 | 74             | 34             |  |  |  |  |  |
| 15             | 1030                | 6                                     | 88             | 86 | 45             | 65             |  |  |  |  |  |
| 16             | 460                 | 76                                    | 98             | 56 | 53             | 28             |  |  |  |  |  |
| 17             | 980                 | 7                                     | 64             | 94 | 24             | 41             |  |  |  |  |  |
| 18             | 470                 | 67                                    | 12             | 52 | 83             | 35             |  |  |  |  |  |
| 19             | 650                 | Ħ                                     | 78             | 24 | 49             | 76             |  |  |  |  |  |
| 20             | 730                 | 86                                    | 53             | 89 | 36             | 37             |  |  |  |  |  |
| 21             | 440                 | 38                                    | 47             | 64 | 25             | 48             |  |  |  |  |  |
| 22             | 320                 | 51                                    | 52             | 13 | 50             | 91             |  |  |  |  |  |
| 23             | 620                 | 40                                    | 6              | 61 | 14             | 26             |  |  |  |  |  |
| 24             | 1010                | 96                                    | 73             | 26 | 34             | 74             |  |  |  |  |  |
| 25             | 870                 | 84                                    | 38             | 21 | 62             | 18             |  |  |  |  |  |
|                |                     |                                       |                |    |                |                |  |  |  |  |  |

Tab. 2.6. Warianty programów produkcyjnych wyrobu gotowego i części zamiennych w przyjętym okresie planowania
| Zmiana programu |                    | Zmiany programów produkcyjnych |       |                   |                |                |  |  |  |
|-----------------|--------------------|--------------------------------|-------|-------------------|----------------|----------------|--|--|--|
| Numer           | produkcyjnego      |                                |       | części zamiennych |                |                |  |  |  |
| wariantu        | wyrobu gotowego W1 | W <sub>2</sub>                 | W3    | W4                | W <sub>5</sub> | W <sub>6</sub> |  |  |  |
| 1               | $-21$              | $-32$                          | 13    | 11                | 26             | 94             |  |  |  |
| $\overline{2}$  | 43                 | $-16$                          | 47    | 37                | 83             | 12             |  |  |  |
| 3               | 96                 | 14                             | 48    | 72                | 93             | $-24$          |  |  |  |
| 4               | 54                 | 59                             | 61    | 84                | $-35$          | 13             |  |  |  |
| 5               | 84                 | 50                             | 60    | $-46$             | 11             | 15             |  |  |  |
| 6               | 36                 | 75                             | 41    | 79                | $-46$          | $-17$          |  |  |  |
| 7               | $-68$              | 57                             | 66    | 32                | 88             | $-19$          |  |  |  |
| 8               | 21                 | 18                             | 68    | $-57$             | 23             | 97             |  |  |  |
| 9               | 39                 | 47                             | 35    | 79                | $-26$          | 94             |  |  |  |
| 10              | $-14$              | $-51$                          | 27    | 35                | 85             | 48             |  |  |  |
| 11              | 27                 | $-16$                          | 44    | 76                | 39             | 80             |  |  |  |
| 12              | 49                 | 53                             | 67    | $-20$             | 91             | 43             |  |  |  |
| 13              | $-63$              | 58                             | 62    | $-13$             | 32             | 16             |  |  |  |
| 14              | 78                 | 91                             | 49    | 71                | $-19$          | 25             |  |  |  |
| 15              | 93                 | 25                             | 82    | $-30$             | 80             | 21             |  |  |  |
| 16              | 25                 | 43                             | 36    | 73                | $-19$          | 91             |  |  |  |
| 17              | 42                 | 56                             | 16    | $-47$             | 14             | 8              |  |  |  |
| 18              | $-65$              | $-19$                          | 37    | 23                | 97             | 64             |  |  |  |
| 19              | 77                 | 27                             | $-34$ | 86                | 55             | 58             |  |  |  |
| 20              | 47                 | 45                             | 75    | $-46$             | 69             | 14             |  |  |  |
| 21              | 36                 | 64                             | 56    | 70                | 35             | $ 9\rangle$    |  |  |  |
| 22              | 58                 | 37                             | 53    | 67                | 17             | $-29$          |  |  |  |
| 23              | 25                 | 81                             | 28    | $-42$             | 78             | 35             |  |  |  |
| 24              | 49                 | $-17$                          | 92    | $-19$             | 31             | 89             |  |  |  |
| 25              | 19                 | $-25$                          | 15    | 18                | 90             | 20             |  |  |  |

Tab. 2.7. Warianty zmian programów produkcyjnych wyrobów gotowych i części zamiennych w przyjętym okresie planowania

# ĆWICZENIE 3

# **PARTIA PRODUKCYJNA**

### **l. WPROWADZENIE, CEL l ZADANIA DO WYKONANIA**

Wyjściovvym parametrem w fazie organizacji produkcji jest program produkcyjny, który ulega podzieleniu na serie produkcyjne, a następnie na partie produkcyjne oraz partie transportowe. Partia produkcyjna jest to liczba detali wykonywanych w ściśle określonej kolejności przy jednorazowym nakładzie czasu przygotowawczo-zakończeniowego . Do obliczeń stosuje się dwie metody określania partii produkcyjnej [5]:

- minimalnych kosztów produkcji,
- według udziału czasu przezbrojenia.

W ćwiczeniu przedstawiona została procedura określania wielkości partii produkcyjnej dla wszystkich operacji procesu produkcyjnego danego detalu. w której kryterium jest minimalizacja. łącznych kosztów wyprodukowania partii detali.

#### **l. l. Metoda minimalnych kosztów**

Optymalną wielkość partii produkcyjnej dla poszczególnych operacji określa się według następującej formuły:

$$
S_{opt} = \sqrt{\frac{K_p \cdot 200 \cdot N_w}{K_{uz} \cdot p \cdot F_j}}\,,\tag{3.1}
$$

*p* -stopa procentowa płacona z tytułu zamrożenia środków obrotowych

w ciągu jednej godziny (przyjmuje się godzinę jako okres rozliczeniowy),

$$
p = \frac{p_r}{8760},\tag{3.2}
$$

 $p_r$  – roczna stopa procentowa,

 $K_p$  – koszty przezbrojenia maszyny w celu wykonania danej operacji,

*Ku,-* wielkość środków ulegających zamrożeniu w (po) danej operacji,

 $N_w$  – roczny program produkcyjny wyrobu,

 $F_i$  – ujednolicony roczny fundusz czasu pracy *j*-tego stanowiska.

Optymalna wielkość partii produkcyjnej dla całego procesu produkcyjnego obliczana jest na podstawie następującego wzoru:

$$
S_{opt\_sr} = \sqrt{\frac{\sum_{j=1}^{n} K_{pj} \cdot 200 \cdot N_w}{\sum_{j=1}^{n} K_{u2j} \cdot p \cdot F_j}},
$$
\n(3.3)

gdzie:

 $j$  – numer kolejnej operacji,

*Kp,-* koszty przezbrojenia maszyny w celu wykonaniaj-tej operacji,

*Ku;q-* wielkość środków ulegających zamrożeniu w całym procesie technologicznym,

 $N_{\rm w}$ ,  $P_i$  – określenia jak wyżej.

#### 1 .2. Metoda udziału czasu przezbrojenia

Podstawową zależnością jest następujący wzór [5] na ekonomiczną wielkość partii produkcyjnej:

$$
S_{ek} = \frac{t_{pz}}{q \cdot t_j},\tag{3.4}
$$

gdzie:

*lpz -* czas przygotowawczo-zakończeniowy,

- *t, -* czas jednostkowy,
- $q$  empiryczny współczynnik strat czasu na przezbrajanie stanowisk roboczych, przyjmowany najczęściej w zakresie 0,02 do 0,15. Jest on zróżnicowany w zależności od typu produkcji, programu produkcji, stopnia specjalizacji stanowisk roboczych, wielkości wyrobów i kosztów jednostkowych wyrobów (w zależności od kosztów wytwarzania: dla wyrobów tanich - od 0,02 do 0,05. dla wyrobów droższych od 0,06 do 0,15).

Powyższy wzór określa wielkość partii produkcyjnej dla poszczególnych operacji. Otrzymano tym samym kilka różnych wielkości. W celu określenia wielkości partii produkcyjnej dla całego procesu produkcyjnego bierze się pod uwagę operację wykonywaną na limitującym stanowisku roboczym (często jest to stanowisko, dla którego czas wykonywania operacji - t<sub>i</sub> jest największy) lub uśrednioną wielkość partii produkcyjnej .

Wielkość uśredniona liczona jest według następującego równania:

$$
S_{ek\_sr} = \frac{\sum_{j=1}^{n} t_{pzy}}{q \cdot \sum_{j=1}^{n} t_{jj}},
$$
\n(3.5)

gdzie:

 $t_{pzj}$  – czas przygotowawczo-zakończeniowy przy *j*-tej operacji,

<sup>1</sup>*<sup>11</sup> -* czas jednostkowy )-tej operacji,

 $q$  – określenie jak wyżej.

# 1.3. Określanie wielkości partii produkcyjnej dla wszystkich operacji produkcyjnych wyrobu (detalu) na bazie metody minimalnych kosztów produkcji

Optymalizacja wielkości partii produkcyjnej dla całego procesu produkcyjnego wymaga więc określenia:

- funkcji kryterium dla zadania optymalizacyjnego,
- obszaru rozwiązań dopuszczalnych.

Jako funkcja kryterium została przyjęta zależność:

$$
K(S) = K_s + K_p + K_{uz},
$$
 (3.6)

- *Kuz -* wielkość środków ulegających zamrożeniu w całym procesie technologicznym wyrobu,
- $K_p$  koszty przezbrojenia w całym procesie technologicznym,
- *Ks*  koszty stałe.

Po przekształceniach (patrz [5]) wzór przyjmie następującą postać :

$$
K(S) = \left( \left( K_m + \sum_{j=1}^n K_{rj} \right) + \frac{\sum_{j=1}^n K_{pj}}{S_{opt}} \right) \cdot \left( 1 + \frac{\left( S_{opt} - 1 \right) \cdot F_j \cdot p}{200 \cdot N_w} \right), \tag{3.7}
$$

gdzie:

*Km* - koszty materiałowe,

 $K_r$  – koszty robocizny,

pozostałe oznaczenia jak wyżej.

Przy powyższej formule wykorzystywane są następujące obliczenia: Koszt robocizny liczony jest według wzoru:

$$
K_r = t_j \cdot sg \,, \tag{3.8}
$$

gdzie:

*sg-* stawka godzinowa płacona robotnikowi produkcyjnemu,

 $t_j$  – czas jednostkowy.

Koszt przezbrojenia liczony jest według wzoru:

$$
K_p = t_{pz} \cdot sg_p,\tag{3.9}
$$

gdzie:

*sgp-* stawka godzinowa płacona robotnikowi dokonującemu przezbrojenia, *lpz -* czas przygotowawczo-zakończeniowy .

Koszt zamrożenia środków obrotowych jest inny przy każdej operacji, narasta po każdej \\/)'konanej operacji. Istnieją trzy sposoby rozliczania kosztów produktów nie zakończonych, które można wykorzystać w ćwiczeniu:

- według kosztu materiału
- według kosztu materiału i kosztu robocizny

• według kosztu materiału, robocizny i narzutów stałych (licząc tylko koszty wydziałowe) czyli technicznego kosztu wytworzenia (przy cyklu produkcyjnym dłuźSzym niż 3 miesiące).

Na potrzeby ćwiczenia wybrano sposób rozliczania kosztów według kosztu materiału i kosztu robocizny, zatem koszt zamrożenia liczony jest według wzoru:

$$
K_{uz} = K_m + \sum_{j=1}^{n} K_r.
$$
 (3.10)

Dla operacji 10 koszt zamrożenia wynosi:

$$
K_{uz}^{10} = K_m + K_r^{10}.
$$

Dla operacji 20 koszt zamrożenia wynosi:

$$
K_{uz}^{20} = K_m + K_r^{10} + K_r^{20}.
$$

Dla operacji n-tej koszt zamrożenia wynosi:

$$
K_{uz}^n = K_m + K_r^{10} + K_r^{20} + \dots + K_r^n.
$$

Obszar rozwiązań dopuszczalnych zawiera zbiór wartości kosztów całkowitych wszystkich operacji produkcyjnych realizowanych w procesie produkcyjnym danego wyrobu.

Granice obszaru podaje następujący warunek:

$$
K(S) \ge 0. \tag{3.11}
$$

Zaś ograniczenia obszaru ze względu na wielkość partii produkcyjnej podaje następujący warunek:

$$
S = \langle S_{\min}, S_{\max} \rangle. \tag{3.12}
$$

Ograniczenie (3.1 1) wskazuje, ze dla żadnej S-tej wielkości partii produkcyjnej koszty całkowite nie mogą być ujemne. Powyższy warunek należy uzupełnić jeszcze następującym ograniczeniem:

$$
K_{j}(S) \ge 0, \qquad (3.13)
$$

podkreślającym. że ogólna reguła dotyczy także pojedynczej operacji.

Ograniczenie maksymalnej wielkości partii produkcyjnej wynika ze zdolności produkcyjnych stanowisk reprezentowanych przez efektywny fundusz czasu pracy stanowisk roboczych i norm technologicznych wykonania operacji produkcyjnych (wyrażonych za pomocą czasów t<sub>i</sub> i t<sub>pz</sub>).

*Celem* ćwiczenia jest zapoznanie się z metodami praktycznego określania wielkości partii produkcyjnej dla jednej oraz wszystkich operacji składających się na proces produkcyjny wyrobu (detalu).

*Zadania* do wykonania:

- Określić wielkość partii produkcyjnej dla kolejnych operacji produkcyjnych i dla całego procesu produkcyjnego (dla wszystkich operacji) za pomocą poznanych metod.
- Obliczyć wielkość kosztów przypadających na jeden wyrób przy określonych wielkościach partii produkcyjnej (tylko dla metody minimalnych kosztów).
- Opracować uwagi i wnioski końcowe .

# **2.** PRZYKŁAD

### **2.1. Dane do** przykładu:

Dane dla detali nr l i 2 podane są w tab. 3.3 oraz 3.4, natomiast stawki godzi $nowe - w$  tab. 3.37.

Ujednolicony fundusz czasu pracy Fi przyjęto równy 4000 godzin w roku.

Wielkość programu produkcyjnego  $N_w$  ustalona jest na podstawie  $F_j$  i największego czasu jednostkowego dla danego detalu t<sub>/</sub>, nie zakłada się występowania wiclostrumieniowości.

Przyjęta do obliczeń stopa procentowa wynosi 28%.

Należy obliczyć dla każdej kolejnej partii:

- koszty przezbrojenia dla każdej operacji *Kp* (wg wzoru 3.9) oraz sumę dla całego procesu produkcyjnego,
- koszty robocizny dla każdej operacji K<sub>r</sub> (wg wzoru 3.8) oraz sumę dla całego procesu produkcyjnego,
- · wartość środków obrotowych ulegających zamrożeniu w czasie trwania j-tej operacji  $K_{\text{nc}}$  (wg wzoru 3.10) oraz sumę dla całego procesu produkcyjnego,
- obliczyć dla każdej operacji optymalną partię produkcyjną  $S_{opt}$  (wg wzoru 3.1) oraz dla całego procesu produkcyjnego S<sub>opt ir</sub> (wg wzoru 3.3),
- dla obu detali dobrać odpowiedni współczynnik *q,*
- obliczyć dla każdej operacji ekonomiczną partię produkcyjną  $S_{ck}$  (wg wzoru 3.4) oraz wielkość średnią  $S_{ek \, ir}$  (wg wzoru 3.5),

• dla uzyskanych wielkości partii produkcyjnych  $S_{opt}$  oraz  $S_{opt}$  ir obliczyć wielkość kosztów całkowitych przypadających na jednostkę wyrobu.

### 2.2. Rozwiązanie przykładu

Przykładowe obliczenia:

Obliczenia przeprowadzono dla detalu nr 1 podlegającego operacji nr 40.

$$
K_{p}^{40} = 0,40 \cdot 16 = 6,4
$$
  
\n
$$
K_{rx}^{40} = 0,14 \cdot 12 = 1,68
$$
  
\n
$$
K_{uz}^{40} = 156 + (0,4 + 0,3 + 0,6 + 1,68) = 158,98
$$
  
\n
$$
p = \frac{28}{8760}
$$
  
\n
$$
S_{opt}^{40} = \sqrt{\frac{6,4 \cdot 200 \cdot 25000 \cdot 8760}{158,98 \cdot 28 \cdot 4000}} = 125,47
$$
  
\n
$$
S_{ck}^{40} = \frac{0,40}{0,03 \cdot 0,14} = 95,238
$$
  
\n
$$
K(S) = \left( (156 + 6,88) + \frac{50,52}{126} \right) \cdot \left( 1 + \frac{(126 - 1) \cdot 4000 \cdot 28}{200 \cdot 25000 \cdot 8760} \right) = 163,33
$$

Wyniki obliczeń zestawione zostały w tabelach - dla detalu nr l w tab. 3. l, a dla detalu nr 2 w tab. 3.2.

| Operacja                                                                                                    | 10   | 20   | 30   | 40   | 50              | 60   | 70   | 80   | Suma  |
|----------------------------------------------------------------------------------------------------|------|------|------|------|-----------------|------|------|------|-------|
| $K_p(Z)$                                                                                                    | 6,02 | 7,00 | 5,88 | 6,40 | 4,90            | 5,60 | 6,72 | 8,00 | 50,52 |
| $t_1$ sg (zł/szt.)                                                                                                    | 0,40 | 0,30 | 0.60 | 1,68 | 0,80            | 1,30 | 1,08 | 0,72 | 6,88  |
| $K_{uc}$ (zl/szt.)   156,40   156,70   157,30   158,98   159,78   161,08   162,16   162,88   1275,28                                                                                                    |      |      |      |      |                 |      |      |      |       |
| $q = 0.03$                                                                                                    |      |      |      |      | Wartość średnia |      |      |      |       |
| $S_{opt}(szt.)$                                                                                                    | 123  | 133  | 121  | 126  | 110             | 117  | 128  | 139  | 125   |
| $S_{ck}$ (szt.)                                                                                                    | 359  | 556  | 234  | 96   | 146             | 103  | 156  | 278  | 181   |
| $K(S)$ (zl/szt.) $\left[ 163,34 \right]$ $\left[ 63,32 \right]$ $\left[ 163,35 \right]$ $\left[ 163,33 \right]$ $\left[ 163,36 \right]$ $\left[ 163,33 \right]$ $\left[ 163,30 \right]$ $\left[ 163,33 \right]$ |      |      |      |      |                 |      |      |      |       |

Tab. 3.1. Wyniki obliczeń przeprowadzonych dla detalu nr l

| Operacja                                                                           | 10   | 20   | 30   | 40   | 50              | 60   | 70   | 80   | Suma   |
|------------------------------------------------------------------------------------|------|------|------|------|-----------------|------|------|------|--------|
| $K_p(Z)$                                                                           | 7,14 | 7,14 | 7,04 | 4,76 | 5,76            | 8,16 | 5,40 | 6,72 | 52,12  |
| t <sub>i</sub> sg (zł/szt.)                                                        | 0,20 | 0,40 | 0,96 | 0,80 | 0,84            | 0,36 | 0,56 | 0,84 | 4,96   |
| $K_{uz}$ (zł/szt.) 160,20 160,60 161,56 162,36 163,20 163,56 164,12 164,96 1300,56 |      |      |      |      |                 |      |      |      |        |
| $q = 0,04$                                                                         |      |      |      |      | Wartość średnia |      |      |      |        |
| $S_{opt}(szt.)$                                                                    | 133  | 132  | 131  | 108  | 118             | 140  | 114  | 127  | 126    |
| $S_{ck}$ (szt.)                                                                    | 638  | 319  | 138  | 107  | 129             | 425  | 188  | 150  | 196    |
| K(S) (zł/szt.) 165,38 165,38 165,39 165,47 165,43 165,36 165,44 165,40             |      |      |      |      |                 |      |      |      | 165,40 |

Tab. 3.2. Wyniki obliczeń przeprowadzonych dla detalu nr 2

### 2.3. Opis programu komputerowego

Uruchomienie programu następuje poprzez uruchomienie pliku *procesy.bat.*  Pojawia się strona tytułowa (kontynuacja dowolny klawisz). MENU GŁÓWNE składa się z następujących opcji:

- Obliczenia
- Zestaw
- Zmiany stawek
- Opis programu
- Wyjście ESC.

### OBLICZENIA

Po wybraniu "obliczenia" należy zdecydować czy wykonywane będą obliczenia dla nowego zestawu czy dla zestawu z listy zestawów.

Jeżeli obliczenia będą wykonywane dla zestawu z listy to po wybraniu "wybór z listy" otrzymuje się wpisane dane dla zestawu 1. Chcąc uzyskać dane konkretnego zestawu należy poruszać się po liście klawiszami PgUp i PgDn. Klawisz F9 umożliwia wybór konkretnego zestawu (wpisuje się numer zestawu). Po odczytaniu danych szukanego zestawu potwierdza się to *Enter* i uzyskuje się wyniki zgromadzone w tabeli. Wybranie F4 umożliwia dokonanie edycji danego zestawu i zmiany danych. Wybranie F3 daje możliwość wpisania nowych danych \ po potwierdzeniu poprawności danych przez *Enter* komputer zapisuje dane jako kolejny zestaw, dokonuje obliczeń i pozwala uzyskać wyniki zgromadzone w tabeli. Wybranie  $F8$  usuwa aktualne dane z pamięci.

Jeżeli obliczenia będą wykonywane dla nowego zestawu to po wybraniu "nowy zestaw" postępuje się jak przy wyborze klawisza F3. Po wpisaniu wszystkich danych program pyta czy zapisać dane zestawu. Potwierdzenie powoduje dopisanie danych do listy zestawów, z kolejnym numerem i wykonanie obliczeń. Wybór opcji "nie" – program nie zapisuje danych zestawu i wykonuje obliczenia.

### ZESTAW

Po wybraniu "zestaw" postępuje się jak w przypadku opcji "wybór z listy".

### ZMIANY STAWEK

Po wybraniu "zmiany stawek" otrzymuje się wartości stawek godzinowych dla odpowiedniej grupy zaszeregowania z możliwością zmiany wartości tych stawek. Program zachowuje nowe wartości stawek.

### OPIS PROGRAMU

Po wybraniu "opis programu" otrzymuje się wykaz wzorów z jakich korzysta program w obliczeniach.

### WYJŚCIE -ESC

Po wybraniu "wyjście – ESC" program pyta o potwierdzenie opuszczenia programu. Wybór opcji "nie" umożliwia powrót do "menu główne".

Graficzny modeł programu komputerowego został przedstawiony za pomocą schematu blokowego na rys. 3 .1.

### 3. ZESTAWY DANYCH

### 3.1. Zbiory procesów technologicznych detali

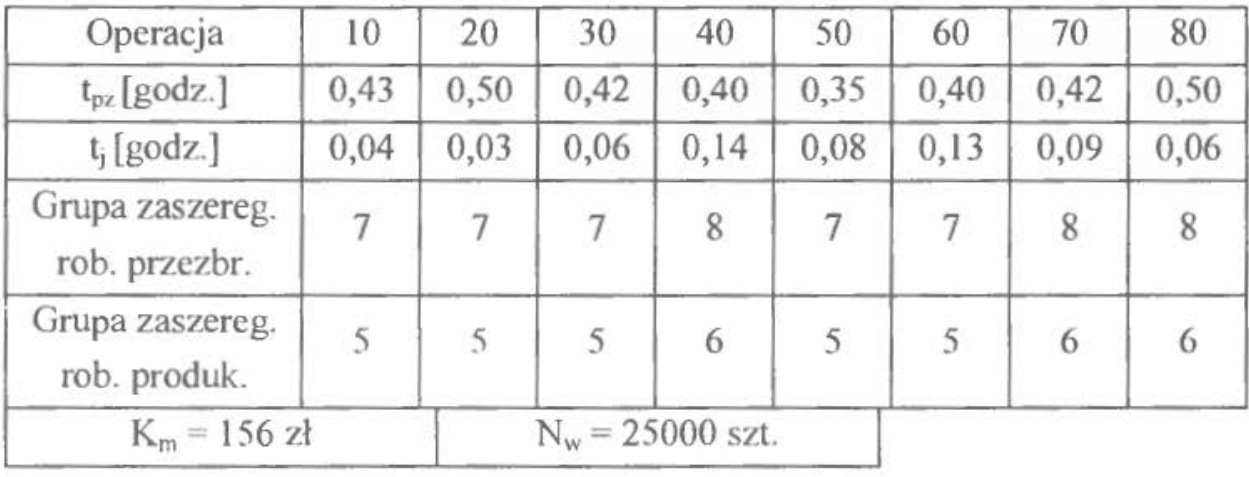

Tab. 3.3. Dane o procesie technologicznym detalu nr l

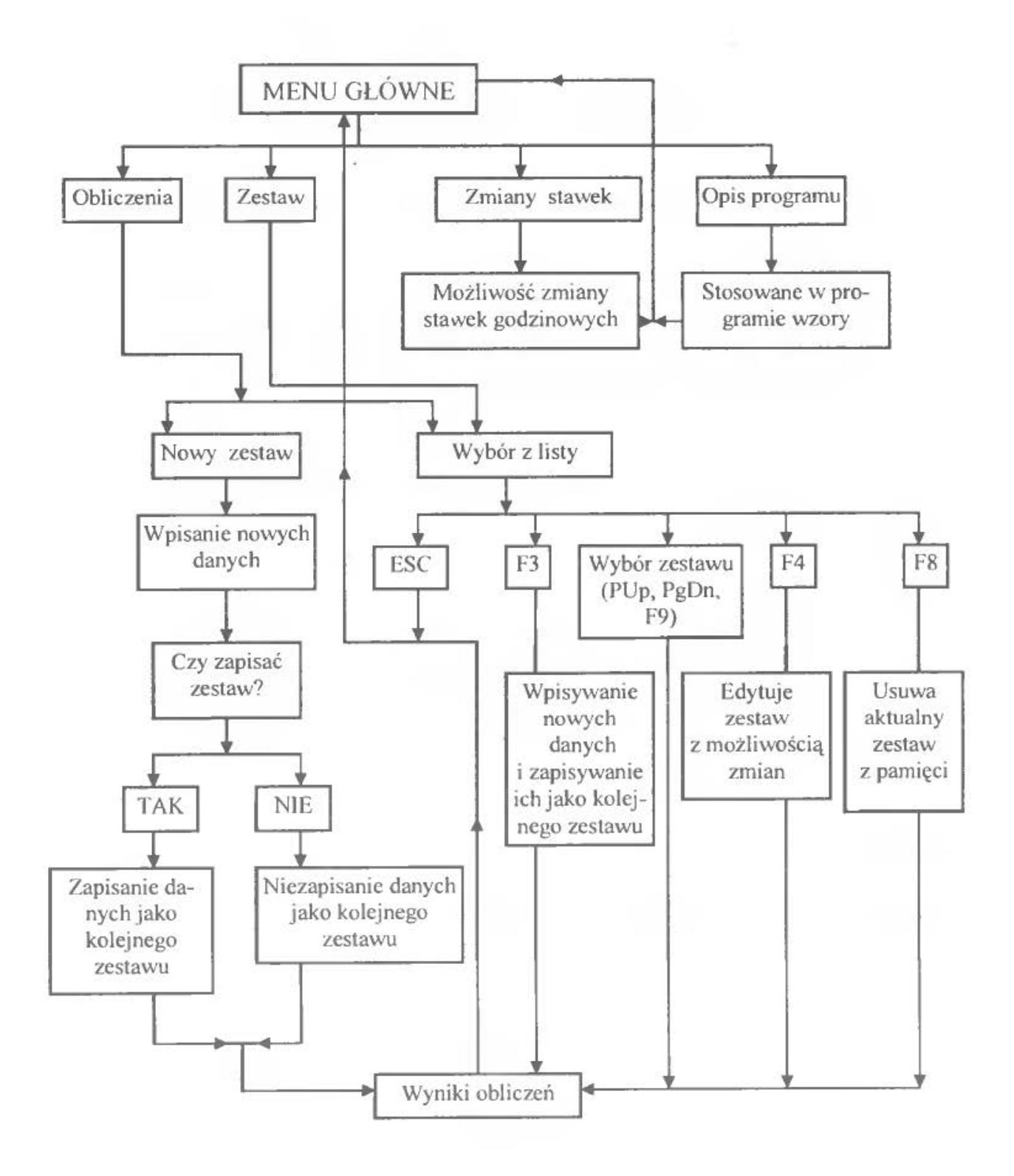

Rys. 3.1. Schemat blokowy programu komputerowego obliczającego partię produkcyjną

| Operacja                         | 10    | 20                         | 30   | 40   | 50   | 60   | 70   | 80             |
|----------------------------------|-------|----------------------------|------|------|------|------|------|----------------|
| t <sub>pz</sub> [godz.]          | 0, 51 | 0, 51                      | 0,44 | 0,34 | 0,36 | 0,51 | 0,30 | 0,42           |
| $t_i$ [godz.]                    | 0,02  | 0,04                       | 0,08 | 0.08 | 0,07 | 0,03 | 0,04 | 0,07           |
| Grupa zaszereg.<br>rob. przezbr. | 7     | $\overline{7}$             | 8    |      | 8    | 8    | 9    | $\overline{8}$ |
| Grupa zaszereg.<br>rob. produk.  | 5     | 5                          | 6    | 5    | 6    | 6    |      | 6              |
| $K_m = 160$ zł                   |       | $N_w = 50000 \text{ szt.}$ |      |      |      |      |      |                |

Tab. 3.4. Dane o procesie technologicznym detalu nr 2

Tab. 3.5. Dane o procesie technologicznym detalu nr 3

| Operacja                         | 10             | 20   | 30                 | 40             | 50   | 60   | 70   | 80   |
|----------------------------------|----------------|------|--------------------|----------------|------|------|------|------|
| $t_{pz}$ [godz.]                 | 1,00           | 1,00 | 0,60               | 0,40           | 0,50 | 1,50 | 0,62 | 0,46 |
| $t_1$ [godz.]                    | 0,20           | 0,15 | 0,06               | 0,05           | 0,08 | 0,20 | 0,05 | 0,07 |
| Grupa zaszereg.<br>rob. przezbr. | $\overline{9}$ | 7    | 7                  | $\overline{7}$ | 8    | 9    | 8    | 8    |
| Grupa zaszereg.<br>rob. produk.  | 7              | 6    | 5                  | 5              | 5    |      |      |      |
| $K_m = 216$ zł                   |                |      | $N_w = 18000$ szt. |                |      |      |      |      |

Tab. 3.6. Dane o procesie technologicznym detalu nr 4

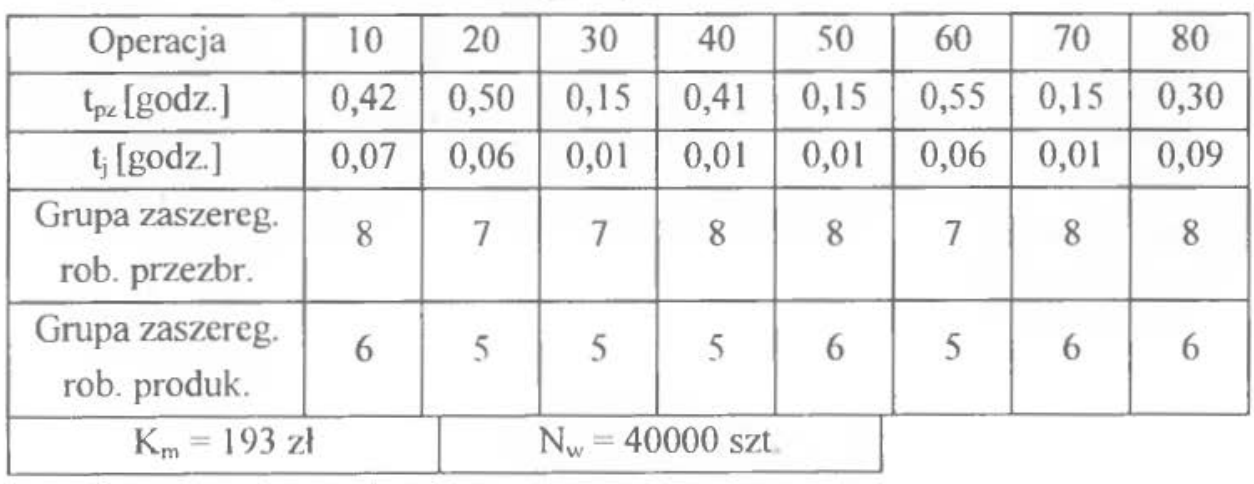

| Operacja                         | 10   | 20                 | 30   | 40   | 50   | 60   | 70   | 80   |
|----------------------------------|------|--------------------|------|------|------|------|------|------|
| $t_{pz}$ [godz.]                 | 0,95 | 0,30               | 0,40 | 0,10 | 0,20 | 0,10 | 1,00 | 0,40 |
| $t_i$ [godz.]                    | 0,06 | 0,04               | 0,01 | 0,03 | 0,08 | 0,03 | 0,05 | 0,03 |
| Grupa zaszereg.<br>rob. przezbr. | 7    | $\overline{7}$     | 6    | 9    | 8    | 8    | 7    | 8    |
| Grupa zaszereg.<br>rob. produk.  | 5    | 5                  | 5    |      | 6    | 6    | 6    | 6    |
| $K_m = 246$ zł                   |      | $N_w = 45000$ szt. |      |      |      |      |      |      |

Tab. 3.7. Dane o procesic technologicznym detalu nr 5

Tab. 3.8. Dane o procesie technologicznym detalu nr 6

| Operacja                         | 10   | 20                 | 30   | 40   | 50   | 60   | 70   | 80   |
|----------------------------------|------|--------------------|------|------|------|------|------|------|
| $t_{pz}$ [godz.]                 | 1,00 | 0,75               | 0,15 | 0,40 | 0,15 | 0,40 | 0,50 | 0,40 |
| $t_i$ [godz.]                    | 0,08 | 0,09               | 0,02 | 0,09 | 0,04 | 0,08 | 0,03 | 0,02 |
| Grupa zaszereg.<br>rob. przezbr. | 8    |                    | 6    |      | 8    |      | 9    | 8    |
| Grupa zaszereg.<br>rob. produk.  | 6    | 5                  | 5    | 5    | 6    | 6    | 6    | 6    |
| $K_m = 184$ zł                   |      | $N_w = 42000$ szt. |      |      |      |      |      |      |

Tab. 3.9. Dane o procesie technologicznym detalu nr 7

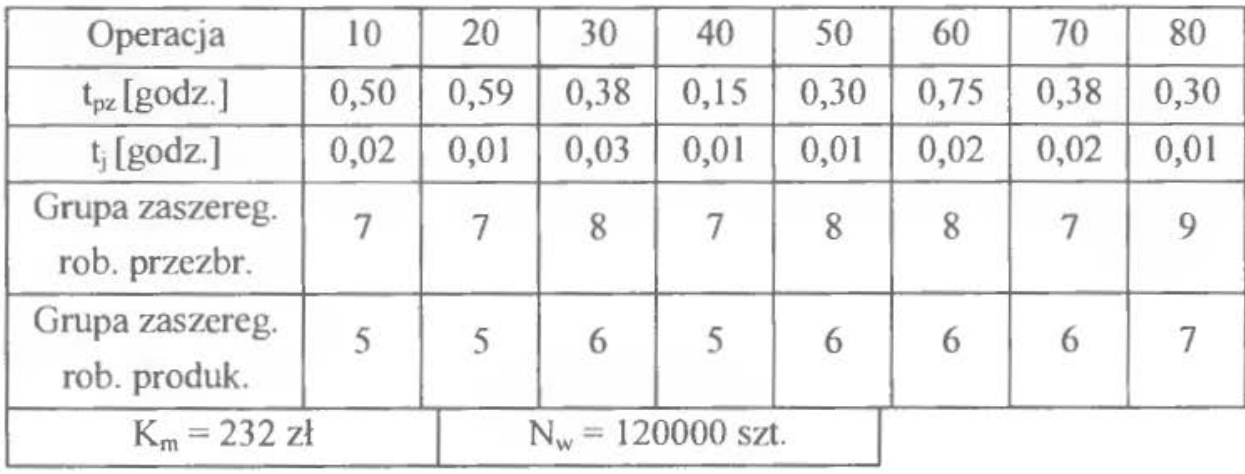

| Operacja                         | 10   | 20             | 30                 | 40   | 50   | 60             | 70   | 80             |
|----------------------------------|------|----------------|--------------------|------|------|----------------|------|----------------|
| $t_{pz}$ [godz.]                 | 0,40 | 0,40           | 0,60               | 0,40 | 0,25 | 0,15           | 0,90 | 0,30           |
| $t_i$ [godz.]                    | 0,02 | 0,02           | 0,03               | 0,02 | 0,08 | 0,01           | 0,03 | 0,01           |
| Grupa zaszereg.<br>rob. przezbr. | 7    | $\overline{7}$ | $\,$               | 8    | 7    | $\overline{7}$ | 9    | $\overline{9}$ |
| Grupa zaszereg.<br>rob. produk.  | 5    | 5              | 6                  | 6    | 6    | 5              | 7    |                |
| $K_m = 213$ zł                   |      |                | $N_w = 46000$ szt. |      |      |                |      |                |

Tab. 3.10. Dane o procesie technologicznym detalu nr 8

Tab. 3.1 1. Dane o procesie technologicznym detalu nr 9

| Operacja                         | 10                 | 20   | 30   | 40   | 50   | 60   | 70   | 80   |
|----------------------------------|--------------------|------|------|------|------|------|------|------|
| $t_{pz}$ [godz.]                 | 0,50               | 0,50 | 0,40 | 0,50 | 0,40 | 0,50 | 0,25 | 0,60 |
| $t_i$ [godz.]                    | 0,02               | 0,03 | 0,20 | 0,04 | 0,10 | 0,08 | 0,25 | 0,12 |
| Grupa zaszereg.<br>rob. przezbr. | 7                  | 8    | 7    | 9    | 8    | 7    |      |      |
| Grupa zaszereg.<br>rob. produk.  | 5                  | 6    | 6    |      | 6    | 6    | 5    | 6    |
| $K_m = 229$ zł                   | $N_w = 15000$ szt. |      |      |      |      |      |      |      |

Tab. 3.12. Dane o procesie technologicznym detalu nr 10

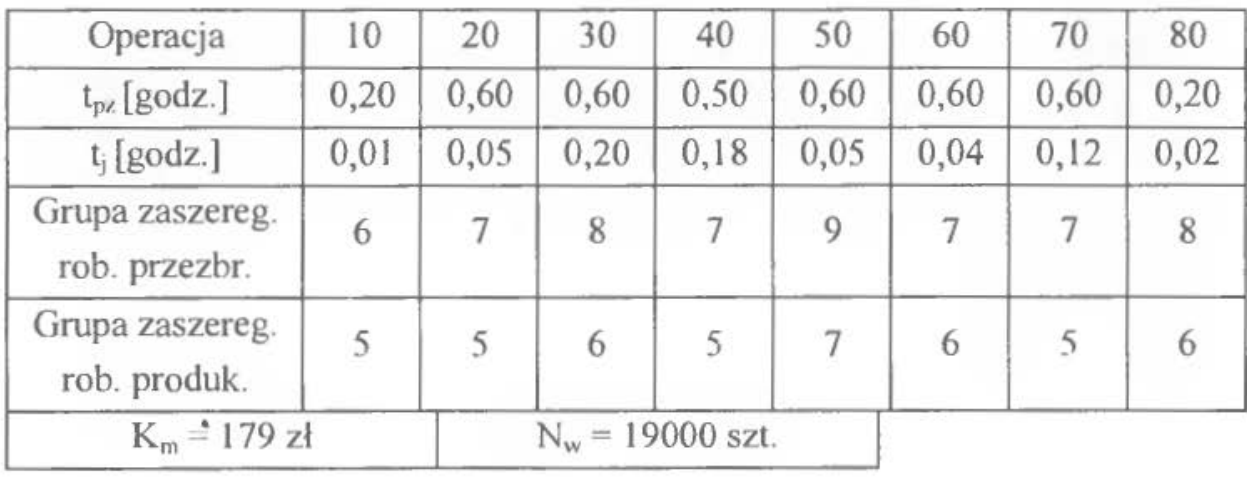

| Operacja                         | 10                 | 20   | 30   | 40   | 50   | 60   | 70   | 80   |
|----------------------------------|--------------------|------|------|------|------|------|------|------|
| $t_{pz}$ [godz.]                 | 0,50               | 0,40 | 0,40 | 0,40 | 0,50 | 0,50 | 0,25 | 0,50 |
| $t_i$ [godz.]                    | 0,02               | 0,05 | 0,10 | 0,05 | 0,02 | 0,02 | 0,10 | 0,08 |
| Grupa zaszereg.<br>rob. przezbr. |                    |      | 7    | 8    | 8    | 9    | 7    |      |
| Grupa zaszereg.<br>rob. produk.  | 5                  | 6    | 5    | 6    | 5    |      | 5    | 6    |
| $K_m = 117$ zł                   | $N_w = 37000$ szt. |      |      |      |      |      |      |      |

Tab. 3.13. Dane o procesie technologicznym detalu nr Ił

Tab. 3.14. Dane o procesie technologicznym detalu nr 12

| Operacja                         | 10             | 20   | 30                 | 40   | 50   | 60   | 70   | 80   |
|----------------------------------|----------------|------|--------------------|------|------|------|------|------|
| $t_{pz}$ [godz.]                 | 0,50           | 0,60 | 0,20               | 0,60 | 0,60 | 0,60 | 0,60 | 0,60 |
| $t_i$ [godz.]                    | 0,08           | 0,08 | 0,01               | 0,03 | 0,04 | 0,09 | 0,07 | 0,09 |
| Grupa zaszereg.<br>rob. przezbr. | $\overline{7}$ | 8    | 8                  |      | 9    | 8    | 7    | 7    |
| Grupa zaszereg.<br>rob. produk.  | 5              | 6    | 6                  | 5    | 7    | 5    | 5    |      |
| $K_m = 143$ zł                   |                |      | $N_w = 43000$ szt. |      |      |      |      |      |

Tab. 3.15. Dane o procesie technologicznym detalu nr 13

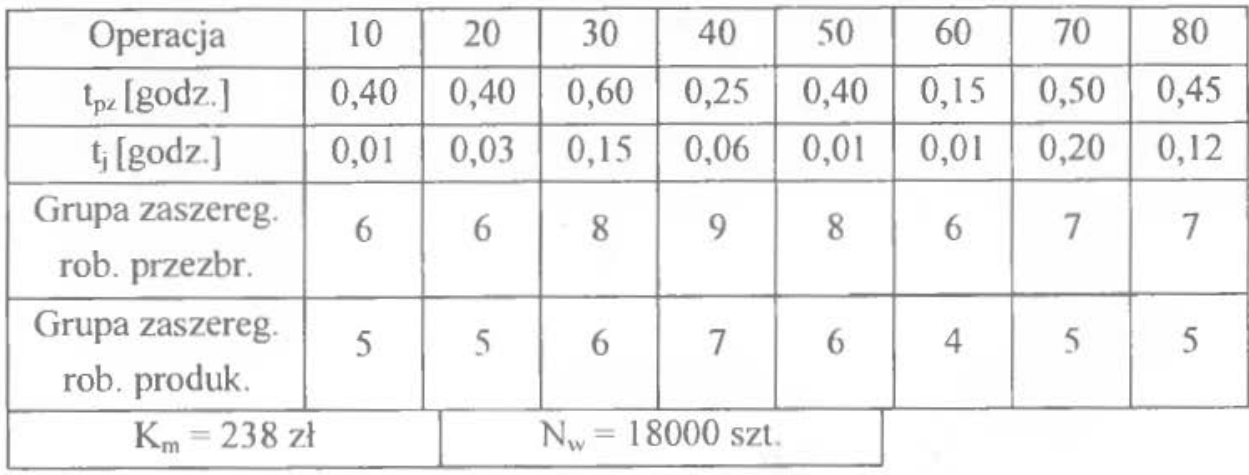

| Operacja                         | 10                | 20   | 30   | 40   | 50   | 60   | 70             | 80   |
|----------------------------------|-------------------|------|------|------|------|------|----------------|------|
| $t_{pz}$ [godz.]                 | 0,38              | 0,43 | 0,46 | 0,46 | 0,46 | 0,41 | 0,43           | 0,26 |
| $t_i$ [godz.]                    | 0,02              | 0,08 | 0,16 | 0,05 | 0,02 | 0,06 | 0,62           | 0,31 |
| Grupa zaszereg.<br>rob. przezbr. | 7                 | 7    | 7    | 8    | 8    | 6    | $\overline{4}$ |      |
| Grupa zaszereg.<br>rob. produk.  | 5                 | 5    | 6    | 6    | 6    | 5    |                |      |
| $K_m = 198$ zł                   | $N_w = 6300$ szt. |      |      |      |      |      |                |      |

Tab. 3.16. Dane o procesie technologicznym detalu nr 14 ·

Tab. 3.17. Dane o procesie technologicznym detalu nr 15

| Operacja                         | 10   | 20   | 30   | 40                         | 50   | 60   | 70   | 80   |
|----------------------------------|------|------|------|----------------------------|------|------|------|------|
| $t_{pz}$ [godz.]                 | 0,26 | 0,15 | 0,42 | 0,46                       | 0,46 | 0,46 | 0,40 | 0,40 |
| $t_i$ [godz.]                    | 0,14 | 0,02 | 0,13 | 0,09                       | 0,27 | 0,39 | 0,01 | 0,06 |
| Grupa zaszereg.<br>rob. przezbr. | 6    | 8    | 6    |                            | 7    | 6    | 9    | 9    |
| Grupa zaszereg.<br>rob. produk.  | 4    | 6    | 5    | 5                          | 6    | 5    | 7    | 6    |
| $K_m = 276$ zł                   |      |      |      | $N_w = 10000 \text{ szt.}$ |      |      |      |      |

Tab. 3.18. Dane o procesie technologicznym detalu nr 16

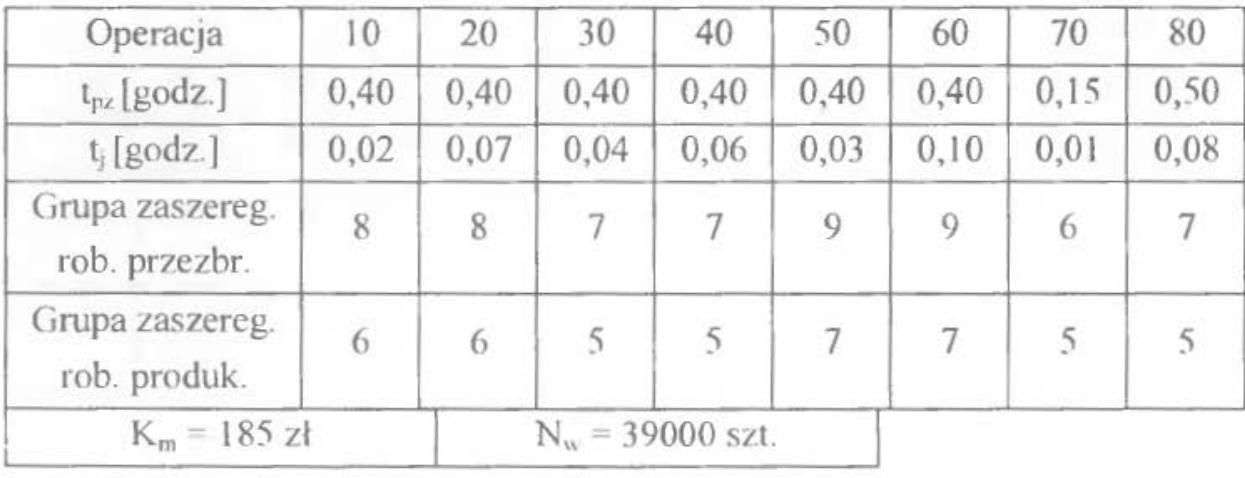

| Operacja                         | 10             | 20             | 30                 | 40   | 50   | 60   | 70   | 80   |
|----------------------------------|----------------|----------------|--------------------|------|------|------|------|------|
| $t_{pz}$ [godz.]                 | 0,50           | 0,40           | 0,40               | 0,40 | 0,50 | 0,40 | 0,25 | 0,25 |
| $t_i$ [godz.]                    | 0,03           | 0,08           | 0,12               | 0,05 | 0,05 | 0,03 | 0,08 | 0,25 |
| Grupa zaszereg.<br>rob. przezbr. | $\overline{7}$ | $\overline{9}$ | 8                  | 9    | 6    | 7    | 7    | 8    |
| Grupa zaszereg.<br>rob. produk.  | 5              |                | 6                  | 6    | 4    | 5    | 6    | 6    |
| $K_m = 205$ zł                   |                |                | $N_w = 15000$ szt. |      |      |      |      |      |

Tab. 3.19. Dane o procesie technologicznym detalu nr 17

Tab. 3.20. Dane o procesie technologicznym detalu nr 18

| Operacja                         | 10   | 20             | 30   | 40                 | 50   | 60             | 70   | 80   |
|----------------------------------|------|----------------|------|--------------------|------|----------------|------|------|
| $t_{pz}$ [godz.]                 | 0,25 | 0,30           | 0,15 | 0,60               | 0,60 | 0,50           | 0,60 | 0,60 |
| $t_i$ [godz.]                    | 0,06 | 0,05           | 0,01 | 0,05               | 0,03 | 0,03           | 0,03 | 0,06 |
| Grupa zaszereg.<br>rob. przezbr. | 7    | $\overline{7}$ | 8    | 8                  | 8    | 6              | 7    | 9    |
| Grupa zaszereg.<br>rob. produk.  | 5    | 5              | 6    | 6                  | 7    | $\overline{4}$ | 5    |      |
| $K_m = 218$ zł                   |      |                |      | $N_w = 65000$ szt. |      |                |      |      |

Tab. 3.21. Dane o procesie technologicznym detalu nr 19

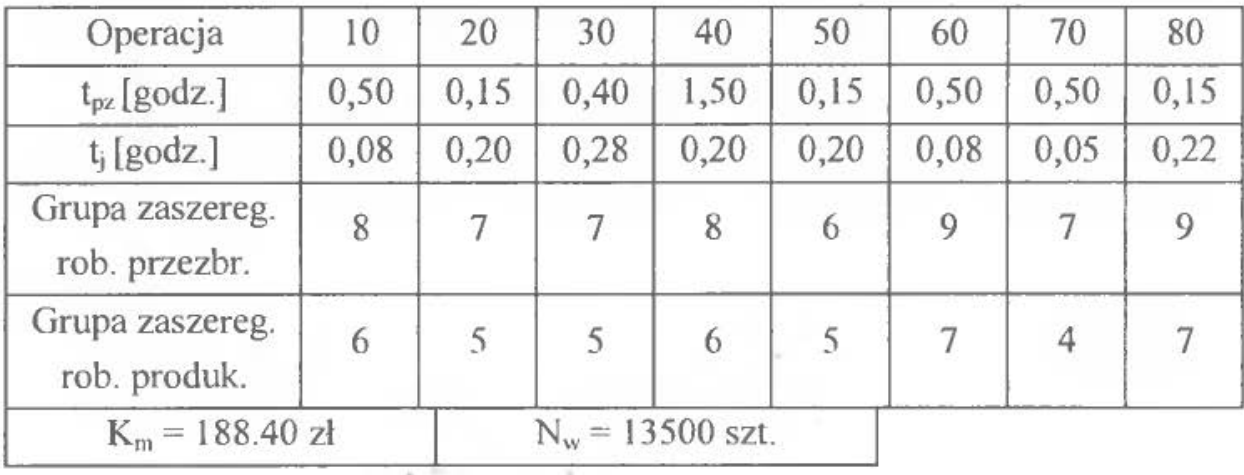

| Operacja                         | 10                       | 20   | 30   | 40                | 50   | 60   | 70   | 80   |
|----------------------------------|--------------------------|------|------|-------------------|------|------|------|------|
| $t_{pz}$ [godz.]                 | 0,10                     | 0,50 | 1,50 | 0,50              | 0,15 | 0,40 | 0,40 | 0,50 |
| $t_i$ [godz.]                    | 0,05                     | 0,09 | 0,55 | 0,08              | 0,20 | 0,10 | 0,11 | 0,25 |
| Grupa zaszereg.<br>rob. przezbr. |                          | 8    |      | 6                 | 9    |      | 7    | 9    |
| Grupa zaszereg.<br>rob. produk.  | $\overline{\mathcal{L}}$ | 6    | 6    | 4                 |      | 5    | 6    | 8    |
| $K_m = 247,50$ zł                |                          |      |      | $N_w = 7000$ szt. |      |      |      |      |

Tab. 3.22. Dane o procesie technologicznym detalu nr 20

Tab. 3.23. Dane o procesie technologicznym detalu nr 21

| Operacja                         | 10             | 20   | 30                 | 40   | 50   | 60   | 70   | 80   |
|----------------------------------|----------------|------|--------------------|------|------|------|------|------|
| $t_{pz}$ [godz.]                 | 0,30           | 0,40 | 0,40               | 0,50 | 0,15 | 0,50 | 0,40 | 1,50 |
| $t_i$ [godz.]                    | 0,03           | 0,25 | 0,33               | 0,02 | 0,11 | 0,06 | 0,36 | 0,18 |
| Grupa zaszereg.<br>rob. przezbr. | $\overline{7}$ | 8    | 8                  |      | 9    |      | 6    | 8    |
| Grupa zaszereg.<br>rob. produk.  | 5              | 6    | 5                  | 5    |      | 6    | 4    | 6    |
| $K_m = 294,20$ zł                |                |      | $N_w = 11000$ szt. |      |      |      |      |      |

Tab. 3.24. Dane o procesie technologicznym detalu nr 22

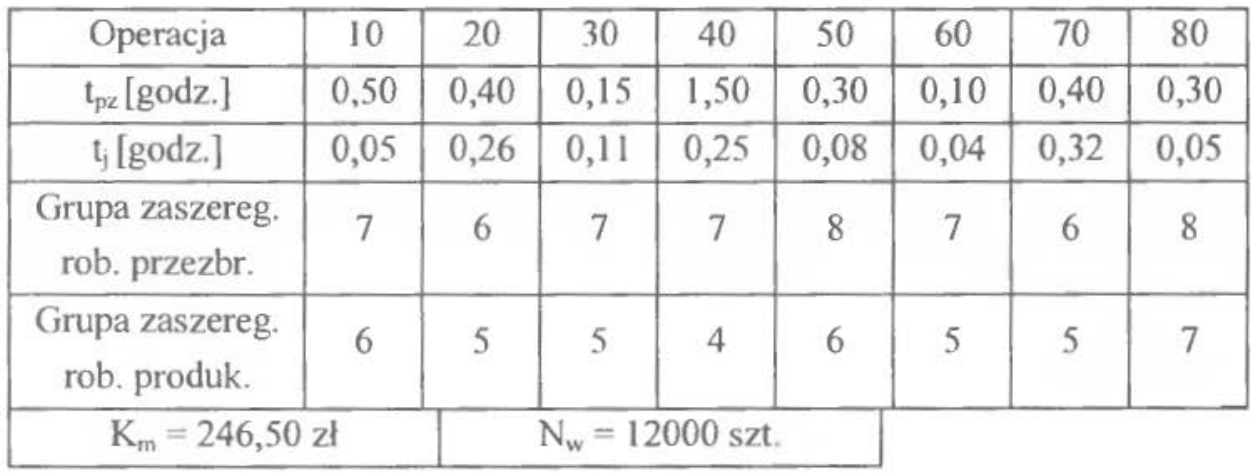

| Operacja                         | 10   | 20             | 30   | 40                | 50   | 60   | 70             | 80             |
|----------------------------------|------|----------------|------|-------------------|------|------|----------------|----------------|
| $t_{pz}$ [godz.]                 | 0,30 | 0,40           | 0,50 | 0,40              | 0,15 | 0,50 | 0,50           | 0,20           |
| $t_i$ [godz.]                    | 0,03 | 0,55           | 0,04 | 0,04              | 0,12 | 0,15 | 0,15           | 0,08           |
| Grupa zaszereg.<br>rob. przezbr. | 6    | $\overline{7}$ | 7    | 8                 | 7    | 6    | $\overline{9}$ | $\overline{9}$ |
| Grupa zaszereg.<br>rob. produk.  | 4    | 5              | 5    | 6                 | 5    | 5    | 7              | 6              |
| $K_m = 217,40$ zł                |      |                |      | $N_w = 7100$ szt. |      |      |                |                |

Tab. 3.25. Dane o procesie technologicznym detalu nr 23

Tab. 3.26. Dane o procesie technologicznym detalu nr 24

| Operacja                         | 10   | 20             | 30             | 40                 | 50   | 60             | 70             | 80   |
|----------------------------------|------|----------------|----------------|--------------------|------|----------------|----------------|------|
| $t_{pz}$ [godz.]                 | 0,50 | 0,50           | 0,40           | 0,35               | 0,40 | 0,40           | 0,50           | 0,75 |
| $t_i$ [godz.]                    | 0,03 | 0,05           | 0,08           | 0,08               | 0,13 | 0,04           | 0,07           | 0,32 |
| Grupa zaszereg.<br>rob. przezbr. | 8    | $\overline{7}$ | $\overline{7}$ | 6                  | 7    | $\overline{9}$ | 8              | 9    |
| Grupa zaszereg.<br>rob. produk.  | 5    | 5              | 5              | 6                  | 5    | 7              | $\overline{6}$ |      |
| $K_m = 198,50$ zł                |      |                |                | $N_w = 12300$ szt. |      |                |                |      |

Tab. 3.27. Dane o procesie technologicznym detalu nr 25

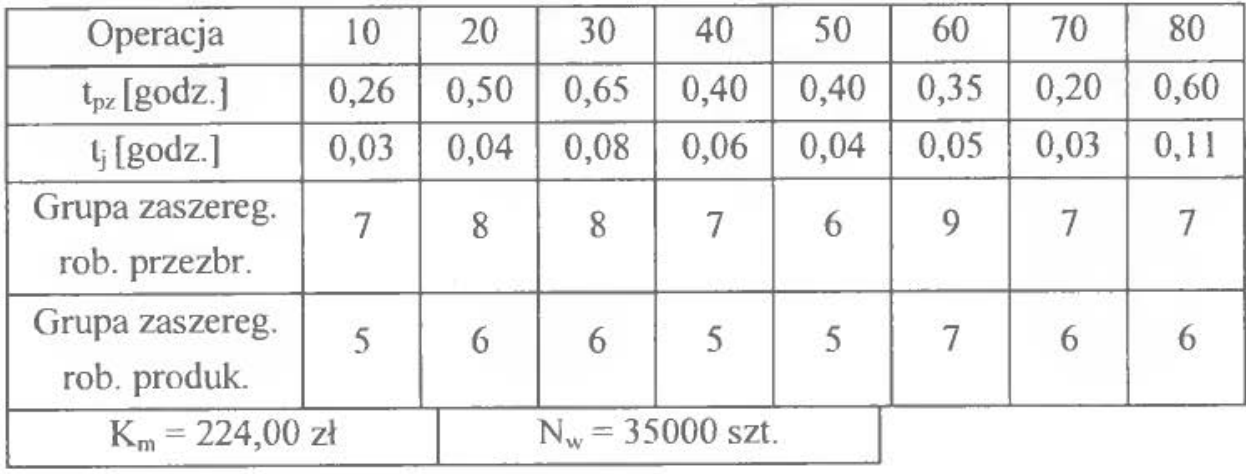

| Operacja                         | 10   | 20   | 30                         | 40   | 50   | 60   | 70   | 80   |
|----------------------------------|------|------|----------------------------|------|------|------|------|------|
| $t_{pz}$ [godz.]                 | 0,60 | 0,60 | 0,50                       | 0,60 | 0,60 | 0,60 | 0,60 | 0,60 |
| $t_i$ [godz.]                    | 0,04 | 0,09 | 0,09                       | 0,15 | 0,04 | 0,04 | 0,08 | 0,12 |
| Grupa zaszereg.<br>rob. przezbr. |      |      | 6                          | 8    | 8    |      | 9    | 9    |
| Grupa zaszereg.<br>rob. produk.  | 5    | 5    | 4                          | 6    | 6    | 5    |      |      |
| $K_m = 243,70$ zł                |      |      | $N_w = 26000 \text{ szt.}$ |      |      |      |      |      |

Tab. 3.28. Dane o procesie technologicznym detalu nr 26

Tab. 3.29. Dane o procesie technologicznym detalu nr 27

| Operacja                         | 10   | 20   | 30   | 40                 | 50   | 60   | 70   | 80   |
|----------------------------------|------|------|------|--------------------|------|------|------|------|
| $t_{pz}$ [godz.]                 | 0,45 | 0,52 | 0,56 | 0,49               | 0,60 | 0,50 | 0,40 | 0,35 |
| $t_i$ [godz.]                    | 0,05 | 0,06 | 0,08 | 0,11               | 0,04 | 0,13 | 0,09 | 0,10 |
| Grupa zaszereg.<br>rob. przezbr. |      | 8    | 8    | 6                  | 7    |      | 8    |      |
| Grupa zaszereg.<br>rob. produk.  | 5    | 6    | 6    | 4                  | 5    | 5    | 6    |      |
| $K_m = 117$ zł                   |      |      |      | $N_w = 15400$ szt. |      |      |      |      |

Tab. 3.30. Dane o procesie technologicznym detalu nr 28

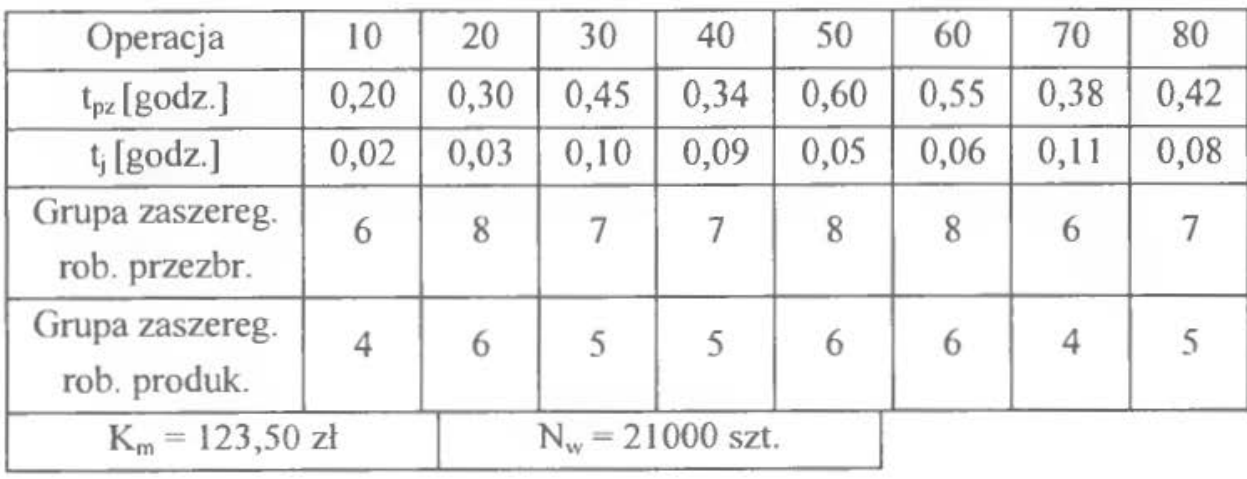

| Operacja                         | 10                       | 20             | 30            | $+0$             | 50   | 60               | 70             | 80               |
|----------------------------------|--------------------------|----------------|---------------|------------------|------|------------------|----------------|------------------|
| $t_{p}$ [godz.]                  | 0.21                     | 0,50           | 0.35          | 0,40             | 0.60 | 0,60             | 0,55           | 0,50             |
| $t$ , [godz.]                    | 0.09                     | 0, 10          | 0,03          | 0.05             | 0.05 | 0,06             | 0.08           | 0,11             |
| Grupa zaszereg.<br>rob. przezbr. | $\overline{7}$           | $\overline{7}$ | 7             | $\boldsymbol{8}$ | 8    | $\left( \right)$ | $\sqrt{6}$     | $8^{\circ}$      |
| Grupa zaszereg.<br>rob. produk.  | $\overline{\mathcal{S}}$ | $\overline{5}$ | $\tilde{5}$   | 6                | 6    | 4                | $\overline{+}$ | $\left( \right)$ |
| $K_m = 121$ zł                   |                          |                | $N_{\rm u} =$ | $46000$ szt.     |      |                  |                |                  |

Tab. 3.31. Dane o procesie technologicznym detalu nr 29

Tab. 3.32. Dane o procesie technologicznym detalu nr 30

| Operacja                         | 10             | 20               | 30                 | $+0$        | 50                    | 60                    | 70         | 80              |
|----------------------------------|----------------|------------------|--------------------|-------------|-----------------------|-----------------------|------------|-----------------|
| $t_{p}$ [godz.]                  | 0,25           | 0,30             | 0,30               | 0,35        | 0,55                  | 0,60                  | 0,40       | 0,40            |
| $t_1$ [godz.]                    | 0,06           | 0.05             | 0,07               | 0.09        | 0,10                  | 0,11                  | 0,05       | 0,06            |
| Grupa zaszereg.<br>rob. przezbr. | $\mathfrak{b}$ | 8                | 8                  | 7           | 7                     |                       | 8          | 8               |
| Grupa zaszereg.<br>rob. produk.  | $\downarrow$   | $\boldsymbol{6}$ | $\left( \right)$   | $\tilde{S}$ | $\tilde{\mathcal{F}}$ | $\tilde{\mathcal{I}}$ | $\sqrt{2}$ | $\ddot{\sigma}$ |
| $K_m = 135,20$ zł                |                |                  | $N_u = 14500$ szt. |             |                       |                       |            |                 |

Tab. 3.33. Dane o procesie technologicznym detalu nr 31

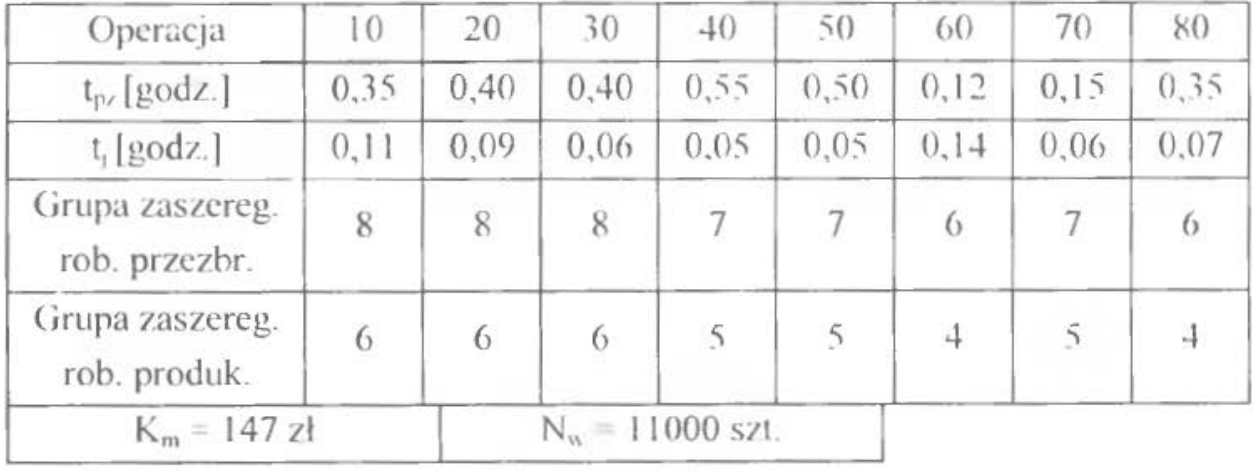

| Operacja                         | 10             | 20   | 30                 | 40   | 50   | 60   | 70   | 80   |
|----------------------------------|----------------|------|--------------------|------|------|------|------|------|
| $t_{pz}$ [godz.]                 | 0,12           | 0,54 | 0,63               | 0,48 | 0,15 | 0,36 | 0,43 | 0,29 |
| $t_i$ [godz.]                    | 0,05           | 0,06 | 0,08               | 0,11 | 0,05 | 0,03 | 0,06 | 0,05 |
| Grupa zaszereg.<br>rob. przezbr. | $\overline{7}$ | 8    | $\overline{7}$     | 8    | 8    | 8    | 6    | 6    |
| Grupa zaszereg.<br>rob. produk.  | 5              | 6    | 5                  | 6    | 6    | 6    | 4    |      |
| $K_m = 204$ zł                   |                |      | $N_w = 16400$ szt. |      |      |      |      |      |

Tab. 3.34. Dane o procesie technologicznym detalu nr 32

Tab. 3.35. Dane o procesie technologicznym detalu nr 33

| Operacja                         | 10             | 20                         | 30   | 40   | 50   | 60   | 70   | 80   |
|----------------------------------|----------------|----------------------------|------|------|------|------|------|------|
| $t_{pz}$ [godz.]                 | 0,47           | 0,56                       | 0,23 | 0,39 | 0,46 | 0,48 | 0,49 | 0,25 |
| $t_i$ [godz.]                    | 0,02           | 0,08                       | 0,09 | 0,11 | 0,04 | 0,09 | 0,05 | 0,06 |
| Grupa zaszereg.<br>rob. przezbr. | 6              | 6                          |      |      | 8    |      | 8    | 8    |
| Grupa zaszereg.<br>rob. produk.  | $\overline{4}$ | 4                          | 5    | 5    | 6    | 5    | 6    | 6    |
| $K_m = 146$ zł                   |                | $N_w = 16900 \text{ szt.}$ |      |      |      |      |      |      |

Tab. 3.36. Dane o procesie technologicznym detalu nr 34

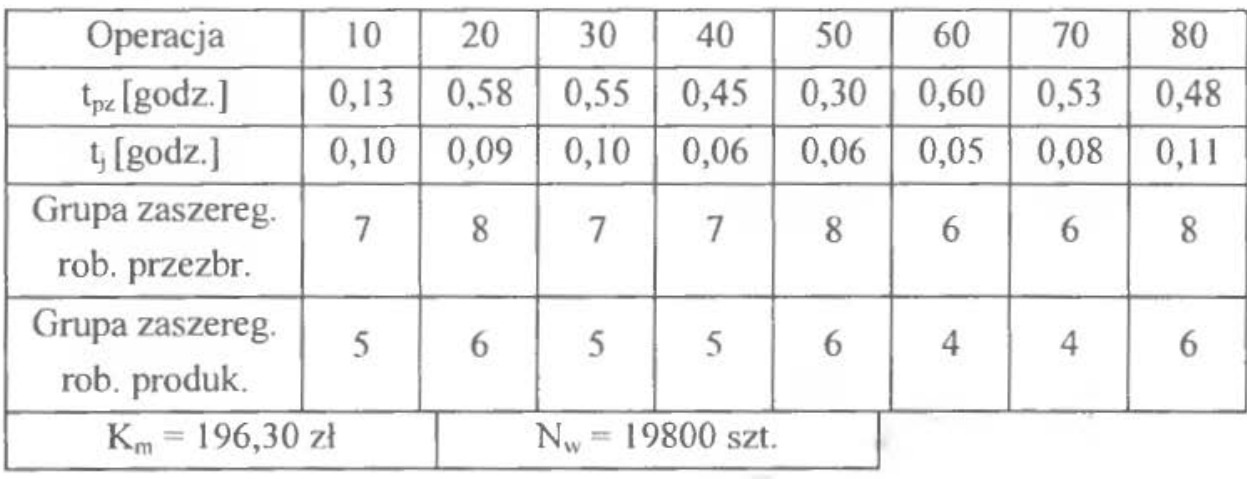

| Grupa<br>zaszeregowania | Stawka<br>[z]/godz.] | Grupa<br>zaszeregowania | Stawka<br>[zł/godz.] |  |  |
|-------------------------|----------------------|-------------------------|----------------------|--|--|
|                         |                      |                         | 2                    |  |  |
|                         |                      |                         | $\overline{4}$       |  |  |
|                         | Ο                    |                         | 16                   |  |  |
|                         |                      |                         |                      |  |  |
|                         |                      |                         |                      |  |  |

Tab. 3.37. Wykaz stawek godzinowych dla odpowiednich grup zaszeregowania

### 3.2. Sposób korzystania z zestawu danych

Poszczególne tabele podają ośmiooperacyjny proces technologiczny. Zestaw danych do ćwiczenia stanowią co najmniej dwa procesy technologiczne obróbki detali (tab. 3.5 - tab. 3.36) uzupełnione danymi z tab. 3.37. Zestaw danych losowo proponuje prowadzący zajęcia.

## ĆWICZENIE 4

# **CYKL PRODUKCYJNY**

### **l. WPROWADZENIE, CEL I ZADANIA DO WYKONANIA**

Cykl produkcyjny jest to okres czasu pomiędzy rozpoczęciem a zakończeniem procesu produkcyjnego, w którym surowiec lub materiał wejściowy przechodząc przez wszystkie operacje procesu produkcyjnego przekształcony zostaje w gotowy wyrób [5].

Długość cyklu produkcyjnego wyraża zależność:

$$
C_p = O_t + P_p, \tag{4.1}
$$

gdzie:

 $C_p$  – długość cyklu produkcyjnego;

 $P_p$  – łączna długość przerw w cyklu produkcyjnym;

 $O<sub>t</sub>$ – długość okresu technologicznego.

Dla wyrobu złożonego należy uwzględnić przerwy pochodzące z realizacji procesów pomocniczych (kontrola, transport, magazynowanie) jak też przerwy ynikające z organizacji dnia roboczego.

Długość cyklu produkcyjnego dla wyrobu złożonego przedstawia zależność:

$$
C_p = O_t + T_k + T_t + T_m + T_{os} + T_{om} + T_{od}
$$
 (4.2)

- $O_t$  okres technologiczny cyklu;
- $T_k$  łączny czas trwania operacji kontrolnych;
- $T_t$  łączny czas trwania operacji transportowych;
- $T_m$  okres roboczy występujący w procesie magazynowania;
- *Tos-* łączny czas oczekiwania międzyoperacyjnego partii detali na zwolnienie stanowiska roboczego;
- *T* om -łączny czas oczekiwania w magazynach międzywydziałowych, zakładowych;

 $T_{od}$  – okres przerw wynikających z organizacji dnia roboczego.

W ćwiczeniu zajęto się głównie problemem okresu technologicznego, jako najważniejszym składnikiem cyklu produkcyjnego. Okres technologiczny można rozpatrywać w trzech podstawowych układach ruchu wyrobów (detali) ze stanowiska na stanowisko robocze, w trakcie jego trwania:

- w układzie szeregowym,
- w układzie szeregowo-równoległym,
- w układzie równoległym,
- w układzie równoległym z wielostrumieniowością.

### l. l. Okres technologiczny dla układu szeregowego

$$
O_{15z} = S \cdot \sum_{j=1}^{n} t_j, \qquad (4.3)
$$

gdzie:

 $O_{15z}$  – okres technologiczny dla układu szeregowego;

- *S-* wielkość partii produkcyjnej;
- *t* <sup>1</sup> czas jednostkowyj-tej operacji;
- *n-* kolejny numer operacji w procesie technologicznym detalu;

W przypadku gdy na jednym stanowisku roboczym obrabia się jednocześnie kilka egzemplarzy detali lub gdy jednocześnie operację wykonuje się na kilku stanowiskach roboczych wówczas wzór (4.3) przybiera postać :

$$
O_{tsz}^m = S \cdot \sum_{j=1}^n \frac{t_j}{d_j \cdot L_{mj}}, \qquad (4.4)
$$

 $O_{\text{txr}}$ <sup>m</sup> – okres technologiczny dla układu szeregowego

z wykorzystaniem stanowisk wielostrumieniowych;

*d;* - liczba detali obrabianych w ramach j-tej operacji na jednym stanowisku;

*Lm*1 -liczba stanowisk roboczych zajętych wykonaniem j-tej operacji.

### **1.2. Okres technologiczny dla** układu szeregowo-równoległego

$$
O_{tsz-r} = S \cdot \sum_{j=1}^{n} t_j - (S - p_t) \cdot \sum_{j=1}^{n-1} t_{rm(j,j-1)},
$$
\n(4.5)

gdzie:

*Otsz.,* - okres technologiczny dla układu szeregowo-równoległego;

 $p_i$  – wielkość partii transportowej;

*lmnu.* <sup>1</sup> • JJ -czas operacji mniejszej w każdej, kolejnej parze

porównywanych operacji.

W przypadku występowania wielostrumieniowości zależność (4.5) przybiera postać:

$$
O_{tsz-r}^{m} = S \cdot \sum_{j=1}^{n} \frac{t_j}{d_j \cdot L_{mj}} - (S - p_i) \cdot \sum_{j=1}^{n-1} \left( \frac{t_j}{d_j \cdot L_{mj}} \right)_{mn} (j,j-1), \qquad (4.6)
$$

gdzie:

*m*   $O_{\text{txz-r}}$  – okres technologiczny dla układu szeregowo-równoległego z wykorzystaniem stanowisk wielostrumieniowych.

### **1.3. Okres technologiczny dla** układu równoległego

$$
O_{tr} = p_t \cdot \sum_{j=1}^{n} t_j + (S - p_t) \cdot t_{max j}, \qquad (4.7)
$$

gdzie:

 $O_{tr}$  – okres technologiczny dla układu równoległego;

*tma..*1 - czas najdłuższej operacji.

W przypadku wystąpienia wielostrumieniowości zależność (4.7) przybiera postać:

$$
O_u^m = p_l \cdot \sum_{j=1}^n \frac{t_j}{d_j \cdot L_{mj}} + (S - p_l) \cdot \frac{t_{max j}}{d_l \cdot L_{mj}(t_{max j})},
$$
(4.8)

 $O_{ir}^{m}$  – okres technologiczny dla układu równoległego z wykorzystaniem stanowisk wielostrumieniowych.

#### **1.4. Okres technologiczny dla** układu równoległego **z** wielostrumieniowością

Wszystkie dotąd przedstawione zależności obowiązują przy braku synchroniczności operacji tzn. w przypadku gdy czasy poszczególnych operacji nie są sobie równe, ani też nie są krotne. Wynikiem tego są przerwy w pracy stanowisk roboczych. Można tego uniknąć przez synchronizację czasów operacji [5].

Przedstawiono ten przypadek na przykładzie:

- wielkość partii produkcyjnej S=80 szt.
- wielkość partii transportowej  $p_1 = 20$  szt.
- czasy kolejnych operacji wynoszą 8 min., 2 min., 4 min. Liczbę potrzebnych stanowisk roboczych wyliczono z zależności :

$$
L_{mg} = \frac{t_f}{t_{fmin}}\tag{4.9}
$$

Obliczając otrzymano:

$$
L_{m1} = \frac{8}{2} = 4, \ L_{m2} = \frac{2}{2} = 1, \ L_{m3} = \frac{4}{2} = 2.
$$

Uogólniając tę sytuację można zaproponować wzór na obliczanie okresu technologicznego dla układu równoległego z wielostrumieniowością:

$$
O_{tr}^{ws} = t_{fmm} \cdot S + t_{fmin} \cdot p_t \cdot (n-1), \qquad (4.10)
$$

gdzie:

 $O_{\nu}^{ws}$  – okres technologiczny dla układu równoległego

z wielostrumieniowością;

 $t_{jmin}$  – czas jednostkowy operacji najkrótszej.

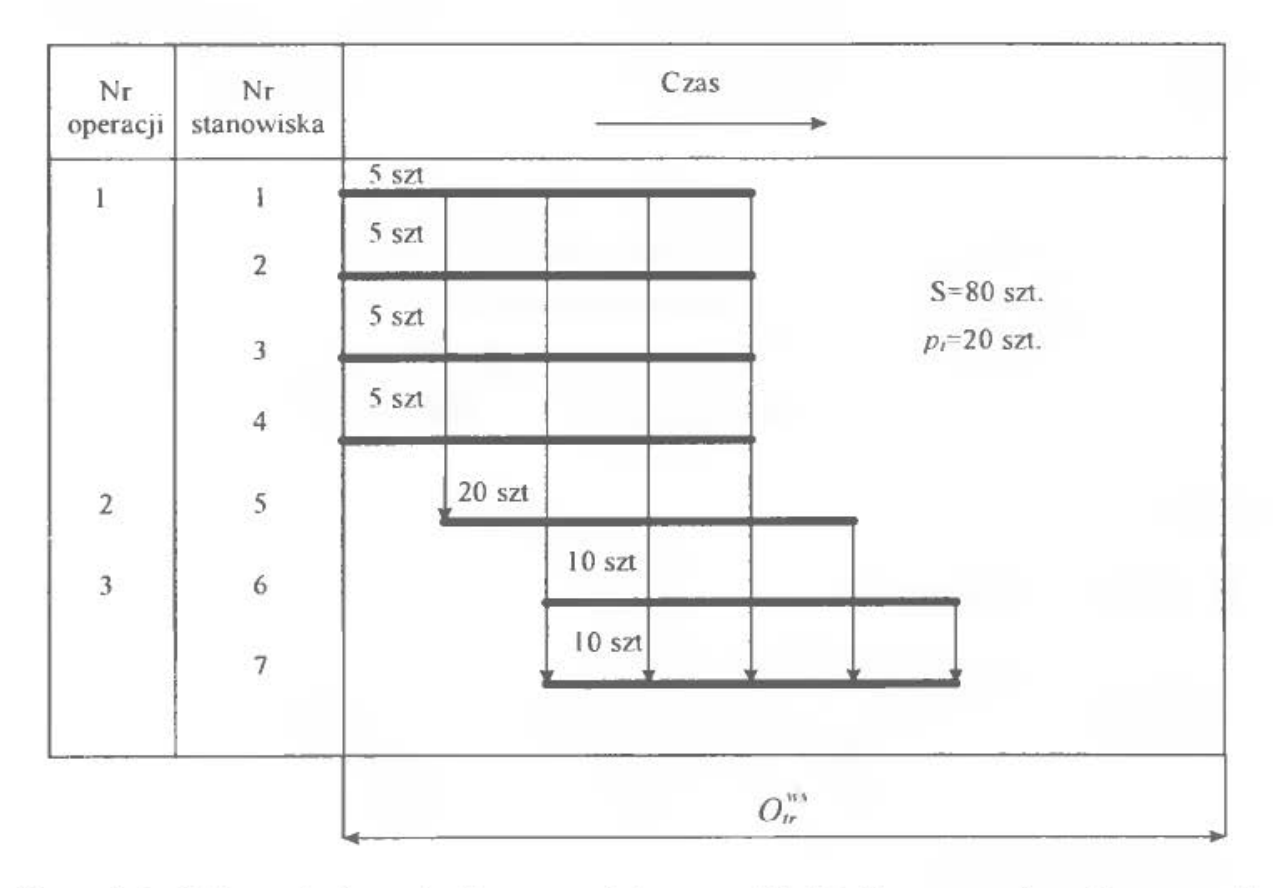

Rys. 4.1. Schemat równoległego przebiegu partii detali o zsynchronizowanych operacjach

### 1.5. Cykl produkcyjny wyrobów złożonych

Wyrób złożony składa się z wielu wyrobów prostych. Dlatego cykl produkcyjny wyrobu złożonego obejmuje cały układ produkcji (w czasie) tego wyrobu. Obejmuje on cykle produkcyjne poszczególnych detali, ewentualne cykle montażu zespołów i montażu ostatecznego wyrobu finalnego. Najdokładniejszą metodą wyznaczania długości cyklu produkcyjnego wyrobu złożonego jest metoda graficzna. Graficzną ilustracją cyklu produkcyjnego jest cyklogram (rys. 4.1 ). Budowa cyklogramu opiera się na schemacie struktury wyrobu, złożoności wyrobu oraz strukturze procesu produkcyjnego wyrobu. Odbywa się ono w odwrotnej kolejności do przebiegu procesu produkcji. Moment zakończenia produkcji traktuje się jako moment zerowy i od niego liczy się wstecz czas trwania produkcji, który wyznacza najdłuższy czas wykonania limitującego detalu lub zespołu. Cyklogramy mają zastosowanie w przemyśle elektromaszynowym dla produkcji o małych i średnich programach produkcyjnych.

*Celem* ćwiczenia jest zapoznanie studentów z pojęciami i zależnościami związanymi z cyklem produkcyjnym, okresem technologicznym jak również wpojenie umiejętności budowy cyklogramów wyrobów złożonych.

*Zadania* do wykonania:

- obliczenie długości cyklu wykonania partii detali dla różnych wariantów przebiegu partii produkcyjnej metodą analityczną,
- obliczenie długości cyklu wykonania partii detali metodą graficzną,
- obliczenie długości cyklu produkcyjnego wyrobów złożonych metodą graficzną.

# **2.** PRZYKŁAD

### **2.1. Dane do** przykładu

Dla wyrobu złożonego 01 należy:

- A. Stosując metodę analityczną obliczyć długość cyklu produkcyjnego dla detali, podzespołów i zespołów wchodzących w skład wyrobu 01;
- B. Dla detalu Ol Ol 02 Ol obliczyć analitycznie i graficznie długość cyklu produkcyjnego w układzie:
	- szeregowym
	- szeregowo-równoległym
	- równoległym

Porównać otrzymane wyniki i wybrać najbardziej ekonomiczny cykl produkcyjny oraz wymienić i uzasadnić efekty z dokonanego wyboru.

- C. Zbudować cyklogram wyrobu złożonego 01.
- schemat konstrukcyjno-montażowy wyrobu 01 (rys. 4.2)
- zestawienie czasów jednostkowych t<sub>i</sub> wykonania operacji technologicznych (tab. **4.1)**
- wielkość partii produkcyjnej i warianty przebiegu detali i zespołów (tab. 4.2)

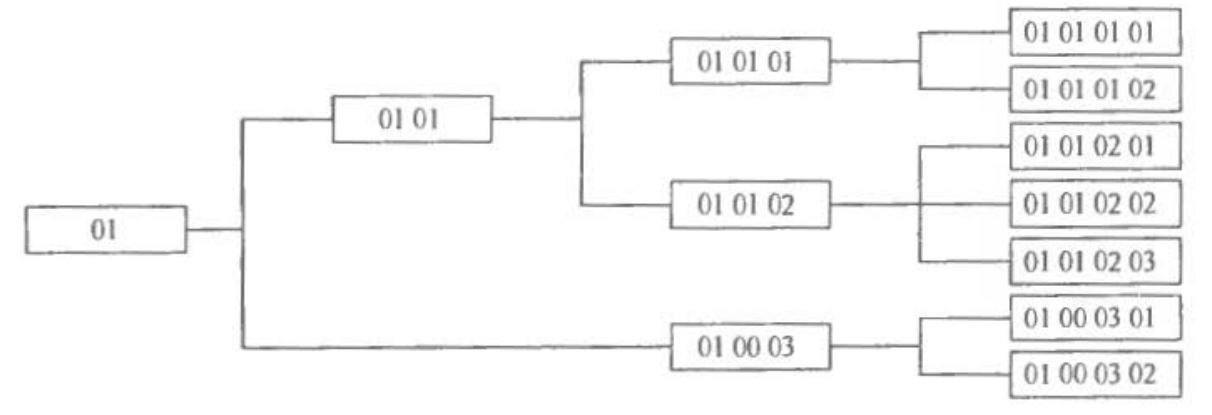

Rys. 4.2. Schemat konstrukcyjno-montażowy wyrobu O **l** 

| Symbol detalu | Liczność       | Czas jednostkowy $t_i$ [godz/szt] |      |      |      |      |  |  |
|---------------|----------------|-----------------------------------|------|------|------|------|--|--|
| lub zespołu   | szt/wyr]       | 10                                | 20   | 30   | 40   | 50   |  |  |
| 01 01 01 01   |                | 0,05                              | 0,10 | 0,08 | 0,20 | 0,10 |  |  |
| 01 01 01 02   | $\overline{2}$ | 0,10                              | 0,08 | 0,10 |      |      |  |  |
| 01 01 02 01   |                | 0,08                              | 0,10 | 0,12 | 0,06 | 0,08 |  |  |
| 01 01 02 02   | $\overline{2}$ | 0,05                              | 0,10 | 0,05 |      |      |  |  |
| 01 01 02 03   | $\overline{2}$ | 0,08                              | 0,12 | 0,20 | 0,08 | 0,10 |  |  |
| 01 00 03 01   |                | 0,05                              | 0,10 | 0,15 | 0,20 | 0,25 |  |  |
| 01 00 03 02   |                | 0,33                              | 0,66 | 0,18 | 0,30 | 0,40 |  |  |
| 01 01 01      |                | 0,50                              |      |      |      |      |  |  |
| 01 01 02      |                | 0,40                              |      |      |      |      |  |  |
| 01 00 03      |                | 0,36                              |      |      |      |      |  |  |
| 01 01         |                | 0,60                              |      |      |      |      |  |  |
| 01            |                | 0,80                              |      |      |      |      |  |  |
|               |                |                                   |      |      |      |      |  |  |

Tab. 4.1. Zestawienie czasów jednostkovvych *r,* wykonania operacji technologicznych

Tab.4.2. Wielkość partii produkcyjnej i warianty przebiegu detali i zespołów

| Wielkość<br>partii<br>prod. [szt.] | Liczba<br>partii<br>transp. |          | Rodzaj przebiegu partii<br>i numer wyrobu<br>szereg. szer-równ | równ.   | Długość<br>przerw<br>$T_{op}$ [godz] | Czas<br>kompletacji<br>$T_{\text{om}}$ [godz] |  |
|------------------------------------|-----------------------------|----------|----------------------------------------------------------------|---------|--------------------------------------|-----------------------------------------------|--|
|                                    |                             | $1 - 2$  |                                                                | $4 - 5$ |                                      |                                               |  |
| 100                                |                             |          |                                                                |         |                                      |                                               |  |
|                                    |                             | $8 - 12$ |                                                                |         |                                      |                                               |  |

### 2.2. Rozwiązanie przykładu

Obliczanie długości cyklu produkcyjnego detali i zespołów wchodzących w skład wyrobu 01 metodą analityczną.

Tab. 4.3. Szeregowy przebieg partii produkcyjnej.

Detale  $1 - 2$ 

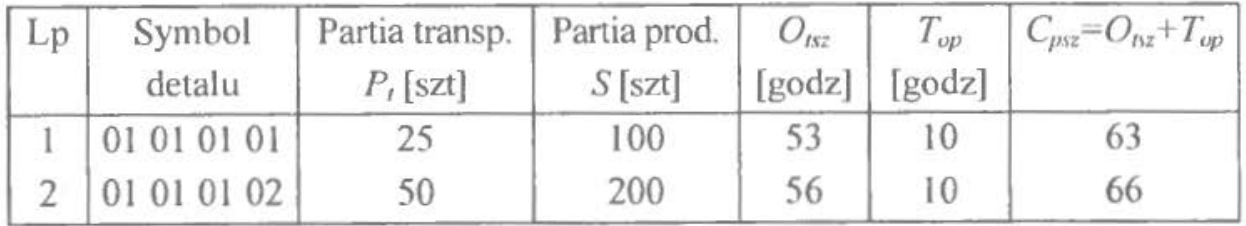

Zespół 8- <sup>12</sup>

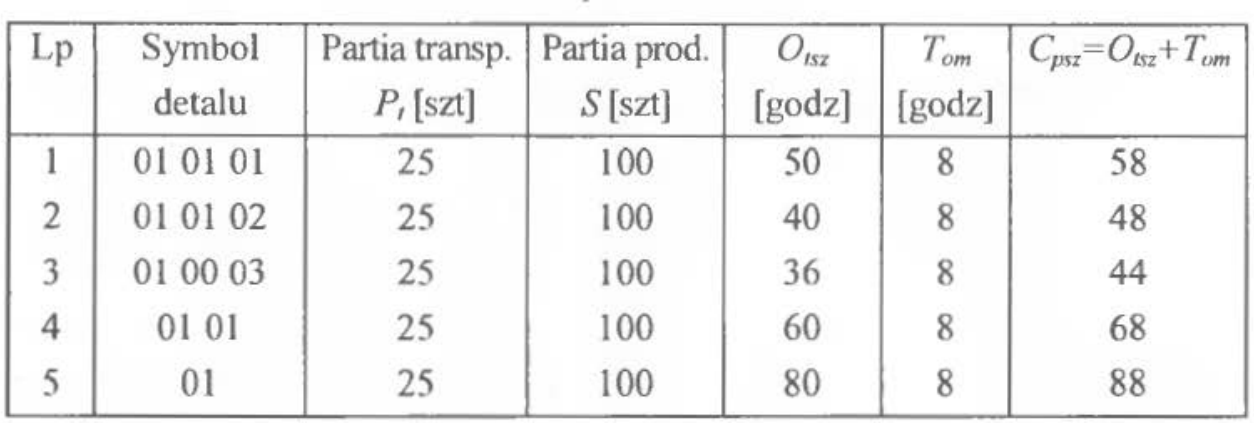

Tab. 4.4. Szeregowy przebieg partii produkcyjnej.

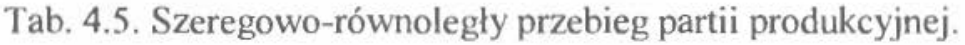

Detale  $6 - 7$ 

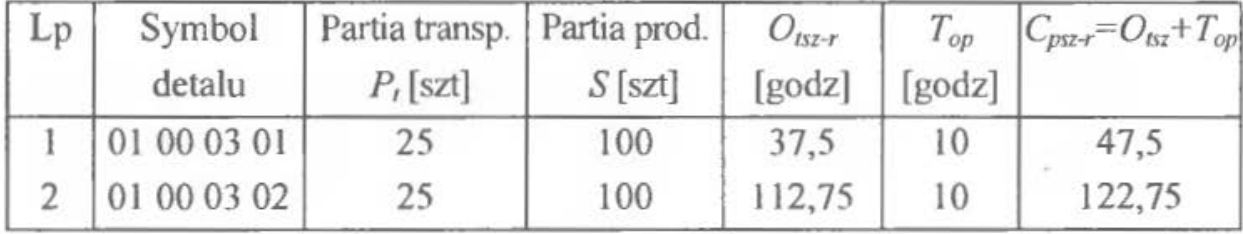

Tab. 4.6. Równoległy przebieg partii produkcyjnej.

Detale  $4-5$ 

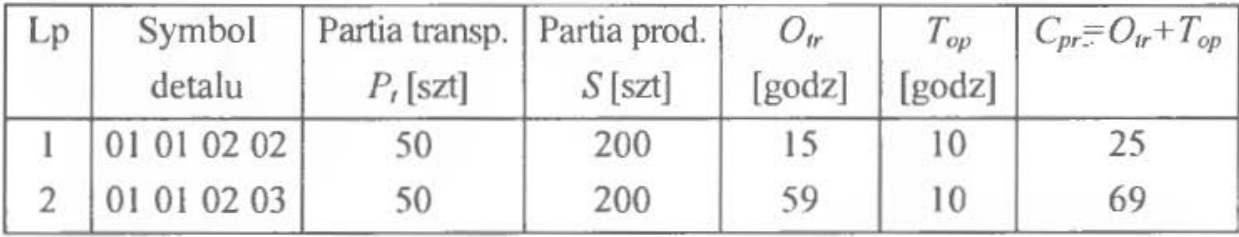

Dla detalu 4 zastosowano w operacji 20 najbardziej pracochłonnej- dwie maszyny wykonujące tę operację na tym detalu. Powstał w ten sposób przypadek wielostrumieniowego przepływu partii detali  $L_{m20} = 2$ .

Tab. 4.7. Szeregowy, szeregowo-równoległy, równoległy przebieg partii produkcyjnej.

Detal 3

| Lp | Symbol Partia Partia $O_{152}$ $O_{152-r}$ $O_{1r}$ $T_{op}$ $C_{p52}$ $C_{p52-r}$<br>detalu | transp.   prod. [[godz] [[godz] [[godz] [[godz]]<br>$P$ , [szt] $S$ [szt] |     |    |      |    |  |  |
|----|----------------------------------------------------------------------------------------------|---------------------------------------------------------------------------|-----|----|------|----|--|--|
|    | 01010201                                                                                     |                                                                           | 100 | 44 | 21,5 | 20 |  |  |

 $Q_{1sz} = 100 \cdot (0.08 + 0.1 + 0.12 + 0.06 + 0.08) = 100 \cdot 0.44 = 44$  [godz],  $O_{152-x}$ <sup>=</sup> 100  $\cdot$  (0,08 + 0,1 + 0,12 + 0,06 + 0,08) – (100 – 25) $\cdot$  (0,08 + 0,1 + 0,06 +  $+ 0,06$  = 100  $\cdot 0,44 - 75 \cdot 0,3 = 44 - 22,5 = 21,5$  [godz],  $O_{tr} = 25 \cdot (0.08 + 0.1 + 0.12 + 0.06 + 0.08) + (100 - 25) \cdot 0.12 =$  $= 25 \cdot 0,44 + 75 \cdot 0,12 = 11 + 9 = 20$  [godz.].

Określenie długości cyklu produkcyjnego metodą graficzną dla detalu 3

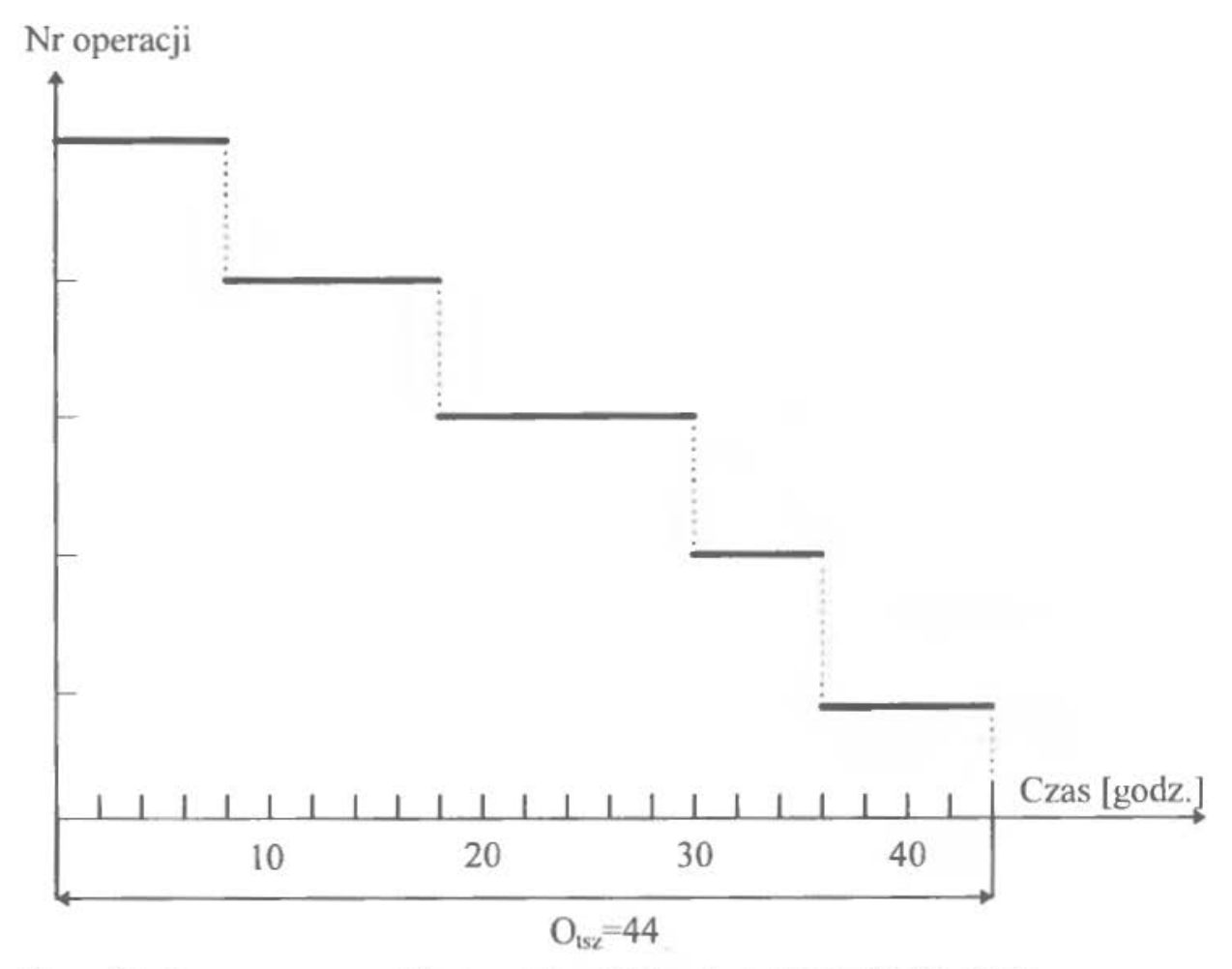

Rys. 4.3. Szeregowy przebieg partii produkcyjnej detalu 01 01 02 01

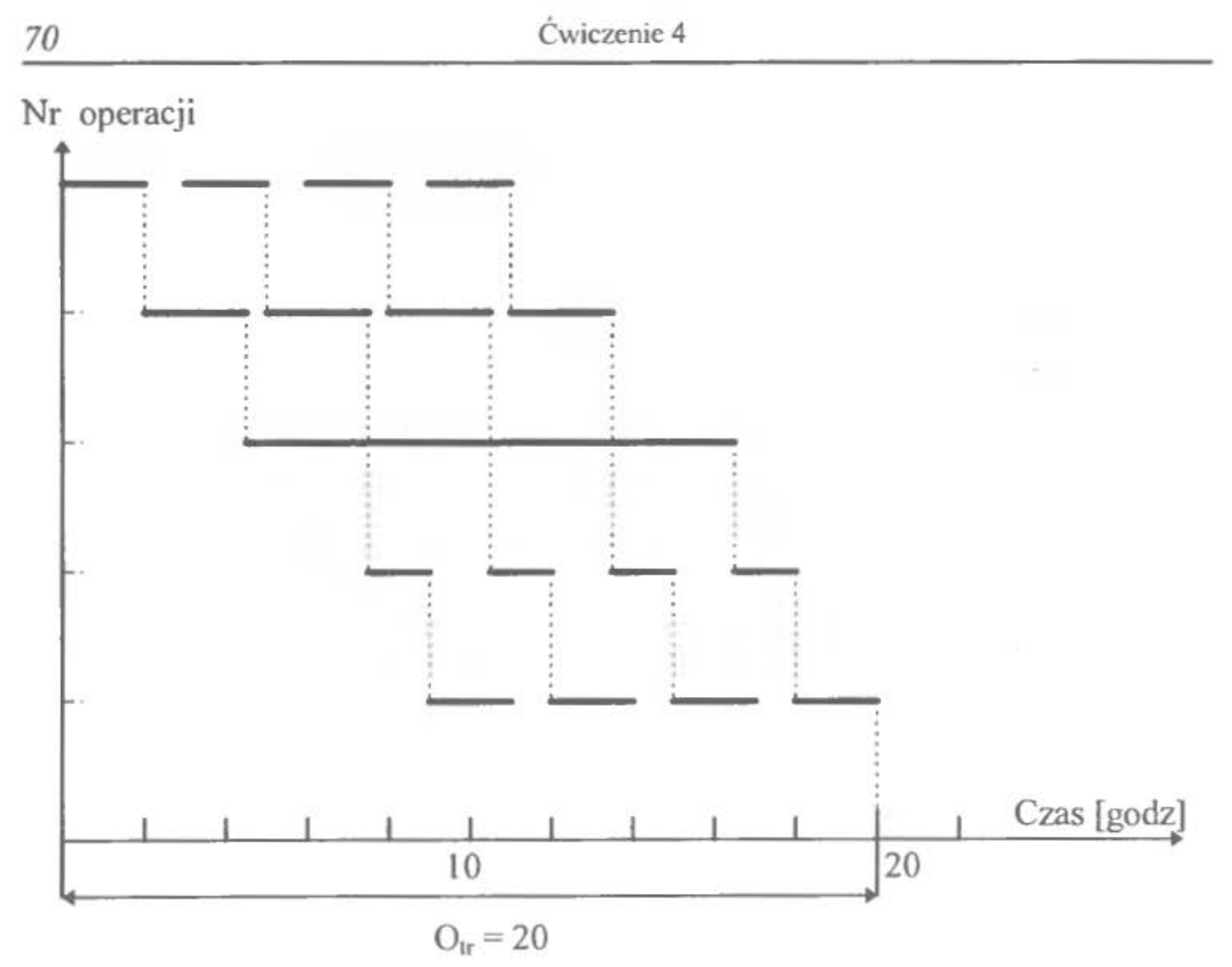

Rys. 4.4. Równoległy przebieg partii produkcji detalu Ol Ol 02 Ol

Nr operacji

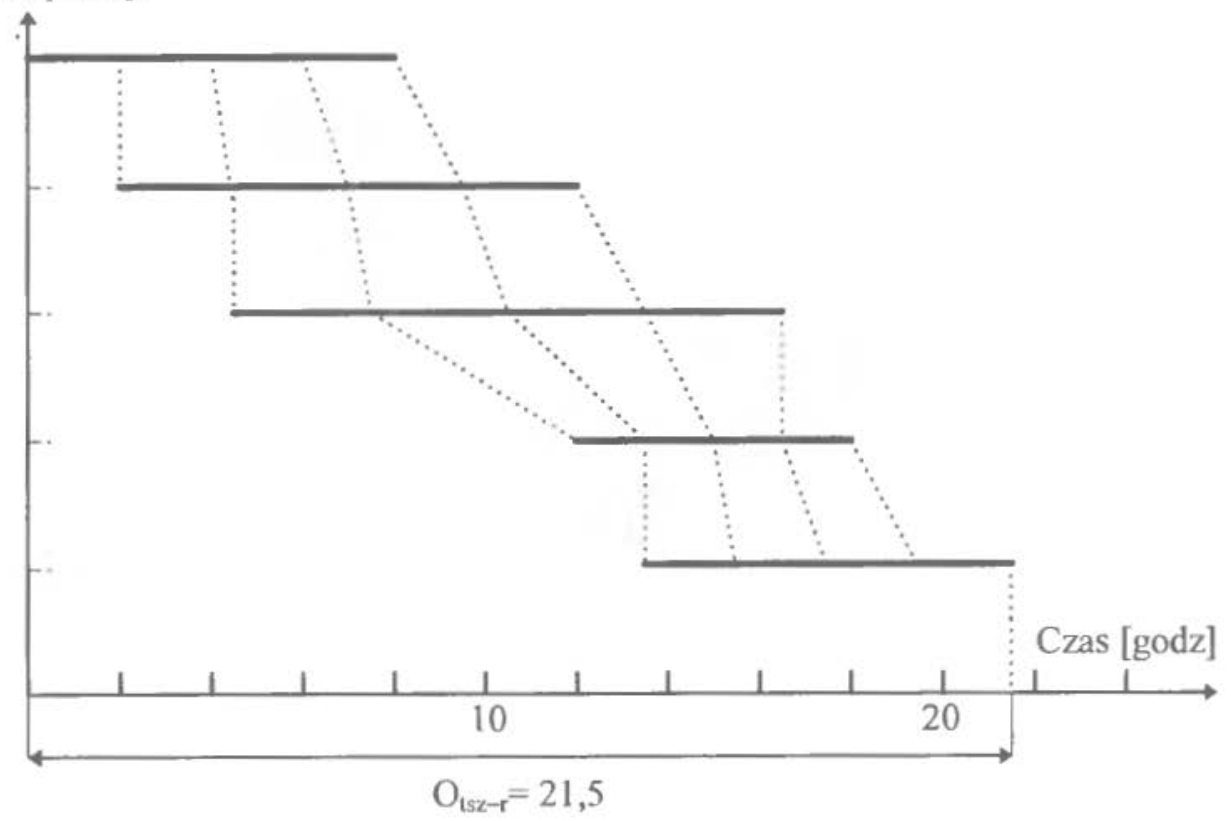

Rys. 4.5.Szeregowo-równoległy przebieg partii produkcyjnej detalu 01 01 02 01

# **WNIOSKI**

Jak wynika z przeprowadzonych obliczeń metodą graficzną i analityczną aby uzyskać jak najbardziej ekonomiczną długość cyklu produkcyjnego należy zastosować układ równoległy przebiegu partii produkcyjnej. Pomimo tego, że w układzie równoległym nie jest zachowana ciągłość na poszczególnych stanowiskach to umożliwia on w tym wypadku skrócenie długości cyklu produkcyjnego w stosunku do układu o przebiegu szeregowym czy szeregowo-równoległym.

Określenie długości cyklu produkcyjnego wyrobu złożonego Ol metodągraficzną

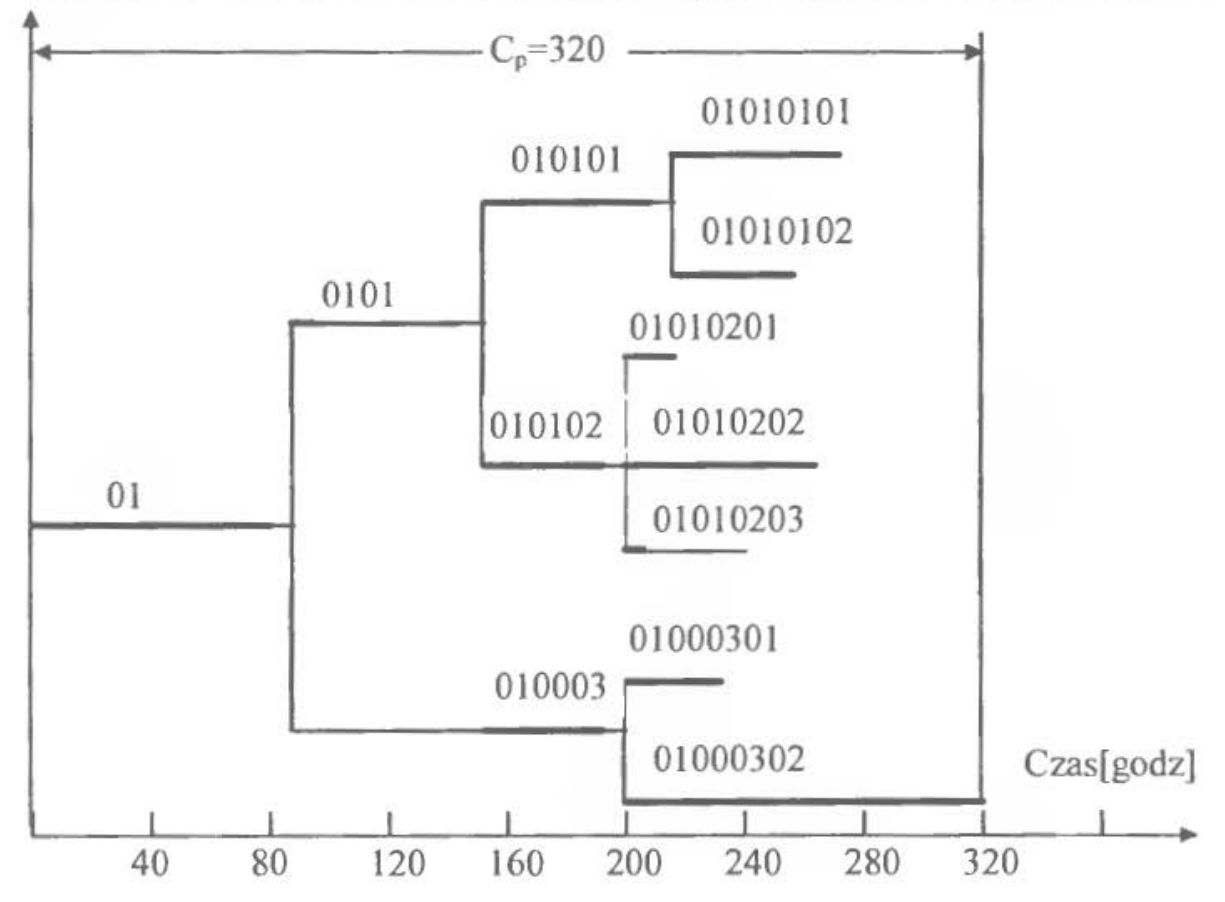

Rys. 4.6 Cyklogram wyrobu złożonego O l

### 2.3. **Opis programu komputerowego**

Program Cykl Produkcyjny można uruchomić plikiem !! START.BAT Program składa się z następujących modułów:

- operacje na danych
- wprowadzanie danych
- wyświetlanie wyników obliczeń
- rysowanie wykresów

## *Operacje na danych*

Moduł ten składa się z następujących części:

- odczyt danych z pliku ( $Dane \Rightarrow Nowe$  lub odpowiedni przycisk skrótu)
- zapis danych do pliku ( $Dane \Rightarrow Otw$ *órz* lub odpowiedni przycisk skrótu)
- kasowanie wprowadzonych danych  $(Dane \implies Zachowaj$  lub odpowiedni przycisk skrótu)

# *Wprowadzanie danych (Edycja)*

Moduł ten umożliwia wprowadzanie:

- symboli detali (wyrób główny i poszczególne detale muszą być numerowane wg schematu: "01 02 01")
- liczności
- jednostkowych czasów operacji technologicznych dla poszczególnych detali
- wielkości partii produkcyjnej
- liczby partii transportowych
- długości przerw
- czasu kompletacji
- współczynników wielostrumieniowości (liczby detali obrabianych w danej operacji na danym stanowisku oraz liczby stanowisk zajętych wykonaniem danej operacji) - (Przycisk *Wielostrum.)*

# Wyświetlanie *wyników* obliczeń *(Wyniki)*

Moduł ten umożliwia wyświetlanie:

- wyników dla szeregowego przebiegu partii produkcyjnej
- wyników dla równoległego przebiegu partii produkcyjnej
- wyników dla szeregowo-równoległego przebiegu partii produkcyjnej

Dla każdego typu przebiegu program umożliwia uwzględnienie wiełostrumieniowości .

# *Rysowanie wykresów*

Program umożliwia rysowanie następujących wykresów:

- dla szeregowego przebiegu partii produkcyjnej
- dla równoległego przebiegu partii produkcyjnej
- dla szeregowo-równoległego przebiegu partii produkcyjnej
- wykresu cyklogramu wyrobu złożonego

Schemat blokowy programu komputerowego do ćwiczenia *Cykl Produkcyjny*  przedstawia rysunek 4. 7.
# **3. ZESTAWY DANYCH**

Dane:

- schemat konstrukcyjno-montażowy wyrobów 0 i 1 (rys. 4.8.)  $\bullet$
- zestawienie czasów jednostkowych t, wykonania operacji technologicznych,  $\bullet$ wielkości partii produkcyjnej, transportowej, długości przerw (tab. 4.8, tab. 4.9);

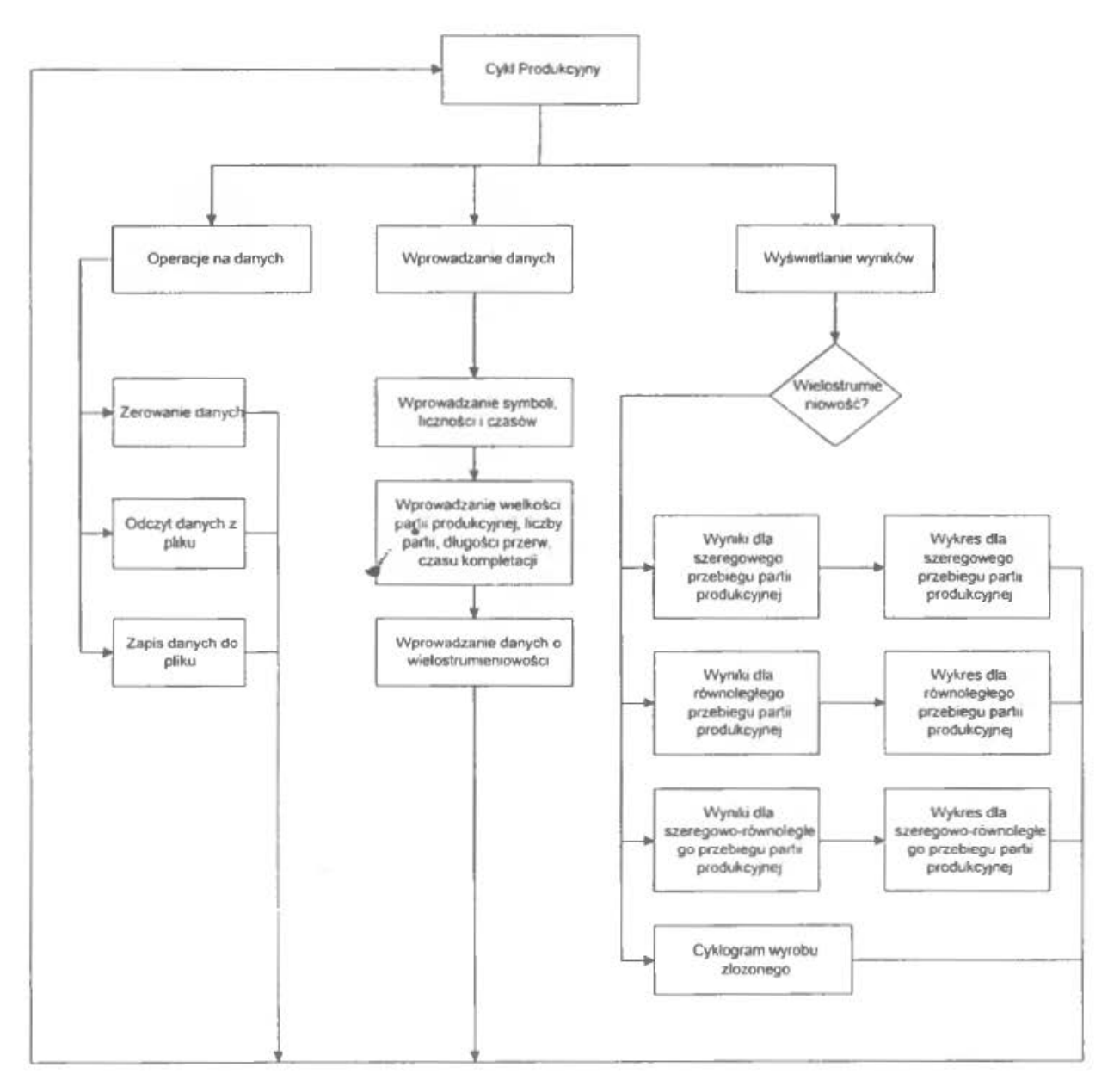

Rys 4.7. Schemat blokowy programu komputerowego

## Zadanie.

Wyznaczyć analitycznie i graficznie długość cyklu produkcyjnego dla wszystkich detali znajdujących się w zestawie ćwiczeniowym stosując:

układ szeregowy  $\bullet$ 

- układ równoległy
- układ szeregowo-równoległy

Porównać otrzymane wyniki, wybrać układ najbardziej ekonomiczny i dla niego sporządzić cząstkowy cyklogram.

Założenie:

- kolejne liczby od I do XXX określają numer wariantu danych.
- dane zawarte pod tym numerem stanowią jeden zestaw ćwiczeniowy.

Tab. 4.8. Zestawienie wielkości partii produkcyjnej, liczby partii transportowych, długości przerw

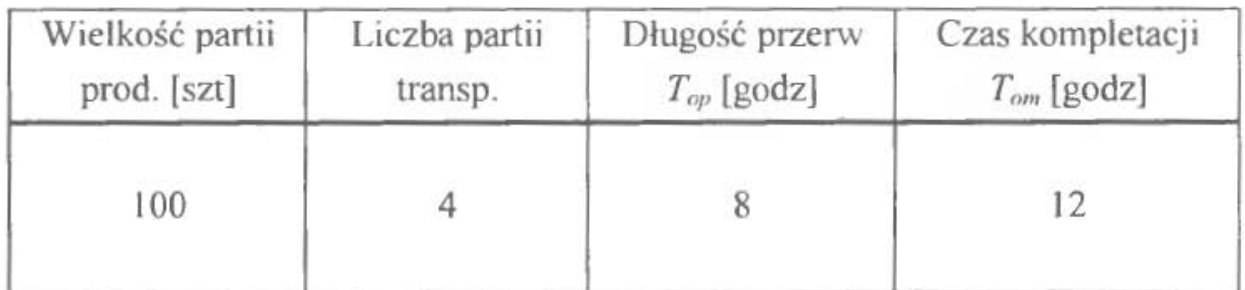

Założenie:

• montaż podzespołów i zespołów jest wykonany szeregowo.

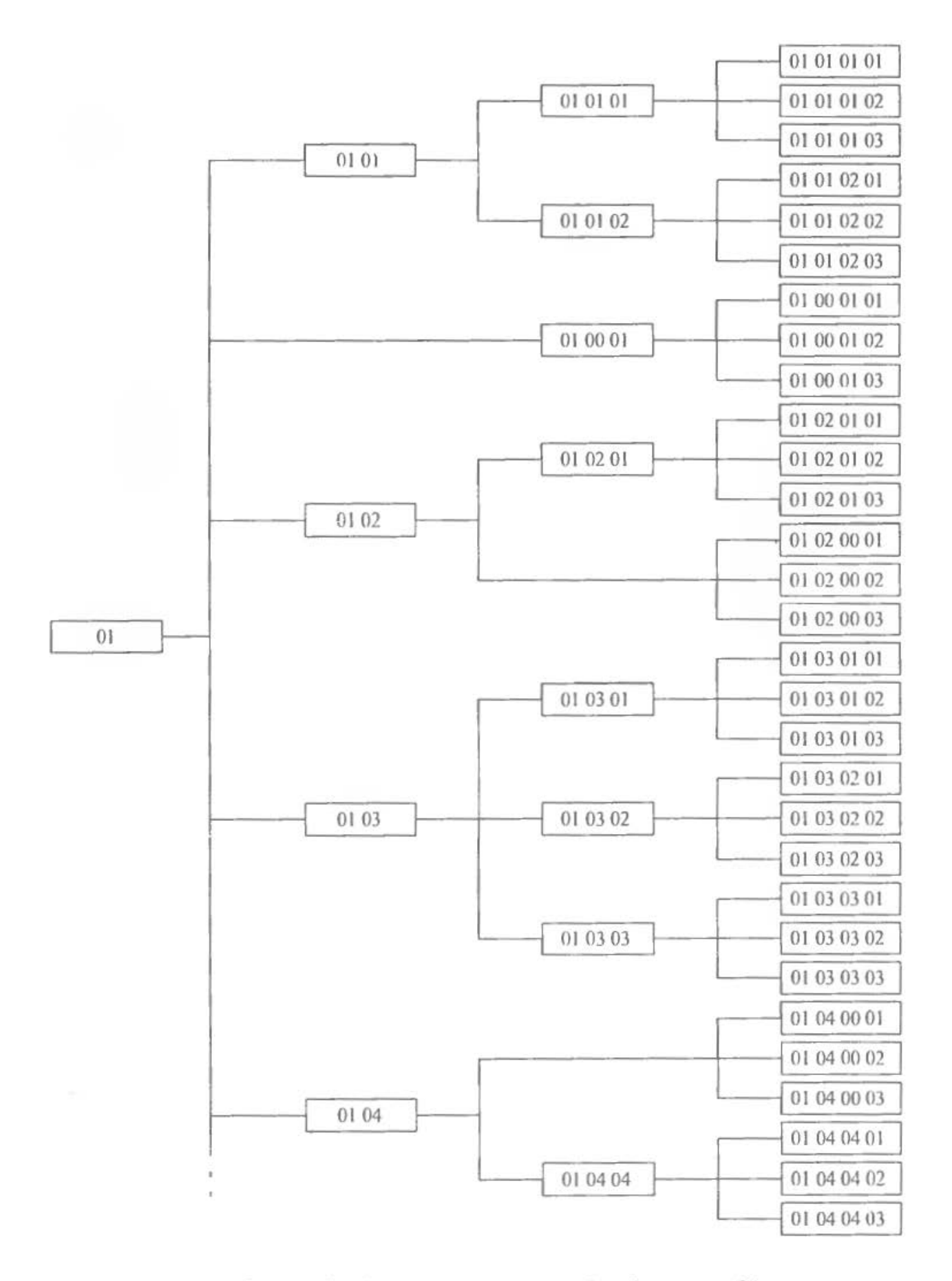

Rys. 4.8. Schemat konstrukcyjno-montażowy wyrobu złożonego 01

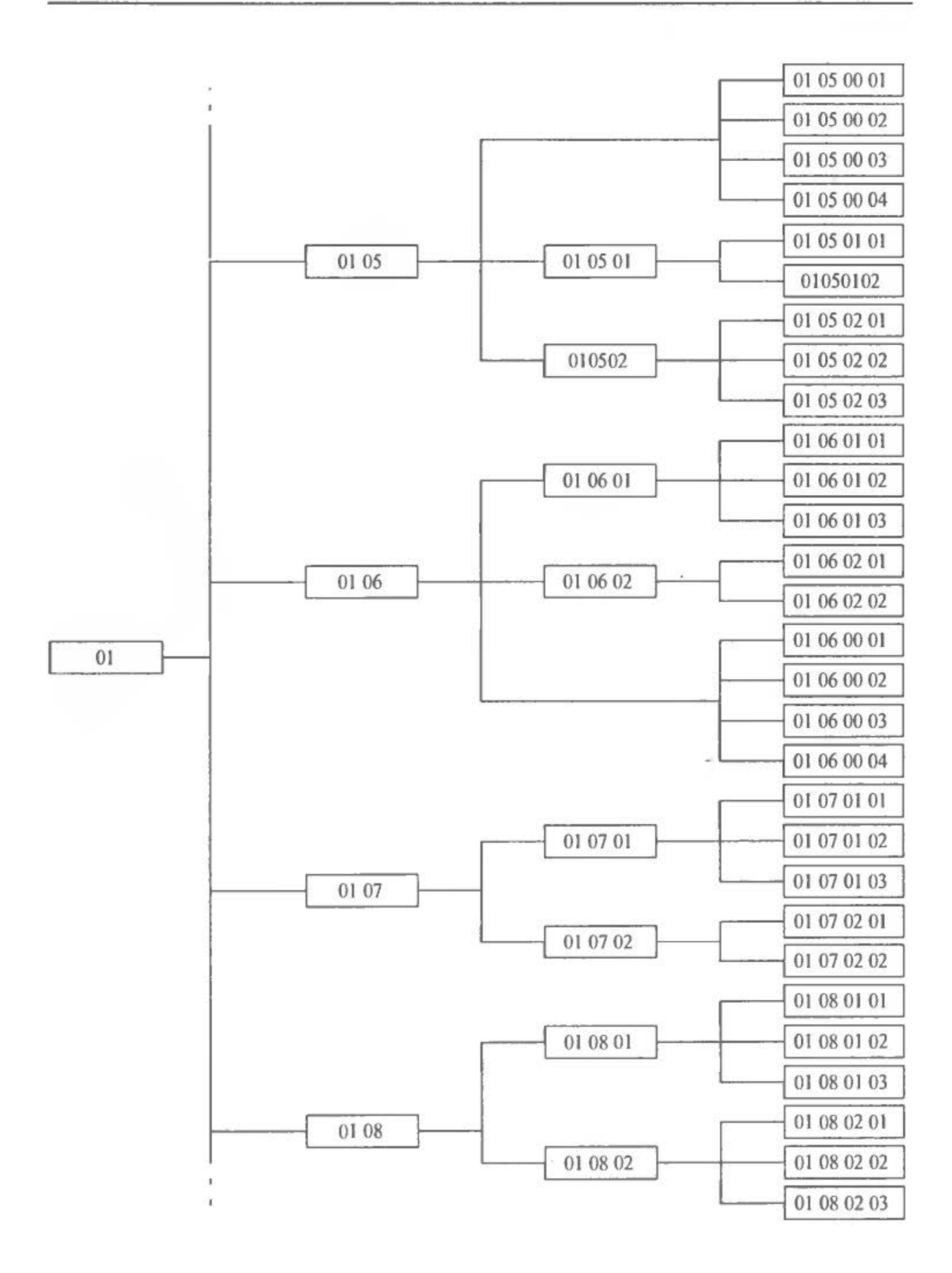

Rys. 4 .8. Schemat konstrukcyjno-montażowy wyrobu złożonego Ol (cd .)

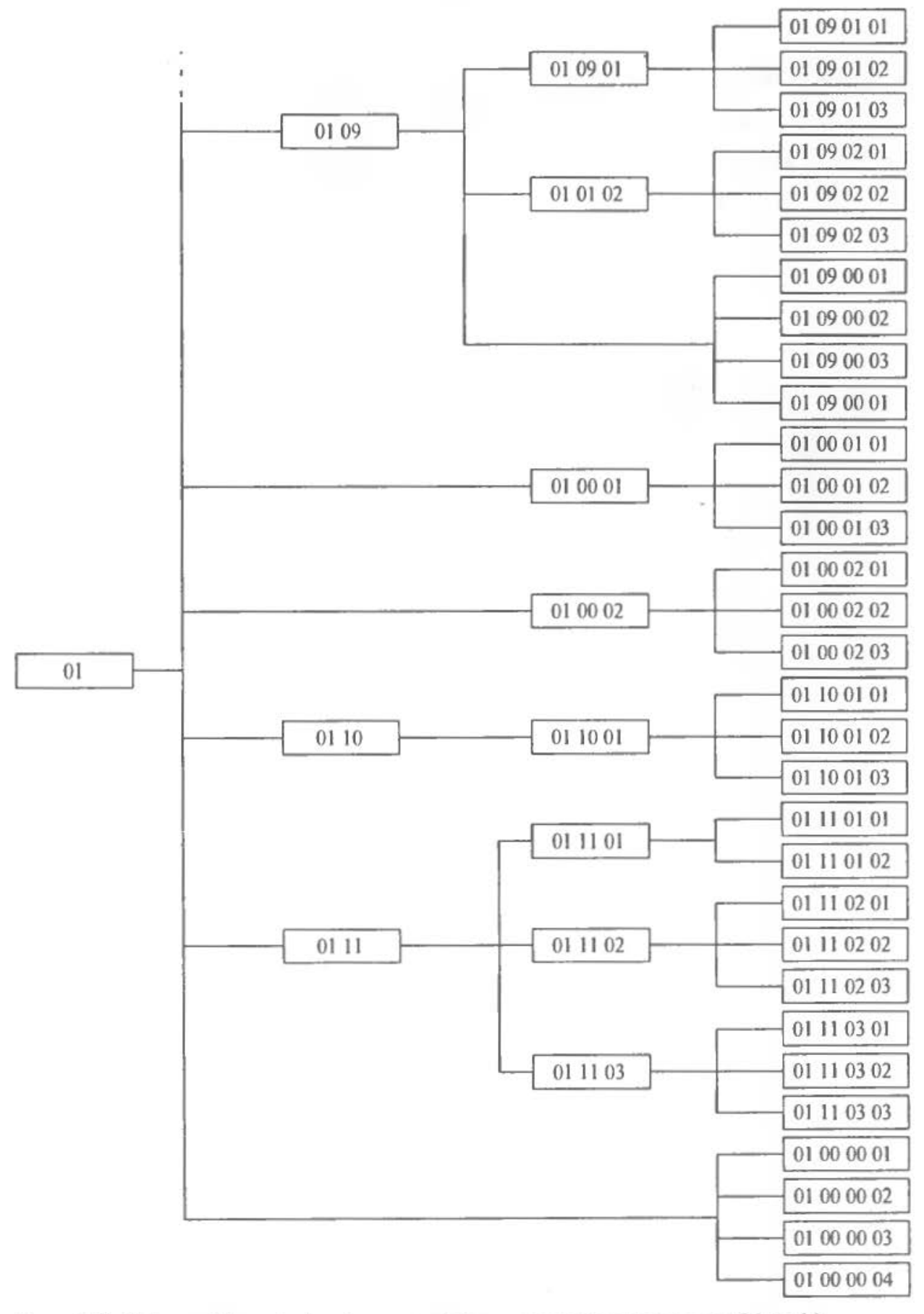

Rys. 4.8. Schemat konstrukcyjno-montażowy wyrobu złożonego Ol (cd.)

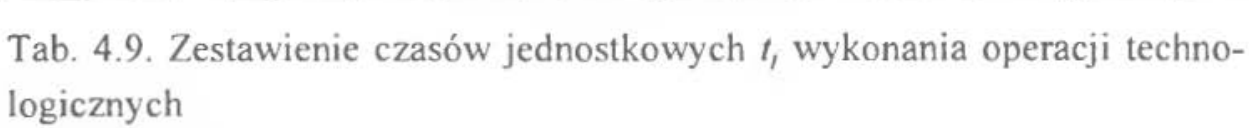

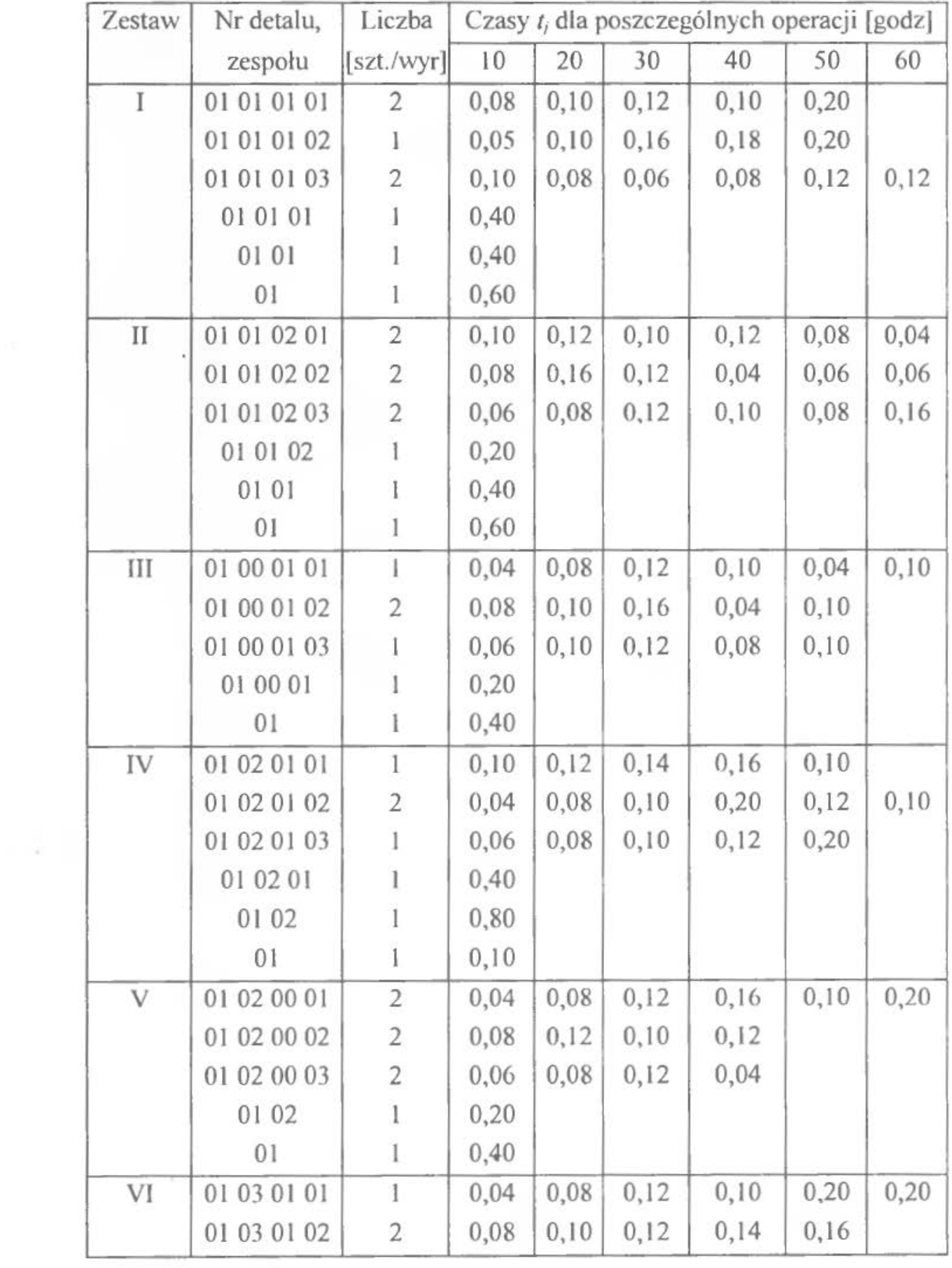

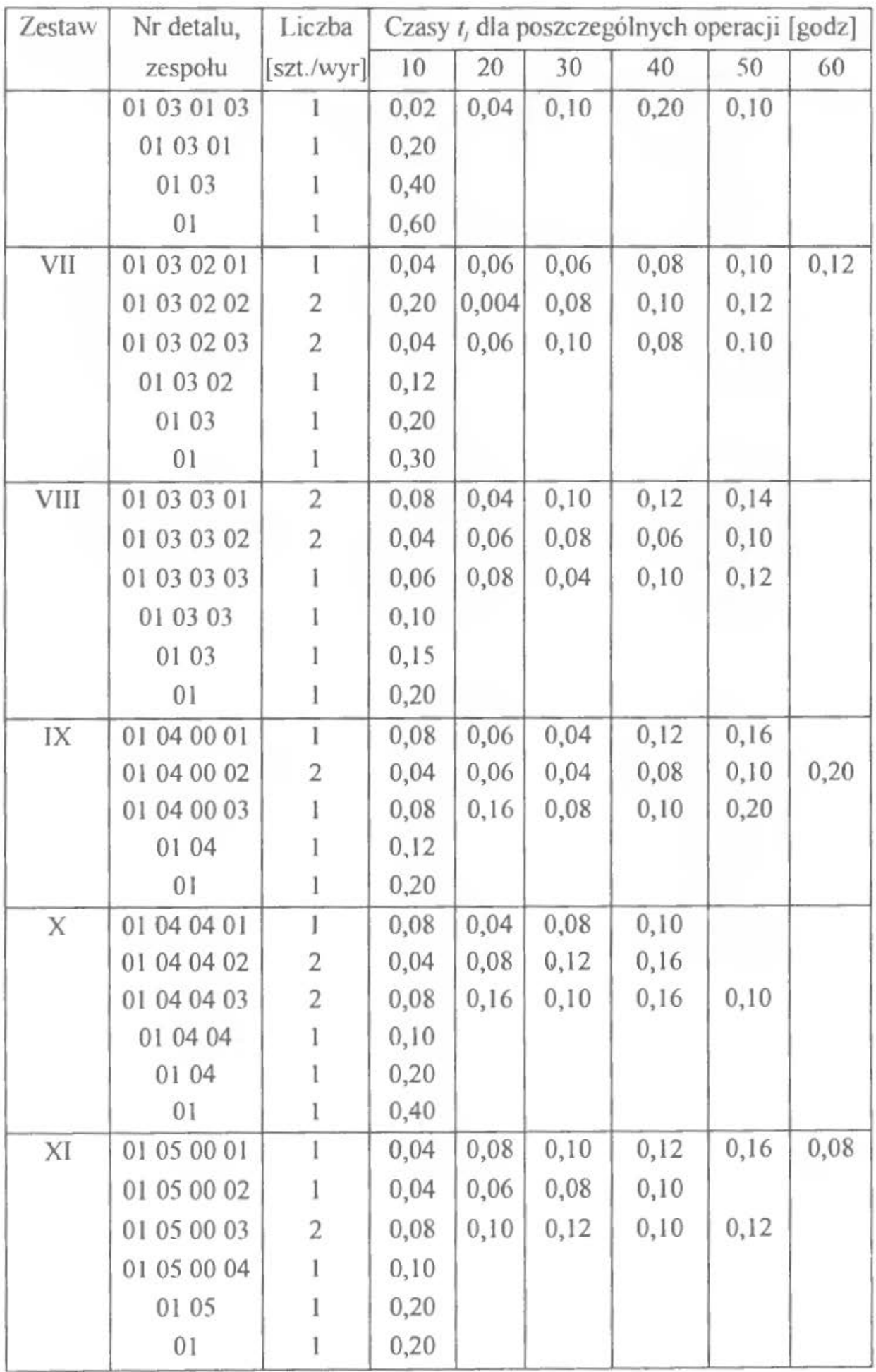

*80* Ćwiczenie 4

| Zestaw | Nr detalu,     | Liczba         | Czasy t <sub>i</sub> dla poszczególnych operacji [godz] |         |      |      |      |      |  |
|--------|----------------|----------------|---------------------------------------------------------|---------|------|------|------|------|--|
|        | zespołu        | [szt./wyr]     | 10                                                      | 20      | 30   | 40   | 50   | 60   |  |
| XII    | 01 05 01 01    | 1              | 0,10                                                    | 0,12    | 0,04 | 0,06 |      |      |  |
|        | 01 05 01 02    | 2              | 0,06                                                    | 0,10    | 0,12 | 0,16 | 0,18 | 0,20 |  |
|        | 01 05 01       |                | 0,10                                                    |         |      |      |      |      |  |
|        | 01 05          |                | 0,15                                                    |         |      |      |      |      |  |
|        | 0 <sub>1</sub> | 1              | 0,20                                                    |         |      |      |      |      |  |
| XIII   | 01 05 02 01    | 2              | 0,08                                                    | 0,16    | 0,24 | 0,08 | 0,16 | 0,08 |  |
|        | 01 05 02 02    | 2              | 0,10                                                    | 0,20    | 0,08 | 0,10 | 0,04 | 0,10 |  |
|        | 01 05 02 03    |                | 0,20                                                    | 0,10    | 0,14 | 0,12 |      |      |  |
|        | 01 05 02       |                | 0,10                                                    |         |      |      |      |      |  |
|        | 01 05          |                | 0,20                                                    |         |      |      |      |      |  |
|        | 01             | I              | 0,40                                                    |         |      |      |      |      |  |
| XIV    | 01 06 01 01    | 2              | 0,04                                                    | 0,08    | 0,12 | 0,16 | 0,20 |      |  |
|        | 01 06 01 02    | 2              | 0,06                                                    | 0,04    | 0,10 | 0,20 | 0,20 | 0,10 |  |
|        | 01 06 01 03    | $\overline{2}$ | 0,08                                                    | 0,06    | 0,04 | 0,10 |      |      |  |
|        | 01 06 01       |                | 0,10                                                    |         |      |      |      |      |  |
|        | 01 06          |                | 0,20                                                    |         |      |      |      |      |  |
|        | 01             | l              | 0,25                                                    |         |      |      |      |      |  |
| XV     | 01 06 02 01    | 2              | 0,04                                                    | 0,12    | 0,10 | 0,08 | 0,04 |      |  |
|        | 01 06 02 02    |                | 0,04                                                    | 0,08    | 0,04 | 0,10 | 0,04 | 0,08 |  |
|        | 01 06 01       |                | 0,10                                                    |         |      |      |      |      |  |
|        | 01 06          |                | 0,15                                                    |         |      |      |      |      |  |
|        | 01             | I              | 0,20                                                    |         |      |      |      |      |  |
| XVI    | 01 06 00 01    | 2              | 0,10                                                    | $-0,20$ | 0,16 | 0,12 | 0,20 | 0,10 |  |
|        | 01 06 00 02    | 2              | 0,10                                                    | 0,08    | 0,04 | 0,10 | 0,12 |      |  |
|        | 01 06 00 03    | $\overline{2}$ | 0,10                                                    | 0,20    | 0,08 | 0,04 |      |      |  |
|        | 01 06 00 04    |                | 0,08                                                    | 0,08    | 0,06 | 0,10 | 0,10 | 0,10 |  |
|        | 01 06          |                | 0,10                                                    |         |      |      |      |      |  |
|        | 01             | 1              | 0,20                                                    |         |      |      |      |      |  |
| XVII   | 01 07 01 01    | $\,$ $\,$      | 0,06                                                    | 0,08    | 0,01 | 0,08 | 0,10 |      |  |
|        | 01 07 01 02    | 2              | 0,08                                                    | 0,10    | 0,04 | 0,06 | 0,10 | 0,20 |  |
|        | 01 07 01 03    | 2              | 0,06                                                    | 0,12    | 0,06 | 0,16 |      |      |  |
|        | 01 07 01       |                | 0, 10                                                   |         |      |      |      |      |  |
|        | 01 07          |                | 0,18                                                    |         |      |      |      |      |  |
|        | 01             | 1              | 0,20                                                    |         |      |      |      |      |  |

Cykl produkcyjny *81* 

| Zestaw       | Nr detalu,  | Liczba         | Czasy t, dla poszczególnych operacji [godz] |       |      |      |      |      |
|--------------|-------------|----------------|---------------------------------------------|-------|------|------|------|------|
|              | zespołu     | [szt./wyr]     | 10                                          | 20    | 30   | 40   | 50   | 60   |
| <b>XVIII</b> | 01 07 02 01 | 2              | 0,04                                        | 0,16  | 0,08 | 0,08 | 0,04 |      |
|              | 01 07 02 02 |                | 0,02                                        | 0,06  | 0,08 | 0,10 | 0,12 | 0,16 |
|              | 01 07 02    |                | 0,10                                        |       |      |      |      |      |
|              | 01 07       |                | 0,15                                        |       |      |      |      |      |
|              | 01          |                | 0,20                                        |       |      |      |      |      |
| XIX          | 01 08 01 01 | $\overline{2}$ | 0,08                                        | 0, 10 | 0,20 | 0,12 | 0,10 | 0,08 |
|              | 01 08 02 02 | 2              | 0,10                                        | 0,20  | 0,12 | 0,16 | 0,14 |      |
|              | 01 08 03 03 | $\overline{2}$ | 0,04                                        | 0,08  | 0,04 | 0,06 | 0,10 | 0,20 |
|              | 01 08 01    |                | 0,10                                        |       |      |      |      |      |
|              | 01 08       |                | 0,12                                        |       |      |      |      |      |
|              | 01          |                | 0,15                                        |       |      |      |      |      |
| XX           | 01 08 02 01 | $\overline{2}$ | 0,06                                        | 0,12  | 0,16 | 0,04 | 0,06 |      |
|              | 01 08 02 02 | 2              | 0,10                                        | 0,12  | 0,18 | 0,20 | 0,08 |      |
|              | 01 08 02 03 |                | 0,08                                        | 0,04  | 0,02 | 0,04 | 0,08 | 0,06 |
|              | .010802     |                | 0,10                                        |       |      |      |      |      |
|              | 01 08       |                | 0,12                                        |       |      |      |      |      |
|              | 01          |                | 0,16                                        |       |      |      |      |      |
| XXI          | 01 09 01 01 | $\overline{2}$ | 0,04                                        | 0,12  | 0,10 | 0,08 | 0,10 |      |
|              | 01 09 01 02 |                | 0,04                                        | 0,08  | 0,10 | 0,16 | 0,20 |      |
|              | 01 09 01 03 | 2              | 0,08                                        | 0,10  | 0,12 |      |      |      |
|              | 01 09 01    |                | 0,10                                        |       |      |      |      |      |
|              | 01 09       |                | 0,12                                        |       |      |      |      |      |
|              | 01          |                | 0,20                                        |       |      |      |      |      |
| <b>XXII</b>  | 01 09 00 01 | $\overline{2}$ | 0,08                                        | 0,06  | 0,04 | 0,04 | 0,06 | 0,08 |
|              | 01 09 00 02 | $\overline{c}$ | 0,04                                        | 0,10  | 0,12 | 0,14 |      |      |
|              | 01 09 00 03 | $\overline{c}$ | 0,04                                        | 0,08  | 0,10 | 0,16 | 0,20 |      |
|              | 01 09 00    |                | 0,10                                        |       |      |      |      |      |
|              | 01 09       |                | 0,20                                        |       |      |      |      |      |
|              | 01          | 1              | 0,25                                        |       |      |      |      |      |
| <b>XXIII</b> | 01 09 00 01 | $\overline{2}$ | 0,08                                        | 0,10  | 0,12 | 0,20 | 0,32 |      |
|              | 01 09 00 02 |                | 0,08                                        | 0,04  | 0,06 | 0,12 | 0,16 | 0,20 |
|              | 01 09 00 03 | 2              | 0,08                                        | 0,06  | 0,10 | 0,16 |      |      |

Ćwiczenie 4

| Zestaw        | Nr detalu,  | Liczba         | Czasy t, dla poszczególnych operacji [godz] |       |       |      |      |      |
|---------------|-------------|----------------|---------------------------------------------|-------|-------|------|------|------|
|               | zespołu     | [szt. /wyr]    | 10                                          | 20    | 30    | 40   | 50   | 60   |
|               | 01 09 00 04 |                | 0,10                                        |       |       |      |      |      |
|               | 01 01       |                | 0,20                                        |       |       |      |      |      |
|               | 01          | 1              | 0,20                                        |       |       |      |      |      |
| <b>XXIV</b>   | 01 00 01 01 | $\overline{2}$ | 0,04                                        | 0,08  | 0,12  | 0,20 | 0,32 | 0,36 |
|               | 01 00 01 02 | 2              | 0,06                                        | 0,10  | 0, 16 | 0,20 |      |      |
|               | 01 00 01 03 |                | 0,04                                        | 0,06  | 0,10  | 0,20 | 0,40 |      |
|               | 01 00 01    |                | 0,20                                        |       |       |      |      |      |
|               | 01          | I              | 0,40                                        |       |       |      |      |      |
| <b>XXV</b>    | 01 00 02 01 | 1              | 0,04                                        | 0,08  | 0,12  | 0,10 | 0,12 |      |
|               | 01 00 02 02 | $\overline{2}$ | 0,08                                        | 0,10  | 0,06  |      |      |      |
|               | 01 00 02 03 | 2              | 0,08                                        | 0, 10 | 0,20  | 0,32 |      |      |
|               | 01 00 02    | 1              | 0,16                                        |       |       |      |      |      |
|               | 01          | I              | 0,20                                        |       |       |      |      |      |
| <b>XXVI</b>   | 01 10 01 01 | $\overline{1}$ | 0,08                                        | 0,06  | 0,12  | 0,16 | 0,20 | 0,32 |
|               | 01 10 01 02 | 2              | 0,04                                        | 0,06  | 0,04  | 0,06 |      |      |
|               | 01 10 01 03 | 2              | 0,06                                        | 0,10  | 0,08  | 0,12 | 0,16 |      |
|               | 01 10 01    |                | 0,10                                        |       |       |      |      |      |
|               | 01 10       |                | 0,20                                        |       |       |      |      |      |
|               | 01          |                | 0,20                                        |       |       |      |      |      |
| XXVII         | 01 11 01 01 |                | 0,01                                        | 0,01  | 0,20  |      |      |      |
|               | 01 11 01 02 | $\overline{2}$ | 0,08                                        | 6     | 0,04  | 0,06 | 0,08 |      |
|               | 01 11 01    |                | 0,10                                        | 0,06  |       |      |      |      |
|               | 0111        |                | 0,12                                        |       |       |      |      |      |
|               | 01          | 1              | 0,20                                        |       |       |      |      |      |
| <b>XXVIII</b> | 01 11 02 01 | $\overline{c}$ | 0,08                                        | 0, 16 | 0,20  | 0,24 | 0,32 |      |
|               | 01 11 02 02 | 2              | 0,04                                        | 0,06  | 0,08  | 0,06 |      |      |
|               | 01 11 02 03 | $\overline{c}$ | 0,06                                        | 0,04  | 0,10  | 0,12 |      |      |
|               | 01 11 02    |                | 0,10                                        |       |       |      |      |      |
|               | 01 11       |                | 0,16                                        |       |       |      |      |      |
|               | 01          | 1              | 0,20                                        |       |       |      |      |      |
| <b>XXIX</b>   | 01 11 03 01 | 1              | 0,08                                        | 0,16  | 0,18  | 0,12 | 0,20 |      |
|               | 01 11 03 02 | $\overline{c}$ | 0,06                                        | 0,12  | 0,20  | 0,24 |      |      |

Cykl produkcyjny *83* 

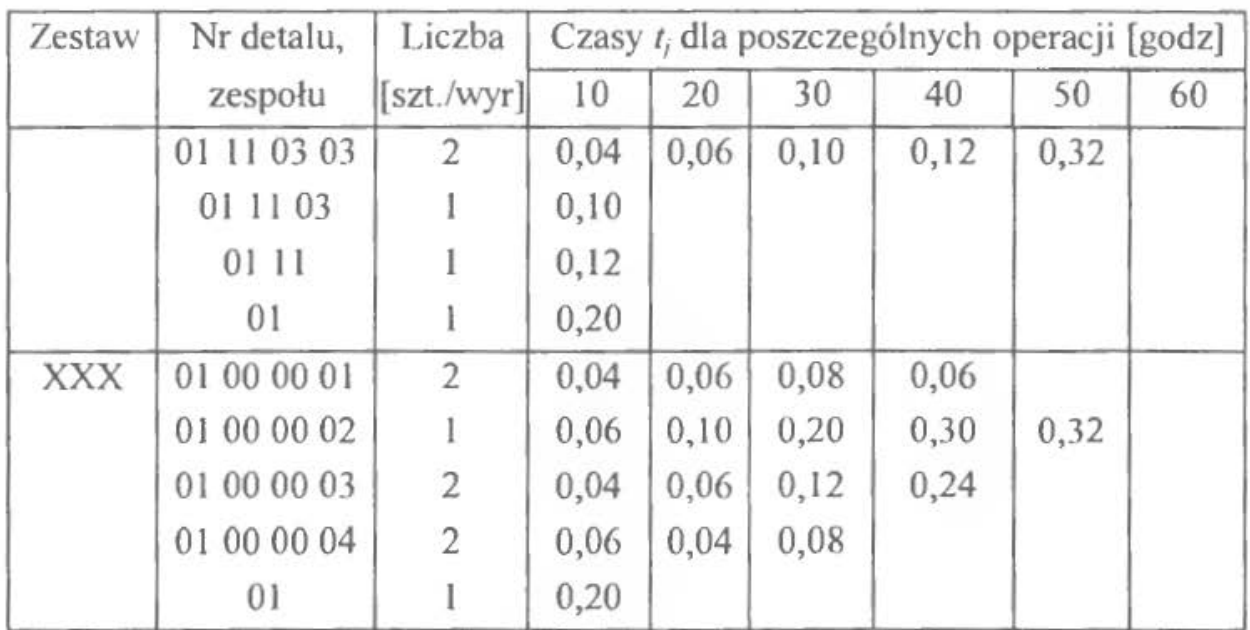

 $\mathcal{A}$ 

mit.

*84* Ćwiczenie 4

 $\frac{1}{2}$ 

# ĆWICZENIE *5*

# **ZAPASY PRODUKCJI W TOKU**

### **l. WPROWADZENIE, CEL l ZADANIA DO WYKONANIA**

Przedmiotem projektowania w niniejszym ćwiczeniu są zapasy produkcji w toku. Zapasy produkcji są to materiały, detale, zespoły lub wyroby gotowe, które znajdująsię w kolejnych stadiach zaawansowania procesu produkcyjnego [5].

Można wyróżnić trzy zasadnicze stadia odpowiadające różnego rodzaju zapasom:

- sfera przedprodukcyjna (zaopatrzenie) obejmuje tzw. zapasy materiałowe zawierające surowce, półwyroby,
- sfera produkcji obejmuje tzw. zapasy produkcji w toku, czyli w trakcie realizacji cyklu produkcyjnego,
- sfera poprodukcyjna (zbytu) obejmująca tzw. zapasy wyrobów gotowych.

Zapas produkcji w toku jest to pewna ilość produkcji w czasie trwania cyklu produkcyjnego o różnym zakresie zaawansowania. Podział zapasów produkcji w toku przedstawia rysunek 5.1.

Na podstawie rysunku 5.1 można stwierdzić, że zapasy produkcji w toku obejmują zapasy powstające wewnątrz komórki l stopnia, które nazywają się zapasami wewnątrzkomórkowymi oraz zapasy powstające między komórkami pierwszego oraz wyższych stopni, które nazywająsię zapasami międzykomórkowymi .

Zapasy wewnątrzkomórkowe dzielą się na zapasy cykliczne (obejmujące detale aktualnie przetwarzane w cyklu produkcyjnym) i zapasy pozacykliczne (obejmujące detale aktualnie nie uczestniczące w operacjach technologicznych i transporcie w ramach cyklu produkcyjnego wyrobu).

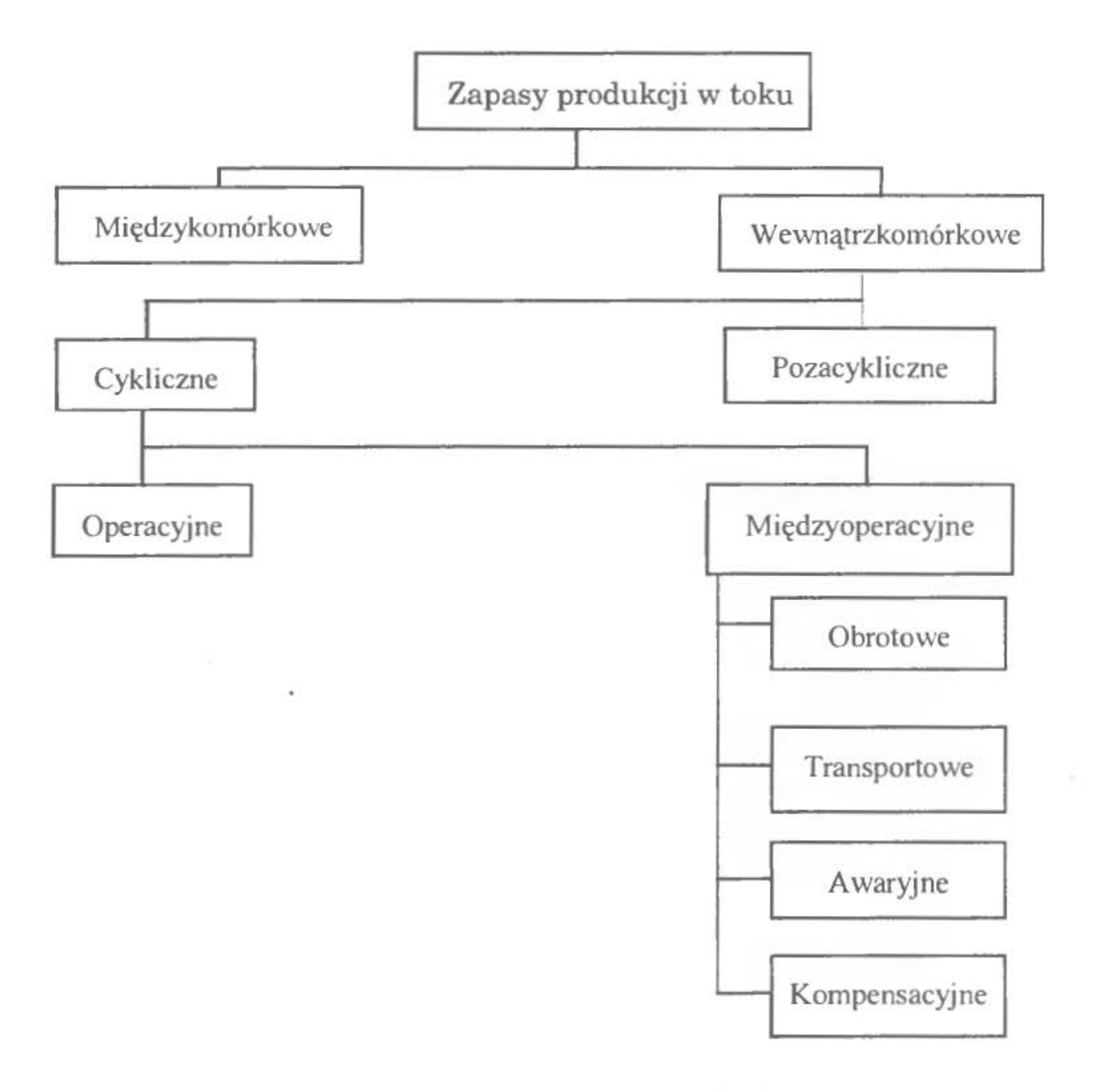

Rys. 5.1. Schemat klasyfikacji zapasów produkcji w toku [5 ]

Zapasy cykliczne można podzielić,ze względu na aktualne miejsce ich przebywania na zapasy:

- operacyjne,
- międzyoperacyjne.

Zapasy operacyjne obejmują detale aktualnie obrabiane na stanowisku roboczym, można je obliczyć z następującego wzoru:

$$
Z_{cop} = \sum_{j=1}^{Lmg} dji. \tag{5.1}
$$

gdzie:

 $Z_{\textit{cop}}$  - zapas cykliczny operacyjny;

- $d_{ij}$  liczba i-tych detali obrabianych jednocześnie na stanowisku roboczym dla j-tej operacji;
- L*1111*  liczba stanowisk roboczych wykonujących j-tą operację na danym rodzaju detali.

Zapasy międzyoperacyjne obejmują detale znajdujące się aktualnie pomiędzy stanowiskami roboczymi i oczekujące na daną obróbkę w ramach procesu technologicznego.

Zaliczamy do nich następujące rodzaje zapasów:

- transportowe,
- awaryjne,
- kompensacyjne,
- obrotowe.

Zapas transportowy tworzą wyroby znajdujące się w trakcie przekazywania z jednej operacji obróbczej na następną.

Wielkość tego zapasu można obliczyć ze wzoru:

$$
Z_t = \frac{T_{dost}}{\tau}.
$$
\n(5.2)

gdzie:

 $Z_t$  – zapas transportowy,

 $T_{dov}$  - okres czasu między dwoma dostawami pakietu transportowego lub partii detali z jednej operacji na drugą;

 $\tau$ – takt spływu produkcji.

W przypadku gdy przekazywanie detali odbywa się przy pomocy transportera, to zapas transportowy można ustalić wychodząc z zależności:

$$
Z_t = \frac{L}{V_t \cdot \tau} = \frac{t_t}{\tau},\tag{5.3}
$$

gdzie:

 $t_1$  - czas przemieszczenia detali na transporterze między stanowiskami roboczymi lub pozycjami;

 $V<sub>t</sub>$  – prędkość przesuwu transportera;

 $L$  – odległość między stanowiskamiu roboczymi.

Zapasy awaryjne są to zapasy konieczne ze względu na możliwość wystąpienia awarii, któregoś ze stanowisk roboczych, tworzone są dla zachowania ciągłości produkcji.

$$
Z_a = \frac{t_{aw}}{\tau} = t_{aw} \cdot z_g \,,\tag{5.4}
$$

gdzie:

 $Z_{\alpha}$  – zapas awaryjny;

*t"""* -przewidywalny czas usunięcia awarii ;

 $z_g$  – zadanie godzinowe.

Zapas kompensacyjny - tworzony jest w celu wyrównania ewentualnych różnic w wydajności pracy robotników, które mogą wystąpić w ciągu zmiany roboczej. Wielkość zapasów można obliczyć według wzoru:

$$
Z_k = \frac{\sum_{i=1}^{2} t_{\text{odch}}}{\tau},
$$
\n(5.5)

gdzie:

 $Z_k$  – zapas kompensacyjny;

 $\sum_{i=1}^{2} t_{odeh}$  – suma normatywnych odchyleń w rzeczywistym czasie do czasu normatywnego (uzyskuje się je z badań statystycznych zebranych z dwóch kolejnych operacji).

Zapasy obrotowe powstają w wyniku nierówności (braku synchroniczności) czasów operacji pomiędzy współpracującymi stanowiskami roboczymi- poprzedzającym i następującym. Wielkości tych zapasów są zależne od czasów operacji oraz ich wzajemnego usytuowania w czasie. Jednym z etapów, który ustala przebieg procesu produkcyjnego w czasie jest harmonogram (harmonogram nie jest celem a środkiem służącym do celu).

Złożony wyrób typu maszynowego składa się zazwyczaj z wielu elementów i zespołów. Każdy element wykonany jest z reguły w wielu operacjach i zabiegach. Ten zazwyczaj bardzo liczny zbiór operacji, czynności i działań musi być wzajemnie zsynchronizowany, przy czym synchronizacja musi spełniać dodat-

kowe warunki. Musi ona zapewniać odpowiednie wykorzystanie czasu robotników, właściwe gospodarowanie środkami obrotowymi, powinna gwarantować rytmiczny spływ wyrobów itp. Każdy wariant wzajemnego ułożenia operacji i czynności produkcyjnych tworzy inne konsekwencje organizacyjne i ekonomiczne. Wszystkie te elementy należy brać pod uwagę projektując przebieg produkcji i wyrażając go harmonogramem (szerzej na temat harmonogramów w następnych rozdziałach skryptu).

Kształtowanie się zapasów obrotowych można określać w sposób graficzny oraz analityczny. Zależność na obliczanie wielkości zapasu obrotowego jest następująca:

$$
Z_{OX}^{d-o} = \pm \left(\frac{T_j^d}{t_j^d} - \frac{T_{J+1}^o}{t_{J+1}^o}\right)_X,
$$
\n(5.6)

gdzie:

 $Z_{OX}^{d-o}$  - zapas obrotowy pomiędzy dostarczającym i odbierającym stanowiskiem roboczym w x-tym przekroju czasowym;  $T_j^d$  -czas pracy dostarczającego stanowiska roboczego dla j-tej operacji;  $t_i^d$  – czas pracy j-tej operacji na dostarczającym stanowisku roboczym;  $T_{j+1}^{o}$  – czas pracy odbierającego stanowiska roboczego dla j+1;  $t_{j+1}^o$  – czas jednostkowy operacji j+1 na odbierającym stanowisku roboczym;  $X$  – długość czasu rozpatrywanego przekroju czasowego.

*Celem* ćwiczenia jest nabycie umiejętności analitycznego wyznaczania zapasów produkcji w toku oraz graficznego wyznaczania niektórych z nich (zapasów obrotowych).

*Zadanie* do wykonania polega na:

- analitycznym wyznaczeniu wielkości zapasów produkcji w toku,
- graficznym wykreśleniu dynamiki zapasów obrotowych pomiędzy kolejnymi stanowiskami roboczymi wykonującymi kolejne operacje technologiczne w procesie produkcyjnym wyrobu (detalu).

#### **2.** PRZYKŁAD

#### **2.1. Dane do** przykładu

W komórce przedmiotowo zamkniętej co 0,08 godz. produkowana jest półoś do samochodu Lublin. Elementem wyjściowym do produkcji jest odkuwka. Proces technologiczny półosi obejmuje następujące operacje:

| Nr. operacji | Nazwa operacji | Ilość stanowisk |
|--------------|----------------|-----------------|
| 010          | Toczenie       |                 |
| 020          | Wiercenie      |                 |
| 030          | Rozwiercanie   |                 |
| 040          | Frezowanie     |                 |
| 050          | Szlifowanie    |                 |

Tab 5.1. Proces technologiczny półosi

Harmonogram pracy stanowisk przedstawia rysunek 5.2.

Operacja 020 odbywa się na 2 wiertarkach wielowrzecionowych, na których występują przerwy związane z wymianą i ustawieniem narzędzi.Czas wymiany narzędzi na stanowisku 020 wynosi 1,6 godz. Przedmioty obrabiane są partiami po **l** 00 szt., tak też są transportowane, czas dostawy między jedną operacją a drugą równy jest 0,16 godz.Na jednym ze stanowisk stwierdzono, że maksymalne odchylenie czasu rzeczywistego od czasu normatywnego wynosi 2 godz.

Obliczyć wielkość zapasów operacyjnych w pierwszej godzinie pracy stanowisk roboczych oraz ustalić stan zapasów międzyoperacyjnych tak aby zapewniały one ciągłość pracy stanowisk roboczych

#### 2.2. Rozwiązanie przykładu

Na podstawie zależności 5.1, 5.2, 5.4, *5.5* można obliczyć wielkości poszczególnych zapasów produkcji w toku. W związku z tym, że obliczenia nie są skomplikowane, wartości poszczególnych zapasów ujęto w sposób tabelaryczny:

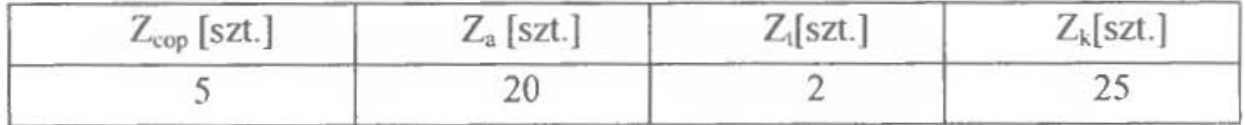

|                              |  | Czas[godz] |  |  |  |
|------------------------------|--|------------|--|--|--|
| Naperacji<br>technologicznej |  |            |  |  |  |
| 010                          |  |            |  |  |  |
| <b>CEO</b>                   |  |            |  |  |  |
| CCO                          |  |            |  |  |  |
| CAO                          |  |            |  |  |  |
| Œ                            |  |            |  |  |  |

Rys. 5.2. Harmonogram pracy stanowisk roboczych

Ponieważ wielkość zapasów obrotowych pomiędzy poszczególnymi stanowiskami ulega ciągłej zmianie (naprzemian rosną one do maksymalnej wielkości, a następnie zmniejszają się do minimum lub całkowicie zanikają), dłatego w sposób graficzny przedstawiono dynamikę zmian zapasów obrotwych oraz obliczono ich wielkość chwilową w charakterystycznych momentach czasu dla każdej pary stanowisk roboczych występujących w procesie technologicznym.

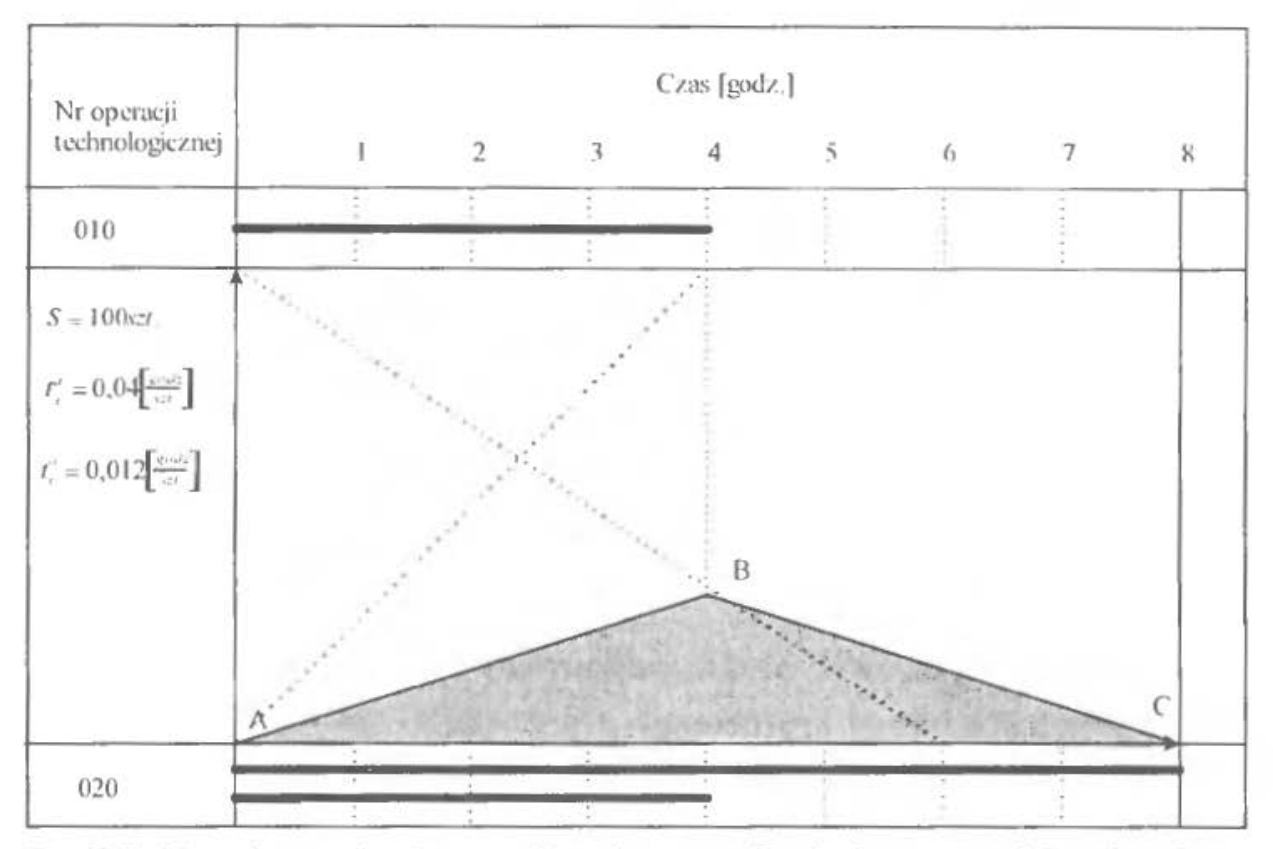

Rys.5.3. Kształtowanie się zapasów obrotowych między stanowiskami wykonującymi operację 010 i 020

$$
Z_A = 0; Z_C = 0; Z_B = \left(\frac{4}{0.04} - \frac{8}{0.12}\right) = 100 - 66.6 = 33.4 \text{ [szt.]; } Z_{\text{max}} = Z_B.
$$

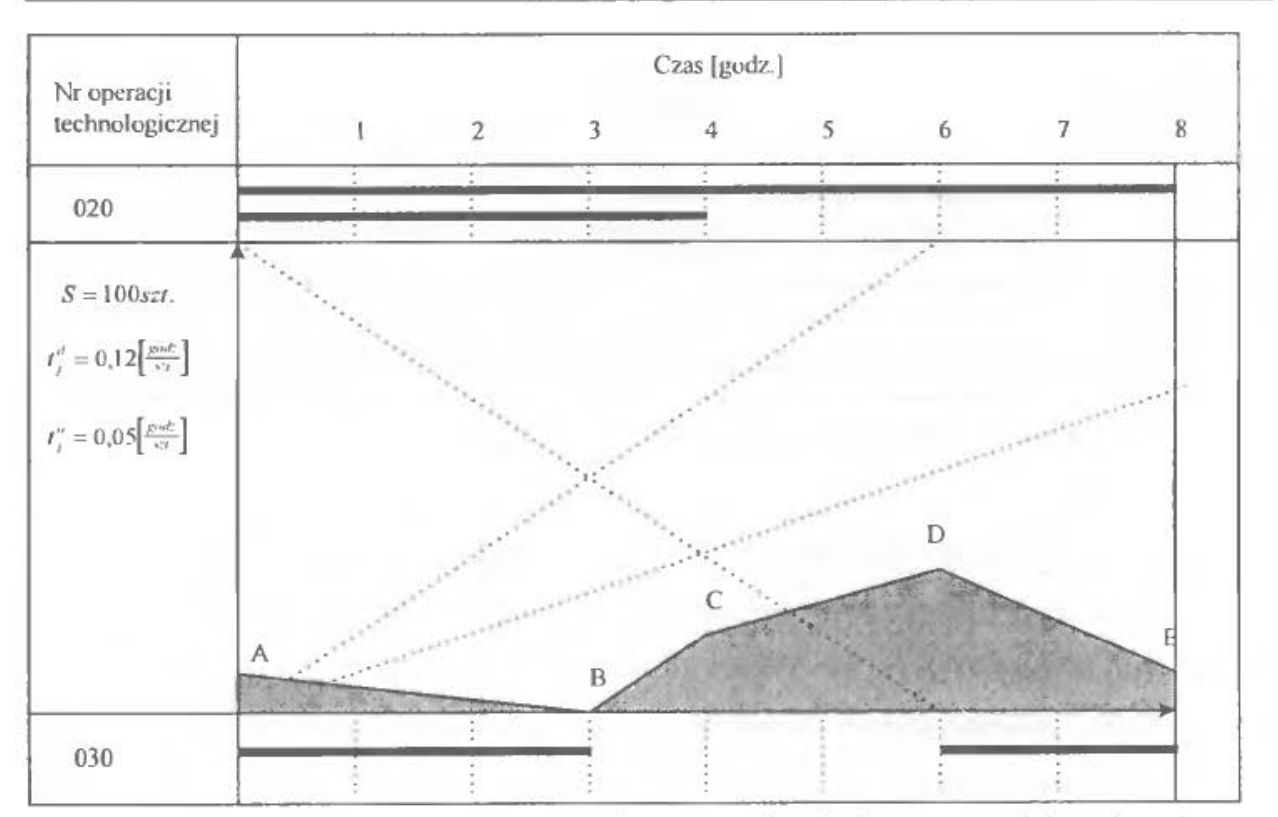

Rys. 5.4. Kształtowanie się zapasów obrotowych między stanowiskami wykonującymi operacje 020 i 030

 $Z_R = 0;$ 

$$
Z_C = \left(\frac{2}{0.12} - 0\right) = 16.6 \text{ [szt.];}
$$
\n
$$
Z_D = \left(\frac{4}{0.12} - 0\right) = 33.3 \text{ [szt.];}
$$
\n
$$
Z_E = \left(\frac{6}{0.12} - \frac{2}{0.05}\right) = 50 - 40 = 10 \text{ [szt];}
$$
\n
$$
Z_A = -Z_E = -10 \text{ [szt.];}
$$
\n
$$
Z_{max} = Z_D.
$$

#### **Uwaga:**

Kształtowanie się zapasów obrotowych pomiędzy poszczególnymi stanowiskami jest procesem bardzo dynamicznym. Poszczególne zapasy mogą przyjmować wartości ułamkowe ponieważ ich wielkość została obliczona w określonych charakterystycznych momentach czasu.

 $Z_A = -Z_E$ , oznacza to, że zapas obrotowy w punkcie A i E przyjmuje taką samą wartość. Znak minus jest tylko znakiem umownym (zapas obrotowy wyraża się zawsze wartością dodatnią) oznaczającym, że wartość zapasu w punkcie A nie została wyprodukowana w dniu(n) a pochodzi z dnia poprzedniego(n-1).

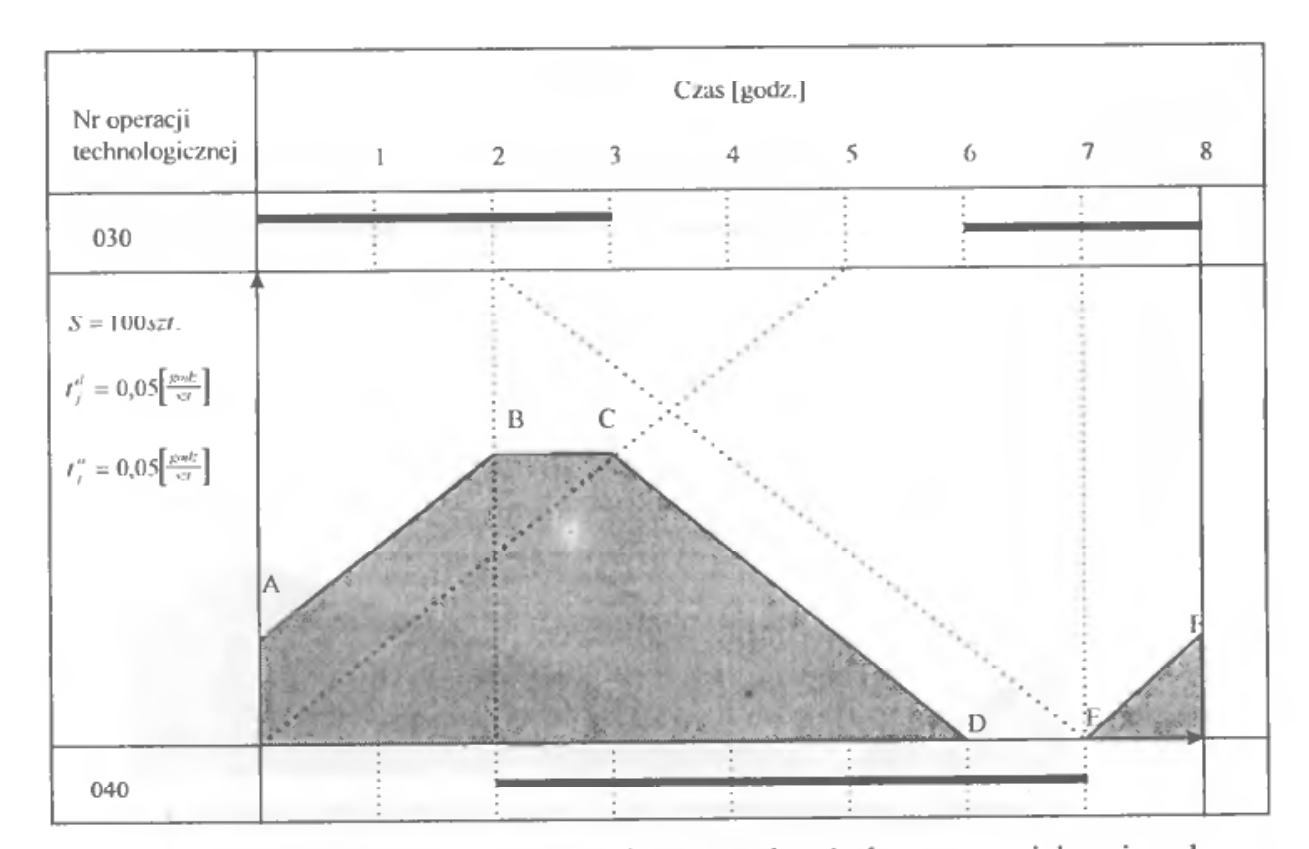

Rys. 5.5. Kształtowanie się zapasów obrotowych między stanowiskami wykonującymi operacje 030 i 040

$$
Z_D = 0; Z_E = 0;
$$
  
\n
$$
Z_F = \left(\frac{1}{0.05} - 0\right) = 20 \text{ [szt.]};
$$
  
\n
$$
Z_A = -Z_F = -20 \text{ [szt.]};
$$
  
\n
$$
Z_B = \left(\frac{3}{0.05} - 0\right) = 60 \text{ [szt.]};
$$
  
\n
$$
Z_C = \left(\frac{4}{0.05} - \frac{1}{0.05}\right) = 80 - 20 = 60 \text{ [szt.]};
$$
  
\n
$$
Z_{max} = Z_B = Z_C.
$$

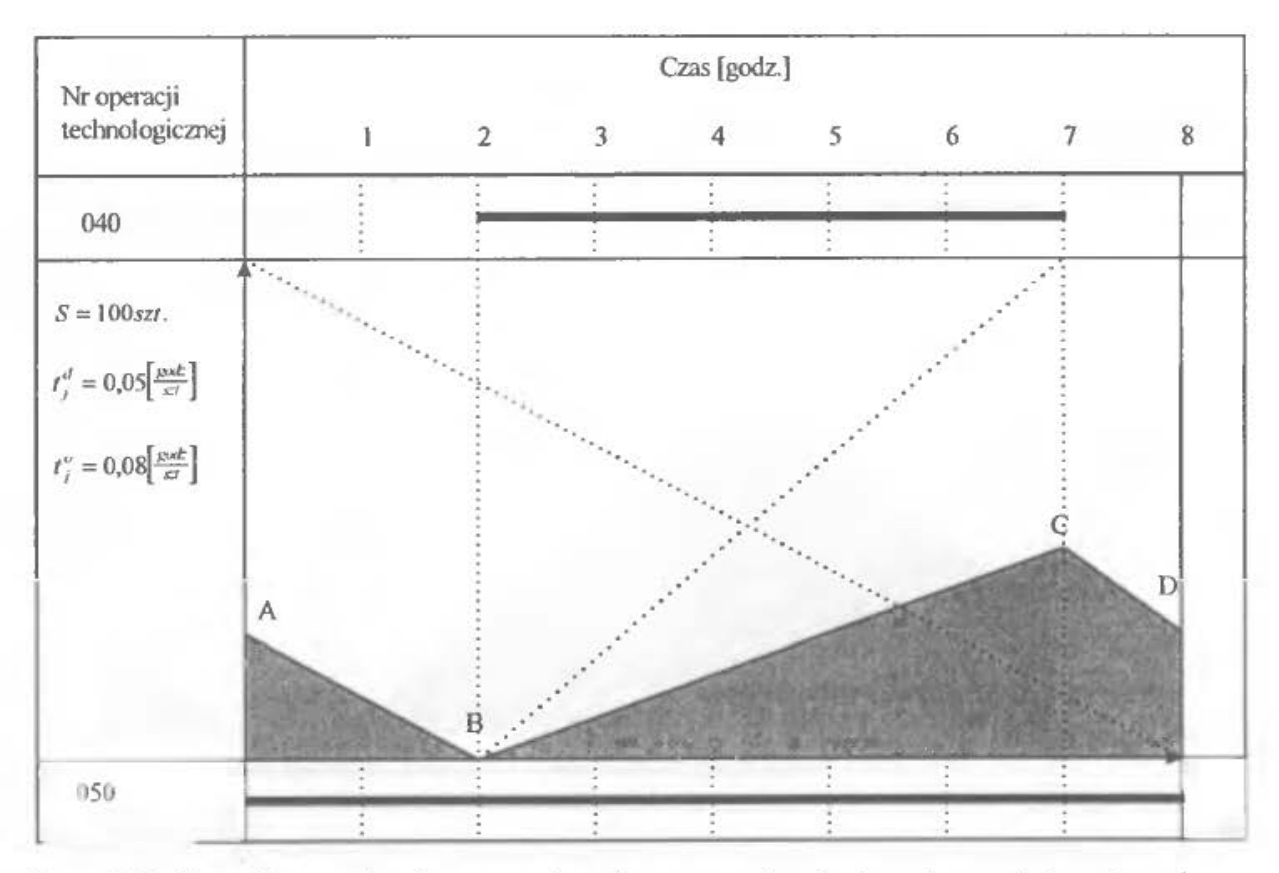

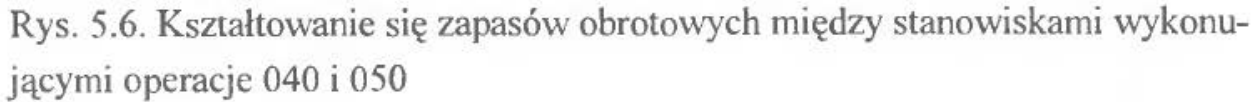

 $Z_B = 0;$ 

$$
Z_C = \left(\frac{5}{0.05} - \frac{5}{0.08}\right) = 100 - 62.5 = 37.5 \text{ [szt.];}
$$
\n
$$
Z_D = \left(\frac{5}{0.05} - \frac{6}{0.08}\right) = 100 - 75 = 25 \text{ [szt.];}
$$
\n
$$
Z_A = -Z_D = -25 \text{ [szt.];}
$$
\n
$$
Z_{\text{max}} = Z_C.
$$

## 2.3. Opis programu komputerowego

Program można uruchomić wchodząc do katalogu zapasy. Program umożliwia wykorzystanie następujących plików:

- zapasy.exe
- ${\tt dane.in}$
- testy.in

## **Plik dane.in**

Klawisz F3- przegląd zawartości podświetlonego pliku.

Klawisz F4- edycja podświetlonego pliku z możliwością zmian.

ESC – wyjście.

Opis pliku dane. in

Pierwsza liczba oznacza ilość maszyn, które będą zadeklarowane. Następna liczba oznacza numer stanowiska roboczego, które będzie opisywane. Ciągi zer i jedynek oddzielonych spacjami oznaczają pracę maszyny na tym stanowisku.

O - czas nie wykorzystany;

**l** - czas wykorzystany.

## Przykład:

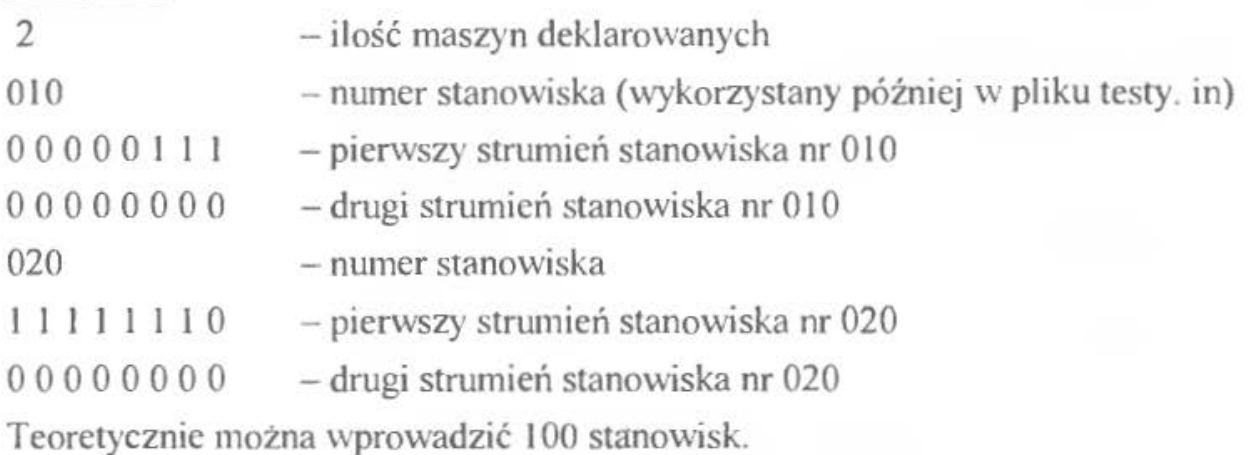

## **Plik testy.in**

Klawisz F3 – przegląd zawartości podświetlonego pliku Klawisz F4 edycja podświetlonego pliku z możliwościązmian ESC -wyjście Opis pliku testy.in W pliku tym można zadeklarować kombinację pracujących po sobie maszyn

zdefiniowanych w pliku dane. in.

Pierwsza liczba oznacza ilość wariantów. Następnie w wierszach podaje się: pierwsza liczba w wierszu oznacza ilość maszyn, które będą zadeklarowane, następne to numery stanowisk roboczych deklarowanych w pliku dane. in.

## Przykład:

2- ilość wariantów

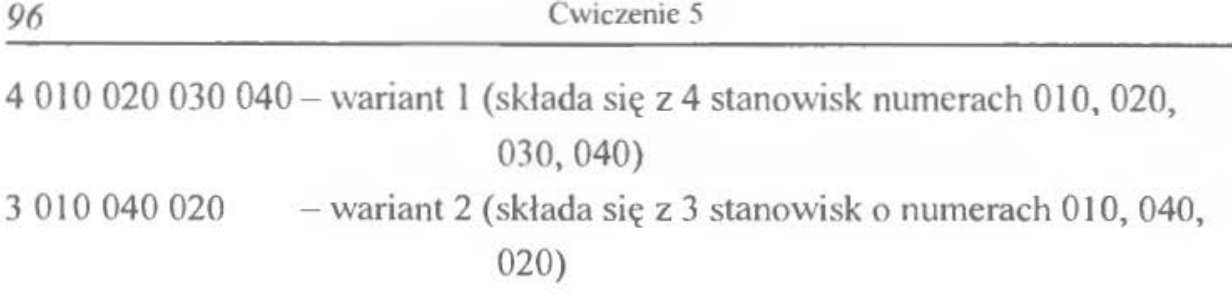

## **Plik** zapasy. exe

Program graficznie przedstawia dynamikę zapasów obrotowych oraz oblicza ich wielkości chwilowe charakterystycznych momentach czasu, dla każdej pary stanowisk roboczych w zadanych procesach technologicznych. Program dokonuje obl iczeń przy założeniu wielkości partii produkcyjnej S = l 00 szt.

Plik umożliwia wykorzystanie następujących opcji: Opis klawiszy; Edycja czasu pracy maszyny; Spis treści pomocy.

Opis klawiszy:

Stanowisko  $<<$  >> Przełączenie pomiędzy kolejnymi stanowiskami w ekście

Test  $<<$  >> Przełączanie pomiędzy kolejnymi zestawami testów

 $Info...$ Wywołanie okienka informacyjnego o autorach programu

PCK Zgranie aktualnego wykresu do katalogu, z którego został uruchomiony program

Odczyt Załadowanie ostatnio zapisanych danych czasu pracy maszyny

Zapis Zapisanie wyedytowanych danych czasu pracy maszyn Anuluj

Wyjście z programu bez zachowania zmian dokonanych w danych dotyczących czasu pracy maszyn

Graf Analogicznie jak klawisz anuluj

?

Wywołuje okienko pomocy

## Edycja czasu pracy maszyny

Edycji czasu pracy maszyn w poszczególnych testach dokonuje się za pomocą myszy.

W celu ustawienia pracy maszyny w danej godzinie, należy kursor ustawić w miejscu linii obrazującej czas pracy i nacisnąć lewy przycisk myszy. Ponowne naciśnięcie lewego przycisku myszy usuwa ustawienie pracy w tej godzinie.

Spis treści pomocy Opis programu Opis klawiszy Edycja czasu pracy maszyny

Schemat blokowy programu komputerowego do ćwiczenia zapasy produkcji w toku przedstawia rys. 5.7.

# **3. ZESTAWY DANYCH**

Zadanie

W komórce przedmiotowo zamkniętej produkowany jest wyrób A. Proces technologiczny wykonania wyrobu składa się z 5 operacji. Na jednym ze stanowisk występują przerwy w pracy związane z wymianą i ustawieniem narzędzi. Czas wymiany narzędzi równy jest t<sub>aw</sub>. Przedmioty obrabiane są partiami po l 00 szt., tak też są transportowane. Czas dostawy z jednej operacji na następną wynosi T<sub>dost</sub>. Wskutek różnicy wydajności pracy robotników stwierdzono, że na jednym ze stanowisk wystąpiło maksymalne odchylenie czasu rzeczywistego od czasu normatywnego równe t<sub>odch</sub>.

Obliczyć:

Stan zapasów międzyoperacyjnych ;

Graficznie przedstawić kształtowanie się zapasów obrotowych.

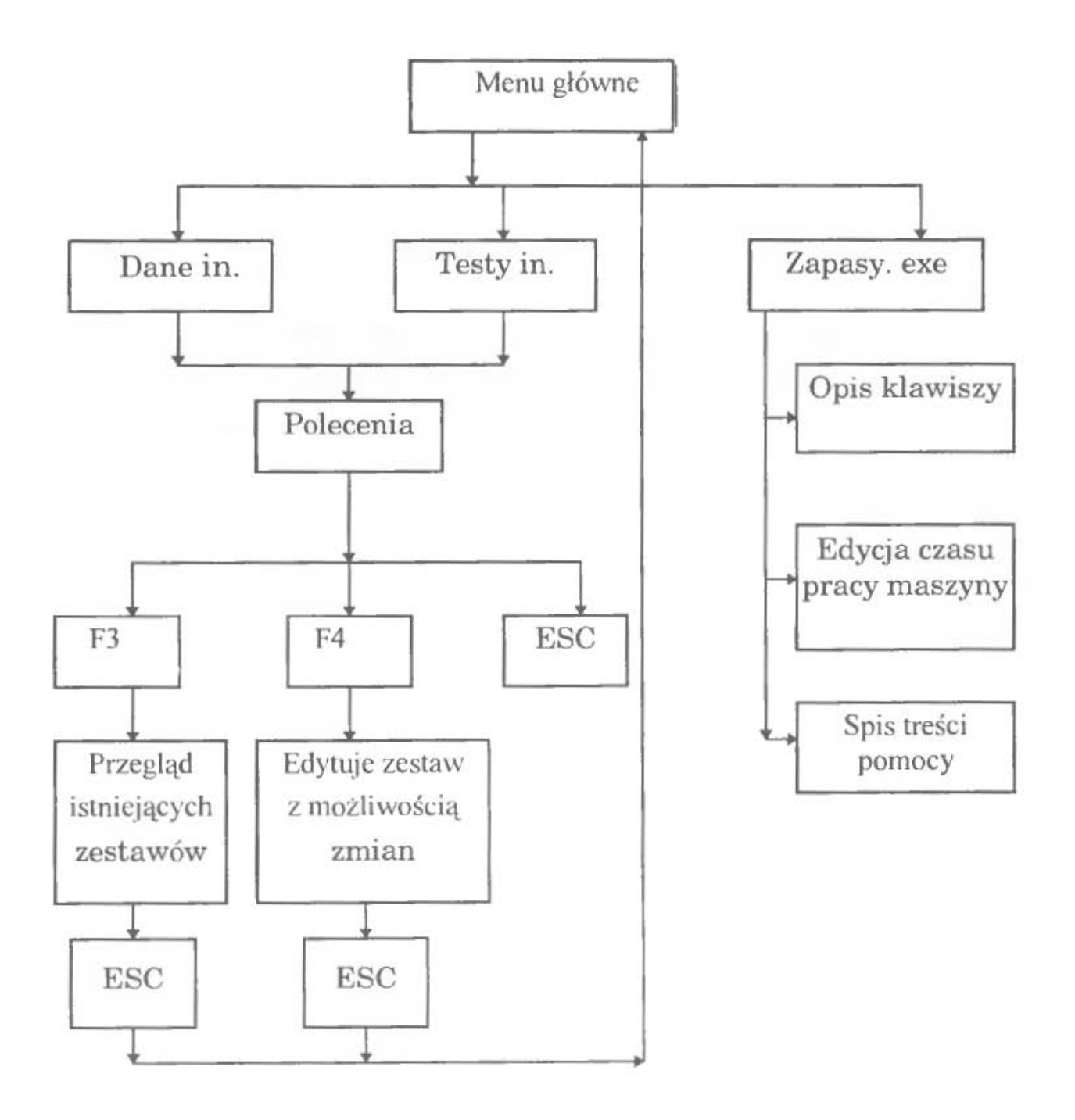

Rys. 5.7. Schemat blokowy programu komputerowego

| Wariant       | S      | τ                          | $t_{\rm av}$   | $T_{\text{dost}}$ | $t_{\text{odch}}$ |
|---------------|--------|----------------------------|----------------|-------------------|-------------------|
| danych        | [szt.] | $\underline{\text{godz.}}$ | [godz.]        | [godz.]           | [godz.]           |
|               |        | szt.                       |                |                   |                   |
| I             | 100    | 0, 5                       | $\overline{2}$ | 0, 5              | $\bf{I}$          |
| $\rm _{II}$   | 50     | 0,02                       | 0,4            | 0,04              | 0,12              |
| Ш             | 90     | 0,1                        | $\mathbf{I}$   | 0,6               | 0, 5              |
| IV            | 150    | 0,6                        | 4,8            | 1,2               | 1,8               |
| V             | 200    | 0,3                        | 1,2            | 0,6               | 0,9               |
| VI            | 120    | l                          | 5              | 1,5               | $\overline{2}$    |
| VII           | 40     | 0,06                       | 1,2            | 0,12              | 0,24              |
| <b>VIII</b>   | 300    | 0,44                       | 2,2            | 1,1               | 0,88              |
| IX            | 20     | 0,13                       | 1,3            | 0,26              | 0,45              |
| X             | 180    | 0,004                      | 0,2            | 0,08              | 0,032             |
| XI            | 210    | 1,1                        | 13,2           | 2,75              | 3,52              |
| XII           | 80     | 0,125                      | 7,75           | 3,75              | 0,375             |
| XIII          | 60     | 0,008                      | 0,72           | 0,256             | 0,096             |
| XIV           | 240    | 0,266                      | 0,399          | 0,798             | 1,1172            |
| <b>XV</b>     | 110    | 0,066                      | 1,32           | 0,33              | 1,188             |
| <b>XVI</b>    | 210    | 0,007                      | 0,154          | 0,14              | 0,056             |
| XVII          | 260    | 0,005                      | 0,75           | 0,15              | 0,01              |
| XVIII         | 140    | 1,5                        | 18             | $\overline{2}$    | 3                 |
| XIX           | 160    | 0,009                      | 0,72           | 0,198             | 0,0765            |
| XX            | 190    | 0,163                      | 5,216          | 0,326             | 0,5216            |
| XXI           | 130    | 0,25                       | 12,5           | 0, 5              | 1,625             |
| <b>XXII</b>   | 170    | 0,004                      | 0, 5           | 0, 8              | 0,24              |
| <b>XXIII</b>  | 70     | 0,03                       | 3,75           | 0,66              | 0,075             |
| <b>XXIV</b>   | 25     | 0,16                       | 4,8            | 0,32              | 0,96              |
| <b>XXV</b>    | 115    | 1,3                        | 32,5           | 2,6               | 5                 |
| <b>XXVI</b>   | 100    | 1,8                        | 27             | 5,4               | 4,5               |
| <b>XXVII</b>  | 125    | 0,7                        | 9              | 0,9               | 1                 |
| <b>XXVIII</b> | 55     | 1,3                        | 1,3            | 10                | 6,5               |
| <b>XXIX</b>   | 165    | 2                          | 20             | 1                 | 3,5               |
| <b>XXX</b>    | 200    | 0,05                       | 5              | 1                 | 2,5               |

Tab. 5.2. Warianty danych do ćwiczeń

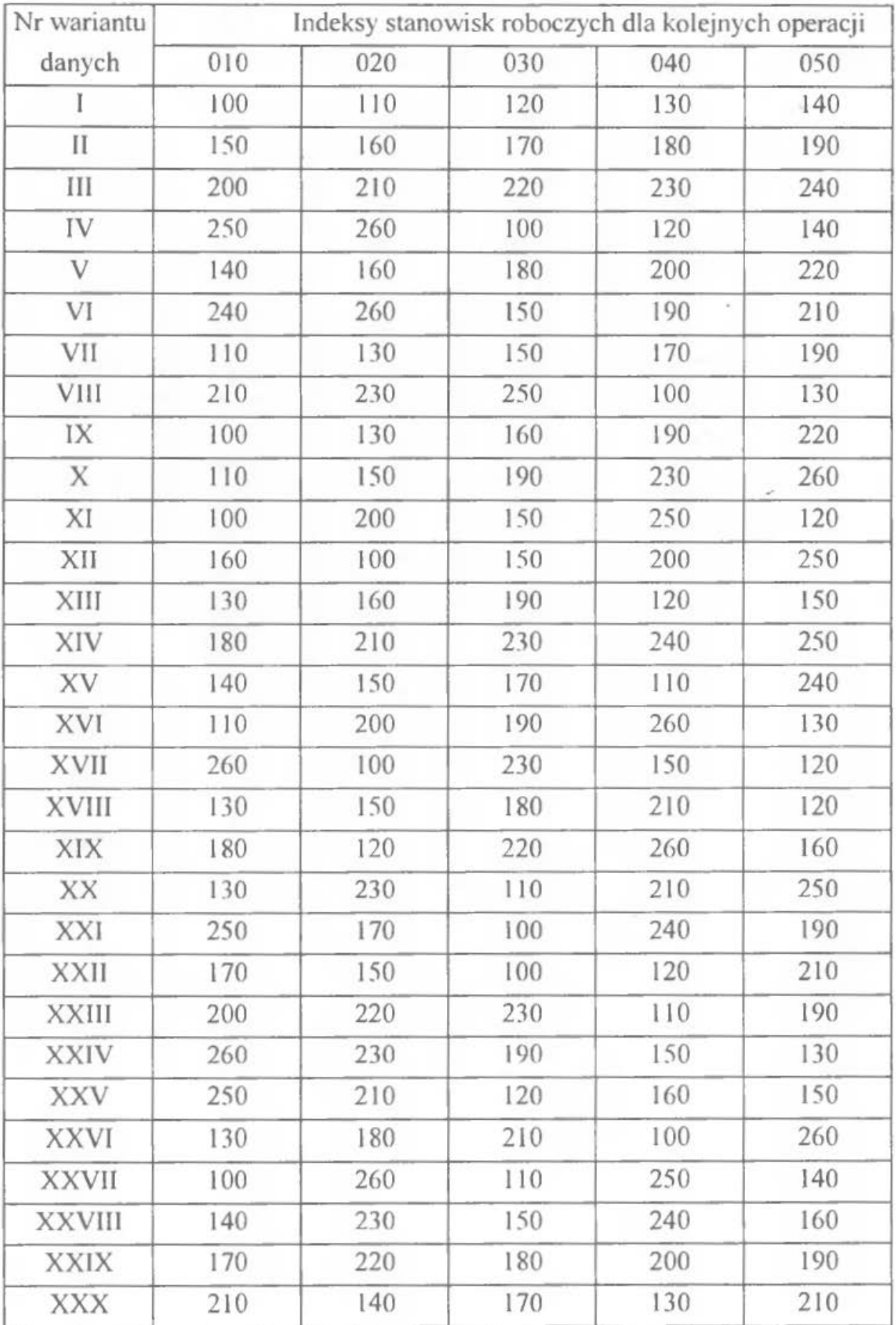

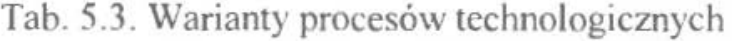

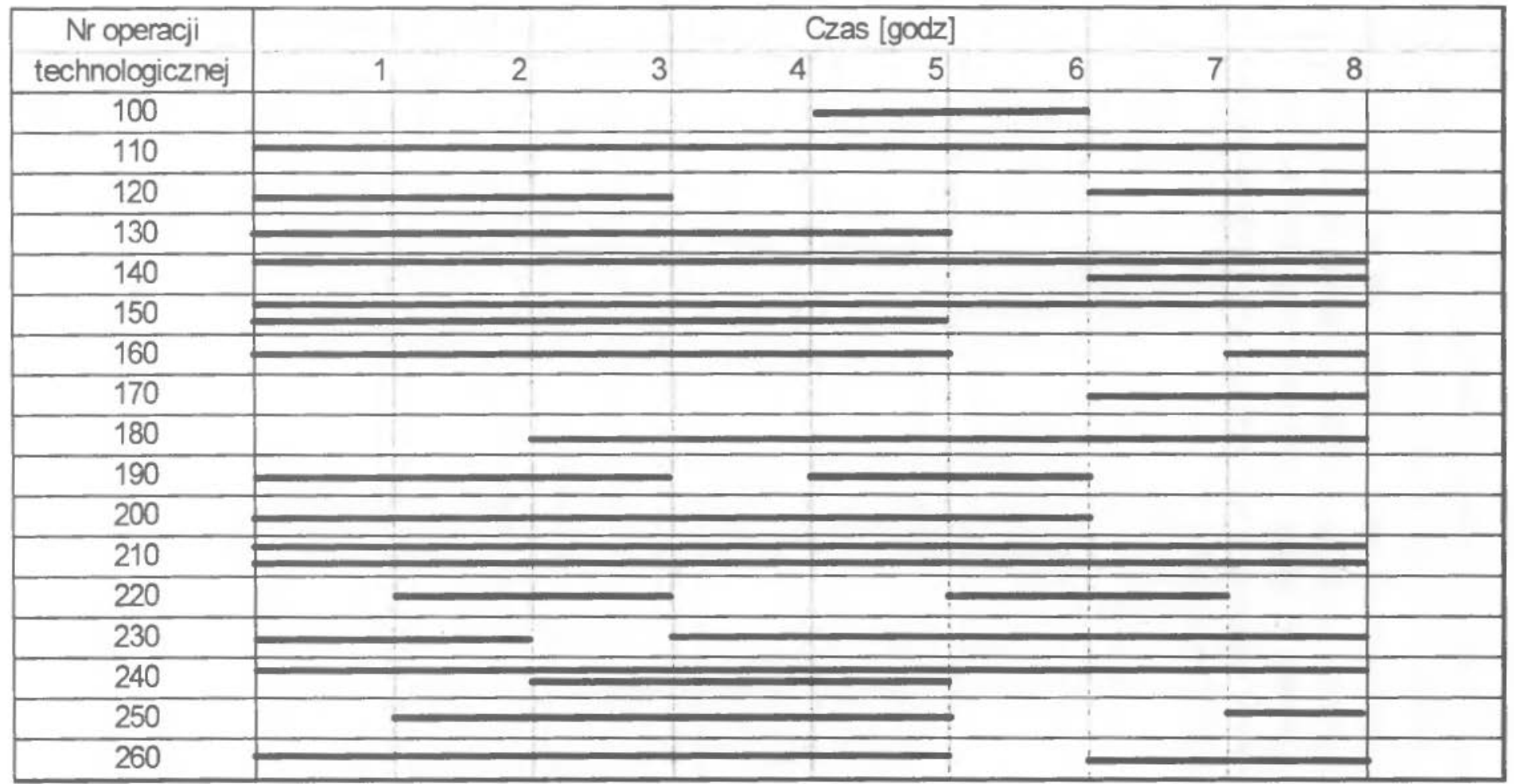

Rys. 5.8. Warianty obciążenia stanowisk roboczych

W tablicy 5.2. i 5.3. przedstawiono 30 wariantów niezbędnych do wykonania ćwiczenia. Dla zadanych wielkości z tablicy 5.2. obliczyć wartości poszczególnych zapasów międzyoperacyjnych. Korzystając z tablicy 5.3. i rysunku 5.8. sporządzić harmonogram pracy stanowisk roboczych, następnie obliczyć czasy wykonania poszczególnych operacji, wykorzystując wielkość partii produkcyjnej oraz odczytany z harmonogramu czas wykonania operacji dla partii i na tej podstawie graficznie przedstawić dynamikę zmian zapasów obrotowych oraz obliczyć wielkość chwilową w charakterystycznych momentach czasu, dla każ dej pary stanowisk roboczych.

## ĆWICZENIE6

# **WYDZIELANIE KOMÓREK PRODUKCYJNYCH W SYSTEMIE PRODUKCJI RYTMICZNEJ**

## **l. WPROW ADZENIE, CEL I ZADANIA DO WYKONANIA**

Projektowanie struktury produkcyjnej i wydzielanie komórek produkcyjnych I-ego stopnia (KP<sup>I</sup>) w systemie rytmicznej produkcji (zob. [6]) składa się z następujących trzech modułów:

- obliczania parametrów dla poszczególnych detali i detalooperacji,
- przydziału detalooperacji do stanowisk roboczych,
- $\bullet$  ostatecznego wydzielenia  $KP<sup>1</sup>$ .

Parametry produkcyjno-organizacyjne potrzebne do projektowania oblicza się według poniższych zależności:

### **l) Program produkcji**

$$
N_{i} = N_{di} \cdot (1 + b_{di}), \tag{6.1}
$$

gdzie:

 $N_i$  – korygowany program produkcji *i*-tego detalu w szt/rok,

 $N_{di}$  – planowany, docelowy program produkcji *i*-tego detalu w szt/rok,

 $b_{d}$  – planowany, docelowy poziom braków produkcyjnych w %.

#### **2) Efektywny fundusz czasu stanowiska roboczego**

$$
F_j = \left( K_d - N^r - S_w - S_{wo} \right) \cdot 8 \cdot z_m \cdot \eta_{p_j},\tag{6.2}
$$

gdzie:

 $F_i$  – efektywny fundusz czasu *j*-tego stanowiska roboczego w godz/rok,

 $K_d$  – liczba dni w roku,

*N'* -liczba niedziel w roku,

 $S_w$  – liczba świąt w roku (z wyłączeniem świąt przypadających w niedzielę),

 $S_{10}$  – liczba wolnych sobót w roku,

- *Zm-* zmianowość,
- *7Jp*<sup>1</sup> planowany współczynnik uwzględniający przestoje stanowiska roboczego.

#### **3) Zadanie godzinowe**

$$
z_{gi} = \frac{N_i}{F_i}.\tag{6.3}
$$

gdzie:

z<sub>gi</sub> – zadanie godzinowe *i*-tego detalu w szt/godz.,

*N<sub>i</sub>, F<sub>i</sub>* – określenia jak wyżej.

#### **4) Takt produkcji**

$$
\tau_i = \frac{F_i}{N_i},\tag{6.4}
$$

gdzie:

 $\tau$  – takt produkcji *i*-tego detalu w godz/szt.,

 $N_h$ .  $F_i$  – określenia jak wyżej.

#### **5)** Możliwość **godzinowa**

$$
m_{gij} = \frac{\varphi_f}{t_{ij}}.\tag{6.5}
$$

gdzie:

 $m_{gij}$  – możliwość godzinowa *ij*-tej detalooperacji w szt/godz.,

- $j$  planowany, korekcyjny współczynnik wykonania normy  $j$ -tego stanowiska roboczego,
- *1;* <sup>1</sup> pracochłonność jednostkowa (normatywna} ij-tej detalooperacji w godz/szt..

## **6)** Współczynnik obciążenia **stanowiska roboczego** detalooperacją

$$
\eta_{ij} = \frac{z_{gi}}{m_{gij}},\tag{6.6}
$$

gdzie:

 $\eta_{ii}$  – współczynnik obciążenia *j*-tego stanowiska roboczego określoną detalooperacją "ij",

 $z_{\text{g}i}$ ,  $m_{\text{g}q}$  – określenia jak wyżej.

Obliczenia według zależności 6.1-6.4 zamieszcza się w formularzu l, a 6.5-6.6 w formularzu 2. Otrzymane parametry stanowią zbiór wielkości, które zostaną wykorzystane w następnych modułach projektowych.

Przydział detalooperacji do stanowisk roboczych wynika z następującego warunku:

$$
\eta_j = \sum_{i=1}^{t_d} \eta_{ij} \le 1, \tag{6.7}
$$

gdzie:

 $\eta_i$  - sumaryczny współczynnik obciążenia *j*-tego stanowiska roboczego,

 $i_d$  - liczba *i*-tych detali,

*TJ;i-* określenie jak wyżej.

Dla poszczególnych typów stanowisk roboczych, kierując się powyższym warunkiem, można określić jednocześnie liczbę (L<sub>mo</sub>) potrzebnych typów stanowisk roboczych (w fonnularzu 3).

Dysponując wyznaczoną ilością typów stanowisk roboczych można ostatecznie przystąpić do przydziału konkretnych deratooperacji do konkretnych stanowisk roboczych. Jako kryterium przyjęto tutaj maksymalne wykorzystania maszyn i urządzeń, czyli tym samym minimalną liczbę zaangażowanych stanowisk roboczych. Przydziału dokonuje się na formularzu 4, w którym również zamieszcza się obliczenia minimalnego okresu powtarzalności z następującego wzoru:

$$
X_{min,j} = \frac{t_{pzji}}{1 - \sum \eta_{ij}}.\tag{6.8}
$$

Do wydzielenia KP<sup>I</sup> można przystąpić zakładając, iż kojarzenie detali i maszyn w podzbiory, opierać się będzie na podobieństwie przebiegu procesów technologicznych przez określone typy stanowisk roboczych

$$
W_{pt} = \frac{O_{pi}}{O_{pw} - O_{pi}},
$$
\n(6.9)

gdzie:

- $W_{pt}$  współczynnik podobieństwa technologicznego porównywanych detali,
- $O_{\mu}$  liczba operacji detalu porównywanego, wykonywana na tym samym typie maszyn, co operacje detalu względem którego przeprowadza się porównywanie,
- *o"..* liczba operacji dwóch poróvmywanych detali.

Zapisu kolejnych kroków porządkowania detali w podzbiorze dokonuje się w macierzach l, II, III, IV, którego ostatecznym wynikiem są wyłonione grupy detali i stanowisk roboczych, tworzących określone KP'.

Każda z wydzielonych KP<sup>1</sup> otrzymać powinna charakterystyczną dla niej wielkość przyjętego okresu powtarzalności:

$$
X_p \ge \max\Big\{X_{\min,j}\Big\}.\tag{6.10}
$$

oraz każde stanowiska robocze wielkość rezerw w pracy

$$
\mu_{j} = (X_{p} - X_{min,j}) \cdot (1 - \sum \eta_{ij}), \qquad (6.11)
$$

gdzie:

 $X_p$  – przyjęty okres powtarzalności,

 $X_{min,j}$ ,  $\eta_{ij}$  – określenia jak wyżej.

Obliczone wielkości nanosi się na formularzu 5 i określa się odmianę organizacji każdej w wydzielonych KP' systemu rytmicznej produkcji.

*Celem* ćwiczenia jest praktyczne wykorzystanie procedur umożliwiających wydzielanie KP<sup>I</sup> w systemie rytmicznej produkcji.

*Zadania* do wykonania:

- Obliczyć parametry produkcyjno-organizacyjne detali i detalooperacji.
- Przydzielić detalooperacje do stanowisk roboczych.
- Wydzielić KP' i określić odmianę organizacji produkcji każdej z nich.

## 2. PRZYKŁAD

#### 2.1. Dane do przykładu

Należy wydzielić KP<sup>1</sup> dla produkcji czterech detali o numerach 1, 2, 3, 4, których odpowiednie dane wybrano z tablicy 6.1. Przyjmuje się także:

 $N_{d1}$ =200 000 szt/rok,  $N_{d2}$ =11 200 szt/rok,  $N_{d3}$ =11 4000 szt/rok,  $N_{d4}$ =34 800 szt/rok,  $b_{d1} = 3\%$ ,  $b_{d2} = 4\%$ ,  $b_{d3} = 2\%$ ,  $b_{d4} = 5\%$ ,  $z_m = 2$ ,  $\eta_{pj} = 0.94$ .

Wyniki obliczeń parametrycznych, zamieszcza się w formularzu l i 2, a syntetyczne informacje w formularzu 3, gdzie również oblicza się sumaryczne obciążenia typów stanowisk roboczych, ich liczbę i określa się zamienność danych typów stanowisk roboczych (na podstawie [29]).

W formularzu 4 przydziela się ostatecznie detalooperacje do konkretnych stanowisk roboczych, co powoduje zwiększenie się potrzebnej liczby stanowisk TUO *50* z 6 do 8 - ze względu na potrzebę zastosowania 2 stanowisk wielostrumieniowych  $(\sum \eta_{ij} \le 1)$ .

Ola ujednolicenia parku maszynowego korzysta się z zamienności, tylko w jednym możliwym przypadku, zamieniając WS 15 na WKA 25. W celu ułatwienia (w następnych krokach) wydzielania KP<sup>I</sup>, nadaje się poszczególnym stanowiskom roboczym numery 1 do 21. Każdemu z tych stanowisk ostatecznie wylicza się charakterystyczne parametry:  $\sum_{n} \eta_{ij}$ ,  $\sum_{n} t_{pz}$ ,  $X_{mm,j}$  (formularz 4).

Następnie porządkuje się zbiory detali i stanowisk roboczych (Macierz I, II, III, IV) w uporządkowane podzbiory, czego efektem jest wydzielenie się dwóch komórek: KP<sup>I</sup>1, KP<sup>I</sup>2.

Po analizie parametrów tych komórek można stwierdzić:

- $KP^{T}$ <sub>1</sub> jest potokiem stałym asynchronicznym,
- KP<sup>1</sup>2 jest potokiem zmiennym asynchronicznym.

Wydzielone komórki produkcyjne uzyskują w formularzu 5 niezbędne informacje parametryczne wraz z określonymi tam wielkościami przyjętego okresu powtarzalności  $X_p$  i rezerw w pracy stanowisk roboczych  $\mu_l$ .

# **2.2.** Rozwiązanie przykładu

Formularz 1.

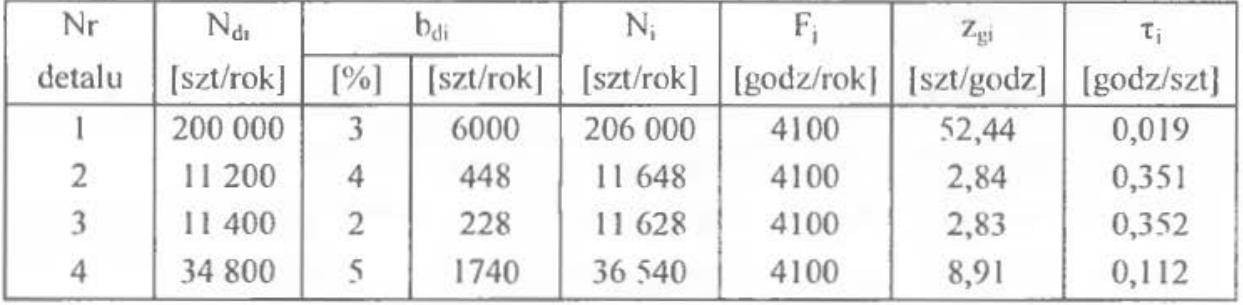

Formularz 2.

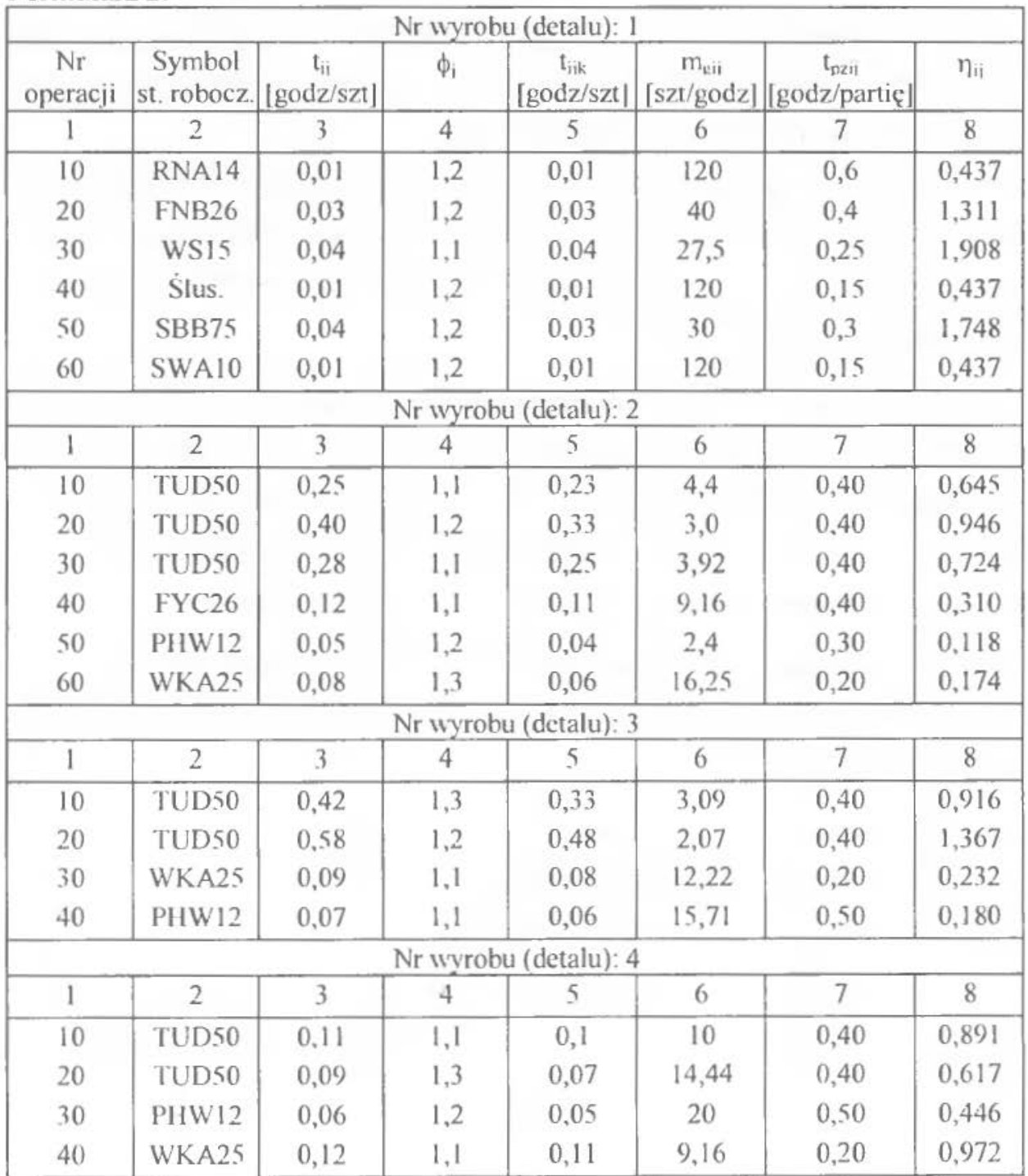
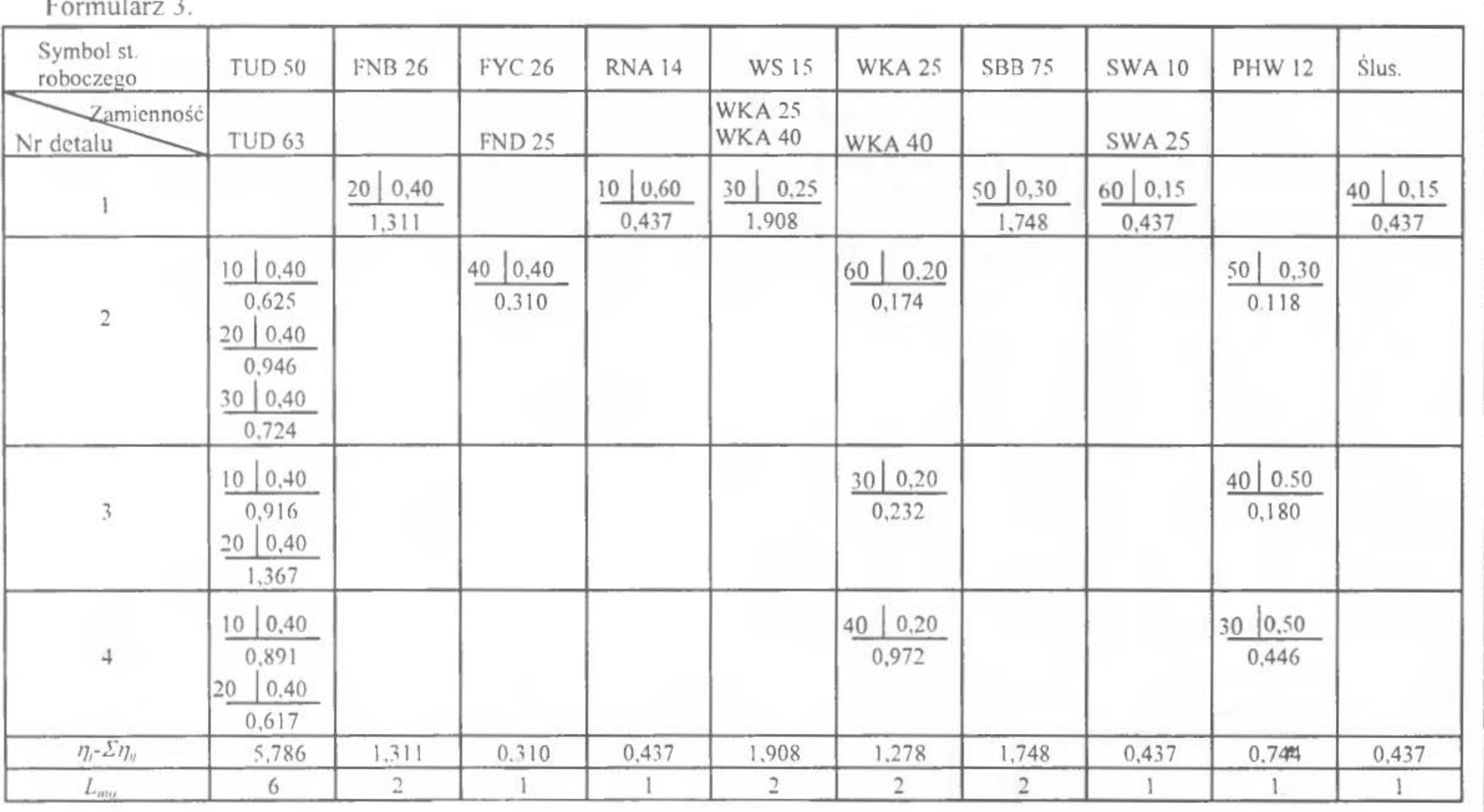

 $I_{p20}$ 

Wydzielanie komórek produkcyjnych w systemie produkcji rytmicznej

nr operacji Oznaczenia:  $\eta_{\scriptscriptstyle\mathit{ij}}$ 

**Section** 

 $\ddot{a}$ 

 $\overline{\phantom{a}}$ 

109

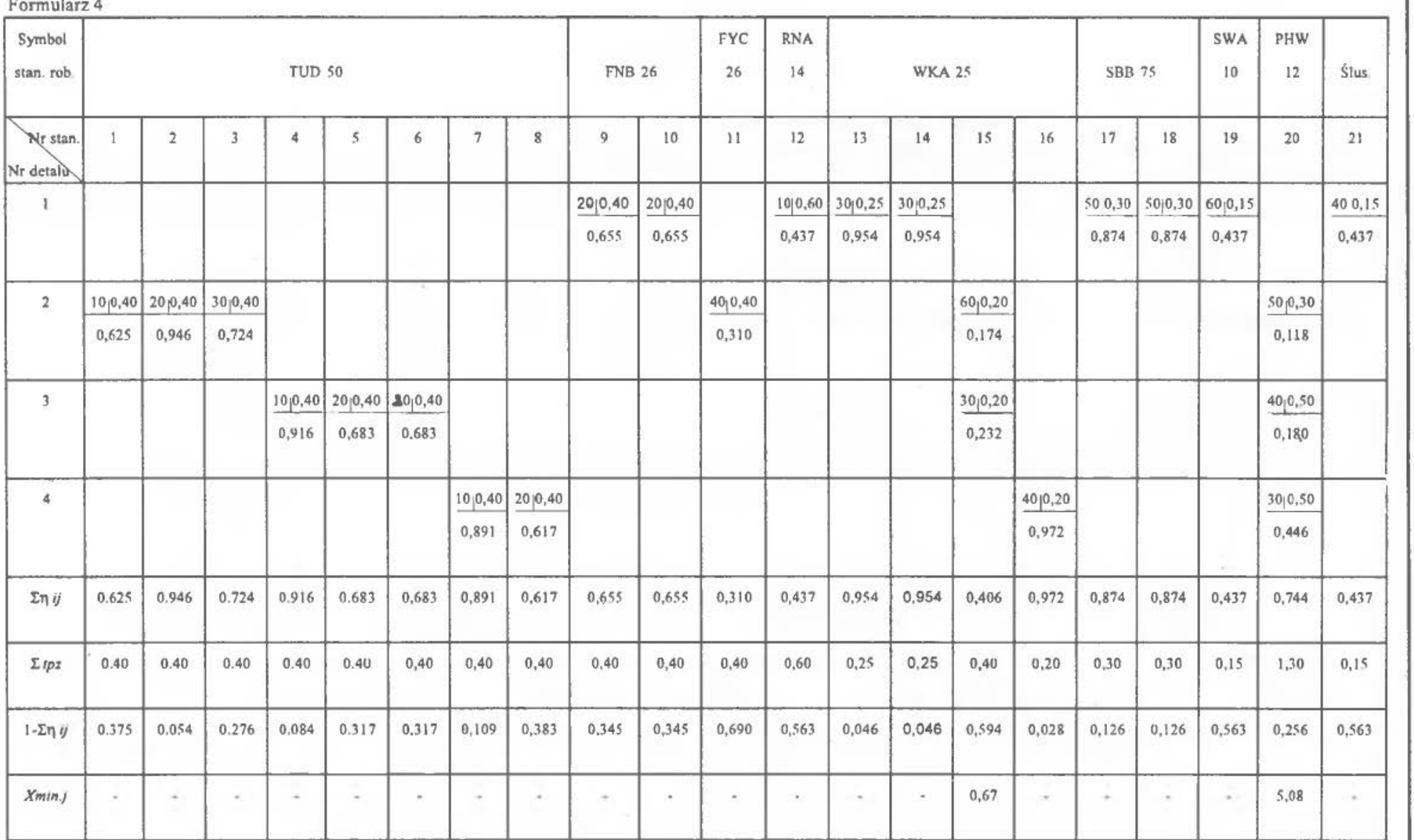

Ćwiczenie 6

 $\overline{OII}$ 

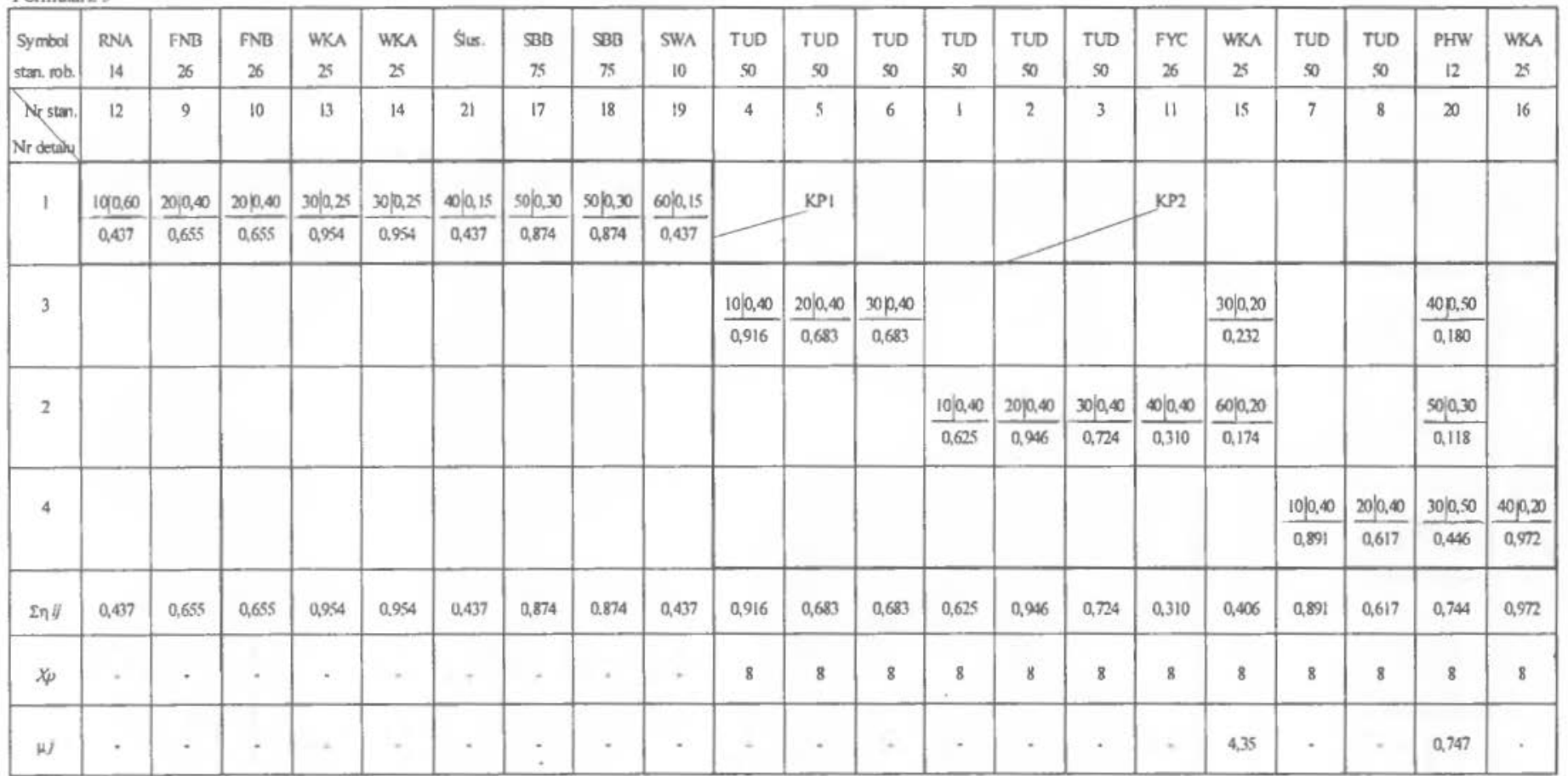

 $\mathcal{L}$ 

Formularz 5

 $III$ 

Macierz I

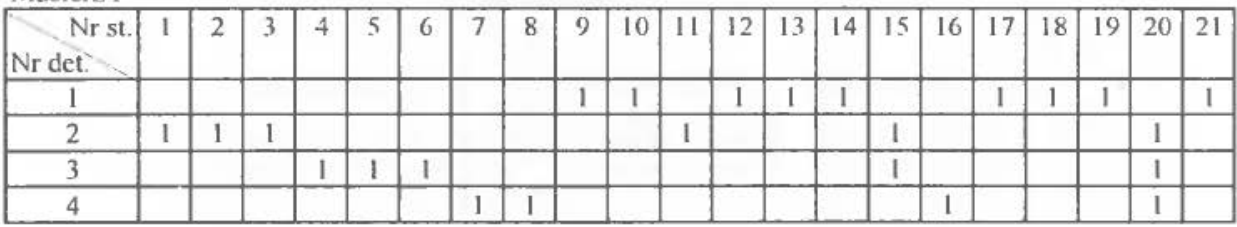

Macierz II

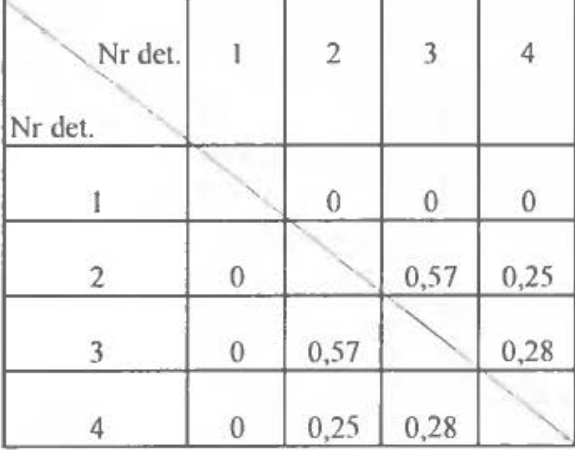

 $W_{p t_{1\!-\!2}} = 0; \ W_{p t_{1\!-\!1}} = 0; \ W_{p t_{1\!-\!4}} = 0;$  $W_{pt_{2-1}} = \frac{4}{11-4} = 0.57$ ;  $W_{pt_{2-4}} = \frac{2}{10-2} = 0.25$ ;  $W_{pt_{1-4}} = \frac{2}{9-2} = 0.28$ ;

Kolejność uporządkowania wierszy (detali): 1, 3, 2, 4.

Macierz III

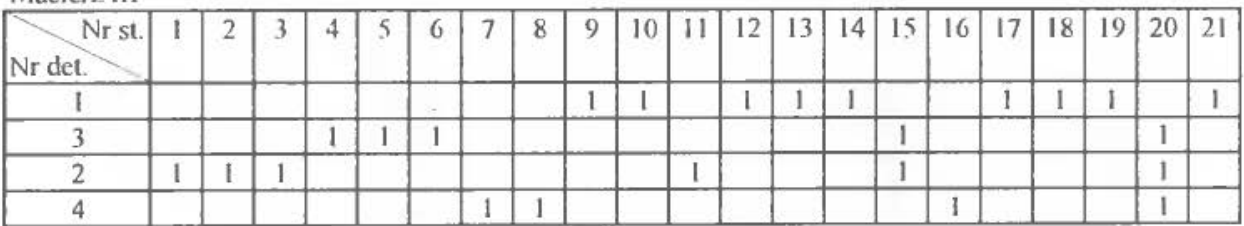

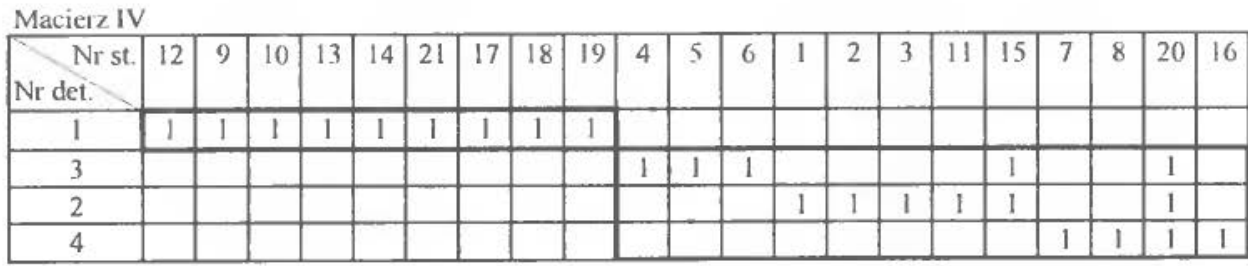

## **2.3. Opis programu komputerowego**

### Wstęp

Program składa się z trzech modułów:

- zerowania, odczytywania, zapisywania i eksportowania danych;
- wprowadzania danych o procesach technologicznych detali oraz parametrów produkcyjno-organizacyjnych;
- wyświetlania wyników obliczeń w postaci formularzy.

Wszystkie opcje dostępne są z rozwijalnego menu oraz bezpośrednio przez naciśnięcie przycisku skrótu. Dla potrzeb ćwiczeń niektóre opcje programu są niedostępne .

# **Ograniczenia programu**

- liczba detali musi zawierać się w przedziale <4,10>;
- liczba maszyn wynosi 19;
- nazwa maszyny składa się maksymalnie z *5* znaków;
- liczba detali ogółem musi zawierać się w przedziale <4,50>;
- liczba operacji dla każdego detalu nie może być większa od 10.

Program nie uwzględnia zamienności stanowisk roboczych w celu ujednolicenia parku maszynowego.

# Moduł **l**

## **Zerowanie danych (Dane- Nowe)**

Umożliwia wyzerowanie parametrów produkcyjno-organizacyjnych. Nie zeruje danych o procesach technologicznych detali.

# **Odczyt danych (Dane -Otwórz)**

Umożliwia odczyt danych z poprzednio zapisanego pliku poprzez wskazanie jego nazwy. Program posiada zabezpieczenie i umożliwia tylko wczytanie danych wcześniej wygenerowanych. Standardowym rozszerzeniem plików jest \*.dat. W przypadku gdy aktywna jest opcja (Wejście - Dane o procesach - Nowe) zostaną odczytane tylko parametry produkcyjno-organizacyjne. Jeżeli aktywna jest opcja (Wejście Dane o procesach - Ze skryptu) zostaną dodatkowo odczytane dane o procesach technologicznych detali.

### **Zapis danych (Dane - Zachowaj)**

Umożliwia zachowanie wprowadzonych danych w pliku o podanej nazwie. Dane te będą mogły być później wykorzystane.

#### **Raport (Dane - Raport)**

Umożliwia zapisanie wyników obliczeń zawartych w formularzach do plików z rozszerzeniem \*.bmp. Dzięki temu formularze te można wstawić później do dokumentów np. Word'a lub wydrukować.

#### **Eksport danych (Dane - Eksportuj)**

Wyniki obliczeń wygenerowanych przez program mogą być wyeksportowane do fonnatu zgodnego z danymi wejściowymi do programu wykorzystywanego do harmonogramowania produkcji rytmicznej. Wyniki zostają zachowane we wskazanym pliku z rozszerzeniem \*.har.

Moduł 2

#### **Dane o procesach technologicznych detali**

**Parametry produkcyjno-organizacyjne** 

Moduł 3

#### **Formularz l** (Wyjście- **Formularz l)**

W formularzu **l** występują następujące parametry wejściowe:

- Nr detalu
- $N_{di}$  planowany docelowy program produkcji i-tego detalu w szt/rok
- $\bullet$  *b<sub>di</sub>* planowany docelowy poziom braków produkcyjnych w %

oraz zostają obliczone następujące parametry dla poszczególnych detali:

- $N_i$  korygowany program produkcji i-tego detalu w szt/rok
- $F_j$  efektywny fundusz czasu j-tego stanowiska roboczego w szt/rok
- $\bullet$   $z_{gi}$  zadania godzinowe i-tego detalu w szt/rok
- $\tau_i$  takt produkcji i-tego detalu w godz/szt

#### **Formularz 2** (Wyjście- **Formularz 2)**

W formularzu 2 występują następujące dane wejściowe:

• Nr operacji

- Symbol stanowiska roboczego
- *t,;-* pracochłonność jednostkowa (normatywna) ij-tej detalooperacji w godz/szt
- $\bullet$   $\varphi_i$  planowany korekcyjny współczynnik wykonania normy j-tego stanowiska roboczego
- $t_{\text{nei}}$  czas przygotowawczo-zakończeniowy

oraz dla każdej operacji poszczególnych detali zostają obliczone następujące wartości:

- $t_{ijk}$  czas jednostkowy korygowany
- $\bullet$   $m_{\text{gij}}$  możliwość godzinowa ij-tej detalooperacji w szt/godz
- $\eta_{ij}$  współczynnik obciążenia j-tego stanowiska roboczego określoną detalooperacją ij.

### Formularz 3 (Wyjście- Formularz 3)

W formularzu tym zostały zestawione syntetyczne dane, oraz dodatkowo obliczono:

- $\eta_i = \sum \eta_{ij}$  sumaryczne obciążenie stanowisk roboczych
- *Lmo-* liczbę potrzebnych typów stanowisk roboczych

### Formularz 4 (Wyjście- Formularz 4)

W formularzu 4 nastąpiło ostateczne przydzielenie detalooperacji do konkretnych stanowisk roboczych. Obliczony zostaje także:

• *Xmm-* minimalny okres powtarzalności

### Formularz S (Wyjście- Formularz 5)

W formularzu tym wyłoniono grupy detali i stanowisk roboczych tworzących określone KP<sup>1</sup>.

Każda z wydzielonych KP<sup>1</sup> otrzymuje:

•  $x_n$  – minimalny okres powtarzalności

a każde stanowisko robocze:

 $\mu_i$  – wielkość rezerw w pracy

Graficzny model programu komputerowego został przedstawiony za pomocą schematu blokowego na rys. 6.1.

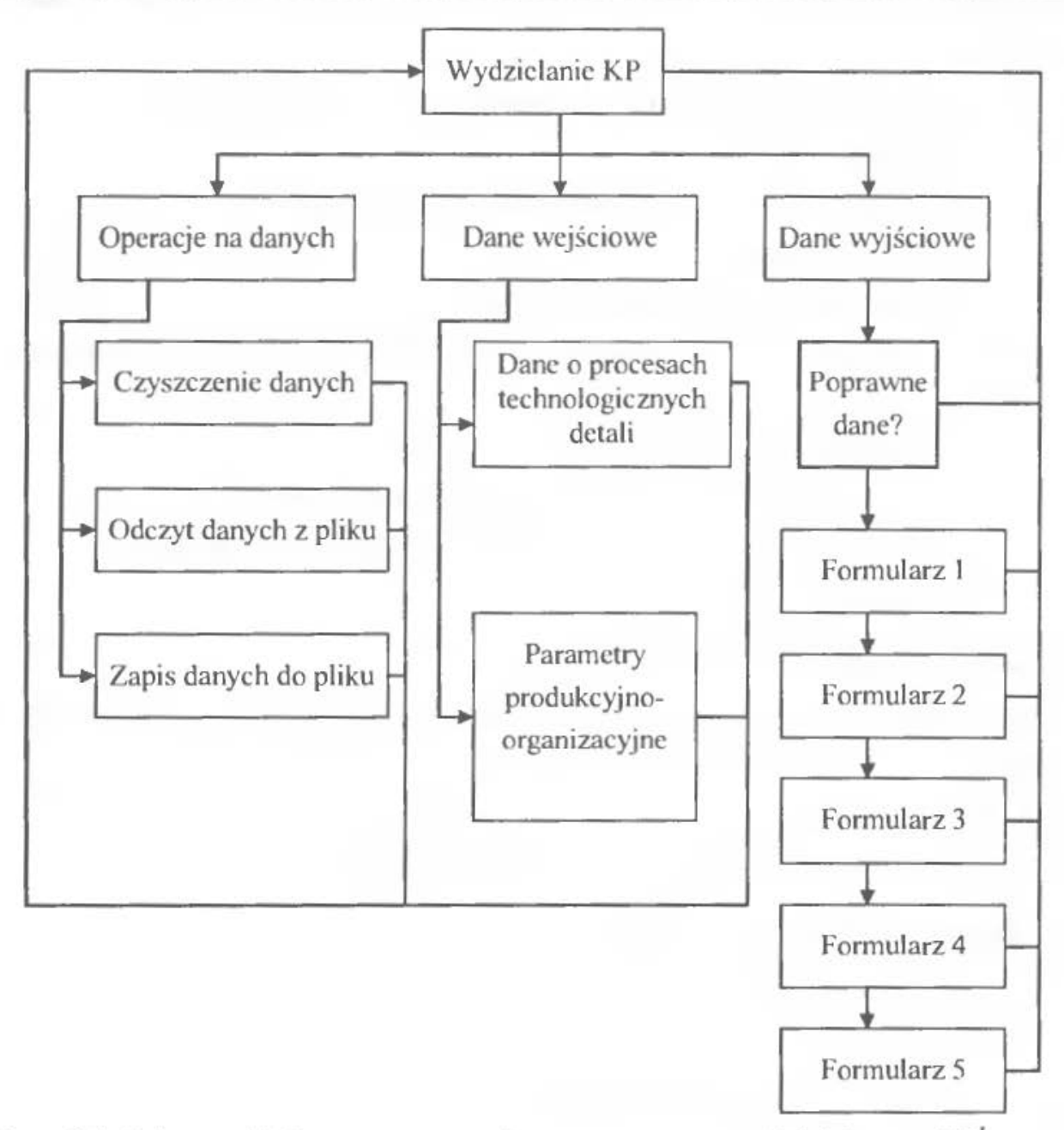

Rys. 6.1. Schemat blokowy programu komputerowego wydzielającego KP<sup>1</sup>

## **3. ZESTAWY DANYCH**

#### **3.1. Sposób korzystania ze zbioru danych**

Każdy student otrzymuje założenia projektowe dla czterech wybranych losowo detali, których niezbędne parametry zawarte są w tablicy 6.1. Dla wszystkich zbiorów danych dodatkowo zakłada się:

 $N_{di}$  = 50 000 - 100 000 szt/rok;  $b_{di}$  = 2 - 5 %,  $z_m$  = 2;  $\eta_{pj}$  = 0,94.

### **3.2. Zbiory danych**

Zbiory danych przedstawia tabela 6.1.

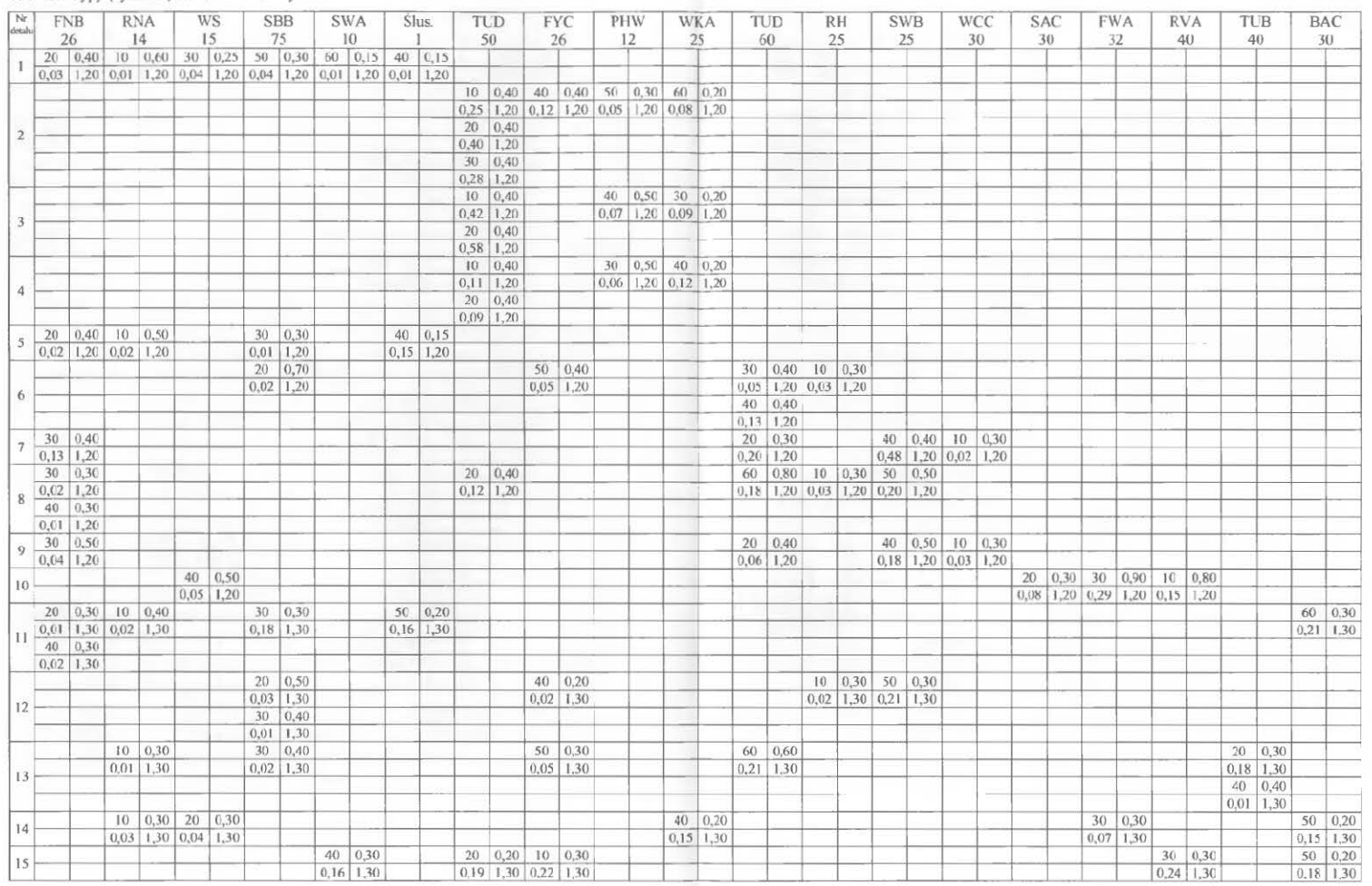

Tab. 6.1. Typy (symbole) stanowisk roboczych

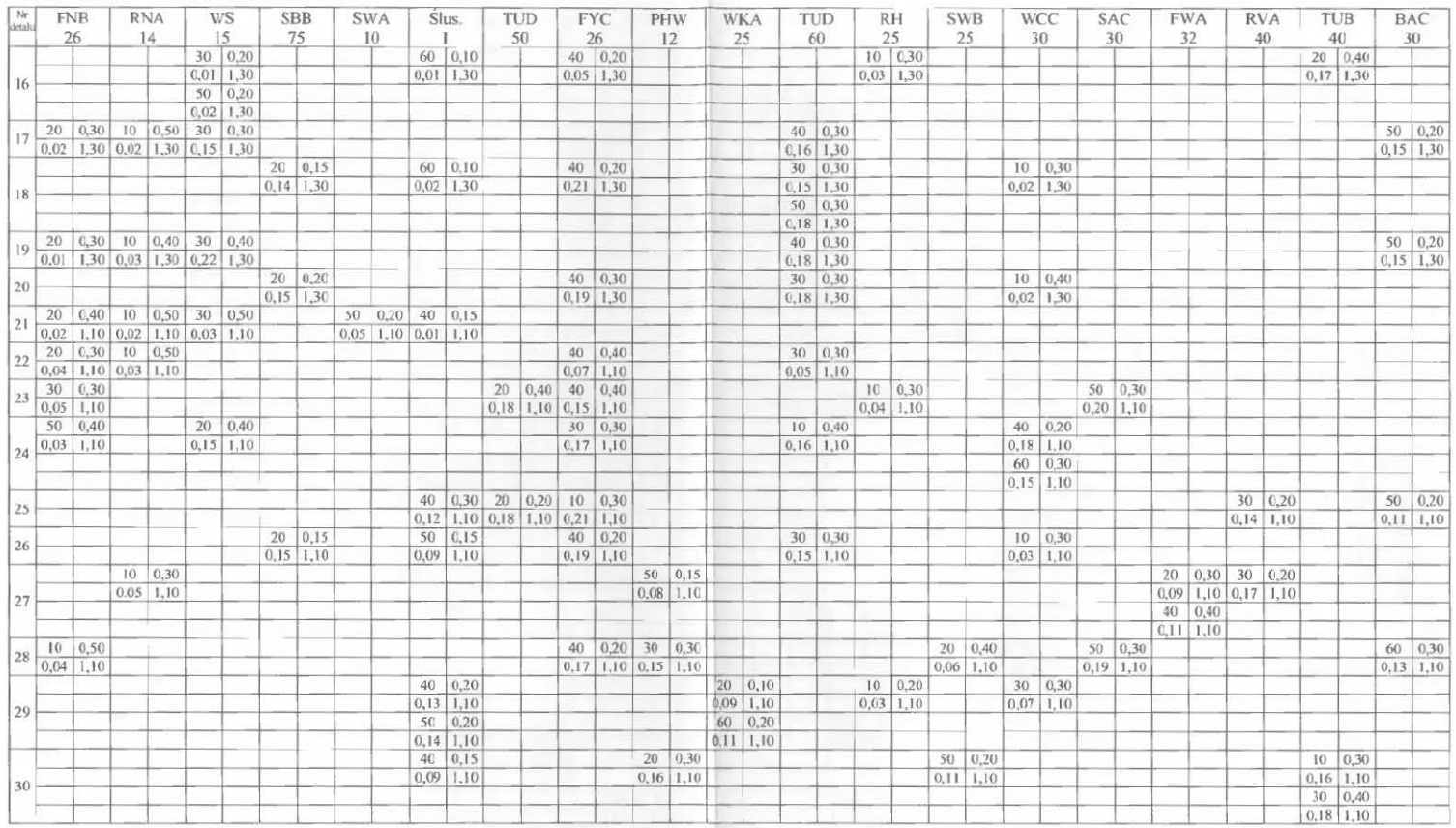

Oznaczenia:  $\frac{nr\, operator i \mid t_{pxy}}{t_{pxy}}$  $t_{\rm ii}$ 

Tab. 6.1. Typy (symbole) stanowisk roboczych cd.

# ĆWICZENIE 7

# **PROJEKTOWANIE ROZMIESZCZENIA STANOWISK ROBOCZYCH**

### **l. WPROWADZENIE, CEL l ZADANIA DO WYKONANIA**

Procesy produkcyjne realizowane w przedsiębiorstwach przemysłowych charakteryzują się wysokim stopniem skomplikowania. Przedsiębiorstwa jako systemy złożone z szeregu współdziałających ze sobą podsystemów; posiadają znaczną ilość wejść i wyjść. Realizacja różnorodnych zadań produkcyjnych powoduje krzyżowanie się marszrut technologicznych wyrobów, charakteryzujących się podobieństwem pewnych cech konstrukcyjnych, technologicznych lub organizacyjnych. Prowadzi to do konieczności stosowania w procesie produkcyjnym różnych wyrobów tych samych typów stanowisk produkcyjnych.

Podstawowym celem działalności produkcyjnej przedsiębiorstw jest wytwarzanie potrzebnej ilości produktów przy możliwie maksymalnym ograniczeniu kosztów. Zjawisko powstawania kosztów i utrzymania się ich na różnych poziomach jest bardzo złożone i podlega wpływowi różnorodnych czynników. Jednym z takich czynników jest sposób organizacji przestrzennej procesu produkcyjnego. Dotyczy on głównie rozmieszczenia stanowisk roboczych w hali produkcyjnej.

Prace projektowe zmierzające do określenia przestrzennego rozmieszczenia obiektów (stanowisk roboczych) w hali produkcyjnej przedsiębiorstwa, w przy-

padku projektowania konwencjonalnych systemów produkcyjnych, stanowią drugi etap projektowania (por. [5, s. 19]). Po zakończeniu pierwszego etapu projektowania, tj. po wydzieleniu komórek produkcyjnych stopnia pierwszego (KP<sup>I</sup>) poszukuje się teoretycznego rozstawienia stanowisk roboczych. Rozwią zanie to jest następnie weryfikowane w drodze projektowania szczegółowego. Następuje więc jego dostosowanie do rzeczywistych warunków panujących w przedsiębiorstwie.

Literatura przedmiotu (m.in.: [17], [19], [21]) dostarcza wielu przykładów metod optymalizacji ustawienia stanowisk. Do celów ćwiczeniowych przygotowano prezentację dwu metod optymalizacyjnych: metody trójkątów Schmigalli oraz metody CRAFT *(Computerized Relative Al/ocation oj Faci/ities Technique),*  dla których opracowano progcamy komputerowe, ułatwiające prowadzenie obliczeń projektowych. Należy w tym miejscu wspomnieć, iż omawiane metody, ze względów ekonomicznych mogą mieć zastosowanie jedynie w następujących przypadkach:

- projektowania nowych jednostek produkcyjnych przedsiębiorstwo jest wówczas budowane od podstaw; istnieje możliwość zaprojektowania np. fundamentów (ewentualnie punktów kotwiczenia) obrabiarek zgodnie z uzyskanymi wynikami obliczeń projektowych dotyczących ich przestrzennego rozmieszczenia w hali produkcyjnej,
- unowocześniania produkcji w jednostkach istniejących, powiązanego bezpośrednio z reorganizacją zakładu i poważnymi inwestycjami budowlanymi,
- przygotowania produkcji w przedsiębiorstwach wysoko elastycznych, posiadających nowoczesne, znormalizowane systemy fundamentowania obrabiarek - zmiana profilu produkcji pociąga w nich możliwość szybkiej, nisko nakładowej zmiany rozmieszczenia obrabiarek.

Dodatkowo należy założyć, iż ekonomicznie uzasadnione jest projektowanie (i zmiana) rozmieszczenia stanowisk jedynie w przedsiębiorstwach realizujących produkcję masową lub wielkoseryjną (z wyjątkiem przedsiębiorstw nowoczesnych, o wysoko zautomatyzowanych procesach podstawowych - np. ESP elastyczne systemy produkcyjne [22]). Wynika to z faktu, iż koszty zatrzymania produkcji i przebudowy hali produkcyjnej są znaczne, a zlecenia produkcyjne o wysokiej liczebności gwarantują niższy - w porównaniu do zleceń o wielkości charakterystycznej dla produkcji jednostkowej – udział tych kosztów w koszcie jednostkowym wyrobu.

#### *Metoda* trójkątów *Schmiglllli*

Metoda trójkątów Schmigalli [21], zwana również zmodyfikowaną metodą trójkąta równobocznego, jest metodą punktową i należy do grupy metod przybliżonych, krokowych z nieograniczoną możliwością wyboru miejsca. Niezbędnymi danymi do wykonania obliczeń są: liczba rozmieszczanych stanowisk oraz macierz ich powiązań transportowych.

Obliczenia w tej metodzie polegają na znalezieniu rozwiązania (jest nim rozstawienie), dającego minimalną wartość sumy powiązań wszystkich rozstawianych obiektów. Efektem obliczeń jest uzyskanie kolejności rozstawienia obiektów i jednocześnie określenie kształtu powierzchni produkcyjnej, na której należy umieścić te obiekty w warunkach rzeczywistych. Należy zwrócić uwagę na fakt, iż metoda (punktowa) narzuca zbliżoną wielkość rozmieszczanych obiektów, przejawiającą się ignorowaniem ich odległości i wielkości rzeczywistych. W trakcie obliczeń wykorzystywane sąjednostki modułowe, zaś ich wielkość stanowi odległość dwóch sąsiadujących ze sobą węzłów siatki.

Matematycznie można opisać metodę trójkątów Schmigalli przy pomocy wzoru:

$$
Q = \sum_{i=1}^{n} \sum_{j=1}^{n} S_{ij} \cdot L_{m(ij)} \to \min , \qquad (7.1)
$$

gdzie:

Q- sumaryczna wartość obciążenia rozstawianych stanowisk (funkcja celu),

*n -* liczba rozstawianych stanowisk,

 $i, j$  – rozstawiane obiekty,

 $m_{(i)}$  – miejsce rozstawienia *i*-tego obiektu,

 $m_{(i)}$  – miejsce rozstawienia *j*-tego obiektu,

*S;*1 - *ij-ty* element macierzy obciążenia stanowisk roboczych,

*Lm(if)-* odległość pomiędzy dwoma stanowiskami *m,* w których rozstawiono obiekty i oraz j.

#### *Metoda CRAFT*

Drugą metodą, zaprezentowaną w ćwiczeniu jest metoda CRAFT - skomputeryzowana technika względnego rozmieszczania obiektów. Pozwala ona na określenie najlepszego, względnego rozmieszczenia obiektów oraz na określenie zmian w lokalizacji komórek produkcyjnych przy ewentualnej zmianie położenia komórki zarządzania, z uwagi na inwestycje, drogi dojazdowe lub inne czynniki.

Danymi niezbędnymi do prowadzenia obliczeń za pomocą metody CRAFf są:

- liczba rozstawianych stanowisk,
- symetryczna macierz powiązań transportowych stanowisk,
- symetryczna macierz odległości miejsc lokalizacji poszczególnych stanowisk.

Metoda CRAFf, należąca do grupy metod przybliżonych, iteracyjnych z ograniczoną możliwością wyboru miejsca, wymaga wstępnego rozstawienia stanowisk (można to zrobić np. przy użyciu metody trójkątów Schmigalli). Należy również przestrzegać założenia, iż liczba rozstawianych stanowisk musi być równa liczbie miejsc, na których te stanowiska będą rozmieszczane.

Podstawą realizacji obliczeń w metodzie CRAFT jest badanie otoczenia, najpierw rozwiązania początkowego, a następnic wykonanie kolejnych przyblizeń . Dla otoczenia rozwiązania poczatkowego oblicza się we wszystkich punktach otoczenia wartość funkcji celu, wybierając wartość optymalną i umieszczając w punkcie jej odpowiadającym rozmieszczany obiekt. Znaleziony punkt traktujemy jako kolejne rozwiązanie i poszukujemy dla jego otoczenia nowego optimum. Obliczenia prowadzimy do momentu, aż nowo znalezione optimum nie będzie lepsze (mniejsze lub większe – w zależności od przyjętego kryterium) od znalezionego w poprzedniej iteracji. Otoczenie punktów stanowiących aktualne rozwiązanie budujemy drogą zamiany. W metodzie CRAFf zastosowano następu jący sposób zamiany. Jeżeli wektor rozstawienia początkowego zapiszemy w postaci permutacji:

$$
P = \{p(1), p(2), p(3), \dots, p(n)\}.
$$
 (7.2)

to będzie można wykonać następujące zamiany:

$$
p(1) \leftrightarrow p(2), \ p(1) \leftrightarrow p(3), \dots, p(1) \leftrightarrow p(n),
$$
  

$$
p(2) \leftrightarrow p(3), \ p(2) \leftrightarrow p(4), \dots, p(2) \leftrightarrow p(n),
$$

. . . '

$$
p(n-1) \leftrightarrow p(n). \tag{7.3}
$$

Zamienia się więc kolejno stanowiska rozmieszczone początkowo w miejscach: l, 2; l, 3; ... , l, *n;* 2, 3; ... , 2, *n;* ... , *n-* l, *n.* Zatem otoczenie rozwiązania składa się z  $1 \cdot \frac{2 \cdot n}{n-1}$  punktów. Obliczeń dokonuje się metodą pełnego przeglądu zbioru punktów otoczenia. Nie istnieje jednak konieczność każdorazowego obliczania wartości funkcji celu (sumarycznego obciążenia- *Q),* gdyż łatwiej obli-

czyć zmiany wartości funkcji ( $\Delta Q$ ), będące wynikiem zamiany stanowisk. Wartość funkcji celu przy rozstawieniu początkowym wynosi:

$$
Q^{0} = \frac{1}{2} \cdot \sum_{i=1}^{n} \sum_{j=1}^{n} S_{p(i)p(j)} \cdot L_{ij},
$$
 (7.4)

gdzie:

 $S_{p(i,j)}$  – macierz powiązań obiektów p stojących na stanowiskach i oraz j. L,, odległość stanowisk i oraz *J.* 

Po zamianie obiektów stojących w miejscach *x* i y zmieni się wartość funkcji celu *Q:* 

$$
Q_{p(x)p(y)} = \frac{1}{2} \cdot \sum_{i=1}^{n} \sum_{j=1}^{n} S_{p(i)p(j)} \cdot L_{ij} + \sum_{\substack{i=1 \ i \neq x,y}}^{n} \left( S_{p(x)p(i)} \cdot L_{yi} + S_{p(y)p(i)} \cdot L_{xi} \right) + S_{p(x)p(y)} \cdot L_{xy}.
$$
\n(7.5)

Pierwszy składnik tak obliczonej funkcji celu odpowiada sumie iloczynów wartości powiązań i odległości tych obiektów (tych miejsc rozmieszczenia), których lokalizacja została zmieniona. Drugi składnik podaje powiązania pomiędzy obiektami  $p(x)$  i  $p(y)$ , które zostały zamienione a pozostałymi obiektami. Natomiast trzeci składnik opisuje wielkości powiązania między zamienionymi stanowiskami. Zmiana wartości funkcji celu dla dokonanej zmiany wynosi:

$$
\Delta Q_{p(x)p(y)} = Q^{\theta} - Q_{p(x)p(y)}.
$$
\n(7.6)

Po przekształceniu otrzymujemy:

$$
\Delta Q_{p(x)p(y)} = \sum_{\substack{i=1\\i \neq x,y}}^{n} \Big[ S_{p(i)p(x)} - S_{p(i)p(y)} \Big] \cdot \Big( L_{ix} - L_{iy} \Big). \tag{7.7}
$$

Zmianę uznaje się za korzystną o ile powoduje ona zmniejszenie wartości funkcji celu. Obliczenia prowadzi się do chwili, gdy nie można uzyskać poprawy funkcji celu, czyli do momentu gdy spośród wszystkich zmian dokonywanych w danej iteracji nie uzyskamy po obliczeniach *∆Q* ≥ 0. Wówczas ostatnie uzyskane rozwiązanie uznajemy za rozstawienie końcowe.

Na podstawie uzyskanych wyników dokonuje się rozlokowania stanowisk w hali produkcyjnej. Jako pomoc mogą tu służyć dwuwymiarowe makiety płaskie maszyn wykonane w odpowiedniej podziałce (1:100) oraz dane dotyczące minimalnych odległości maszyn i urządzeń względem siebie, od ścian, słupów nośnych konstrukcji hali oraz dróg transportowych. Wzajemne usyruowanie i odległości maszyn od innych obiektów uzależnione są od ich kształtu, sposobu obsługi maszyn; powinny zapewniać dostępność do maszyn w przypadku przeglądów i napraw. Wymagana powierzchnia zajmowana przez stanowisko zależna jest od jego rozmiarów, przy czym należy też uvvzględnić tzw. powierzchnię odkładczą. Tak więc ostateczne rozwiązanie uzależnione jest od następujących ograniczeń:

- dysponowanego kształtu powierzchni hali produkcyjnej,
- istniejącej siatki słupów,
- układu dróg transportowych,
- wieikści powierzchni zajmowanej przez obrabiarki,
- wielkości powierzchni odkładczcj (przy stanowiskach),
- konieczności ułatwionego dostępu do wszystkich stanowisk.

Uwzględniając powyższe uwarunkowania dokonuje się rozstawienia makietek płaskich na planie hali produkcyjnej (oczywiście przy zachowaniu wcześniej określonego drogą optymalizacji względnego rozstawienia stanowisk).

*Celem* ćwiczenia jest zapoznanie studentów z metodami optymalizacji alokacji przestrzennej stanowisk w komórkach produkcyjnych przedsiębiorstw, nabycie praktycznych umiejętności posługiwania się komputerowymi programami optymalizacyjnymi, jak również praktyczne zastosowanie makiet płaskich w projektowaniu zagospodarowania przestrzennego dysponowanej powierzchni produkcyjnej.

*Zadania* do wykonania:

- l . Dokonać wstępnego (manualnego) rozstawienia stanowisk metodą trójkątów Schmigalli,
- 2. Sprawdzić poprawność wykonanych obliczeń przy użyciu programu komputerowego dot. metody trójkątów Schmigalli.
- 3. W oparciu o vvyniki otrzymane dzięki wspomnianej metodzie przeprowadzić optymalizację funkcji celu wg zadanego kryterium przy wykorzystaniu programu komputerowego metody CRAFT (algorytm programu prezentuje rysunek 7.1 ).
- 4. Dla najlepszego rozwiązania opracować wykres powiązań stanowisk.
- 5. Na podstawie ostatecznego rozwiązania opracować projekt szczegółowy (techniczny), tzn. dokonać rozstawienia makietek maszyn na planie hali produkcyjnej, zgodnie z obowiązującymi normatywami.

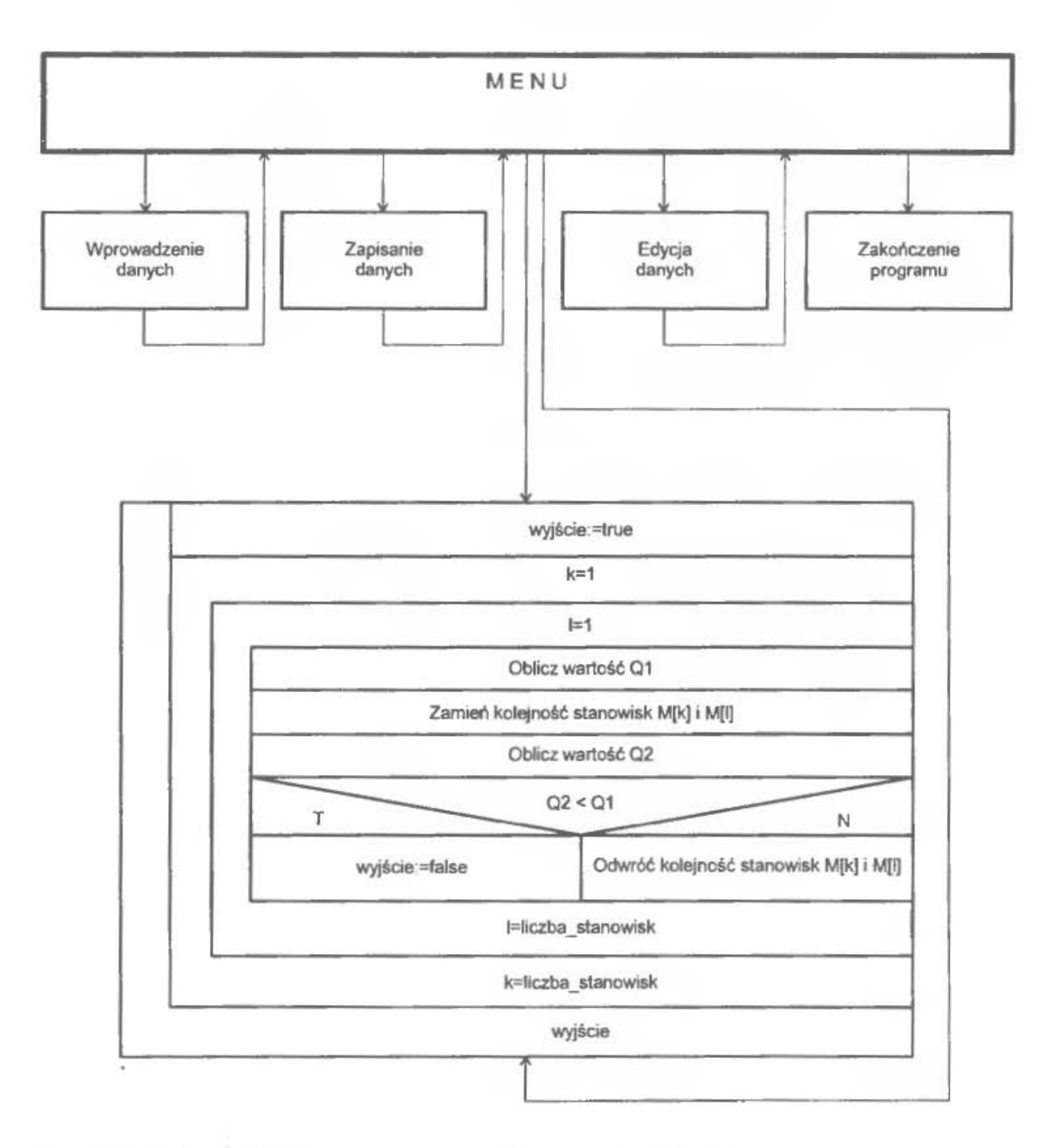

Rys. 7.1. Schemat blokowy programu dla metody CRAFT

# **2.** PRZYKŁAD

#### **2.1. Dane do** przykładu

Przed rozpoczęciem obliczeń założono, iż wszystkie detale są wykonywane w równej ilości operacji technologicznych (tab. 7.2).

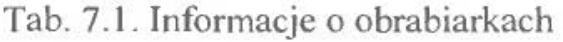

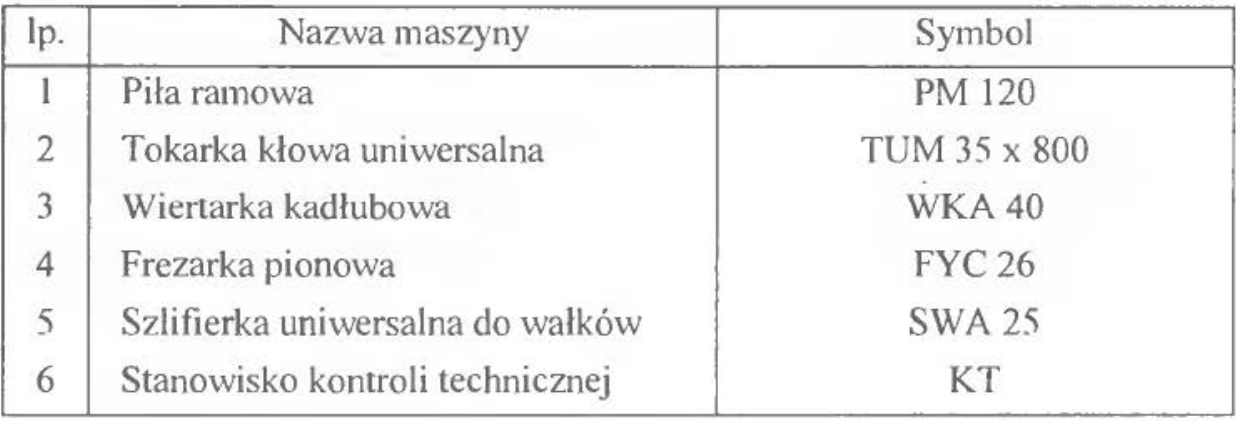

Tab. 7.2. Informacje o detalach, ich procesach technologicznych i produkcyjnych

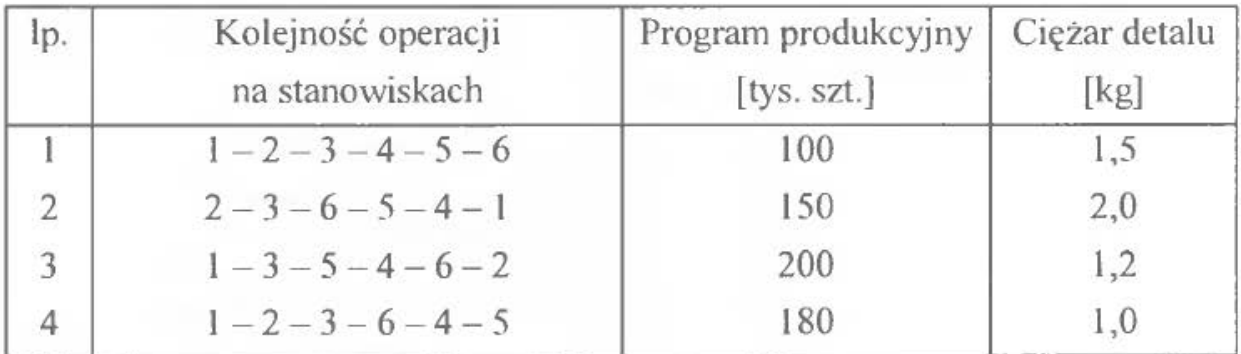

Kryterium- mimmalizacja przewozów transportowych

# 2.2. Rozwiązanie

#### *2. 2.1.* Wstępne *rozstawienie stanowisk* metodą trójkątów *Schmigalli*

Na podstawie danych o wielkościach programów produkcyjnych i przebiegach detali po stanowiskach buduje się macierz wielkości przebiegów (tab. 7.3).

Ponieważ w trakcie rozwiązywania problemu interesująca jest wielkość powiązań, a nie kierunek przepływu transportowanych wyrobów pomiędzy rozpatrywaną parą stanowisk, sprowadza się macierz zapisaną w tabeli 7 .3, do postaci symetrycznej, otrzymując macierz powiązaó stanowisk (tabela 7.4).

|                  |     | $\overline{2}$ | 3   | $\overline{4}$ | 5   | 6   |
|------------------|-----|----------------|-----|----------------|-----|-----|
| $\mathbf{1}$     | -   | 150            | 240 |                |     |     |
|                  |     | 180            |     |                |     |     |
| $\boldsymbol{2}$ |     |                | 150 |                |     |     |
|                  |     |                | 300 |                |     |     |
|                  |     |                | 180 |                |     |     |
| 3                |     |                |     | 150            | 240 | 300 |
|                  |     |                |     |                |     | 180 |
| $\overline{4}$   | 300 |                |     |                | 150 | 240 |
|                  |     |                |     |                | 180 |     |
| 5                |     |                |     | 300            |     | 150 |
|                  |     |                |     | 240            |     |     |
| 6                |     | 240            |     | 180            | 300 |     |

Tab. 7.3. Zestawienie przepływów pomiędzy stanowiskami

Tab. 7.4. Macierz symetryczna powiązań stanowisk

| 330 | $\overline{\phantom{a}}$ |     |                                                                     |                          |  |
|-----|--------------------------|-----|---------------------------------------------------------------------|--------------------------|--|
| 240 | 630                      | -   |                                                                     |                          |  |
| 300 |                          | 150 | $\frac{1}{2} \left( \frac{1}{2} \right) \left( \frac{1}{2} \right)$ |                          |  |
|     |                          | 240 | 870                                                                 | $\overline{\phantom{a}}$ |  |
|     | 240                      | 480 | 420                                                                 | 450                      |  |

Spośród obiektów przeznaczonych do rozmieszczenia wybiera się taką parę, która posiada największe wzajemne powiązania (obszar zacieniowany). Obiekty te zostaną rozstawione jako pierwsze. Każdy kolejny obiekt będzie rozstawiany jako następny, jeśli posiada on największą wartość sumy powiązań z dotychczas już uszeregowanymi stanowiskami. Jeżeli istnieje kilka takich obiektów, wówczas wybiera się ten, który ma największą wartość sumy powiązań z obiektami jeszcze nie uszeregowanymi. Jeśli i to nie daje rezultatu, wybiera się dowolnie jeden z tych obiektów.

Tak więc z tabeli 7.4 wybiera się maksymalny element – 870 kg, który odpowiada parze stanowisk 4 - 5. Wybrane obiekty zapisuje się w tabeli 7.5, dopisując wielkości ich powiązań z pozostałymi, nierozstawionymi stanowiskami. Jako następne stanowisko rozstawia się to, które ma największą wartość powiązań z już rozstawionymi.

| Iteracje       | Kol.           |                                                                                                | $\overline{2}$           | 3   | $\overline{4}$                                                                                 | 5       | 6                        |
|----------------|----------------|------------------------------------------------------------------------------------------------|--------------------------|-----|------------------------------------------------------------------------------------------------|---------|--------------------------|
|                | $\overline{4}$ | 300                                                                                            | $\theta$                 | 150 |                                                                                                |         | 420                      |
|                | 5              | $\theta$                                                                                       | $\theta$                 | 240 | $\sim$                                                                                         |         | 450                      |
|                | Σ              | 300                                                                                            | $\mathbf{0}$             | 390 | $\sim$                                                                                         |         | 870                      |
|                | 6              | $\mathbf{0}$                                                                                   | 240                      | 480 | <b>Course</b>                                                                                  | $-$     | $\overline{\phantom{a}}$ |
| $\overline{2}$ | Σ              | 300                                                                                            | 240                      | 870 | $\sim$                                                                                         | $n = 1$ | $\overline{\phantom{a}}$ |
|                | 3              | 240                                                                                            | 630                      |     | $\frac{1}{2} \left( \frac{1}{2} \right) \left( \frac{1}{2} \right) \left( \frac{1}{2} \right)$ |         |                          |
| 3              | Σ              | 540                                                                                            | 870                      | $=$ | -                                                                                              |         | ÷                        |
|                | $\overline{2}$ | 330                                                                                            | $-$                      |     | $\overline{\phantom{a}}$                                                                       |         |                          |
| $\overline{4}$ | Σ              | 870                                                                                            | went.                    |     | $\frac{1}{2}$                                                                                  | -       | ż                        |
|                |                | $\frac{1}{2} \left( \frac{1}{2} \right) \left( \frac{1}{2} \right) \left( \frac{1}{2} \right)$ | $\overline{\phantom{a}}$ |     | $-$                                                                                            |         |                          |

Tab. 7.5. Tabela ustalająca kolejność rozmieszczania stanowisk

Wykonano więc 4 iteracje i uzyskano następujące rozstawienie stanowisk roboczych:  $4 - 5 - 6 - 3 - 2 - 1$ . Warto zwrócić uwagę, iż w przypadku uzyskania w dowolnej iteracji dwu identycznych sum wartości powiązań stanowisk rozstawianych ze stanowiskami już rozstawionymi, moźna dokonać dowolnego wyboru, gdyż postępując zgodnie z wcześniej omówioną zasadą wyboru stanowiska, należy wybrać stanowisko o większej sumie powiązań ze stanowiskami jeszcze nie rozstawionymi. W związku z tym, że są dwa takie stanowiska a ich sumy powiązań są identyczne - wybiera się jako pierwsze stanowisko dowolne, gdyż ten wybór (na tym etapie obliczeń) nie wpływa na wartość funkcji celu.

Następną czynnością jest rozmieszczenie stanowisk na modułowej siatce trójkątów, zgodnie z określoną wcześniej kolejnością. Rozpoczynamy od stanowisk 4 i 5, umieszczając je w środku siatki (rys. 7.2.a). Następnie umieszczamy stanowisko nr 6 itd. Rozmieszczanie kończymy na stanowisku nr l, uzyskując wartość funkcji celu  $Q = 5070$  kg (rys. 7.2.e).

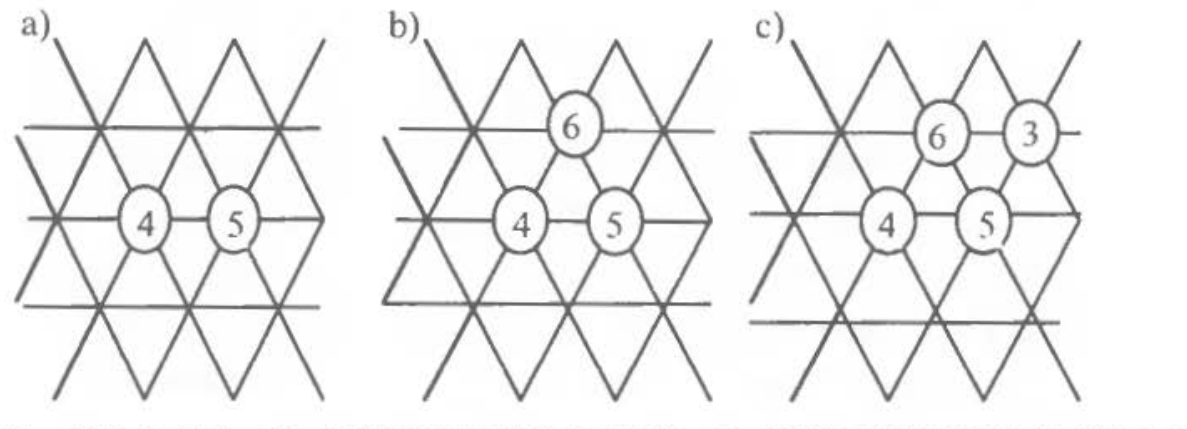

 $Q_{4.5} = 870 \times 1 = 870$   $Q_6 = 870 + 420 \times 1 + 450 \times 1 = 1740$   $Q_3 = 1740 + 150 \times 2 + 240 \times 1 + 480 \times 1 = 2760$ 

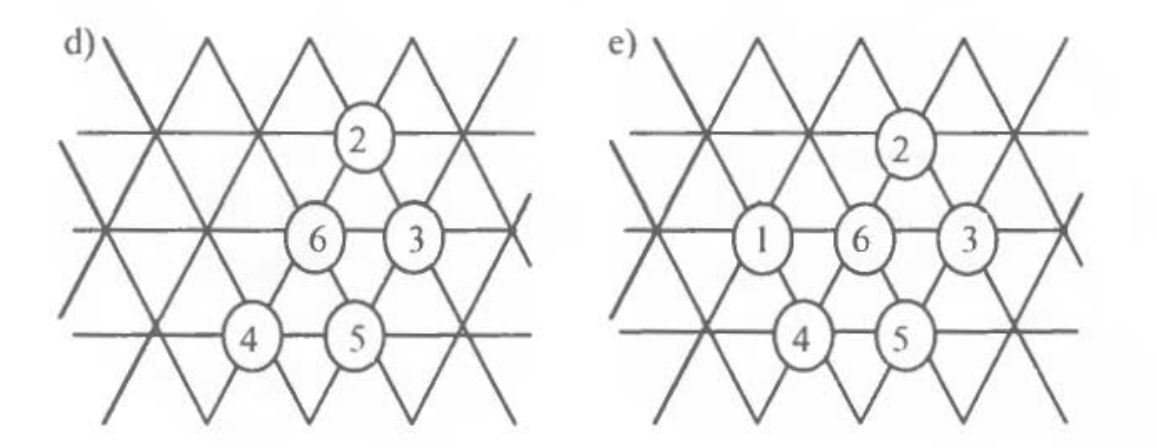

 $Q_2 = 2760 + 0x2 + 0x2 + 240x1 + 630x1 = 3630$   $Q_1 = 3630 + 300x1 + 0x2 + 0x1 + 240x2 + 330x2 = 5070$ 

Rys. 7.2. Wstępne rozmieszczenie stanowisk roboczych

# *2.2.2. Sprawdzenie* poprawności *11.ykonanych* obliczeń *przy* użyciu *programu komputerowego dot. metody* trójkątów *Schmigalli*

Po uruchomieniu programu komputerowego (wg zasad opisanych we wstępie skryptu) należy wprowadzić dane poprzez jedną z opcji *MENU* programu. Program umożliwia wykorzystanie następujących opcji:

- 1. Odczytanie bazy danych służy do odnalezienia danych historycznych umieszczonych na dysku komputera oraz ich odtworzenia (należy wpisać nazwę jednego z wyszczególnionych plików z rozszerzeniem *\*.opp).*
- 2. *Utworzenie bazy danych -* umożliwia ręczne wprowadzanie danych.
- 3. *Optymalizacja* zapewnia przeprowadzenie optymalizacji (minimalizacji) funkcji celu- w naszym przypadku jest to wielkość powiązań transportowych.
- 4. Wyjście *z programu -* służy do opuszczania programu po zakończeniu pracy.

Sprawdzenie poprawności obliczeń rozpoczyna się od wprowadzenia zestawu danych do komputera. W tym celu należy wybrać opcję nr (2) – *Utworzenie bazy danych.* Po jej uruchomieniu pojawia się nowe okno programu z tabelą zatytułowaną *Dane o przebiegach detali po stanowiskach.* Pod tabelą pojawia się polecenie: *Podaj* ilość *wprowadzanych detali.* Jego wykonanie polega na wpisaniu odpowiedniej liczby detali (w naszym przypadku 4) i zatwierdzeniu wpisu klawiszem *ENTER.* Po wprowadzeniu tej wielkości pojawia się polecenie drugie: *Podaj* ilość *operacji na stanowiskach* - należy wpisać odpowiednią liczbę. Po jej wprowadzeniu można przystąpić do wpisywania kolejności operacji wykonywanych na poszczególnych detalach. Należy zauważyć, iż po wpisaniu przebiegu operacji dla rozpatrywanego detalu (np:  $1 - 2 - 3 - 4 - 5 - 6$  dla detalu nr 1, gdzie "-" oznacza wciśnięcie klawisza *ENTER*) konieczne jest wpisanie wielkości programu produkcji tego detalu (kolumna 3) oraz jego ciężar (kolumna 4). Wprowadzenie tych danych wymaga udzielenia odpowiedzi twierdzącej na pytanie: *Czy dane poprawne (T/N)*. W przeciwnym wypadku – należy wprowadzić jeszcze raz dane dotyczące rozpatrywanego detalu. Po wprowadzeniu danych dotyczących wszystkich detali, można skorzystać z propozycji zapisu danych na dysku. Pod tabelą pojawia się wówczas następujące pytanie: *Czy* zapisać *dane (T/N)?* Po wyborze *(T)* należy wprowadzić dowolną nazwę pliku, o długości nie przekraczającej 8 znaków. Wprowadzona nazwa otrzyma automatycznie rozszerzenie *\*.opp.* 

Po zakończeniu zapisywania danych następuje automatyczny powrót do *Menu*  głównego, w którym należy dokonać wyboru opcji nr 3 - *Optymalizacja.* Dzięki temu będzie można zaobserwować (w trybie graficznym) kolejność rozmieszczania stanowisk roboczych na modułowej siatce trójkątów oraz poznać ich przestrzenne rozmieszczenie (wzajemne usytuowanie). Końcową czynnościąjest zapisanie ostatecznych wyników rozstawienia stanowisk na dysku lub zanotowanie wektora rozstawienia na kartce. Zakończenie pracy z programem umożliwia opcja nr 4- Wyjście *z programu.* 

Wprowadzenie danych z przykładu umożliwia sprawdzenie poprawności wcześniej wykonanych obliczeń. Wyniki obliczeń zostały umieszczone w pliku *przyklad.opp.* Można je porównać z obliczeniami poprzez odczytanie tego pliku przy użyciu opcji nr l *- Odczytanie bazy danych* oraz przeprowadzeniu optymalizacji (opcja nr 2).

### *2.2.3. Optymalizacja* rozwiązania *przy* użyciu *programu CRAFT*

W oparciu o wyniki otrzymane dzięki omówionej wcześniej metodzie trójkątów Schmigalli można przeprowadzić optymalizację funkcji celu wg zadanego kryterium przy wykorzystaniu programu komputerowego dla metody CRAFT. W tym celu należy:

l. Uruchomić program

Uruchomienie programu polega na uruchomieniu pliku: *craft exe,* znajdującego się w podkatalogu o nazwie *CRAFT.* W oknie dialogowym wybiera się opcję: *Odczytaj nowe dane* a następnie: *Odczytaj nowe dane z klawiatury*. Dokonanie tego wyboru powoduje uruchomienie nowego okna dialogu, w którym wprowadzane będą pozostale dane. niezbędne do dalszych obliczeń.

2. Wprowadzić dane dotyczące liczby stanowisk roboczych

Program umożliwia wprowadzenie danych dotyczących procesów realizowanych w komórkach produkcyjnych zawierających od 2 do l 00 stanowisk roboczych. Należy wpisać liczbę równą liczbie obrabiarek występujących w rozwiązywanym problemie (w naszym przypadku- 6) i zatwierdzić ją klawiszem *ENTER* 

3. Wprowadzić nazwy stanowisk roboczych

Nalezy używać nazw literowych (max. 3 znaki) lub cyfrowych. W omawianym przypadku stanowisko nr l otrzymało nazwę *l,* stanowisko drugie- *2* itd. Tak więc nazwy stanowisk są wprowadzane zgodnie z kolejnością przebiegu operacji na pierwszym detalu znajdującym się w zbiorze danych przydzielonych studentowi (w naszym przypadku:  $1 - 2 - 3 - 4 - 5 - 6$ ).

4. Wprowadzić dane dotyczące odległości stanowisk roboczych

Z wykonanej siatki trójkątów Schmigalli należy odczytać ilość jednostek modułowych (boków trójkątów}, dzielących dwa wskazane przez komputer stanowiska i wprowadzić ją, zatwierdzając wprowadzenie klawiszem *ENTER*  (np. wartość komórki  $[1,2] = 2 - \text{tzn}$ . stanowiska 1 i 2 są od siebie oddalone na siatce trójkątów o 2 jednostki modułowe) .

5. Wprowadzić dane dotyczące powiązań transportowych stanowisk

W tym przypadku należy wykorzystać informacje zawarte w tabeli 7.4. Wprowadzanie danych polega na odszukaniu w tej tabcli wartości powiązania transportowego (ciężaru przemieszczanych części) odpowiadającego

wskazanym przez komputer komórkom i zatwierdzeniu danych klawiszem *ENTER.* 

6. Wprowadzić dane dotyczące wstępnej kolejności rozmieszczenia stanowisk roboczych

Należy wykorzystać ostateczny wynik obliczeń wykonanych przy użyciu metody Schmigalli i wprowadzić wektor rozstawienia stanowisk. W przykładziejest nim wektor:  $4 - 5 - 6 - 3 - 2 - 1$ .

7. Zapisać dane

Wprowadzenie ostatniej cyfry z wektora rozstawienia obrabiarek powoduje automatyczne pytanie o chęć dokonania zapisu. Po wybraniu odpowiedzi T nalezy wpisać dowolną nazwę złożoną z max. 8 znaków (nic używać znaków polskich).

8. Sprawdzić poprawność wprowadzonych danych

Sprawdzenie poprawności wprowadzonych danych polega na kolejnym uruchomieniu następujących opcji programu:

- *edycja macierzy* powiązati,
- *edycja macierzy* dległości,
- *edycja wektora* kolejności.
- 9. Wykonać obliczenia

Przeprowadzenie obliczeń wymaga uruchomienia opcji: Wykonanie obliczeń. Wybór tej opcji powoduje wyświetlenie wyników obliczeń. Podawana jest początkowa wartość funkcji celu, odpowiadająca wartości obliczonej przy użyciu metody trójkątów Schmigalli (w rozpatrywanym przypadku  $Q = 5070$  kg), nowa, zoptymalizowana wartość funkcji celu ( $Q = 4350$  kg) oraz wykonane zamiany miejsc lokalizacji stanowisk roboczych (2 i 6, 2 i 3, *5* i l) a także odpowiadające im zmniejszenie wartości funkcji celu (odpowiednio: 330, 60 i 330).

10. Opuścić program wybierając opcję: Zakończenie pracy

W oknie dialogowym dotyczącym zapisu wyników należy wprowadzić nazwę pliku, pod którą zostaną zachowane wprowadzone dane.

Ostateczne wyniki obliczeń po opuszczeniu programu można odczytać i wydrukować. W tym celu należy odszukać w katalogu *CRAFT* plik *WYNIK. TXT*  Po wciśnięciu klawisza *F3* uzyskuje się listę ostatecznych wyników obliczeń .

Po przeprowadzeniu korekty przestrzennego układu stanowisk zgodnie z wynikami obliczeń metody CRAFT uzyskano rozmieszczenie stanowisk, jak na rysunku 7.3.d.

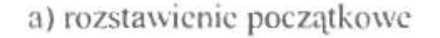

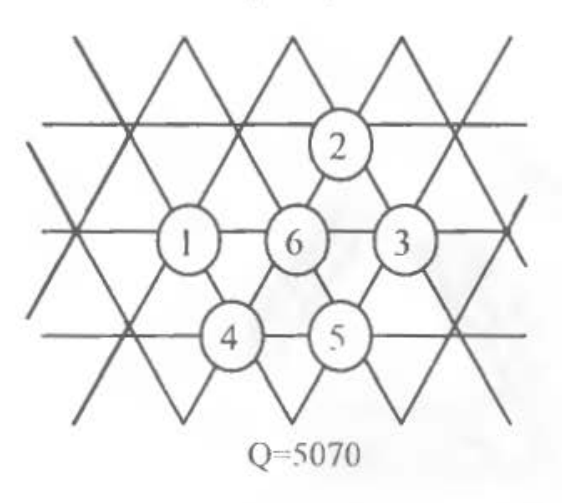

c) rozstawienie po zamianie stanowisk 2 i 3 d) ro:z..<>tawienic po zamianie stanowisk *5* i l

6  $\overline{2}$ 3  $\mathbf{1}$ 4 5

3) rozstawienic początkowe b) rozstawienic po zamianie stanowisk 2 i 6

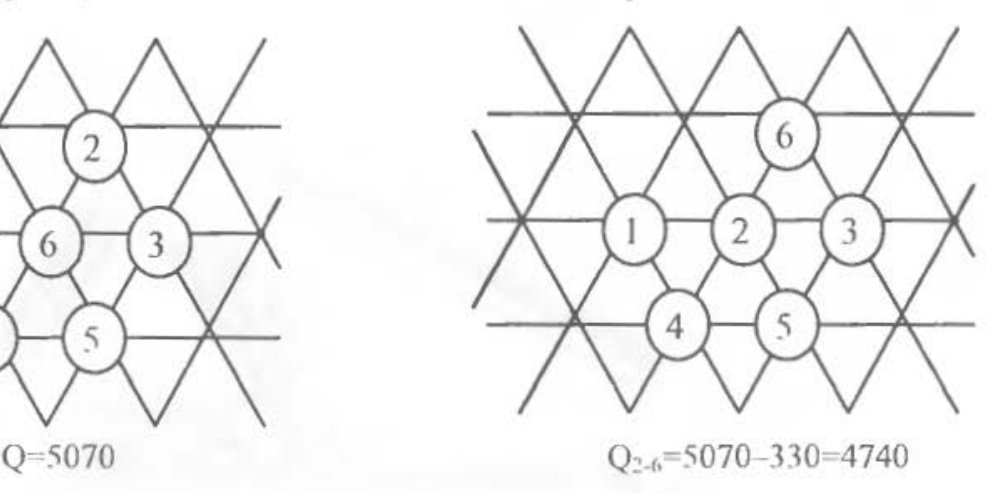

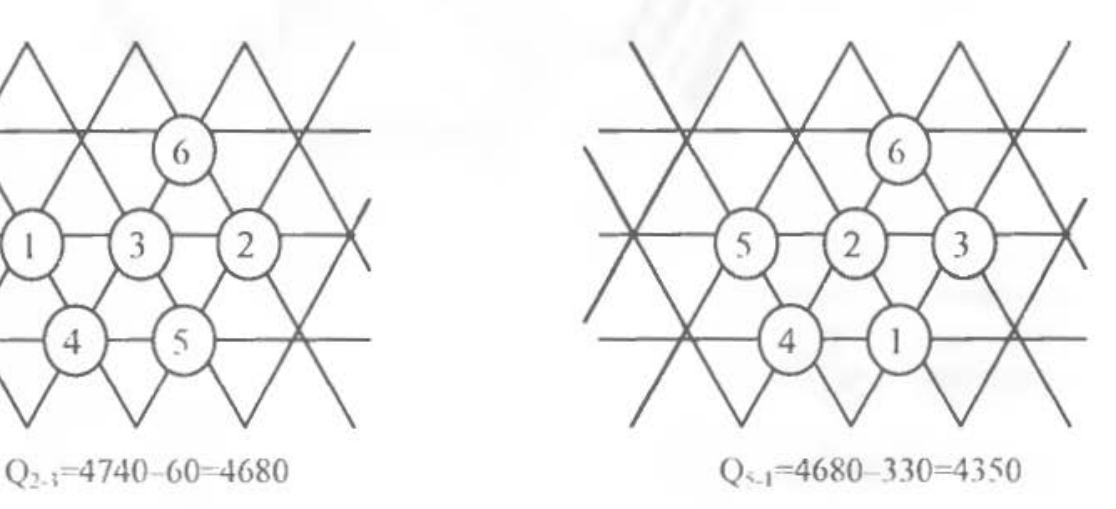

Rys. 7.3. Rozmieszczenie stanowisk roboczych po optymalizacji CRAFT

#### *1.1.4. Wvkres poll'iq::GJilramportOliYCh*

Dla najlepszego rozwiązania – otrzymanego w drodze optymalizacji przeprowadzonej w paragrafie 2.2.3 należy opracować wykres tasiemkowy (rys. 7.4). Dzięki niemu możliwa będzie graficzna prezentacja wielkości przepływów materiałowych pomiędzy rozstawionymi stanowiskami roboczymi. Pomimo faktu, iż wykres ten nie uwzględnia rzeczywistych odległości pomiędzy stanowiskami, nie obrazuje dróg poruszania się środków transportowych pomiędzy stanowiskami, jak również nie uwzględnia wielkości stanowisk oraz innych normatywów, jakie należy brać pod uwagę w czasie projektowania, ma on szczególną zaletę polegającą na tym, że ukazuje przeprowadzone działania optymalizacyjne w ujęciu graficznym. ułatwiając ich odczyt i interpretację.

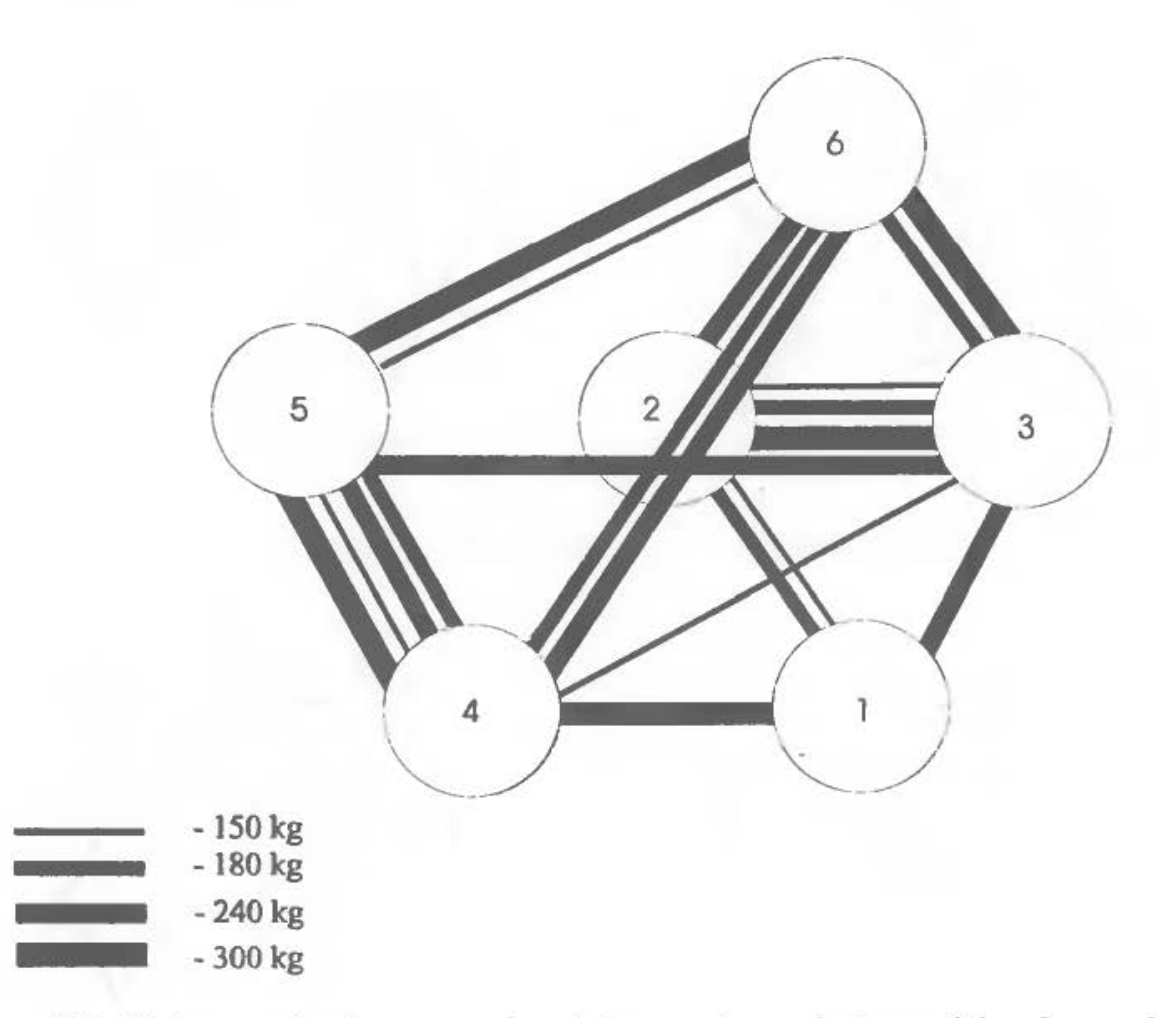

Rys. 7.4. Wykres tasiemkowy powiązań transportowych stanowisk roboczych

#### *2.2.5. Makieta plaska hali produkcyjnej*

Na podstawie ostatecznego rozwiązania dokonano rozstawienia makietek plaskich maszyn na planie hali produkcyjnej, zgodnie z obowiązującymi normatywami (por. zestaw danych). Dokomuąc tej operacji należy pamiętać o konieczności odwzorowania otrzymanego w wyniku optymalizacji układu przestrzennego stanowisk roboczych. W zaprezentowanym przykładzie obrabiarki zostały rozmieszczone tak, jak prezentuje to rysunek 7.5.

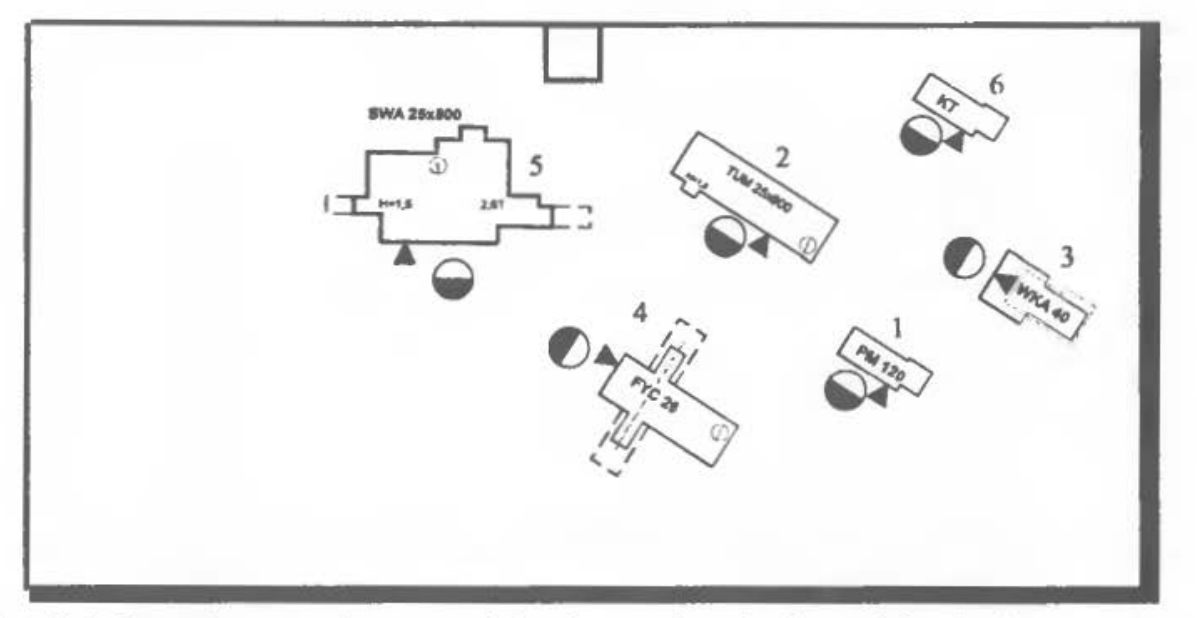

Rys. 7.5. Rozmieszczenie stanowisk roboczych w hali produkcyjnej

# **3. ZESTAWY DANYCH**

Każdy student otrzymuje jeden zestaw danych złożony z 4 detali (tabela 7.8). Pozostałe informacje niezbędne do wykonania ćwiczenia znajdują się w tabelach: 7.6, 7.7 i 7.9 oraz na rysunku 7.6. Na planie hali produkcyjnej należy rozmieścić odpowiednie makiety płaskie stanowisk roboczych zamieszczone w zestawie danych (wielkość i kształt stanowiska kontroli jakości należy dobrać tak, jak dla obrabiarki TUM 40x l 000).

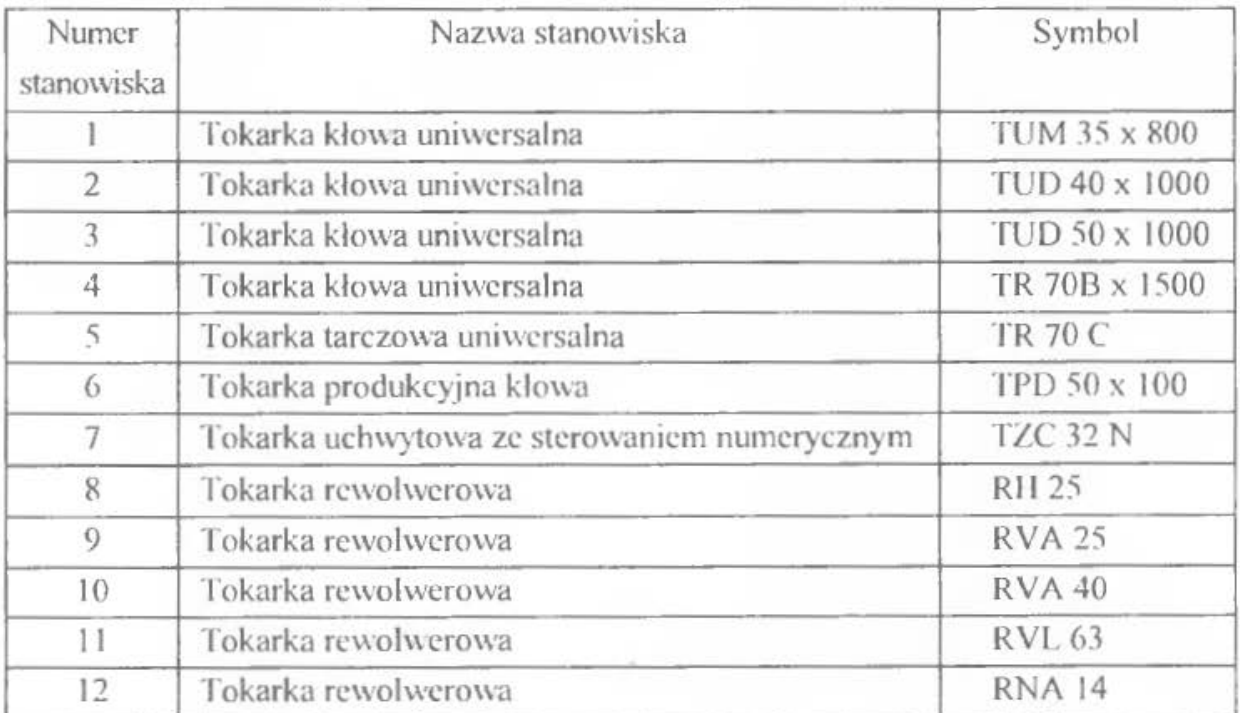

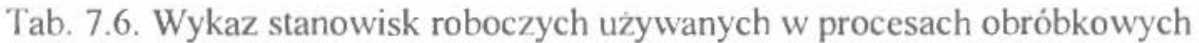

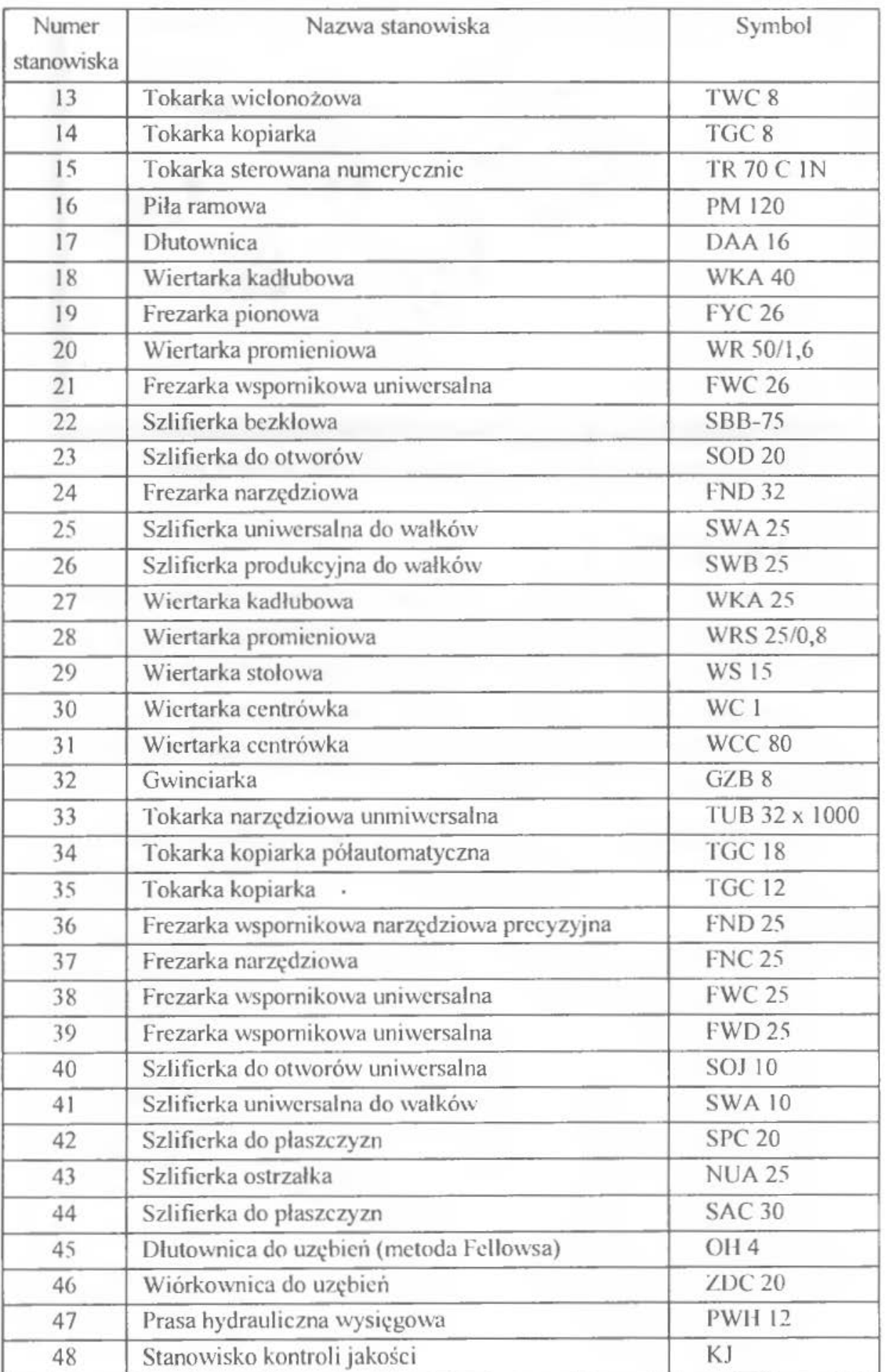

 $\mathcal{L}^{\mathcal{L}}$ 

| Detal         | Kolejność operacji na stanowiskach                          | Program     | Ciężar |
|---------------|-------------------------------------------------------------|-------------|--------|
|               |                                                             | produkcyjny | detalu |
|               |                                                             | [tys. szt.] | [kg]   |
| A             | $16-1-2-3-4-5-6-7-8-9-10-48$                                | 145         | 1,00   |
| B             | $16 - 10 - 9 - 8 - 7 - 6 - 5 - 4 - 1 - 2 - 3 - 48$          | 210         | 1,20   |
| $\mathcal{C}$ | $16 - 11 - 13 - 12 - 14 - 15 - 21 - 17 - 18 - 19 - 20 - 48$ | 200         | 1,45   |
| D             | $16 - 11 - 13 - 21 - 17 - 20 - 19 - 18 - 15 - 14 - 12 - 48$ | 100         | 0,80   |
| E             | $16 - 3 - 8 - 9 - 10 - 4 - 5 - 1 - 6 - 7 - 2 - 48$          | 240         | 0,80   |
| F             | $16-1-10-2-9-3-8-4-7-5-6-48$                                | 100         | 1,80   |
| G             | $16 - 21 - 22 - 23 - 24 - 25 - 26 - 27 - 28 - 29 - 30 - 48$ | 120         | 0,85   |
| Н             | $16 - 22 - 21 - 24 - 23 - 28 - 29 - 25 - 26 - 27 - 30 - 48$ | 30          | 0,70   |
| I             | $16 - 31 - 32 - 33 - 34 - 35 - 36 - 37 - 38 - 39 - 40 - 48$ | 70          | 1,55   |
| J             | $16-41-44-45-46-47-1-2-3-42-43-48$                          | 65          | 0,90   |
| K             | $16 - 36 - 31 - 32 - 33 - 34 - 35 - 37 - 40 - 38 - 39 - 48$ | 200         | 0,90   |
| L             | $16 - 25 - 26 - 21 - 30 - 27 - 28 - 23 - 29 - 24 - 22 - 48$ | 225         | 1,25   |
| Ł             | $16 - 28 - 30 - 29 - 21 - 22 - 23 - 25 - 24 - 27 - 26 - 48$ | 230         | 1,50   |
| M             | $16 - 11 - 18 - 19 - 12 - 13 - 14 - 15 - 21 - 17 - 20 - 48$ | 130         | 2,00   |
| N             | $16 - 20 - 19 - 18 - 17 - 13 - 12 - 11 - 14 - 15 - 21 - 48$ | 90          | 1,00   |
| $\Omega$      | $16 - 43 - 44 - 41 - 42 - 1 - 2 - 45 - 3 - 46 - 47 - 48$    | 190         | 0,95   |
| P             | $16 - 31 - 38 - 39 - 40 - 35 - 36 - 37 - 34 - 33 - 32 - 48$ | 170         | 2,10   |
| $\mathcal{O}$ | $16 - 32 - 31 - 33 - 39 - 34 - 40 - 35 - 38 - 36 - 37 - 48$ | 75          | 1,90   |
| R             | $16 - 3 - 8 - 9 - 10 - 11 - 12 - 4 - 5 - 6 - 7 - 48$        | 110         | 1,70   |
| S             | $16 - 7 - 12 - 3 - 8 - 9 - 4 - 6 - 5 - 10 - 11 - 48$        | 210         | 0,90   |
| T             | $16 - 13 - 20 - 14 - 22 - 15 - 21 - 17 - 23 - 18 - 19 - 48$ | 250         | 1,20   |
| U             | $16 - 17 - 13 - 15 - 14 - 21 - 18 - 19 - 20 - 22 - 23 - 48$ | 80          | 1,10   |
| V             | $16 - 23 - 22 - 13 - 21 - 20 - 19 - 14 - 18 - 17 - 15 - 48$ | 180         | 1,30   |
| W             | $16 - 7 - 8 - 9 - 3 - 10 - 12 - 11 - 4 - 5 - 6 - 48$        | 220         | 1,60   |
| X             | $16 - 7 - 6 - 5 - 4 - 3 - 12 - 11 - 10 - 9 - 8 - 48$        | 155         | 0,90   |
| Y             | $16-43-44-45-46-41-42-3-2-47-1-48$                          | 220         | 0,70   |
| Z             | $16 - 44 - 46 - 45 - 3 - 47 - 1 - 2 - 41 - 42 - 43 - 48$    | 60          | 1,60   |
| A1            | $16 - 21 - 13 - 14 - 15 - 22 - 17 - 18 - 19 - 23 - 20 - 48$ | 145         | 1,00   |
| B1            | $16 - 24 - 33 - 32 - 31 - 30 - 29 - 28 - 27 - 26 - 25 - 48$ | 210         | 1,20   |
| C1            | $16 - 31 - 24 - 25 - 26 - 27 - 28 - 29 - 30 - 32 - 33 - 48$ | 200         | 1,45   |
| DI            | $16 - 28 - 29 - 24 - 25 - 26 - 27 - 33 - 32 - 31 - 30 - 48$ | 100         | 0,80   |

Tab. 7.7. Informacje o procesach technologicznych detali

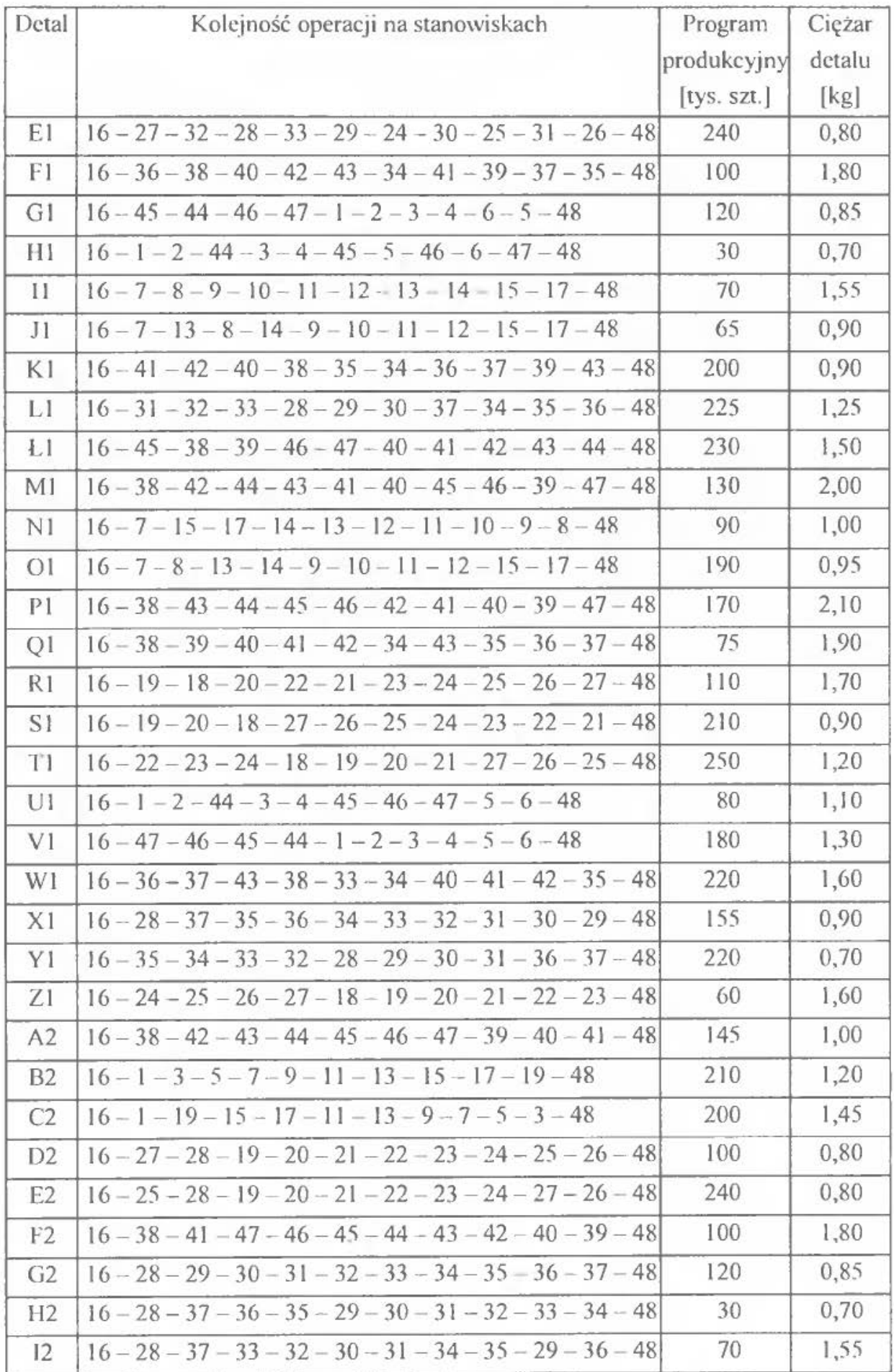

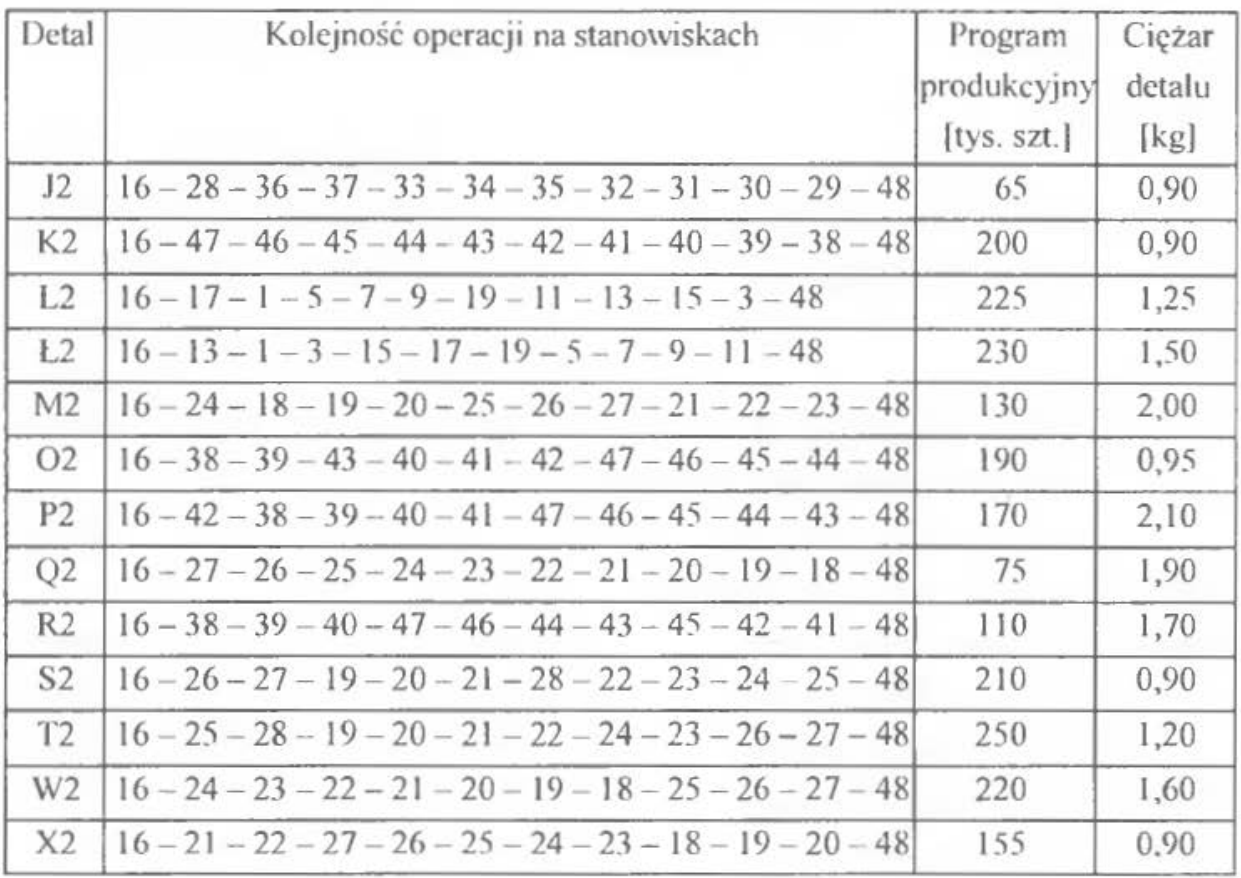

Tab. 7.8. Zestawy danych

| Nr zestawu     | Nymery detali  | Nr zestawu | Nymery detali                                                     |
|----------------|----------------|------------|-------------------------------------------------------------------|
|                | A, B, E, F     | 14         | Ł1, M1, P1, A2                                                    |
| 2              | C, D, M, N     | 15         | B2, C2, L2, Ł2                                                    |
| 3              | G, H, L, L     | 16         | D <sub>2</sub> , E <sub>2</sub> , S <sub>2</sub> , T <sub>2</sub> |
| $\overline{4}$ | I, K, P, Q     | 17         | G2, H2, I2, J2                                                    |
| 5              | J, O, Y, Z     | 18         | P <sub>2</sub> , O <sub>2</sub> , R <sub>2</sub> , K <sub>2</sub> |
| 6              | R, S, W, X     | 19         | M2, Q2, W2, X2                                                    |
| $\overline{7}$ | T, U, V, A1    | 20         | T1, Z1, W2, Q2                                                    |
| 8              | B1, C1, D1, E1 | 21         | R1, Q2, X2, S1                                                    |
| 9              | F1, K1, Q1, W1 | 22         | M1, P1, R2, K2                                                    |
| 10             | G1, H1, U1, V1 | 23         | P <sub>2</sub> , R <sub>2</sub> , Ł <sub>1</sub> , F <sub>2</sub> |
| 11             | II, J1, NI, O1 | 24         | F2, R2, K2, M1                                                    |
| 12             | R1, S1, T1, Z1 | 25         | Ł1, P2, P1, A2                                                    |
| 13             | PI, XI, YI, LI |            |                                                                   |

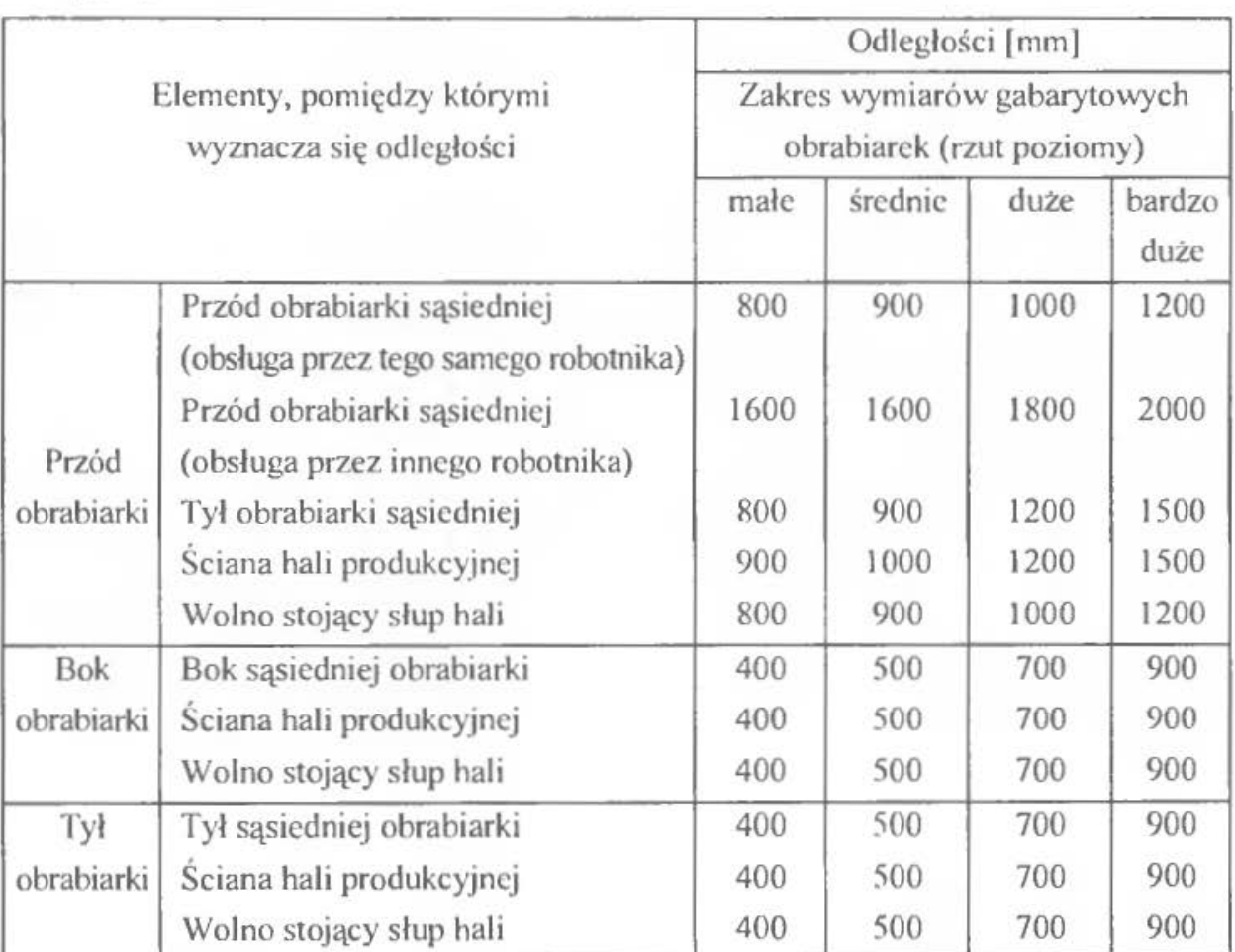

Tab. 7.9. Normatywy odległości minimalnych pomiędzy składnikami hali produkcyjnej

Wymiary obrabiarek:

- małe  $-$ do 1500 x 750,
- średnie  $-$  od 1500 x 2000 do 3000 x 2000,
- $\bullet$  duże  $-$  od 3000 x 2000 do 5000 x 3000,
- $\bullet$  bardzo duże powyżej 5000 x 3000.

Plan hali produkcyjnej [m]

W hali produkcyjnej znajdują się dwa słupy nośne o wymiarach 0,5 x 0,5 m. Szerokość dróg transportowych wynosi l ,5 m. Całkowita powierzchnia produkcyjna  $P_{pc} = 2 \times P_{pl} = 2 \times 5 \text{ m} \times 10 \text{ m} = 100 \text{ m}^2$ .

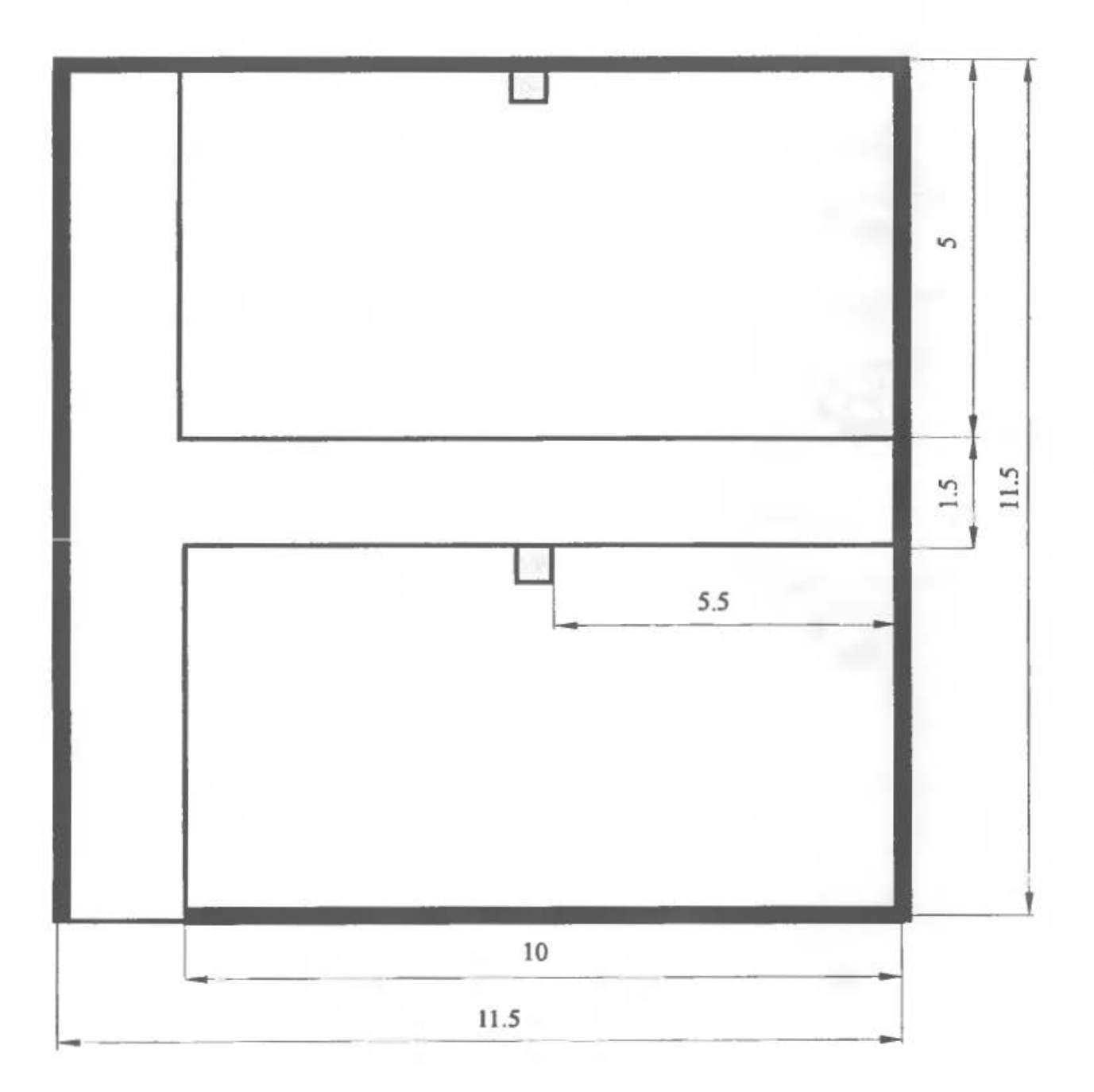

Rys. 7.6. Plan hali produkcyjnej [m]

# MAKIETY PŁASKIE STANOWISK ROBOCZYCH

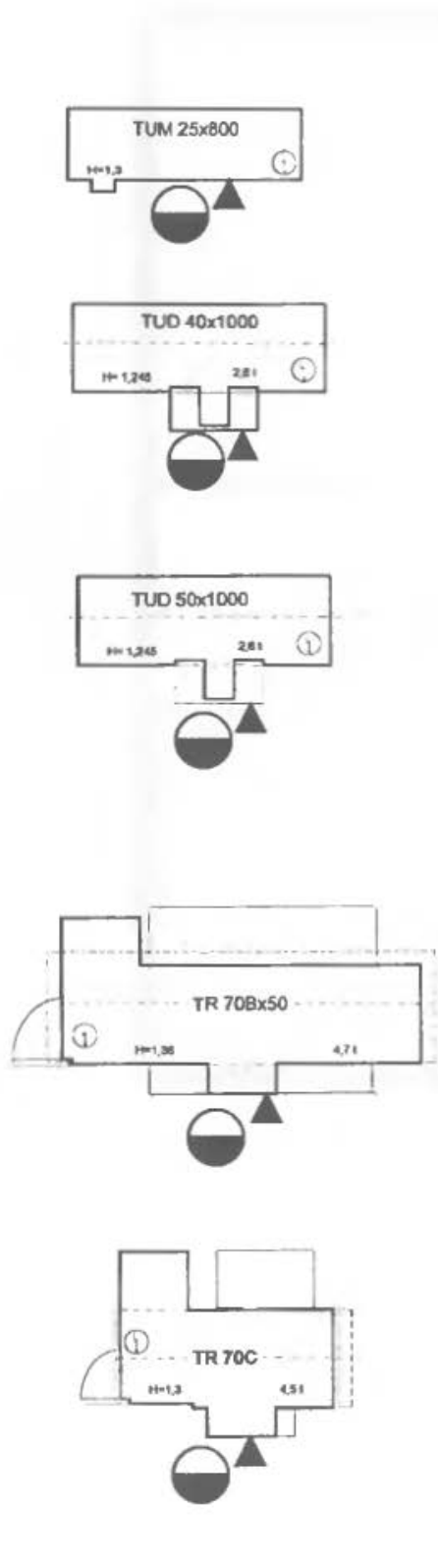

Tokarka kłowa uniwersalna **TUM 35x800** 

Tokarka kłowa uniwersalna **TUD 40x1000** 

Tokarka kłowa uniwersalna **TUD 50x1000** 

Tokarka kłowa uniwersalna TR 70B x 1500

Tokarka tarczowa uniwersalna **TR 70C** 

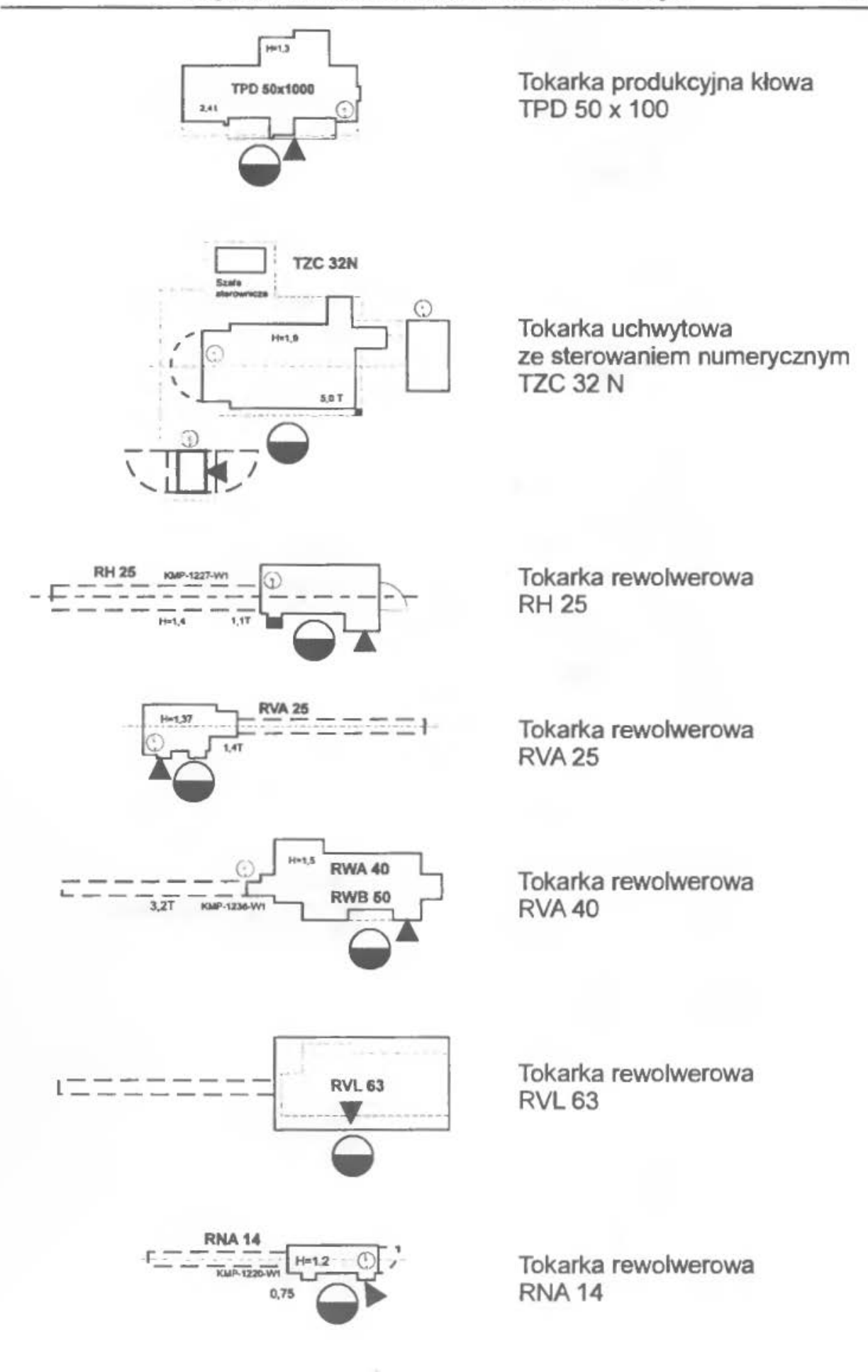

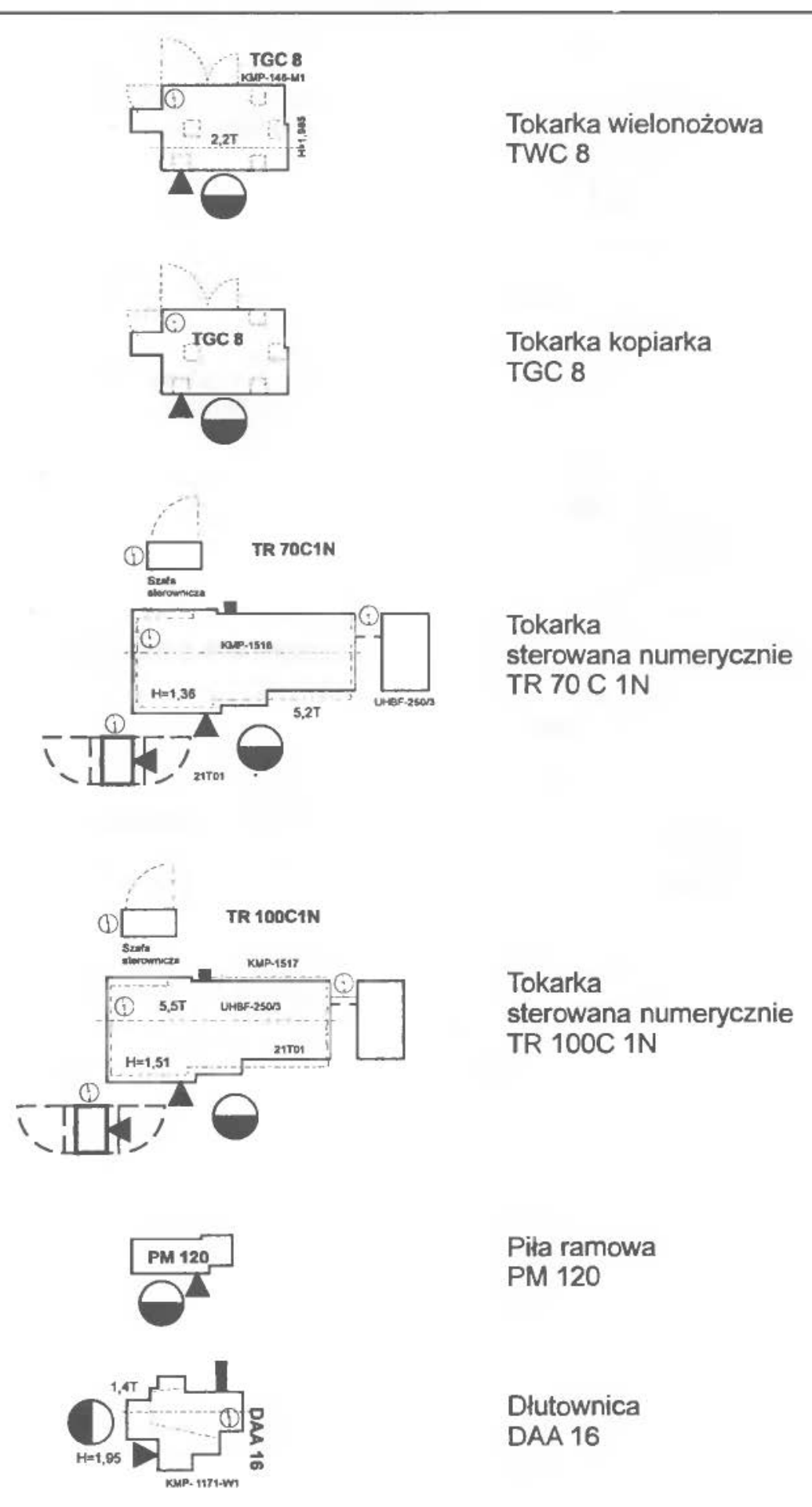
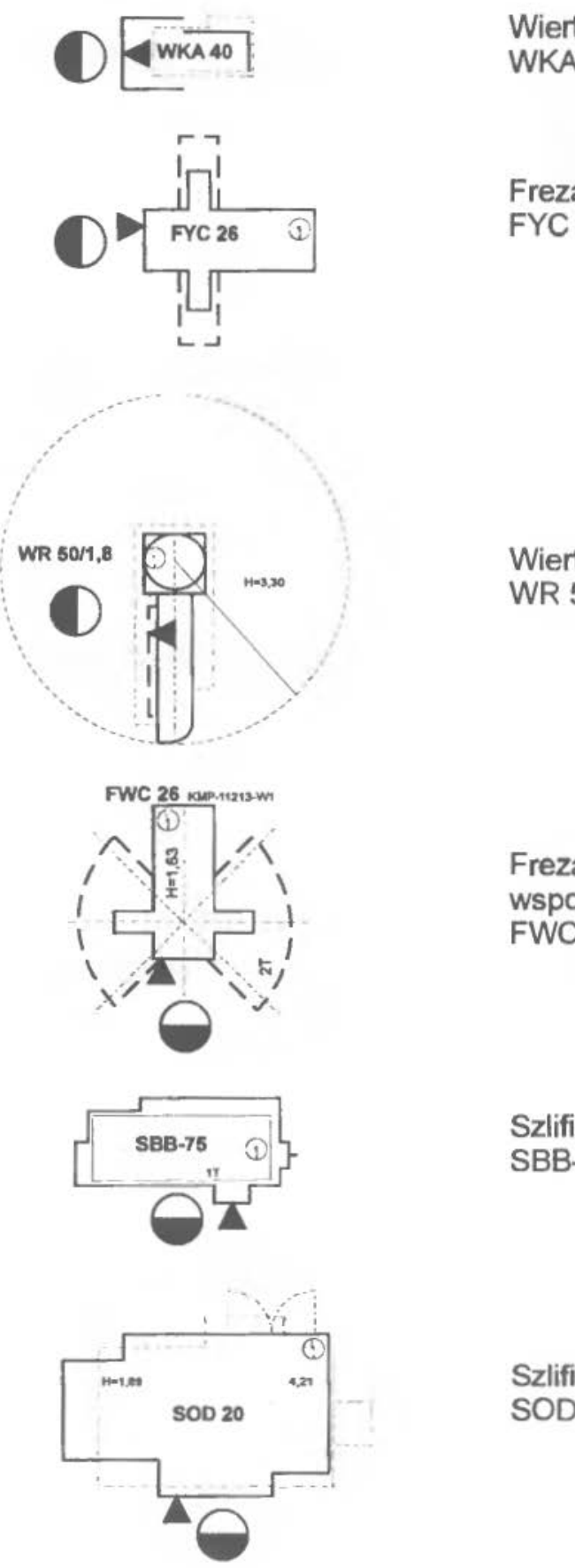

Wiertarka kadłubowa **WKA40** 

Frezarka pionowa FYC26

Wiertarka promieniowa WR 50/1,6

Frezarka wspornikowa uniwersalna **FWC 26** 

Szlifierka bezkłowa SBB-75

Szlifierka do otworów 50020

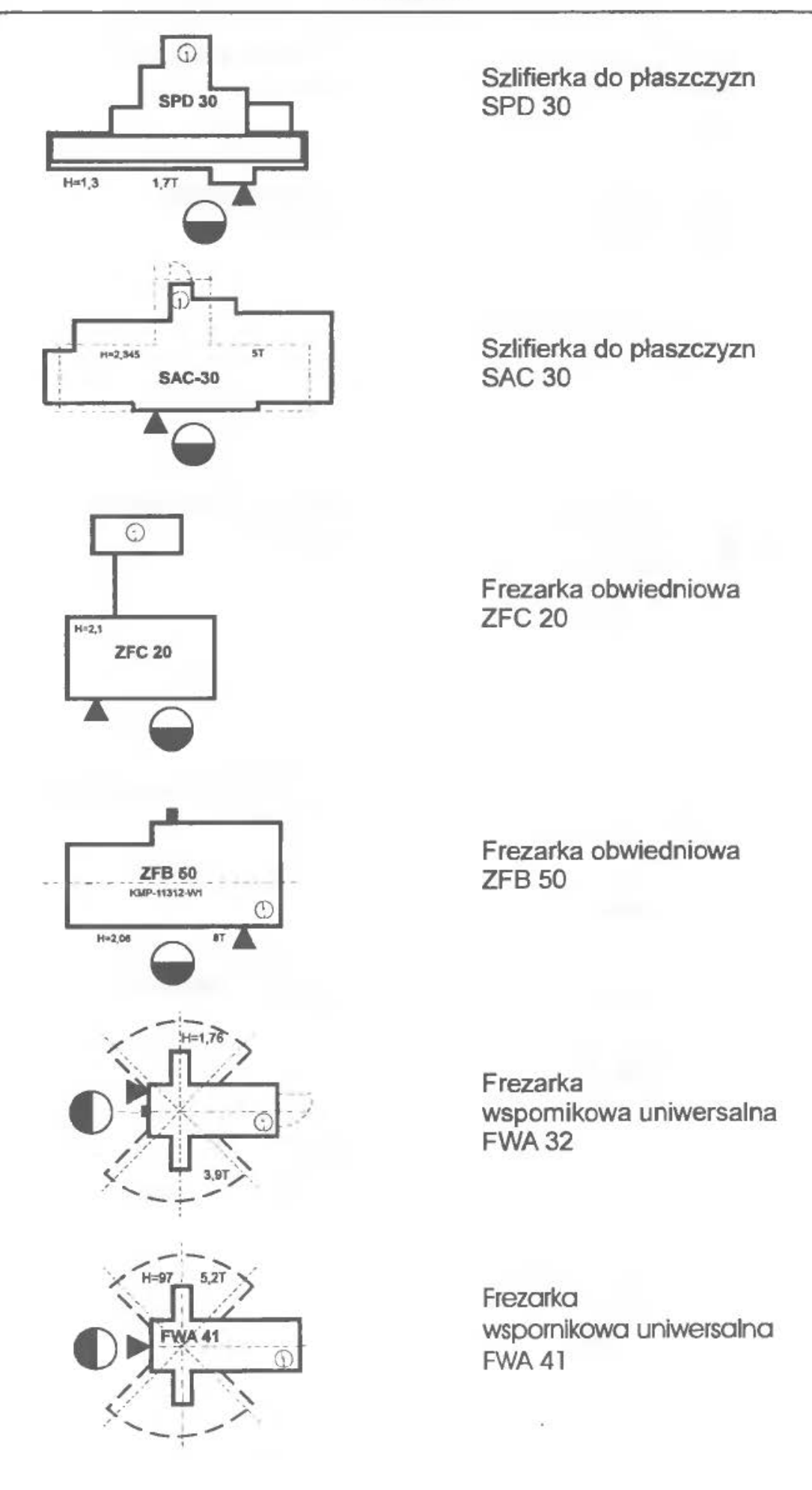

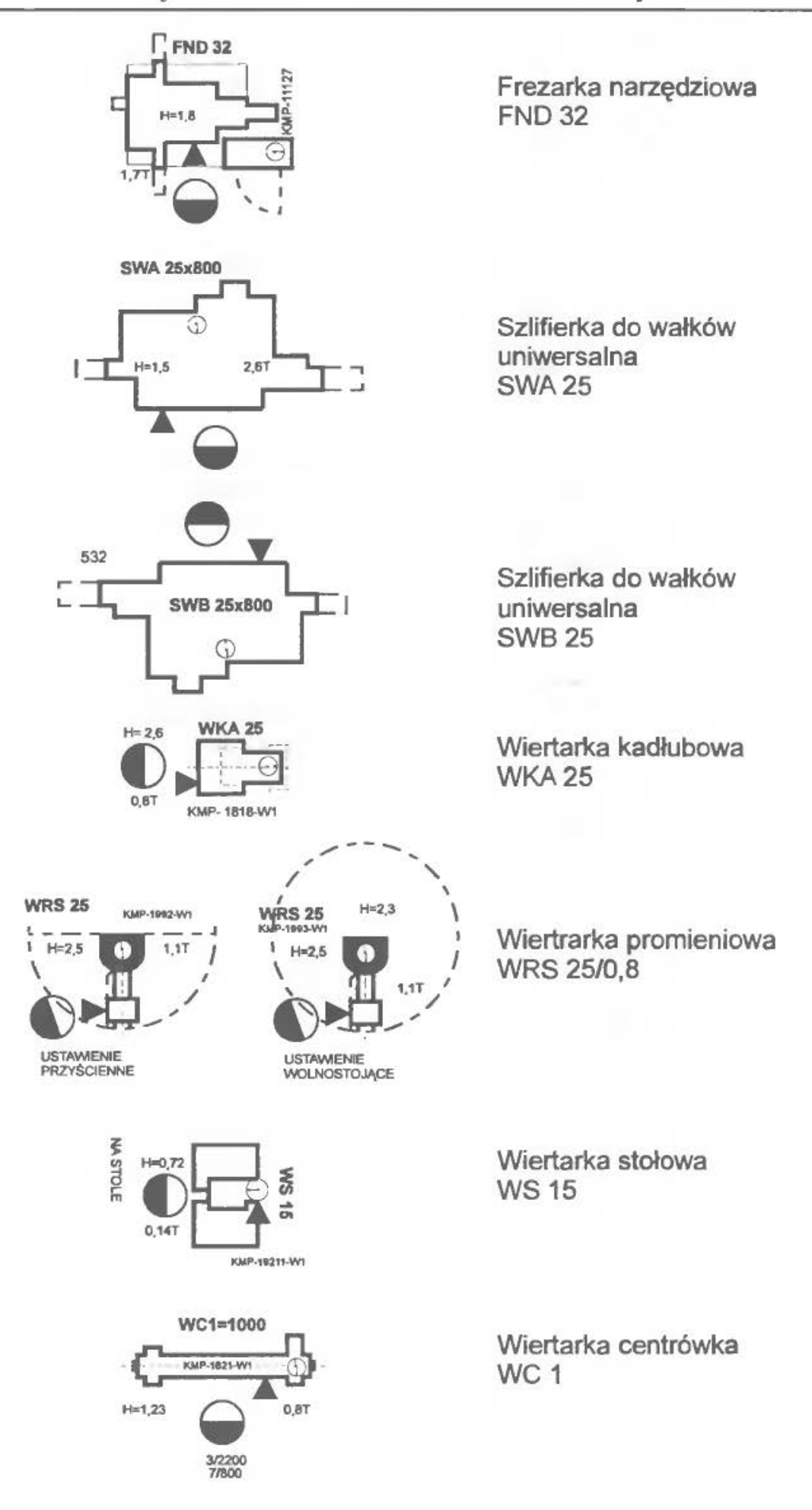

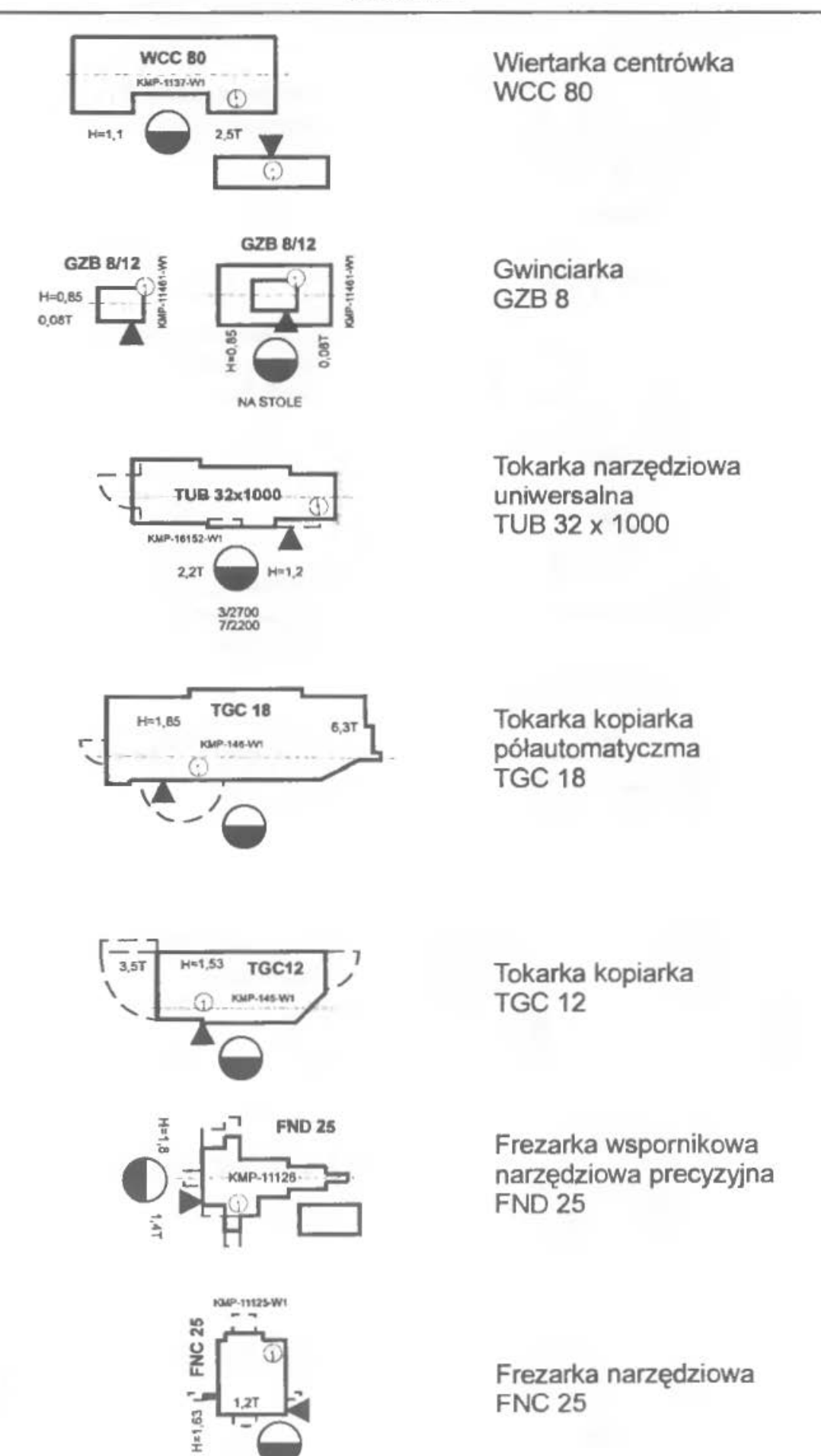

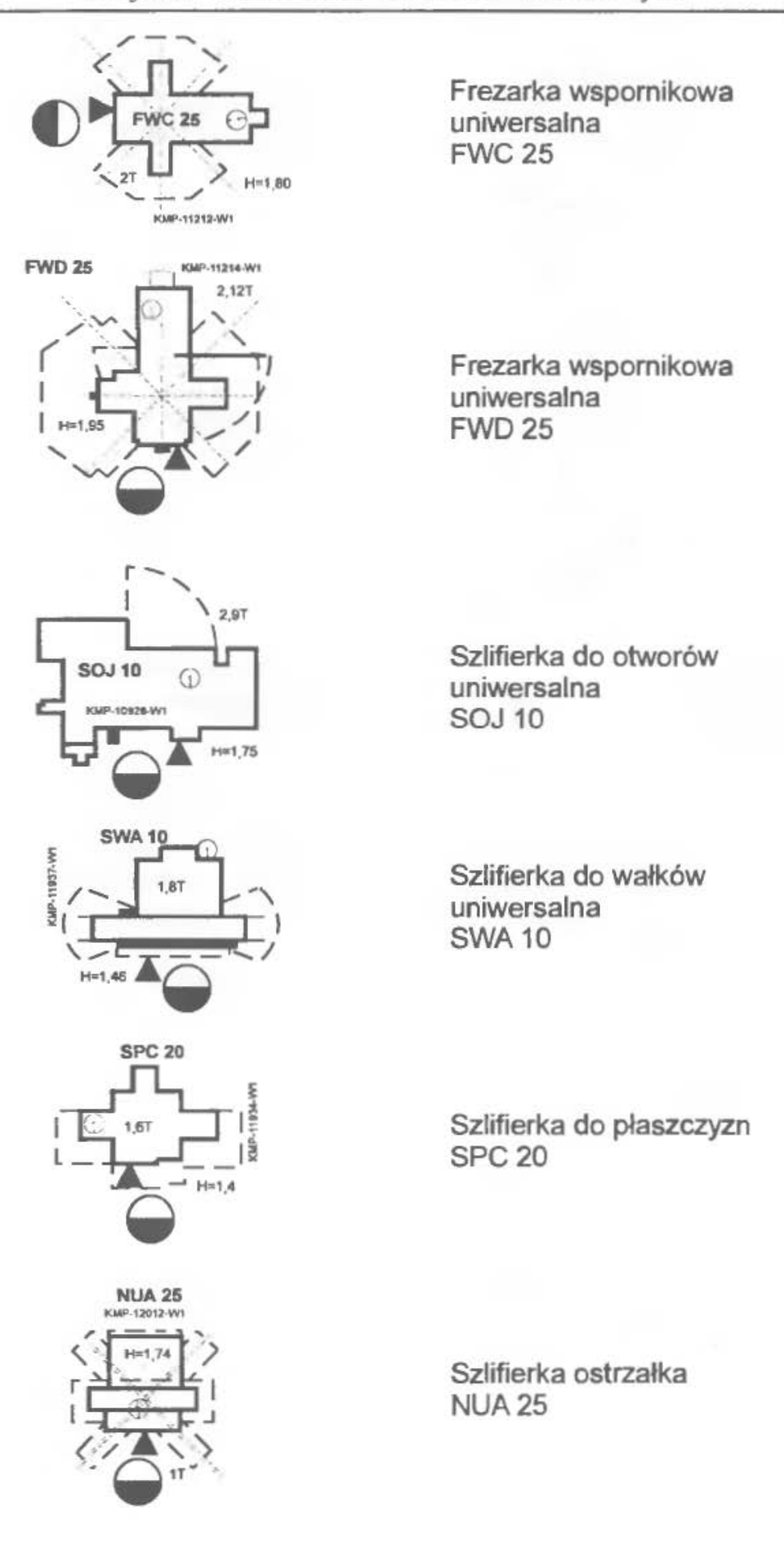

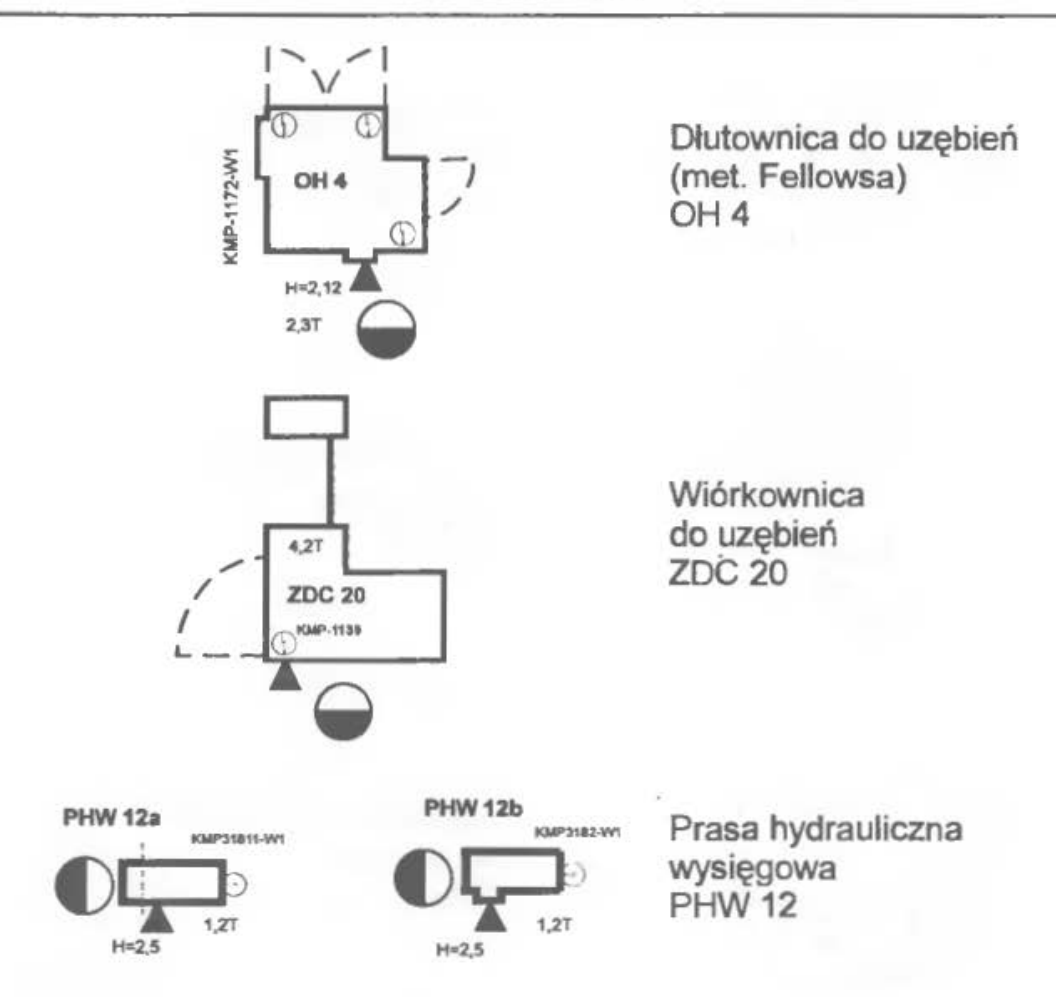

Podane powyżej przykłady makiet dwuwymiarowych maszyn i urządzeń zaczerpnięte zostały z Katalogu makiet płaskich opracowanego przez Biuro Projektowo Technologiczne Przemysłu Maszyn Rolniczych BIPROTECH w Poznaniu.

Makiety wykonane są w podziałce 1:100, symbole na rysunkach oznaczają:

Stanowisko obsługi

**A** Miejsce sterowania maszyny

- Ci) Miejsce podłączenia energii elektrycznej
- + Miejsce na śruby fundamentowe
- Zarys części ruchomych maszyny
- H Wysokość (m)
- t Ciężar (t)

# ĆW CZENIE S

# **HARMONOGRAMOWANIE PRODUKCJI RYTMICZNEJ**

# **l.WPROWADZENIE, CEL I ZADANIA DO WYKONANIA**

Projektowanie harmonogramów przebiegu produkcji jest zagadnieniem bardzo istotnym. Złożony wyrób przemysłu elektromaszynowego składa się zazwyczaj z wielu elementów i zespołów. Elementy wykonywane są z reguły w wielu operacjach. Każdy wariant wzajemnego ułożenia operacji i czynności produkcyjnych tworzy inne konsekwencje ekonomiczne i organizacyjne. Zadanie projektowe polega więc na tym, aby ze zbioru dostępnych rozwiązań wybrać takie, które uznamy za odpowiednie.

Typowy harmonogram przebiegu produkcji rytmicznej charakteryzuje się okresem powtarzalności - Xp. Okres powtarzalności jest to czas wykonania określonego kompletu operacji przydzielonych do stanowisk roboczych.

Projektowanie harmonogramu pracy maszyn dla KP<sup>1</sup> odbywa się oczywiście tylko dla jednego Xp - gdyż harmonogram wzorcowy opracowany dla okresu powtarzalności jest normatywem produkcji dla kolejnych powtórzeń. Aby przystąpić do sporządzania harmonogramu wzorcowego trzeba dysponować niezbędnymi parametrami. Wykorzystuje się tutaj dane otrzymane na etapie wydzielania KP<sup>I</sup> w systemie rytmicznej produkcji [6].

Najpierw określa się wielkość partii produkcyjnej zgodnie z wzorem:

$$
S_i = z_{gi} \cdot X_p \,, \tag{8.1}
$$

gdzie:

 $S_i$  – wielkość partii produkcyjnej *i* -tego detalu,

 $Z_{\text{gr}}$  – zadanie godzinowego *i*- tego detalu,

 $X_p$  – przyjęty okres powtarzalności dla komórki rytmicznej produkcji.

Kolejnym krokiem będzie ustalenie liczby partii transportowych w oparciu o wzór:

$$
l_{pt} = \frac{G_o}{\gamma_w} = \frac{g_o \cdot S_i}{\gamma_w},
$$
\n(8.2)

gdzie:

*lp,* -liczba partii transportowych,

*Go-* ciężar partii produkcyjnej,

*g0 -* norma zużycia materiału,

 $\gamma_{\mu\nu}$  – ładowność środka transportu.

Liczba partii transportowych powinna być oczywiście liczbą całkowitą. Wielkość partii transportowej określa się z następującej zależności:

$$
p_n = \frac{S_i}{l_{pt}},\tag{8.3}
$$

gdzie:

 $p_{ti}$  – wielkość (liczność) partii transportowej i-tego detalu,

 $S_i$ ,  $l_{pt}-jw$ .

Należy jednak pamiętać, że partia produkcyjna powinna być podzielona na partie transportowe o jednakowej liczności. Zachodzi więc tutaj często konieczność korekty obliczonej wcześniej wielkości partii produkcyjnej (koryguje się zawsze w dół). Ponadto jeśli w procesie produkcyjnym wystąpi wielostmmieniowość to również należy uwzględnić podział partii na równe części pomiędzy stanowiska wielostrumieniowe.

Przy sporządzaniu harmonogramów pomocne jest również zestawienie parametrów czasowych stanowisk. Ważne będzie więc obliczenie zależności:

$$
T_{jk} = t_{ijk} \cdot S_i, \qquad (8.4)
$$

$$
\eta_{\text{ny}} = \frac{\Sigma t_{\text{pzij}} + \Sigma T_{\text{jk}}}{X_p} \,, \tag{8.5}
$$

gdzie:

 $T_{jk}$  – korygowany czas wykonania operacji dla S<sub>i</sub> detali

w partii produkcyjnej,

*t,,k* - korygowana pracochłonność jednostkowa ij-tej detalooperacji,

- $η<sub>ny</sub> -$ współczynnik obciążenia j-tego stanowiska roboczego w przyjętym okresie powtarzalności,
- $\Sigma T_{jk}$  łączny czas obróbki partii detali w okresie powtarzalności na danym stanowisku,
- $\Sigma t_{\text{pair}}$  łączny czas obróbki partii detali w okresie powtarzalności na danym stanowisku roboczym,

 $S_p$   $X_p$  - jw.

Sporządzając harmonogram pracy maszyn należy pamiętać, że [19]:

- kolejność układania wyrobów w harmonogramie posiada zasadniczy wpływ na wydłużenie się cykli poszczególnych wyrobów i łączną ich długość,
- w przypadku obrabiania w jednej komórce produkcyjnej detali o różnych (średnich) czasach jednostkowych, najwyższy wskaźnik wydłużenia cyklu występuje przy wyrobie, którego tjśr jest najmniejszc, a najniższy przy maksymalnych tjśr,
- wskaźnik wydłużenia cyklu wzrasta w miarę układania wyrobów w harmonogramie tzn. wyrób umieszczony w pierwszej kolejności posiada najmniejszy wskaźnik wydłużenia cyklu produkcyjnego,
- im większe obciążenie stanowisk roboczych tym większe są średnie wskaźniki wydłużania cyklu,
- przy układaniu harmonogramu często występuje problem dokonania wyboru czy lepiej podzielić partię produkcyjną, czy lepiej wydłużyć cykl produkcyjny,
- likwidowanie mikroprzerw tzn. zapevvnianie ciągłości pomiędzy operacjami na stanowiskach roboczych pociąga za sobą wydłużenie cyklu produkcyjnego,
- w liniach potokowych asynchronicznych przy dużych obciążeniach stanowisk nie istnieją możliwości ułożenia powtarzalnego harmonogramu przy zastosowaniu wyłącznie szeregowego przebiegu partii – konieczne jest stosowanie przebiegu równoległego bądź dzielenie partii obróbczej.

Do oceny harmonogramów służy wskaźnik wydłużenia cyklu produkcyjnego:

$$
W_{ci} = \frac{C_{rzi}}{C_{ni}},\tag{8.6}
$$

gdzie:

*We,* wskaźnik wydłużenia cyklu produkcyjnego i-tego wyrobu,

- $C_{\text{r}i}$  rzeczywista długość cyklu *i* -tego wyrobu (odczytana z harmonogramu),
- *Cn,-* normatywna( obliczona) długość cyklu produkcyjnego i -tego wyrobu.

/52 Ćwiczenie 8

Harmonogramy pracy robotników projektuje się na bazie obowiązujących już harmonogramów pracy maszyn. Przerwy występujące w pracy maszyn wpływają na przebieg pracy robotników. Racjonalny harmonogram powinien zapewnić każdemu robotnikowi zadania na pełną zmianę roboczą. Zjawisko niedociążeń jest trudne do uniknięcia (zwłaszcza w potokach złożonych)- jest ono związane z przydziałem detaleoperacji do poszczególnych stanowisk roboczych, które już zostało dokonane na wcześniejszym etapie projektowania. Harmonogram pracy robotników winien być więc zaprojektowany tak, aby przerwy w pracy robotników zostały wyeliminowane lub przynajmniej ograniczone. Można to osiągnąć np. przez zastosowanie obsługi wielowarsztatowej. Szukać należy więc rozwiązań dla, których uzyska się jak najwyższy współczynnik wykorzystania czasu pracy robotników:

$$
\eta_r = \frac{\Sigma T_r}{\Sigma T_r + \Sigma \mu_r},\tag{8.7}
$$

gdzie:

 $\eta_r$  – współczynnik wykorzystania czasu pracy robotnika

w okresie powtarzalności,

*'L'T,.* łączny czas pracy robotnika w okresie powtarzalności,

*LJl. r* łączny czas planowych przerw w pracy robotnika

w okresie powtarzalności.

Podstawowy proces produkcyjny wymaga obsługi przez służby i gospodarki pomocnicze. Z tego też względu na bazie hannonogramu przebiegu produkcji podstawowej istnieje również konieczność wykonania hannonogramów: obsługi narzędziowej, dostaw materiałowych, obsługi transportowej, kontroli jakości, obsługi konserwacyjno-naprawczej.

*Celem* ćwiczenia jest nabycie umiejętności sporządzania harmonogramów dla produkcji rytmicznej.

*Zadania* do wykonania:

- Ola KP1 otrzymanej w ćwiczeniu nr 6 zaprojektować:
	- harmonogram pracy maszyn w układzie szeregowym szeregowo równoległym,
	- harmonogram pracy robotników w układzie szeregowym i szeregoworównoległym.

| Lp.            | Nr<br>detalu         | Stanowiska robocze |       |       |       |       |       |      |       |      |       |      |       |
|----------------|----------------------|--------------------|-------|-------|-------|-------|-------|------|-------|------|-------|------|-------|
|                |                      |                    | TUD50 |       | TUD50 |       | TUD50 |      | TUD50 |      | TUD50 |      | TUD50 |
|                | 3                    | 010                | 0,40  | 020   | 0,40  | 020   | 0,40  |      |       |      |       |      |       |
|                |                      | 0,33               | 0,916 | 0,48  | 0,683 | 0,48  | 0,683 |      |       |      |       |      |       |
| $\overline{2}$ | $\overline{2}$       |                    |       |       |       |       |       | 010  | 0,40  | 020  | 0,40  | 030  | 0,40  |
|                |                      |                    |       |       |       |       |       | 0,23 | 0,625 | 0,33 | 0,946 | 0,25 | 0,724 |
| 3              | $\overline{4}$       |                    |       |       |       |       |       |      |       |      |       |      |       |
| $\overline{4}$ | $\Sigma$ $\eta_{ii}$ |                    | 0,916 | 0,683 |       | 0,683 |       |      | 0,625 |      | 0,946 |      | 0,724 |
| 5              | $\Sigma$ $t_{pz}$    |                    | 0,40  | 0,40  |       | 0,40  |       |      | 0,40  |      | 0,40  |      | 0,40  |
| 6              | $X_p(h)$             |                    | 8     |       | 8     |       | 8     |      | 8     | 8    |       | 8    |       |

Tab. 8.1. Struktura KP<sup>I</sup> dla, której będą sporządzane harmonogramy

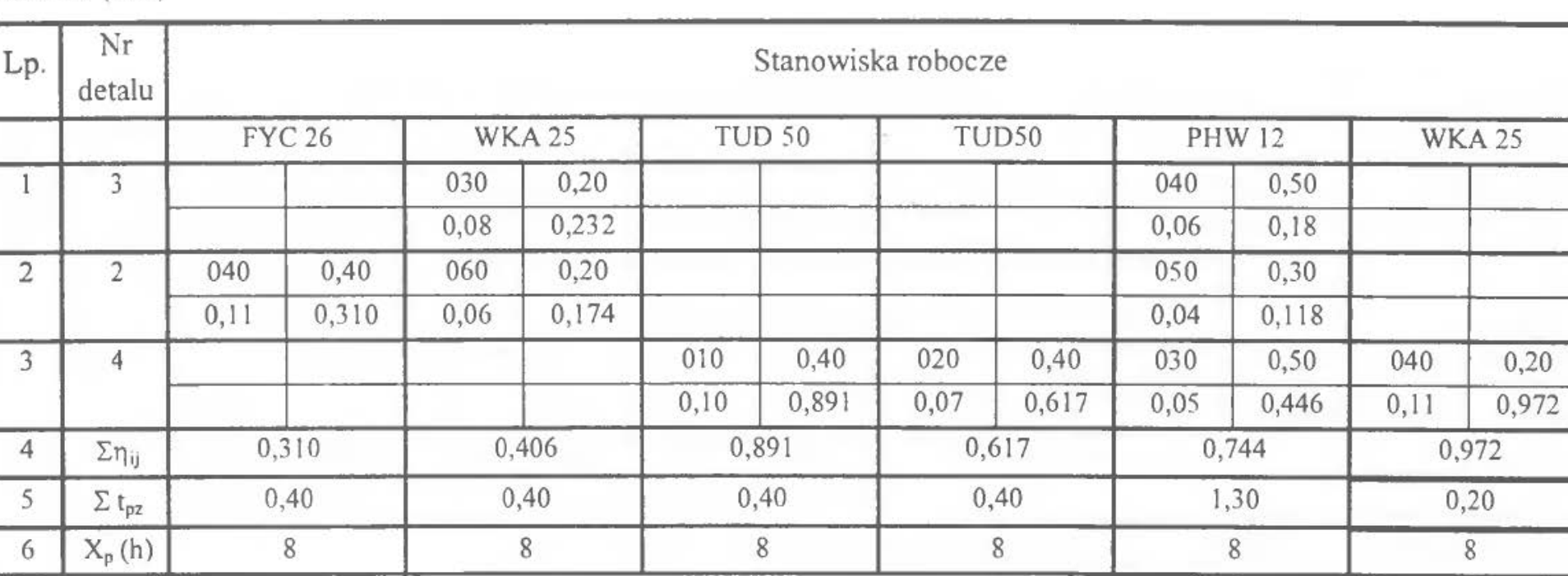

Tab. 8.1 (c.d.)

**Ćwiczenie 8** 

 $\overline{154}$ 

- Dla wybranego stanowiska sporządzić harmonogram obsługi przez procesy pomocnicze.
- Dokonać oceny harmonogramów.

### 2.PRZYKŁAD

Dane wejściowe do harmonogramowania w postaci projektu struktury produkcyjnej KP<sup>1</sup> zawiera tabela 8.1. Kolejnym krokiem będzie ustalenie wielkości partii produkcyjnej. Wyniki obliczeń zestawione zostały w tabeli 8.2

| Detale        | $Z_{\rm g}$<br>[szt./h] | $\Delta_{\rm D}$<br>[h] | $S$ [szt.]<br>obliczeniowe przyjęte |    | $g_{o}$<br>[kg] | $\gamma_w$<br>[kg] | Lpt | [szt.] |
|---------------|-------------------------|-------------------------|-------------------------------------|----|-----------------|--------------------|-----|--------|
|               | 2,83                    |                         | 22,64                               | 22 | 10,0            | 120                |     | 20     |
| $\mathcal{L}$ | 2,82                    |                         | 22,72                               | 22 | 8,3             | 120                | ◠   | 22     |
|               | 8,91                    |                         | 71,28                               |    | 6,2             | 120                |     | 68     |

Tab. 8.2. Ustalenie wielkości partii produkcyjnych

 $S<sup>*</sup> – wielkość partii produkcyjnej z uwzględnieniem:$ 

- wielostrumieniowości w przypadku detalu nr 3;
- liczby partii produkcyjnych w przypadku detalu nr 4.

Czasy wykonania poszczególnych detalooperacji dla przyjętych wielkości partii produkcyjnych zestawiono w tabeli 8.3.

Następnie ustala się kolejność zapuszczania detali do harmonogramu. Jako pierwsze będą zapuszczane te, które mają najdłuższy czas wykonania.

Obliczenia dla poszczególnych wyrobów będą wyglądały następująco:

l) układ szeregowy

 $Q_{13} = 20 \cdot (0.33 + 0.48/2 + 0.08 + 0.06) = 14.2$  godz.

 $Q_{12} = 22 \cdot (0.23 + 0.33 + 0.25 + 0.11 + 0.06) = 21,56$  godz.

 $Q_{14} = 68(0, 1 + 0, 07 + 0, 05 + 0, 11) = 22,44$  godz.

2) układ szeregowo-równoległy

 $Q_{13} = 14,2 - (20 - 10) \cdot (0.48/2 + 0.08 + 0.06) = 10,4$  godz.

 $Q_{12} = 21,56 - (22 - 11) \cdot (0.23 + 0.25 + 0.11 + 0.06) = 14,41$  godz.

 $Q_{14} = 22.44 - (68 - 17) \cdot (0.07 + 0.05 + 0.05) = 13,77$  godz.

Tak więc dla układu szeregowego kolejność zapuszczania detali będzie następująca: 4, 2, 3, a dla układu szeregowo-równoległego: 2, 4, 3. Czasy wykonania poszczególnych detaloopcracji dla przyjętych wielkości partii produkcyjnych zawiera tabela 8.3.

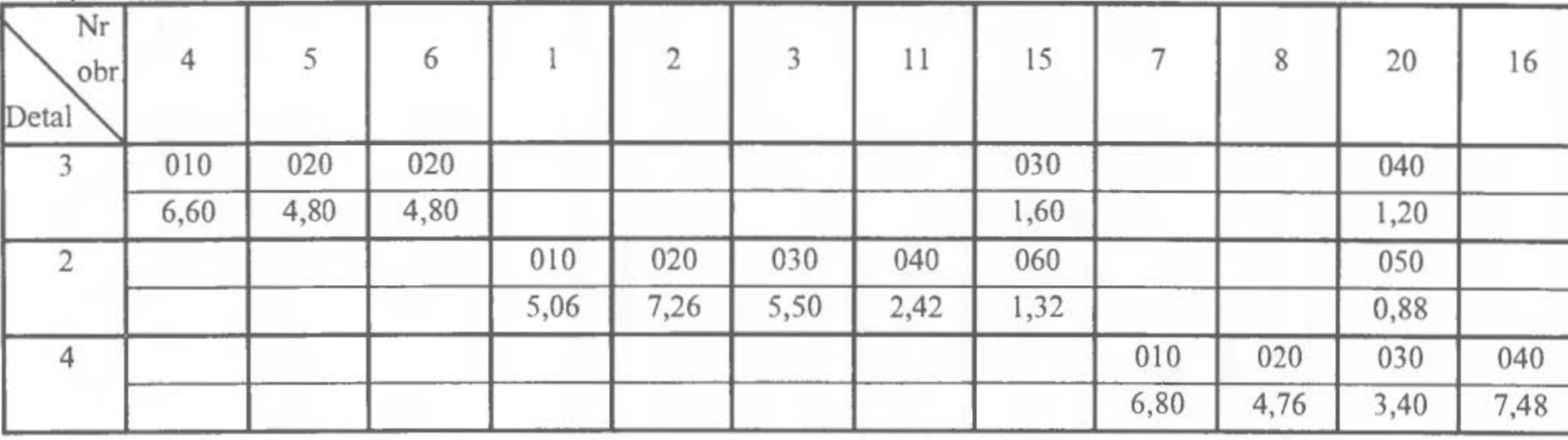

Tabela 8.3. Czasy wykonania detalooperacji na poszczególnych stanowiskach

Objaśnienie:

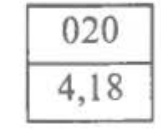

nr detalooperacji

czas wykonania operacji dla  $S_i$  detali partii produkcyjnej

á.

Następnie przystępuje ię do sporządzania harmonogramów. Najpierw maszyn, a następnie w oparciu o harmonogramy maszyn – harmonogramów robotników. Harmonogramy przedstawiono na rys. 8.1 - 8.4. W oparciu o wzory (8.5) i (8.7) oblicza się współczynniki obciążenia maszyn i robotników. Znajdują się one przy harmonogramach. Wcześniej wyszczególnione zostały czasy zajęcia maszyny i robotnika w ciągu zmiany roboczej  $(T_{z})$ .

Przykładowo dla wybranego stanowiska opracowano także harmonogram obsługi przez procesy pomocnicze. Przedstawia go rys. 8.5.

Dla wybranego stanowiska opracowujemy także harmonogram obsługi przez procesy pomocnicze. Przedstawia go rysunek 8.5.

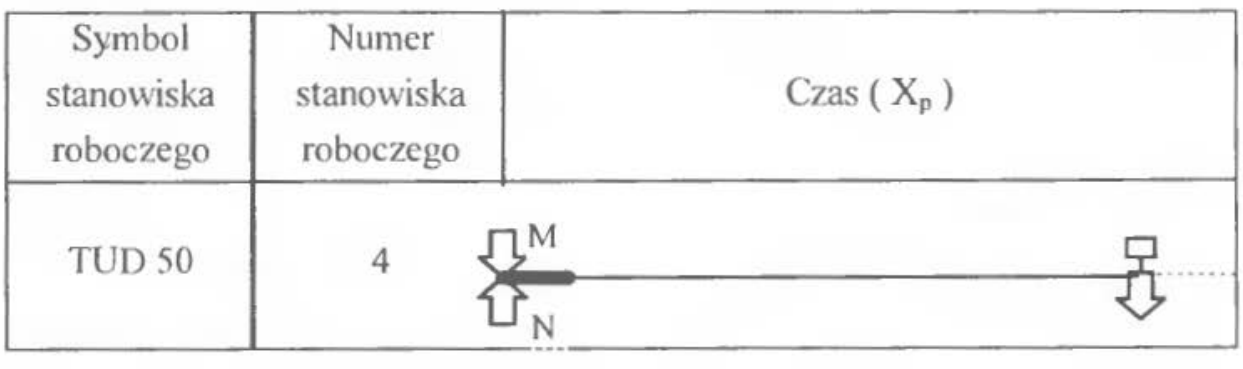

Legenda:

M {). - dostawa materiału  $\begin{array}{cc}\n\mathbf{U}^M & -\text{dostawa material} \\
-\text{ustawienie obrabiarki} \\
-\text{odbiór po obróbce}\n\end{array}$ 

- 
- $\bigcap_{N}$  dostawa narzędzi
	- kontrola jakości
	- obsługa konserwacyjna

Rys. 8.5. Harmonogram obsługi przez procesy pomocnicze

Wyniki obliczeń wskaźników wydłużenia cyklu produkcyjnego dla poszczególnych wyrobów zostały zestawione w tabelach 8.4 i 8.5.

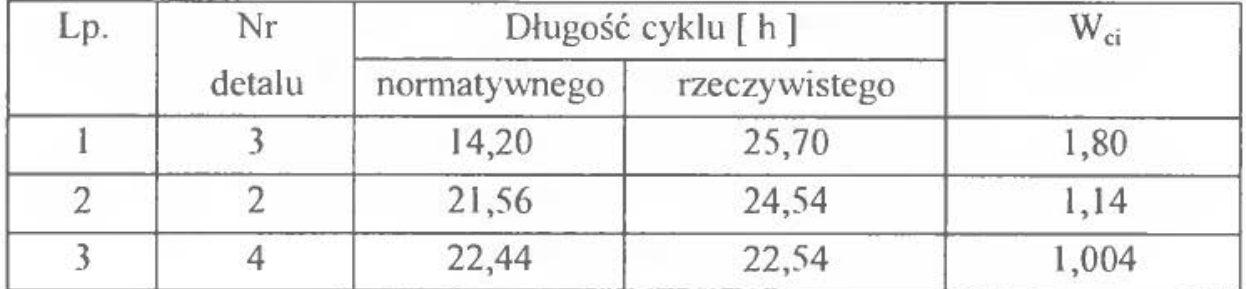

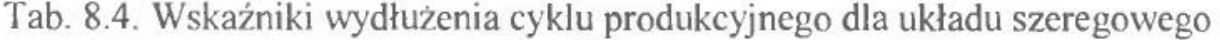

Tab.8.5.Wskażniki wydłużenia dla układu szeregowo- równoległego

| Lp. | Nr     | Długość cyklu [h] |               |     |  |
|-----|--------|-------------------|---------------|-----|--|
|     | detalu | normatywnego      | rzeczywistego |     |  |
|     |        | 10,40             | 11,90         |     |  |
|     |        | 14,41             | 23,47         | ,63 |  |
|     |        | 13,77             | 6,93          | ,20 |  |

#### 2.3 Opis programu

Uruchomienie programu następuje przez polecenie HARMON.EXE

Po uruchomieniu programu pojawia się lista dostępnych plików z danymi wejściowymi (\*.HAR), umieszczonych w katalogu ..\ INPUT. Użytkownik powinien wpisać w okienku nazwę pliku, który chce otworzyć (bez rozszerzenia). W przypadku podania nazwy nieprawidłowej lub wciśnięcia klawisza ESC pojawi się komunikat i pytanie o zakończenie programu. Jeśli nazwa pliku będzie poprawna, następuje jego otwarcie. Jeśli struktura danych będzie nieprawidłowa, program poinformuje o tym użytkownika i zapyta go o koniec programu. Opcja NIE spowoduje powrót do wyboru pliku wejściowego.

Jeśli struktura danych wejściowych jest prawidłowa, program dokonuje obliczeń do tabel i harmonogramów, stan zaawansowania obliczeń obrazuje pasek stanu w dolnej części ekranu. Jeśli dane są nieprawidłowe (tzn. czas trwania operacji na jednej z obrabiarek jest dłuższy od okresu powtarzalności) program informuje o tym użytkownika i pyta o zakończenie programu. Wybór opcji NIE spowoduje powrót do wyboru pliku wejściowego.

Jeśli obliczenia przebiegły bez problemu, po ich skończeniu pojawia się ekran legendy (menu główne). Użytkownik ma tu do wyboru opcje obejrzenia kolejnych tabel i harmonogramów, wczytania nowego pliku lub zakończenia pracy z programem poprzez wybór odpowiedniego z opisanych klawiszy.

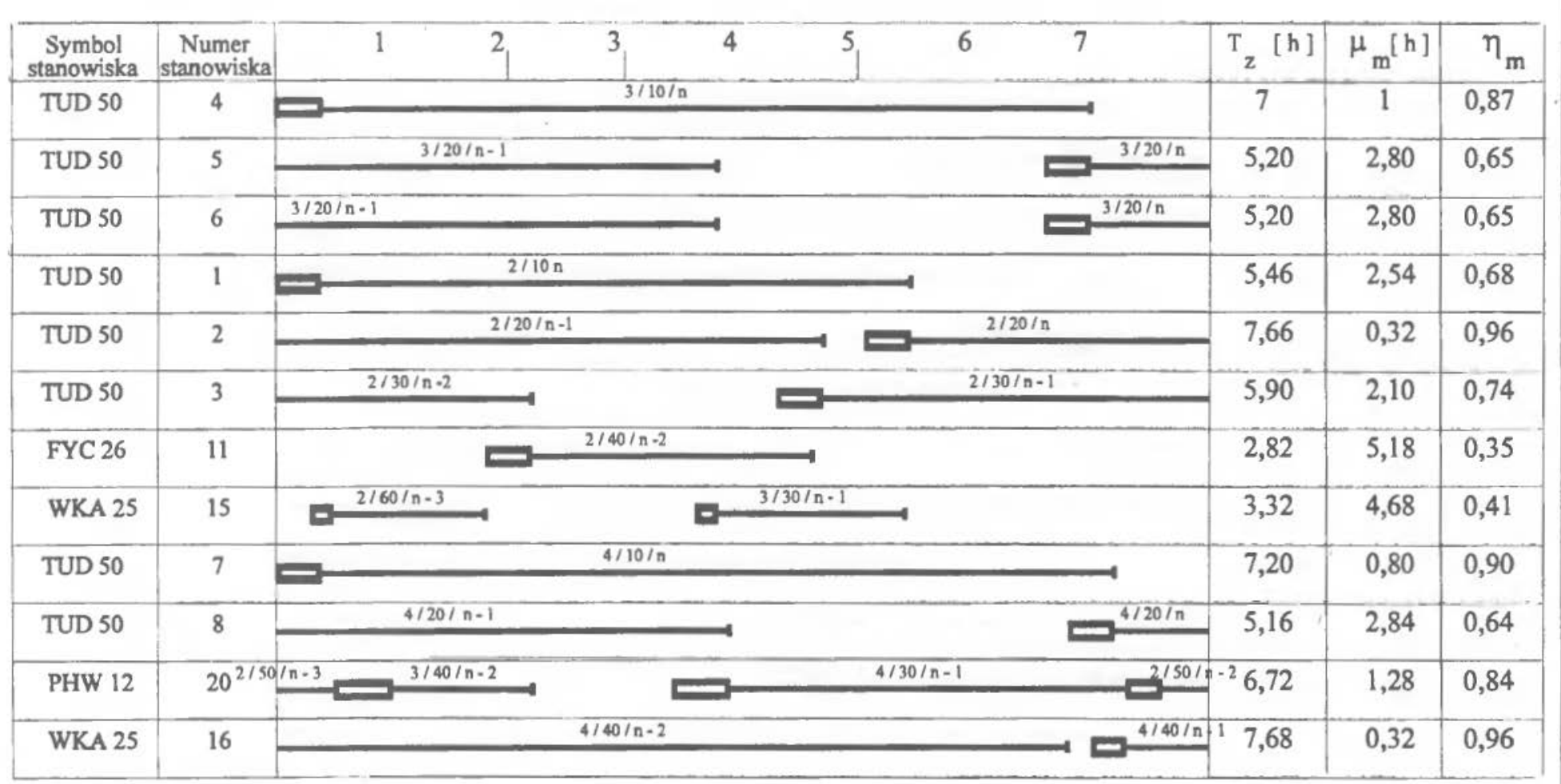

Rys. 8.1. Harmonogram obciążenia maszyn dla szeregowego wariantu przebiegu partii detali

Harmonogramowanie produkcji rytmicznej

159

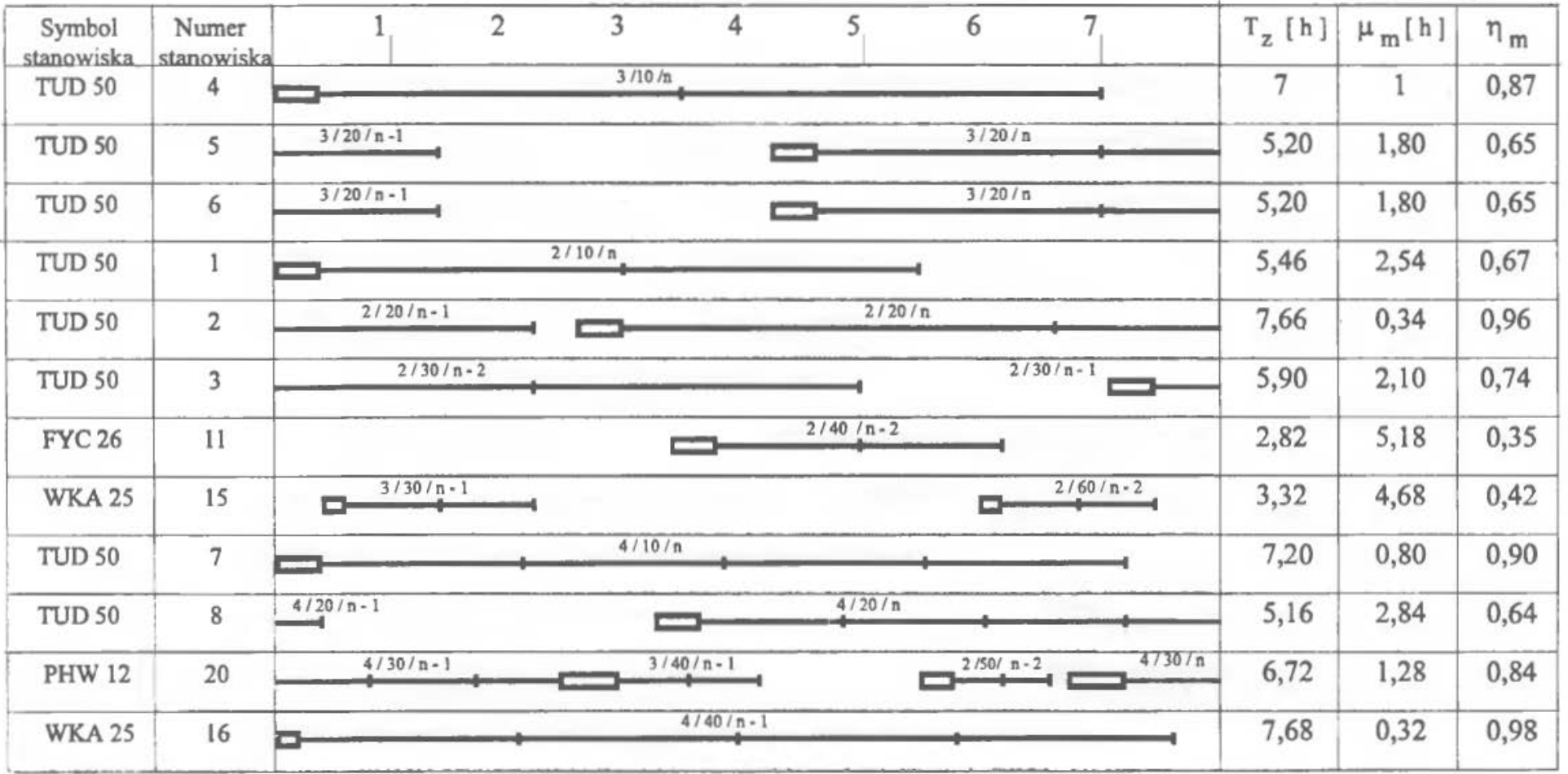

Rys. 8.2. Harmonogram obciążenia maszyn dla szeregowo - równoległego wariantu przebiegu partii detali.

160

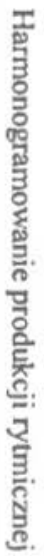

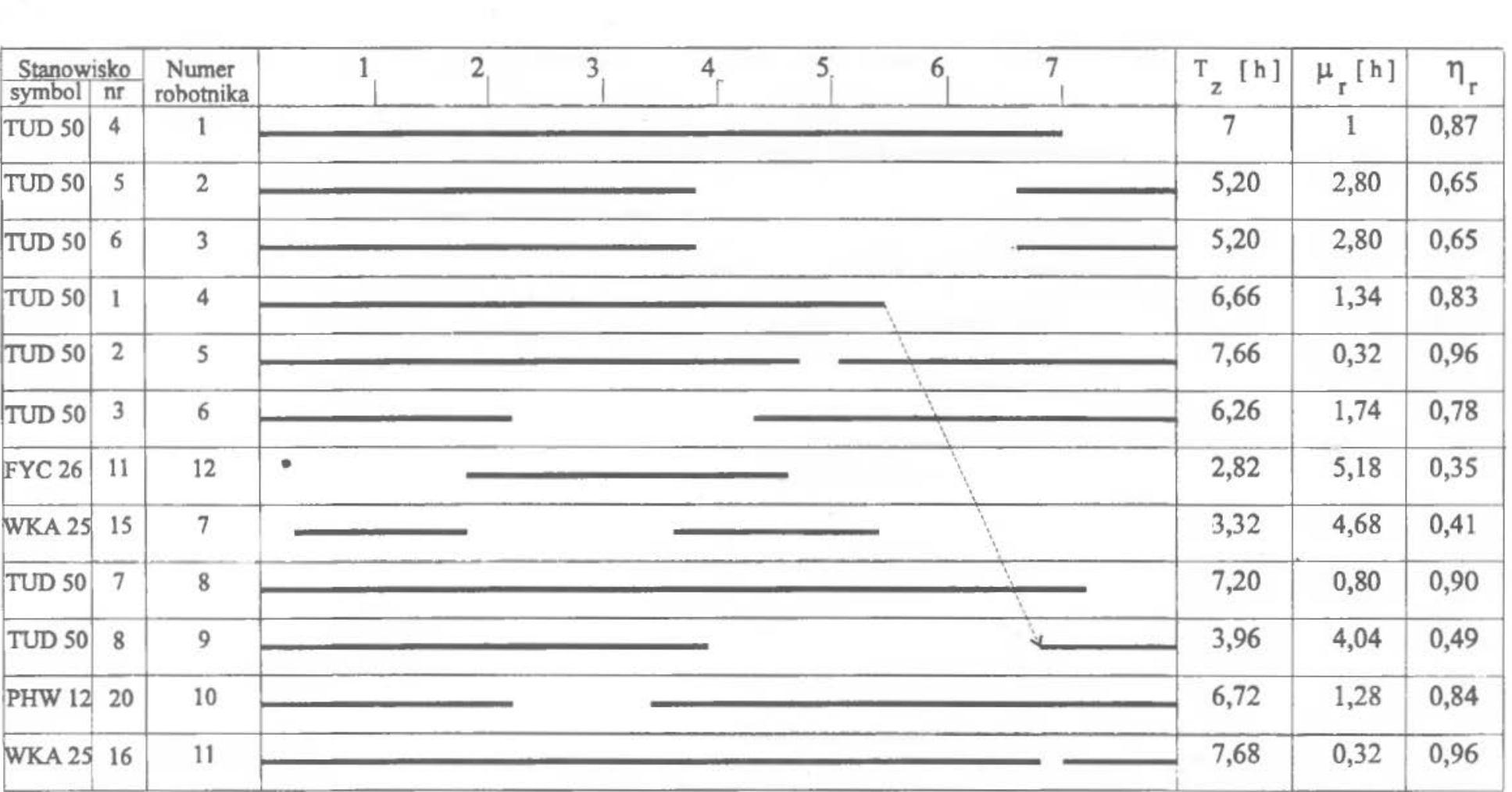

| Rys. 8.3. Harmonogram obciążenia robotników dla szeregowego wariantu przebiegu partii detali

'n

'n

191

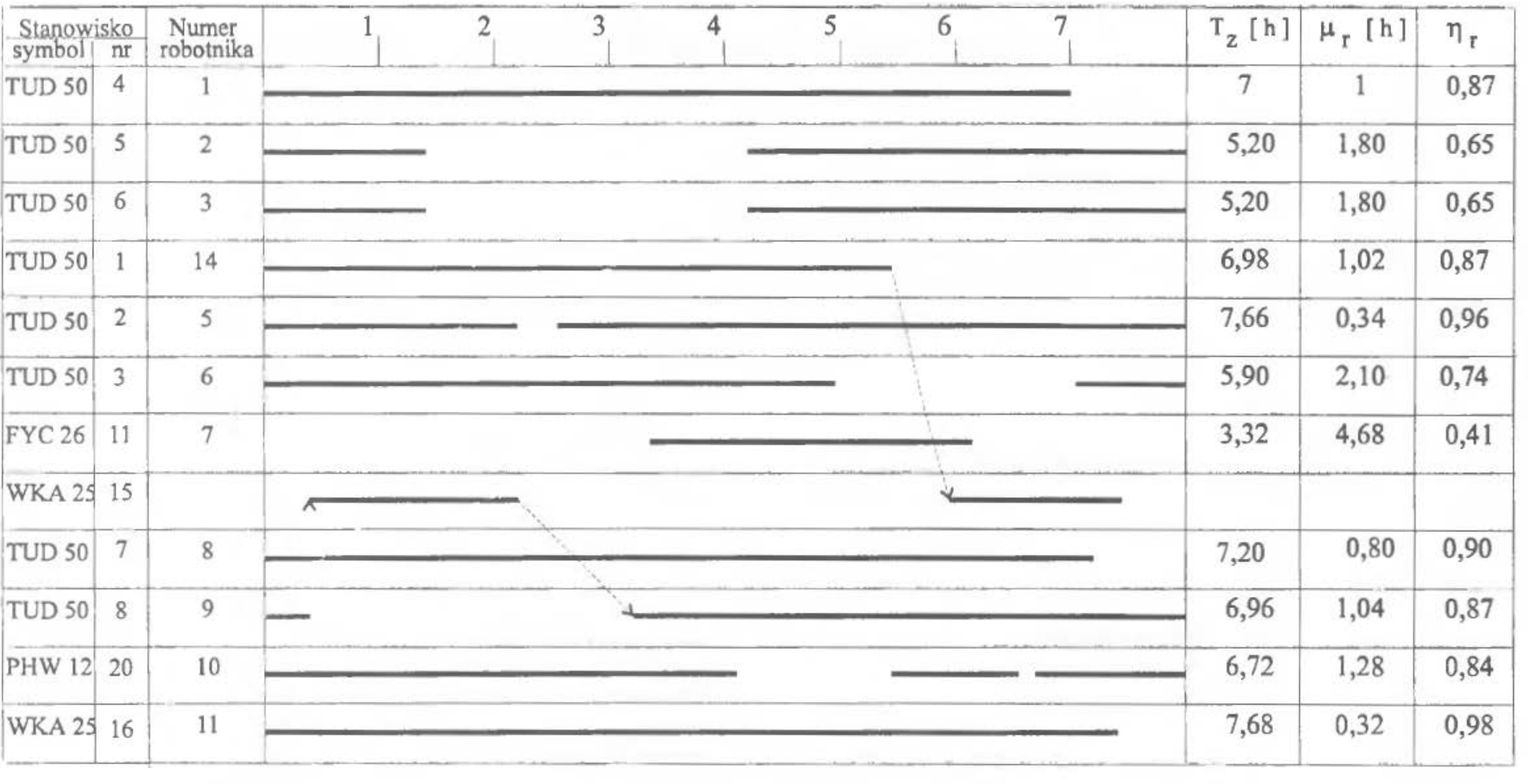

Rys. 8.4. Harmonogram obciążenia robotników dla szeregowo - równoległego wariantu przebiegu partii detali

~ :s ;;· 00

 $\sim$ 

...... Rl

Przy wyborze opcji 1–9 (tabele i harmonogramy) przydatna jest opcja zachowywania w fonnacie PCX (klawisz P). Po wybraniu tej opcji program zachowuje ekran w formacie pliku graficznego o nazwie podanej przez użytkownika . Plik ten znajduje się w katalogu .. \OUTPUT, skąd może być później wykorzystywany.

Działanie programu kończy wybór opcji K i potwierdzenie jej przez użytkownika.

# Dane wejściowe

Program został stworzony jako kontynuacja ciągu obliczeń, a więc dane wejściowe są uzyskiwane z etapu projektowania struktury KP<sup>I</sup> w systemie rytmicznej produkcji. Dlatego też dane znajdują się w plikach z rozszerzeniem HAR i aby były odczytane dla programu powinny znajdować się w katalogu ... HAR\INPUT\, określonym w pliku konfiguracyjnym. Dane wejściowe mają następującą strukturę:

LI: liczba całkowita określa liczbę detali (n)

L2: po przecinku wymienione nazwy detali w ilości określonej przez L1

L3: liczba całkowita określa iczbę obrabiarek (m)

L4: po przecinku wymienione nazwy obrabiarek w ilości określonej przez L3 L5:  $X_p, Z_g, Z_g, \ldots, Z_g, -$  okres powtarzalności + zadania godzinowe w liczbie n L6:

w tych liniach dane w następującym układzie:

*w*, *k*, *n<sub>rdop</sub>*, *t<sub>ij</sub>*, *t<sub>ip*</sub>, **r**<sub>1</sub>

Lk:

gdzie:

*w* - numer wiersza danych *k-* numer kolumny danych *nrdop -* numer detaooperacji

 $t_{ij}$  - czas tij

 $t_{vz}$  – czas tpz

 $\eta_j$  – wskaźnik obciążenia stanowiska roboczego

Plik danych wejściowych o powyższym układzie można edytować wprost z DOSa, ale do edycji danych został stworzony program CREATE.EXE, znajdujący się w katalogu..\HAR\INPUT\. Po uruchomieniu program pyta kolejno o w/w dane, które należy wpisywać. Struktura danych będzie zachowana. Koniec wpisywania danych przez podanie numeru wiersza równego O lub numeru kolumny równej O.

Jeśli struktura danych nie jest prawidłowa nastąpi sygnalizacja tego faktu po uruchomieniu programu HARMON.

**UW AGA:** Należy pamiętać o niedociążaniu stanowisk wielostrumieniowych, w przeciwnym razie program nie będzie działał poprawnie!

## Ograniczenia danych wejściowych

Program HARMON został zaprojektowany do obsługi maksymalnie 20 stanowisk roboczych oraz 10 detali. Nazwy detali i obrabiarek powinny być maksymalnie pięcioznakowe.

Uwagi końcowe

Jeśli program HARMON zawiesza się lub wytwarza nieprzewidziane efekty:

- l. Sprawdzić, czy dla każdego detalu określone są wszystkie detaleoperacje  $(i$ eśli dla detalu 1 będą to 010,020,030,040 to w przypadku braku przynajmniej jednego numeru deteooperacji dla detalu  $2 - np$ . gdy będzie miał on 010, 030, 040, 050 - program nie będzie kontynuował obliczeń.
- 2. Jeśli na harmonogramach pojawiają się nałożone na siebie oznaczenia detaleoperacji (przy niewielkiej ilości operacji na obrabiarce i długich czasach ich trwania) należy uruchomić program od nowa dla tego zestawu danych.
- 3. Występuje błąd zaokrągleń przy liczeniu wskaźnika wydłużenia cyklu dla przebiegu szeregowo-równoległego.

Ogólny tryb postępowania przy korzystaniu z programu przedstawia jego schemat blokowy, który znajduje się na rys. 8.6.

#### **3. ZESTAWY DANYCH**

Dane wejściowe do ćwiczenia stanowi projekt struktury komórki produkcyjnej z ćwiczenia nr 6. Ponadto dane dotyczące ciężaru wyrobów przedstawia tabela 8.6.

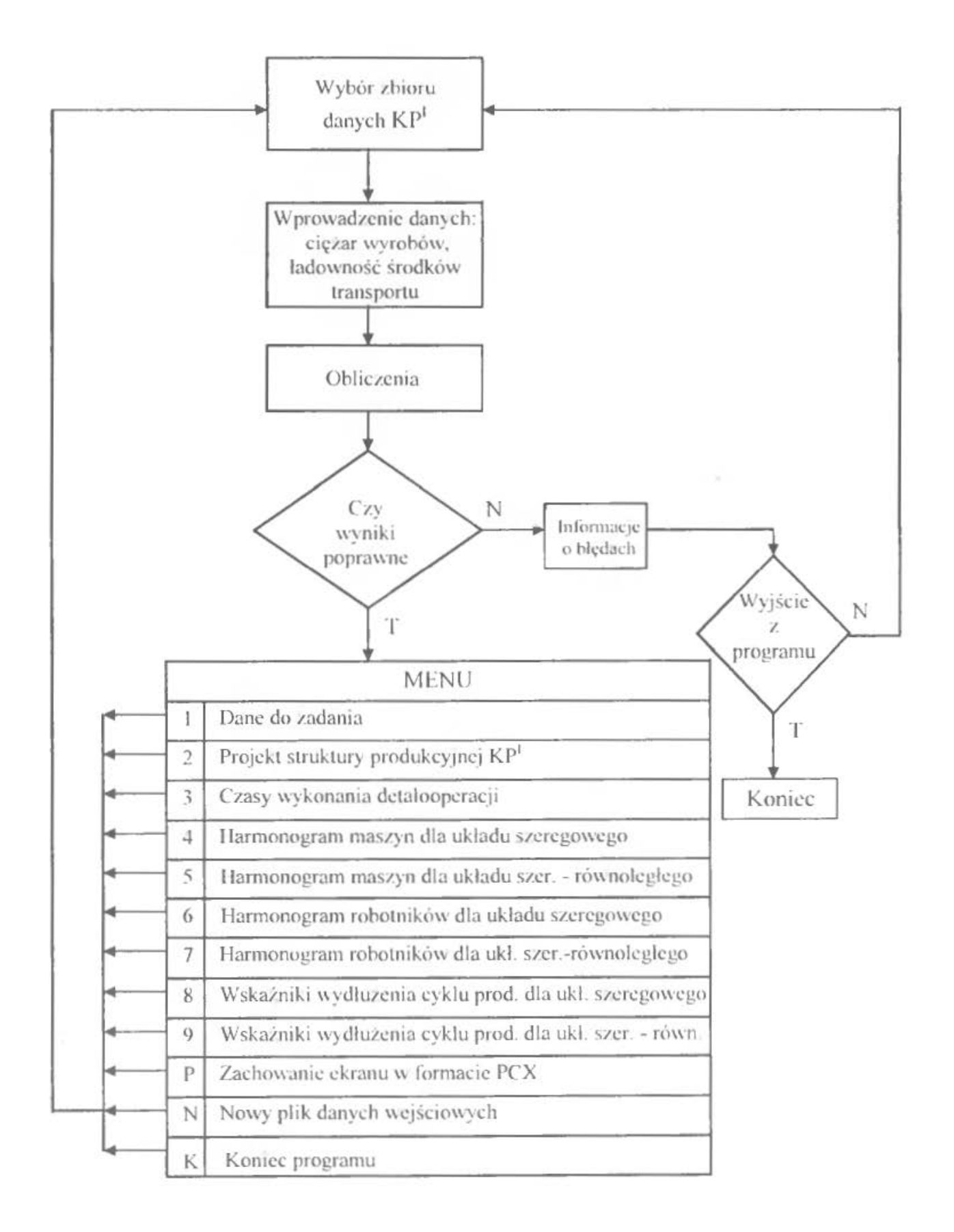

Rys. 8.6. Schemat blokowy programu komputerowego

|               | danych<br>Zestaw |  |     |     |  |  |  |
|---------------|------------------|--|-----|-----|--|--|--|
| Lp.<br>wyrobu |                  |  | Ш   |     |  |  |  |
|               |                  |  |     |     |  |  |  |
|               |                  |  |     | 6,5 |  |  |  |
|               |                  |  | 7,3 | 2,8 |  |  |  |
| т.            |                  |  |     |     |  |  |  |

Tab.8.6. Ciężar wyrobów (kg]

# ĆW CZEN <sup>E</sup>9

# **WYDZIELANIE GNIAZD PRODUKCYJNYCH W SYSTEMIE PRODUKCJI NIERYTMICZNEJ**

# **I.WPROWADZENIE, CEL I ZADANIA DO WYKONANIA**

Nierytmiczne formy organizacji produkcji mogą być realizowane zarówno \\ komórkach przedmiotowych jak i komórkach technologicznych. Jeśli jednak projektowanie komórek technologicznych nie stwarza zazwyczaj większych problemów, to organizacja komórek przedmiotowych dla produkcji nierytmicznej może przysporzyć trudności (zmieniające się asortymenty i programy produkcyjne). Pomocnym rozwiązaniem może być zastosowanie technologii grupowej. Jej organizacja sprowadza się do kojarzenia części produkowanych w przedsiębiorstwie w grupy w celu ich wspólnego rozpatrywania w procesie technologicznego przygotowania produkcji i procesie wytwarzania. Podstawą jest wydzielenie rodziny części - komórkę przedmiotową określa wówczas zbiór maszyn, które mogą realizować wszystkie operacje z procesów technologicznych części należących do danej rodziny.

Wyróżnić można dwa podstawowe sposoby podejścia do problemu grupowania cześci:

l . Wdrozenie w przedsiębiorstwie właściwie zaprojektowanego systemu klasyfikacji i kodowania części (określenie rodzin części jest wówczas stosunkowo proste) – jest to jednak rozwiązanie pracochłonne i kosztowne  $[3]$ .

2. Tzw. analiza przepływu produkcji Burbidge'a - na podstawie informacji z kart technologicznych analizowany jest przebieg części przez maszyny. Wydzielone rodziny powinny się charakteryzować określoną grupa operacji, które będą wskazywały typy maszyn koniecznych do wykonania części z danej rodziny.

To drugie podejście jest podstawą wielu algorytmów grupowania części i maszyn. Algorytmy te można zasadniczo podzielić na dwie grupy. Pierwsza obejmuje algorytmy określające rodziny części i grupy maszyn na drodze transformacji wierszy i kolumn macierzy przyporządkowań "części – maszyny", a druga obejmuje algorytmy wykorzystujące współczynniki podobieństwa części i maszyn. W tym ćwiczeniu przy projektowaniu komórek przedmiotowych oparto się na współczynnikach podobieństwa części i wykorzystaniu algorytmu grupowania hierarchicznego, który zaprezentowany jest w pracy [30).

Ćwiczenie będzie obejmowało zarówno projektowanie komórek (gniazd) specjalizowanych przedmiotowo jak i komórek (gnia7d) specjalizowanych technologicznie.

Tryb postępowania w procesie projektowym będzie miał następujący przebieg:

- 1.1. Zebranie danych wejściowych (asortyment części przeznaczonych do produkcji, procesy technologiczne, programy produkcyjne)
- 1.2. Określenie dla każdej z części macierzy  $H = [h_{ij}]_{m \times m}$

$$
i = 1, 2, \ldots m
$$

$$
j = 1, 2, \ldots m
$$

gdzie:

*m* liczność zbioru typów maszyn występujących w procesach

technologicznych analizowanych części.

Jeżeli w procesie technologicznym jednej z części ta sama maszyna występuje więcej niż jeden raz to dla celów analizy podobieństwa procesów technologicznych, każde jej następne pojawienie się w procesie technologicznym będzie powiększało ten zbiór.

> l, gdy maszyna i występuje w procesie technologicznym danej części przed maszyną j lub równocześnie,

O, w przeciwnym wypadku lub jeżeli taka maszyna w procesie technologicznym nie występuje.

1.3. Dla każdej pary części *(r,s)* w oparciu o macierze H, i *Hs* określa się współczynnik podobieństwa części:

$$
W_{rs} = \frac{a}{a+b+c},\tag{9.1}
$$

gdzie:

- $a$  suma elementów (1) równych i występujących zarówno w macierzy  $H_r$  *i*  $H_s$ ,
- *b* suma elementów (1) równych i występujących w macierzy  $H_r$ , a nie występujących w macierzy *Hs,*
- c-suma elementów **(l)** równych i występujących w macierzy *H s,*

a nie występujących w macierzy *Hr,* 

- $H_r$  macierz *H* dla części *r*,
- *H,*  macierz *H* dla części s.

Współczynnik *W.s* jest to współczynnik Jaccarda dla danych binarnych uwzględniający następujące cechy podobieństwa procesów technologicznych:

- współistnienie operacji technologicznych,
- porządek operacji,
- zamianę parami operacji,
- liczbę operacji w procesie technologicznym części.
- **1.4.** Współczynniki podobieństwa zestawia się w macierzy:

$$
W = [W_{rs}]_{lxl}
$$
  

$$
r \neq s
$$
  

$$
r = 1, 2, \dots l
$$
  

$$
s = 1, 2, \dots l
$$

gdzie:

/-liczność zbioru analizowanych części.

Macierz ta będzie podstawą do budowy dendrogramu, który pozwoli na wyróżnienie zbioru części produkowanych w komórkach przedmiotowych oraz będzie podstawą wyłonienia części produkcja, których będzie realizowana w gniazdach technologicznych.

1.5. Budowa dendrogramu procesu grupowania części

1.5.1 . Określenie orientacyjnego wskaźnika grupowania części

Przed przystąpieniem do budowy dendrogramu określa się orientacyjną wartość wskaźnika podobieństwa części. Do wartości tej części będą grupowane w dendrogramie. Te części, które znajdą się w dendrogramie będą wytwarzane w gniazdach przedmiotowych. Natomiast te części, dla których współczynniki podobieństwa będą mniejsze od wskaźnika grupowania zostaną zakwalifikowane do wytwarzania w gniazdach technologicznych.

Orientacyjną wartość wskaźnika grupowania części można obliczyć w oparciu o wzór:

$$
O_{ug} = \frac{x_w}{d_{m1} + d_{m2} - x_w},
$$
\n(9.2)

gdzie:

 $x_w$  - liczba "l" wspólnych dla macierzy H wyrobów o największej liczbie operacji technologicznych (przyjmuje się ją na poziomie *0,2dm* 1,  $x_w$  jest liczbą całkowitą),

d<sub>ml</sub> – liczba "l" w macierzy *H* wyrobu o największej liczbie operacji technologicznych,

 $d_{m2}$  – liczba "l" w macierzy *H* wyrobu drugiego co do liczności operacji technologicznych (jeżeli największą liczbę operacji mają 2 wyroby to  $d_{m} = d_{m}$ ).

Jeżeli dwa wyroby mają taką samą (największą) liczbę operacji to  $d_{ml} = d_{m2}$ 

Liczbę "l" w macierzy  $H$  oblicza się wg wzoru:

$$
d_m = \frac{n \cdot (n+1)}{2},\tag{9.3}
$$

gdzie:

*n* -liczba operacji technologicznych danego wyrobu.

Części w dendrogramie będą grupowane do obliczonej wartości wskaźnika  $o_{ug}$ . Ponieważ jednak zakłada się, że ma być to wskaźnik orientacyjny, to od obliczonej wartości można przyjąć 10% odchylenie. Wartość współczynnika grupowania można określić również na podstawie opinii eksperta [30].

1.5.2 W macierzy W wyszukuje się elementy o najwyższej wartości (największym podobieństwie).

- Jeśli taki element jest jeden to części odpowiadające temu elementowi tworzą jedną grupę dwuelementową, a pozostałe części (k-2) grupy jednoelementowe.
- Jeśli takich elementów jest więcej to mogą wystąpić następujące sytuacje:
	- a) maksima leżą w jednym wierszu lub w jednej kolumnie z odpowiednich części tworzy się jedną grupę, pozostałe części tworzą grupy jednoelementowe;
	- b) maksima występują w różnych wierszach lub kolumnach- tworzy się odpowiednie grupy dwuelementowe, pozostałe części tworzą grupy jednoelementowe.
- W grupach większych niż jednoelementowe wybiera się część przedstawicie- la. W tym przypadku będzie to część o największej liczbie operacji technologicznych. Gdyby była ona jednakowa to dodatkowym kryterium będzie wielkość programu produkcyjnego. Jako przedstawiciela będzie się traktować tę część, która ma większy program produkcyjny. Gdyby i to kryterium zawiodło do dalszych rozważań bierze się dowolną część z grupy.

1.5.3 Następnie wraca się do czynności z p.l .5.2 biorąc pod uwagę tylko przedstawicieli i grupy jednoelementowe. Algorytm powtarzany jest do momentu w którym w macierzy W pozostaną tylko elementy o wartości mniejszej od granicznego wskaźnika grupowania części.

Części, które nie zostały zakwalifikowane do zadnej z grup będą produkowane w gniazdach technologicznych. Natomiast części w wydzielonych grupach będą produkowane w gniazdach przedmiotowych (jedna grupa tworzy jedno gniazdo).

Może zdarzyć się sytuacja, że po zbudowaniu dendrogramu wydzielone zostaną niezbyt liczne grupy części, które jak wynika z założeń należałoby produkować w jednym gnieździe przedmiotowym. Należy wtedy sprawdzić czy te części mają wystarczająco duże programy produkcyjne, które zagwarantują w miarę wysokie wykorzystanie stanowisk roboczych. Gdyby okazało się ono niskie należy rozważyć możliwość produkcji tych części w gniazdach technologicznych.

1.6. Określenie liczby stanowisk roboczych dla komórek produkcyjnych

Niezależnie od tego czy będą to gniazda przedmiotowe czy technologiczne, to określenie liczby stanowisk roboczych danego typu będzie dokonywane w taki sam sposób:

$$
L_{mk}^o = \frac{T_{gk}}{F_{jk}},\tag{9.4}
$$

gdzie:

L<sup>o</sup><sub>mk</sub> – obliczeniowa liczba stanowisk dla k-tego typu maszyn,

*Tgk-* globalna stanowiskochłonność dla k-tego typu stanowisk roboczych,

*F<sub>jk</sub>* – fundusz czasu pracy dla k-tego typu maszyn.

Globalną stanowiskochłonność dla k-tego typu maszyn oblicza się z zależności:

$$
T_{gk} = \Sigma \Big( n_i \cdot tpz_{ij} + N_i \cdot t_{ij} \Big), \tag{9.5}
$$

gdzie:

*n;* -liczba partii produkcyjnych *i-tego* wyrobu,

*tpzij-* czas przygotowawczo-zakończeniewy *.,ij"* operacji,

N;- program produkcji *i-tego* wyrobu,

*t<sub>ij</sub>* – czas jednostkowy "*ij*" operacji.

*Celem* ćwiczenia jest zapoznanie się ze sposobem wydzielania gniazd produkcyjnych w systemie nierytmicznej produkcji w oparciu o algorytm grupowania hierarchicznego.

*Zadania* do wykonania:

- Dla podanego zbioru detali określić współczynniki podobieństwa pomiędzy poszczególnymi wyrobami (współczynniki Jaccarda).
- Na podstawie macierzy współczynników Jaccarda zbudować dendrogram posługując się algorytmem grupowania hierarchicznego.
- W oparciu o dendrogram Wyłonić grupy detali, które mają być wytwarzane w gniazdach przedmiotowych, a które w gniazdach technologicznych.
- Dla każdego z gniazd obliczyć liczbę stanowisk roboczych wchodzących w jego skład.

# **2.** PRZYKŁAD

# **2.1. Dane do** przykładu

Dane wejściowe do projektowania zestawiono w tabelach  $9.1 - 9.4$ . Dla uproszczenia przyjęto, że podane programy produkcyjne sąjuż programami korygowanymi (uwzględniającymi % braków), przyjęto także, że ustalone są już wielkości partii produkcyjnych.

| 1<br>Trzpień<br>2000<br>40<br>$\overline{2}$<br>8000<br>100<br>Wał<br>3<br>Wał<br>1200<br>120<br>$\overline{4}$<br>Trzpień<br>2000<br>200<br>5<br>2400<br>Trzpień<br>48<br>Wał<br>5000<br>6<br>50<br>$\overline{7}$<br>4500<br>Płyta dociskowa<br>50<br>3000<br>8<br>Tarcza prawa<br>50<br>Wał z gwintem<br>9<br>8000<br>80<br>10<br>500<br>Pokrywa<br>50<br>11<br>Trzpień<br>8000<br>80<br>100<br>12<br>4000<br>Wal z gwintem<br>150<br>13<br>Sworzeń<br>9000<br>5500<br>100<br>14<br>Wkręt<br>15<br>8000<br>200<br>Korpus pompki<br>10000<br>16<br>Sworzeń<br>250<br>17<br>10000<br>250<br>Nakrętka posuwu<br>18<br>800<br>80<br>Koło zębate z piastą<br>19<br>Koło zębate płaskie<br>500<br>50<br>600<br>60<br>20<br>Koło zębate stożkowe | Partia produkcyjna<br>[szt.] | Program produkcyjny<br>[szt. /rok] | Nazwa detalu | Nr detalu |
|----------------------------------------------------------------------------------------------------|------------------------------|------------------------------------|--------------|-----------|
|                                                                                                    |                              |                                    |              |           |
|                                                                                                    |                              |                                    |              |           |
|                                                                                                    |                              |                                    |              |           |
|                                                                                                    |                              |                                    |              |           |
|                                                                                                    |                              |                                    |              |           |
|                                                                                                    |                              |                                    |              |           |
|                                                                                                    |                              |                                    |              |           |
|                                                                                                    |                              |                                    |              |           |
|                                                                                                    |                              |                                    |              |           |
|                                                                                                    |                              |                                    |              |           |
|                                                                                                    |                              |                                    |              |           |
|                                                                                                    |                              |                                    |              |           |
|                                                                                                    |                              |                                    |              |           |
|                                                                                                    |                              |                                    |              |           |
|                                                                                                    |                              |                                    |              |           |
|                                                                                                    |                              |                                    |              |           |
|                                                                                                    |                              |                                    |              |           |
|                                                                                                    |                              |                                    |              |           |
|                                                                                                    |                              |                                    |              |           |
|                                                                                                    |                              |                                    |              |           |
| 21<br>1000<br>Koło zębate z piastą                                                                                                    | 100                          |                                    |              |           |
| 100<br>22<br>500<br>Koło zębate stożkowe                                                                                                    |                              |                                    |              |           |
| 23<br>100<br>100<br>Koło zębate stożkowe                                                                                                    |                              |                                    |              |           |
| 24<br>Dźwignia<br>5000<br>200                                                                                                    |                              |                                    |              |           |
| 25<br>15000<br>500<br>Nakrętka posuwu                                                                                                    |                              |                                    |              |           |

Tab.9.1. Programy produkcyjne wyrobów i wielkości partii produkcyjnych

| Nr             | Nr             | Stanowisko        | tpz         | tj    | Nr | Nr                     | Stanowisko        | tpz                  | tj   |
|----------------|----------------|-------------------|-------------|-------|----|------------------------|-------------------|----------------------|------|
|                | detaluoperacji |                   | [g./partię] |       |    | g./szt.]detaluoperacji |                   | [g./partic][g./szt.] |      |
| 1              | 10             | <b>WCC 80</b>     | 0,40        | 0,01  | 6  | 20                     | TUD <sub>40</sub> | 0,40                 | 0,06 |
|                | 20             | <b>TUD 50</b>     | 0,40        | 0,03  |    | 30                     | <b>FND 32</b>     | 0,25                 | 0,04 |
|                | 30             | <b>RVA 40</b>     | 0,60        | 0,15  |    | 40                     | Slus.             | 0,15                 | 0,01 |
|                | 40             | <b>FNB 26</b>     | 0,40        | 0,03  |    | 50                     | <b>SWB 25</b>     | 0,50                 | 0,18 |
|                | 50             | <b>FND 25</b>     | 0,25        | 0,06  |    | 10                     | <b>TUD 50</b>     | 0,40                 | 0,11 |
|                | 60             | <b>WKA 25</b>     | 0,40        | 0,01  | 7  | 20                     | <b>TUD 40</b>     | 0,40                 | 0,09 |
|                | 70             | <b>SWA 25</b>     | 0,50        | 0,20  |    | 30                     | <b>PHW 12</b>     | 0,30                 | 0,06 |
| $\overline{2}$ | 10             | <b>WCC 80</b>     | 0,40        | 0,01  |    | 40                     | <b>WKA 25</b>     | 0,20                 | 0,12 |
|                | 20             | <b>TUD 50</b>     | 0,40        | 0,06  |    | 10                     | TUD <sub>40</sub> | 0,40                 | 0,37 |
|                | 30             | <b>WKA 25</b>     | 0,45        | 0,07  | 8  | 20                     | <b>TUD 50</b>     | 0,40                 | 0,20 |
|                | 40             | <b>FND 32</b>     | 0,25        | 0,03  |    | 30                     | <b>WKA 25</b>     | 0,20                 | 0,18 |
|                | 50             | <b>SWB 25</b>     | 0,45        | 0,25  |    | 40                     | <b>PHW 12</b>     | 0,30                 | 0,15 |
| 3              | 10             | <b>WCC 80</b>     | 0,40        | 0,02  |    | 10                     | <b>WCC 80</b>     | 0,50                 | 0,08 |
|                | 20             | <b>TUD 50</b>     | 0,40        | 0,15  | 9  | 20                     | PHW 12            | 0,15                 | 0,20 |
|                | 30             | <b>WKA 25</b>     | 0,40        | 0,11  |    | 30                     | <b>TUD 50</b>     | 0,40                 | 0,28 |
|                | 40             | <b>FYC 26</b>     | 0,50        | 0,50  |    | 40                     | TUD <sub>40</sub> | 1,50                 | 0,20 |
|                | 50             | Ślus.             | 0,15        | 0,03  |    | 50                     | <b>FYC 26</b>     | 0,50                 | 0,05 |
|                | 60             | <b>SWB 25</b>     | 0,50        | 0,45  |    | 60                     | SZX 160LC         | 0,10                 | 0,05 |
| $\overline{4}$ | 10             | <b>WCC 80</b>     | 0,40        | 0,04  |    | 70                     | <b>SWB 25</b>     | 0,50                 | 0,09 |
|                | 20             | TUD <sub>40</sub> | 0,40        | 0,05  |    | 80                     | Matrix            | 1,50                 | 1,15 |
|                | 30             | <b>FWA 32</b>     | 0,50        | 0,05  |    | 10                     | <b>FYC 26</b>     | 0,40                 | 0,15 |
|                | 40             | <b>FNB 26</b>     | 0,50        | 0,03  | 10 | 20                     | <b>WKA 25</b>     | 0,20                 | 0,16 |
|                | 50             | Slus.             | 0,15        | 0,02  |    | 30                     | <b>FND 32</b>     | 0,40                 | 0,08 |
|                | 60             | <b>SWA 25</b>     | 0,50        | 0,20  |    | 40                     | WR 50             | 0,20                 | 0,43 |
| 5              | 10             | <b>WCC 80</b>     | 0,40        | 0,02  |    | 10                     | <b>WCC 80</b>     | 0,40                 | 0,02 |
|                | 20             | <b>TUD 40</b>     | 0,40        | 0,07  | 11 | 20                     | TUD <sub>40</sub> | 0,40                 | 0,02 |
|                | 30             | <b>FNB 26</b>     | 0,40        | 0,06  |    | 30                     | <b>RH 25</b>      | 0,60                 | 0,03 |
|                | 40             | <b>WKA 25</b>     | 0,40        | 0,10  |    | 40                     | <b>FNB 26</b>     | 0,40                 | 0,26 |
|                | 50             | <b>Slus</b>       | 0,15        | 0, 10 |    | 50                     | <b>FYC 26</b>     | 0,25                 | 0,08 |
|                | 60             | <b>SBB 75</b>     | 0, 50       | 0,08  |    | 60                     | Slus.             | 0,15<br>0,40         | 0,01 |
| 6              | 10             | <b>WCC 80</b>     | 0,40        | 0,03  |    | 70                     | <b>SWA10</b>      |                      | 0,10 |

Tab.9.2. Procesy technologiczne wyrobów l - Ił

 $\bar{\tau}$ 

| Nr | Nr             | Stanowisko        | tpz                                | tj    | Nr | Nr | Stanowisko    | tpz                  | tj   |
|----|----------------|-------------------|------------------------------------|-------|----|----|---------------|----------------------|------|
|    | detaluoperacji |                   | [g./partie][g./szt.]detaluoperacji |       |    |    |               | [g./partie][g./szt.] |      |
| 12 | 10             | <b>SBB 75</b>     | 0,70                               | 0,02  | 16 | 60 | <b>SWA10</b>  | 0,50                 | 0,10 |
|    | 20             | <b>WCC 80</b>     | 0,30                               | 0,03  | 17 | 10 | PM 120        | 0,15                 | 0,05 |
|    | 30             | TUD <sub>40</sub> | 0,40                               | 0,15  |    | 20 | <b>TUB32</b>  | 0,50                 | 0,44 |
|    | 40             | TUD <sub>40</sub> | 0,40                               | 0,13  |    | 30 | <b>FND 32</b> | 0,30                 | 0,27 |
|    | 50             | <b>FYC 26</b>     | 0,50                               | 0,05  |    | 40 | <b>TUB32</b>  | 0,30                 | 0,39 |
|    | 60             | Ślus.             | 0,50                               | 0,12  |    | 50 | <b>FYC 26</b> | 0,40                 | 0,08 |
| 13 | 10             | <b>RNA 14</b>     | 0,60                               | 0,01  |    | 60 | <b>WRS 25</b> | 0,20                 | 0,03 |
|    | 20             | <b>FWB 26</b>     | 0,40                               | 0,03  | 18 | 10 | <b>TZA 32</b> | 0,45                 | 0,30 |
|    | 30             | <b>WS15</b>       | 0,25                               | 0,04  |    | 20 | <b>TPD 50</b> | 0,30                 | 0,20 |
|    | 40             | Slus.             | 0,15                               | 0,01  |    | 30 | <b>FND 32</b> | 0,30                 | 0,27 |
|    | 50             | <b>SBB 75</b>     | 0,30                               | 0,40  |    | 40 | <b>TUB32</b>  | 0,30                 | 0,39 |
|    | 60             | <b>SWA10</b>      | 0,15                               | 0,01  |    | 50 | <b>FYC 26</b> | 0,40                 | 0,08 |
| 14 | 10             | <b>RNA 14</b>     | 0,60                               | 0,01  |    | 60 | <b>WRS 25</b> | 0,20                 | 0,03 |
|    | 20             | WS 15             | 0,40                               | 0,01  | 19 | 10 | <b>RVL 63</b> | 0,95                 | 0,10 |
|    | 30             | <b>FNB 26</b>     | 0,40                               | 0,03  |    | 20 | <b>ZLNS</b>   | 0,40                 | 0,01 |
|    | 40             | Slus.             | 0,20                               | 0,01  |    | 30 | Ślus.         | 0, 10                | 0,02 |
| 15 | 10             | PM 120            | 0,15                               | 0,07  |    | 40 | ZDC 20        | 0,50                 | 0,05 |
|    | 20             | <b>TUB32</b>      | 0,52                               | 0,46  |    | 50 | Ślus.         | 0,10                 | 0,02 |
|    | 30             | <b>FWC 26</b>     | 0,40                               | 0,12  | 20 | 10 | <b>TZA 32</b> | 0,50                 | 0,15 |
|    | 40             | <b>WRS 25</b>     | 0,20                               | 0,12  |    | 20 | <b>TPD 50</b> | 1,00                 | 0,15 |
|    | 50             | <b>SWA10</b>      | 0,45                               | 0,23  |    | 30 | <b>ZLNS</b>   | 1,40                 | 0,05 |
| 16 | 10             | <b>RH 25</b>      | 0,50                               | 0,18  |    | 40 | <b>Slus</b>   | 0,50                 | 0,05 |
|    | 20             | <b>TUB32</b>      | 0,40                               | 0,10  |    | 50 | <b>SWA 25</b> | 1,00                 | 0,05 |
|    | 30             | <b>FWC 26</b>     | 0,40                               | 0, 10 |    | 60 | ZFTK          | 2,00                 | 0,40 |
|    | 40             | <b>FYC 26</b>     | 0,40                               | 0,06  |    | 70 | Slus.         | 0,50                 | 0,05 |
|    | 50             | <b>WRS 25</b>     | 0,20                               | 0,05  |    |    |               |                      |      |

Tab.9.3. Procesy technologiczne wyrobów 12 -20

| Nr | Nr             | Stanowisko        | tpz.                               | tj   | Nr | Nr | Stanowisko    | tpz                  | tj   |
|----|----------------|-------------------|------------------------------------|------|----|----|---------------|----------------------|------|
|    | detaluoperacji |                   | [g./partię][g./szt.]detaluoperacji |      |    |    |               | [g./partie][g./szt.] |      |
| 21 | 10             | <b>RVL 63</b>     | 1,00                               | 0,10 | 23 | 10 | <b>RVL 63</b> | 1,00                 | 0,15 |
|    | 20             | <b>TPD 50</b>     | 0,60                               | 0,10 |    | 20 | <b>ZLNS</b>   | 1,40                 | 0,05 |
|    | 30             | <b>RS12</b>       | 0,50                               | 0,05 |    | 30 | Slus.         | 0,50                 | 0,05 |
|    | 40             | Slus.             | 0,10                               | 0,05 |    | 40 | <b>SWA 25</b> | 1,20                 | 0,25 |
|    | 50             | ZSTW <sub>2</sub> | 1,50                               | 0,20 |    | 50 | <b>ZFTK</b>   | 2,00                 | 0,40 |
|    | 60             | ZRU               | 1,50                               | 0,10 |    | 60 | Slus.         | 0,10                 | 0,05 |
|    | 70             | Slus.             | 0,10                               | 0,05 | 24 | 10 | <b>FND 32</b> | 0,30                 | 0,11 |
| 22 | 10             | RVL63             | 1,00                               | 0,20 |    | 20 | <b>WRS 25</b> | 0,20                 | 0,45 |
|    | 20             | <b>TPD 50</b>     | 1,00                               | 0,15 |    | 30 | <b>FYC 26</b> | 0,30                 | 0,06 |
|    | 30             | <b>ZLNS</b>       | 1,40                               | 0,06 |    | 40 | <b>WRS 25</b> | 0,23                 | 0,09 |
|    | 40             | <b>FND 32</b>     | 1,00                               | 0,20 |    | 50 | <b>SAC 30</b> | 0,30                 | 0,05 |
|    | 50             | Slus.             | 0,10                               | 0,05 | 25 | 10 | PM 120        | 0,15                 | 0,05 |
|    | 60             | SWA10             | 1,00                               | 0,20 |    | 20 | <b>TUB32</b>  | 0,50                 | 0,44 |
|    | 70             | Oerlikon          | 1,00                               | 0,30 |    | 30 | <b>FND 32</b> | 0,30                 | 0,27 |
|    | 80             | <b>MUA 25</b>     | 1,50                               | 0,20 |    | 40 | <b>TUB32</b>  | 0,30                 | 0,28 |
|    | 90             | <b>SWA10</b>      | 1,00                               | 0,10 |    | 50 | <b>FYC 26</b> | 0,40                 | 0,08 |
|    | 100            | ZPLZK             | 1,00                               | 0,20 |    | 60 | <b>WRS 25</b> | 0,20                 | 0,03 |

Tab.9.4. Procesy technologiczne wyrobów 21 - 25

#### **2.2.** Rozwiązanie przykładu

Pierwszym krokiem jest ustalenie wartości współczynników podobieństwa zgodnie z wcześniej opisaną procedurą i wzorem (9.1 ). Wyniki obliczeń w postaci macierzy W przedstawia tabela 9.5.

Następnie ustala się wartość granicznego wskaźnika podobieństwa. Ponieważ największe liczby operacji technologicznych wynoszą odpowiednio 8 i **l** O to wskaźnik obliczony zgodnie z wzorem (9.2) wyniesie:

$$
O_{\text{wg}} = \frac{11}{55 + 36 - 11} = 0.1375.
$$

Ponieważ jednak zakłada się tolerancję w granicach 10% to wskaźnik ten przyjęty został na poziomie O, 14 i przy tej wartości zakończono budowę dendrogramu. Dendrogram przedstawia rys.9.1.

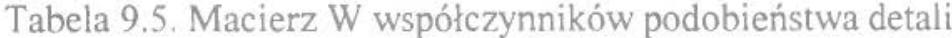

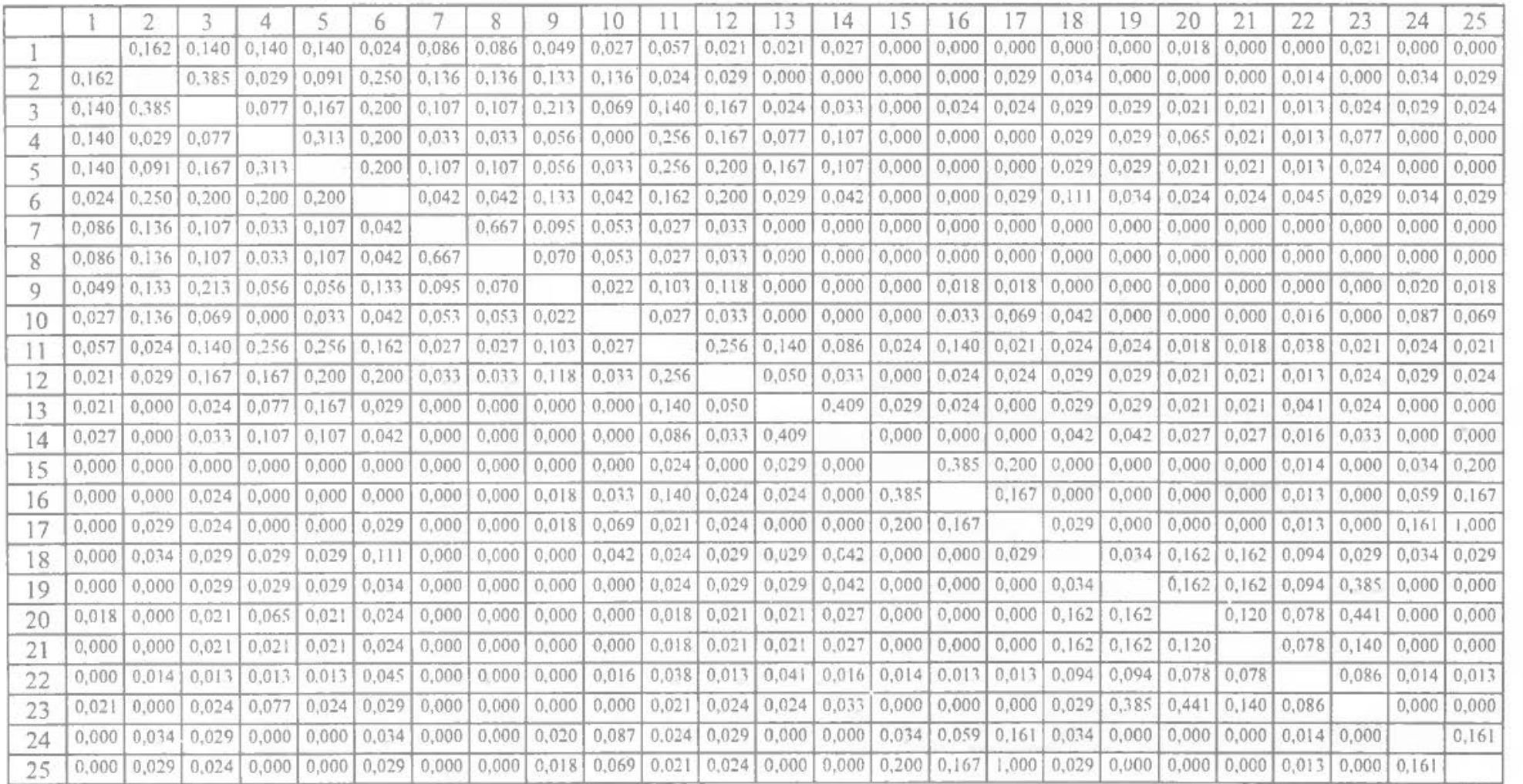

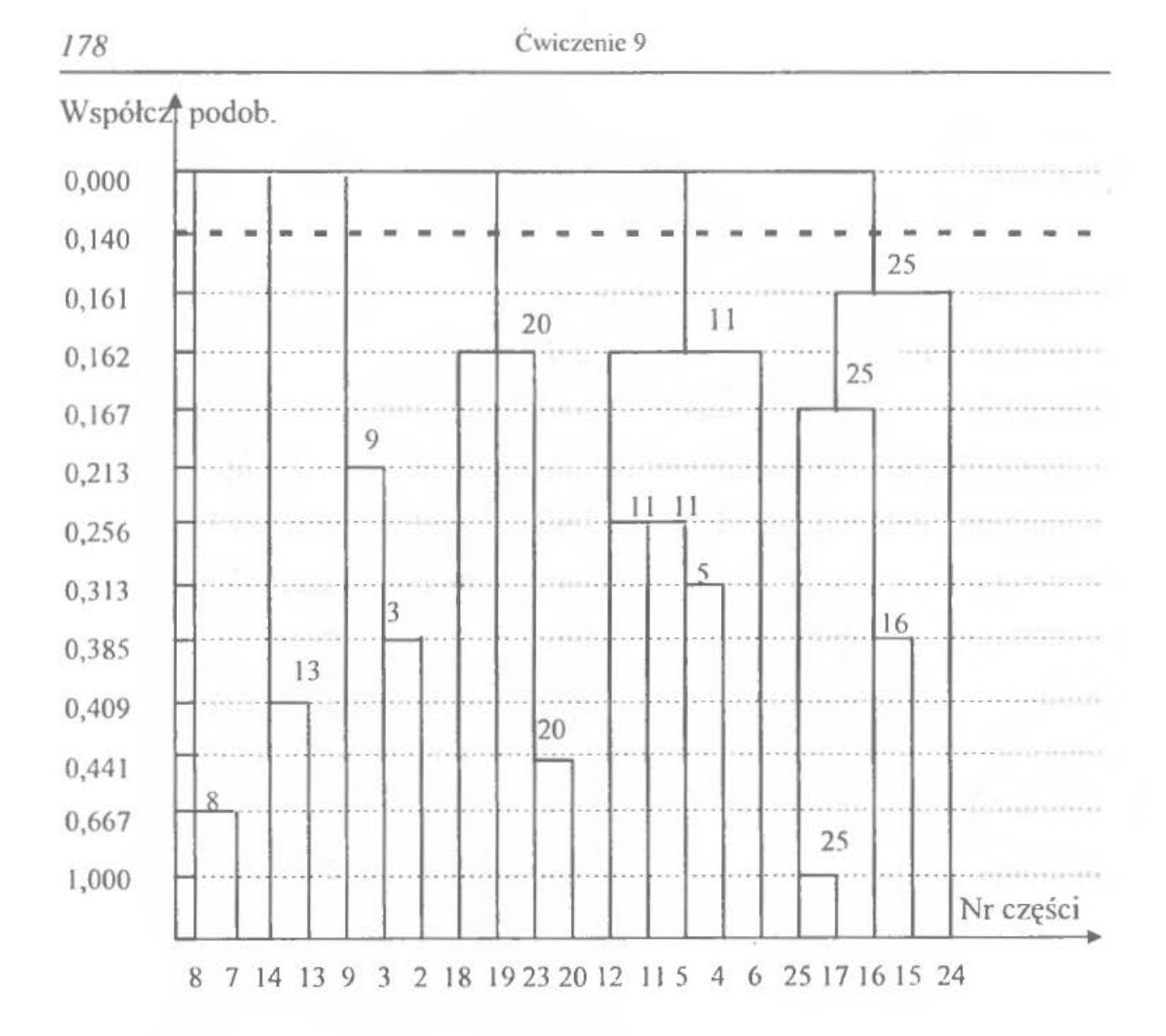

Rys. 9.1. Dendrogram procesu grupowania części

Dendrogram pozwala na wydzielenie 6 grup detali, które mogą być produkowane w komórkach przedmiotowych:  $KP^1$ <sub>1</sub> – (2, 3, 9),  $KP^1$ <sub>2</sub> – (18, 19, 20, 23),  $KP<sup>1</sup><sub>3</sub> - (4, 5, 6, 11, 12), KP<sup>1</sup><sub>4</sub> - (15, 16, 17, 24, 25), KP<sup>1</sup><sub>5</sub> - (7, 8), KP<sup>1</sup><sub>6</sub> - (13, 14).$ Dane dotyczące liczby stanowisk roboczych w tych komórkach zawierają tabele 9.6-9.11. Przy obliczaniu liczby stanowisk przyjęto fundusz czasu pracy maszyn  $-4000$  godzin/rok.

Pozostałe wyroby (1, 10, 21, 22) będą wytwarzane w komórkach technologicznych:

 $KP^I$ <sub>7</sub> – gnieździe frezarek,  $KP^I$ <sub>8</sub> – gnieździe tokarek,  $KP^I$ <sub>9</sub> – gnieździe szlifierek, KP<sup>I</sup><sub>10</sub> – gnieździe wiertarek, KP<sup>I</sup><sub>11</sub> – gnieździe maszyn do obróbki kół zębatych,  $KP_{12}^1$  – gnieździe maszyn przeciągania otworów i rowków wpustowych.
Ponadto w procesach produkcyjnych wyrobów 1, 10, 21, 22 będzie uczestniczylo jedno stanowisko ślusarskie.

Charakterystyka gniazd technologicznych zawarta została w tablicy 9 .12.

Tabela 9.6. Liczba maszyn w KP<sup>1</sup>1

|                         |  |  |  | Typ FND FYC Matrix PHW Slus. SWB SZX TUD TUD WCC WKA |  |  |
|-------------------------|--|--|--|------------------------------------------------------|--|--|
| stan. $32 \mid 26 \mid$ |  |  |  | 25   160LC   40   50   80   25                       |  |  |
| $I$ lošć $\vert$ 1      |  |  |  |                                                      |  |  |

Tabela 9.7. Liczba maszyn w KP<sup>I</sup><sub>2</sub>

|       |            | Typ   FND   RS 12   RVL   Slus.   SWA   TPD   TZA   ZDC   ZFTK   ZLNS |  |  |          |  |  |
|-------|------------|-----------------------------------------------------------------------|--|--|----------|--|--|
|       | stan. $32$ |                                                                       |  |  | 25 50 32 |  |  |
| Ilość |            |                                                                       |  |  |          |  |  |

Tabela 9.8 Liczba maszyn w KP',

| Typ FNB FND FWA FYC RH SBB Slus SWASWASWB TUD WCCWK |  |  |  |  |                                 |  |  |
|-----------------------------------------------------|--|--|--|--|---------------------------------|--|--|
| stan.   26   32   32   26   25   75                 |  |  |  |  | $10$   25   25   40   80   A 25 |  |  |
| $ \text{Ilość} $                                    |  |  |  |  |                                 |  |  |

Tabela 9.9. Liczba maszyn w KP<sup>I</sup>4

|         |                                          |  | Typ   FND   FWC   FYC   PM   RH 25   SAC   SWA   TUB   WRS |                   |  |
|---------|------------------------------------------|--|------------------------------------------------------------|-------------------|--|
|         | stan. $32 \mid 26 \mid 26 \mid 120 \mid$ |  |                                                            | 30   10   32   25 |  |
| Ilość 2 |                                          |  |                                                            |                   |  |

Tabela 9.10. Liczba maszyn w KP<sup>1</sup><sub>5</sub>

| Typ<br>stan. | <b>PHW 12</b> | TUD <sub>40</sub> | TUD 50 | <b>WKA 25</b> |
|--------------|---------------|-------------------|--------|---------------|
| Ilość        |               |                   |        |               |

Tablica 9.11. Liczba maszyn w KP<sup>I</sup><sub>6</sub>

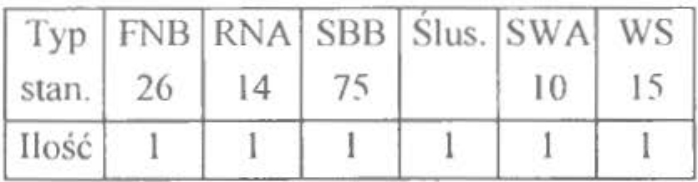

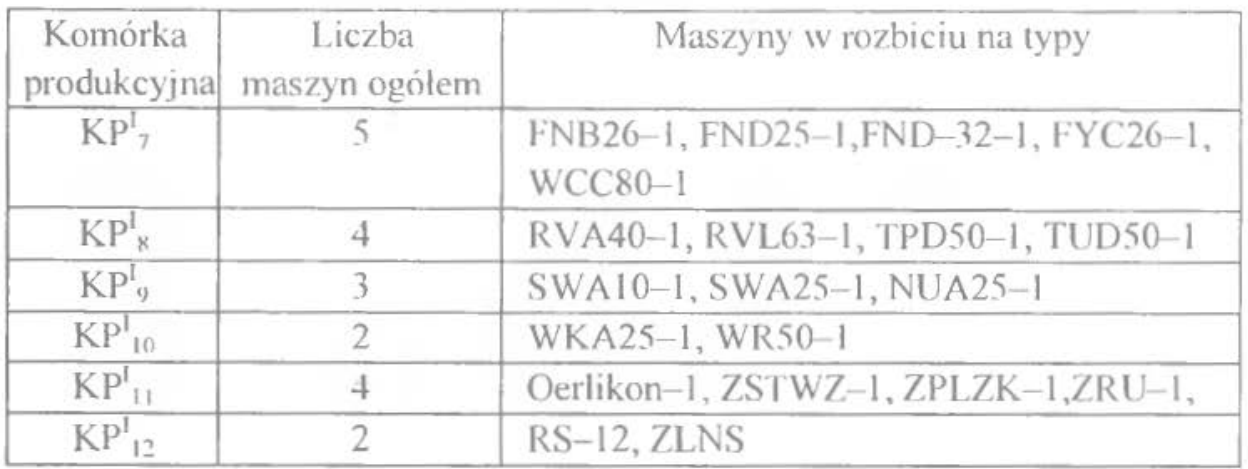

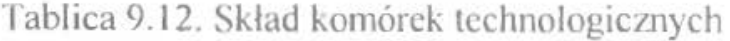

#### 2.3. Opis programu komputerowego

Pracę programu rozpoczyna się przez uruchomienie pliku Jaccard.exe. U góry ekranu widoczne jest menu, z którego można wybierać pewną ilość opcji. U dołu ekranu zawarta jest linia statusu, z której również można wybierać pewne polecenia. W zasadzie jednak w linii statusu zawarte są krótkie wyjaśnienia, np. jakie informacje należy wpisywać do danej linii lub co oznacza dana opcja w okienku. Każde okienko można zamknąć przez kliknięcie kwadraciku w jego lewym górnym rogu lub przez wciśnięcie klawisza "Esc".

Do menu można wejść naciskając klawisz F10 albo przy użyciu myszki lub też naciskając klawisz Alt oraz wyróżnioną literę przy danej opcji menu.

# Menu

Są w nim trzy możliwości : *Phki, Pomoc* oraz *Opqe.* 

## Menu: Pliki

W tym menu można wybierać spośród trzech wariantów: Nowe dane, Otwar-Cie *pliku z dan) mi* oraz Wyjście.

## *Nowe dane* lub *Otwarcie pliku z danymi*

Wybór jednej z tych opcji powoduje w pierwszym przypadku bezpośrednie otwarcie okna gotowego do wprowadzania danych o produktach. W przypadku drugim, dane są odczytywane ze wskazanego na dysku pliku. Pliki te muszą mieć rozszerzenia ".czc". Opis okna służącego do wprowadzania i edycji tych danych znajduje się dalej.

#### Menu: *Pomoc:*

W tym menu znajduje się jedynie jedna opcja, a mianowicie: Informacja o autorach, wybranie której powoduje otwarcie okienka informującego o działaniach programu.

#### **Menu:** *Opcje*

W tym menu znajdują się dwa polecenia, które umożliwiają ustawienie drukarki, z której korzysta program oraz palety kolorów ekranu.

Podstawowc okno edycji i wprowadzania danych

W oknie tym znajdują się następujące elementy:

- $\bullet$  listy produktów (nazwy produktów), operacji technologicznych (proces technologiczny);
- pola nazwa produktu, program produkcyjny. partia produkcyjna. ilość partii produkcyjnych;
- przyciski nowy produkt, skasuj produkt itd.

Dane w polach i na listach mogą zostać zmienione jedynie w przypadku wybrania odpowiedniego przycisku. W innej sytuacji jest to niemożliwe. l tak: Nowy *produkt* służy do wprowadzenia kolejnego produktu na listę (okno tej operacji opisano dalej). *Skasuj produkt* usuwany jest z listy produkt podświetlony - operacja nie jest możliwa do cofnięcia, *Edycja danych* – ten przycisk umożliwia korektę danych o danym produkcie, *Zachowaj dane* – dzięki temu przyciskowi możliwe jest zapamiętanie na dvsku pod wskazaną nazwą naszej listy produktów wraz z parametrami (program sam nadaje rozszerzenie '.czc'), *Wczytaj dane* program pobiera z pliku wskazanego na dysku dane – operacja o działaniu przeciwnym od poprzedniego. Następny krok – program przechodzi dalej – do generowania macierzy 0 i 1 oraz obliczania współczynników Jaccarda.

#### **Okno nowego produktu**

Należy podać informacje o nowym produkcie: nazwa części, program produkcyjny, partia produkcyjna oraz ilość partii produkcyjnych. Operacje technologiczne dodawane, kasowane oraz edytowane są przy pomocy przycisków: *Nowa operaCJa* - otwiera się okienko w którym podaje się jej nazwę (nic wolno mylić dużych i małych liter) oraz tpz i tj, *Kasuj operację* – kasowana jest podświetlona operacja, *Edytuj operację* – można poprawić dane o wskazanej operacji. Dostępne są również przyciski Wyżej i Niżej – umożliwiają one przesunięcie operacji w procesie w przód i tył. Jeżeli wprowadzony został pełny opis produktu łącznie z wszystkimi operacjami to należy wybrać OK, a jeżeli chce się zamknąć okno bez wprowadzania nowej części na listę to naciska się klawisz Esc lub kwadracik w górnej lewej części okna.

## Okno po wciśnięciu przycisku Następny krok

Po naciśnięciu tego przycisku program informuje, że teraz wyznacza tablice 0-1. Po krótkiej chwili na ekranie ukazuje się okno zawierające współczynniki Jaccarda. Współczynniki można .,przewijać'' w dowolnym kierunku przy pomocy klawiatury lub myszki. Można teraz: tę tablicę wydrukować (przycisk *Drukuj),* powrócić na początek programu (przycisk *Pr::erwij)* lub też można jeszcze wykonywać kolejne operacje, czyli grupowanie i generowanie dendrogramu (przycisk *Dalej).* 

W polu wskaźnika grupowania zawarta jest jego obliczona wartość. Można pozostawić ją niezmienioną bądź też podać inną dowolną wartość.

Po naciśnięciu przycisku *Dalej* w oknie współczynników Jaccarda następuje wybór formy przedstawienia dendrogramu (czy widoczne są linie pomocnicze oraz czy podziałka ma być proporcjonalna czy też ze stałąjednostką). Jeżeli zostanie wybrany przycisk OK to następuje przejście do kolejnego okna, a w przypadku *Cofnij* program nie pokazuje dendrogranm

Kolejnym krokiem jest podanie wielkości efektywnego funduszu pracy maszyn.

Podjęta zostaje także decyzja czy traktować grupy dwuelementowe wyrobów jako komórki technologiczne.

Jeżeli przyjmie się, że .,Tak"- to oznacza, że nie będzie tworzyć się komórek przedmiotowych w których mają być produkowane tylko *2* wyroby, a wytwarzać te wyroby będzie się w gniazdach technologicznych.

Jeżeli przyjmie się, że "Nie" – to oznacza, że będzie uwzględniane zaprojektowanie komórek przedmiotowych dla 2 wyrobów.

Następnie przedstawione zostanie wyszczególnienie:

- komórek przedmiotowych (dla jakich wyrobów będą tworzone oraz liczbę maszyn danego typu w komórce)
- komórek technologicznych (wyroby, które będą wytwarzane w gniazdach technologicznych oraz liczba maszyn wszystkich typów)

Uwaga: dla komórek technologicznych należy pogrupować odpowiednio maszyny w gniazda np. frezarek, tokarek,...itd - program nie wykonuje już takiego grupowania.

Schemat blokowy programu komputerowego przedstawia rysunek 9.2.

•

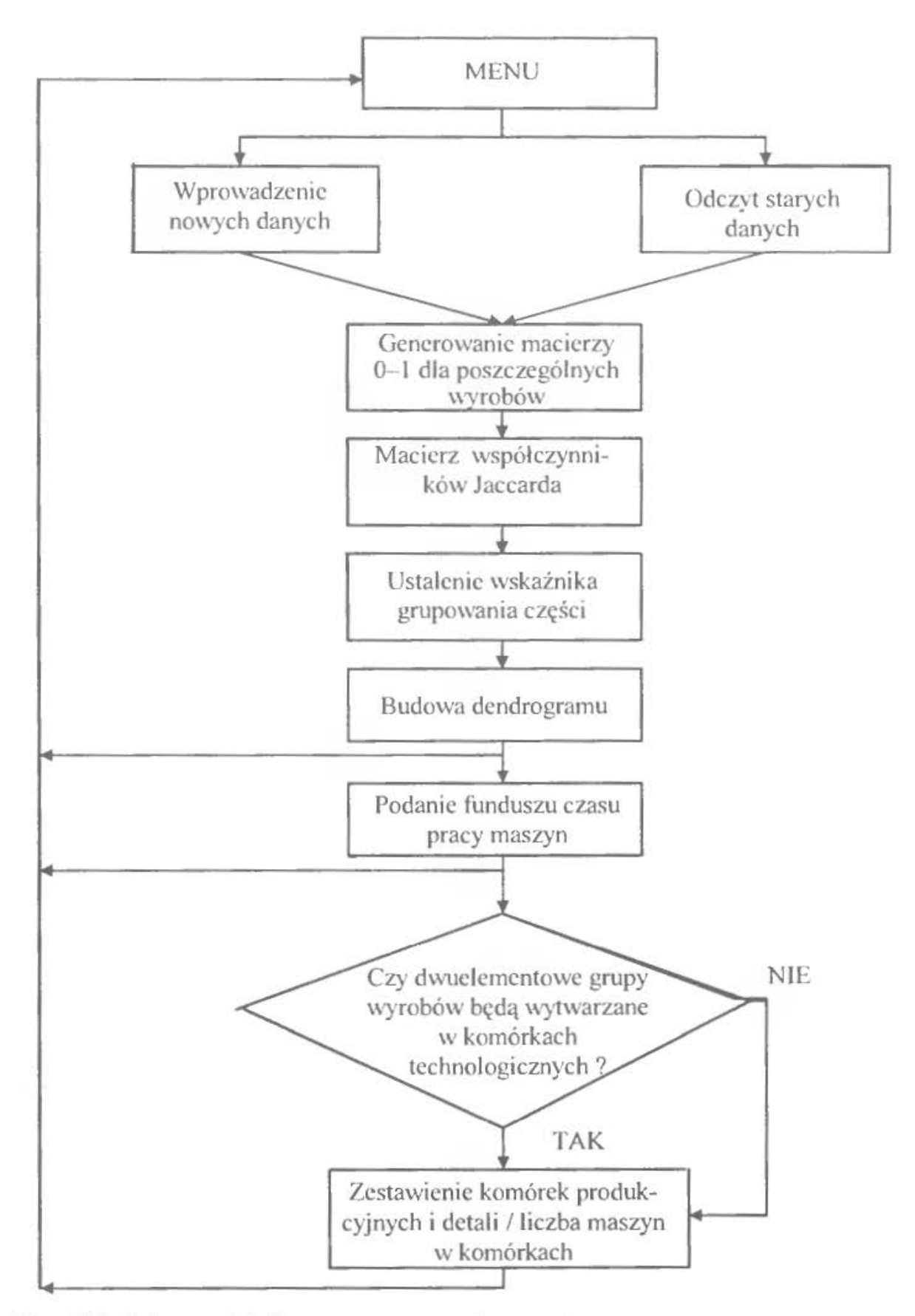

Rys.9.2.Schemat blokowy programu komputerowego

# **3. ZESTAWY DANYCH**

Każdy student otrzymuje zbiór 25 detali spośród grupy 100 wyrobów, odnośnie których informacje zawarto w tabelach 9.13-9.14.

| Nr             |                 | Program   | Partia | Nr     |                    | Program   | Partia |
|----------------|-----------------|-----------|--------|--------|--------------------|-----------|--------|
| detalu         | Nazwa detalu    | prod.     | prod.  | detalu | Nazwa detalu       | prod.     | prod.  |
|                |                 | szt./rok] | szt.   |        |                    | szt./rok] | szt.   |
| 1              | sworzeń         | 500       | 100    | 36     | dźwignia           | 330       | 110    |
| $\overline{2}$ | sworzeń         | 1100      | 100    | 37     | obudowa sprężyn    | 500       | 100    |
| 3              | sworzeń         | 300       | 60     | 38     | dźwignia           | 1100      | 100    |
| 4              | sworzeń         | 2000      | 400    | 39     | pokrywa            | 330       | 110    |
| 5.             | sworzeń         | 500       | 100    | 40     | trzpień            | 250       | 50     |
| 6              | sworzeń         | 250       | 50     | 41     | wrzeciono          | 200       | 40     |
| 7              | sworzeń         | 330       | 110    | 42     | trzpień            | 500       | 100    |
| 8              | wkret           | 1200      | 400    | 43     | trzpień            | 500       | 100    |
| 9              | sworzeń         | 250       | 50     | 44     | wrzeciono          | 250       | 50     |
| 10             | sworzeń         | 2000      | 400    | 45     | trzpień            | 300       | 60     |
| 11             | trzpień         | 500       | 100    | 46     | wał                | 330       | 110    |
| 12             | wał z gwintem   | 200       | 40     | 47     | wał                | 200       | 40     |
| 13             | wał             | 250       | 50     | 48     | dźwignia sprzężona | 3000      | 600    |
| 14             | wał z gwintem   | 1100      | 100    | 49     | łącznik            | 1100      | 100    |
| 15             | wał z gwintem   | 500       | 100    | 50     | dźwignia regulacji | 200       | 40     |
| 16             | wał z gwintem   | 200       | 40     | 51     | dźwignia napędowa  | 250       | 50     |
| 17             | wał z gwintem   | 300       | 60     | 52     | dźwignia           | 500       | 100    |
| 18             | wał z gwintem   | 3000      | 600    | 53     | nakrętka posuwu    | 330       | 110    |
| 19             | wał             | 300       | 60     | 54     | ślimak             | 330       | 110    |
| 20             | wal             | 250       | 50     | 55     | tłoczysko          | 3000      | 600    |
| 21             | wał             | 3000      | 600    | 56     | korpus pompki      | 250       | 50     |
| 22             | wrzeciono       | 500       | 100    | 57     | podstawa           | 250       | 50     |
| 23             | wrzeciono       | 200       | 40     | 58     | tarcza lewa        | 250       | 50     |
| 24             | wrzeciono       | 500       | 100    | 59     | korbowód           | 250       | 50     |
| 25             | wrzeciono       | 300       | 60     | 60     | sworzeń            | 500       | 100    |
| 26             | wrzeciono       | 1100      | 100    | 61     | wodzik             | 200       | 40     |
| 27             | wrzeciono       | 500       | 100    | 62     | wałek z mimośrodem | 330       | 110    |
| 28             | wrzeciono       | 250       | 50     | 63     | wałek z mimośrodem | 500       | 100    |
| 29             | wrzeciono       | 330       | 110    | 64     | tuleja             | 500       | 100    |
| 30             | wał z gwintem   | 200       | 40     | 65     | skala              | 500       | 100    |
| 31             | wał             | 250       | 50     | 66     | sworzeń            | 1100      | 100    |
| 32             | tuleja sprzęgła | 300       | 60     | 67     | sworzeń            | 300       | 60     |
| 33             | koło pasowe     | 300       | 60     | 68     | sworzeń            | 250       | 50     |
| 34             | płyta dociskowa | 1500      | 300    | 69     | wrzeciono          | 200       | 40     |
| 35             | tarcza prawa    | 500       | 100    | 70     | sworzeń            | 3000      | 600    |

Tab.913. Programy produkcyjne \\Yrobów i widkości partii produkcyjnych

| Nr     |                                         | Program             | Partia        | Nr     |                                                     | Program             | Partia        |
|--------|-----------------------------------------|---------------------|---------------|--------|-----------------------------------------------------|---------------------|---------------|
| detalu | Nazwa detalu                            | prod.<br>[szt./rok] | prod.<br>szt. | detalu | Nazwa detalu                                        | prod.<br>[szt./rok] | prod.<br>szt. |
| 71     | koło zębate<br>walcowe<br>wielowieńcowe | 1500                | 300           | 86     | koło zębate stożkowe                                | 500                 | 100           |
| 72     | koło zębate                             | 500                 | 100           | 87     | kolo zębate stożkowe                                | 200                 | 40            |
| 73     | koło zębate<br>z wytoczeniem            | 3000                | 600           | 88     | koło zębate stożkowe                                | 250                 | 50            |
| 74     | koło zębate<br>płaskie                  | 200                 | 40            | 89     | koło zębate stożkowe                                | 300                 | 60            |
| 75     | koło zębate<br>płaskie                  | 1100                | 100           | 90     | koło zębate stożkowe                                | 500                 | 100           |
| 76     | koło zębate<br>z piastą                 | 3000                | 600           | 91     | koło zębate walcowe<br>wielowieńcowe                | 330                 | 110           |
| 77     | koło zębate<br>z piastą<br>jednostronną | 3000                | 600           | 92     | koło zębate z piastą<br>jednostronną                | 1100                | 100           |
| 78     | koło zębate<br>płaskie                  | 300                 | 60            | 93     | kolo zębate z piastą<br>dwustronna                  | 330                 | 110           |
| 79     | koło zębate<br>z piastą<br>jednostronną | 250                 | 50            | 94     | koło zębate stożkowe                                | 500                 | 100           |
| 80     | koło zębate<br>stożkowe                 | 1500                | 300           | 95     | koło zębate stożkowe                                | 330                 | 110           |
| 81     | koło zębate<br>stożkowe                 | 500                 | 100           | 96     | koło zębate stożkowe                                | 250                 | 50            |
| 82     | koło zębate<br>stożkowe                 | 200                 | 40            | 97     | koło zębate stożkowe<br>z uzębieniem<br>wewnetrznym | 300                 | 60            |
| 83     | koło zębate<br>płaskie                  | 250                 | 50            | 98     | koło zębate płaskie                                 | 250                 | 50            |
| 84     | dźwignia<br>wodząca                     | 330                 | 110           | 99     | koło zębate z piastą<br>dwustronna                  | 500                 | 100           |
| 85     | koło zębate<br>stożkowe                 | 250                 | 50            | 100    | koło zębate stożkowe                                | 330                 | 110           |

Tabela 9.14. Dane o procesach technologicznych wyrobów

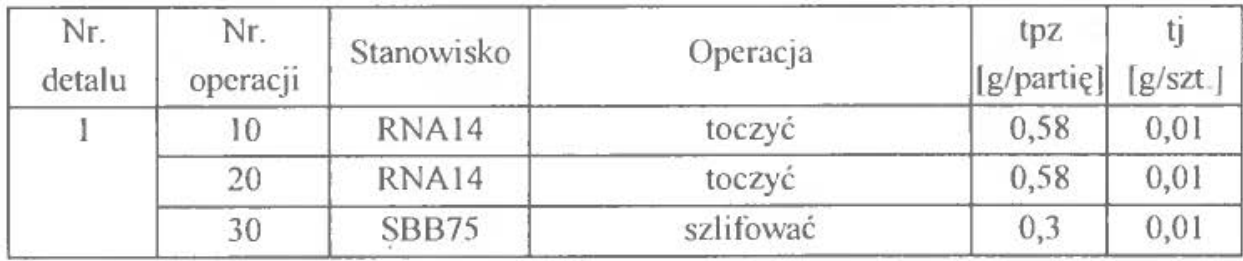

186 Ćwiczenie 9

| Nr.                      | Nr.            | Stanowisko            | Operacja                        | tpz               | tj               |
|--------------------------|----------------|-----------------------|---------------------------------|-------------------|------------------|
| detalu<br>$\overline{2}$ | operacji<br>10 | RNA14                 |                                 | [g/partie]<br>0,6 | [g/szt.]<br>0,01 |
|                          | 20             | <b>FNB26</b>          | toczyć<br>frezować              | 0,4               | 0,03             |
|                          | 30             | <b>FNB26</b>          | frezować                        | 0,4               | 0,04             |
|                          | 40             |                       |                                 |                   |                  |
|                          | 50             | <b>FNB26</b>          | frezować                        | 0,4               | 0,02             |
|                          | 60             | SLUS,<br><b>SBB75</b> | operacja ślusarska<br>szlifować | 0,15              | 0,01             |
|                          |                |                       |                                 | 0,25              | 0,01             |
| 3                        | 10             | RNA14                 | toczyć                          | 0,75              | 0,02             |
|                          | 20             | FWD25                 | frezować płaszczyzny            | 0,38              | 0,02             |
|                          | 30             | SLUS.                 | gratować                        | 0,15              | 0,01             |
|                          | 40             | <b>SBB75</b>          | szlifować                       | 0,3               | 0,01             |
| $\overline{4}$           | 10             | RNA14                 | toczyć                          | 0,59              | 0,02             |
|                          | 20             | RNA14                 | toczyć                          | 0,59              | 0,01             |
|                          | 30             | <b>FWD25</b>          | frezować płaszczyzny            | 0,38              | 0,03             |
|                          | 40             | <b>SLUS.</b>          | gratować                        | 0,15              | 0,01             |
|                          | 50             | <b>SBB75</b>          | szlifować                       | 0,3               | 0,01             |
| $\mathfrak s$            | 10             | RNA14                 | toczyć                          | 0,59              | 0,02             |
|                          | 20             | RNA14                 | toczyć                          | 0,59              | 0,01             |
|                          | 30             | FYC <sub>26</sub>     | frezować płaszczyznę            | 0,38              | 0,02             |
|                          | 40             | FWD25                 | frezować rowek                  | 0,38              | 0,01             |
|                          | 50             | ŚLUS.                 | gratować                        | 0,15              | 0,01             |
|                          | 60             | <b>SBB75</b>          | szlifować                       | 0,3               | 0,01             |
| 6                        | 10             | RNA14                 | toczyć                          | 0,75              | 0,01             |
|                          | 20             | TUM25                 | toczyć                          | 0,4               | 0,01             |
|                          | 30             | FWD25                 | frezować wyjęcie                | 0,4               | 0,02             |
|                          | 40             | <b>SLUS.</b>          | gratować                        | 0,15              | 0,01             |
|                          | 50             | <b>SBB75</b>          | szlifować                       | 0,3               | 0,01             |
| $7\phantom{.}$           | 10             | RNA14                 | toczyć                          | 0,6               | 0,01             |
|                          | 20             | <b>FNB26</b>          | frezować                        | 0,4               | 0,03             |
|                          | 30             | <b>WS15</b>           | wiercić                         | 0,25              | 0,04             |
|                          | 40             | <b>SLUS.</b>          | usunąć zadziory                 | 0,15              | 0,01             |
|                          | 50             | <b>SBB75</b>          | szlifować                       | 0,3               | 0,04             |
|                          | 60             | <b>SWA10</b>          | szlifować chwyt                 | 0,15              | 0,01             |
| 8                        | 10             | RNA14                 | toczyć                          | 0,6               | 0,01             |
|                          | 20             | <b>WS15</b>           | wiercić                         | 0,4               | 0,01             |
|                          | 30             | <b>FNB26</b>          | frezować                        | 0,4               | 0,03             |
|                          | 40             | <b>SLUS.</b>          | gratować                        | 0,15              | 0,01             |

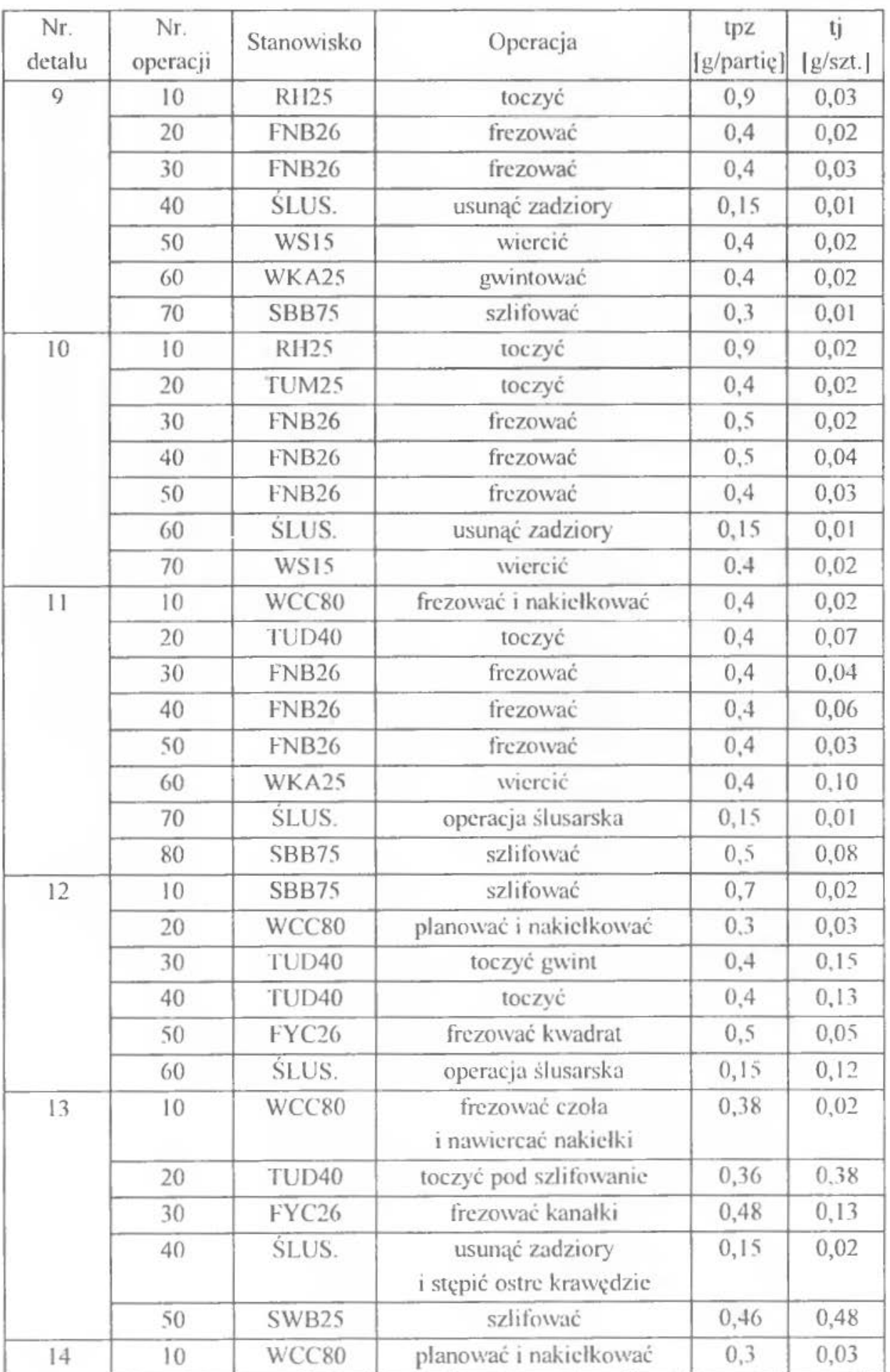

188 Cwiczenie 9

| Nr.<br>detalu | Nr.<br>operacji | Stanowisko        | Operacja                     | tpz<br>[g/partiç] | tj<br>[g/szt.] |
|---------------|-----------------|-------------------|------------------------------|-------------------|----------------|
|               | 20              | TUD50             | toczyć                       | 0.4               | 0,25           |
|               | 30              | TUD <sub>40</sub> | toczvć                       | 0,4               | 0,33           |
|               | 40              | FYC <sub>26</sub> | frezować rowka               | 0, 5              | 0,02           |
|               | 50              | PHW12             | prostować                    | 0,15              | 0,11           |
|               | 60              | <b>SWB25</b>      | szlifować                    | 0, 5              | 0.06           |
|               | 70              | TUD40             | toczyć gwint                 | 0,4               | 0,35           |
| 15            | 10              | WCC80             | planować i nakiełkować       | 0, 5              | 0,08           |
|               | 20              | PHW12             | prostować                    | 0,15              | 0,20           |
|               | 30              | TUD50             | toczyć                       | 0,4               | 0,25           |
|               | 40              | TUD <sub>40</sub> | toczyć gwintu                | 1,5               | 0,20           |
|               | 50              | PHW12             | prostować                    | 0,15              | 0,20           |
|               | 60              | TUD50             | toczyć                       | 0, 5              | 0,08           |
|               | 70              | FYC <sub>26</sub> | frezować rowek               | 0, 5              | 0,05           |
|               | 80              | PHW12             | prostować                    | 0,15              | 0,22           |
|               | 90              | <b>SZX160</b>     | szlifować nakiełki           | 0,1               | 0,05           |
|               | 100             | <b>SWB25</b>      | szlifować                    | 0, 5              | 0,09           |
|               | 110             | <b>MATRIX</b>     | szlifować gwintu             | 1,5               | 1,15           |
| 16            | 10              | WCC80             | planować i nakiełkować       | 0,5               | 0,08           |
|               | 20              | PHW12             | prostować                    | 0,15              | 0,20           |
|               | 30              | TUD50             | toczyć                       | 0,4               | 0,10           |
|               | 40              | TUD50             | toczyć                       | 0,4               | 0,11           |
|               | 50              | TUD50             | toczyć                       | 0,4               | 0,25           |
|               | 60              | TUD40             | toczyć zgrubnie gwint        | 1,5               | 0,45           |
|               | 70              | FYC <sub>26</sub> | frezować rowek               | 0, 5              | 0,08           |
|               | 80              | <b>SZX160</b>     | szlifować nakiełki           | 0,2               | 0,02           |
|               | 90              | <b>SWB25</b>      | szlifować                    | 0, 5              | 0,29           |
|               | 100             | <b>MATRIX</b>     | szlifować gwint              | 1,5               | 1,90           |
| 17            | 10              | WCC80             | planować i nakielkować czół  | 0, 3              | 0,03           |
|               | 20              | TUD50             | toczyć                       | 0,4               | 0,12           |
|               | 30              | FWD25             | frezować rowek               | 0.3               | 0,02           |
|               | 40              | FYC <sub>26</sub> | frezować rowek               | 0, 5              | 0,01           |
|               | 50              | <b>SWB25</b>      | szlifować                    | 0, 5              | 0,20           |
|               | 60              | TUD <sub>40</sub> | toczyć gwint                 | 1,5               | 0,18           |
| 18            | 10              | WCC80             | planować i nakiełkować czoła | 0, 3              | 0,03           |
|               | 20              | TUM25             | toczyć                       | 0,4               | 0,55           |
|               | 30              | FYC26             | frezować rowek               | 0,5               | 0,04           |

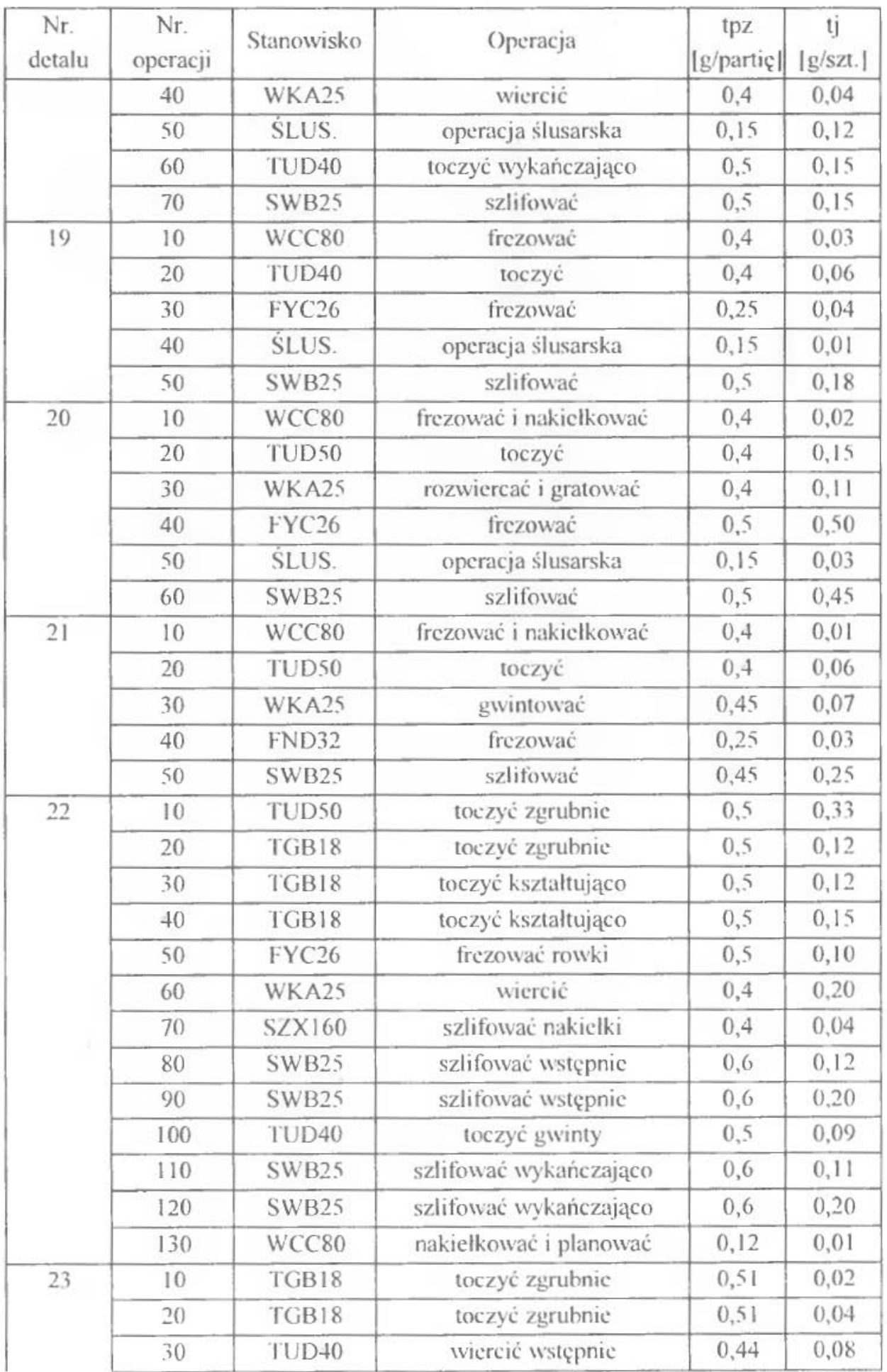

190 Ćwiczenie 9

| Nr.<br>detalu | Nr.            | Stanowisko        | Operacja                                                     | tpz<br>[g/partie] | tj<br>[g/szt.] |
|---------------|----------------|-------------------|--------------------------------------------------------------|-------------------|----------------|
|               | operacji<br>40 | TUD50             | wiercić otwór                                                | 0,4               | 0,28           |
|               | 50             | TUD <sub>40</sub> | toczyć fazy z dwóch stron                                    | 0,34              | 0,08           |
|               | 60             | TUD <sub>40</sub> | toczyć dwie średnice pod okular                              | 0,36              | 0,07           |
|               | 70             | TGB18             | toczyć pow. zewn, końcówki                                   | 0, 51             | 0,03           |
|               | 80             | TGB18             | toczyć pow. zewn.                                            | 0, 51             | 0,10           |
|               | 90             | TUD <sub>40</sub> | toczyć podcięcie obróbkowe                                   | 0,3               | 0,04           |
|               | 100            | WKA25             | wiercić, pogłębiać, rozwiercać,<br>fazować, gwintować otwory | 0,66              | 0,17           |
|               | 110            | FND25.            | frezować rowki wpustowe                                      | 0,27              | 0,11           |
|               | 120            | FYC <sub>26</sub> | frezować wycięcia                                            | 0,41              | 0,07           |
|               | 130            | <b>SLUS.</b>      | załamać ostre krawędzie                                      | 0,15              | 0,01           |
|               | 140            | SZX160            | szlifować fazę w otworze                                     | 0,2               | 0,03           |
|               | 150            | <b>SWA25</b>      | szlifować zgrubnie pow. zewn.                                | 0,6               | 0, 10          |
|               | 160            | <b>SWA25</b>      | szlifować zgrubnie<br>powierzchnie zewn. końcówki            | 0,6               | 0,10           |
|               | 170            | <b>SWA25</b>      | szlifować zgrubnie stożek<br>pod łożysko                     | 0,6               | 0,10           |
|               | 180            | TUD <sub>40</sub> | toczyć gwinty zewn.                                          | 0, 5              | 0,19           |
|               | 190            | <b>SLUS.</b>      | załamać ostre krawędzie                                      | 0,15              | 0,02           |
|               | 200            | <b>SWA25</b>      | szlifować na gotowo pow. zewn.                               | 0,6               | 0,10           |
|               | 210            | <b>SWA25</b>      | szlifować na gotowo pow.<br>zewn końcówki                    | 0,6               | 0,10           |
|               | 220            | <b>SWA25</b>      | szlifować na gotowo stożek<br>pod lożysko                    | 0,6               | 0,10           |
|               | 230            | WCC80             | planować i nakiełkować                                       | 0,33              | 0,02           |
| 24            | 10             | TGB18             | toczyć zgrubnie                                              | 0,5               | 0,03           |
|               | 20             | TUD <sub>40</sub> | wiercić otwór wstępny                                        | 0,42              | 0,06           |
|               | 30             | TUD50             | wiercić otwór przelotowy                                     | 0,4               | 0,14           |
|               | 40             | TUD <sub>40</sub> | toczyć dwie średnice pod okular                              | 0,35              | 0,08           |
|               | 50             | TUD <sub>40</sub> | toczyć stożek wewn.<br>i planować czoło                      | 0,4               | 0,13           |
|               | 60             | FYC <sub>26</sub> | frezować kanalek                                             | 0,42              | 0,09           |
|               | 70             | TGB18             | toczyć kształtująco                                          | 0, 5              | 0,06           |
|               | 80             | WKA25             | wiercić i gwintować otwory                                   | 0,65              | 0,12           |
|               | 90             | FWA41             | frezować wielowypust                                         | 0,7               | 0,12           |
|               | 100            | <b>FND25</b>      | frezować kanałek                                             | 0,28              | 0, 12          |

 $\bar{\nu}$ 

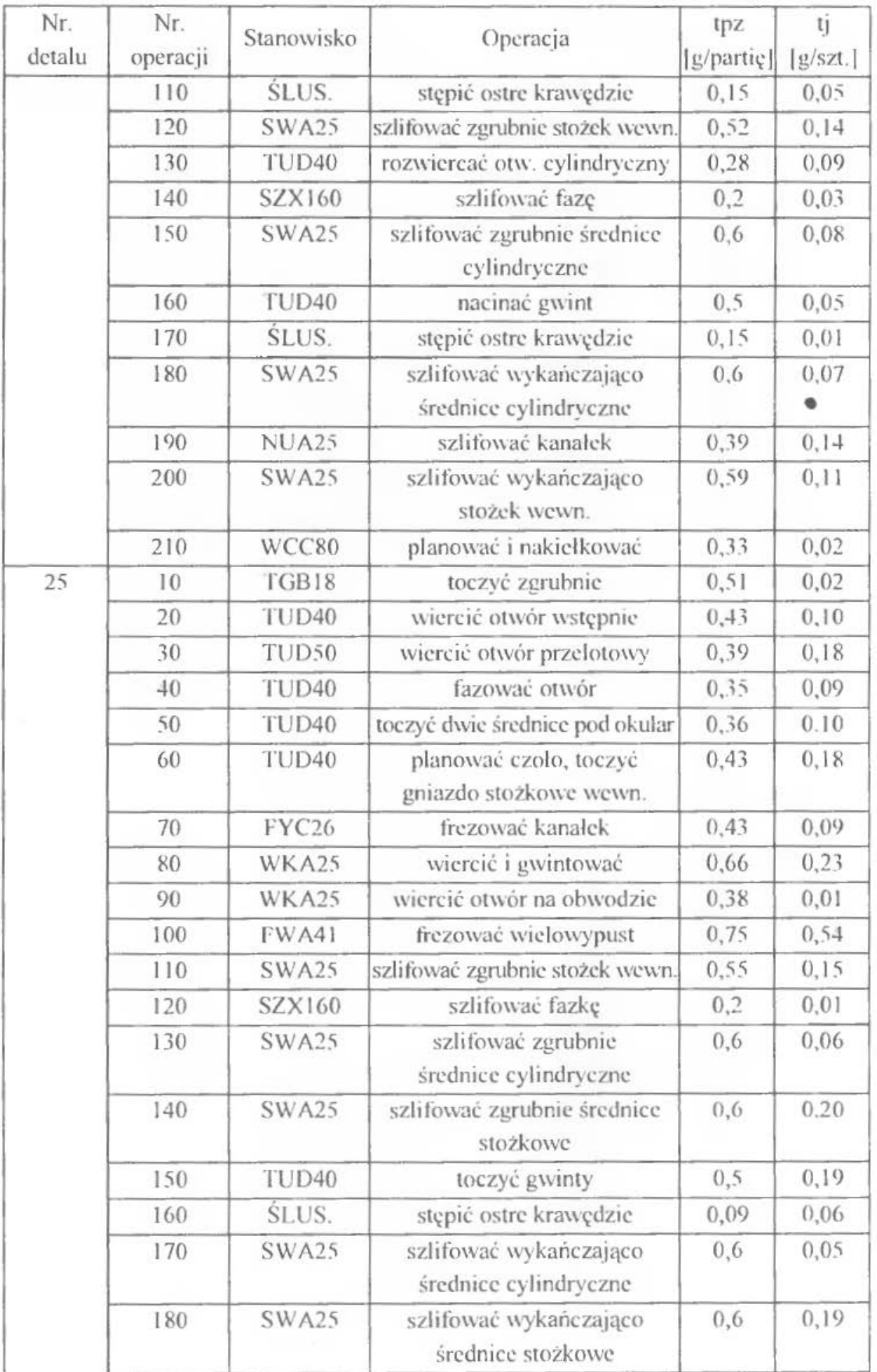

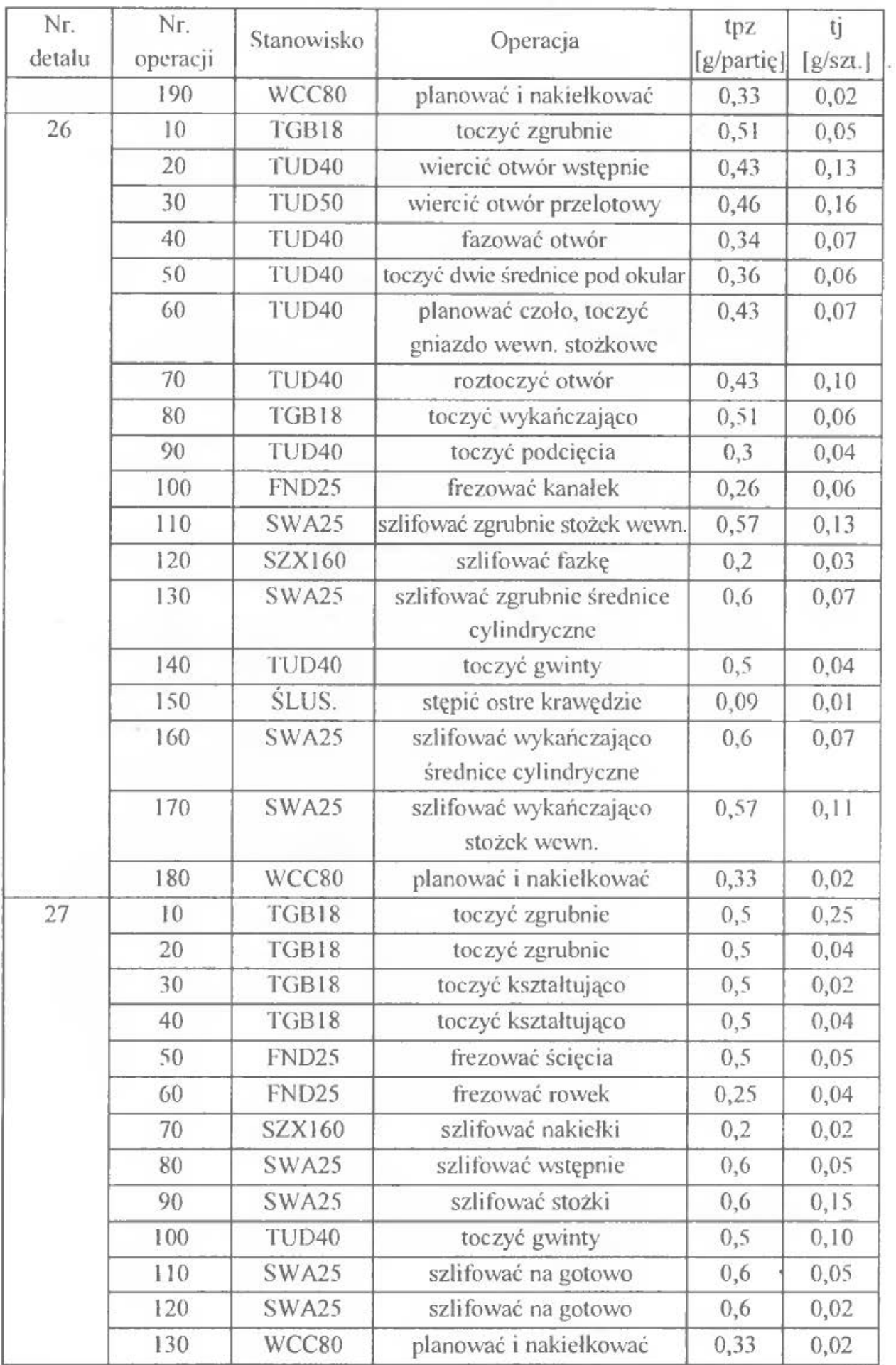

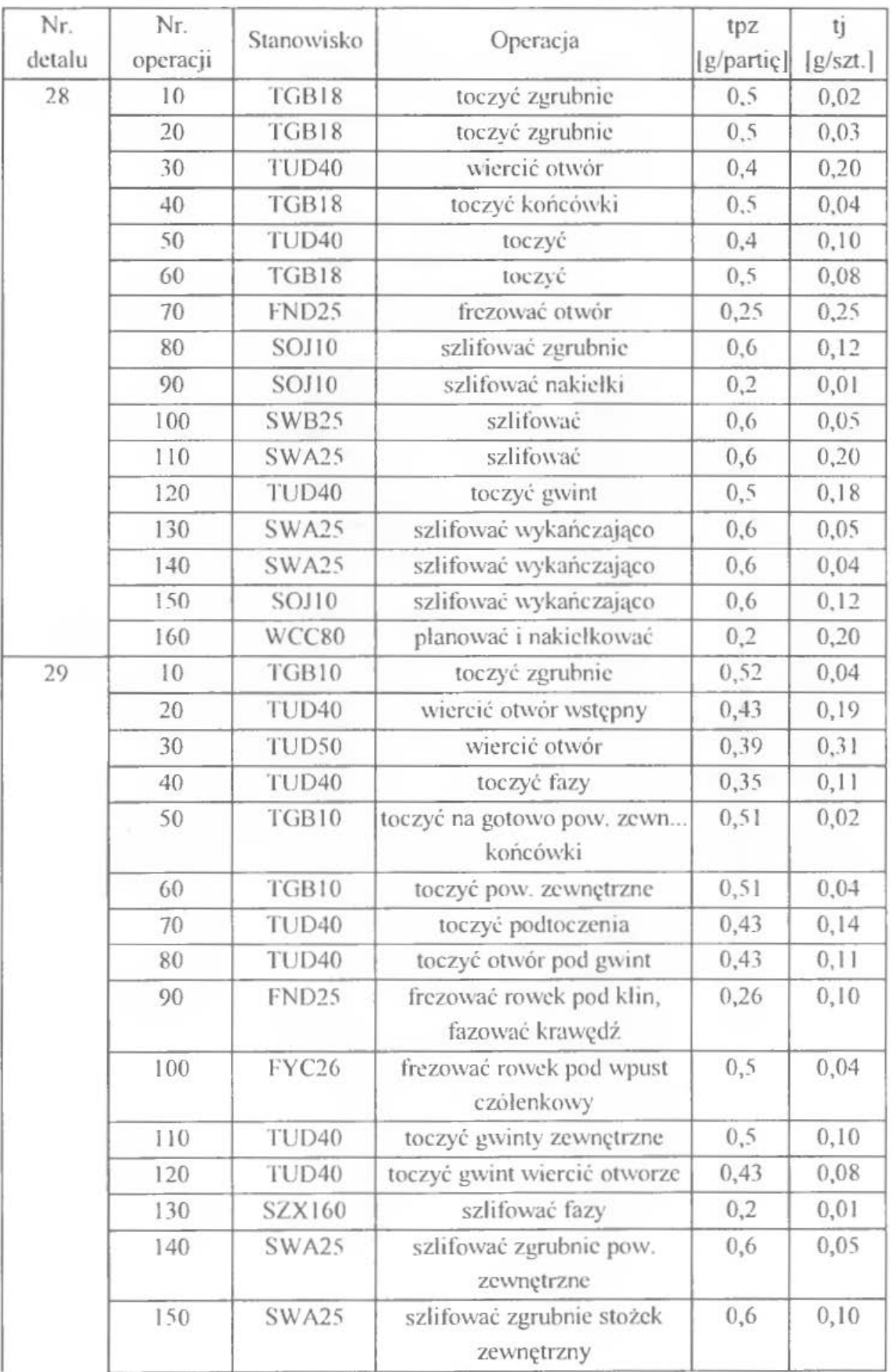

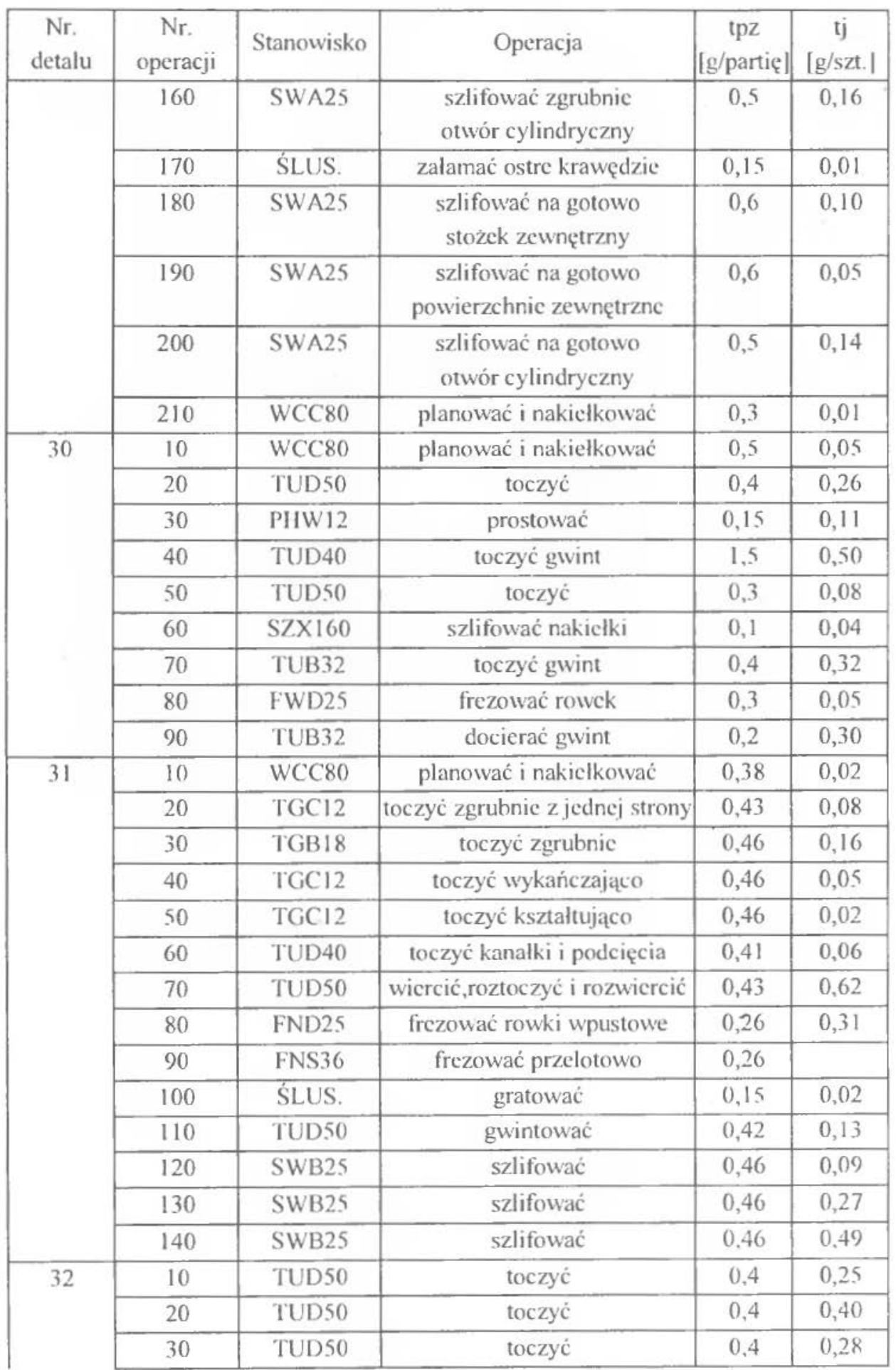

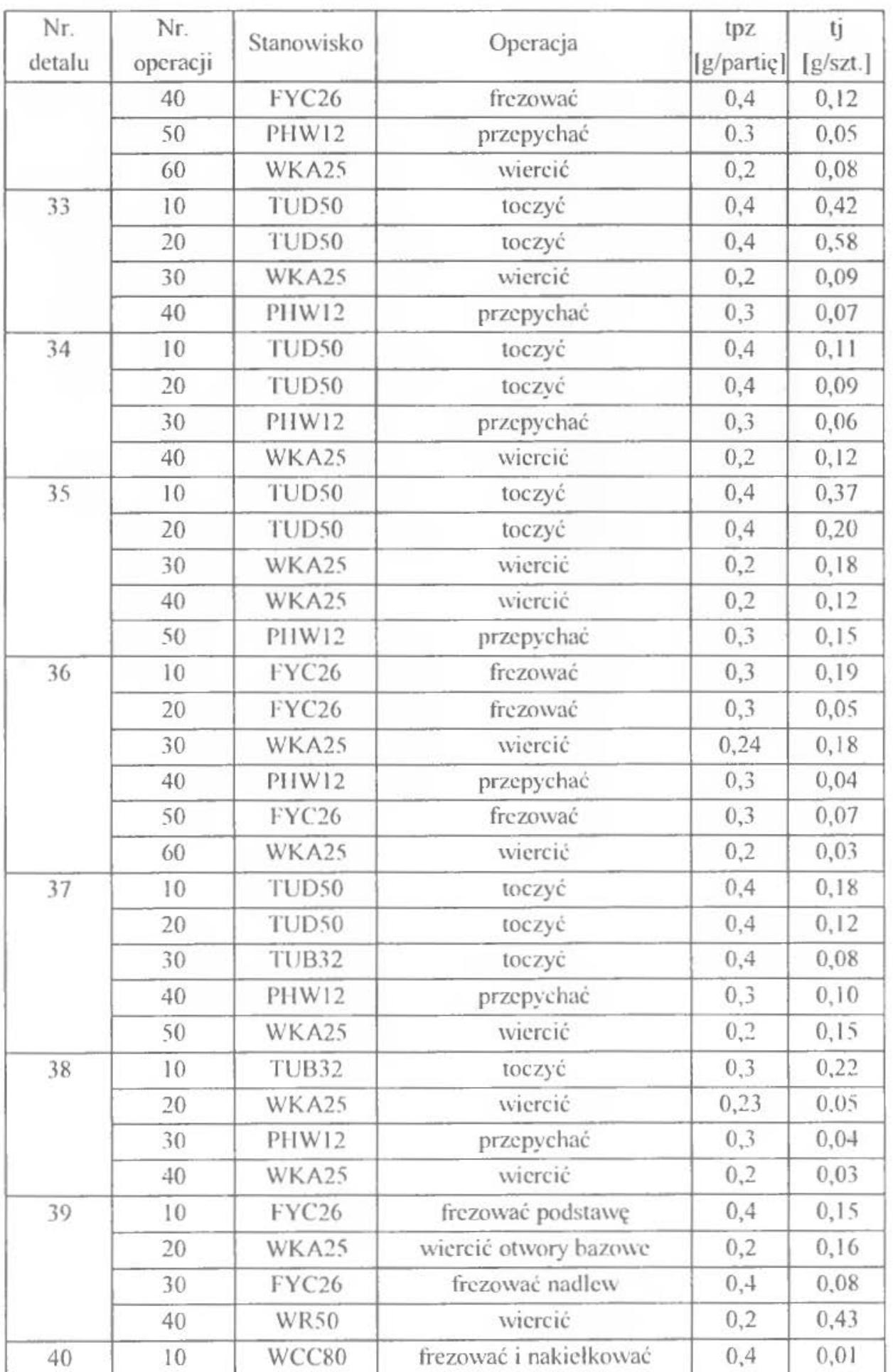

*/96 Čwiczenie* 9

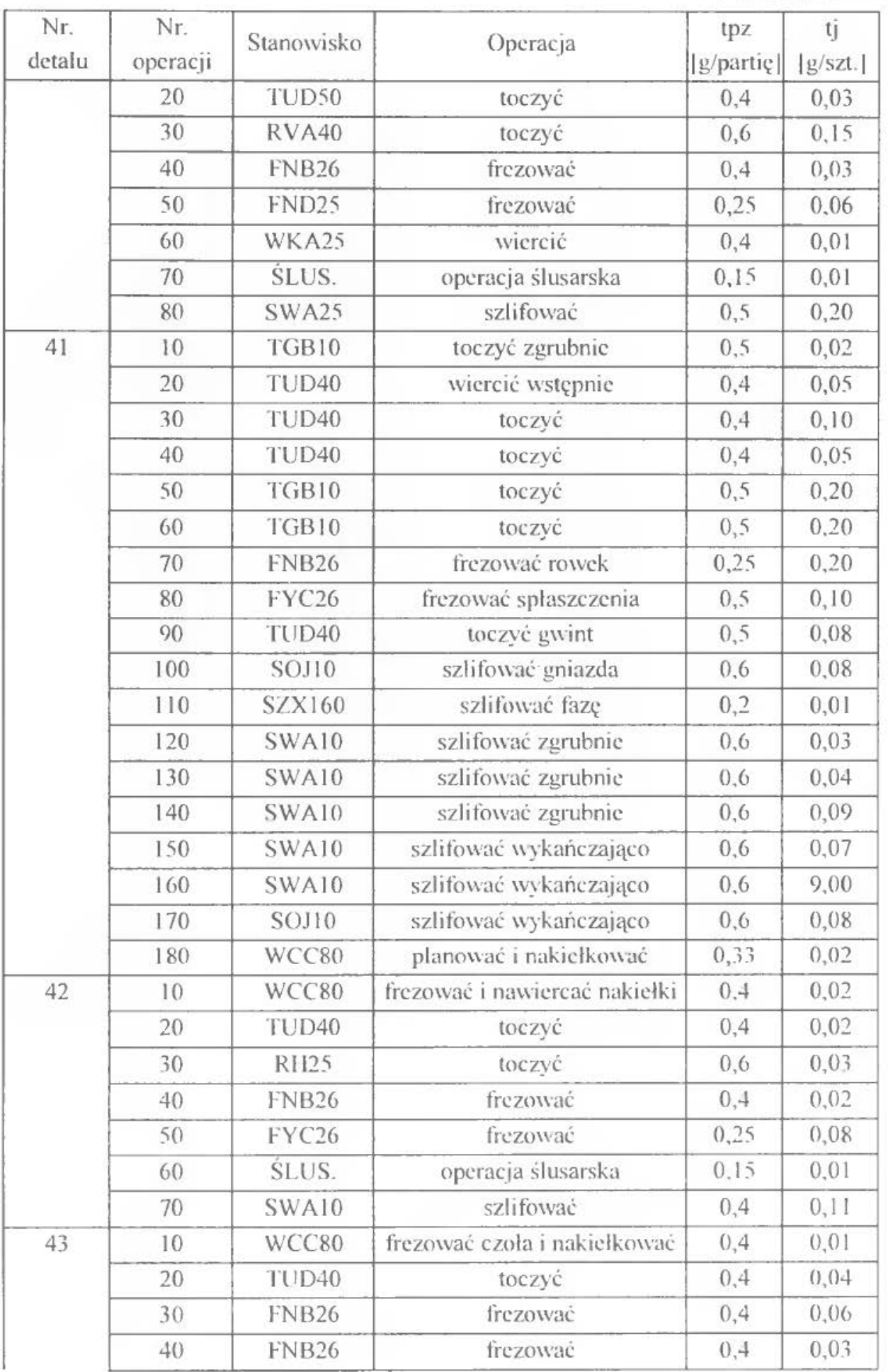

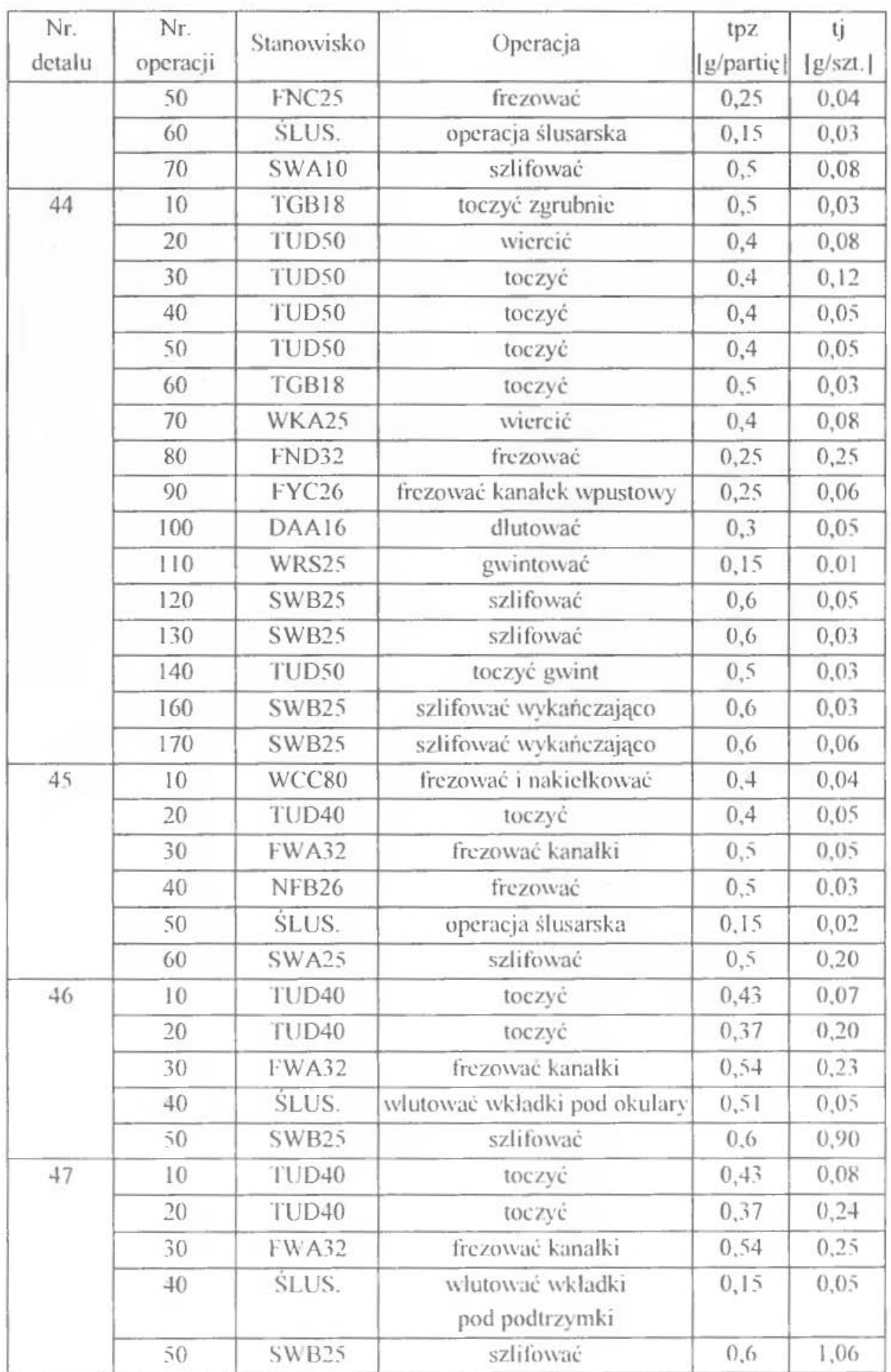

198 Ćwiczenie 9

| Nr.<br>detalu | Nr.<br>operacji | Stanowisko   | Operacja         | tpz<br>[g/partię] | tj<br>$\lg$ /szt.] |
|---------------|-----------------|--------------|------------------|-------------------|--------------------|
| 48            | 10              | <b>FND32</b> | frezować         | 0,4               | 0, 31              |
|               | 20              | <b>FND32</b> | frezować         | 0,4               | 0, 16              |
|               | 30              | TUB32        | toczyć           | 0,4               | 0, 51              |
|               | 40              | WRS25        | wiercić          | 0,2               | 0,18               |
|               | 50              | WRS25        | wiercić          | 0,2               | 0,10               |
|               | 60              | SLUS.        | wcisnąć tulejkę  | 0,2               | 0,04               |
|               | 70              | WRS25        | wiercić          | 0,2               | 0,04               |
|               | 80              | WRS25        | wiercić          | 0,2               | 0,08               |
|               | 90              | TUB32        | toczyć tulejkę   | 0,4               | 0,08               |
|               | 100             | <b>FND32</b> | frezować tulejkę | 0,4               | 0,04               |
|               | 110             | TUB32        | toczyć tulejkę   | 0,4               | 0,05               |
| 49            | 10              | <b>FDN32</b> | frezować         | 0,4               | 0,12               |
|               | 20              | WRS25        | wiercić          | 0.2               | 0,14               |
|               | 30              | WRS25        | wiercić          | 0,2               | 0,08               |
|               | 40              | SLUS.        | wcisnąć tulejkę  | 0,2               | 0,04               |
|               | 50              | WRS25        | wiercić          | 0,2               | 0,06               |
|               | 60              | <b>WRS25</b> | wiercić          | 0,2               | 0,07               |
|               | 70              | TUB32        | toczyć tulejkę   | 0,4               | 0,08               |
|               | 80              | FND32        | frezować tulejkę | 0,4               | 0,06               |
|               | 90              | TUB32        | toczyć tulejkę   | 0,4               | 0,05               |
| 50            | 10              | <b>FND32</b> | frezować         | 0,4               | 0,06               |
|               | 20              | <b>FND32</b> | frezować         | 0,4               | 0,04               |
|               | 30              | WRS25        | wiercić          | 0,2               | 0,16               |
|               | 40              | <b>SLUS.</b> | wcisnąć tulejkę  | 0,2               | 0,02               |
|               | 50              | WRS25        | wiercić          | 0,2               | 0,04               |
|               | 60              | WRS25        | wiercić          | 0,2               | 0,08               |
|               | 70              | <b>TUB32</b> | toczyć tulejkę   | 0,4               | 0,10               |
|               | 80              | <b>FND32</b> | frezować tulejkę | 0,4               | 0,06               |
|               | 90              | TUB32        | toczyć tulejkę   | 0,4               | 0,04               |
| 51            | 10              | <b>FND32</b> | frezować         | 0,4               | 0,25               |
|               | 20              | <b>FND32</b> | frezować         | 0,4               | 0,25               |
|               | 30              | <b>FND32</b> | frezować         | 0,4               | 0,21               |
|               | 40              | WRS25        | wiercić          | 0, 2              | 0,18               |
|               | 50              | WRS25        | wiercić          | 0,2               | 0,10               |
| 52            | 10              | FND32        | frezować         | 0,3               | 0,11               |
|               | 20              | WRS25        | wiercić          | 0,2               | 0,456              |

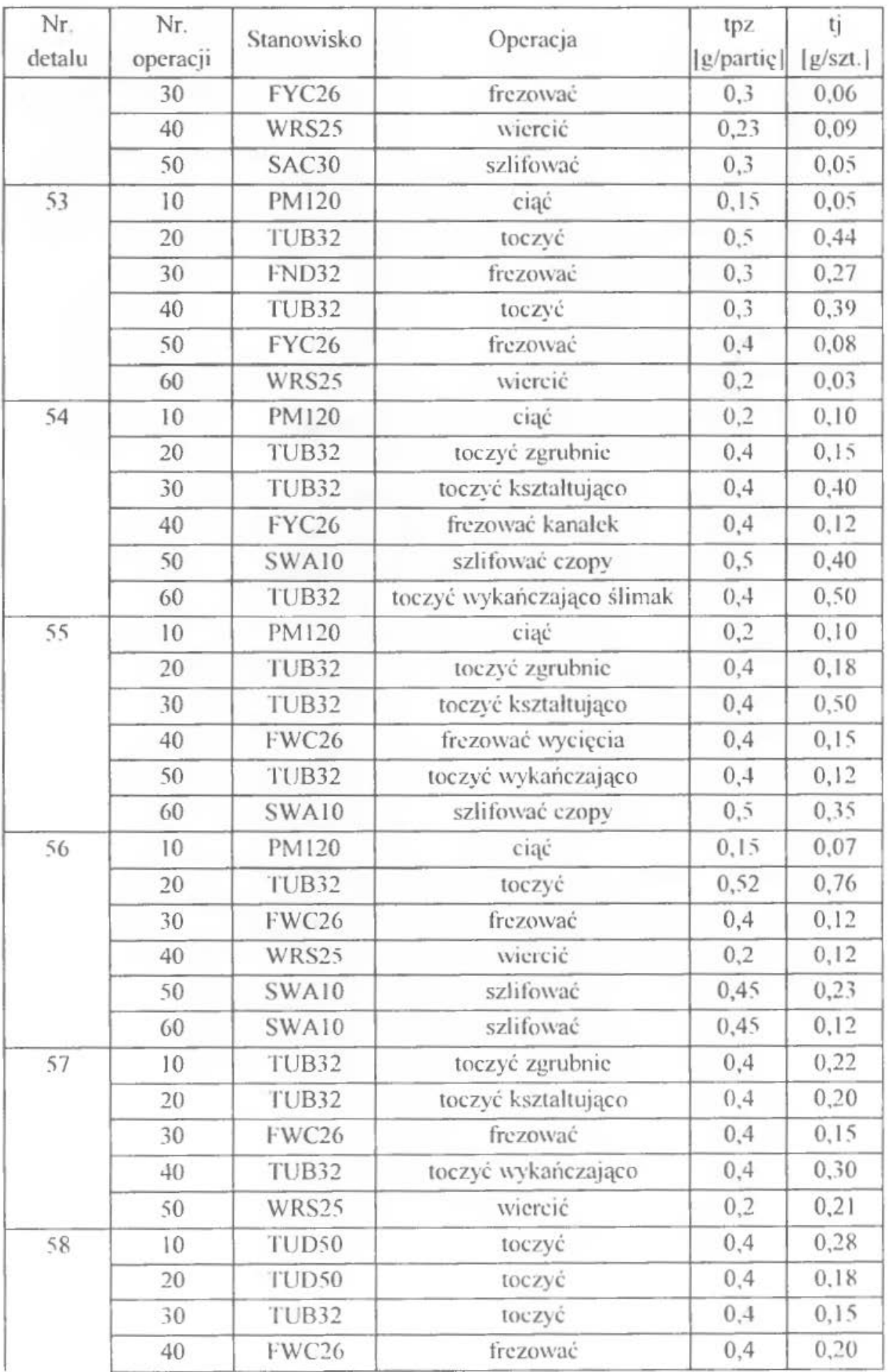

*200* Ćwiczenie 9

| Nr.<br>detalu | Nr.<br>operacji | Stanowisko        | Operacja                               | tpz<br>[g/partiç] | tj<br>[g/szt.] |
|---------------|-----------------|-------------------|----------------------------------------|-------------------|----------------|
|               | 50              | WRS25             | wiercić                                | 0,2               | 0,23           |
| 59            | 10              | <b>FWC26</b>      | frezować                               | 0,4               | 0,36           |
|               | 20              | TUD50             | toczyć zgrubnie                        | 0,4               | 0,35           |
|               | 30              | TUD50             | toczyć kształtująco                    | 0,4               | 0,45           |
|               | 40              | TUD50             | toczyć wykańczająco                    | 0,4               | 0,50           |
|               | 50              | WRS25             | wiercić                                | 0,3               | 0,10           |
| 60            | 10              | <b>RH25</b>       | toczyć                                 | 0, 5              | 0,18           |
|               | 20              | TUB32             | toczyć                                 | 0,4               | 0, 10          |
|               | 30              | <b>FWC26</b>      | frezować                               | 0,4               | 0,10           |
|               | 40              | FYC <sub>26</sub> | frezować kanałek                       | 0,4               | 0,06           |
|               | 50              | WRS25             | wiercić                                | 0,2               | 0,05           |
|               | 60              | <b>SWA10</b>      | szlifować                              | 0,5               | 0,10           |
| 61            | 10              | TUB32             | toczyć zgrubnie                        | 0,4               | 0, 16          |
|               | 20              | TUB32             | toczyć kształtująco                    | 0,4               | 0,20           |
|               | 30              | FYC <sub>26</sub> | frezować                               | 0,4               | 0,20           |
|               | 40              | DAA16             | dłutować                               | 0,3               | 0,15           |
|               | 50              | TUB32             | toczyć kształtująco                    | 0,4               | 0,26           |
|               | 60              | WKA25             | wiercić                                | 0,2               | 0, 16          |
|               | 70              | <b>SWA10</b>      | szlifować                              | 0, 5              | 0,30           |
| 62            | 10              | TUD50             | toczyć zgrubnie                        | 0,4               | 0,20           |
|               | 20              | TUB32             | toczyć z naddatkiem<br>pod szlifowanie | 0,4               | 0,50           |
|               | 30              | TUB32             | toczyć mimośród                        | 0,4               | 0,40           |
|               | 40              | FYC <sub>26</sub> | frezować kanałek wpustowy              | 0,4               | 0,12           |
|               | 50              | SWA10             | szlifować czopy                        | 0, 5              | 0,40           |
|               | 60              | <b>SWA25</b>      | szlifować mimośród                     | 0, 5              | 0,20           |
| 63            | 10              | TUD50             | toczyć zgrubnie                        | 0,4               | 0,20           |
|               | 20              | TUB32             | toczyć z naddatkiem<br>pod szlifowanie | 0,4               | 0,59           |
|               | 30              | TUB32             | toczyć mimośród                        | 0,4               | 0,40           |
|               | 40              | FWD25             | frezować wielowypust                   | 0, 5              | 0,42           |
|               | 50              | DAA16             | dłutować wielowypust                   | 0, 5              | 0,80           |
|               | 60              | <b>SWA10</b>      | szlifować czopy                        | 0, 5              | 0,40           |
|               | 70              | <b>SWA25</b>      | szlifować mimośród                     | 0, 5              | 0,20           |
| 64            | 10              | RVA40             | toczyć                                 | 0,4               | 0,17           |
|               | 20              | <b>RH25</b>       | toczyć                                 | 0,4               | 0,21           |

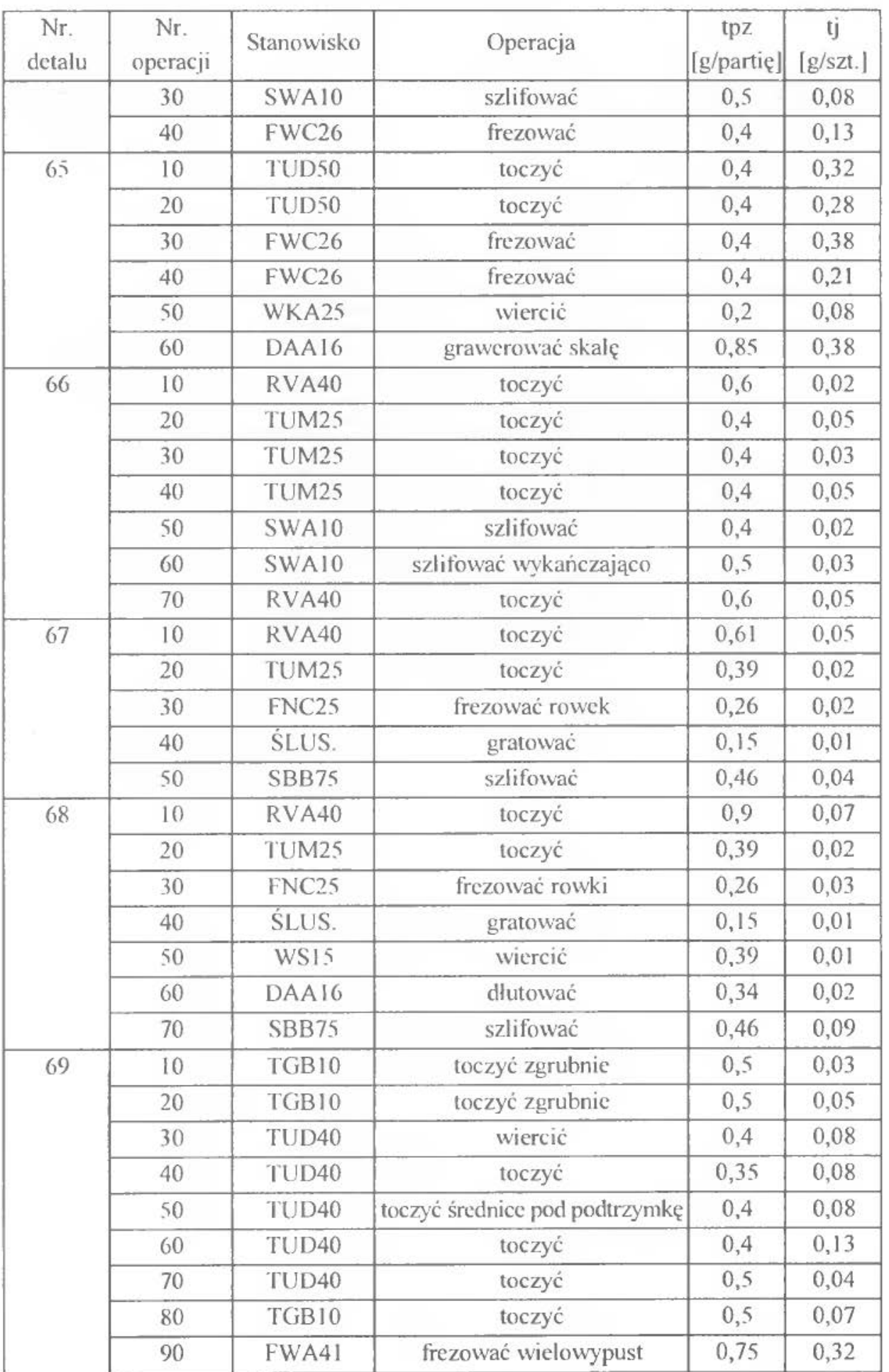

*202* Ćwiczenie 9

| Nr.<br>detalu | Nr.<br>operacji | Stanowisko<br>Operacja |                                           | tpz<br>[g/partiç] | tj<br>[g/szt.] |
|---------------|-----------------|------------------------|-------------------------------------------|-------------------|----------------|
|               | 100             | FNC <sub>25</sub>      | frezować rowki wypustowe                  | 0,26              | 0,03           |
|               | 110             | <b>FWA41</b>           | frezować rowek                            | 0, 5              | 0,04           |
|               | 120             |                        | wiercić na kołnierzu                      | 0,65              | 0,08           |
|               | 130             | TUD40                  | toczyć                                    | 0,4               | 0,06           |
|               | 140             | TUD <sub>40</sub>      | toczyć warstwę<br>nawęgloną końcówki      | 0,4               | 0,04           |
|               | 150             | TUD <sub>40</sub>      | toczyć podcięcia                          | 0,35              | 0,05           |
|               | 160             | <b>SZX160</b>          | szlifować nakiełki                        | 0,2               | 0,03           |
|               | 170             | SOJ10                  | szlifować zgrubnie                        | 0.6               | 0,11           |
|               | 180             | <b>SWB25</b>           | szlifować zgrubnie                        | 0,6               | 0,04           |
|               | 190             | SWB25                  | szlifować zgrubnie                        | 0,6               | 0,09           |
|               | 200             | SWB25                  | szlifować zgrubnie                        | 0.6               | 0,09           |
|               | 210             | TUD <sub>40</sub>      | toczyć gwinty                             | 0, 5              | 0,15           |
|               | 220             | SWB25                  | szlifować wykańczająco                    | 0,6               | 0,04           |
|               | 230             | <b>SWB25</b>           | szlifować wykańczająco                    | 0,6               | 0,04           |
|               | 240             | <b>SWB25</b>           | szlifować wykańczająco                    | 0,6               | 0,08           |
|               | 250             | SOH10                  | szlifować wykańczająco                    | 0,6               | 0,12           |
| 70            | 10              | RNA14                  | toczyć                                    | 0, 6              | 0,01           |
|               | 20              | TUM25                  | toczyć                                    | 0,4               | 0,01           |
|               | 30              | <b>FNB26</b>           | frezować spłaszczenia                     | 0,4               | 0,05           |
|               | 40              | WKA25                  | wiercić                                   | 0,15              | 0,01           |
|               | 50              | ŚLUS.                  | gratować                                  | 0,15              | 0,01           |
| 71            | 10              | RVL63                  | toczyć                                    | 1                 | 0,10           |
|               | 20              | WKA25                  | pogłębić wybranie fi 25x5                 | 0,4               | 0,08           |
|               | 30              | SAC30                  | szlifować czoło<br>od strony podcięcia    | 0,3               | 0,08           |
|               | 40              | ZFC20                  | frezować zęby                             | 0,95              | 1,29           |
|               | 50              | WRS25                  | wiercić otwór wiercić<br>w jednej ścianie | 0, 5              | 0,50           |
|               | 60              | <b>SLUS.</b>           | usunąć zadziory i cechować                | 0,1               | 0,01           |
| 72            | 10              | RVL63                  | toczyć i wiercić                          | 1                 | 0,20           |
|               | 20              | TPD50                  | toczyć                                    | 0, 5              | 0,20           |
|               | 30              | WRS25                  | wiercić                                   | 0, 5              | 0,10           |
|               | 40              | <b>RS1Z</b>            | przeciągnąć otwór                         | 0,4               | 0,05           |
|               | 50              | <b>RS1Z</b>            | przeciągnąć rowek wpustowy                | 0,4               | 0,05           |
|               | 60              | ŚLUS.                  | usunąć zadziory                           | 0,1               | 0,05           |

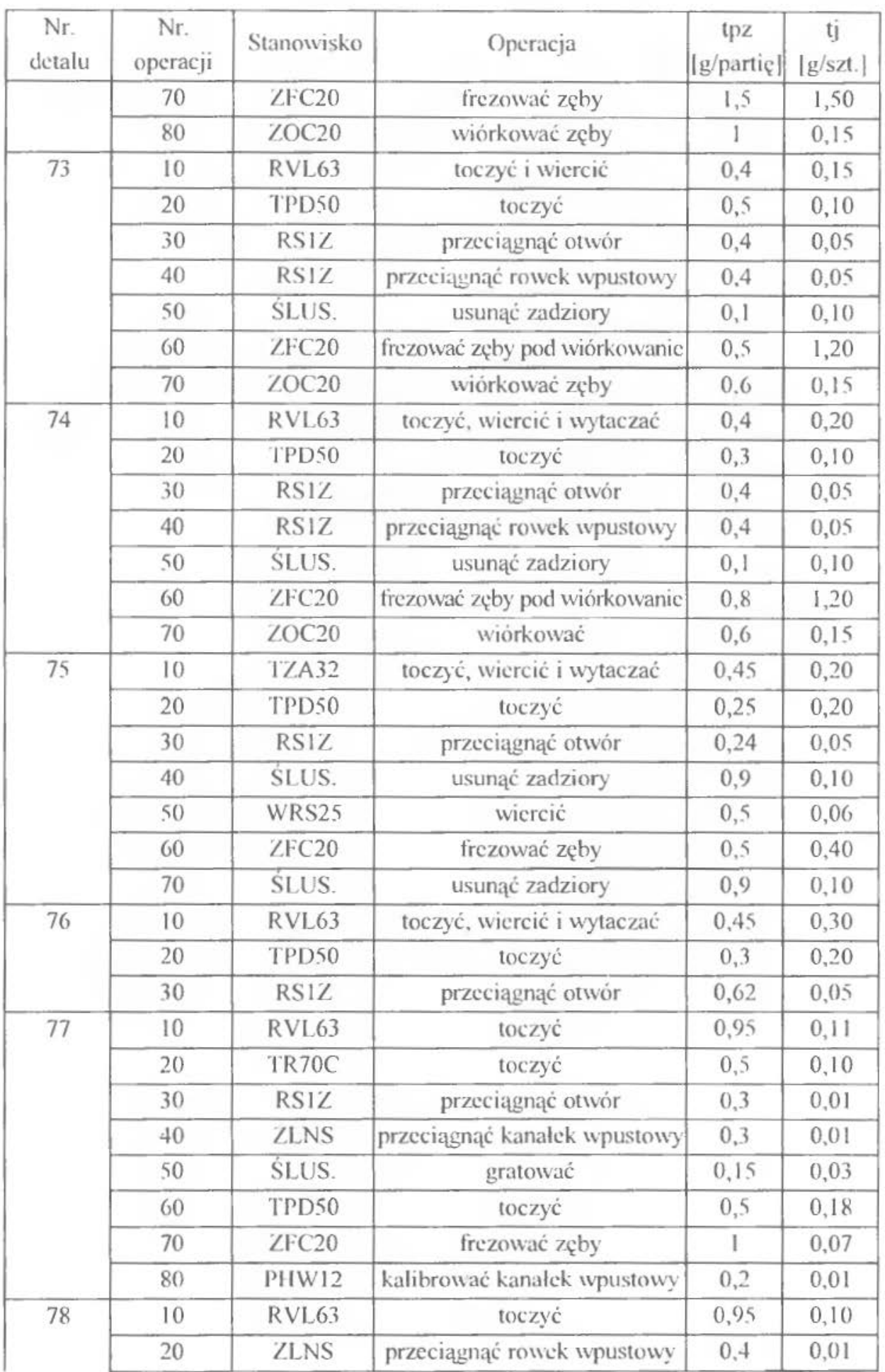

204 Ćwiczenie 9

| Nr.<br>detalu | Nr.<br>operacji | Stanowisko        | Operacja                                                           | tpz<br>[g/partię] | tį<br>g/szt. |
|---------------|-----------------|-------------------|--------------------------------------------------------------------|-------------------|--------------|
|               | 30              | ZFC20             | frezować zęby zgrubnie                                             | 0,95              | 1,00         |
|               | 40              | <b>SLUS.</b>      | stępić ostre krawędzie                                             | 0,1               | 0,02         |
|               | 50              | ZDC20             | wiórkować zęby                                                     | 0, 5              | 0,05         |
|               | 60              | SLUS.             | cechować                                                           | 0,1               | 0,02         |
| 79            | 10              | RVL63             | toczyć, wiercić,<br>rozwiercać otwór                               | 1                 | 0,05         |
|               | 20              | TPC40             | toczyć                                                             | 0, 5              | 0,03         |
|               | 30              | RSIZ              | przeciągać otwór                                                   | 0,17              | 0,02         |
|               | 40              | <b>ZLNS</b>       | przeciągnąć kanałek wpustowy                                       | 0,2               | 0,02         |
|               | 50              | SLUS.             | gratować                                                           | 0,15              | 0,02         |
|               | 60              | TPC40             | toczyć                                                             | 0,4               | 0,03         |
|               | 70              | SWB25             | szlifować czoła                                                    | 0,33              | 0,03         |
|               | 80              | WRS25             | wiercić, gwintować otwór<br>wiercić piaście                        | 0, 5              | 0,03         |
|               | 90              | <b>SLUS.</b>      | stępić ostre krawędzie                                             | 0,15              | 0,01         |
|               | 100             | ZFC20             | frezować zęby                                                      | 0, 8              | 0,55         |
|               | 110             | ZRU               | frezować zęby                                                      | 0, 5              | 0,08         |
|               | 120             | PHW12             | kalibrować kanałek wpustowy                                        | 0,15              | 0,01         |
|               | 130             | SLUS.             | gratować i cechować                                                | 0,1               | 0,10         |
|               | 140             | ZOC <sub>20</sub> | wiórkować                                                          | 0, 5              | 0,02         |
| 80            | 10              | <b>TZA32</b>      | toczyć, wiercić, wytaczać otwór                                    | 0,46              | 0,02         |
|               | 20              | TPD50             | toczyć                                                             | 0,46              | 0,14         |
|               | 30              | TWB20             | toczyć                                                             | 0,46              | 0,05         |
|               | 40              | <b>RSIZ</b>       | przeciągać otwór                                                   | 0,18              | 0,01         |
|               | 50              | RSIZ              | przeciągać wielowypust                                             | 0,18              | 0,01         |
|               | 60              | SLUS.             | gratować                                                           | 0,16              | 0,02         |
|               | 70              | WRS25             | wiercić, rozwiercać otwór<br>wiercić w piaście,<br>gwintować otwór | 0,36              | 0,01         |
|               | 80              | SLUS.             | gratować, cechować                                                 | 0,15              | 0,06         |
|               | 90              | ZFTK              | nacinać zęby                                                       | 0,55              | 0,22         |
|               | 100             | <b>SLUS.</b>      | fazować zęby                                                       | 0,16              | 0,02         |
|               | 110             | PHW12             | kalibrować wielowypust                                             | 0,11              | 0,01         |
|               | 120             | <b>ZPLZK</b>      | docierać zęby z kołem współ-<br>pracującym, cechować parę kół      | 0,3               | 0,10         |
| 81            | 10              | TZA32             | toczyć, wiercić, wytaczać otwór                                    | 0,46              | 0,02         |
|               |                 |                   |                                                                    |                   |              |

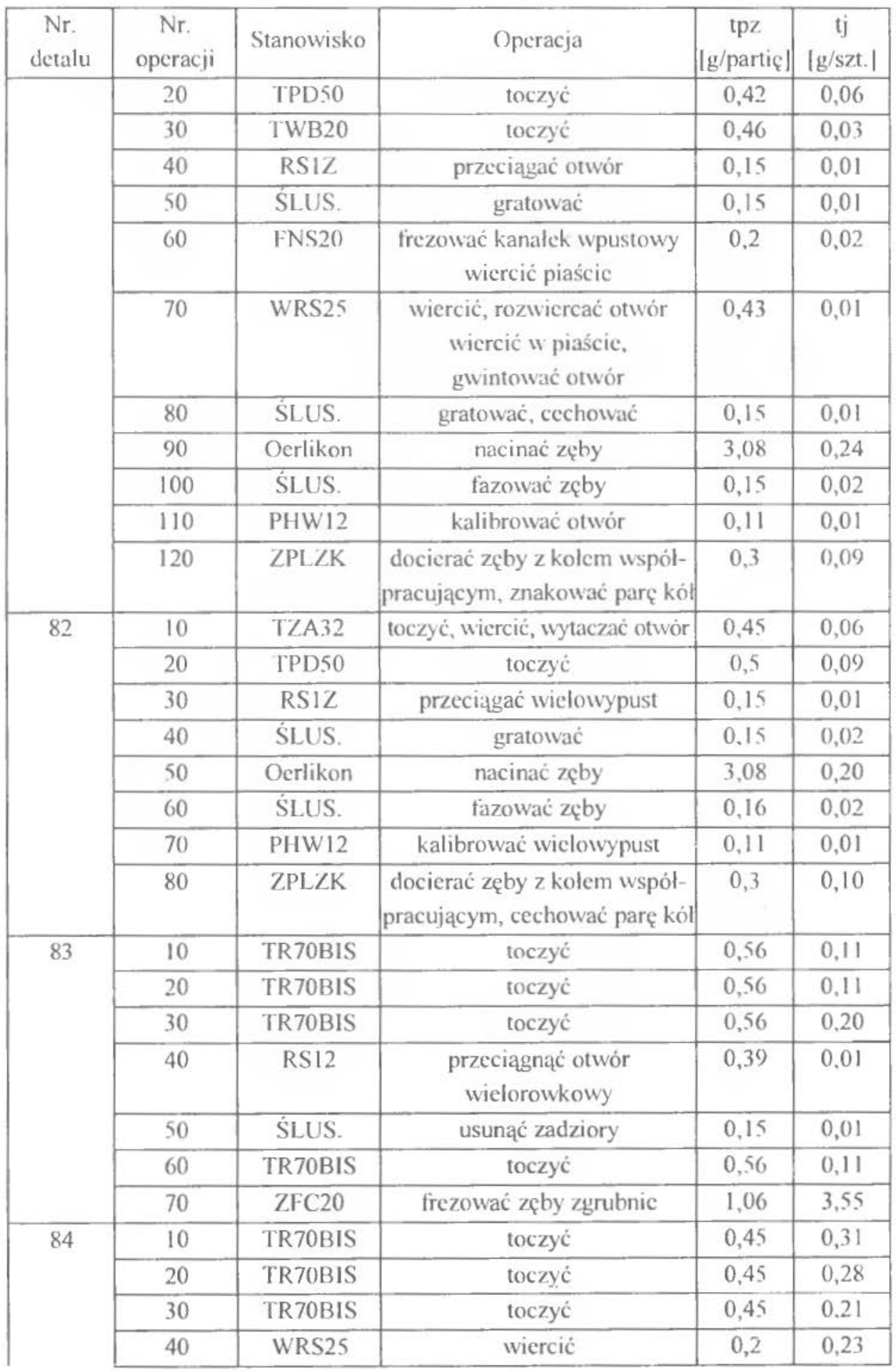

*206* Cwic7.cnic *9* 

| Nr.<br>detalu | Nr.<br>operacji | Stanowisko        | Operacja                                                      | tpz<br>[g/partię] | tj<br>[g/szt.] |
|---------------|-----------------|-------------------|---------------------------------------------------------------|-------------------|----------------|
|               | 50              |                   | montować i nitować wicniec                                    |                   | 0,16           |
|               | 60              | TR70BIS           | toczyć wieniec                                                | 0,2<br>0,45       | 0, 16          |
|               | 70              | WRS25             | wiercić                                                       | 0,2               | 0,08           |
|               | 80              | ZFC20             | frezować ślimacznicę                                          | 0,55              | 0, 51          |
|               | 90              | TR70BIS           | toczyć wieniec                                                | 0,45              | 0, 12          |
|               | 100             | TR70BIS           | toczyć wieniec                                                | 0,45              | 0,16           |
|               | 110             | FND32             | frezować wieniec                                              | 0,4               | 0,09           |
|               | 120             | <b>FND32</b>      | frezować wieniec                                              | 0,4               | 0,10           |
|               | 130             | WRS25             | wiercić wieniec                                               | 0,2               | 0,10           |
| 85            | 10              | RVL63             | toczyć, wiercić, wytaczać otwór                               | 0,42              | 0,07           |
|               | 20              | TPC40             | toczyć                                                        | 0,5               | 0,06           |
|               | 30              | <b>RS1Z</b>       | przeciągać kanałek                                            | 0,15              | 0,01           |
|               | 40              | WRS25             | wiercić, gwintować otwór<br>wiercić piaście                   | 0,41              | 0,01           |
|               | 50              | <b>SLUS.</b>      | gratować, cechować                                            | 0,15              | 0.01           |
|               | 60              | ZFTK              | nacinać zęby                                                  | 0,55              | 0,16           |
|               | 70              | SLUS.             | fazować zęby                                                  | 0,15              | 0,01           |
|               | 80              | <b>ZPLZK</b>      | docierać zęby z współpracują-<br>cym kołem, znakować parę kół | 0,3               | 0,09           |
| 86            | 10              | TZA32             | toczyć, wytaczać otwór                                        | 0,33              | 0,12           |
|               | 20              | TPC40             | toczyć                                                        | 0, 5              | 0, 13          |
|               | 30              | <b>ZLNS</b>       | przeciągać kanałki wpustowe                                   | 0,18              | 0,01           |
|               | 40              | SLUS.             | gratować, cechować                                            | 0,15              | 0,01           |
|               | 50              | Oerlikon          | nacinać zęby                                                  | $\overline{2}$    | 0,32           |
|               | 60              | SLUS.             | fazować zęby                                                  | 0, 16             | 0,05           |
|               | 70              | PHW12             | kalibrować kanałek wpustowy                                   | 0,15              | 0,01           |
|               | 80              | SOD <sub>20</sub> | szlifować otwór                                               | 0,38              | 0,10           |
|               | 90              | <b>SWB25</b>      | szlifować czoło piasty                                        | 0,33              | 0,02           |
|               | 100             | ZPLZK             | docierać zęby z współpracują-<br>cym kołem, cechować parę kół | 0,3               | 0,11           |
| 87            | 10              | TZA32             | toczyć, wytaczać otwór,<br>gwintować                          | $\mathbf{I}$      | 0,30           |
|               | 20              | TPD50             | toczyć, wytaczać                                              | 1                 | 0,25           |
|               | 30              | <b>ZLNS</b>       | przeciągać kanałek wpustowy                                   | 0,5               | 0.05           |
|               | 40              | SLUS.             | gratować                                                      | 0,9               | 0.05           |
|               | 50              | <b>SWB25</b>      | szlifować piasty, zabielić czoło                              | 1                 | 0,10           |

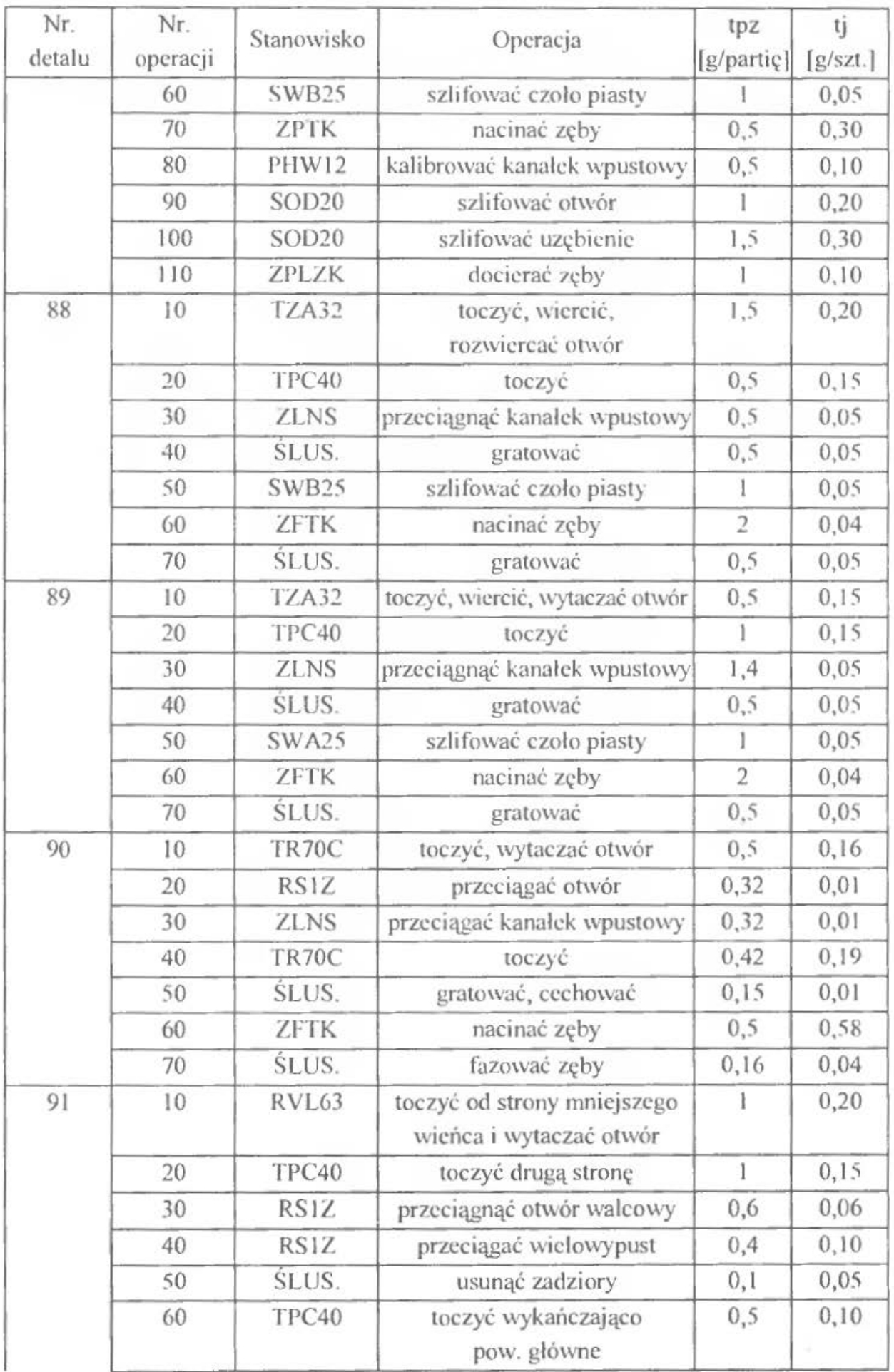

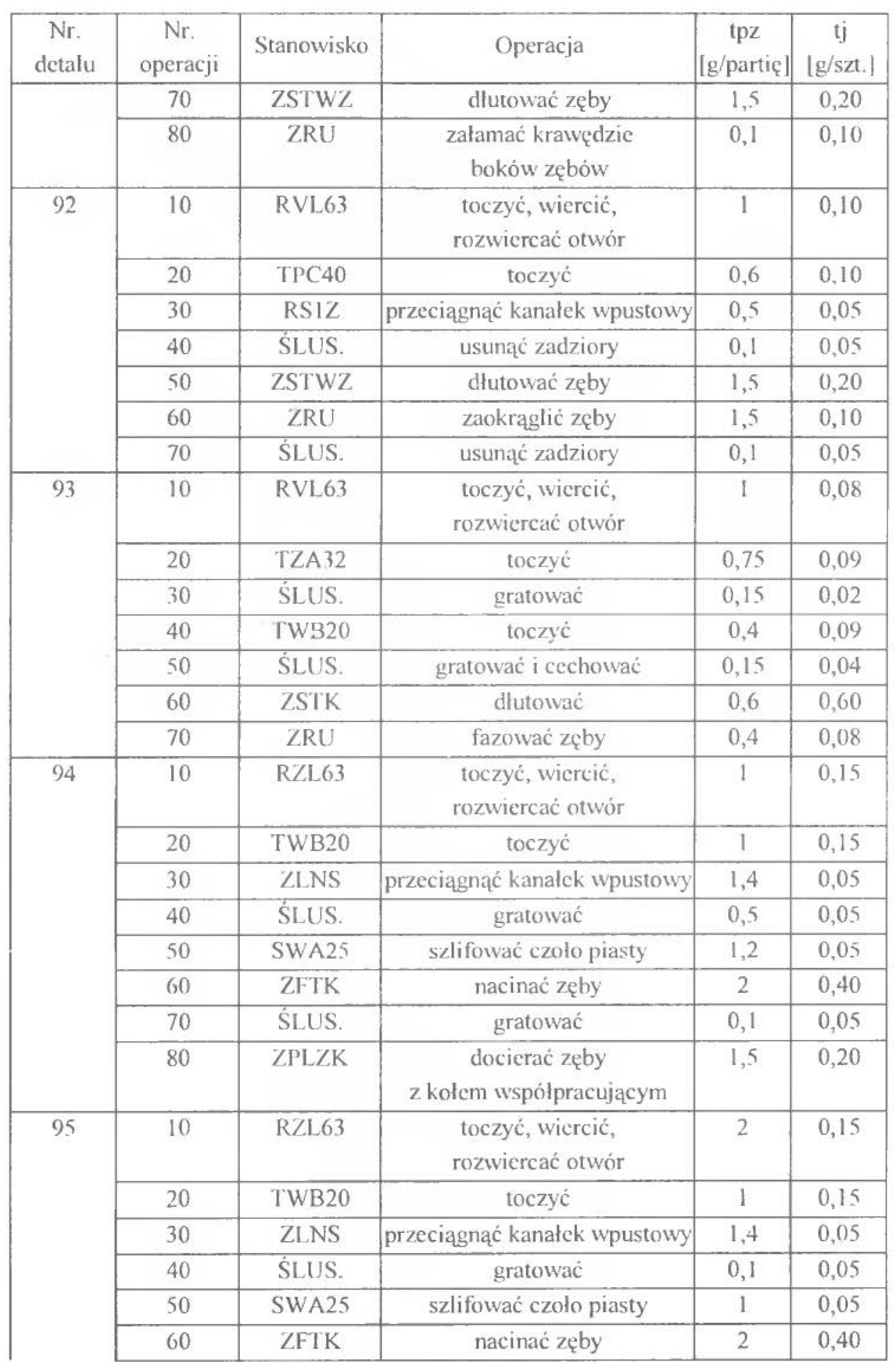

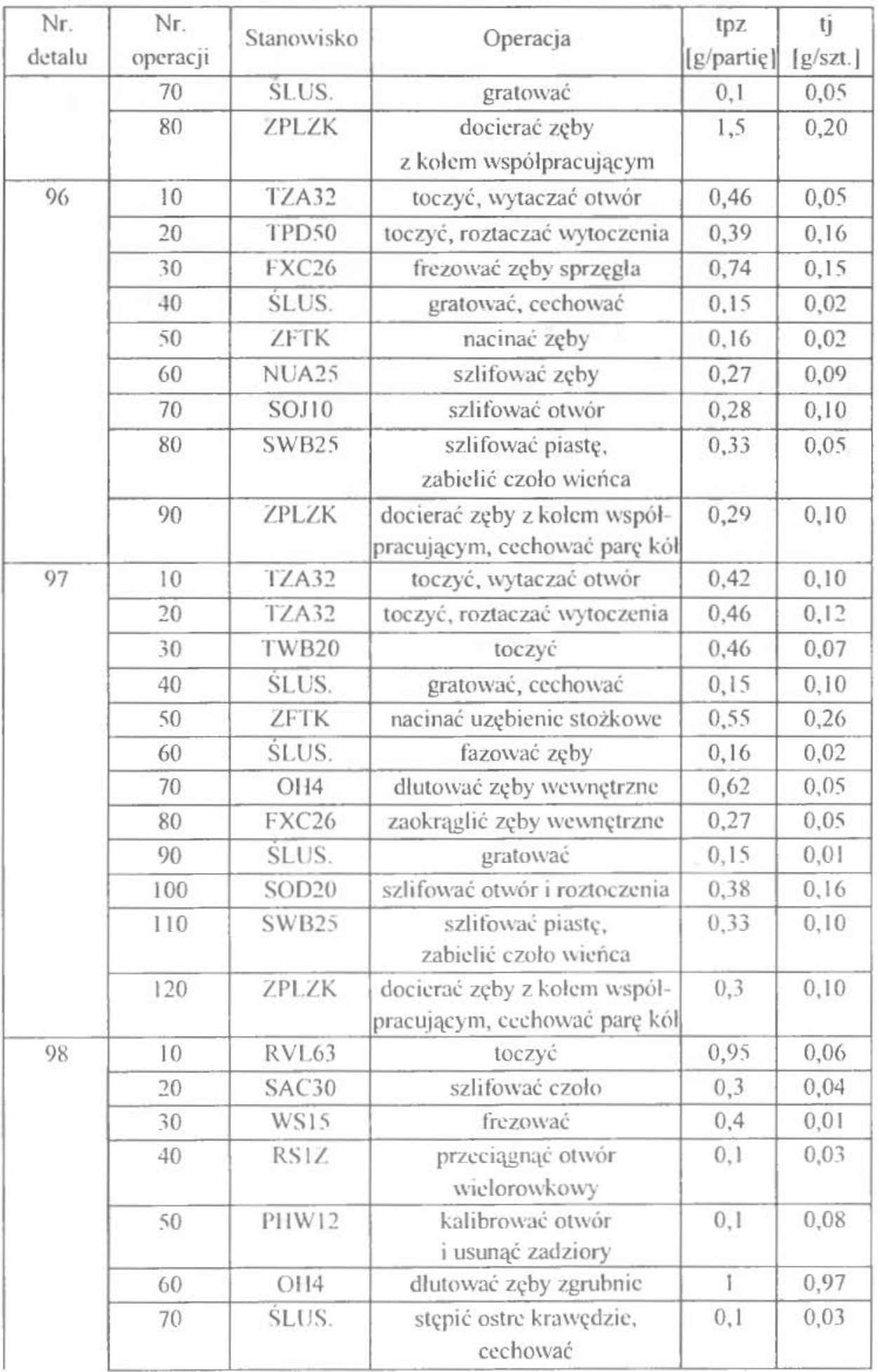

210 Ćwiczenie 9

| Nr.<br>detalu | Nr.<br>operacji | Stanowisko        | Operacja                                      | tpz<br>[g/partie] | tj<br> g/szt.] |
|---------------|-----------------|-------------------|-----------------------------------------------|-------------------|----------------|
|               | 80              | ZOC <sub>20</sub> | wiórkować zęby                                |                   | 0.05           |
|               | 90              | PHW12             | kalibrować otwór                              | 0.4               | 0.03           |
|               | 100             | <b>SLUS.</b>      | docierać zęby                                 | 0,3               | 0,05           |
| 99            | 10              | RVL63             | toczyć                                        | 0,9               | 0,40           |
|               | 20              | SAC30             | szlifować czoło                               | 0,3               | 0,06           |
|               | 30              | <b>WS15</b>       | frezować                                      | 0,4               | 0,05           |
|               | 40              | <b>RS1Z</b>       | przeciągnąć otwór                             | 0,4               | 0,02           |
|               | 50              | PHW12             | kalibrować otwór<br>i usunąć zadziory         | 0,4               | 0,03           |
|               | 60              | OH4               | dłutować zęby zgrubnie                        | 0,6               | 0,80           |
|               | 70              | <b>SLUS.</b>      | stępić ostre krawędzie                        | 0,1               | 0,03           |
|               | 80              | ZOC <sub>20</sub> | wiórkować zęby                                | 0, 5              | 0,03           |
|               | 90              | PHW12             | kalibrować otwór                              | 0,4               | 0,02           |
|               | 100             | <b>SLUS.</b>      | docierać zęby                                 | 0,3               | 0,05           |
| 100           | 10              | RVL63             | toczyć, wiercić, wytaczać otwór               | 1                 | 0,20           |
|               | 20              | TPD50             | toczyć                                        | 1                 | 0,15           |
|               | 30              | <b>ZLNS</b>       | przeciągnąć kanałek wpustowy                  | 1,4               | 0,06           |
|               | 40              | <b>FND32</b>      | frezować zęby sprzęgła                        | 1                 | 0,20           |
|               | 50              | <b>SLUS.</b>      | stępić ostre krawędzie                        | 0,1               | 0,05           |
|               | 60              | <b>SWA10</b>      | szlifować czoło piasty                        | Ï                 | 0, 20          |
|               | 70              | Oerlikon          | nacinać zęby i usunąć zadziory                | 1                 | 0,30           |
|               | 80              | MUA25             | szlifować zęby                                | 1,5               | 0,20           |
|               | 90              | SWA10             | szlifować piastę<br>i zabielić czoło wieńcowe | 1                 | 0,10           |
|               | 100             | ZPLZK             | docierać zęby<br>z kołem współpracującym      | 1                 | 0,20           |

Przy opracowywaniu tabeli wykorzystano procesy technologiczne wyrobów zawarte w *Katalogu tematów do projektowania organizacji komórki produkcyjnej,*  Instytut Organizacji Systemów Produkcyjnych, Politechnika Warszawska.

# ĆW CZEN <sup>E</sup>l O

# **HARMONOGRAMOWANIE PRODUKCJI NIERYTMICZNEJ**

# **l. WPROWADZENIE, CEL l ZADANIA DO WYKONANIA**

Podstawowym narzędziem wykorzystywanym do harmonogramowania nierytmicznej produkcji są wykresy (harmonogramy) Gantta [6]. Pozwalają one nie tylko przydzielać i kontrolować wykonanie zadań lecz także uwzględniać zmienność przebiegu i napływu zadań produkcyjnych. Sporządzane są one na siatkach o specjalnym wzorze i przy zastosowaniu symboli graficznych zawartych w tabeli 10.1.

Sporządzając harmonogramy napotyka się problemem w jakiej kolejności zadania wprowadzać do produkcji i na jakich stanowiskach je wykonywać. W zależności od przyjętego rozwiązania można otrzymać różne rezultaty dotyczące długości cyklu produkcyjnego poszczególnych wyrobów, wielkości zapasów produkcji w toku, wykonania wyrobów w określonym terminie, itp. Każda decyzja o wyborze określonego zadania ze zbioru jest nadaniem temu zadaniu określonego priorytetu. Fosługując się daną regułą priorytetu mozna osiągnąć rozmaite rezultaty

Kolejność wykonania detalooperacji na stanowisku winna zapewniać minimalizację cyklu wykonania wyrobów. Sposób minimalizacji łącznego czasu wykonania wyrobów opisuje algorytm Johnsona. Ma on jednak tę wadę, że dotyczy wyrobów. których procesy technologiczne składają się z 2 operacji \\ykonywanych na 2 maszynach. Reguły postępowania przy zastosowaniu tego algorytmu są następujące [24]:

- l. Spośród wszystkich operacji wybrać operację o najkrótszym czasie wykonania.
- 2. Jeżeli t<sub>il</sub> (czas wykonania pierwszej operacji na wyrobie W<sub>i</sub>) jest najkrótszym czasem realizacji operacji to operacja ta zostanie usytuowana na początku sekwencji, co oznacza, ze wyrób ten będzie poddany obróbce w pierwszej kolejności. Jeżeli t<sub>i2</sub> (czas wykonania drugiej operacji na wyrobie W<sub>i</sub>) ma najmniejszą wartość, to operację tę przesuwa się na koniec sekwencji, czyli oznacza to, że że wyrób będzie wykonywany jako ostatni w kolejności.
- 3. Dla pozostałych wyrobów wybiera się również najmniejsze czasy realizacji operacji i lokuje się je w sekwencji zgodnie z regułą 2, aż do wyczerpania zbioru wyrobów.

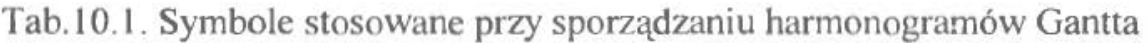

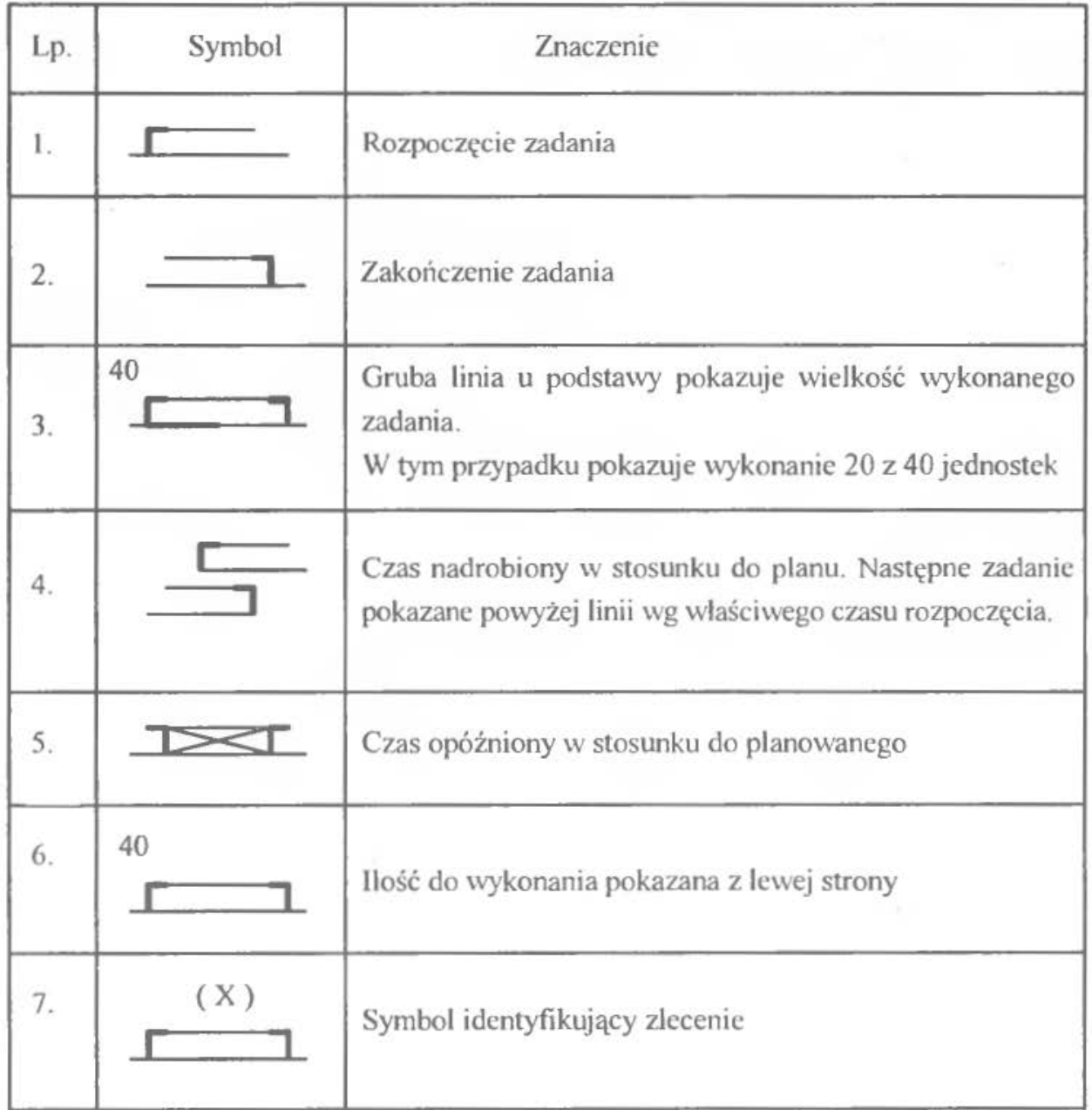

*Celem* ćwiczenia jest nabycie umiejętności sporządzania hannonogramów Gantta.

*Zadania* do wykonania:

- W oparciu o algorytm Johnsona ustalić kolejność wykonywania zbioru detali. Określić długość realizacji sekwencji operacji.
- Wykorzystując wyjściowy wykres Gantta sporządzić harmonogram uwzględniający wykonanie 5 dodatkowych zleceń.
- Uwzględniając informacje o wykonaniu zadań produkcyjnych po pierwszym dniu uaktualnić harmonogram Gantta.

# **2.** PRZYKŁAD

#### **2.1. Algorytm Johnsona**

Dane do zastosowania algorytmu Johnsona zawarto w tabeli 10.2.

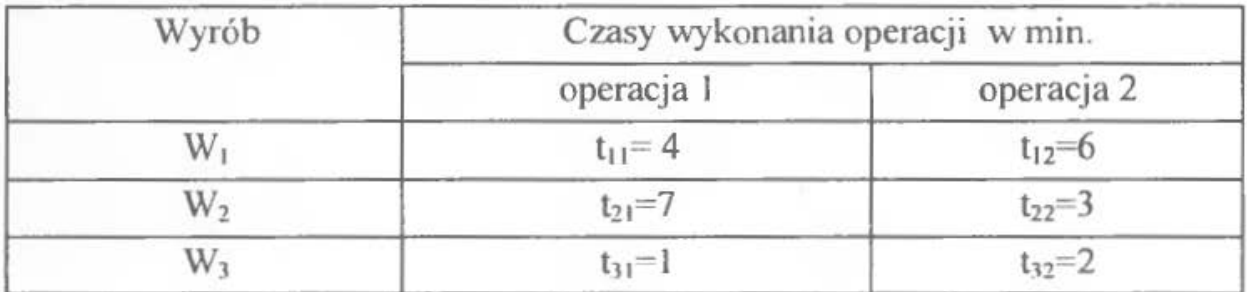

Tabela 10.2. Dane do zastosowania algorytmu Johnsona

Najmniej czasu wymaga operacja pierwsza na wyrobie trzecim. Zatem ona będzie rozpoczynać całą sekwencję. Z pozostałych czasów najmniejszą wartość ma t<sub>22</sub>=3, dlatego też obróbkę zakończy operacja druga wyrobu W<sub>2</sub>. Cała sekwencja określona algorytmem Johnsona jest więc następująca:  $W_3$ ,  $W_1$ ,  $W_2$ .

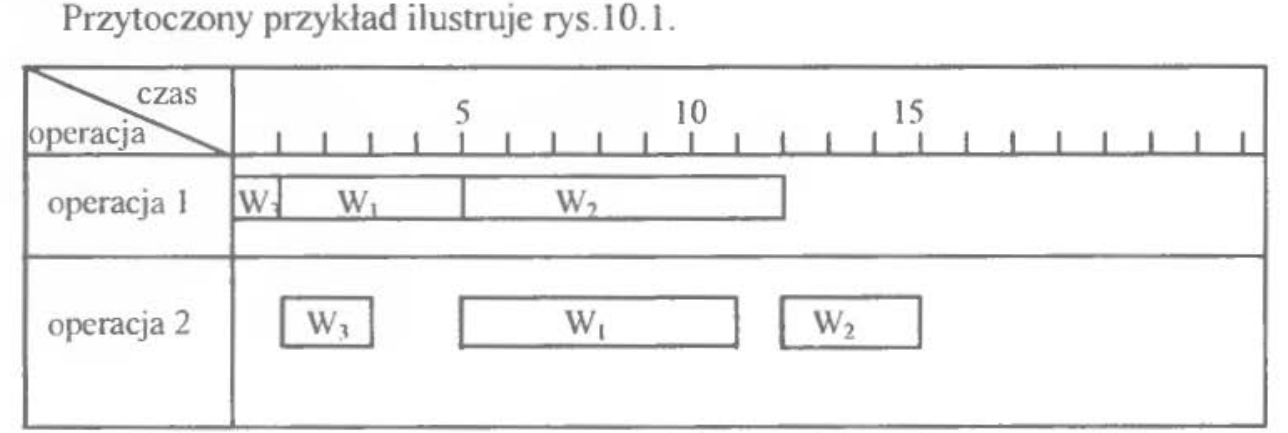

Rys.l 0.1. Harmonogram wykonania wyrobów zgodnie z algorytmem Johnsona Minimalny łączny czas wykonania sekwencji wyniesie zatem 15 minut.

# 2.2. **Harmonogramy Gantta**

Przyjęto, że obrabiarki są obciążone wcześniejszymi zleceniami, które przedstawia rys.10.2.

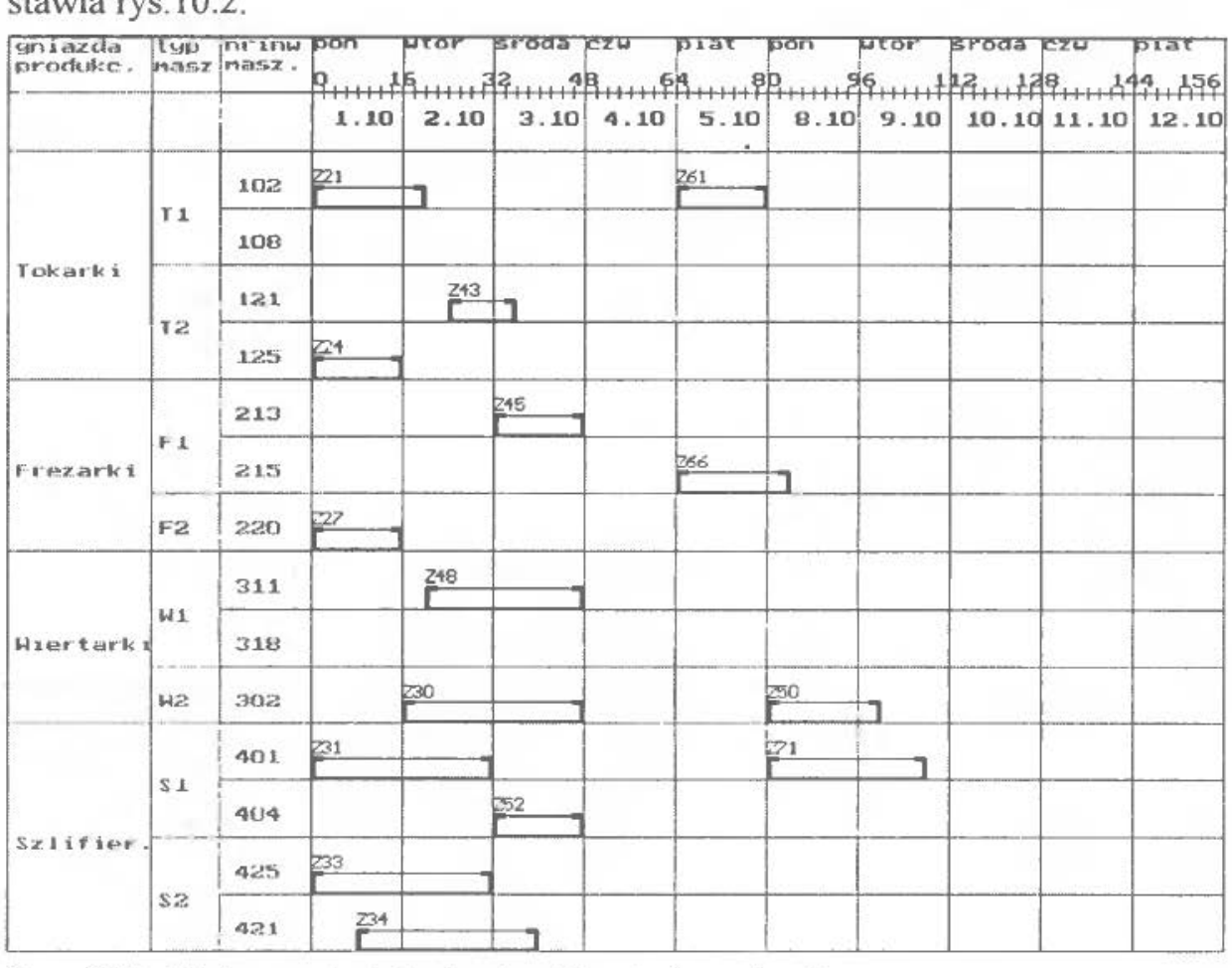

Rys. l 0.2. Wstępne obciążenie obrabiarek zleceniami

Następnie do produkcji przyszło kolejnych 5 zleceń. Obciążenia od tych zleceń znajdują się w tabeli 10.3.

| Gniazda<br>technologiczne] | Typ<br>maszyn  | Nr maszyn | Z1             | Z <sub>2</sub> | Z <sub>3</sub> | Z <sub>4</sub> | Z <sub>5</sub> |
|----------------------------|----------------|-----------|----------------|----------------|----------------|----------------|----------------|
| Tokarki                    | Ti             | 102,108   | 28             | $\theta$       | 12             |                | 8              |
|                            | T <sub>2</sub> | 121,125   | $\overline{0}$ | 20             | $\mathbf{0}$   | 8              | 20             |
| Frezarki                   | F1             | 213,215   | 20             | $\theta$       | 12             | 20             | 20             |
|                            | F <sub>2</sub> | 220       | $\theta$       | 12             | $\left($       | $\theta$       | 0              |
| Wiertarki                  | Wl             | 311,318   | 12             | 20             | $\Omega$       | 16             | 8              |
|                            | W2             | 302       | $\theta$       | $\theta$       | 20             |                |                |
| Szlifierki                 | S1             | 401,404   | 28             | $\theta$       | 20             |                | 16             |
|                            | S <sub>2</sub> | 425,421   | $\mathbf{0}$   | 16             | $\Omega$       | 8              |                |

Tab.I0.3. Nowe zlecenia dla maszyn (obciążenia w godz)

Uwaga: Zakłada się, że wszystkie zlecenia przebiegają kolejno przez tokarki, frezarki, wiertarki i szlifierki.
Uwzględniając nowe zlecenia w harmonogramie można się posłużyć określoną regułą priorytetu. I tak np. jako pierwsze mogą być wstawiane zlecenia o najdłuższym cyklu produkcyjnym lub o największym stopniu pilności wykonania. Po. wstawieniu nowych zleceń harmonogram Gantta będzie wyglądał jak na rys.10.3.

| gniazda             | $-1.462$  | <b>THE JUM DOM</b> |         | UTOP       | sroga   | <b>CZU</b>      | piat   | pon.    | utor   | <b>SP003 22U</b>                                                         | piat |
|---------------------|-----------|--------------------|---------|------------|---------|-----------------|--------|---------|--------|--------------------------------------------------------------------------|------|
| produke. masz masz. |           |                    |         |            |         |                 |        |         |        | 0                                                                        |      |
|                     |           |                    |         |            |         |                 |        |         |        | $1.10$ $2.10$ $3.10$ $4.10$ $5.10$ $8.10$ $9.10$ $10.10$ $11.10$ $12.10$ |      |
|                     |           | 102                | 22.1    | Z3(10)     |         |                 | 261    |         |        |                                                                          |      |
| Tokarki             | T1        | 108                | Z1 (10) | r i        | 250100  |                 |        |         |        |                                                                          |      |
|                     | 72        | 121                | 22 (10) | 243        | Z5 (20) |                 |        |         |        |                                                                          |      |
|                     |           | 125                | 24.     | C91345     |         |                 |        |         |        |                                                                          |      |
|                     | F1        | 213                |         |            | 245     | 23 (20) 24 (20) |        | 25 (30) |        |                                                                          |      |
| Frezarki            |           | 215                |         |            | 21(20)  |                 | 266    |         |        |                                                                          |      |
|                     | F2        | 220                | 27      | 2200       |         |                 |        |         |        |                                                                          |      |
|                     |           | 311                |         | <b>Z48</b> |         | 21(30)          |        | 24 (30) | 25(10) |                                                                          |      |
| Hiertarki           | <b>HI</b> | 318                |         |            | 22 (30) |                 |        |         |        |                                                                          |      |
|                     | H2        | 302                |         | 230        |         |                 | Z3C0)  | 250     |        |                                                                          |      |
|                     |           | 401                | 31      |            |         |                 |        | Z71     |        | 25(20)                                                                   |      |
|                     | S1        | 404                |         |            | -52     |                 | Z1K40) | 23(40)  |        |                                                                          |      |
| Sz1ifier            |           | 425                | 233     |            |         | Z2(40)          |        |         | 24(40) |                                                                          |      |
|                     | \$2       | 421                | 734     |            |         |                 |        |         |        |                                                                          |      |

Rys. 10.3. Harmonogram Gantta uzupełniony o nowe zlecenia

Po pierwszym dniu pracy sprawdzany jest stopień realizacji wykonania zadań na poszczególnych stanowiskach. Zestawienie to przedstawia tabela 10.4. Dane procentowe dotyczą realizacji zadań w pierwszym dniu. Brak cyfry oznacza, że stanowisko robocze w danym dniu nie pracowało .

Następnie wprowadza są zmiany w harmonogramie uwzględniające stopień zaawansowania robót. Uaktualniony harmonogram Gantta przedstawia rys.l0.4.

## 2.3. **Opis programu komputerowego**

Program uruchamiany jest poleceniem ! ! !start. bat. Wybiera się jedną z dwóch opcji:

## **l**) **Jeśli wybierze się opcję** "N" – (Nie):

Program umożliwia wpisanie wszelkich potrzebnych mu danych, prowadząc użytkownika od początku "krok po kroku" i informując go na bieżąco o wykonywanych operacjach.

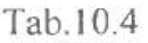

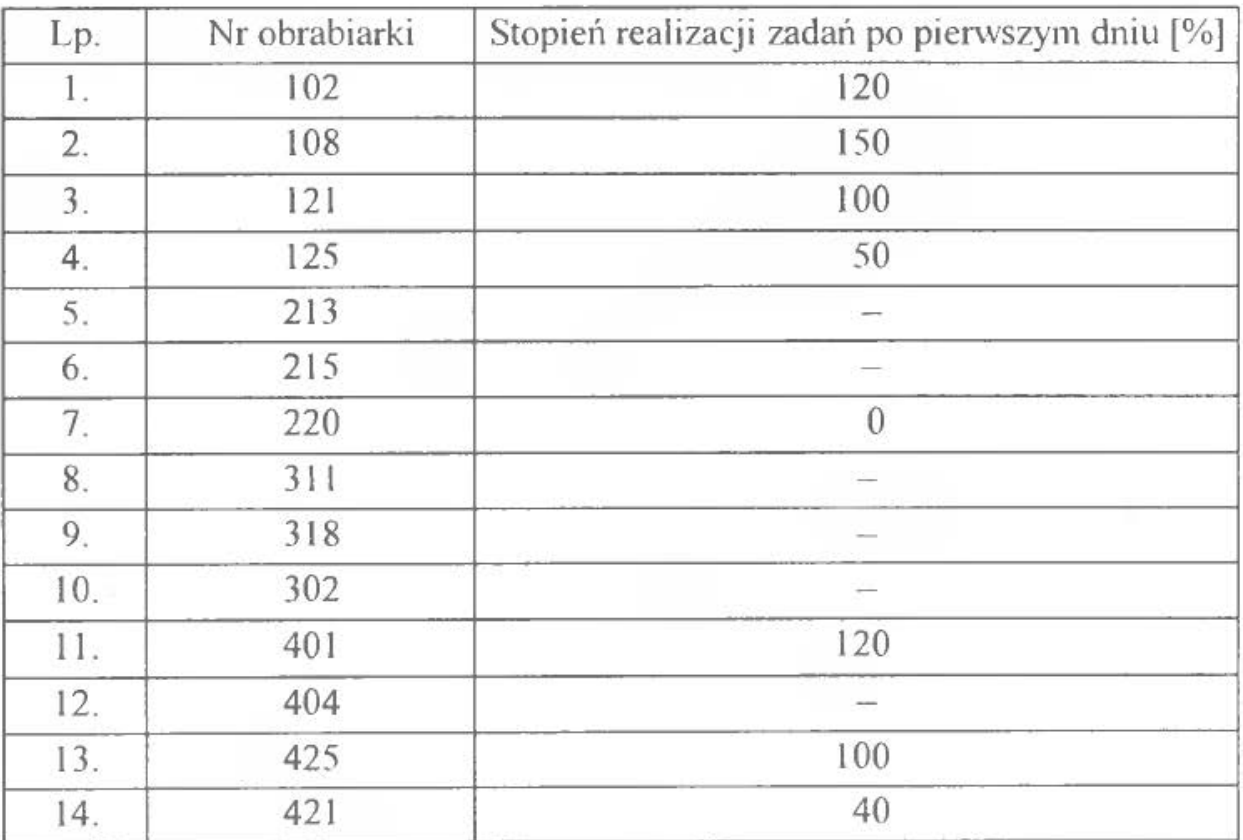

#### **Wpisywanie** zleceń głównych (wstępnych)

Program udostępnia w formie graficznej specjalną tabelę, która umożliwi wprowadzenie zleceń wejściowych (wstępnych) dla harmonogramu. Po tabeli poruszać się można za pomocą .. strzałek". a ewentualne poprawianie błędnie wprowadzonej wartości możliwe jest poprzez "najechanie" na nią kursorem i ponowną edycję.

Program dopuszcza wprowadzanie zleceń o długości min. 2 godzin i ich wielokrotności. Oznacza to, że nie przyjęte zostaną czasy rozpoczynające się lub kończące o godzinach nieparzystych. Gdy program wykryje tego typu hłąd w danych, ·wyświetli odpowiedni komunikat, wstrzyma dalsze wykonywanie procedur i umożliwi powrót do tabeli w celu poprawienia zakwestionowanych danych.

Program nie pozwoli również na wprowadzenie nakładających się zleceń na jednej maszynie.

Akceptacja wprowadzonych danych - klawisz (ESC).

| gniazda<br>produkc. |                | typ nrinw pon<br>hasz hasz. |         | wtor               |         | sroda czu piat |        | pon           |             | wtor sroda czw |      | piat                                                                                                    |
|---------------------|----------------|-----------------------------|---------|--------------------|---------|----------------|--------|---------------|-------------|----------------|------|----------------------------------------------------------------------------------------------------|
|                     |                |                             |         |                    |         |                |        |               |             |                |      | $\mathfrak{q}_{1}, \ldots, \mathfrak{q}_{6}, \ldots, \mathfrak{q}_{8}, \ldots, \mathfrak{q}_{1}, \ldots, \mathfrak{q}_{9}, \ldots, \mathfrak{q}_{1}, \ldots, \mathfrak{q}_{1}, \ldots, \mathfrak{q}_{1}, \ldots, \mathfrak{q}_{1}, \ldots, \mathfrak{q}_{1}, \ldots, \mathfrak{q}_{1}, \ldots, \mathfrak{q}_{1}, \ldots, \mathfrak{q}_{1}, \ldots, \mathfrak{q}_{1}, \ldots, \mathfrak{q}_{1}, \ldots, \mathfrak{q}_{1}, \ldots, \mathfrak{q}_{1}, \ldots$ |
|                     |                |                             |         |                    |         |                |        |               |             |                |      | $1.10$ 2.10 3.10 4.10 5.10 8.10 9.10 10.10 11.10 12.10                                                                                                    |
|                     |                | 102                         | 221     | 3110)<br>261       |         |                |        |               |             |                |      |                                                                                                    |
| Tokarki             | 11             | 108                         | 21 (10) |                    |         |                |        |               |             |                |      |                                                                                                    |
|                     |                | 121                         | Z2(10)  | Z43                | Z5 (20) |                |        |               | <b>Sec.</b> |                |      |                                                                                                    |
|                     | <b>12</b>      | 125                         | $^{24}$ | Z4(10)<br>$\times$ |         |                |        |               |             |                |      |                                                                                                    |
|                     | F1             | 213                         |         |                    | 245     | 23(20) 24(20)  |        | <b>ES GO?</b> |             |                |      |                                                                                                    |
| Frezarki            |                | 215                         |         |                    | 21(20)  |                | 266    |               |             |                |      |                                                                                                    |
|                     | F <sub>2</sub> | 220                         |         |                    | Z2 (20) |                |        |               |             |                |      |                                                                                                    |
|                     |                | 311                         |         | Z48                |         | 21 GO)         |        | Z4 GO)        | 25(40)      |                |      |                                                                                                    |
| Wiertarki           | H1             | 318                         |         |                    |         | 22(30)         |        |               |             |                | 25.1 |                                                                                                    |
|                     | H2             | 302                         |         | 230                |         |                | 23(30) | 250           |             |                |      |                                                                                                    |
|                     |                | 401                         | 231     | 召                  |         |                |        |               |             | 25,50)         |      |                                                                                                    |
| Szlifier.           | S <sub>1</sub> | 404                         |         |                    | 252     |                | 21(40) | 22:400        |             |                |      |                                                                                                    |
|                     |                | 425                         | 233     |                    |         |                | 22(40) |               | 24(40)      |                |      |                                                                                                    |
|                     | S2             | 421                         | 234     |                    |         |                |        |               |             |                |      |                                                                                                    |

Rys.10.4. Uaktualniony harmonogram Gantta.

#### Wpisywanie zleceń dodatkowych

Tu również dane wpisuje się w odpowiedniej tabeli – analogicznie do punktu poprzedniego. Akceptacja wprowadzonych danych - klawisz (ESC).

#### Wpisywmaie danych do kontroli

Występującą tu tabelę uzupełnia się kolejno o procent realizacji poszczególnych zadań produkcyjnych.

Po wprowadzeniu i zaakceptowaniu klawiszem .,ESC" danych, program pyta czy zapisać dany wariant w postaci zbioru na dysku i przyporządkowuje mu kolejny numer. Dane przechowywane są w specjalnie tworzonym do tego celu pliku o nazwie "dane.opp". Usunięcie tego pliku z dysku powoduje utratę zgromadzonych w nim danych i możliwość stworzenia nowych wariantów od początku.

Uwaga - zapisywane są tylko zlecenia wstępne . Pozostałe dane można dowolnie zmieniać, ale po opuszczeniu programu ulegają one wykasowaniu. Akceptacja wprowadzonych danych - klawisz (ESC).

## Wybór dnia kontroli

Dzień kentroli podaje się zgodnie ze wskazówkami programu.

#### **Prezentacja kolejnych harmonogramów Gantta**

Program przystępuje do prezentacji kolejnych wykresów, zawsze informując na oczątku o rodzaju wykresu jaki zamierza wyświetlić. Przejście do kolejnego harmonogramu klawiszem [ENTER].

Uwaga w harmonogramie po kontroli istnieje możli wość przemieszczania zarówno zleceń wstępnych jak i dodatkowych. Jednak dosuwane są tylko zlecenia na maszynach na których kontrola wykazała większy niż 100% stopień realizacji zadań.

Po prezentacji tych trzech wykresów, pojawia się specjalne "MENU" umożliwiające ewentualną zmianę danych, zapis wariantu lub wczytanie z dysku innego zestawu wstępnego.

#### **2**) **Jeśli** wybierze się opcję "T" – (TAK):

Istnieje możliwość wczytania wybranego (zapisanego uprzednio na dysku), gotowego zestawu zleceń wstępnych. Później można dokonywać w tym zestawie dowolnych zmian, ale wszelkie zmiany mogą ewentualnie zostać wtedy zapisane w postaci dodatkowego zestawu o kolejnym, niewykorzystanym numerze (oznacza to, że "stary" zestaw zachowa swoją pierwotną postać). Dalsze funkcjonowanie programu przebiega analogicznie jak to opisano w punkcie 1).

#### **Sposoby poprawiania danych**

Poprawa wszelkich danych po opuszczeniu przypisanej im tablicy możliwa jest dopiero po wykonaniu się całego programu - tj. kolejnym wyświetleniu trzech harmonogramów. Poprawy tej dokonuje się poprzez wybranie z ekranu ", MENU" klawisza "I" - "Aby zmienić dane". W ten sposób można edytować i poprawiać kolejne pozycje odpowiednich danych.

#### Błędy **sygnalizowane przez program**

Komunikat o przekroczeniu okresu dla którego sporządzany jest harmonogram Gantta (wynosi on 2 tygodnie).

Komunikat ten może wystąpić w dwóch przypadkach:

- Gdy wprowadzone zlecenia dodatkowe są za długie i nie mieszczą się już na harmonogramie - w tym przypadku program przedstawi odpowiedni komunikat i nie zaprezentuje danego wykresu.
- Gdy przekroczenie okresu dwóch tygodni nastąpi dopiero po aktualizacji harmonogramu na etapie kontroli -- w takim przypadku program poinformuje o przekroczeniu dopuszczalnego okresu i o tym, że zaprezentowany dalej wykres będzie już błędny.

Schemat blokowy programu komputerowego przedstawia rys. 10.5.

- 7

 $\lambda$ 

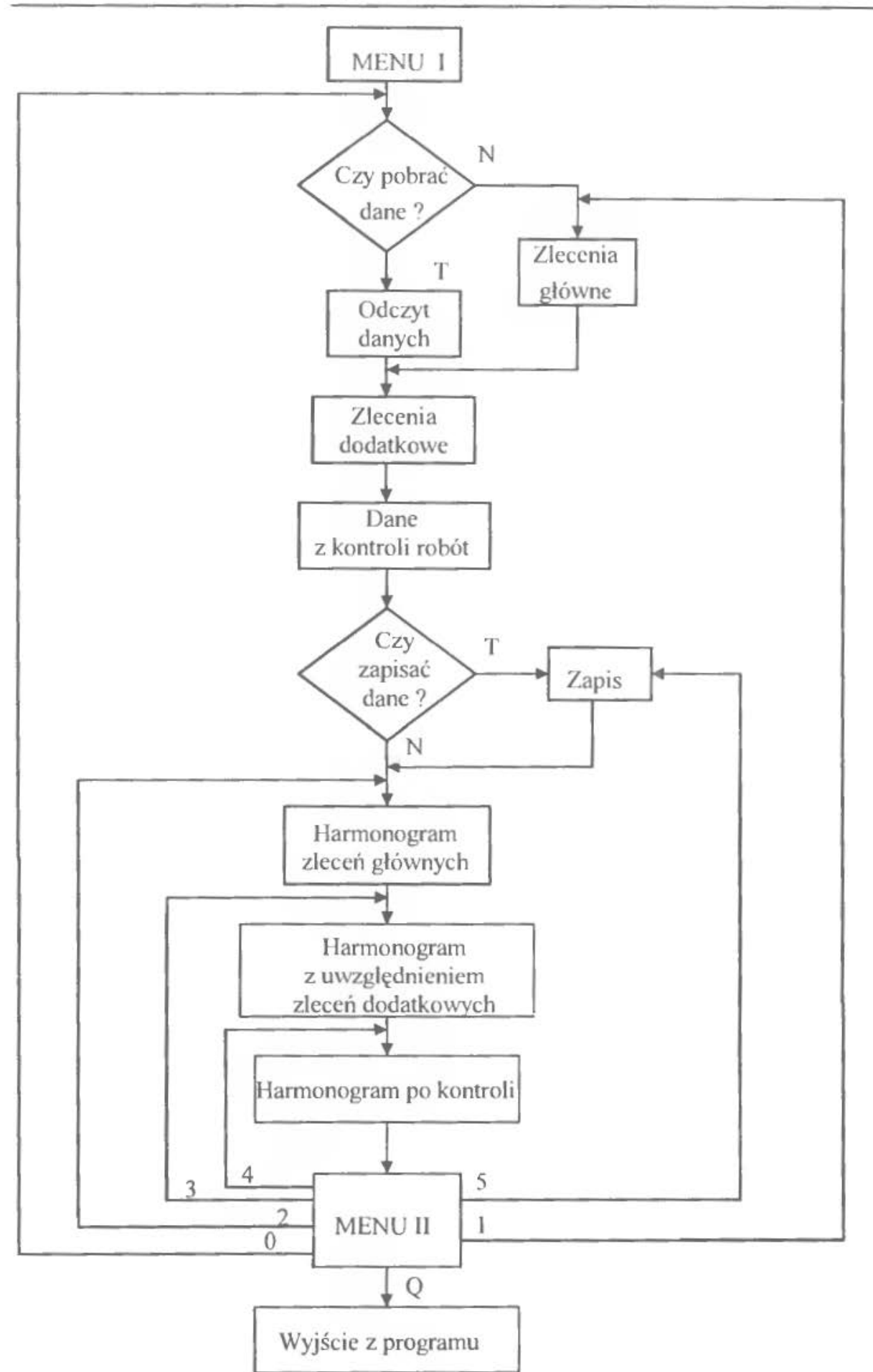

Rys. l 0.5. Schemat blokowy programu komputerowego

*219* 

•

## **3. ZESTAWY DANYCH**

Zbiór danych do zastosowania algorytmu Johnsona zawiera tabela l 0.5. Każdy student otrzymuje *5* losowo wybranych spośród 15 detali .

| Nr wyrobu      |                                       | Czasy wykonani aoperacji [min.] |
|----------------|---------------------------------------|---------------------------------|
|                | operacja 1                            | operacja 2                      |
|                | 3                                     | 8                               |
| $\overline{2}$ | 5                                     | 12                              |
| 3              | 10                                    | $\overline{2}$                  |
| $\overline{4}$ | 5                                     | 4                               |
| 5              | 1                                     | 6                               |
| 6              | $\overline{4}$                        | 6                               |
| 7              | 8                                     | 5                               |
| 8              | $\sqrt{2}$                            | 6                               |
| 9              | $10\,$<br>$\mathcal{L}^{\mathcal{L}}$ | $\overline{4}$                  |
| 10             | 5                                     | 3                               |
| 11             | 6                                     | 12                              |
| 12             | $\overline{7}$                        | $\overline{4}$                  |
| 13             | 3                                     | 9                               |
| 14             | $\rm I\,0$                            | 6                               |
| 15             | 8                                     | $\ddot{4}$                      |

Tab.l 0.5. Dane do algorytmu Johnsona

Obciążenie harmonogramu Gantta od przyjętych wcześniej zleceń przedstawia rys. l 0.6. Ponadto program komputerowy umożliwia dowolne obciążanie stanowisk na wstępnym etapie. Zatem w miarę potrzeb uk1ad przedstawiony na rys. 10.5 może być modyfikowany.

Dobór 5 nowych zleceń odbywa się z tabeli 10.6. Każdy student otrzymuje inną pięciocyfrową sekwencję różnych wariantów zleceń np. l, 2, l, 3, 2. Stopień wykonania robót po pierwszym dniu przedstawia tabela 10.7. Jeżeli z harmonogramu wynika, że stanowisko w danym dniu nie pracowało, a w tablicy znajdują się dane wówczas należy je pominąć.

| smazda<br>produke. |                | typ in thu pon<br>nasz nasz. |      | <b>MEOT</b> | sroda czu |             | piat | pon | <b>Mtor</b> | sroda czu | 3616                                         |
|--------------------|----------------|------------------------------|------|-------------|-----------|-------------|------|-----|-------------|-----------|----------------------------------------------|
|                    |                |                              | 1.10 | 2.10        |           | $3.10$ 4.10 |      |     |             |           | $5.10$ $8.10$ $9.10$ $10.10$ $11.10$ $12.10$ |
|                    |                | 102                          | 122  |             |           | 241         |      |     |             |           |                                              |
| Tokarki            | $T$ 1          | 11183                        |      | 2/2         |           |             |      |     |             |           |                                              |
|                    | <b>12</b>      | 121                          |      |             | 223       |             |      |     |             |           |                                              |
|                    |                | 125                          |      | 224         |           |             |      |     |             |           |                                              |
| Frezarki           | F1             | 213                          |      |             | 245       |             |      |     |             |           |                                              |
|                    |                | 215                          |      |             |           |             | 246  |     |             |           |                                              |
|                    | F <sub>2</sub> | 220                          |      | 722         |           |             |      |     |             |           |                                              |
|                    |                | 311                          |      |             | 228       |             |      |     |             |           |                                              |
| Wiertarki          | 141            | 318                          | 229  |             |           |             |      |     |             |           |                                              |
|                    | 54             | 302                          |      |             |           |             | 250  |     |             |           |                                              |
|                    |                | 401                          | 231  |             |           |             |      | 251 |             |           |                                              |
|                    | 51             | 404                          |      |             | 232       |             |      |     |             |           |                                              |
| Szlifier.          |                | 425                          |      | 253         |           |             |      |     |             |           |                                              |
|                    | 52             | 421                          |      |             | 234       |             |      |     |             |           |                                              |

Rys. 10.6. Wstępne obciążenie obrabiarek zleceniami

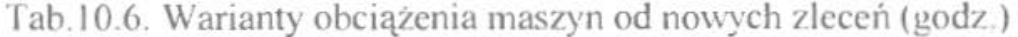

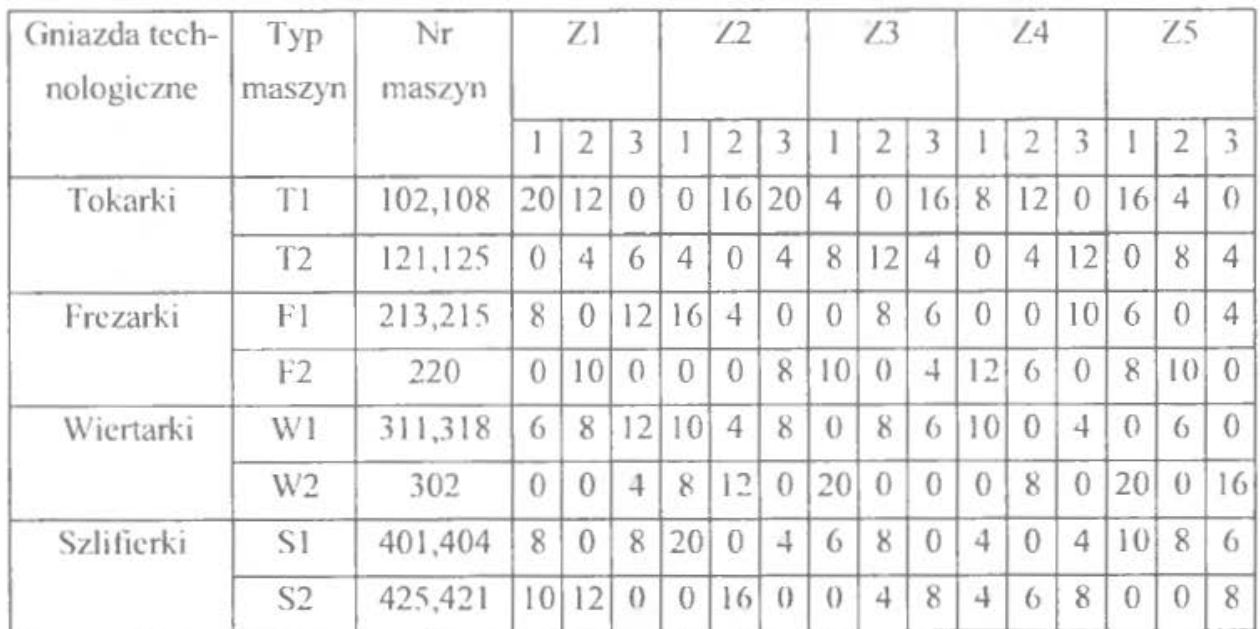

| Lp. | Nr obrabiarki |            | Warianty stopnia zaawansowania robót w [%] |              |
|-----|---------------|------------|--------------------------------------------|--------------|
|     |               |            | $\overline{2}$                             | 3            |
| 1.  | 102           | 50         | 100                                        | 120          |
| 2.  | 108           | 80         | 150                                        | $\mathbf{0}$ |
| 3.  | 121           | 100        | 50                                         | 80           |
| 4.  | 125           | 80         | 120                                        | 120          |
| 5.  | 213           | 150        | 80                                         | 100          |
| 6.  | 215           | 120        | 80                                         | 50           |
| 7.  | 220           | $\sqrt{0}$ | 100                                        | 50           |
| 8.  | 311           | 80         | 80                                         | 100          |
| 9.  | 318           | 100        | 150                                        | 150          |
| 10. | 302           | 150        | $\theta$                                   | 80           |
| 11. | 401           | 120        | 80<br>a.                                   | 120          |
| 12. | 404           | 100        | 150                                        | 20           |
| 13. | 425           | 120        | 80                                         | 100          |
| 14. | 421           | 50         | 100                                        | 50           |

Tab.l 0.7. Stopień zaawansowania robót na poszczególnych stanowiskach

## ĆW CZENIE II

# **ORGANIZACJA PRACY l** OBSŁUGI **STANOWISK ROBOCZYCH**

## **J. WPROWADZENIE, CEL I ZADANIA DO WYKONANIA**

Zapewnienie prawidłowej działalności komórek produkcyjnych wymaga określenia odpowiednich form organizacji pracy stanowisk roboczych, wchodzących w ich skład. Bardzo często realizacja zadań produkcyjnych nie jest możliwa, gdyż ilość robotników skierowanych do pracy nie zapewnia właściwej obsługi takiej liczby obrabiarek, jaka jest niezbędna dla realizacji procesu. Dążąc do uzyskania optymalnych wskaźników obciążenia maszyn i robotników oraz mając na celu uzyskanie innych pozytyvmych skutków wprowadzenia do procesów produkcyjnych nowych form organizacji pracy, tworzone są systemy brygadowej obsługi stanowisk i procesów produkcyjnych.

Jeśli za podstawowe kryteria obierzemy liczbę maszyn komórki oraz liczbę obsługujących je robotników, wówczas można mieć do czynienia z klasyfikacją stanowisk roboczych podaną w tabeli 11 .1.

Charakterystyczną cechą przemysłu elektromaszynowego jest rzadkość występowania procesów wymagających obsługi jednej obrabiarki przez kilku pracowników; przedstawione rozważania zawężono więc do problemów powstających przy obsłudze grupy obrabiarek przez grupę robotników (zacieniowane

pole w tab. 11.1). Praca w takim systemie jest możliwa jedynie wtedy, gdy spełnione zostaną warunki umożliwiające włączenie rozpatrywanych obrabiarek do systemu obsługi wielowarsztatowej, oraz włączenie rozpatrywanych członków brygady do obsługi tych obrabiarek.

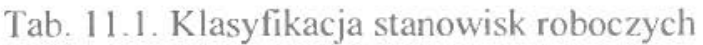

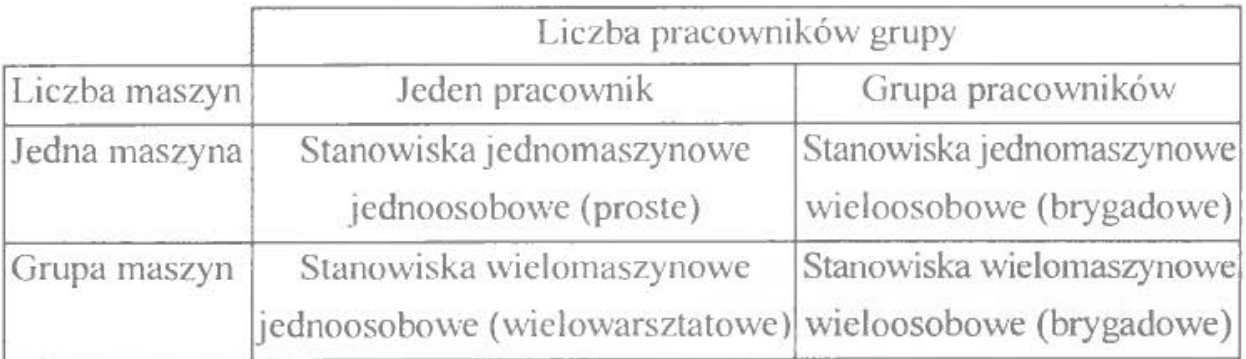

O możliwości włączenia obrabiarki do systemu obsługi wielowarsztatowej [6] decyduje wskaźnik *Up* określany w sposób następujący :

$$
M_{ip} = \frac{t_{zri}}{t_{ij}} = \frac{t_{ri} + t_{mri} + t_p}{t_{ri} + t_{mri} + t_m},
$$
\n(11.1)

gdzie:

 $M_p$  – wskaźnik możliwości obsługi wielowarsztatowej stanowiska,

*'="* -czas zajęcia robotnika przez *1-ty* detal,

*t,, -* czas jednostkowy wykonania operacji,

 $t_{n}$ ,  $t_{mi}$ ,  $t_{mi}$  – czasy: ręczny, maszynowo-ręczny oraz maszynowy wykonania operacji,

*t"-* czas przejścia robotnika pomiędzy stanowiskami.

Jeżeli  $M_p$  < 1, wówczas  $t_p < t_m$  i taka detalooperacja może być włączona do stanowiska wielowarsztatowego. W czasie maszynowym realizowanym na tym stanowisku będzie możliwa obsługa innych stanowisk.

Jeżeli  $M_p$  > 1 lub  $M_p$  = 1; wówczas  $t_p$  >  $t_{mi}$  ( $t_p$  =  $t_{mi}$ ), i taka detalooperacja nie może być włączona do stanowiska wielowarsztatowego, gdyż w czasie maszynowym realizowanym na tym stanowisku obsługa innych stanowisk nie będzie możliwa.

Wykorzystując omawiany wskaźnik można określić, jakie jego wartości (tab. 11.2) odpowiadają wydzielonym wcześniej stanowiskom roboczym.

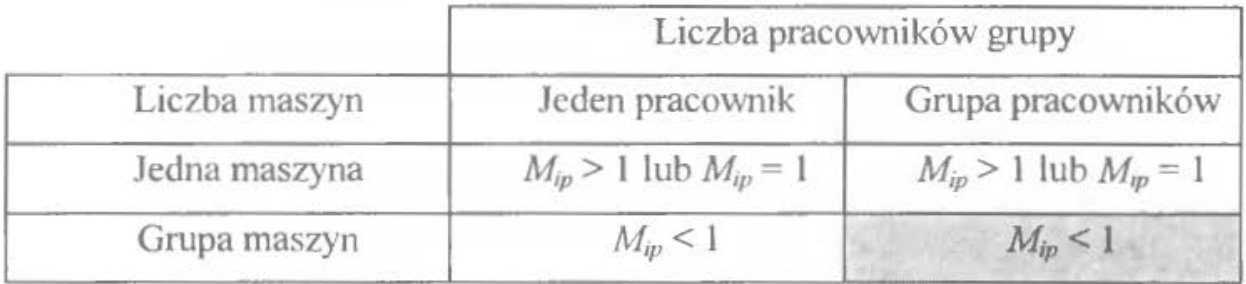

Tab. 11.2. Wartości wskaźnika *M,p* dla różnych typów stanowisk roboczych

Mogą więc wystąpić dwie sytuacje:

- 1. Jeżeli współczynnik  $M_{ip}$ , policzony dla danego typu urządzenia jest równy lub większy od jedności, wówczas przez cały okres jednej zmiany roboczej występuje 7jawisko pracy poszczególnych członków grupy na przydzielonych im stanowiskach roboczych, bez możliwości ich zamiany. Mamy więc do czynienia z ciągłą obsługąjednej maszyny przezjednego członka grupy.
- 2. Jeżeli współczynnik *M;p* jest mniejszy od jedności, wówczas rozpatrywane stanowisko robocze może zostać włączone do systemu obsługi brygadowej stanowisk wielowarsztatowych, gdyż możliwe jest przemieszczanie się członków grupy pomiędzy stanowiskami roboczymi, w zakresie przydzielonych im obowiązków produkcyjnych.

Ze względu na tematykę ćwiczenia wybrano sytuację 2, w której można wyodrębnić dwa przypadki (drugi wiersz w tabeli). Jednakże z przyczyn podanych wcześniej rozpatrzono się jedynie przypadek znajdujący się w polu zacieniowanym.

Tak opisany przypadek wymaga równocześnie spełnienia warunków, umożliwiających włączenie poszczególnych członków brygady do obsługi powierzonych brygadzie obrabiarek i realizacji zadań dodatkowych. W tym celu posłużono się wskaźnikiem *M,,,* określającym zdolność robotnika do realizacji zadań dodatkowych w ramach obowiązków brygady.

Wskaźnik ten można obliczyć ze wzoru:

$$
M_{ir} = \frac{t_{xd}}{t_{ij}} = \frac{t_{ri} + t_{mri} + \sum_{k=1}^{n} t_{dk}}{t_{ij}},
$$
 (11.2)

gdzie:

 $M_{ir}$  – wskaźnik zdolności robotnika do realizacji zadań dodatkowych,

*lud-* czas zajęcia robotnika pracami produkcyjnymi

i zadaniami dodatkowymi,

*t,, -* czas jednostkowy wykonania operacji.

 $t_{ri}$ ,  $t_{mr}$  - czasy: ręczny i maszynowo-ręczny wykonania operacji.

 $t_{dk}$  – czas wykonywania przez robotnika zadania dodatkowego,

*k-* liczba zadań dodatkowych.

Jeżeli  $M_{\nu}$  < 1 wówczas  $\Sigma t_{dk} < t_{mi}$  i taki robotnik może być włączony do obsługi stanowiska wielowarsztatowego i realizacji zadań dodatkowych. W czasie maszynowym realizowanym na stanowiskach obsługiwanych prze7 niego, będzie on mógł wykonywać zadania dodatkowe.

Jeżeli  $M_{ir} > 1$  lub  $M_{ir} = 1$ ; wówczas  $\Sigma t_{dk} > t_{mi}$  ( $\Sigma t_{dk} = t_{mi}$ ) i taki robotnik nie może być włączony do obsługi stanowiska wielowarsztatowego i realizacji zadań dodatkowych, gdyż w czasie maszynowym realizowanym na stanowiskach obsługiwanych przez niego, nie będzie on dysponował czasem wystarczającym do realizacji powierzonych mu zadań dodatkowych. Sytuacja ta ulegnie zmianie, gdy robotnik ten zostanie zwolniony z części obowiązków dodatkowych, lub obciążony takimi zadaniami dodatkowymi, które zapewnią mu uzyskanie wskaźnika  $M<sub>n</sub>$ < l.

Liczba, specyfika i typ zadań dodatkowych realizowanych przez brygadę zależy w znacznym stopniu od typu organizacji pracy tej brygady, a więc od stopnia jej autonomii (poziomu samodzielności). Na rysunku 11.1 przedstawiono schemat obrazujący tą zależność.

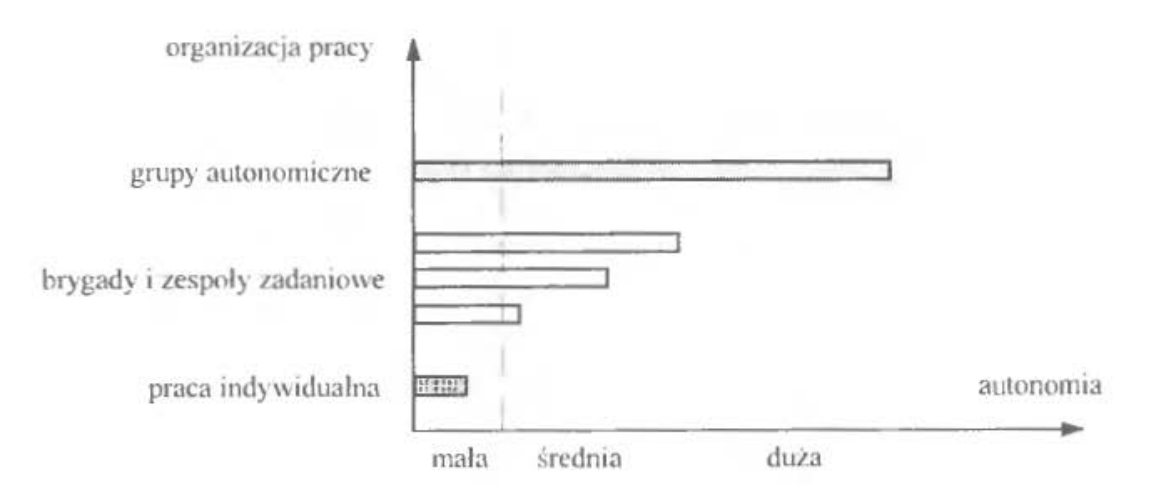

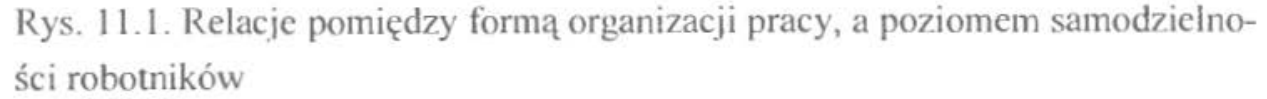

Wyszczególnione na schemacie formy organizacji pracy i odpowiadający im poziom autonomii wymagają krótkiej charakterystyki.

Praca indywidualna charakteryzuje się bardzo niskim poziomem autonomii Robotnik musi wykonywać przydzielone mu zadania, zgodnie z narzuconym przez kierownictwo harmonogramem. Nie ma on możliwości samodzielnego wprowadzania jakichkolwiek zmian w organizacji swojego dnia pracy, nie wpływa na wybór obrabiarki, na której ma pracować, czy też na sposób kalkulacji jego wynagrodzenia.

Brygady robocze' posiadają większą autonomię, która przejawia się m.in. poprzez możliwość samodzielnego podziału zadań produkcyjnych i pozaprodukcyjnych wewnątrz brygady, samodzielnego rozliczania zarobków brygady, czy zmian w organizacji dnia roboczego (oczywiście w granicach utworzonych przez harmonogram, narzucany brygadzie przez kierownictwo).

Największą autonomią charakteryzują się grupy autonomiczne (autonomous groups), które posiadają uprawnienia do m.in.: samodzielnego doboru członków grupy, samodzielnego wyboru lidera (rzecznika) grupy, planowania i podziału grupy (określanie celu działalności grupy, wewnętrznego podziału zadań, trybu rotacji zadań<sup>2</sup>), ustalania tempa i czasu pracy, poszukiwania dostawców materiałów i odbiorców gotowych wyrobów, korzystania z odrębnych obrabiarek, pomieszczeń lub całych budynków<sup>3</sup>. Tak daleko posunięta autonomia sprzyja wzrostowi elastyczności przedsiębiorstwa (samodzielne, wysoko wykwalifikowane grupy autonomiczne szybciej opanowują nowe zadania produkcyjne), następuje poprawa wykorzystania czasu pracy, rośnic wydajność, spada poziom absencji pracowników.

Ze względu na konieczność stworzenia (dla powstania grup autonomicznych) odpowiednich warunków, w ćwiczeniu ograniczono się do zaprojektowania brygadowej obsługi stanowisk roboczych w ujęciu klasycznym, ze zwiększonym stopniem autonomii. Będzie się on przejawiać w postaci możliwości dokonywania zmian personalnych w brygadzie, doboru zadań dodatkowych i dowolnego ich podziału pomiędzy członków brygady, organizacji dnia roboczego i samodzielnego rozliczania zarobków poszczególnych członków brygady.

Omówione typy organizacji pracy zespołowej umożliwią zrozumienie istoty tego zjawiska oraz wykonanic zadań w tym ćwiczeniu.

Określone współczynniki  $M_{\nu}$  i  $M_{ir}$  umożliwiają podzielenie dodatkowych zadań pomiędzy członków brygady. Wyniki tego procesu zapisano w tabeli 11.3.

<sup>3</sup> Np. warunki pracy grup autonomicznych w firmach Volvo oraz Saab w Szwecji [6].

<sup>1</sup>W ćwiczeniu zajęto się zagadnieniami dotyczącymi brygad roboczych, z pominięciem probłemów dotyczących zespołów zadaniowych. Wynika to z faktu nietrwałości zespołów zadaniowych, powstających w sytuacjach awaryjnych i realizujących prace ukierunkowane na spełnienie aktualnych, losowych potrzeb jednostki tworzącej dany zespół.

<sup>&</sup>lt;sup>2</sup> Każdy członek grupy, w zależności od posiadanych umiejętności (tj. liczby opanowanych zawodów). decyduje o wyborze rodzaju i terminu realizacji zadań produkcyjnych, co stanowi czynnik motywujący do ciągłego podnoszenia kwalifikacji.

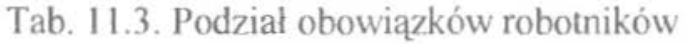

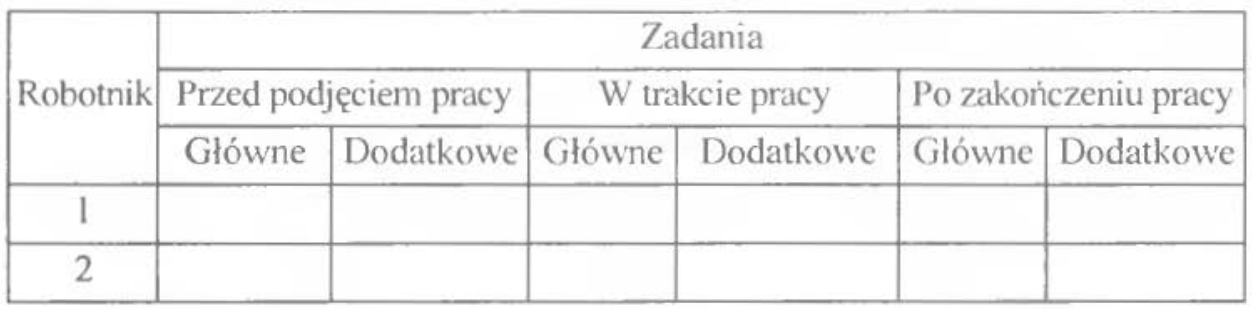

Po dokonaniu podziału obowiązków można przystąpić do określenia zarobków całej brygady i poszczególnych jej członków. Istnieje wiele sposobów określania zarobków brygad roboczych: jednak do naJczęściej spotykanych w praktyce przemysłowej można zaliczyć m.in.:

• system akordowy – zarobki brygady określane są na podstawie znajomości ilości sztuk wyrobów przez nią wykonanych oraz wynagrodzenia za 1 sztukę wyrobu. W tym przypadku wykorzystuje się wzór

$$
Z_{br} = Q^w \cdot s_i, \qquad (11.3)
$$

gdzie:

- $Z_{br}$  zarobek brygady [zł],
- *Q,..* -liczba wyrobów (detali, podzespołów itd.) wykonanych

przez brygadę. [szt.],

 $s_i$  – wynagrodzenie za l sztukę wyrobu [zł/szt.];

• system dniówkowy (czasowy) - zarobki brygady określane są na podstawie znajomości średniej stawki godzinowej, współczynnika wykonania norm przez brygadę oraz liczby godzin przepracowanych przez poszczególnych robotników (członków brygady):

$$
Z_{br} = S_{sr} \cdot w \cdot \sum_{i=1}^{r} t_i , \qquad (11.4)
$$

gdzie:

 $Z_{br}$  – zarobek brygady [zł],

- *s"* średnia stawka godzinowa [zł/godz.],
- *w-* współczynnik wykonania norm przez brygadę,
- *t,-liczba* przepracowanych przez robotnika [godz.],
- *r-* liczba członków brygady;
- system dniówki zadaniowej z premią ruchomą, stosowany tam, gdzie praca wymaga dużej odpowiedzialności i koncentracji umysłowej;

• system NCR (niekontrolowanego czasu pracy) stosowany w brygadach o bardzo dużej autonomii, w przypadku pracowników wysoko wykwalifikowanych, nie wymagających stosowania nadzoru.

Ze względu na konieczność uproszczenia i skrócenia obliczeń w ćwiczeniu oblicza się zarobki brygady i poszczególnych jej członków metodą dniówkową.

Jednym z podstawowych elementów autonomii brygady jest możliwość samodzielnej organizacji dnia roboczego. Z doświadczeń produkcyjnych wynika, że jedynie  $10 \div 15\%$  strat czasu pracy można przypisać winie robotników (niska dyscyplina pracy), natomiast pozostała część strat wynika ze złej organizacji pracy. Długość dnia roboczego można podzielić na trzy zasadnicze elementy:

- czas produkcyjny robotnik wykonuje zasadnicze czynności wchodzące w zakres jego obowiązków,
- czas nieprodukcyjny związany z wykonywaniem wszelkich czynności dodatkowych, takich jak: przygotowawczo-zakończcniowe, organizacyjne. porządkowe czy informacyjne,
- czas nieprzepracowany obejmujący przerwy na odpoczynek, potrzeby fizjologiczne oraz czas stracony.

Prawidłowa organizacja dnia roboczego powinna zapewnić jak najwyższy udział czasu produkcyjnego, co można osiągnąć m.in. drogą ograniczenia do niezbędnego minimum i wyeliminowania strat czasu pracy poprzez odpowiednie rozplanowanie dnia pracy dla poszczególnych członków brygady.

Plan pracy brygady powinien uwzględniać:

- godziny rozpoczynania i kończenia zmiany roboczej;
- regulaminowe przerwy na posiłki;
- regulaminowe przerwy na odpoczynek;
- przerwy rniędzyzmianowe.

Biorąc pod uwagę powyższe elementy dnia roboczego pracowników należy dokonać ich wzajemnego uzależnienia od siebie w taki sposób, ażeby uwzględnionc zostały warunki komunikacyjne, ułatwiające pracownikom dojazd do pracy i powrót do domu; odpowiednio zaplanować liczbę i długość przerw oraz czas posiłków i odpoczynku, dążyć do unikania przerw międzyzmianowych krótszych niż 16 godzin oraz ograniczyć liczbę dni pracy w ciągu tygodnia dla pos7czególnych pracowników maksymalnie do 6.

W zależności od typu i odmiany produkcji oraz realizowanego przez zespoły pracowników etapu procesu produkcyjnego, występują różnorodne podziały grupowych form organizacji pracy (np. [6]). Mając na celu ograniczenie rozmiarów ćwiczenia, oraz uwzględniając założenia projektowe wyszczególnione w punkcie 3, ograniczono się do zorganizowania grupowej realizacji zadań produkcyjnych w fonnie najczęściej spotykanych grup roboczych: szeregowych, równoległych lub rozgałęzionych.

*Celem* ćwiczenia jest zapoznanie się studentów ze sposobami organizacji brygadowej obsługi stanowisk roboczych oraz nabycie praktycznych umiejętności projektowania organizacji pracy i organizacji dnia roboczego pracowników brygad.

*Zadania* do wykonania:

Na podstawie danych dobranych z tabel 11.18  $\div$  11.21, dla 4 typów maszyn i minimum 5 czynności dodatkowych realizowanych przez członków brygady, każdy student realizuje część indywidualną projektu, a po jej wykonaniu, studenci w dowolnie dobranych zespołach 3-4 osobowych realizują część grupową.

A) Część indywidualna:

- 1. Określić wskaźniki  $M<sub>w</sub>$  dla otrzymanych obrabiarek.
- 2. Sprawdzić możliwość obciążenia robotników dodatkowymi zadaniami.
- 3. Określić współczynniki obciążenia maszyn i robotników metodą graficznoalgebraiczną.
- 4. Sprawdzić możliwość ograniczenia liczby członków brygady (tj. zwiększenia stopnia wvkorzystania czasu pracy robotników).
- 5. Wykonać tabelę opisującą zadania i obowiązki członków brygady.
- 6. Okreś ić zarobki brygady i poszczególnych jej członków metodą czasową.
- 7. Wykonać schemat rozmieszczenia obrabiarek z zaznaczeniem tras, po jakich poruszają się członkowie brygady w czasie realizacji zadań podstawowych i dodatkowych.

B) Część grupowa:

- 1. Określić sposób organizacji pracy, wydzielonych w części A, brygad roboczych.
- 2. Określić formę produkcji, w jakiej można stosować grupy o organizacji pracy określonej w B1.
- 3. Sporządzić schemat przestrzennego rozmieszczenia grup.
- 4. Sformułować wnioski i spostrzeżenia dotyczące zaprojektowanego systemu pracy grupowej.

## **2.** PRZYKŁAD

## A) Część **indywidualna**

## *A. l) Zadania i zestaw danrch*

Wykorzystując informacje zawarte w tabelach  $11.4 \div 11.6$  zorganizować brygadową obsługę stanowisk roboczych.

Zakłada się współczynnik wykonania normy dla robotników w granicach  $(0,8 \div 1,0).$ 

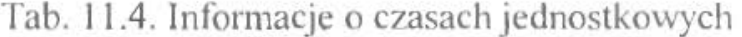

| lp. | Obrabiarka  | Symbol | Czas jednostkowy t [min] |
|-----|-------------|--------|--------------------------|
|     | Frezarka    | 138    | 86,2                     |
|     | Szlifierka  |        | 200,9                    |
|     | Tokarka     | 525    |                          |
|     | Przecinarka | 245    |                          |

Tab. 11.5. Informacje o robotnikach

| Stanowisko           | Stawka<br>godzinowa<br>$[z]$ ./godz.] | Współczynnik<br>taryfowy | Czas<br>przepracowany<br>godz. | Współczynnik<br>wykonania<br>normy |
|----------------------|---------------------------------------|--------------------------|--------------------------------|------------------------------------|
| Frezer               | 3,0                                   | 2,00                     | 150                            | 1,00                               |
| <b>Szlifierz</b>     | 1,5                                   | 1,46                     | 170                            | 1,00                               |
| Tokarz               | 2,0                                   | 1,64                     | 120                            | 1.00                               |
| Operator przecinarki | 1.0                                   | 1,28                     | 135                            | 0,89                               |

Tab. 11 .6. Informacje o zadaniach dodatkowych

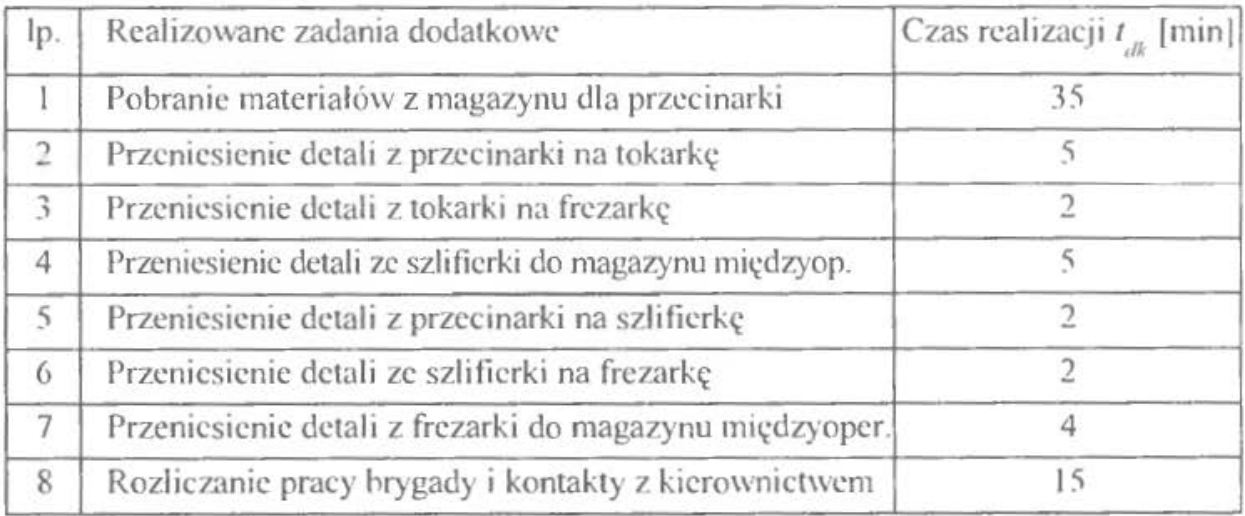

*A.2) Określenie wskażników możliwości obsługi wielowarsztatowej dla maszyn i rohomików* 

Przystępując do rozwiązania zadania należy określić optymalną liczbę członków brygady, zapewniającą prawidłową realizację zadań produkcyjnych, tj. obsługę czterech obrabiarek wyszczególnionych w tab. 11.4, oraz realizację zadań dodatkowych, wymienionych w tab. 11.6.

Obliczenia rozpoczyna się od sprawdzenia, czy istnieje możliwość obsługi kilku stanowisk roboczych przez jednego pracownika. W tym celu określa się wskaźniki możliwości obsługi wielowarsztatowej dla rozpatrywanych stanowisk roboczych (tab. 11.7).

| lp. | Obrabiarka  | Symb. |        |       |      | $27^{\circ}$ |      |
|-----|-------------|-------|--------|-------|------|--------------|------|
|     | Frezarka    | 138   | 86,96  | 17,24 | 0, 6 | 17,84        | 0,20 |
|     | Szlifierka  | 381   | 200,90 | 54.24 | 0.6  | 54.84        | 0,27 |
|     | Tokarka     | 525   | 8,90   | 1,34  | 0, 6 | 1.94         | 0,22 |
|     | Przecinarka | 245   | 3,50   | 0.95  | 0.6  | 1,55         | 0,44 |

Tab. 11.7. Określenie wskażników  $M_{\eta}$  dla obrabiarek

Wszystkie obrabiarki osiągnęły wskaźnik  $M_p < 1$ , a więc istnieje możliwość włączenia tych stanowisk do brygadowego systemu obsługi wielowarsztatowej.

W związku z tym założono wstępnie, że do obsługi obrabiarek zostanie wykorzystanych 4 robotników, którym w sposób dowolny przydzielono zadania dodatkowe (tab. 11.8).

| lp.            | Robotnik             | 'n    | $\epsilon$ <sub>mi</sub> |      | Zadania <sup>*</sup><br>dodatkowe | Czas<br>realizacji<br>$(\Sigma t_n)$ | $\frac{1}{2}rd$ | M<br>2F |
|----------------|----------------------|-------|--------------------------|------|-----------------------------------|--------------------------------------|-----------------|---------|
|                | Frezer               | 86,96 | $69,72$   17,24          |      |                                   |                                      | 32,24           | 0.37    |
| $\overline{2}$ | Szlifierz            |       |                          |      | 200,90 146,66 54,24 1, 2, 4, 6, 7 | 51                                   | 105,24          | 0.53    |
|                | Tokarz               | 8,90  | 7.56                     | 1,34 |                                   |                                      | 3,34            | 0,37    |
| 4              | Operator przecinarki | 3,50  | 2.55                     | 0.95 |                                   |                                      | 2,95            | 0,84    |

Tab. 11.8. Określenie wskaźników  $M_{ir}$ 

\*) Numery zadań odpowiadają danym z tabeli 11.6

Obliczone wskaźniki *M*<sub>*r*</sub> (zdolności robotnika do wykonywania czynności dodatkowych) dla wszystkich robotników są mniejs7e od jedności, a więc pracownicy ci będą mogli realizować wszystkie zadania, jakie zostały im przydzielone. Jak łatwo zauważyć najwięcej funkcji dodatkowych otrzymał pracownik, realizujący zadania produkcyjne o największym czasie maszynowym  $t_{mu}$ . Najbardziej obciążony jest operator przecinarki, dysponujący pomiędzy wykonaniem dwóch kolejnych operacji czasem wynoszącym tylko 0,55 min ( $t_{ij} - t_{zrd} =$  $= 3,50 - 2,95 = 0,55$ ).

#### *A 3)* Wstępne określenie obciążeti *maszyn i robotmków*

Ostateczne określenie liczby potrzebnych pracowników (członków brygady) wymaga wstępnego obliczenia obciążeń, wynikających z procesów obróbkowych, w odniesieniu do obrabiarek i robotników. Dokonano tego metodą graficzno-algebraiczną (rys. 11.2).

Na podstawie tego rysunku można obliczyć współczynniki obciążenia poszczególnych robotników (tab. 11.9) i obrabiarek (tab. 11.10). Obliczeń dokonuje się przy uwzględnieniu dysponowanego czasu pracy w ciągu jednej zmiany roboczej (480 min.), czasów jednostkowych operacji na poszczególnych stanowiskach oraz kolejności przebiegu procesu technologicznego. Przykładowo, współczynnik obciążenia frezera oblicza się w następujący sposób. Uwzględniając fakt, iż proces technologiczny przebiega od przecinania, poprzez toczenie i szlifowanie do frezowania (przy założeniu że występują zapasy międzyoperacyjne pomiędzy szlifierką i frezarką), ustalono, iż operacją limitującą proces frezowania jest operacja szlifowania, odbywająca się na stanowisku nr 381. Tak więc rozpoczęcie frezowania detali na stanowisku 138 możliwe jest po zakończeniu operacji szlifowania. Ponieważ czas jednostkowy szlifowania wynosi  $t_{ii}$  = 200,9 min, możliwe jest w tym czasie wykonanic operacji frezowania jedynie na 2 detalach  $\left(\frac{200.9}{86.96} = 2.3\right)$ . Ponieważ w czasie 1 zmiany roboczej szlifowanie przeprowadza się tylko dwa razy operację frezowania można będzie powtórzyć tylko 4 razy. W prosty sposób obliczono czasy pracy frezera i obsługiwanej przez niego frezarki i pośrednio współczynniki ich obciążenia tj.  $\frac{486.96}{480} = \frac{347.84}{480} = 0.72$ dla frezarki i  $\frac{4.32.24}{480} = \frac{128.96}{480} = 0.27$  dla frezera. Podobne obliczenia prowadzono dla pozostałych obrabiarek i robotników (zestawiono je w tabelach 11.9 i 11.1 O)

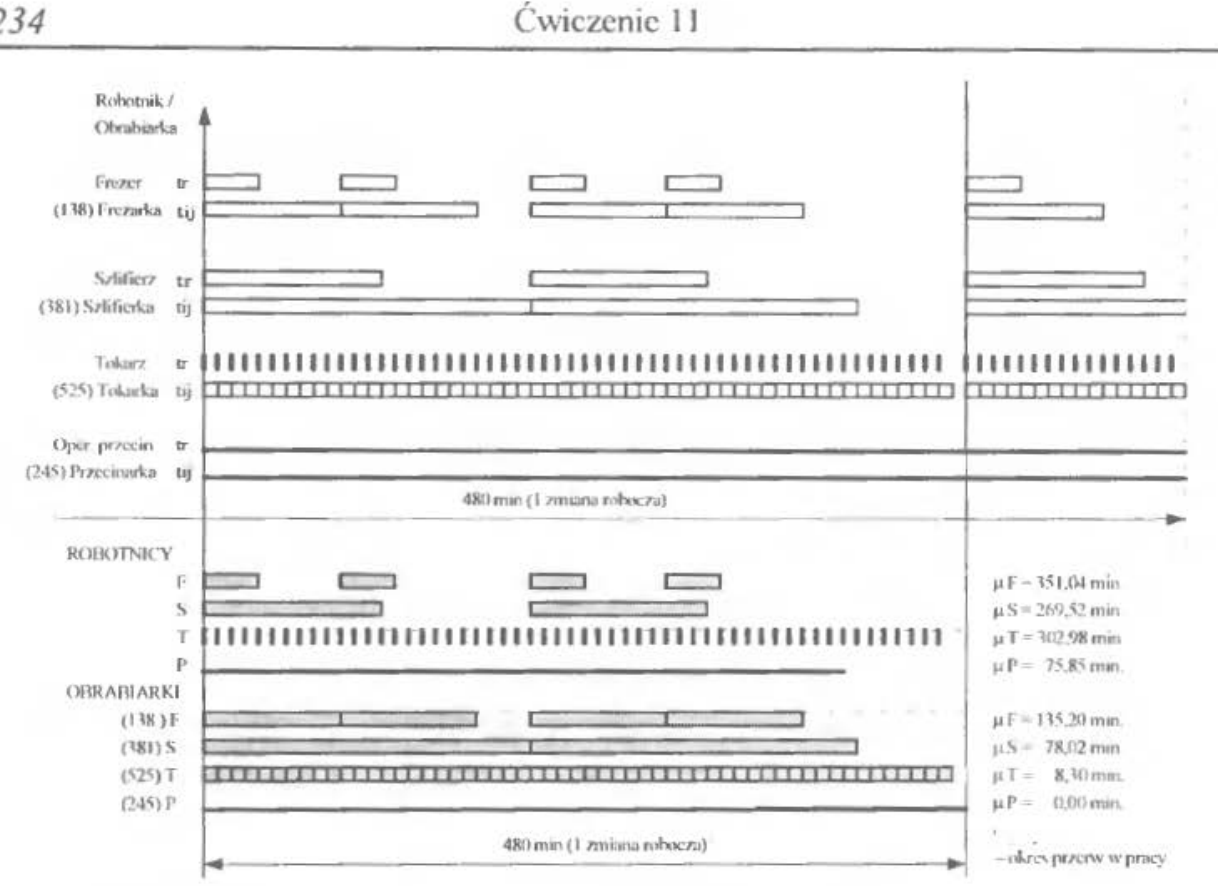

Rys. 11.2. Wstępny harmonogram pracy robotników i maszyn

| Ip. | Pracownik            | Czas<br>dysponowany<br>[min.] | Przerwy<br>[min.] | Współczynnik<br>obciążenia robotnika<br>η. |
|-----|----------------------|-------------------------------|-------------------|--------------------------------------------|
|     | Frezer               | 480                           | 351,04            | 0,27                                       |
|     | Szlifierz            | 480                           | 269,52            | 0,44                                       |
|     | Tokarz               | 480                           | 302,98            | 0.37                                       |
|     | Operator przecinarki | 480                           | 75,85             | 0,84                                       |

Tab. 11 .9. Określenie współczynników obciążenia robotników

Otrzymane współczynniki sygnalizują, że lie7ba członków brygady jest zbyt duża, co prowadzi do zmniejszenia stopnia ich wykorzystania. Rozwiązaniem ulepszającym w tym przypadku będzie połączenie zawodów i wykonywanych w ich ramach czynności. Będzie to związane z redukcją liczby członków brygady.

Współczynniki obciążenia obrabiarek pracami produkcyjnymi są wysokie, jednak ze względu na tworzenie się znacznych zapasów produkcji w toku na stanowiskach 525 i 245 (największa wydajność ze względu na bardzo krótkie czasy  $t_{ii}$ ) oraz w związku z koniecznością reorganizacji pracy członków brygady proponowaną poniżej, mogą one ulec zmianie.

| lp.                      | Obrabiarka  | Symbol | Czas<br>dysponowany<br>[min.] | Przerwy<br>[min.] | Współczynnik<br>obciążenia<br>maszyny $\eta_{_m}$ |  |
|--------------------------|-------------|--------|-------------------------------|-------------------|---------------------------------------------------|--|
|                          | Frezarka    | 138    | 480                           | 135,20            | 0,72                                              |  |
| $\overline{\mathcal{L}}$ | Szlifierka  | 381    | 480                           | 78,02             | 0,84                                              |  |
|                          | Tokarka     | 525    | 480                           | 8,30              | 0,98                                              |  |
|                          | Przecinarka | 245    | 480                           | 0,00              | 1,00                                              |  |

Tab. l **l** .l O. Określenie współczynników obciążenia maszyn

Ponieważ operacje wykonywane przez członków brygady dotyczą tego samego typu detali, a stanowiska robocze są powiązane ze sobą w trakcie procesu produkcyjnego, można zauważyć, że na tokarce wykonywana jest znacznie większa liczba detali, niż jest potrzebna **dla** zapewnienia ciągłości pracy frezarki i szlifierki. W 7wiązku z tym proponuje się wyeliminowanie stanowiska tokarza, którego funkcje przejmie frezer (jest to możliwe, gdyż suma wskaźników obciążenia obu robotników jest mniejsza od jedności). Również ciągłe wykonywanie operacji obróbkowych na stanowisku 245 (przecinarka) powoduje nadmieme tworzenie zapasów produkcji w toku. W związku z tym eliminuje się stanowisko operatora przecinarki, a wykonywaniem obróbki na tym stanowisku zajmie się w czasie "wolnym" szlifierz (ze względu na duży czas maszynowy obróbki na stanowisku 381, aktualnie obsługiwanym przez niego). Takie posunięcia zwiększą stopień wykorzystania pracowników, którzy zmuszeni będą również do przejęcia zadań dodatkowych od poprzednich wykonawców. Nowy podział zadań przedstawiono w tabeli 11.11.

Tab. 11.11. Określenie wskaźników  $M_{ir}$  po reorganizacji brygady

| lp.            | Robotnik  |        | $n_{\overline{n}i}$ | ri    | Zadania <sup>*</sup><br>dodatkowe | Czas<br>realizacji<br>$(\Sigma t)$ | $21^{\circ}$ |      |
|----------------|-----------|--------|---------------------|-------|-----------------------------------|------------------------------------|--------------|------|
|                | Frezer    | 86,96  | 69,72               | 17,24 | 8.3                               |                                    | 34,24        | 0,39 |
| $\overline{2}$ | Szlifierz | 200,90 | 146,66              |       | $54,24$   1, 2, 4, 5, 6, 7        | 53                                 | 107,24       | 0,54 |

". Numery zadań odpowiadają danym z tabeli 11.6

Wielkość otrzymanych wskaźników *M;r* jest znacznie mniejsza od jedności, tak więc pracownicy mogą realizować przydzielone im zadania bez problemów.

*A.4) Ostateczne* określenie *liczby* członków *brygady* 

Zmiany liczby zatrudnionych w brygadzie spowodują jednoczesny spadek stopnia wykorzystania przecinarki i tokarki. Jednak przestoje tych obrabiarek będą rekompensowane spadkiem zapasów produkcji w toku oraz możliwością ich wykorzystania przez inne brygady pracownicze do realizacji innych zadań produkcyjnych (rys. 11.3) .

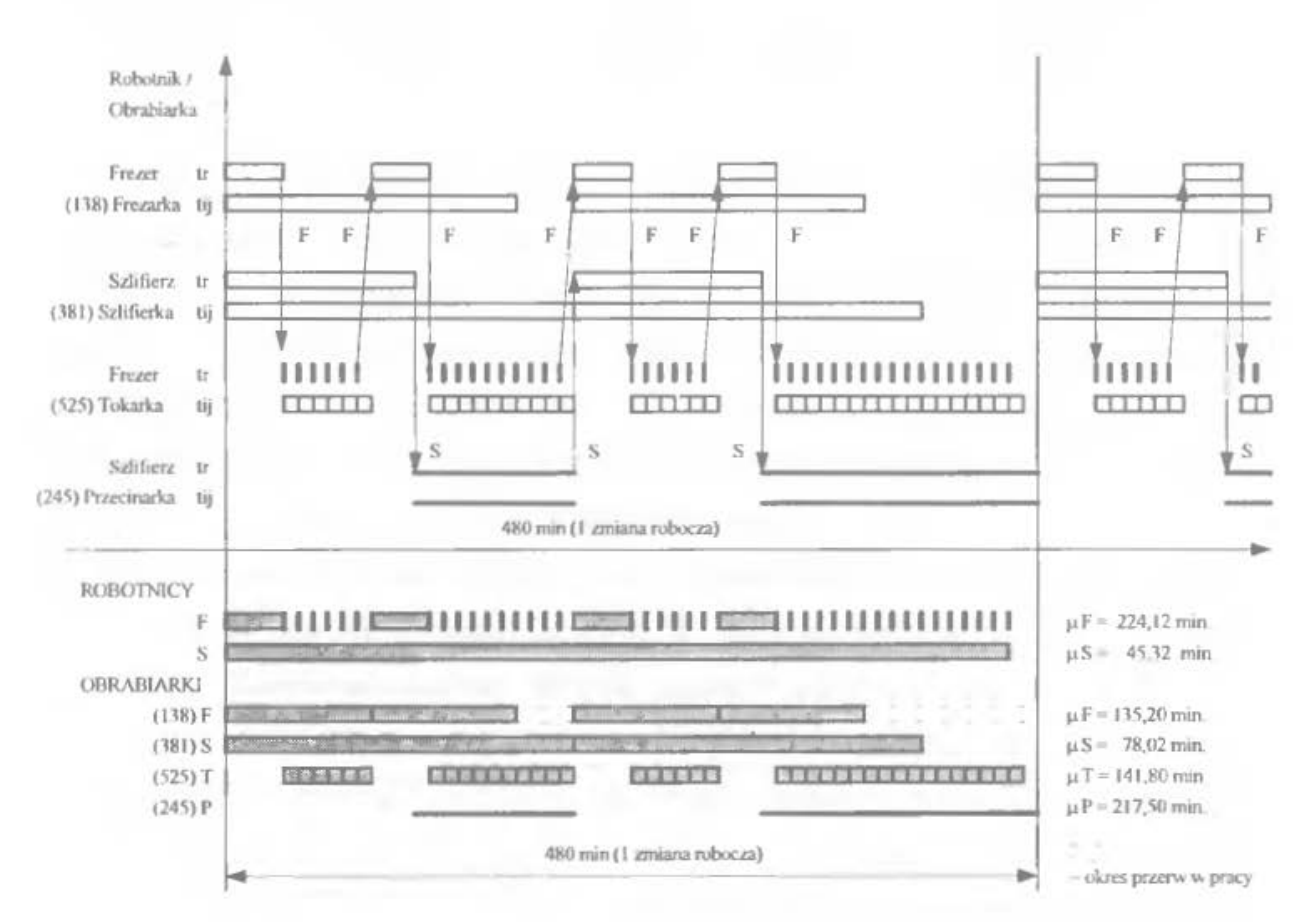

Rys. 11 .3. Harmonogram pracy robotników i maszyn po przeprowadzeniu zmian

Zgodnie z oczekiwaniami, współczynniki obciążenia robotników i obrabiarek uległy znacznym zmianom (tabele 11.12 i 11 .13).

| lp. | Pracownik | Czas<br>dysponowany<br>[min.] | Przerwy<br>[min.] | Współczynnik<br>obciążenia robotnika |
|-----|-----------|-------------------------------|-------------------|--------------------------------------|
|     | Frezer    | 480                           | 224,12            | 0,53                                 |
|     | Szlifierz | 480                           | 43,32             | 0,91                                 |

Tab. 11.12. Określenie współczynnika  $\eta$  po reorganizacji

Otrzymane współczynniki sygnalizują, że członkowie brygady są obctążeni w odpowiedni sposób.

| lp. | Obrabiarka  | Symbol | Czas<br>dysponowany<br>[min.] | Przerwy<br>[min.] | Współczynnik<br>obciążenia<br>maszyny $\eta$ |
|-----|-------------|--------|-------------------------------|-------------------|----------------------------------------------|
|     | Frezarka    | 138    | 480                           | 135,20            | 0,72                                         |
| 2   | Szlifierka  | 381    | 480                           | 78,02             | 0,84                                         |
| 3   | Tokarka     | 525    | 480                           | 141,80            | 0,70                                         |
| 4   | Przecinarka | 245    | 480                           | 217,50            | 0,55                                         |

Tab. 11.13. Określenie współczynnika  $\eta_m$ po reorganizacji

Zmiany wprowadzone w organizacji pracy brygady, wpłynęły na obniżenie wskaźników wykorzystania obrabiarek - rzędu: 28% dla tokarki i 45% dla przecinarki.

## *A.5) Podział obowiązków w brygadzie*

Tab. **11 .14** Podział obowiązków robotników

|           | ZADANIA                                       |                                                              |                                             |                                                                                                    |                                      |                                    |  |  |  |  |
|-----------|-----------------------------------------------|--------------------------------------------------------------|---------------------------------------------|----------------------------------------------------------------------------------------------------|--------------------------------------|------------------------------------|--|--|--|--|
| Robotnik  |                                               | Przed podjęciem pracy                                        |                                             | W trakcie pracy                                                                                                    | Po zakończeniu pracy                 |                                    |  |  |  |  |
|           | Główne                                        | Dodatkowe                                                    | Główne                                      | Dodatkowe                                                                                                    | Główne                               | Dodatkowe                          |  |  |  |  |
| Frezer    | stanowisk<br>roboczych                        | Przygotowanie Kontakt z kie-<br>rownictwem,<br>podział zadań | obsługa<br>frezarki<br>i tokarki            | przenoszenie detali<br>z tokarki<br>na frezarkę                                                                                                    | sprzątanie<br>stanowisk<br>roboczych | rozliczenie<br>zarobków<br>brygady |  |  |  |  |
| Szlifierz | Przygotowanie xxxxx<br>stanowisk<br>roboczych |                                                              | obsługa<br>szlifierki<br>i przeci-<br>narki | pobranic materia-<br>łów z magazynu,<br>przenoszenie detali<br>z przecinarki na<br>tokarkę,<br>ze szlifierki do ma-<br>gazynu, z przeci-<br>narki na szlifierkę,<br>ze szlifierki na fre-<br>zarkę, z frezarki do<br>magazynu | sprzątanie<br>stanowisk<br>roboczych | <b>XXXXX</b>                       |  |  |  |  |

# *A.6) Obliczenie zarobków brygady i jej poszczególnych* członków

| Stanowisko | Stawka<br>godzinowa <sup>*</sup><br>[z]/godz] | Współczynnik   Czas przepra-<br>taryfowy | cowany<br>[godz.] | Wskaźnik<br>wykonania<br>normy |
|------------|-----------------------------------------------|------------------------------------------|-------------------|--------------------------------|
| Frezer     | 3,0                                           | 2,00                                     | 150               | 1,00                           |
| Szlifierz  | $\cdot$ .5                                    | 1,46                                     | 170               | 1,00                           |
|            |                                               | Razem                                    | 320               |                                |

Tab. 11.15. Dane wstępne do obliczenia zarobków

<sup>\*</sup>Ponieważ frezer i szlifierz wykonują obowiązki przejęte od początkowo planowanych członków brygady (tj. tokarza i operatora przecinarki), przypisane im wskaźniki (stawka godzinowa i współczynnik taryfowy) odpowiadają maksymalnym wskaźnikom przyporządkowanym zawodom, jakie przejęli od poprzednich członków brygady. Wynika to z konieczności motywowania pracowników do wykonywania zadań w ramach zawodów gorzej opłacanych.

## A.6.1) Średnia stawka godzinowa *w* brygadzie

$$
S_{sr} = \frac{3.0 + 1.5}{2} = \frac{4.5}{2} = 2.25
$$
 zł

A.6.2) Zarobek brygady

$$
Z_{br} = 2,25 \cdot 1 \cdot 320 = 720 \text{ z}
$$

A.6.3) Zarobki poszczególnych członków brygady określono w tabeli 11 .16.

| lp. |           | Udział w<br>Robotnik zarobkach czynnik<br>[%] | Współ-<br>taryfowy | Dodatki     | Razem<br>współ-<br>czynnik<br>taryfowy | Liczba<br>współczyn-<br>nikowa<br>godzin | Udział<br>korygo-<br>wany<br>[%] | Zarobek<br>[2] |
|-----|-----------|-----------------------------------------------|--------------------|-------------|----------------------------------------|------------------------------------------|----------------------------------|----------------|
|     | Frezer    | 46,87                                         | 2,00               | $0,20+0,05$ | 2,25                                   | 337                                      | 55,15                            | 397,08         |
|     | Szlifierz | 53,13                                         | 1,46               | 0.15        | 1,61                                   | 274                                      | 44.85                            | 322,92         |
|     | Razem:    | 100,00                                        | 3,46               | 0,40        | 3,86                                   | 611                                      | 100,00                           | 720,00         |

Tab. 11.16. Zarobki członków brygady

*A. 7) Rozmieszczenie maszyn w hali produkcyjnej* (rys. 11.4)

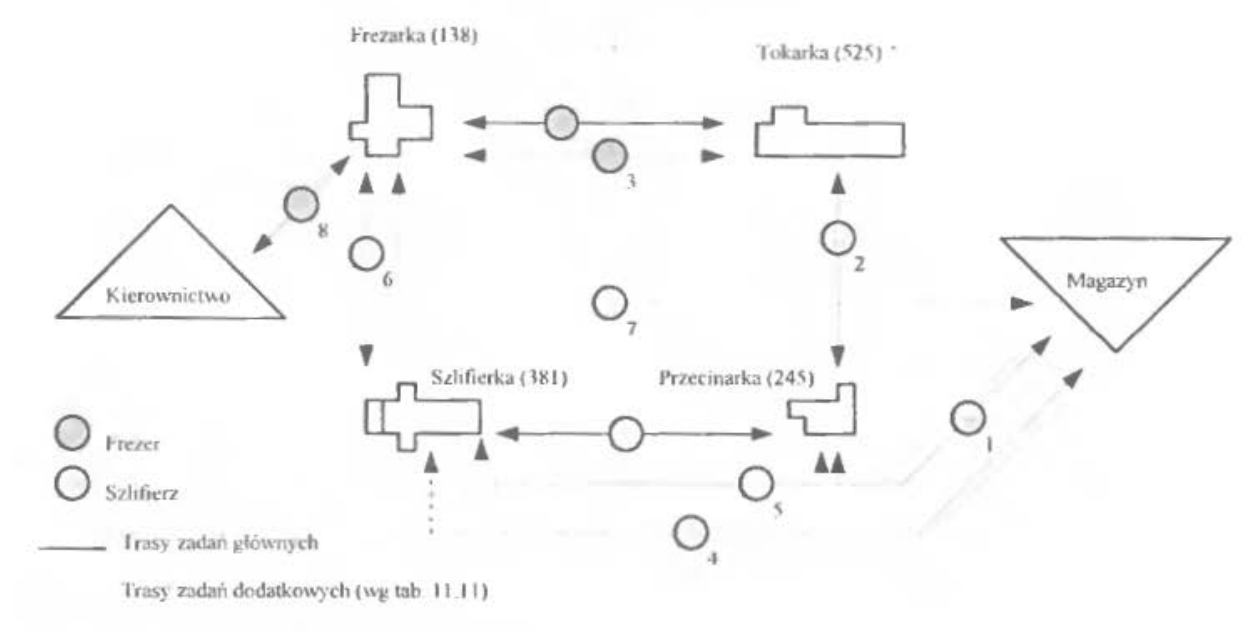

Rys. 11.4. Schemat rozmieszczenia obrabiarek i tras pracowników

*A.8) Organizacja dnia roboczego* (rys. 11.5)

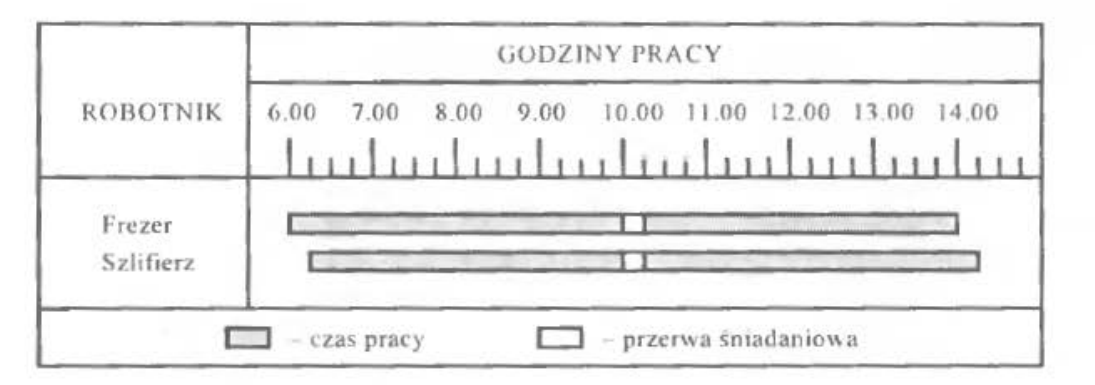

Rys. 11.5. Harmonogram dnia roboczego

## B) Część grupowa

## *8.1)* Założenia *i zhiór danych*

Wykonanie części grupowej ćwiczenia opiera się na założeniu, że brygady obsługujące identyczne grupy obrabiarek różnych typów traktowane są jako brygady realizujące takie same zadania produkcyjne; natomiast brygady obsługujące grupy obrabiarek różniące się składem - traktowane są jako brygady realizujące różne etapy (detale, podzespoły, zespoły) w ramach tego samego procesu produkcyjnego.

Zakłada się, że 4 studentów dysponuje następującymi typami obrabiarek (tab. 11.17):

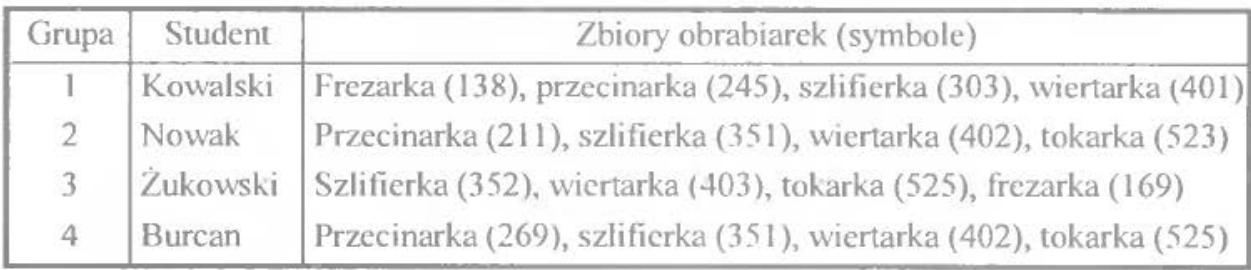

Tab. 11.17. Skład rodzajowy obrabiarek, będących w dyspozycji grup roboczych

## *B 2) Forma organizacji pracy brygad*

Jak wynika z powyższego zestawienia studenci (grupy) 2 i 4 dysponują identycznymi zestawami obrabiarek, zaś studenci 1 i 3 posiadają zestawy różnych obrabiarek. Dodatkowo trzy obrabiarki posiadane przez grupę 4 są wykorzystywane również przez grupę 2 (szlifierka  $-$  351 i wiertarka  $-$  402) oraz 3 (tokarka 525). Tak więc przy sporządzaniu przestrzennego planu rozmieszczenia grup, należy ten fakt uwzględnić.

Postępując zgodnie z wcześniejszymi założeniami, pracę omawianych brygad roboczych można zorganizować w sposób następujący:

l) grupy 2 i 4 – grupy równoległe,

2) grupy  $1$  i  $3$  – grupy szeregowe (por. rys. 11.6).

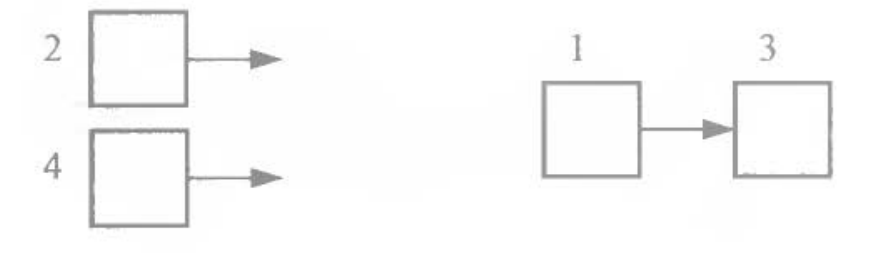

l) grupy równoległe 2) grupy szeregowe

Rys. II .6. Cząstkowa organizacja pracy grup

Połączenie pracy grup szeregowych i równoległych prowadzi do pracy w systemie grup rozgałęzionych (rys. 11.7).

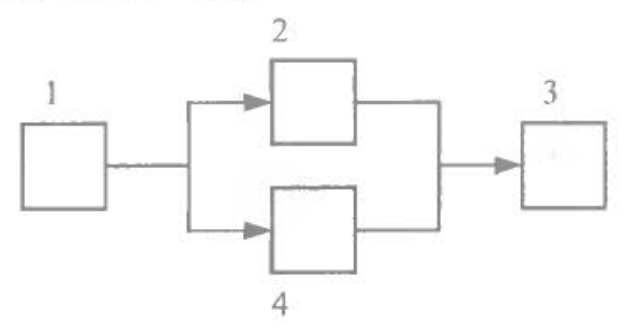

Rys. 11.7. System grup rozgałęzionych

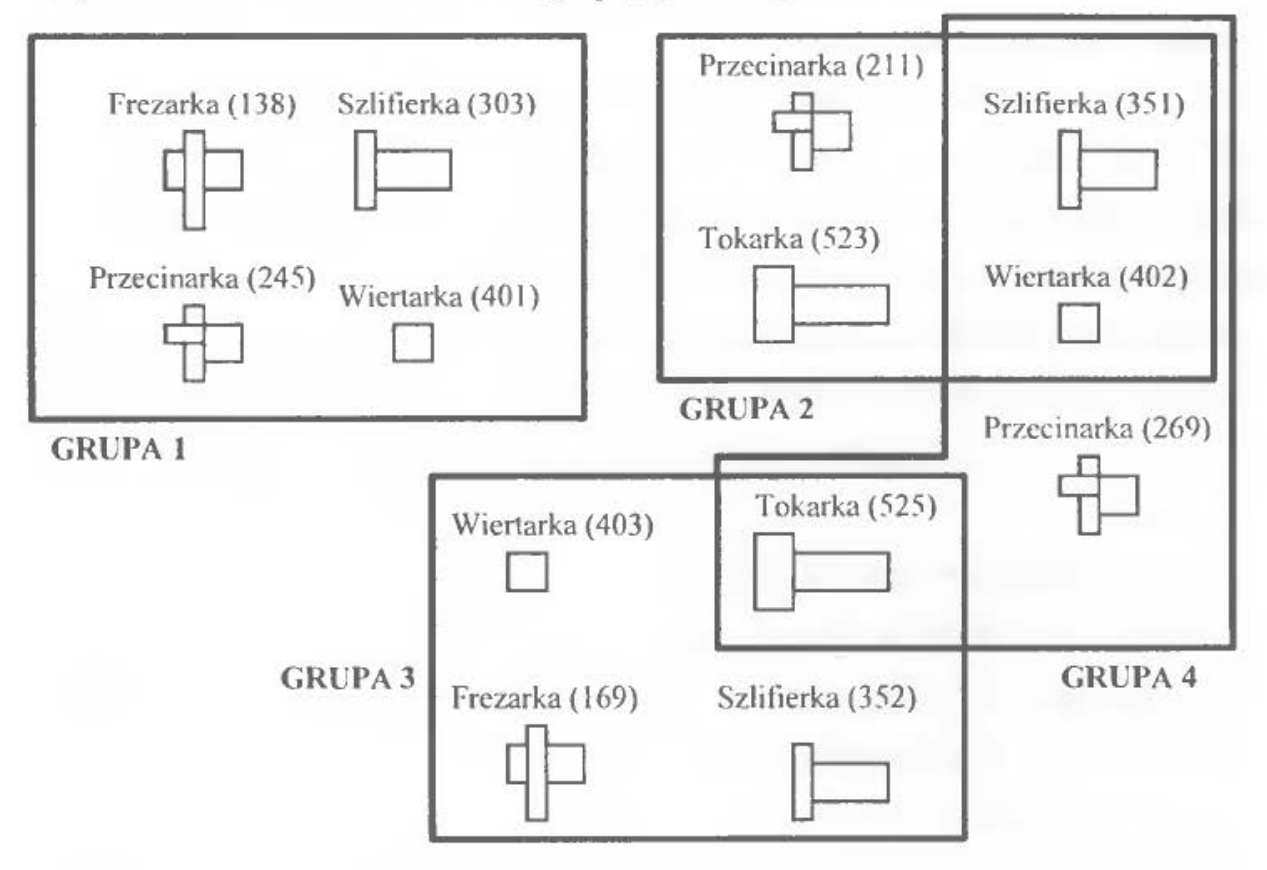

*B 3) Przestrzenne roznueszczenie grup* (rys. 11 .8)

Rys. 11 .8. Przestrzenne rozmieszczenie brygad roboczych

#### *B. 4) Wnioski* i spostrzeżenia

Powyższy sposób organizacji pracy brygad roboczych byłby charakterystyczny dla produkcji wielkoseryjnej ub masowej (o czym świadczy wyspecjalizowanie poszczególnych grup w realizacji cząstkowych etapów procesu produkcyjnego; tj. każda grupa wytwarza inny produkt, ale wszystkie te produkty składają się na jeden wyrób końcowy), gdyby nie fakt, że grupy 2, 3 i 4 wykorzystują po części te same obrabiarki. Z tego powodu, pomimo organizacji prac brygad w grupach rozgałęzionych, można mieć do czynienia z produkcją średnioseryjną lub nawet małoseryjną.

## **3. ZESTAWY DANYCH**

#### Założenia:

Do części indywidualnej: operacje dotyczą różnych operacji wykonywanych na jednym detalu, stanowiska robocze są powiązane procesem technologicznym tego detalu, kolejność stanowisk wynika z kolejności operacji wykonywanych w trakcie realizacji tego procesu.

Do części grupowej: brygady obsługujące identyczne grupy obrabiarek różnych typów traktowane są jako brygady realizujące takie same zadania produkcyjne; natomiast brygady obsługujące grupy obrabiarek różniące się składem traktujemy jako brygady realizujące różne etapy (detale, podzespoły, zespoły) w ramach tego samego procesu produkcyjnego wyrobu złożonego.

Zestawy danych potrzebnych do wykonania ćwiczenia zamieszczono w tabelach:  $11.18 \div 11.21$ . Studenci otrzymują dane ćwiczeniowe według następujących zasad:

- czasy jednostkowe wykonania operacji  $t_n$ , należy przyjąć z tabeli 11.18, według liter NAZWISKA. Dla przykładu – Dariusz Kowalski dobiera dla grupy frezarek dane o współrzędnych: K-K (kolumna J-L, wiersz 3); dla grupy przecinarek – współrzędne O-O (kolumna O-R, wiersz 9); dla grupy szlifierek- W-W (kolumna W-Ż, wiersz l *S)* itd.,
- stawkę godzinową oraz czas pracy dla poszczególnych członków brygady należy przyjąć z tabeli 11 .19, według liter IMIENIA. W omawianym przypadku są następujące dane:
	- stawki godzinowe: frezer wiersz l (A-E) i kolumna l, operator przecinarki- wiersz l i kolumna 2, szlitierz- wiersz 4 (0-T) i kolumna 3, itd.,
	- czas pracy: frezer wiersz 1 (A-E) i kolumna 6, operator przecinarki wiersz 1 i kolumna 7, szlifierz – wiersz 4 (O-T) i kolumna 8, itd.,
- informacje dodatkowe dotyczące wysokości dodatków brygadowych, współczynników taryfowych i dodatkowych zadań realizowanych przez członków brygady, znajdują się w tabelach 11 .20 oraz l l .21 .

Dobrane wielkości czasów jednostkowych *t,,* należy podzielić na czas ręczny  $(t_n)$  oraz czas maszynowy  $(t_m)$ . Dla uproszczenia przyjmuje się, że czas ręczny  $(t_n)$  zawiera również czas maszynowo-ręczny  $(t_{nn})$  i stanowi (15 ÷ 25)% czasu jednostkowego *(t* ). Ponadto przyjęto, że brygada zobowiązana jest do wykony- ' wania minimum 5 czynności dodatkowych (tab. 11.21), a czas przejścia pomiędzy obsługiwanymi maszynami  $t_m$  wynoszący 0,5 min. (co odpowiada dystansowi ok. 3 m) został wliczony do czasu trwania tych czynności.

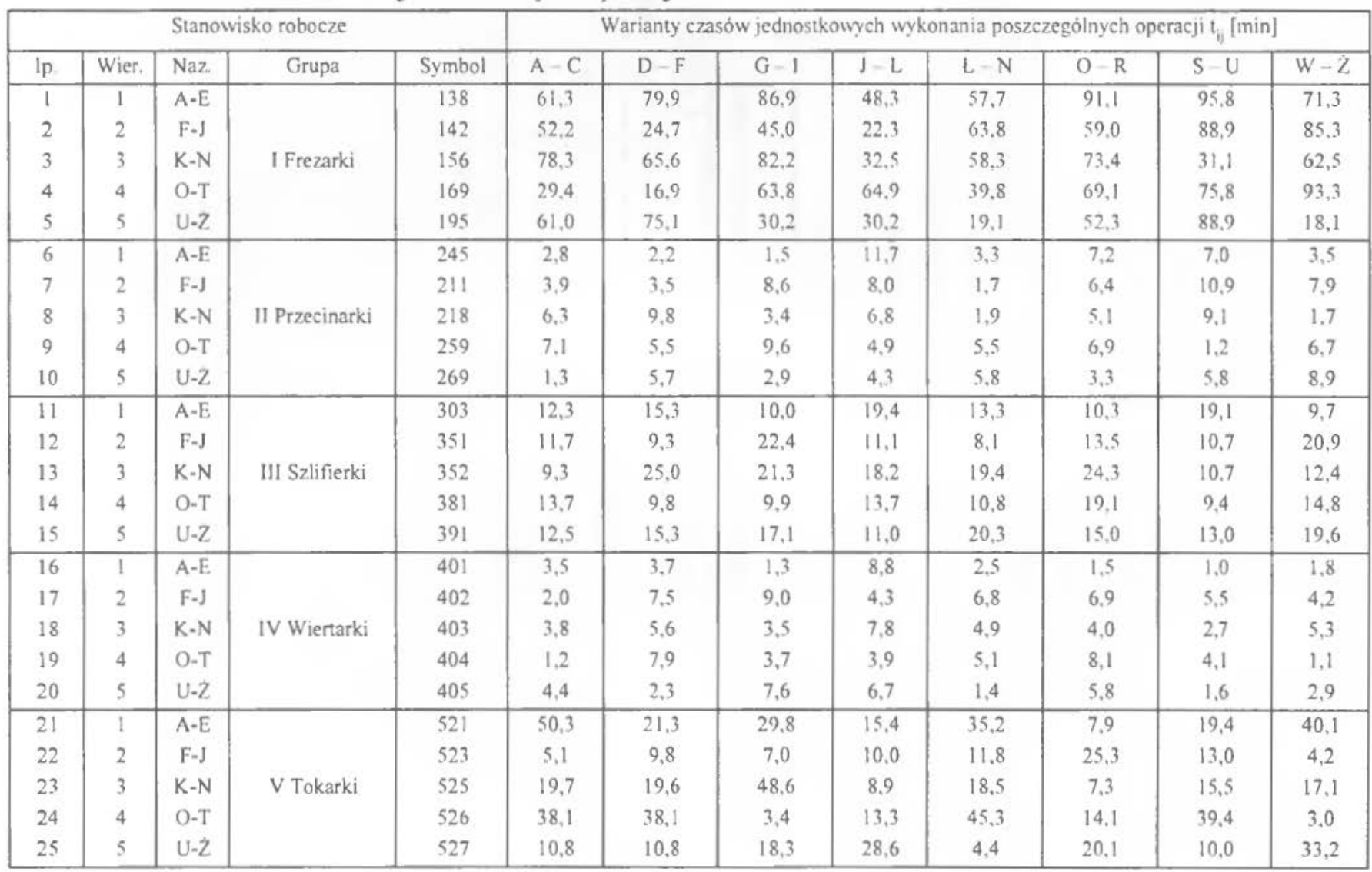

# Tab. 11 .18. Zestawienie czasów jednostkowych operacji

....... t

| lp.            | Wariant       | Stawka godzinowa [zł/godz.] |     |     |     |     | Czas pracy [godz./miesiąc] |     |     |     |     |
|----------------|---------------|-----------------------------|-----|-----|-----|-----|----------------------------|-----|-----|-----|-----|
|                |               |                             |     |     | 4   | 5   | 6                          |     | 8   | 9   | 10  |
|                | $A-E$         | 2,7                         | 1,5 | 1,2 | 2,9 | 2,5 | 120                        | 152 | 150 | 150 | 178 |
| $\overline{2}$ | $F-J$         | 1,3                         | 2,1 | 2,6 | 1,5 | 1,1 | 160                        | 135 | 120 | 148 | 156 |
| 3              | $K-N$         | 3,0                         | 2,7 | 3,0 | 2,6 | 2,8 | 135                        | 150 | 148 | 178 | 125 |
| 4              | $O-T$         | ,4                          | 1,0 | 2,0 | 3,0 | 3,0 | 148                        | 175 | 139 | 130 | 170 |
| 5              | $U - \dot{Z}$ | 2,8                         | 3,0 | 2,9 | 1,2 | 1,7 | 178                        | 144 | 136 | 140 | 150 |

Tab. 11 .19. Zestawienie stawek godzinowych i czasów pracy robotników (system brygadowy)

Tab. 11.20. Informacje dodatkowe

| Dodatki brygadowe                      | Współczynniki taryfowe |                      |      |
|----------------------------------------|------------------------|----------------------|------|
| Brygadzista                            | 0,20                   | Frezer               | 2,00 |
| Za realizację do 2 funkcji dodatkowych | 0,05                   | Operator przecinarki | 1.00 |
| Za realizację do 4 funkcji dodatkowych | 0,10                   | <b>Szlifierz</b>     | 1,46 |
| Za realizację do 6 funkcji dodatkowych | 0,15                   | Operator wiertarki   | 1,60 |
|                                        |                        | Tokarz               | 2,00 |

Tab. 11.21. Dodatkowe zadania realizowane przez członków brygady

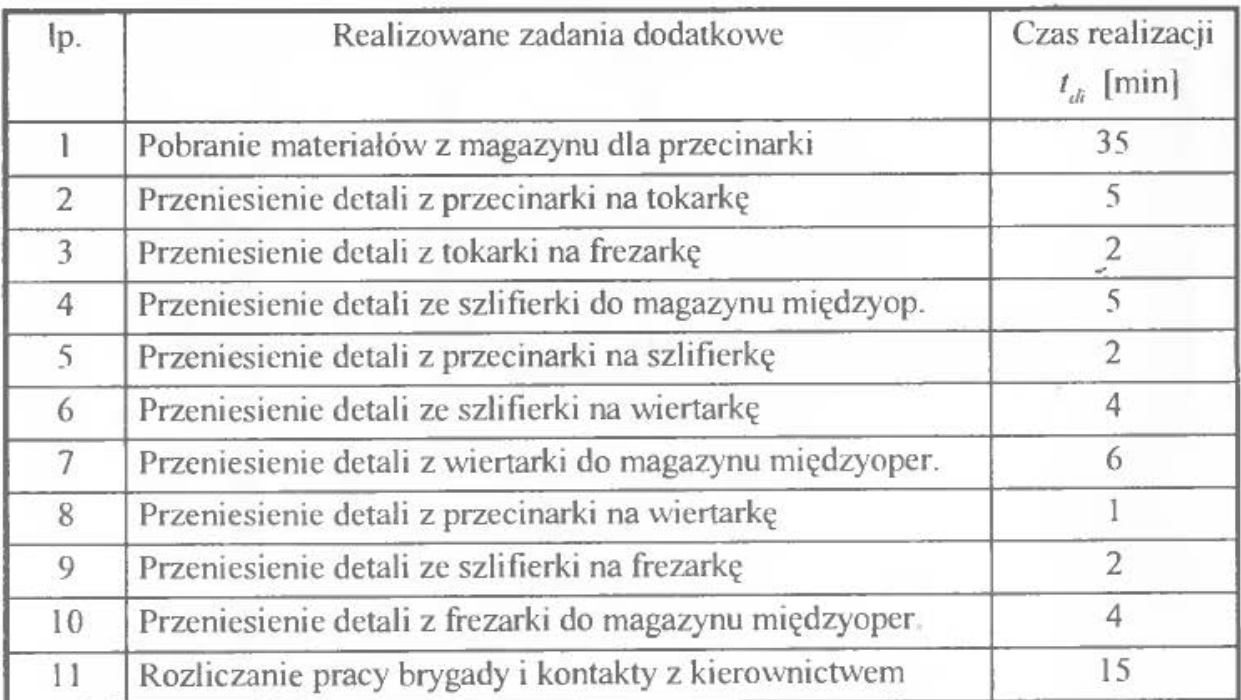

## ĆWICZENIE 12

# **WYBRANE ZAGADNIENIA ORGANIZACJI PRODUKCJI W ELASTYCZNYCH SYSTEMACH PRODUKCYJNYCH**

## **l. WPROWADZENIE, CEL l ZADANIA DO WYKONANIA**

Elastyczny system produkcyjny- *ESP* (ang. *Flexlble Manufacturing System-FMS),* jest zintegrowanym komputerowo kompleksem maszyn i urządzeń technologicznych sterowanych numerycznie (Computer Numerically Controlled -CNC). urządzeń przemieszczania materiałów i pomocy warsztatowych oraz automatycznych urządzeń pomiarowych i diagnostycznych z minimalną obsługą ręczną i krótkimi czasami przezbrojeń, mogący produkować dowolny wyrób należący do określonej klasy przedmiotów o wspólnych cechach technologicznych i zróżnicowanych cechach konstrukcyjnych w ramach swych określonych możliwości, zgodnie z wymaganą kolejnością (ustaloną harmonogramem) [6].

Skomplikowane zadania produkcyjne są wiec realizowane w *ESP* dzięki odpowiednio dobranym i zintegrowanym komputerowo podsystemom (rys. 12.1).

Elastyczny system produkcyjny charakteryzuje się więc następującymi cechami:

• posiada sterowane komputerowo obrabiarki zdolne do samodzielnego przezbrajania się na podstawie polecenia przekazywanego im przez komputer,

- jest wyposażony w urządzenia mogące przemieszczać obrabiane przedmioty od jednej obrabiarki do drugiej w odpowiednim czasie i w odpowiednim ustawieniu przestrzennym (także na polecenie wydane przez komputer),
- posiada komputer centralny łączący obrabiarki i urządzenia manipulacyjne.

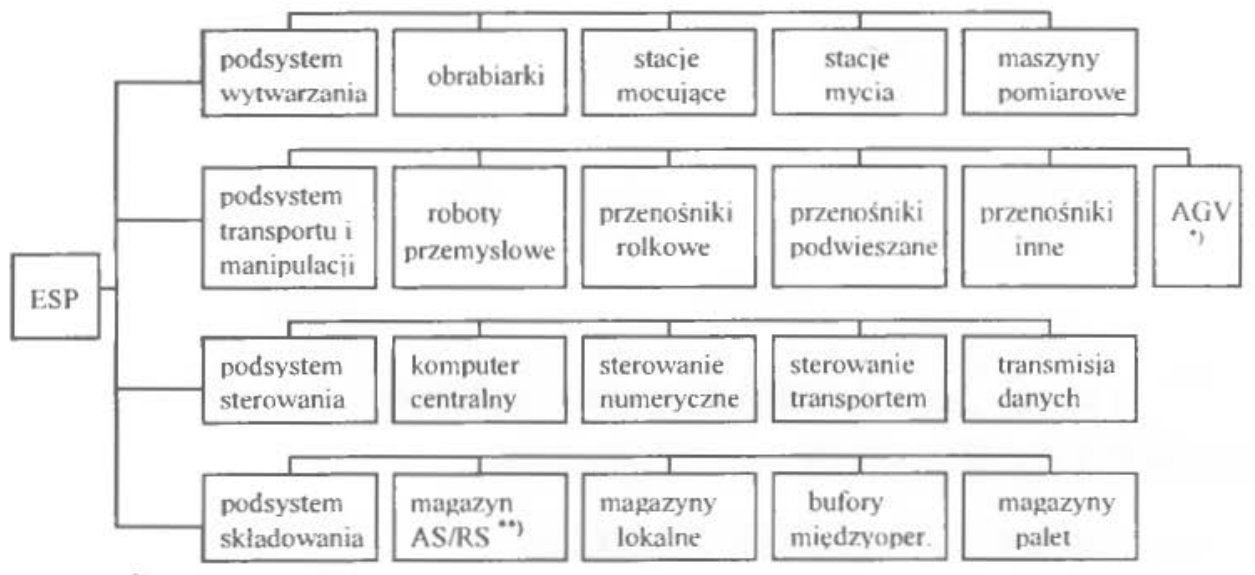

<sup>&</sup>lt;sup>\*</sup>) AGV - wózki automatycznie kierowane (Automated Guided Vehicle);

#### Rys. 12. l. Podsysytemy ESP

Konsekwencją opisanych właściwości *ESP* jest znaczny wzrost elastyczności takiej komórki produkcyjnej Gest ona w stanie wytwarzać ponad 40 różnorodnych wyrobów w przypadkowej kolejności) oraz - w idealnym przypadku wyeliminowanie udziału człowieka w procesie produkcyjnym wyrobu.

Wysokie wymagania stawiane procesom projektowania i sterowania produkcją w *ESP* powodują, iż niezbędne staje się stosowanie odpowiednich modeli i metod oraz ich komputerowego wspomagania.

W projektowaniu i sterowaniu produkcją w *ESP* stosowane są zarówno modele abstrakcyjne (myślowe- np. logiczne, matematyczne), jak i modele fizyczne (materialne- np. modele płaskie i przestrzenne *ESP* i jego elementów oraz modele doświadczalne).

Problemy występujące przy projektowaniu elastycznych systemów produkcyjnych i organizacji ich funkcjonowania są bardzo złożone. W rzeczywistości obliczenia prowadzone są przy użyciu komputerów o dużej mocy obliczeniowej, umożliwiających wykonanie symulacji różnorodnych scenariuszy produkcji.

<sup>\*\*)</sup> AS/RS - zautomatyzowany magazyn centralny *(Automated Storage Retrieval System)*.

Podstawowym problemem, z którym należy się uporać, jest wówczas określenie prawdopodobieńsrwa i czasów oczekiwania poszczególnych typów detali na obróbkę oraz ustalenic czasu, w którym detale te opuszczą system (tzn. długości cyklu produkcyjnego). Oczywiście obliczenia prowadzone są automatycznie, przy wykorzystaniu odpowiednich programów komputerowych. Najpopularniejszym z nich, wykorzystującym teorię kolejek, jest program *SLAMSYSTEM* amerykańskiej finny *PRITSKER.* 

*SLAMSYSTEM* wykorzystuje zaawansowany język symulacji komputerowej *SLAM II (Simulation Language for Alternative Modeling - Język Symulacji* Modelowania Alternatywnego), oparty na *FORTRANIE* i C. Umożliwia on tworzenie modeli graficznych oraz ich automatyczne przetwarzanie na instrukcje procesów komputerowego przetwarzania danych. Zawiera podprogramy i procedury ·wspomagające modelowanie ciągłe rozpatrywanych procesów. *SLAM* II posiada ponad 5 000 instalacji przemysłowych, akademickich oraz administracyjnych na całym świecie.

*Celem* ćwiczenia jest zapoznanie studentów z elementami projektowania produkcji w *ESP* przy wykorzystaniu nowoczesnych systemów komputerowych.

Zadania do wykonania zostały podzielone na dwie części. W części indywidualnej studenci pracują samodzielnie nad rozwiązaniem problemu postawionego przez prowadzącego . W części grupowej, studenci dobrani po 2 osoby zapoznają się z funkcjonowaniem programu *SLAMSYSTEM.* 

- + Część indywidualna dokonać ręcznej symulacji części procesu produkcyjnego poprzez:
	- określenie czasów oczekiwania wyrobów na obróbkę,
	- określenie czasów przebywania detali na wskazanych stanowiskach roboczych,
	- opis zdarzeń zachodzących na stanowisku roboczym w czasie realizacji operacji produkcyjnych,
	- określenie średniej ilości detali na stanowisku roboczym,
	- określenie procentowych proporcji wykorzystania i przestoju stanowiska roboczego,
	- wykonanie rysunków, wykresów i opis wyników symulacji.
- Część grupowa:
	- wprowadzenie grupowego zestawu danych do komputera i wykonanie procedur opisanych w przykładzie do ćwiczenia,
	- przeprowadzenie komputerowej symulacji procesu produkcyjnego,
	- zestawienie i opis wyników symulacji,
	- zadanie dodatkowe (do wyboru) sprawdzenie poprawności obliczeń (symulacji) dokonanych w części indywidualnej przy użyciu programu *SLAM* oraz opis i interpretacja uzyskanych wyników.

## 2. PRZYKŁAD<sup>1</sup>

Jako przykład wprowadzenia do koncepcji symulacji procesów produkcyjnych w przedsiębiorstwie, rozpatrzono dwa przypadki operacji produkcyjnych. Pierwszy z nich opisuje metodę prowadzenia ręcznej symulacji zdarzeń produkcyjnych, drugi natomiast stanowi wprowadzenie do komputerowych metod opisu dynamiki procesów.

#### **2. I.** Ręczna **stymulacja procesu produkcyjnego**

Przykładową symulację przeprowadzono dla przypadku prowadzenia badań jakości wyrobów gotowych na stanowisku kontrolera jakości (KJ).

Detale przeznaczone do kontroli docierają na stanowisko kontrolera jakości, oczekują na sprawdzenie (w czasie, gdy kontroler jest zajęty), są sprawdzane i następnie opuszczają system (w tym przypadku systemem jest stanowisko KJ). Detale dostarczane do systemu w czasie, gdy kontroler jest zajęty, są odkładane do jednego pojemnika, znajdującego się przed kontrolerem (tzn. detale oczekują na kontrolę w jednej kolejce). Kontroler pobiera detale z pojemnika zgodnie z kolejnością ich dostarczenia. Dla ułatwienia przyjęto, że znane są czasy: dostarczenia części na stanowisko *KJ* i prowadzenia pomiarów na każdym z detali. Czasy te zostały zestawione w tabeli 12.1.

Zadanie polega na przeprowadzeniu ręcznej symulacji, zmierzającej do ustalenia procentowego udziału czasu przestoju stanowiska  $KJ$  w dysponowanym czasie produkcyjnym oraz czasu, w którym detale przebywają na stanowisku  $KJ$ .

<sup>1</sup>Przykład oraz wprowadzenie do ćwiczenia opracowano na podstawie [l], [2]. (3]. [6], [25], [32] i [33]. Rysunki oraz procedury zamieszczone w ćwiczeniu zostały opracowane w oparciu o wymienione publikacje.

| Nr części<br>(detalu)   | Czas dostarczenia<br>[minuty] | Czas kontroli<br>[minuty] |
|-------------------------|-------------------------------|---------------------------|
|                         | 3,2                           | 3,8                       |
| 2                       | 10,9                          | 3,5                       |
| $\overline{\mathbf{3}}$ | 13,2                          | 4,2                       |
| 4                       | 14,8                          | 3,1                       |
| 5                       | 17,7                          | 2,4                       |
| 6                       | 19,8                          | 4,3                       |
|                         | 21,5                          | 2,7                       |
| 8                       | 26,3                          | 2,1                       |
| 9                       | 32,1                          | 2,5                       |
| 10                      | 36,6                          | 3,4                       |

Tab. 12.1 . Czasy dostarczenia i pomiarów detali

Ponieważ symulacja stanowi dynamiczną prezentację zmian zachodzących w systemie (tj. na stanowisku KJ) w czasie, należy odpowiednio zdefiniować stany, w jakich to stanowisko może się znajdować. W omawianym przykładzie można tego dokonać okreś ając status kontrolera jakości (Zajęty, *Wolny)* i liczbę części docierających do stanowiska KJ. Stan systemu ulega zmianie, gdy (l) do *KJ* dociera nowy detal oraz gdy (2) proces kontroli detalu zostanie zakończony (jest to równoznaczne z opuszczeniem stanowiska *KJ* przez detal). Dla zilustrowania symulacji należy określić stan systemu (status stanowiska *KJ)* w całym rozpatrywanym przedziale czasu, poprzez prześledzenie przebiegu zdarzeń odpowiadających dostarczeniu detalu do KJ i zakończeniu czynności kontrolnych (tj. opuszczeniu stanowiska *KJ* przez detal).

Ręczna symulacja przykładu w oparciu o dane zestawione w tabeli 12.1 została podsumowana w tabeli 12.2.

Oczywiście wyniki takie można uzyskać przy założeniu, że początkowo na stanowisku *KJ* nie ma detali, kontroler jakości nie jest zajęty oraz, że pierwszy detal dostarczono w czasie 3,2 min. od chwili rozpoczęcia procesu produkcyjnego.

Kolumny l i 2 w tabeli 12.2 zaczerpnięto z tabeli 12.1. Początek procesu kontroli (kolumna 3) jest uzależniony od zakończenia kontroli na detalu poprzednim. Jest on określany jako większa z wartości czasu dostarczenia detalu na stanowisko *KJ* i opuszczenia stanowiska *KJ* przez detal poprzedni (np. dla detalu nr  $8 - 26,3$  i 31,1 min.). Kolumna 4 (czas opuszczenia stanowiska KJ) jest

sumą kolumny 3 i czasu kontroli podanego w tabeli 12.1. Wielkość czasu oczekiwania w kolejce na kontrolę (kol. 5) oraz czasu spędzonego przez każdy detal z stanowisku kontroli jakości (6) określono wg wzorów przedstawionych w tabeli 12.2. Średnie wielkości tych czasów dla statystycznego detalu wynoszą odpowiednio: 2,61 min. i 5,81 min.

|                         | Nr detalu Czas dostarczenia Początek Czas opuszczenia Czas w kolejce Czas przebywania<br>na stanowisko $KJ$ kontroli |      | stanowiska KJ |                   | do kontroli na stanowisku K. |
|-------------------------|----------------------------------------------------------------------------------------------------|------|---------------|-------------------|------------------------------|
| (1)                     | (2)                                                                                                    | (3)  | (4)           | $(5) = (3) - (2)$ | $(6) = (4) - (2)$            |
|                         | 3,2                                                                                                    | 3,2  | 7,0           | 0,0               | 3,8                          |
| $\overline{\mathbf{c}}$ | 10,9                                                                                                    | 10,9 | 14,4          | 0,0               | 3,5                          |
| 3                       | 13,2                                                                                                    | 14,4 | 18,6          | 1,2               | 5,4                          |
| $\overline{4}$          | 14,8                                                                                                    | 18,6 | 21,7          | 3,8               | 6,9                          |
| 5                       | 17,7                                                                                                    | 21,7 | 24,1          | 4,0               | 6,4                          |
| 6                       | 19,8                                                                                                    | 24,1 | 28,4          | 4,3               | 8,6                          |
| $\overline{7}$          | 21,5                                                                                                    | 28,4 | 31,1          | 6,9               | 9,6                          |
| 8                       | 26,3                                                                                                    | 31,1 | 33,2          | 4,8               | 6,9                          |
| $\overline{9}$          | 32,1                                                                                                    | 33,2 | 35,7          | 1,1               | 3,6                          |
| 10                      | 36,6                                                                                                    | 36,6 | 40,0          | 0,0               | 3,4                          |

Tab. 12.2. Ręczna symulacja procesu KJ

Tabela 12.2 prezentuje informacje dotyczące detali, nic zawiera jednak mformacji na temat statusu kontrolera jakości (czy jest on zajęty czy wolny) oraz rozmiaru kolejki detali oczekujących na kontrolę. Dla zilustrowania tych informacji należy prześledzić zdarzenia związane z rozpatrywaną sytuacją.

Porządek dostarczania detali na stanowisko KJ i opuszczania go przez detale sprawdzone, uzależniony jest od stanu systemu (stanowiska) w momencie zdarzenia. W przypadku zdarzenia *DOSTARCZENIE DETALU,* zachowanie robotnika dostarczającego detal do kontroli uzależnione jest od statusu robotnika pełniącego funkcję *KONTROLERA* jakości. Jeśli *KONTROLER* jest WOLNY, robotnik przekazuje mu detal i status *KONTROLERA* zmicma się na ZAJĘTY. Tak więc zdarzenie *OPUSZCZENIE* stanowiska *KJ* jest przesuwane w czasie przez dodanie *CZASU KONTROLl* do obecnej waności czasu. Jeżeli natomiast *KONTROLER* jest ZAJĘTY w momencie dostarczenia detalu, kontrola tego detalu nie może być rozpoczęta w chwili dostarczenia i detal taki umieszczany jest w pojemniku z detalami oczekującymi na kontrolę, powiększając tym samym ich kolejkę o l sztukę. W przypadku zdarzenia: *OPUSZCZEN!E* stanowiska *KI,*
decydujące znaczenie ma długość kolejki detali oczekujących na kontrolę. Jeżeli detal znajduje się w pojemniku, status *KONTROLERA* przyjmuje stan ZAJETY (po pobraniu detalu z pojemnika) a długość kolejki zmniejsza się o l sztukę. Opuszczenie stanowiska *KJ* przez pierwszy oczekujący w kolejce detal przedłuża się o czas kontroli detalu aktualnie pobranego z pojemnika. W przeciwnym wypadku (tzn., gdy pojemnik jest pusty) status *KONTROLERA* zmiania się na *WOLNY*.

Opis zdarzeń występujących w przykładzie przedstawia tabela nr 12.3.

W tabeli tej umieszczono zdarzenia zachodzące w rozpatrywanym procesie, zgodnie z ich chronologią Graficzną prezentację zmian wartości w czasie przedstawiają rysunki 12.2 i 12.3. Wyniki wskazują, iż średnia liczba detali znajdujących się na stanowisku *KJ* w czasie pierwszych 40 minut jego pracy wynosiła 1,6190 szt. oraz, 7e kontroler jakości nic był obciążony pracą przez 20% czasu.

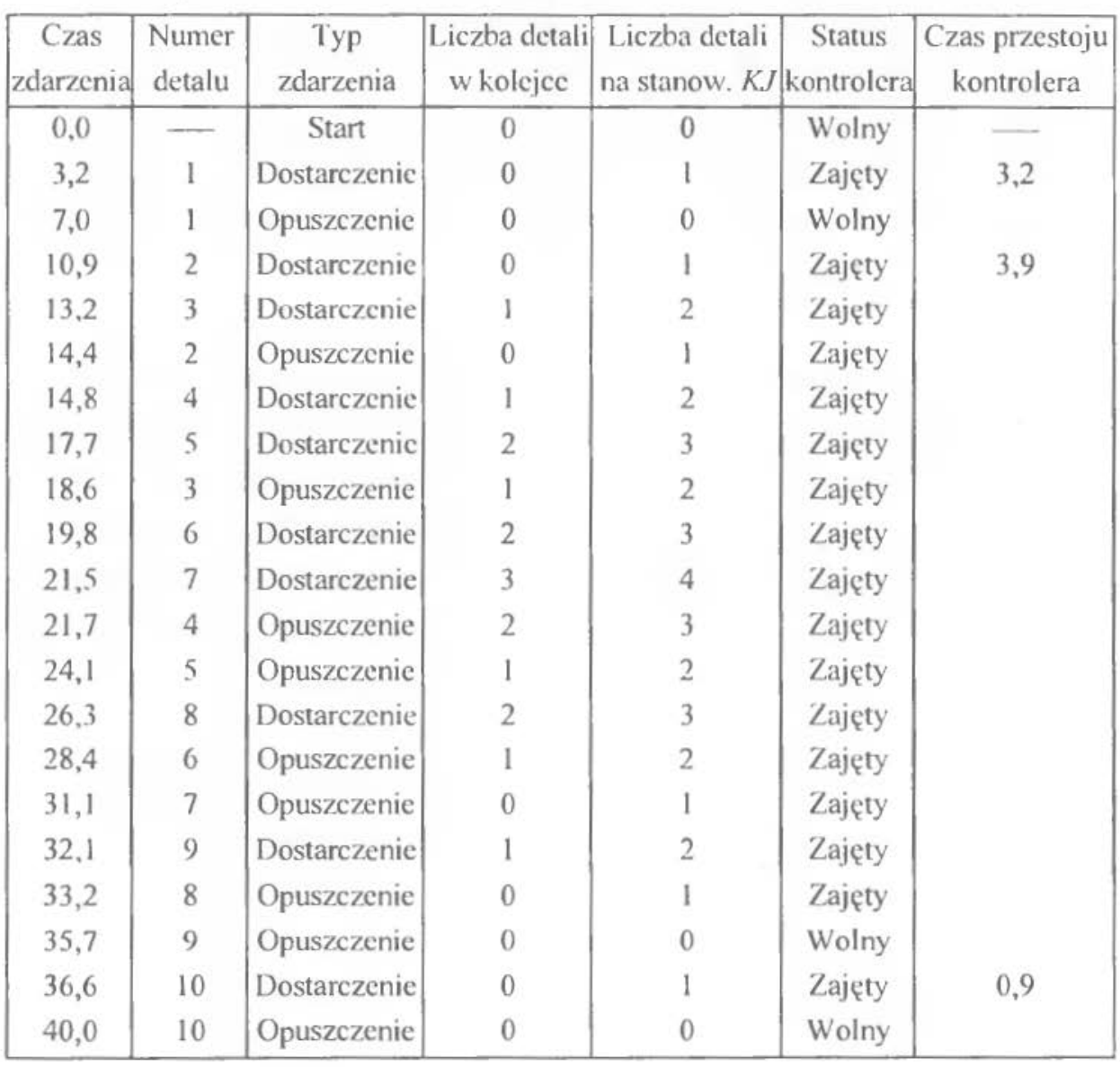

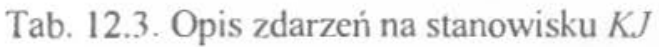

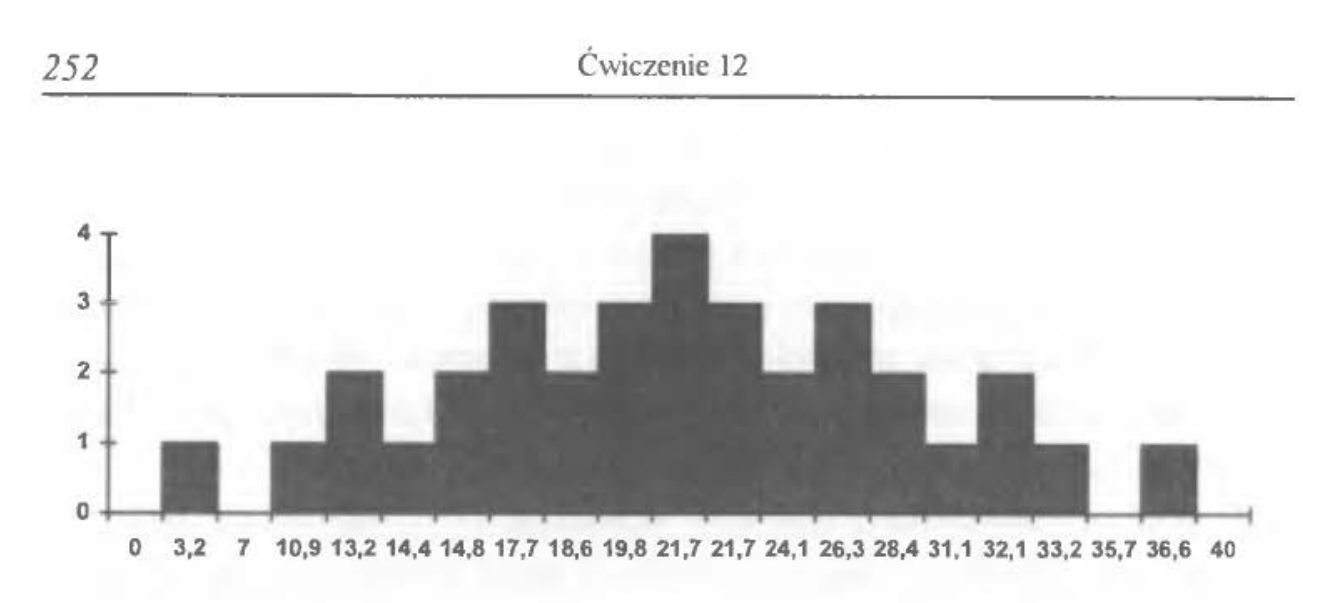

Rys. 12.2. Liczba detali na stanowisku *KJ* 

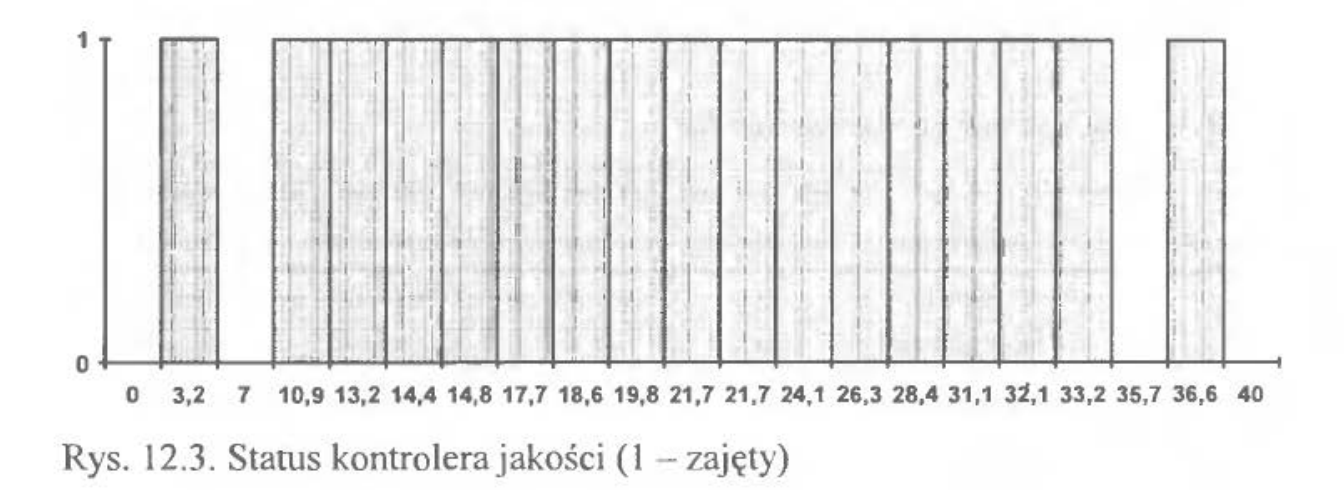

Przedstawiony powyżej przykład symulacji ukazuje dynamikę rozpatrywanego procesu. Pozwala nie tylko zapoznać się z wydarzeniami historycznymi ale również stwarza podstawy przewidywania rozwoju zdarzeń w przyszłości. Umożliwia obserwację zmian statusu stanowiska *KJ* z dwóch punktów widzenia: procesu (czasu) oczekiwania na kontrolę jakości (punkt widzenia robotnika dostarczającego detale, lub szerzej, stanowiska realizującego operację bezpośrednio poprzedzającą KJ) oraz zdarzeń (obciążenia pracą i jej braku) zachodzących na samym stanowisku *KJ* (punkt widzenia kontrolera jakości).

W powyższym przykładzie ręcznej symulacji części procesu produkcyjnego, dla ułatwienia zrozumienia jego istoty wykorzystano zjawiska zachodzące w konwencjonalnym systemie produkcyjnym (tzn. systemie, w którym większość operacji produkcyjnych realizowana jest przez robotników przy wykorzystaniu tradycyjnych maszyn). Oczywiście przypadek symulacji kontroli jakości w *ESP*  miałby identyczny przebieg. Różnice polegałyby jedynie na tym, że zamiast robotnika dostarczającego detale na stanowisko KJ występowałby wózek transportowy, operacje zdejmowania detali z wózka i pobierania ich do kontroli prowadzone byłyby przez manipulatory (ew. roboty) produkcyjne, właściwa operacja kontroli jakości realizowana byłaby przez sterowane komputerowo maszyny pomiarowe, zaś zmiany ich statusu powodowałyby utomatyczną blokadę całego systemu. Przykład automatycznej (komputerowej) symulacji procesu produkcyjnego zamieszczony poniżej, opiera ię już wyłącznie na elementach charakterystycznych dla ESP.

### 2.2. Automatyczna symulacja procesu produkcyjnego

### *2.2. J. Prezentacja problemu*

W przykładzie zajęto się problemem, którego graficzną interpretację przedstawia rysunek 12.4.

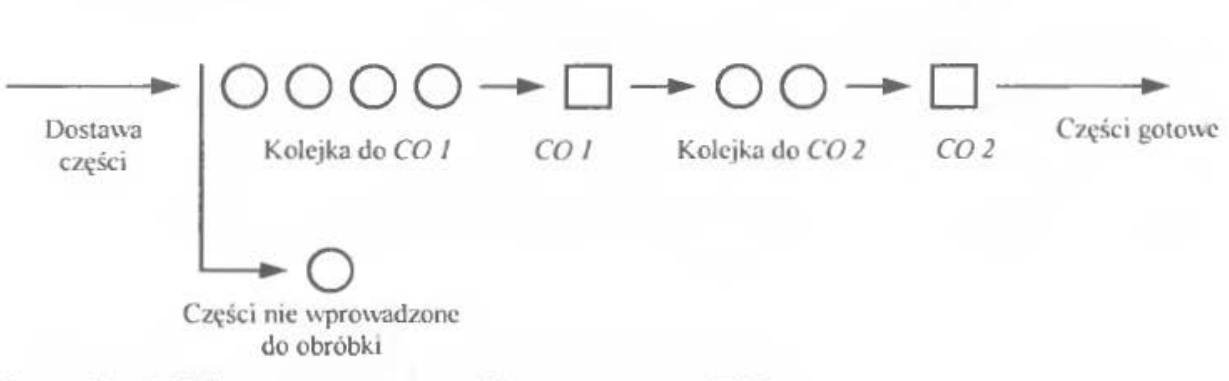

Rys. 12.4. Schemat procesu realizowanego w ESP

Proces produkcyjny wyrobów wytwarzanych w elastycznym systemie produkcyjnym, składa się z 2 ciągów operacji, realizowanych odpowiednio w centrach obróbkowych *CO l* oraz *CO 2.* Ciąg operacji nr 2 jest zawsze poprzedzany przez ciąg operacji nr l. Obrabiane części są bardzo duże gabarytowo (przyjmijmy, że są to np. korpusy maszyn górniczych, których wymiary przekraczają niejednokrotnie 2 x 2m a waga waha się w granicach od *500* kg do 2,5 tony).

W związku z tym, że przedsiębiorstwo dysponuje ograniczoną powierzchnią produkcyjną, należy zarezerwować określoną ilość miejsca na wyroby oczekujące na obróbkę (magazyny przy centrach obróbkowych). Założono, że przed *CO l* ilość wolnego miejsca pozwala na zatrzymanie się 4 palet z wyrobami, zaś pomiędzy centrami obróbkovvymi *CO l* i *CO 2- 2* palet (kolejki palet na *rys.* 12.4).

Należy zauważyć, iż system SLAM II należy do systemów opierających swoje funkcjonowanie na statystycznej obróbce danych dotyczących realizacji procesów produkcyjnych (teoria kolejek i teoria masowej obsługi) . Tak więc w zaprezentowanym przykładzie nie są wykorzystywane konkretne wielkości produkcyjne, lecz ich zbiory, charakteryzujące się pewnymi odchyleniami statystycznymi od wartości średniej. Dzięki temu możliwe jest prowadzenie różnorodnych symulacji na podstawie danych historycznych, jak również nowych danych, generowanych specjalnie dla potrzeb symulowanej sytuacji produkcyjnej.

Założono więc, iż przykład zostanie rozwiązany na podstawie infonnacji historycznych uzyskanych w czasie procesów realizowanych przez przedsiębiorstwo w przeszłości. Zgodnie z tym założeniem, informacje historyczne dotyczące poprzednio realizowanych procesów obróbki wskazują, że czas przerw występujących pomiędzy kolejnymi cyklami zapotrzebowania na zaopatrzenie magazynów znajdujących się przy centrach obróbkowych charakteryzował się odchyleniem od wartości średniej, wynoszącym 0,4 jednostki czasu (j. cz.). Czas realizacji ciągu operacji produkcyjnych w centrum *CO l* posiadał odchylenie wynoszące 0,25, zaś czas realizacji ciągu operacji w *CO 2 -* 0,5 j. cz.

Części przeznaczone do obróbki są transportowane automatycznie na paletach, umieszczonych na wózkach transportowych - *AGV.* a różnice czasów transportu ze względu na niezawodność środków transportowych, są pomijalnie małe w porównaniu do czasów obróbki.

Jeżeli kolejka wyrobów oczekujących na obróbkę w *CO 2* wynosi 2 (tzn. magazyn jest pełny), wówczas centrum obróbkowe *CO* l jest blokowane i części w nim obrabiane (lub obrobione) nie mogą go opuścić. Zablokowany zostaje jednocześnie dopływ nowych części do kolejki wyrobów oczekujących na obróbkę w *CO l* poprzez ich odsyłanie poza system (części *nie wprowadzone do obróbki* na rys. 12.4).

Podstawowym zadaniem, stawianym systemowi *SLAM* J1 w związku z olbrzymią dynamiką procesów obróbki, jest znalezienie rozwiązań następujących zagadnień:

- l Określenie średniego stopnia obciążenia centrów obróbkowych zadaniami produkcyjnymi.
- 2. Określenie średniego czasu realizacji procesu produkcji w dwóch centrach obróbkowych dla statystycznej części .
- 3. Określenie liczby (lub wydłużenia czasu obróbki) części nie wprowadzonych do obróbki.
- 4. Określenie liczby części oczekujących na zwolnienie każdego z centrów obróbkowych.
- *5* Wyznaczenie przedziałów czasu, w których centrum *CO I* jest zablokowane. Analizowany przykład pozwoli zilustrować podstawowe możliwości mode-

lowania sieciowego *SLAM* 11, polegającego głównie na:

- identyfikacji wielkości parametrów wejściowych do modelowania,
- skonstruowaniu graficznego modelu przebiegu procesu w systemie,
- przetransponowaniu modelu graficznego na instrukcje systemu *SLAM* II,
- umożliwieniu graficznej animacji rozpatrywanych procesów produkcji.

# *2.2.2. Graficzna ilustracja procesu*

Graficzny model sieciowy procesu. który zostanie utworzony dla omawianego przykładu, zawiera symbole i procedury odpowiadające poszczególnym parametrom wejściowym i wyjściowym. Funkcja *CREATE (utwórz)* pozwala zapoczątkować realizację procesu przez stworzenic wejścia informacji. Procedury *QUEUE ([kju]* - *kolejka)* i *ACTJVITY* (czynność~ pozwalają na odwzorowanie procesów produkcji (obsługi części – por. teoria masowej obsługi) zachodzących w rzeczywistym systemie. Stan *blokat{r systemu* i części *nie dopuszczone do oh* $r\acute{o}bki$ , są przedstawiane graficznie przy użyciu funkcji *QUEUE*, zaś informacje statystyczne o zachodzących w systemie procesach zbierane są przy użyciu funkcji *COLCT* (collection - zbiór).

# *2.2 3. Tworzenie modelu SLAM II*

Uruchomienie programu *SiAMSYSTEM* następuje po wpisaniu instrukcji: *C:\WJN SLAM.* Na ekranie monitora pojawia się okno dialogowe programu. Rozwiązanie przykładu będzie polegało na wykonaniu szeregu, ściśle ze sobą powiązanych kroków. Będą to:

- l. Utworzenie nowego projektu.
- 2. Zbudowanie scenariusza projektu.
- 3. Stworzenic modelu sieciowego rozwiązywanego problemu.
- 4. Zbudowanie procedur kontroli poprawności funkcjonowania systemu.
- 5. Zachowanic scenariusza.
- 6. Przeprowadzenie symulacji scenariusza i zapoznanie się z jej wynikami.
- 7. Zbudowanie diagramu ułatwiającego przeprowadzenie animacji wyników.

8. Przeprowadzenie animacji.

9. Zachowanie otrzymanych danych na dysku komputera.

Wszystkie czynności należy wykonać zgodnie z poleceniami przedstawionymi poniżej:

### 2.2.3.1. Tworzenie nowego projektu

- l. Wybrać *File* i *New.*
- 2. Wpisać dowolną nazwę projektu (max 8 znaków, nie stosować polskich znaków). W przykładzie przyjęto nazwę : *PRZYKLAD.*
- 3. Wybrać przycisk *New.*

### 2.2.3.2. Tworzenie scenariusza projektu

Bardzo często istnieje wiele alternatywnych projektów symulacji. W tym celu tworzone są różne scenariusze. W przykładzie utworzony został jeden scenariusz o nazwie *ESP* (Elastyczny System Produkcyjny). Scenariusz tworzony jest w następujący sposób:

- l. Wybrać przycisk *Scenario* z grupy *Current Scenario* (początkowo- domyślnie -występuje nazwa *BASECASE).*
- 2. Wpisać nazwę scenariusza (w przykładzie jest to *ESP).*
- 3. Wybrać przycisk *New.*

## 2.2.3.3. Tworzenie modelu sieciowego rozwiązywanego problemu

Dane wejściowe *(informacje statystyczne)* reprezentujące poszczególne zbiory *(serie)* części są formowane w funkcji *CREATE* z odstępami wynoszącymi 0,4 jednostki czasu. Pierwszy element *(atrybut)* każdej nowej partii *(ATRIB(l))* ma oznaczony czas powstawania w funkcji *CREATE.* Odbywa się to w celu zachowania możliwości identyfikacji odstępów pomiędzy poszczególnymi partiami danych (części). Następnie dane wejściowe są przesyłane do pierwszej funkcji *QUEUE,* odpowiadającej obszarowi oczekiwania - *kolejce* do *CO* J. Parametry funkcji *QUEUE* określają, że magazyn jest początkowo pusty (0), ma pojemność *4* sztuk oraz, że statystyczne dane wejściowe, dotyczące części oczekujących na obróbkę w tej kolejce są umieszczone w pliku pierwszym (l). *Niedopuszczenie*  do obróbki części jest opisywane przez procedurę zatrzymania w funkcji *QUEUE.*  Dane (detale) docierające do systemu w momencie, gdy kolejka jest pełna, mają zabroniony dostęp do niej i są odsyłane z systemu (z równoczesnym zapisem

w funkcji *COLCT,* oznaczonej przez *SUB* ze względu na jej pomocniczy charakter). Funkcja *COLCT* zbiera infonnacje dotyczące ilości czasu, jaki upływa pomiędzy dopływem kolejnych partii danych (detali) do systemu. Informacje te są równoznaczne z danymi dotyczącymi czasu upływającego pomiędzy niedopuszczeniem kolejnych części do obróbki. Centrum obróbkowe *CO l* jest reprezentowane przez Czynność *l* (strzałka) wychodzącą od funkcji *QUEUE.* Zaznaczono na niej *czas* obsługi (realizacji ciągu operacji technologicznych w tym centrum) określony jako rozkład wykładniczy o przedziale 0,25 jednostki czasu.

Podobny proces zachodzi w momencie wprowadzenia danych wejściowych dotyczących części przeznaczonych do obróbki w centrum *CO 2* (druga funkcja *Q UE UE).* Parametry początkowe tej funkcji są następujące: na początku procesu funkcja jest pusta (0), ma pojemność 2, zaś dane wejściowe oczekujące w kolejce są umieszczane w pliku *2.* Dodatkowo *opcja* blokująca tej funkcji została oznaczona przez dwie, poprzedzające ją, równoległe linie. Dlatego też, jeżeli dane dotyczące obrobionych części opuszczają *CO* I w momencie, gdy dwie części oczekują na zwolnienie *CO 2,* stacja *CO l* zostanie zablokowana przed następnymi procesami aż do momemu, gdy *CO 2* wykona wszystkie operacje na jednej z części. Centrum *CO 2* jest reprezentowane przez czynność *2,* a jego czas obróbki (obsługi) jest określany wykładniczo. ze średnim odchyleniem 0,5 j. cz.

Po zakończeniu obróbki w stacji drugiej dane dotyczące obrabianych części przesyłane są do funkcji *COLCT,* gdzie opcja */NT* zbiera informacje statystyczne w przedziale czasu pomiędzy czasem zarejestrowanym w atrybucie *l (INT(l)),*  a czasem obecnie symulowanym. Ponieważ dane zostały zaznaczone w tej funkcji, atrybut pierwszy jest czasem wejścia tych danych do systemu. Dlatego też, przedział czasu zebrany przez funkcję *COLCT* reprezentuje ogólny czas obróbki części (detali) w systemie - tj. długość cyklu produkcyjnego. Po opuszczeniu funkcji *COLCT* proces jest kończony.

Tak więc po utworzeniu scenariusza projektu można przystąpić do budowy jego modelu sieciowego. Został on zaprezentowany na rysunku 12.5.

Instrukcje sieciowe, generowane automatycznie przez program *SIAMSYSTEM*  po zbudowaniu modelu sieciowego, przedstawiono poniżej.

```
CREATE.EXPON(0.4) .. l, 
     ACTIVITY; 
COl QUEUE(l).,4.BALK(SUB); 
     ACTIVITY{I)Il.EXPON(0.2 5) .. C02; 
SUB COLCT.BET.CZAS ZATRZYMANIA;
```
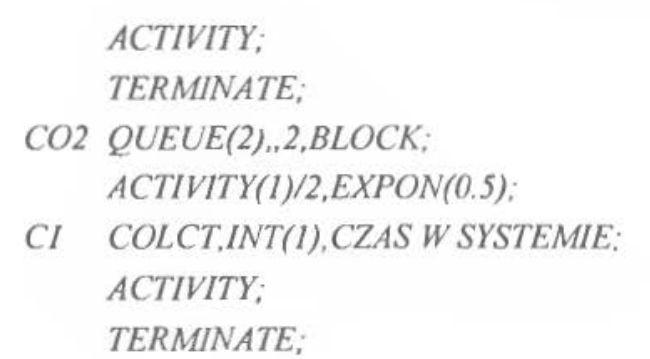

*END;* 

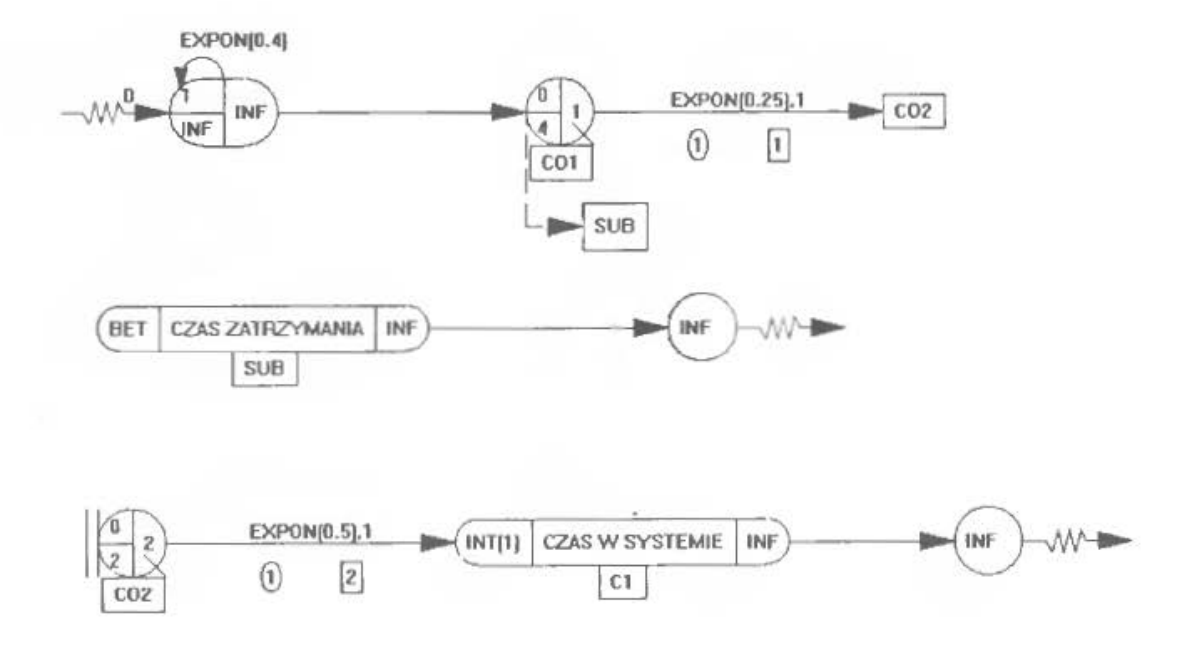

Rys. 12.5. Model sieci SLAM II dla rozpatrywanego przykładu

Sporządzony model *SLAM* II jest typowym modelem kolejkowym, w którym dane wejściowe odwzorowują procesy realizowane w centrach obróbkowych. W modelu tym zastąpiono dysponowane miejsca *oczekiwania na* obróbkę (magazyny przy stanowiskach)- funkcją *QUEUE.* Ma ona w przypadku centrum obróbkowego *CO 2* możliwość blokowania procesu przepływu części przez centrum obróbkowe *CO l.* Dochodzi do tego w momencie, gdy *CO l* wykonało obróbkę tej części, a magazyn części oczekujących na obróbkę w *CO 2* nie może jej odebrać, gdyż w tym czasie jest całkowicie zajęty (zawiera 2 szt.). Każde centrum obróbkowe (CO) jest przedstawiane za pomocą funkcji ACTIVITY. Uproszczony graficzny modeł *SLAM* !l dla analizowanego przykładu przedstawiono na rys. 12.6.

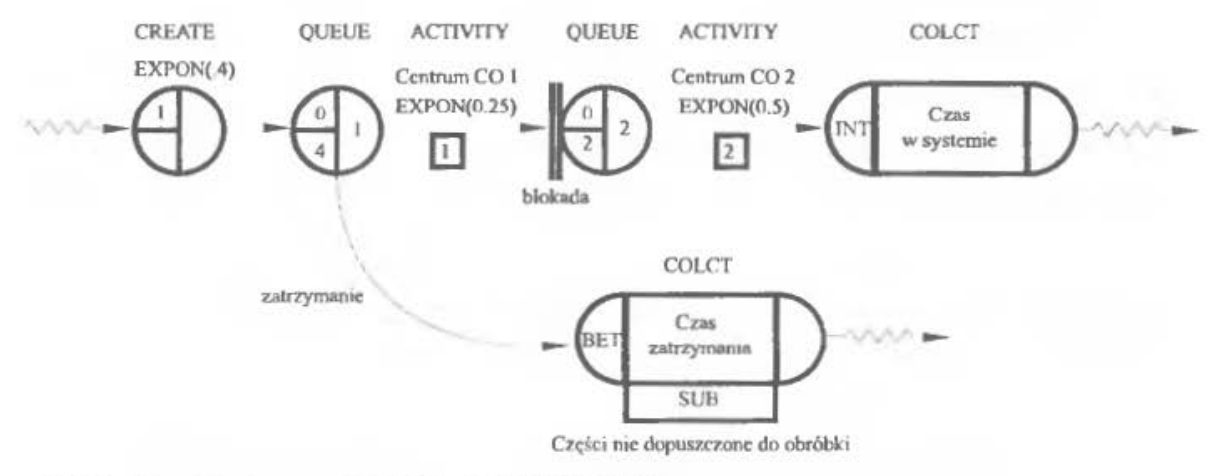

Rys. 12.6. Uproszczony model sieci *SLAM II* 

Zbudowanie sieci polega na wykonaniu następujących czynności:

- 1. Wybrać przycisk Networks z grupy Current Scenario.
- 2. Wybrać *New.* Ukaże się ekran podstawowy z oknem zawierającym 12 instrukcji (z odpowiadającymi im symbolami), przy pomocy których możemy rozpocząć budowę sieci. Budowanie sieci polega na: wybraniu odpowiednicgo symbolu (wcisnąć OK), wskazaniu nowej pozycji symbolu na ekranie rys. 12.5 (ustawić kursor i wcisnąć prawy przycisk myszy) i wprowadzeniu odpowiednich parametrów symbolu.
- Jako pierwszą, definiuje się funkcję *CREATE.* W tym celu: w oknie *Add Symbol* wybiera się *CREATE* i OK. Wybiera się pozycję funkcji w prawym górnym rogu ekranu (rys. 12.5) i wciska prawy przycisk myszy. Po pojawieniu się okienka dialogowego należy wpisać : *Time hetween* - *EXPON{0.4), Time offirst - O, Marking aurih - l.* Wcisnąć *OK* Jeżcli przy wprowadzeniu danych Występowały jakieś błędy, w celu ich poprawienia należy dwukrotnie kliknąć na symbolu i dokonać poprawek.
- Następnie wprowadza się funkcję *QUEUE*. Trzeba wykonać następujące kroki: zaznaczyć *QUEUE* w spisie instrukcji, wybrać *OK,* wybrać pozycję na ekranie, wprowadzić *Node Label - COl. File number - l, lnitiallength- O, Capacity-* 4, *BLOCK or BALK- BALK(SL* BJ.
- *Teraz należy połączyć funkcje: CREATE i QUEUE przy użyciu ACTIVITY.* Trzeba: wybrać *ACTIVITY* z listy funkcji, wcisnąć OK, ulokować początek strzałki w środku symbolu *CREATE,* a koniec w *QUEUE,* pozostawić wartości domyślne w oknie dialogowym i wcisnąć *OK*
- Wprowadzić nową strzałkę *ACTIVITY* łączącą *QVEVE* dotyczące centrum *COl* z centrum *C02.* W tym celu należy: wybrać symbol *ACTIVITY,* rozpocząć rysowanie od symbolu *QUEVE* i skończyć w dowolnym miejscu podwójnym kliknięciem prawym przyciskiem myszy. Wprowadzić: *Servers l, Activity num - l, Duration- EXPON(0.25), Probability- l, La bel of end - C02.* Wciskamy *OK.*
- Wprowadzić funkcję *COLCT* o następujących parametrach: *Node Label SVB, TYPE- BET, Label- CZAS ZATRZYMANIA.* Pozostałe parametry stawić domyślne.
- Umieścić funkcję kończącą- *TERMINA TE* z parametrami domyślnymi.
- Połączyć *COLCTi TERMINATE* przy użyciu *ACTIVITY.*
- Wybrać funkcję *QVEVE* o następujących parametrach: *Node Label C02, File number- 2, lnitiallength- O, Capacity- 2, BLOCK.* Wcisnąć *OK.*
- Wprowadzić funkcję *COLCT* o parametrach: *Node Label C1*, *TYPE -INT(J), Label- CZAS W SYSTEMIE.* Pozostałe parametry- domyślne .
- Połączyć *QUEUE* i *COLCT* przy użyciu *ACTIVITY*. Parametry: *Servers l*, *Activity num- 2, Duration- EXPON(O. 5), Probability-l.* Wcisnąć *OK.*
- Umieścić funkcję kończącą *TERMINA TE* z parametrami domyślnymi.
- Połączyć *COLCTi TERMINATE* przy użyciu *ACTIVITY.*
- 3. Po skompletowaniu sieci wybrać *File* i *Save.* Wprowadzić nazwę sieci (w przykładzie jest to *ESP).*
- 4. Wybrać *File* i *Exit* i opuścić moduł budowy sieci. Należy jeszcze zachować utworzoną sieć w pliku *PRZYKLAD.* W tym celu: wybiera się *Networks,*  wybiera się *ESP* z listy sieci, wciska *Add* a następnie *OK.*

# *2.2.4. Budowanie procedur kontroli* poprawnościfunkcjonowania *systemu*

Każdy scenariusz musi zawierać zbiór instrukcji niezbędnych do przeprowadzenia symulacji modelu. Procedurę kontroli dla rozpatrywanego przykładu zamieszczono poniżej:

*GEN.STUDENT.PRZYKLAD,817/1996. l,Y, Y. YIY. Y. Y/U 32; LIMITS,2,4,50 NETWORK INITIALIZE .. 300. Y; FIN;* 

Zbudowanie modelu kontroli możliwe jest po wykonaniu następujących czynności:

- Wybrać *Contra/* z grupy *Cw·rent Scenario* a następnie *New.* Po pojawieniu się okienka należy dokonać aktualizacji zawartych w nim funkcji. W tym celu należy : kliknąć na procedurze *GEN* i wprowadzić: *Name* - *STUDENT, Project-* PRZYKŁAD oraz wcisnąć *Enter.* Następnic zaktualizować *LIMITS,*  wprowadzając wartości: *Fi/es* - *2, Attributes* - *4, Entries* - *50.* Dodaje się instrukcję *NETWORK* – zaznaczyć instrukcję *Fin*, wybrać *Edit* i *Insert*. Wybrać *NETWORK* i wcisnąć *OK.* W dalszej kolejności dodać procedurę *INITIALIZE*  z parametrem: *Ending Time - 300.* Wcisnąć *OK.*
- 2. Zapisać moduł kontroli *(File - Save* i podać nazwę *ESP)*
- 3. Następnie dokonuje się połączenia procedur kontroli z już utworzonymi składnikami projektu *PRZYKLAD:* wybiera się *Contra/* i *ESP,* wciska przycisk *SetCurrent* i *OK.*

Wykonanie powyższych kroków oraz przeprowadzenie symulacji procesu powoduje otrzymanie (w fonnic raportu końcowego) nowej postaci procedury kontroli. Graficzny zapis systemu otrzymuje więc nową postać elektroniczną- ciąg instrukcji *SLAM 11,* zgodny z formatem danych możliwych do dalszych symulacji:

```
l GEN.STUDENT.PRZYKLAD,8/7 / 1996.1. Y. Y. Y/ Y. Y. Y/ l. l 32;
```

```
2 LIMJTS.2.4.50
```

```
3 NETWORK
```

```
4 :FILE ESP.NET. NODE LABEL SEED ZAAA
```
- *5 ;FILE ESP.NET. NODE LABEL SEED ZAAA*
- *6*
- 7 *CREA TE.EXPON(0.4 ) .. l;*
- *8 ACT/VITY.·*
- *9 COl QUEUE(I) .. 4.BALK(SUB):*
- *lO ACT/VITY(I)Il.EXPON(0.25) .. C02;*
- *11*  ÷
- *12 SVB COLCT.BET.CZAS ZATRZYMANIA;*
- */3 ACTJVJTY;*
- 14 *TERMiNA TE:*
- *15*  ÷.
- *16 COl QUEUE(2) .. 2.BLOCK;*
- *17 ACTIVITY(/)/2,EXPON(0.5);*
- *18 CI COLCT.JNT(J).CZAS* W *SYSTEMIE:*
- *19 ACTIVITY;*
- *20 TERMiNA TE;*
- *21 END:*
- *22 INITJALIZE .. 300. Y:*
- *23 FiN;*

Pierwsza linia powyższego *programu symulacji*, posiadająca kod *GEN* w polu l, jest dostosowana do zapisu ogólnych informacji zawierających m.in.: nazwisko autora symulacji, tytuł projektu, datę, liczbę cykli symulacji i informacje dotyczące ustawienia dodatkowych opcji systemu (np. potwierdzenie potrzeby wydruku raportu końcowego – Y w polu 6). W następnej linii (2) podawane są ograniczenia *(L!M!TS)* informujące, że: maksymalna liczba plików (partii produkcyjnych) użytych w symulacji to 2, maksymalna liczba atrybutów użytkownika (liczba części obrabianych jednocześnie w centrum obróbkowym) -  $l$  oraz maksymalna liczba jednoczesnych ciągów danych wejściowych (partii produkcyjnych) w systemie wynosi 50. Następnie wprowadzana jest instrukcja NETWORK (linia 3), która oznacza początek tworzenia modelu sieci. Instrukcja *CREATE*  określa dane wejściowe (części) zaznaczane w *ATRIB(I).* Czas pomiędzy przybyciem kolejnych danych jest określany wykładniczo ze średnim odchyleniem 0.4 j. cz. Ponieważ czas utworzenia pierwszego zbioru danych nie jest określony  $-$  używa się wartości  $0$ . Poza tym nie określa się także limitu ilości danych wejściowych (części). Każde dane przechodzą do instrukcji *QUEUE*. Jej parametry informują, że części oczekujące w kolejce na obsługę w *CO* l są zbierane w pliku *l*, że początkowo w kolejce tej nie było żadnych części, że ma ona pojemność *4* sztuk oraz, ze części przybywające do kolejki w czasie, kiedy znajduje się ona w stanie blokady (pełny magazyn przed *CO* 2) - są przesyłane na poziom *SUB.* Instrukcja *ACT* reprezentuje czynność obsługi centrum *CO l* z czasem określonym wykładniczo o odchyleniu *0.25.* 

Po zakończeniu obróbki w *CO l ,* części zapisane elektronicznie w postaci danych przechodzą do kolejki *QUEUE* nr 2 (linia 16). Jej parametry mają następujące znaczenie: części oczekujące w kolejce są przechowywane w pliku nr 2, kolejka jest początkowo pusta (0), ma pojemność *2,* a części docierające do kolejki (i operacje obróbkowe w CO /) są blokowane (BLOCK), gdy kolejka jest pełna (max pojemność) . W następnej linii umieszczono instrukcję *ACT.* która opisuje proces obsługi (obróbki c7ęści) w CO 2. Czas obsługi jest w niej określany v.ykładniczo z odchyleniem *0.5* j. cz.

Po zakończeniu pracy CO 2 dane wejściowe przechodzą do COLCT (linia 18), w której zbierane są statystyczne dane dotyczące długości cyklu produkcyjnego wyrobów (CZAS pobytu wyrobów W SYSTEMIE). Obróbka statystyczna danych dotyczących wyrobów wytwarzanych w systemie kończona jest przy użyciu instrukcji *TERM* 

Ilość niedopuszczeń do obróbki części, które nie mają dostępu do wnętrza systemu ze względu na jego blokadę, jest obrazowana przez odsyłanie ich z funkcji *QUEUE* do pomocniczej funkcji *COLCT (SUB).* Opcje zapisane w instrukcji *COLCT* u:nożliwiają statystyczne określenie czasu pomiędzy *(BETWEEN* - *BET)*  kolejnymi *niedopuszczeniami.* Parametrem wyjściowym tej funkcji jest *CZAS ZATRZYMANIA.* Proces liczenia kończony jest przez funkcję *TERMINATE*  (linia 20), zaś Instrukcja *END* kończy zapis całej sieci procesu.

Symulacja jest rozpoczynana przez instrukcję *INITIALIZE* (linia 22), która ustala początkowy czas symulacji na *O,* zaś końcowy na 300 jednostek czasu. Instrukcja *FIN* (linia 23) kończy cały proces symulacji *SLAM II* i powoduje rozpoczęcie procesu symulacji od początku.

#### *2.2.5. Zachowanie scenariusza*

W celu zapewnienia identyfikacji projektu należy przeprowadzić jego dokumentację, tworząc notatkę w następujący sposób:

- 1. Wybrać *Notes* z grupy *Current Scenario*, wcisnąć *New*, a następnie *Edit.* Wprowadzić tekst: *All)'but l jest czasem oznaczenia.* Zachować atrybuty scenariusza: *File- Save,* wprowadzić nazwę *ESATRIB,* a następnie : *File - Exit.*
- 2. Dokonać połączenia *notatki* ze scenariuszem: wybrać *Notes, ESATRIB, Add*  i *OK.*

#### *2.2.6. Symulacja scenariusza i zapoznanie* się *z wynikami .\ymulacji*

Przeprowadzenie symulacji projektu powoduje automatyczne wygenerowanie następujących parametrów: przekształcenie sieci graficznej na zapis w postaci instrukcji, skompilowanie wprowadzonych danych, uruchomienie animacji, zestawienie wyników i ich graficzną prezentację. W celu zapoznania się z wynikami symulacji należy wybrać *Report* i *Output,* a następnie: *Summary* i *OK* Jeżcli nie popełniono żadnych błędów, na ekranie pojawią ię następujące informacje:

# *SLAM II SUMMARY REPORT*

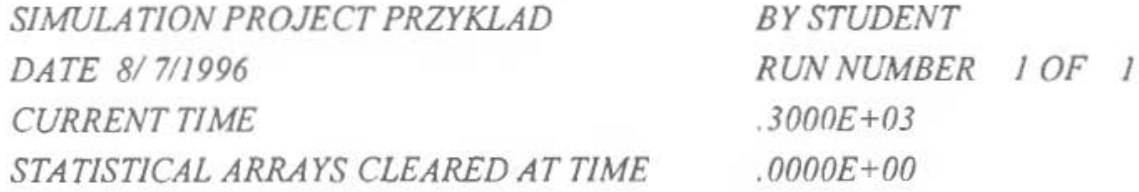

### *\*\*STATISTICS FOR VARIABLES BASED ON OBSERVATION\*\**

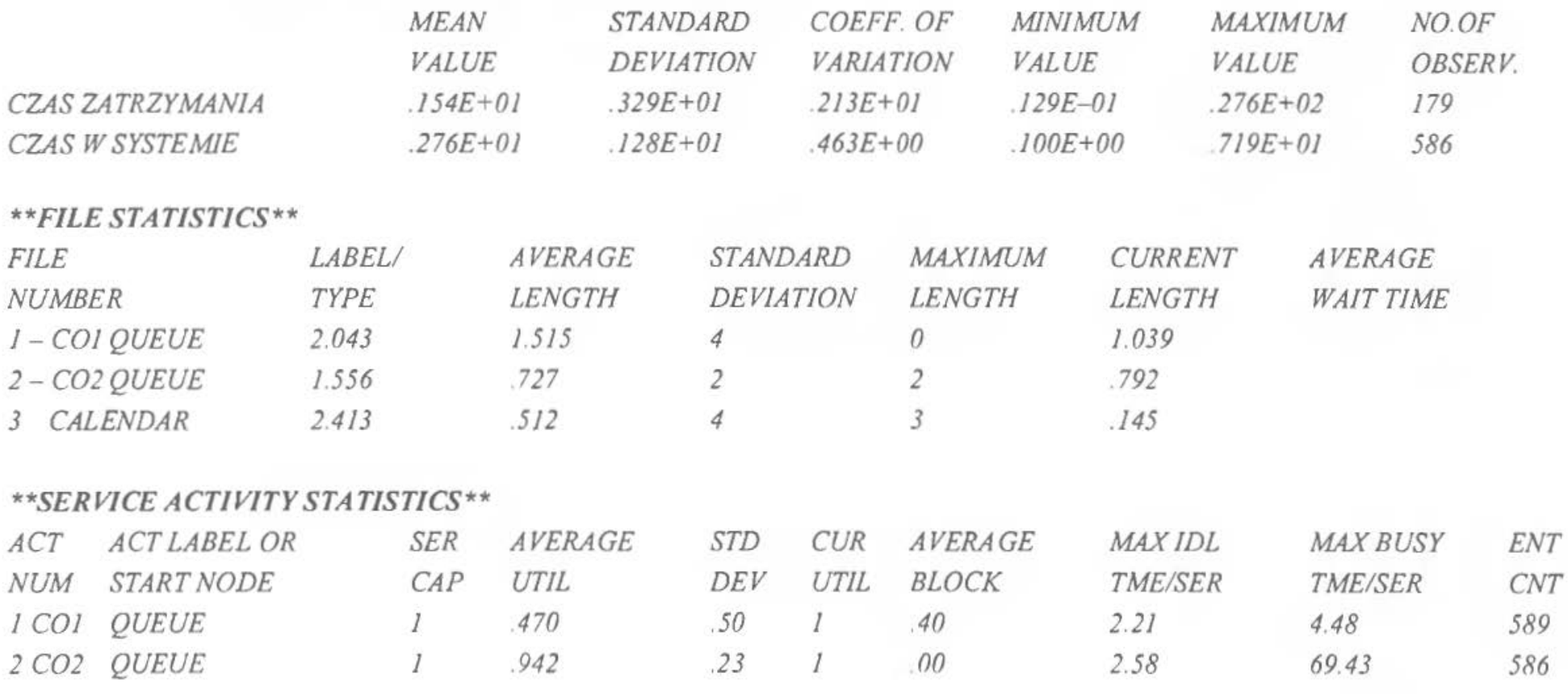

Wyniki symulacji są zbierane i podsumowywane w *SLAM II Summary Report*  (przykład). Pierwsza kategoria danych odnosi się do parametrów procesu produkcyjnego opartych na dokonanych obserwacjach. W tym przykładzie, dane zostały zebrane przez model sieci w funkcjach *COLCT* i zawierają statystyki przerw dla *T/ME IN SYSTEM (CZAS* W *SYSTEMIE)* podające podstawowe informacje dotyczące długości cyklu produkcyjnego wyrobów realizowanych w *ESP* (np. wartość średnia, odchylenie standardowe, wartość największa i najmniejsza i liczba przeprowadzonych pomiarów) oraz statystyki dotyczące czasów występujących pomiędzy kolejnymi *niedopuszczeniami* części do obróbki - *T/ME BET BALKS (CZAS ZATRZYMANIA).* Podczas *300* j. cz. symulacji, poddanych zostało symulacji łącznie 586 części. Przeciętny cykl produkcyjny wyrobów wytwarzanych w systemie wynosił 2,761 jednostki czasu ze standardowym odchyleniem 1,278j. cz. i czasami od 0,10 do 7,191 j. cz.Tak duże różnice długości cykli produkcyjnych wynikają z faktu, iż w *ESP* możliwa jest realizacji produkcji różnorodnych detali wchodzących w skład jednej rodziny części, bez konieczności unieruchomienia wszystkich urządzeń systemu w celu przezbrojenia obrabiarek. Częste przezbrojenia centrów obróbkowych *ESP* są zjawiskiem normalnym, wynikającym z istoty systemów elastycznych. Dokonywane są automatycznie przez zmianę narzędzi i parametrów obróbki, zależnie od rodzaju detalu, jaki został przekazany w danym momencie na stanowisko obróbkowe Informacje o przebiegu procesu produkcyjnego tego detalu są na nim w odpowiedni sposób zakodowane (np. kody paskowe), a urządzenia dekodujące przekazują za pośrednictwem komputerów odpowiednie polecenia do wszystkich podsystemów realizujących proces produkcyjny rozpatrywanego detalu

Następna kategoria danych, są to dane dotyczące plików. Dane dla pliku pierwszego i drugiego odnoszą się do części oczekujących na obsługę w stacjach pierwszej i drugiej. Dlatego liczba części oczekujących w stacji l wynosiła 2,043 części, ze standardowym odchyleniem *1,515*, na zwolnienie stanowiska oczekiwały maksymalnie 4 części a w końcowej fazie symulacji nie było żadnych części w kolejce.

Ostatnia kategoria danych w tym przykładzie to dane związane z czynnościami obsługi (pracy stanowisk – centrów obróbkowych). Pierwszy wiersz tych danych odnosi się do obsługi stacji *l,* która była zajęta przez *47.05%* czasu i zablokowana przez *40.44%* czasu. Pojemność serwera *(SERV CAP.)* - tzn. liczba detali obrabianych jednocześnie wynosi *I*. Wartości 2,2051 i 4,4780 odnoszą się odpowiednio do max długości czasu *niezajęcia* centrum obróbkowego (jego przestoju jałowego) oraz jego zajęcia (pracy).

Pozostałe dane, które nie zostały umieszczone w raporcie podsumowującym można uzyskać po analizie danych w nim zawartych. Np. przeciętny czas oczekiwania detali na obróbkę (2.011) można uzyskać przez odjęcie przeciętnego czasu pracy centrów obróbkowych (O. 75) od długości przeciętnego cyklu produkcyjnego detalu w tym systemie (2.761). Ułamek czasu przestoju (0,1251) centrum *CO l* może być określony przez proste odjęcie sumy przeciętnego wykorzystania tego stanowiska (0,4705) i przeciętnego jego zablokowania (0.4044).

Można również zapoznać się z wynikami obliczeń (raportami) przedstawionymi w postaci gra fów i wykresów. W tym celu: wybiera się *Graph, Output, P1e Chart* i *UT/L OF ACTIVITY l* lub *UT/L OF ACTIVITY 2* (Stopień *Wykorzystania Centrum Ohróbkmvego* /lub *CO* 2) - rys. 12. 7.

UTIL. OF ACTIVITY: 1: RUN 1

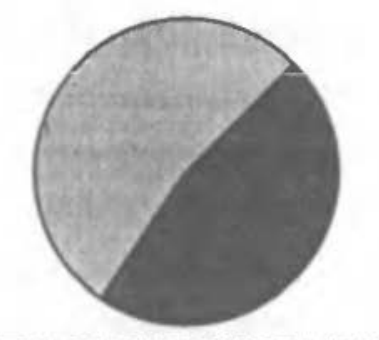

■47.0% BUSY ■53.0% IDLE

Rys. 12.7. Stop eń wykorzystania *CO* l

Można zauważyć, że *CO l* jest wykorzystane w 47%, zaś *53%* jego dysponowanego funduszu czasu nie jest wykorzystane. Inna sytuacja przedstawia się w przypadku *CO 2* (odpowiednio *94,2%* i *5,8%).* 

Można również zapoznać się z innymi wynikami, które dostępne są dzięki wykresom słupkowym (Graph, Output, Bar Chart). Dostępne są następujące informacje: *Średnia Obserwacji (Observed Mean) – Czas Zatrzymania* i *Czas w Systemie* - rys. 12.8. *Liczba obserwacji* (Number of Observations) - Czas Za*trzymania* i *Czas w Svstemie,* Średnia Długość *Pliku (File Average Length)* -1 i *2,*   $Srednia Dlugosć Oczekiwania (File Average Wait) – 1 i 2, Wykorzystanie Dys-$ 

*ponowonego* Cza~u *Pracy Centrum Obróbkowego (Service Activity Utilization) l* i *2* oraz Częstość *W.vkorzystania Centrum Obróbkowego (Service Activitv Entity Counr)- l* i *2.* 

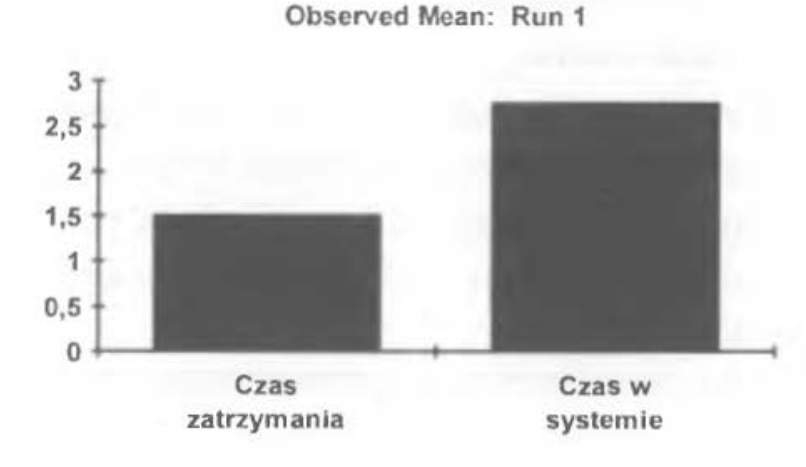

Rys. 12.8. Średnia obserwacji

### 2.2. 7. *ZbudOl-mme diagramu* ułatwiającego *przeprowadzenie animaCJi* l1 vników

W celu ułatwienia zapoznania ię z dynamicznym procesem zachodzącym wewnątrz elastycznego systemu produkcyjnego należy przygotować jego animację. Niezbędne staje się więc stworzenie modelu animacji. informującego nas o:

- ilości części oczekujących na obróbkę przy każdym z centrów obróbkowych,
- statusie centrów obróbkowych *(wolne,* zajęte),
- ilości przeprowadzonych cykli obserwacji.

Ogólny model diagramu animacji przedstawia rysunek 12. 9.

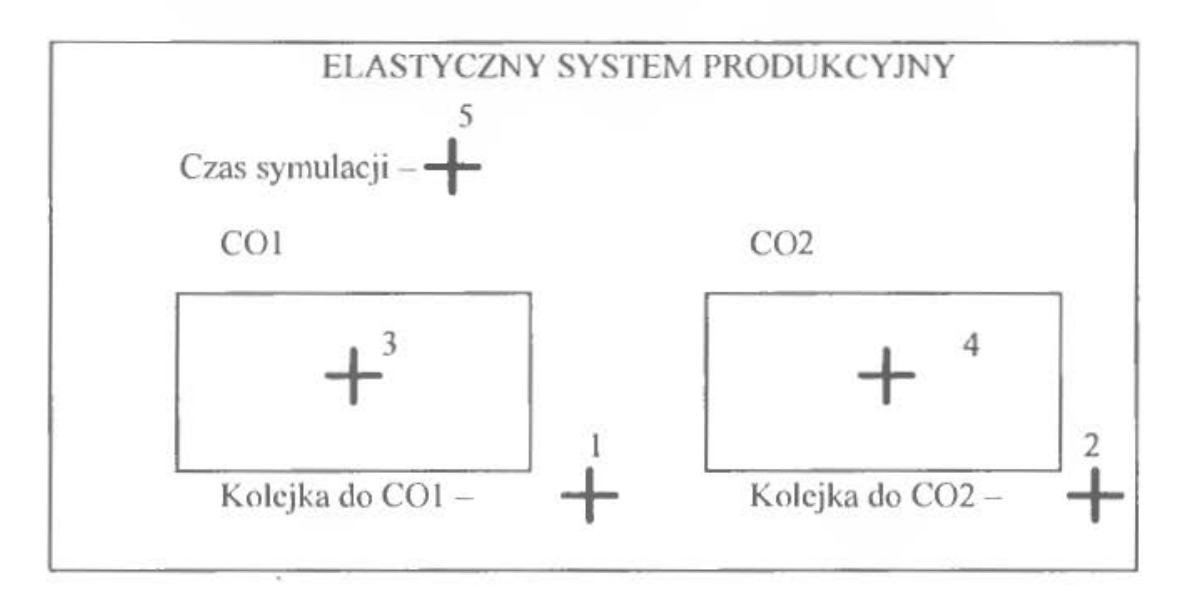

Rys. 12.9. Diagram animacji

Przy budowie diagramu (do wybierania opcji programu) należy używać *prawego* przycisku myszy. Zbudowanie schematu przedstawionego powyżej wymaga wykonania następujących kroków:

- l . Wybrać *Facility- New* a następnie *Create Background Screen.*  Z *Menu* wybrać *DRA W MENU.*
- 2. Wybrać BOX (prawy przycisk). Pojawi się kursor, który należy ustawić w odpowiednim miejscu ekranu i trzymając wciśnięty lewy przycisk myszy - narysować prostokąt. Operację powtórzyć 3 razy i wcisnąć prawy przycisk myszy w celu powrotu do *Menu* (rys. 12.1 0). W celu usunięcia błędów należy UŻyć opcji *ERASE.*

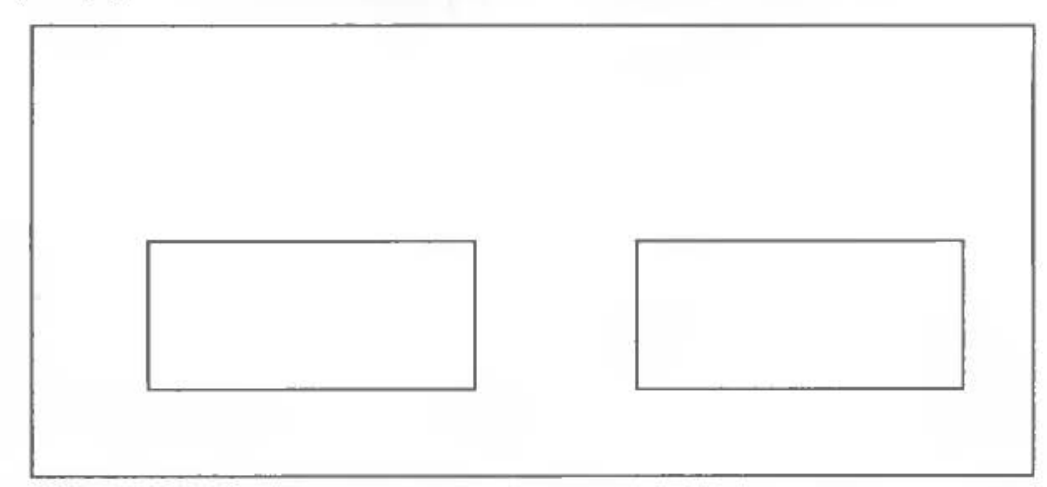

Rys. 12.1 O. Pierwszy etap przygotowania animacji

3. Wpisać tekst w odpowiednich miejscach rysunku, tzn.: wybrać prawym przyciskiem opcję *TEXT* (pojawia się kursor, który należy ustawić w odpowiednim miejscu) i wpisać potrzebny tekst Operację powtórzyć 6 razy (rys. 12.11 ).

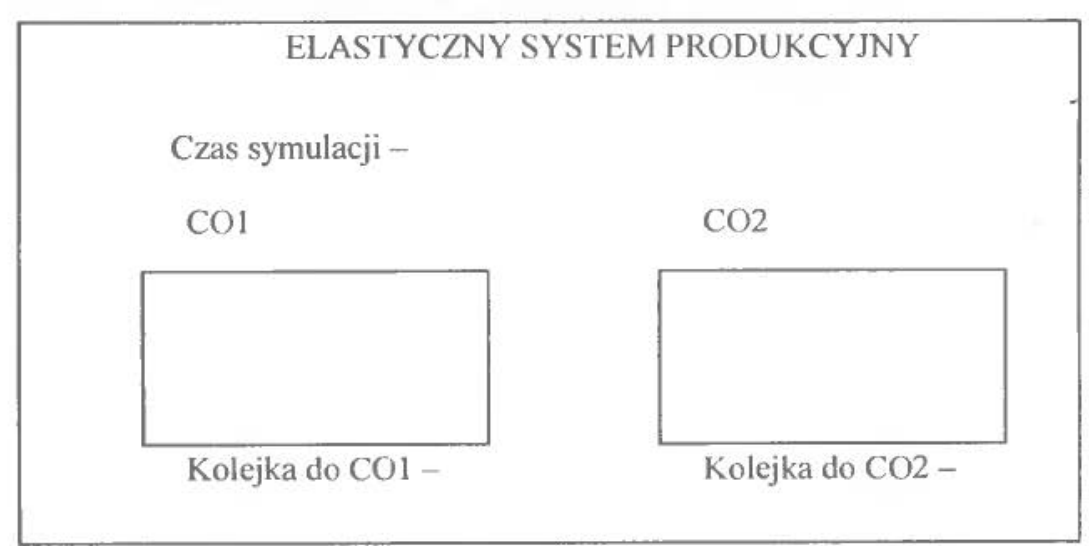

Rys. 12.11 . Drugi etap przygotowania animacji

- 4. Opuścić opcję rysowania wybierając TEXT COMMANDS, DRAW COM-*MANDS* a następnie *EDIT SCREEN* Pojawia się pytanie o chęć zachowania zmian. Odpowiadając Y wpisuje się nazwę ekranu *ESPEKRAN* i wciskamy *ENTER.* Następnie wybiera się *Configure Animation* w celu oznaczenia na ekranie miejsc lokalizacji zmiennych.
- *5.* Wybiera się *DEFINE LRP (location reference pomt)* i *SET LRP* a następnie wskazuje *5* miejsc w kolejności od l do *5* z położeniem takim, jak na rysunku 12.9 (krzyzyki). Po tej operacji wciska się prawy klawisz myszy.
- 6. Wybiera się nagłówek *DEFINE LRP* w celu opuszczenia tej opcji programu.
- 7. Na pytanie: *Save LRP's -* naleźy odpowiedzieć *Y* i wybrać nagłówek *ANI-MATION*. Teraz trzeba stworzyć plik graficzny. W tym celu należy:
- 8. Wybrać *Create Application File* i *BUILD* a następnie *<ETX>* dla *MESSAGE TERMINATOR.* Gdy program zatrzyma się na *GRAPH FILE -* trzeba wcisnąć *ENTER* a następnie dla *SCREEN FILES* wpisać *ESPEKRAN* i wcisnąc *ENTER.* Nalezy powrócić do Menu prawym przyciskiem myszy i wybrać *APPL. FILE* w celu wyjścia z programu. Na pytanie o chęć zachowania zmian należy wybrać *Y* (zachowanie przy użyciu nazwy *ESPEKRAN).*
- 9. Wybrać *EX/T.*

Dodatkowo naleźy przygotować opis animacji w postaci instrukcji łączących poszczególne procedury animacji z symulowanymi zjawiskami (zmiennymi). W tym celu:

- 4. Wybiera się *Script* z grupy *Current Scenario* a następnie *New.*
- *5.* Wybiera się *Edit* i *Insert.* W okienku, które się pojawi, wybiera się *COMMENT*
- i wciska się *OK.* Wpisuje się : *INICJALIZACJA ANIMACJI* i wciska *OK.* 
	- 6. Powtarza się krok 2 dla każdej instrukcji z przedstawionych ponizej, następnie wybiera *File* - *Save As* i wpisujemy nazwę - *ESSCRJPT;* wciska *OK* i opuszcza program przez *File* - *Exit. ;JN/CJALIZACJA ANIMACJI INJT:SIMS .. ESPEKRAN,0 .. 2; :NUMER W UCZN/KU OBRABIARKI /NUM: VALUE,NNQ(JJ.I.NNQ(l); /NUM: VALUE,NNQ(2).2.NNQ(2). :STATUS OBRABIARKI FILL:ACTS, l, GREEN.3: FJLL: NODE. C02.RED,3; FJLL:ACTS,2,GREEN.4;*

*FILL:NODE.CI.RED.4: :UAKTUALNIENIE CZASU*   $INUM: VALUE. TNOWLEDS. TNOWLEDY:$ *EXIT·SIMC.:* 

Po sporządzeniu opisu animacji dokonujemy jego połączenia z projektem przez: wybranie *Facility* w grupie *Current Scenario*, następnie *ESPEKRAN*, *Set Current* i *OK.* Wybiera się *Script, ESSCRIPT, Set Currenl* i *OK.* 

Zachowuje się kompletny scenariusz- *Scenario - Save.* 

*2.2.8. Przeprowadzenie ammacji* 

Teraz można zobaczyć na ekranie monitora wyniki pracy. W tym celu należy:

- l. Wybrać *Options* i *Simulate.* Wybrać *Animation* i *Cw·rent Animation* wraz z *Post-process animation.* Wcisnąć *OK.*
- 2. Dwukrotnie kliknąć na *Control ESP* i dodać instrukcję *MONITOR, TRACE*  pomiędzy liniami *NETWORK* i *FIN.* W ten sposób dane do animacji zostaną skompletowane.
- 3. Wybrać *Simula/e* i *Run* oraz *OK.* Dzięki temu opis animacji *(script)* zostanie przekształcony dla potrzeb symulacji.
- 4. Wybrać *Animate- Run.* Na ekranie pojawi się rysunek nr 12.12.

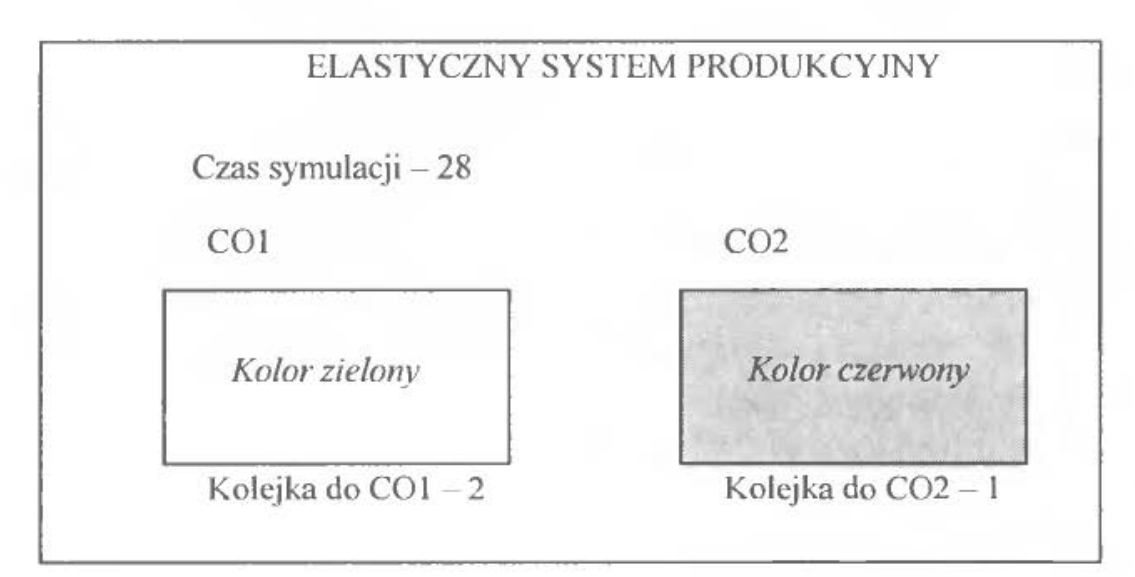

Rys. 12.12. Ekran animacji procesu

Otrzymane cyfry: 2 i l, oznaczają liczbę części oczekujących na obróbkę w centrach obróbkowych: *CO l* i *CO 2.* Kolory prostokątów przedstawiających centra obróbkowe informują o obciążeniu centrum obróbkowego pracą (kolor

czerwony) łub o jego przestoju (kolor zielony). Liczba *28* pokazuje bieżący czas symulacji. Wciśnięcie klawisza *F5* powoduje zakończenie symulacji.

### *2.2.9. Zachowanie otrzymanych danych na dysku komputera*

Po obejrzeniu symulacji i zapoznaniu się z jej wynikami mozna zachować zmiany na dysku *(File- Save)* i opuścić program *(File- Ex i t- OK).* 

Przedstawione powyżej operacje odpowiadają bardzo prostej sytuacji produkcyjnej. W rzeczywistości, projektanci *ESP* mają o wiele hardziej skomplikowane zadania do wykonania, a efektem ich pracy są bardziej skomplikowane animacji. Przykładem moze być animacja duzego (kompletnego) systemu *ESP.* W celu jej obejrzenia należy:

- l. Uruchomić program *SIAMSYSTEM* (C: *IWIN SLAA-l).*
- 2. Wybrać *File* i *Open* a następnie *MODELS* i *Open.*
- 3. Otworzyć scenariuszFACTORY, tj.: wybrać *Scenario,* następnie *FACTORY*  i *Open.* Wybrać *Options* i *Simulare.* Zaznaczyć *Animation* i *Post-processing animation.* Zatwierdzić wybór *OK.*
- 4. Wybrać *Animate* i *Run* oraz *Contionue without updating scenario* i *OK.*  Dzięki temu animacja zostanie uruchomiona.

W dowolnym momencie animacji można ją zatrzymać wciskając jeden z klawiszy strzałkowych, obejrzeć w zwolmonym tempie (ciągle trzymając jedną ze strzałek), obejrzeć poszczególne sekwencje animacji (każdorazowo naciskając klawisz strzałki) lub wrócić do szybkiego przebiegu procesu- *ENTER.* Oprócz wizualizacji przepływu palet i wózków transportowych w systemie, na ekranie umieszczono również stanowiska zaopatrzenia i zbytu wyrobów gotowych, wykres słupkowy przedstawiający wielkość produkcji (produkcja w toku, produkcja na stanowiskach roboczych w czasie obróbki, wyroby w magazynie automatycznym AS/RS oraz produkcja łączna), jak również wykres inforrmuący o ilości przeprowadzonych symulacji.

#### 2.3. **Wnioski**

Głównym wnioskiem nasuwającym się po analizie wyników symulacji, jest brak mozliwości sprostania przewidywanemu obciążeniu pracą, występujący w przypadku stacji drugiej. Centrum *CO 2* nie dysponuje odpowiednią pojemnością magazynu a czas realizacji ciągu operacji produkcyjnych (czas obsługi de-

tali pobieranych z kolejki) jest zbyt długi. Jeżeli dąży się do obniżenia liczby części nie dopuszczonych do obróbki (tzn. wydalanych z systemu bez przeprowadzenia ich obróbki, przez co znacznie wydłuża się ich cykl produkcyjny), należy rozpatrzeć dwa warianty postępowania; albo (l) skrócić czas obróbki detali w centrum CO 2 albo (2) zwiększyć pojemność magazynu przy tym centrum. Ponieważ czas obróbki wynika z możliwości produkcyjnych centrum obróbkowego - nie można go skrócić bez dodatkowych nakładów inwestycyjnych (np. instalacja drugiego centrum obróbkowego tego samego typu co CO 2), trzeba więc koncentrować się na zwiększeniu pojemności magazynu detali zlokalizowanego przed *CO 2.* Zwiększenie jego pojemności z *2* do *3* sztuk, może zaowocować pozytywnymi zmianami. Aby zmiany te zaobserwować należałoby utworzyć nowy scenariusz procesu produkcyjnego i ponownie przeprowadzić jego animację.

#### 3. ZESTAWYDANYCH

Każdy ze studentów otrzymuje dane niezbędne do wykonania dwu części ćwiczenia. W części pierwszej (indywidualnej) należy przeprowadzić ręczną symulację procesu produkcyjnego oraz dokonać opisu jej wyników (tabela 12.4). Studenci otrzymują od prowadzącego ćwiczenia po jednym, złożonym z dziesięciu elementów, zbiorze *czasów dostarczenia* detali na stanowisko obróbkowe i *czasów obróbki* detali na tym stanowisku (np. zestaw *AF* oznacza: *czas dostarczenia-* kolumna *A, czas obróbki-* kolumna *F).* 

W części drugiej (grupowej), studenci dobrani w dwuosobowe grupy zapoznają się z programem *SLAMSYSTEM,* wykorzystując jego procedury do stworzenia komputerowej symulacji procesu opisanego odrębnym, wspólnym dla nich, zestawem danych (dane opisowe i tabela 12.5).

### Dane opisowe do wykonania części grupowej

*(w miejsce .. [. . .}"* należy wstawić *odpowiednie warto.ki z tabeli 12.5)* 

Dane wejściowe *(informacje statystyczne)* reprezentujące poszczególne zbiory *(partie)* detali są formowane w funkcji *CREATE* z odstępami wynoszącymi [ ... ] jednostki czasu. Pierwszy element każdej nowej partii *(ATRIB(J))* ma oznaczony czas powstawania w funkcji *CREATE.* Następnie dane wejściowe są przesyłane do pierwszej funkcji *QVEUE,* odpowiadającej obszarowi oczekiwania- *kolejce*  do *CO* J. Parametry funkcji *QVEVE* określają, że magazyn jest początkowo

pusty (0), ma pojemność [...] sztuk oraz, że statystyczne dane wejściowe, dotyczące części oczekujących na obróbkę w tej kolejce są umieszczone w pliku pierwszym (1). Niedopuszczenie do obróbki części jest opisywane przez procedurę zatrzymania w funkcji *QUEUE.* Detale docierające do systemu w momencie, gdy kolejka jest pełna, mają zabroniony dostęp do niej i są odsyłane z systemu (z równoczesnym zapisem w funkcji *COLCT,* oznaczonej przez *SUB* ze względu na jej pomocniczy charakter). Funkcja *COLCT* zbiera in fonnacje dotyczące ilości czasu, jaki upływa pomiędzy dopływem kolejnych partii detali do systemu. Informacje te są równoznaczne z danymi dotyczącymi czasu upływającego pomiędzy niedopuszczeniem kolejnych części do obróbki. Centrum obróbkowe *CO l* jest reprezentowane przez Czynność l (strzałka) wychodzącą od funkcji *QUEUE*. Zaznaczono na niej *czas obsługi*, tzn. czas realizacji ciągu operacji technologicznych w centrum *CO* l, określony jako rozkład wykładniczy o przedziale [...] jednostki czasu.

Podobny proces zachodzi w momencie wprowadzenia danych wejściowych dotyczących części przeznaczonych do obróbki w centrum *CO 2* (druga funkcja Q *UE UE).* Parametry początkowe tej funkcji są następujące: na początku procesu funkcja jest pusta (0), ma pojemność [...], zaś informacje o detalach oczekujących w kolejce są umieszczane w pliku *2. Opcja* blokująca tej funkcji została oznaczona przez dwie, poprzedzające ją, równoległe linie. Jeżeli detale obrobione w *CO l* opuszczają je w momencie, gdy magazyn przed *CO* 2 jest pełny, stacja *CO* l zostanie zablokowana przed następnymi procesami obróbki aż do momentu, gdy *CO 2* wykona wszystkie operacje na jednej z części. Centrum *CO* 2 jest reprezentowane przez czynność 2, a czas obróbki detali w tym centrum (czas obsługi kolejki przez *CO* 2) jest określany wykładniczo, ze średnim odchyleniem [...] j. cz.

Po zakończeniu obróbki w stacji drugiej dane dotyczące obrabianych części przesyłane są do funkcji *COLCT,* gdzie opcja */NT* zbiera informacje statystyczne w przedziale czasu pomiędzy czasem zarejestrowanym w atrybucie l *(INT{l))*  a czasem obecnie symulowanym. Ponieważ dane zostały zaznaczone w tej funkcji, atrybut pierwszy jest czasem wejścia tych danych do systemu. Dlatego też, przedział czasu zebrany przez funkcję *COLCT* reprezentuje ogólny czas obróbki części (detali) w systemie- tj. długość cyklu produkcyjnego detali. Po opuszczeniu funkcji *COLCT* proces jest kończony.

· Sy mu lacj ę należy przeprowadzić dla [ ... ] jednostek czasu. Pozostałe wartości i parametry należy przyjąć tak, jak w zaprezentowanym wcześniej przykładzie.

| Nr<br>detalu   | Czas dostarczenia detalu<br> min. |      |       |                   |      |       |      | Czas obróbki detalu<br> min. |      |      |      |     |     |  |
|----------------|-----------------------------------|------|-------|-------------------|------|-------|------|------------------------------|------|------|------|-----|-----|--|
|                |                                   |      |       |                   |      |       |      |                              |      |      |      |     |     |  |
|                |                                   | 5,2  | 19,9  | 69,8              | 25,0 | 10,0  | 21,9 | 3,1                          | 5,0  | 15,2 | 2.6  | 1.6 | 2,0 |  |
| $\overline{2}$ | 6,3                               | 24,6 | 77,6  | 36,8              | 25,9 | 29,7  | 3,9  | 6,3                          | 16,0 | 3,4  | 1, 3 | 2,0 |     |  |
| 3              | 7.4                               | 29,8 | 85,9  | 47.8              | 36,8 | 28,0  | 3,8  | 9,8                          | 14.3 | 2,8  | 1,8  | 2,1 |     |  |
| 4              | 8,9                               | 34,3 | 93,4  | 59,3              | 45,8 | 45,0  | 2,9  | 5,4                          | 14,9 | 1,9  | 1,9  | 2,1 |     |  |
| 5              | 10,5                              | 39,4 | 101,7 | 61,1              | 59,3 | 51,9  | 2,9  | 2.6                          | 15,2 | 2,7  | 2,0  | 2,0 |     |  |
| 6              | 11,8                              | 43.6 | 109,5 | 73,4              | 78,3 | 69,9  | 3,0  | 9,8                          | 15,9 | 3,0  | 2,2  | 2,1 |     |  |
| $\overline{7}$ | 14,7                              | 49,0 | 118,0 | 86,4              | 83,6 | 75,0  | 3,2  | 7,5                          | 16.2 | 2,8  | 2,3  | 2.2 |     |  |
| 8              | 16,0                              | 53,3 | 125,4 | 98,2              | 90,1 | 84,1  | 3,1  | 6,4                          | 14.8 | 3,1  | 2,5  | 2,0 |     |  |
| 9              | 16,9                              | 56,7 |       | 132,9 110,0       | 99,8 | 96,5  | 3,6  | 2,1                          | 13,9 | 1,8  | 1,5  | 2,0 |     |  |
| 10             | 18,3                              | 60,1 |       | 140,0 125,0 109,4 |      | 100.3 | 3,4  | 9.3                          | 17,0 | 2.2  | 1,7  | 2.1 |     |  |

Tab. 12.4. Zbiory danych dotyczących czasów dostarczenia wyrobów na stanowisko produkcyjne i czasów ich obróbki

Tab. 12.5. Zbiór danych do części grupowej .

| Opis parametrów                                                                                                    | Nr zestawu     |            |                |                         |                         |                                                        |                |                |                |                |      |
|----------------------------------------------------------------------------------------------------|----------------|------------|----------------|-------------------------|-------------------------|--------------------------------------------------------|----------------|----------------|----------------|----------------|------|
|                                                                                                    |                | 2          | 3              | 4                       | 5                       | 6                                                      |                | 8              | 9              | 10             | 11   |
| Srednia różnica odstępów 0,40 0,30 0,50 0,60 0,40 0.30 0,20 0,40 0.50 0,30 0,40<br>czasu pomiędzy dostar-<br>czeniem kołejnych detali |                |            |                |                         |                         |                                                        |                |                |                |                |      |
| Pojemność magazynu<br>przed centrum obróbko-<br>wym $CO$ I [szt.]                                                                     | 4              | $\ddot{4}$ | $\overline{4}$ | $\overline{\mathbf{3}}$ | $\overline{\mathbf{3}}$ | $\overline{\mathbf{3}}$                                | $\overline{c}$ | $\overline{c}$ | $\overline{c}$ | 4              | 4    |
| Czas obróbki detali (czas<br>wykonania ciągu opera-<br>cji) w CO I                                                                    |                |            |                |                         |                         | 0,25 0,20 0,50 0,30 0,55 0,25 0,50 0,35 0,15 0,40 0,60 |                |                |                |                |      |
| Pojemność przed centrum<br>obróbkowym CO 2 [szt.]                                                                                     | $\overline{2}$ | 3          | $\overline{4}$ | $\overline{2}$          | 3                       | $\overline{4}$                                         | $\overline{2}$ | 3              | 4              | $\overline{2}$ | 3    |
| Czas obróbki detali (czas<br>wykonania ciągu opera-<br>cji) w $CO2$                                                                   |                |            |                |                         |                         | $0,15$ 0,30 0,50 0,20 0,30 0,45 0,45 0,15              |                |                |                | $0,30$   0,15  | 0,45 |
| Łączny czas symulacji                                                                                                    | 300            | 250        | 200            | 150                     | 100                     | 300                                                    | 250            | 200            | 150            | 200            | 200  |

UWAGA: Wszystkie parametry, przy których nie podano jednostki, określone zostały w umownych jednostkach czasu (przyjęto: 1 j. cz. = 10 minut)

# LITERATURA

[l] Alan A., Pritsker B. - *Papers. Experiences. Perspectives,* 

Systems Publishing Corporation, West Lafayette, Indiana 1990.

[2] Alan A., Pritsker B. *-lnstruction to simulation and SLAM II,* 

John Wiley & Sons, New York - Chichester - Brisbane,

Systems Publishing Corporation, West Lafayette, Indiana 1995.

[3] Alan A., Pritsker B. - *Instructor's guide. Introduction to simulation and SLAM* 

II, Systems Publishing Corporation, West Lafayette, Indiana 1995.

(4] Bałuk J., Lenart W.- *Organizacja procesów produkcyjnych.* 

Materiały *pomocnicze do* ćwiczeń, WPW, Warszawa 1991.

(5] Brzeziński M. - *Organizacja podstawowych procesów produkcyjnych, cz.* I, II, WPL, Lublin 1998.

[6] Brzeziński M.- *Organizacja produkcji,* WPL, Lublin 2000.

[7] Brzeziński M. (red.)- *Sterowanie* produkcją, WPL, Lublin 1999.

[8] Brzeziński M. (red.) - *Sterowanie* produkcją. Materiały *do* ćwiczeń i *projektowania,* WPL, Lublin 2001.

[9] Bednarek M., Borowski J., Dworczyk M., Was A. - *Obrabiarki sterowane numerycznie. Podstawy eksploatacji,* WNT, Warszawa 1985.

[10] Durlik I. - *Inżynieria zarządzania*, cz. I i II, PLACET, Warszawa 1998.

[11] Dworczyk M. - *Organizacja technicznego przygotowania produkcji,* PWE, Warszawa 1973.

[12] Grudzewski W. M., Hejduk I. K. - *Projektowanie systemów* zarządzania. Difin, Warszawa 2001.

[13] Jackowicz R., Santarek K. - *Organizacja podstawowych procesów produkcyjnych.* Materiały *do projekltowania,* WPW, Warszawa 1982.

(14] Jasiński Z. (red.)- Zarządzanie produkcją, AE, Wrocław 1992.

[15] Jońca A. (red.)- *Organizacja produkcji i pracy.* Materiały *do* ćwiczeń, AE, Wrocław 1980.

[16] Kotler P.- *Marketing, Gebethner i* Spółka, Warszawa 1994.

[17] Kaźmiński A. K., Piotrowski W. (red.) - Zarządzanie. *Teoria* i *praktyka,*  PWN, Warszawa 1997.

[18] Lichtawski J. (red.) - *Podstawy nauki o* przedsiębiorstwie, AE, Wrocław 1992.

[19] Lis S. - *Podstawy projektowania systemu rytmicznej produkcji*, PWN, Warszawa 1978.

[20] Lis S. (red.) - *Pornoce do projektowania organizacji komórki produkcyjnej,*  PW IOZ, Warszawa 1997.

[21] Lis S., Santarek K. - *Projektowanie rozmieszczenia stanowisk roboczych,*  PWN, Warszawa 1980.

[22] Lis S., Sanarek K., Strzelczak S. - Organizacja elastycznych systemów *produkcyjnych,* PWN, Warszawa 1994.

[23] Martyniak Z. (red.) - *Nowoczesne metody* zarządzania produkcją, AGH, Kraków 1996.

[24] Matezewski A. - Zarządzanie produkcją przemysłową. *Problemy, Metody,*  Środki, PWE, Warszawa 1990.

l25] Muhlemann A. P., Oakland J. S., Lockyer K.G. -Zarządzanie. *Produkcja i*  Usługi, Wydawnictwo Naukowe PWN, Warszawa1995.

[26] Nosowski W. - *System projektowania komórek produkcyjnych pierwszego stopnia, KOMPROD,* Instytut Organizacji Systemów Produkcyjnych, WPW, Warszawa 1995.

[27) Pełka B. - Zarządzanie przedsiębiorstwami *i* menedżeryzm, ORGMASZ, Warszawa 1996.

[28] Pilawski B. - *Komputer* narzędziem *pracy organizalora,* PWE, Warszawa 1984.

[29] *Pornoce do projektowania organizacji komórki produkcyjnej,* Praca zbiorowa, WPW, Warszawa 1977.

[30] Rudnicki J., Wilimowska Z. - Organizacja komórek przedmiotowych z wykorzystaniem algorytmu grupowania hierarchicznego, "Problemy Postępu Technicznego" nr 6/1988.

[31] Santarek K. - *Podstawy metodyczne projektowania rozmieszczenia komórek produkcyjnych,* PWN, Warszawal987.

[32] *SLAM II. Quick Reference* Manuał, *Pritisker Corporation,* lndianapolis, Indiana 1994.

[33] *SLAMSYSTEM. Total simulation project support. User's Guide*, Pritsker Corporation, lndianapolis, Indiana 1994.

[34] Skowronek Cz.- *Logistyka w* przedsiębiorstwie, PWE, Warszawa 1996.

[35) tachalec S. (red.) - *Organizacja i* zarządzanie *w* przemyśle *maszynowym.*  Materiały do ćwiczeń i projektowania WPŁ, Łódź 1980.

[36] Stępowski M. - *Zastosowanie nowych form organizacji przebieg produkcji,*  "Przegląd Organizacji" nr 7/1975.

[37] Wasilewski L. - *Modele strategii* jakości *firm* przemysłowych, ORGMASZ, Warszawa 1994.

[38] Zbichorski z.- *Metody graficzne w* zarządzaniu i *organizacji produkcji,* KiW, Warszawa 1981.

f39] Żuber R. - *Flanowanie i kierowanie przygotowaniem produkcji,* PWN, Warszawa 1991.